**(NASA-CR-158-714)** OPTIMIZATION **OF MLS N79-24973 RECEIVERS** FOR MULTIPATH **ENVIRONMENTS** Final Report (Virginia Univ.) **303** p **HC** A14/MF **A01 CSCL** 17G . Unclas G3/04 23468

RESEARCH LABORATORIES FOR THE **ENGINEERING SCIENCES** 

# SCHOOL OF ENGINEERING AND **APPLIED SCIENCE**

**UNIVERSITY** OF VIRGINIA

Charlottesville, Virginia **22901** 

A Final Report

OPTIMIZATION OF **MLS** RECEIVERS FOR MULTIPATH ENVIRONMENTS

NASA Grant NSG 1128

Submitted to:

NASA Scientific and Technical Information Facility P. **0.** Box 8757 Baltimore/Washington International Airport

Submitted by:

**G.** A. McAlpine Associate Professor

J. H. Highfill III Senior Scientist

**REPRODUCED** BY **NATIONAL TECHNICAL**  INFORMATION SERVICE *-* **US.** DEPARTIMENT OF**COMMERCE SPRINGFIELD,** VA.**22161** 

Report No. **UVA/528062/EE79/107** 

June **1979** 

#### RESEARCH LABORATORIES FOR THE **ENGINEERING SCIENCES**

Members of the faculty who teach at the undergraduate and graduate levels and a number of professional engineers and scientists whose primary activity is research generate and conduct the investigations that make up the school's research program. The School of Engineering and Applied Science of the University of Virginia believes that research goes hand in hand with teaching. Early in the development of its graduate training program, the School recognized that men and women engaged in research should be as free as possible of the administrative duties involved in sponsored research. In **1959,**  therefore, the Research Laboratories for the Engineering Sciences (RLES) was established and assigned the administrative responsibility for such research within the School.

The director of RLES-himself a faculty member and researcher-maintains familiarity with the support requirements of the research under way. He isaided **by** an Academic Advisory Committee made up of a faculty representative from each academic department of the School. This Committee serves to inform RLES of the needs and perspectives of the research program.

In addition to administrative support, RLES is charged with providing certain technical 'assistance. Because it is not practical for each department to become self-sufficient in all phases of the supporting technology essential to present-day research, RLES makes services available through the following support groups: Machine Shop, Instrumentation, Facilities Services, Publications (including photographic facilities), and Computer Terminal Maintenance.

A Final Report

OPTIMIZATION OF **MLS** RECEIVERS FOR MULTIPATH ENVIRONMENTS

NASA Grant NSG 1128

Submitted to:

NASA Scientific and Technical Information Facility P. 0. Box 8757 Baltimore/Washington International Airport Baltimore,.MD 21240

Submitted by:

G. **A.** McAlpine Associate Professor

**J.** H. Highfill III Senior Scientist

Department of Electrical Engineering RESEARCH LABORATORIES FOR THE ENGINEERING SCIENCES SCHOOL OF ENGINEERING AND APPLIED SCIENCE UNIVERSITY OF VIRGINIA CHARLOTTESVILLE, VIRGINIA

Report No. UVA/528062/EE79/107 Copy No. / June 1979

#### **ACKNOWLEDGEMENT**

The authors would like to acknowledge the contributions of the following technical assistants who served on the project at various times and without whose collective effort, little would have been accomplished.  $\ddot{\phantom{a}}$ 

> R. A. Hale S. **M.** Harper K. C. Hdnderson  $T. C. Hu$ S. H. Trwin, Jr. **G.** Koleyni R. **E.** Nelson R. C. Newman J. **B.** Padgett S. V. Pizzi R. D. Steed J. R. Troxel C. P. Tzeng P. D. Via

# **TABLE** OF **CONTENTS**

Page

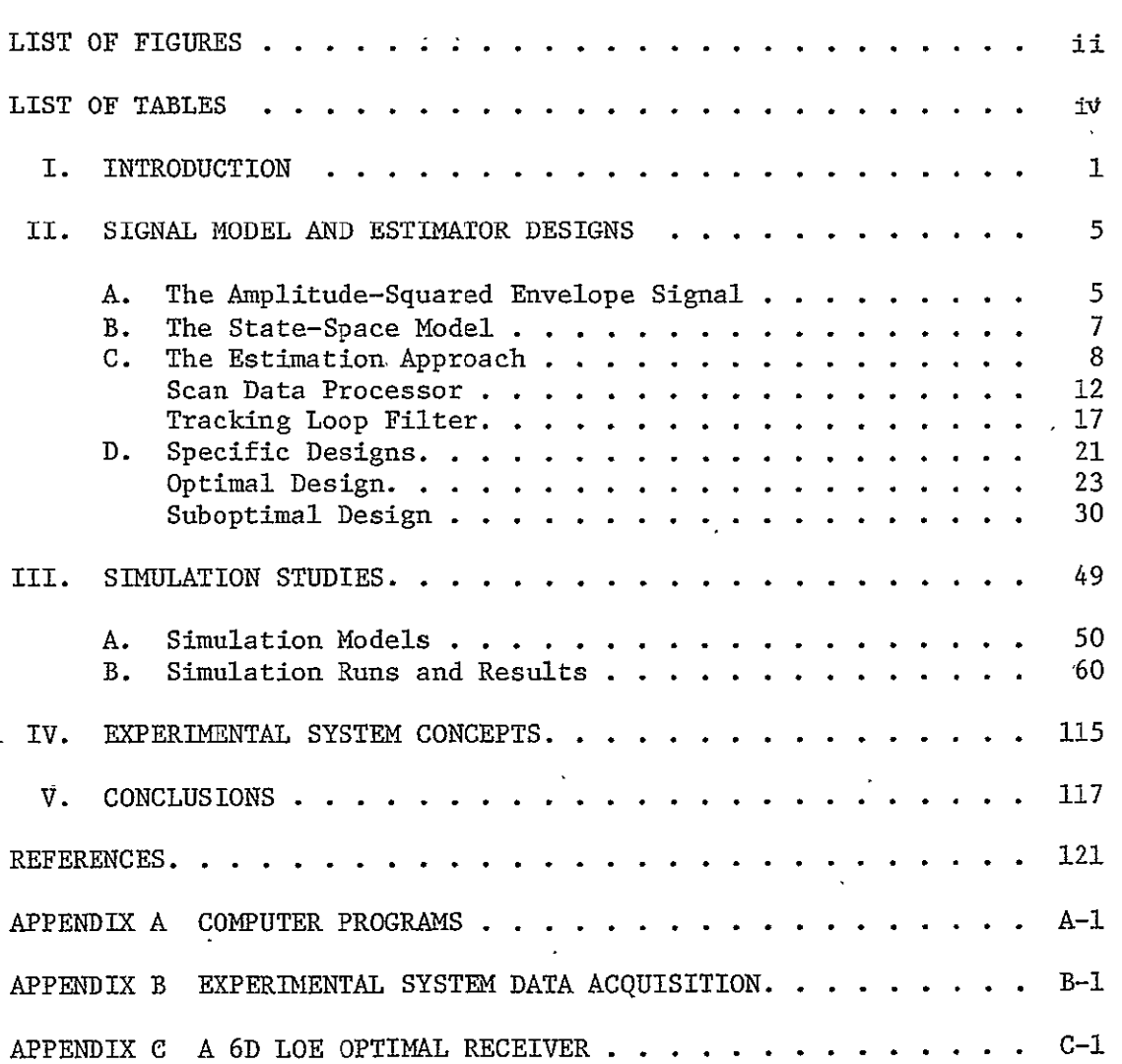

# LIST OF FIGURES

FIGURE **Page** 

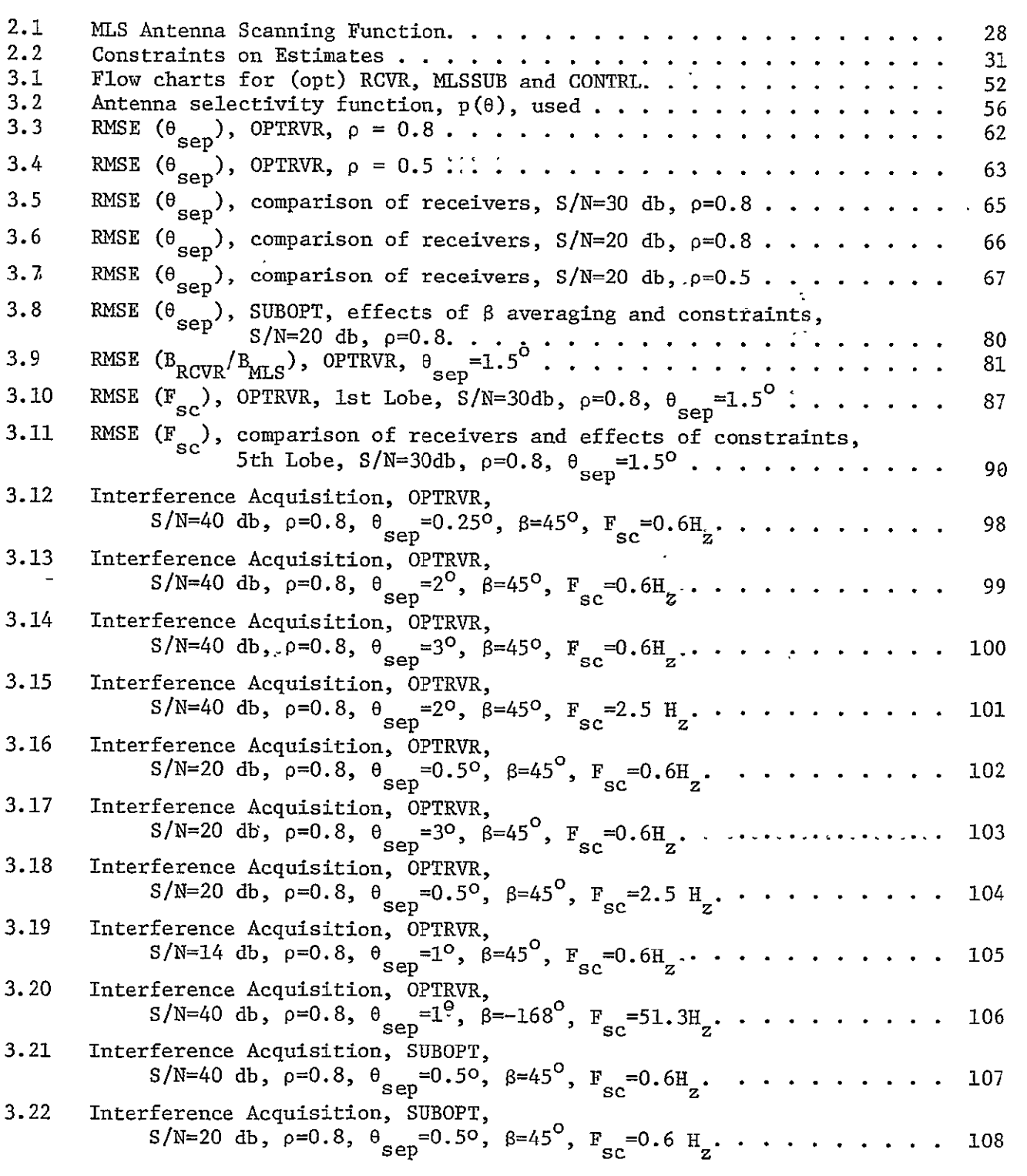

ii

# LIST OF FIGURES (continued)

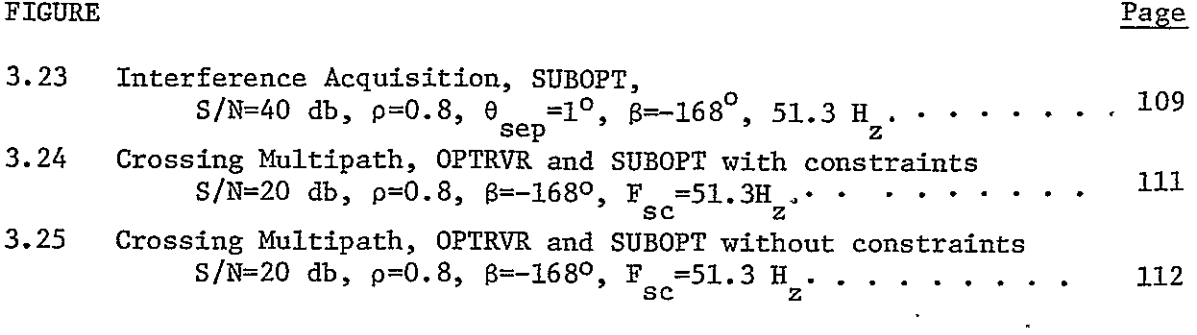

LIST OF TABLES

| TABLE | Page |
|-------|------|
|-------|------|

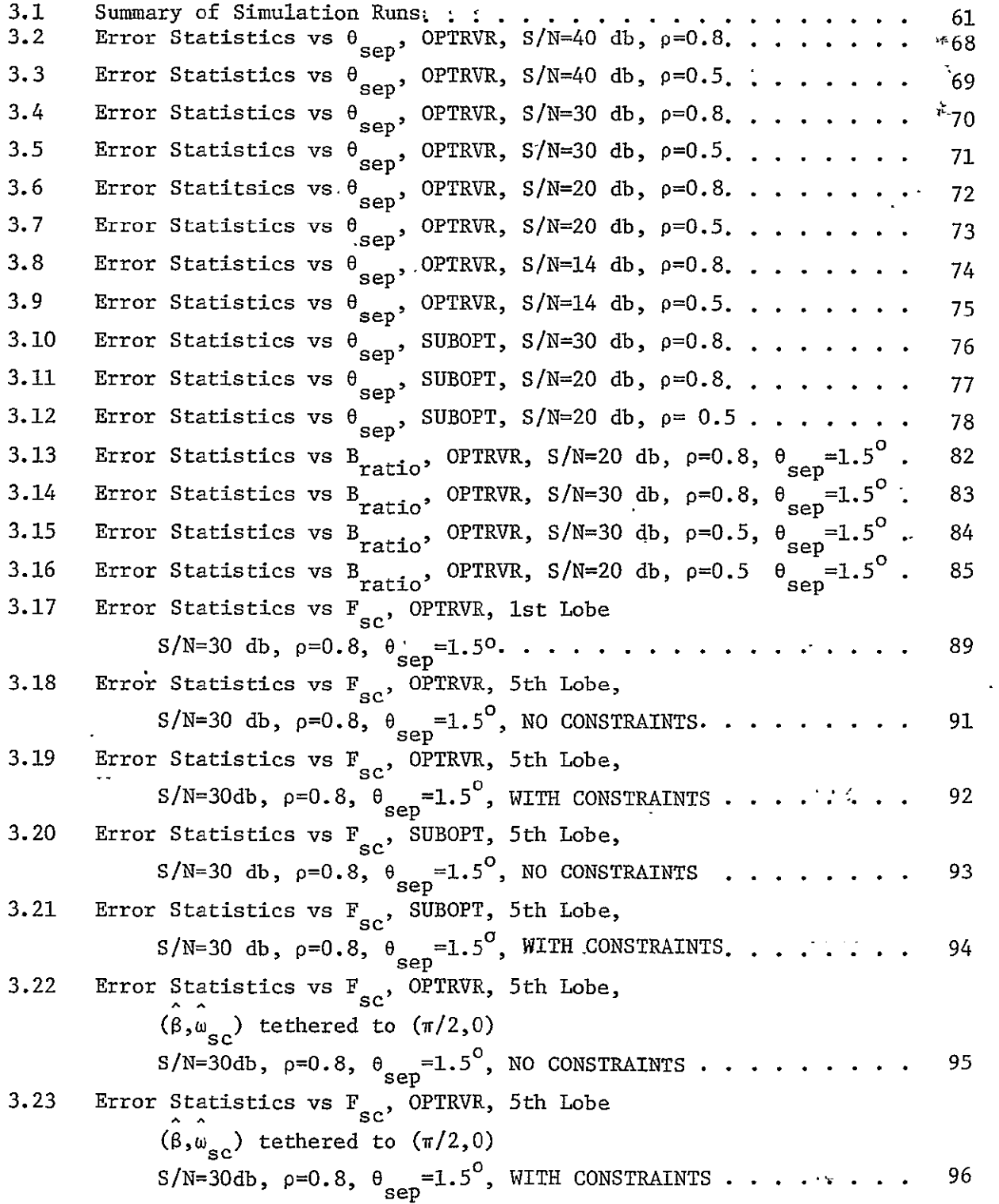

#### SECTION I

#### INTRODUCTION

This is the final report of research under Grant NSG 1128, awarded to the University in December 1974. The project is concerned principally with the angle-tracking problems in Microwave Landing System **(MLS)** receivers, the goal of the research being a receiver design capable of optimal performance in the multipath environments found in air terminal areas. The scope of the work included various theoretical and evaluative studies associated with the project goal, e.g.

i. Signal model development

- ii. Derivation of optimal receiver structures
- iii. Development and use of computer simulations for receiver algorithm evaluation

and also, at least initially, the development of an experimental receiver for flight testing. Reference is made to the progress reports [1-5] for details of the research. This report provides an overview of the work and a summary of principal results and conclusions.

**,.** During the 1976-77 annum a study of the DME was also undertaken along wiLh the ongoing angle receiver research. The **DME** work included some preliminary theoretical analysis but mostly simulation studies of the various designs, i.e. fixed threshold, adaptive threshold and delay and compare DUE receivers. The simulations showed the delay and compare receiver to be the most robust of the three designs simulated. The **DME** study was peripheral to the focal research on the angle receiver and is not discussed further in this report. Reference is made to [4, pp. 51-100] for more detail.

 $\mathbf 1$ 

The early study established that multipath propagation in air terminal areas is due "principally to reflections from hangars and other buildings, other aircraft and the ground -- all cases where the multipath interference is very nearly specular in nature and either an actual or virtual specular point can be identified. A math model for the received signal in such a case contains parameters which, together with selected time derivatives, constitute a vector which is easily conceptualized into the "state" of a state space model of the problem dynamics. And the latter provides the mathematical framework necessary for applying recursive state estimation techniques to the optimal receiver design problem. This was the approach taken in 'the research.

Two algorithms resulting were studied extensively:

- i. An Optimal receiver: The state vector included signal-to-noise ratios, angular coordinates, angular rates, the phase difference and scalloping frequency parameters.
- ii. A Suboptimal receiver: A structure similar in some respects to the optimal receiver but the phase difference and scalloping frequency parameters were not estimated.

Both algorithms generally outperformed in simulation a "threshold receiver" design which was approximately representative of the current Phase III Receiver. The Optimal design generally was the best, at least when the scalloping rate was less than half the angle function repetition rate and hence the phase difference parameter could be tracked successfully. The suboptimal design, at least in the simulation, suffered from extremely complex and length computations. The optimal  $\mathbb{R}^d$ désign (and presumably the suboptimal design, would also) exhibited a

2

high sensitivity to error in the (presumed) beam width of the **MIS** ground antenna. These and other simulation results are discussed at length in the report, and approaches are suggested for possible improvements in performance.

 $\sim$ 

Some considerations relating to an experimental receiver design are also offered.

#### SECTION II

#### SIGNAL MODEL **AND** ESTIMATOR DESIGNS

The signal available to the processor is 'a log video signal with bandwidth approximately half that of the i-f channel of the receiver. We begin at this point with the adaptation of this signal, in part A below, for use by the processor. Part B presents a state space model of the evolving problem geometry. Part C describes the general approach used to optimal receiver design, and Part D develops specific designs studied in the research. The reader is assumed to be familiar with the **MLS** system concepts and signal formats; for this orientation, refer to [6], [7] and [8].

#### A. THE AMPLITUDE-SQUARED ENVELOPE SIGNAL

The receiver log-envelope signal, a continuous-time signal within a scan, is sampled throughout a window on each semi-scan (centered on the expected centroid of the direct path pulse) at a sampling rate approximately equal to the i-f bandwidth and then suitably exponentiated and squared; the resulting **J** samples of the amplitude-squared envelope taken within a given scan are then normalized to a suitable measure of receiver noise power and assembled into an observations, or measurement, vector u, which clearly is nonlinear in the problem parameters of interest and also corrupted non-additively by receiver noise. Specifically, for the kth scan,  $k = 0,1,2,---$ , and in terms of a discrete-time variable  $\tau_i$  local to the scan, and assuming the presence of a directpath component, a single multipath component and receiver noise, the **jth** component of u, say  $u_j$ ,  $j = 1$ ,  $---$ , J is modeled as follows:

# 5 **R&UBONA: PAGE BLACK SWT ALWA**2.

$$
u_j = {\alpha_P[\theta - \theta_A(\tau_j)] + \alpha_R P[\theta_R - \theta_A(\tau_j)]\cos\beta_j + n_{c_j}^3}^2
$$
  
+ { $\alpha_R P[\theta_R - \theta_A(\tau_j)] \sin\beta_j + n_{s_j}^3$  (2.1)

where

$$
\alpha = \alpha(k) = \text{direct path signal-to-noise ratio} \qquad (2.2)
$$

 $\theta = \theta(k)$  = angular coordinate of own A/C (2.3)

$$
\alpha_{\rm R} = \alpha_{\rm R}(\mathbf{k}) = \text{multipath signal-to-noise ratio} \tag{2.4}
$$

 $R_p = \theta_p(k)$  = angular coordinate of reflector specular point (2.5)  $\beta_{j}$  =  $\beta(k, \tau_{j})$  = direct path-to-multipath phase difference at the

jth sample of the kth scan, propagating as follows:

$$
\beta_{j} = \beta(k) + w_{sc} \tau_{j} + \frac{\dot{w}_{sc}}{2} \tau_{j}^{2} + \cdots
$$
 (2.6a)

$$
\beta(k)
$$
 = phase difference at the start of the kth scan,

propagating similarly, i.e.

$$
\beta(k+1) = \beta(k) + w_{sc} T_k + \frac{w_{sc}}{2} T_k^2 + --- \qquad (2.6b)
$$

in which

$$
T_k = \text{time interval}, \text{ kth-to-(k+1)th scans.} \tag{2.7}
$$

 $w_{SC}$  = the scalloping rate (also derivatives may be  $present)$  (2.8)

$$
\theta_{\text{A}} \text{(.)} = \text{the transmitting antenna scanning function} \tag{2.9}
$$
\n
$$
\text{(see equation (2.124) below)}
$$

 $p[.]$  = the transmitting antenna selectivity function  $(2.10)$ (square root of power density at a constant radius) and n<sub>c</sub>, n<sub>s</sub> are independent Gaussian random variables

$$
j \quad j \text{ with mean zero, variance } 0.5. \tag{2.11}
$$

This model neglects second-order effects ([3], p. 9) chiefly

- a. Doppler effects not influencing the scalloping rate
- b. Differential propagation delays (e.g. (  $\frac{\text{reflect}}{\text{c}}$  <sup>-</sup> c<sup>chirect</sup>)</sub>, which tend to distort the mirror symmetry that exists between the TO-, FRO-scan signals.
- B. THE STATE-SPACE MODEL

The various parameters appearing in  $u_j$ , (2.1) above, together with time derivatives of interest, are assembled into an N<sub>s</sub>-dimensional state vector, x, modeled as the solution of a suitable linear difference equation evolving in discrete-time, from scan-to-scan, and excited by a white, zero-mean random process, representing external influences. Hence, the composite generator-of-observations model is taken as a state space formulation with form as follows:

$$
x(k+1) = F(k)x(k) + G(k)z(k)
$$
  
u(k) = h(x(k), n(k)) (2.12)

where

$$
x(k) = state Ns - vector
$$
 (2.13)

 $z(k)$  = a representation of the various external influences on the modeled environment, taken as an M-vector random process, white with mean zero and covariance matrix  $Q(k)$ ,

where  $(2.14)$ 

$$
Q(k) \stackrel{\Delta}{=} \langle z(k) z^T(k) \rangle \tag{2.15}
$$

 $F(k)$  = state 1-step transition matrix (2.16)

 $G(k)$  = an  $N_g x$  M input constraint matrix of rank M, where.

$$
M \leq N_{\rm c} \tag{2.17}
$$

 $u(k) =$  observations J-vector (2.18)

 $n(k) = a 2J-vector of the quadrature components n<sub>c</sub>$ .3 n<sub>g</sub> of receiver noise associated with the J samples  $\mathbf{i}$ of the noisy envelope  $(n(j)$  and  $n(k)$  are independent  $if \; j \neq k$ ).  $(2.19)$  $h(\cdot,\cdot)=$  a nonlinear vector-valued function of its arguments,

constructing  $u(k)$  as a J-vector of envelope samples  $u_j$ , equation (2.1). (2.20)

#### C. THE ESTIMATION APPROACH

In developing a procedure for estimating the angular coordinate  $\theta$ , it was clear from (2.1) that performance would be better if more of the state variables than just  $\theta$  were estimated. It was also clear that not all of the state variables influence the vector  $u(k)$  of observation's taken within a single scan; in the present formulation, for example, e and  $\theta_R$  are considered constants during the active scan, hence  $\dot{\theta}$  and  $\dot{\theta}_R$ are absent from (2.1), nevertheless they are necessarily included as variables in the state vector to afford modeling tractably a varying geometry over a sequence of scans. The functional dependence of u(k) on only a subset of the state variables posed a choice:

**1.**  Estimate only the subset of state variables associated with u(k).

2. Estimate the full state vector  $x(k)$ . t

The first option very likely would result in severe degeneration in performance, during signal fades, including possibly loss of lock. The benefits promised by a modest filter memory, however, (represented'by rate estimates in a receiver state estimator, e.g.) prompted the second choice, and we began to consider the criterion under which a suitable

**8** 

estimate of the full state  $x(k)$  could be calculated recursively, given the complexity of the observations.

Ideally, given a sequence of observations u, (2.12b), say from some initial scan through the present (kth) scan, represented as follows:

$$
U(k) \stackrel{\Delta}{=} \{u(1), u(2), \text{---}, u(k)\}, \tag{2.21}
$$

we might adopt as a candidate criterion of performance the mean square error criterion and seek to calculate the conditional mean  $\langle x(k) | U(k) \rangle$ as a basis for an optimal MLS receiver design. Without loss of generality, however, the conditional mean can be written as

$$
\langle x(k) | U(k) \rangle = \langle x(k) | U(k-1) \rangle + \langle E(k) | U(k) \rangle \tag{2.22}
$$

where

$$
\langle x(k) | U(k-1) \rangle = F(k+1) \langle x(k-1) | U(k-1) \rangle
$$
 (2.23)

is the extrapolation of the prior estimate to the present, and  $\mathcal{L}(k)$  U(k) is the conditional mean of the error

$$
E(k) \stackrel{\Delta}{=} x(k) - \langle x(k) | U(k-1) \rangle \tag{2.24}
$$

in the extrapolated estimate (2.23). Hence, via (2.22), a conditional mean receiver is essentially equivalent to a calculation of  $\langle E(k)|U(k)\rangle$ , a task which, generally,

- **1.**  As the notation suggests, may involve individually each and every observation constituting the sequence  $U(k)$ , and in addition,
	- 2. May not even be computable in a finite number of operations, or even easily approximated.

A class of notable exceptions exists in which not only is  $\langle E(k)|U(k)\rangle$ computable or easily approximated, but all the historical information in dated observations necessary for the calculation of  $\langle E(k) | U(k) \rangle$  is

carried in the extrapolated prior state estimate  $\langle x(k) | U(k-1) \rangle$ , (2.23); that is  $\langle E(k)$ - U(k) can be written

 $\langle E(k) | U(k) \rangle = f(\langle x(k) | U(k-1) \rangle, u(k)),$  for some  $f(\cdot, \cdot)$ . (2.25)

Two examples are the following:

- 1. The Kalman filter, applicable when  $h(x,n)$  is linear in both x and n, gives an exact calculation of  $(\langle E(k)|U(k)\rangle)$ ;
- 2. The Extended Kalman filter, applicable when  $h(x,n)$  represents an additive corruption of the observations by n, gives an approximat calculation of  $\langle E(k)|U(k)\rangle$  when  $h(x,n)$  is nonlinear in x.

Because of the complexity of the observation  $h(x,n)$  [recall  $h_i$ , (2.1)] and the computability requirement (for simulation and also, potentially, hardware), the estimation approach used in this research was, of necessity, an approximation. An adaptation of the preceeding was used, producing a state estimate (generally now suboptimal), denoted  $\hat{x}(k|k)$  to distinguish it from the exact conditional mean, and obtained, as follows:

$$
\hat{\mathbf{x}}(\mathbf{k}|\mathbf{k}) = \hat{\mathbf{x}}(\mathbf{k}|\mathbf{k-1}) + \hat{\xi}(\mathbf{k}|\mathbf{k})
$$
 (2.26)

where

$$
\hat{\mathbf{x}}(k|k-1) = \mathbf{F}(k-1)\hat{\mathbf{x}}(k-1|k-1)
$$
 (2.27)

and  $\xi(k|k)$  is a "suitable" estimate to be defined below, of the error  $\xi(k)$  in  $\hat{x}(k[k-1),$  given  $\hat{x}(k[k-1)$  and  $u(k),$  where

$$
\xi(k) \stackrel{\Delta}{=} x(k) - \hat{x}(k|k-1) \tag{2.28}
$$

The estimate  $\xi(k|k)$  will be functionally dependent only upon  $\hat{x}(k|k-1)$ and  $u(k)$ . A final error definition needed and an easily proved result of interest are, as follows:

$$
e(k) \stackrel{\Delta}{=} \xi(k) - \hat{\xi}(k|k) \tag{2.29}
$$

$$
= x(k) - \hat{x}(k|k)
$$
 (2.30)

i.e., the error in the estimate  $\hat{\xi}(k|k)$  is the residual error in the updated state estimate  $\hat{x}(k|k)$ .

Since the observations  $u(k)$  are functionally dependent upon only a subset of the state variables, the calculation of  $\hat{\xi}(k|k)$ , i.e. the estimation of the error  $\xi(k)$  in  $\hat{x}(k|k-1)$ , given  $\hat{x}(k|k-1)$  and  $u(k)$ ; was accomplished in 2 stages, characterized respectively as the Scan Data Processor (SDP) and the Tracking Loop Filter. The SDP essentially does a curve-fitting of a noiseless, internal version of the observations with the noisy, actual ones, calculating perturbations (error estimates) of the associated elements of  $\hat{x}(k|k-1)$  to improve the fit. The Tracking loop, closed around the **SDP** in a conventional recursive structure, develops on estimate of the full error vector  $\xi(k)$ , taking the assumed state evolution dynamics into account. A detailed discussion of these two stages is given below.

The approach taken was modified, in part, by two factors, as follows:

1. The presumed low-bandwidth of the state evolution model wrt the repetition rate, implying, quantitatively,

$$
x(k) \stackrel{\sim}{\sim} F(k-1)x(k-1) \tag{2.31}
$$

 $(i.e. 6(k-1)w(k-1)$  in  $(2.12)$  is small).

2. The "tracking" nature of the estimation task implying, presumably,

$$
x(k) \stackrel{\sim}{\sim} \hat{x}(k|k) \tag{2.32}
$$

(i.e. the estimation error  $e(k)$ ,  $(2.31)$ , is "small").

Equations  $(2.27)$ ,  $(2.28)$ ,  $(2.30)$  and  $(2.31)$  above imply that  $\xi(k)$  may be approximated, as follows:

$$
\xi(k) \stackrel{\sim}{\sim} F(k-1)e(k-1) \tag{2.33}
$$

and this, with (2.32) above implies that

$$
\xi(k) \text{ is "small",} \tag{2.34}
$$

a result important to the design of the **SDP** described next.

# Scan Data Processor

Let  $\gamma$  denote the parameter vector comprising the subset of  $N_{\text{G}}$  state variables on which  $u_j$ , (2.1), is functionally dependent. The general relation

$$
\gamma = Hx \tag{2.35}
$$

then defines a masking matrix H,  $N_G$  x  $N_S$ , having rank  $N_G \le N_S$  and consisting appropriately of 1's and 0's. Other  $N_c$ -vector quantities of interest are obtained, as follows:

$$
Extrapolated Prior Est: \qquad \hat{\gamma}(k|k-1) = H\hat{x}(k|k-1) \qquad (2.36)
$$

Error in 
$$
\hat{y}(k|k-1)
$$
:  $\epsilon(k) = H\xi(k)$  (2.37)

By  $(2.34)$ ,  $\varepsilon(k)$  in  $(2.37)$  is "small", and Murphy's Locally Optimum Estimation (LOE) theory, [9], was brought to bear on the calculation of an estimate which, around  $\varepsilon=0$ , should be optimal in an intuitively appealing sense. The **LOE** criterion is summarized, in the notation of the SDP, as follows:

> Locally -Optimum Estimation: The estimate **8** of the error z (in the present estimate  $\hat{y}$  of the parameter  $y$ ) is locally optimum at the point  $\varepsilon=0$ , if and only if  $(i \hat{f} \hat{f})$  the following two conditions are satisfied: **.**

1)  $\hat{\epsilon}$  is a <u>locally unbiased</u> estimate of ε at the point of  $\varepsilon=0$ , and

12

# 2)  $\hat{\epsilon}$  is a locally minimum mean-squared error (MMSE) estimate of  $\varepsilon$  at the point  $\varepsilon=0$ ,

where 'locally unbiased' and 'locally **MMSE'** estimations are defined as follows:

> Locally Unbiased Estimation: Defining the error in the estimate  $\hat{\epsilon}$  of the quantity  $\epsilon$  as follows:

$$
\eta(k) \stackrel{\Delta}{=} \hat{\epsilon}(k|k) - \epsilon(k) \tag{2.38}
$$

and then defining the bias of the estimate **&** of the error C (in the estimate  $\hat{\gamma}$  of the parameter  $\gamma$ ), as follows:

$$
b(\varepsilon) \stackrel{\Delta}{=} \langle \eta(k) | \gamma - \hat{\gamma} = \varepsilon \rangle \tag{2.39}
$$

then the estimate  $\hat{\epsilon}$  of the error  $\epsilon$  (in the estimate  $\hat{\gamma}$  of the parameter  $\gamma$ ) is locally unbiased at the point  $\varepsilon=0$  iff the following two conditions are satisfied:

1) 
$$
b(0) = 0
$$
, on N<sub>c</sub>-vector (2.40a)

2) 
$$
\left[\frac{db(\varepsilon)}{d\varepsilon}\right]_{\varepsilon=0} = 0
$$
, on N<sub>G</sub> x N<sub>G</sub> matrix (2.40b)

and

Locally MMSE Estimation: Defining the mean-squared error of  $\hat{\epsilon}$ in terms of n, (2.38) above, as follows:

$$
\sum_{\hat{\epsilon}} (\epsilon) \stackrel{\Delta}{=} \langle \eta(k) \eta^{T}(k) | \gamma - \hat{\gamma} = \epsilon \rangle, \quad (\hat{U})^{T} = \text{transpose}, \quad (2.41)
$$

then the estimate  $\hat{\epsilon}$  of the error  $\epsilon$  (in the estimate  $\hat{\gamma}$  of the parameter **y)** is locally **MMSE** at the point **&=0** iff, for any estimate,  $\delta$ , if  $\varepsilon$  locally unbiased at  $\varepsilon=0$ , the mean-squared errors of **&** and 6 satisfy, in the usual non-negative definite sense,

13

$$
\Sigma_{\lambda}(0) \geq \Sigma(0), \quad N_{\mathcal{G}} \times N_{\mathcal{G}} \text{ matrices} \qquad (2.42)
$$

The error  $n(k)$  is induced by the noise  $n(k)$  which is white (recall (2.11) and (2.19)); hence, clearly, local to the point  $\varepsilon=0$ , when  $\langle n \rangle = 0$ via  $(2.39)$ , it is true also that  $\eta(k)$  is white, i.e.

 $\mathbf{r}$ 

$$
\langle \eta(j)\eta^{1}(k)\rangle = 0, \quad j \neq k \tag{2.43}
$$

We take note, in passing, of the important and beneficial property given in (2.40b), requiring that errors made in estimating the various components of the vector **&** be decoupled when **&=0.** In addition to making the estimate unique, this. is probably effective in extending the properties in  $(2.40a)$  and  $(2.42)$  into the open region around the point  $\varepsilon=0$ .

Murphy has meticulously expounded the theory and solution of the locally optimum estimation problem in his scholarly work [9] and illustrated his results in diverse examples in communications. The solution, applied to the **SDP** design problem at hand, involves, first, the definition of several additional quantities:

- 1. The noiseless quadratic envelope vector q with element q<sub>i</sub>.
- 2. The linear envelope vectors m and v (and associated elements), corresponding respectively to quadratic envelopes q and u.
- 3. The conditional probability density function (pdf)  $p(v|m)$

4. The likelihood ration  $\lambda(u|y)$  let  $m_{c_i}$  and  $m_{g_i}$  respectively be the linear envelope functions associated with a cosine and sine orthogonal decomposition of the noiseless i-f (or r-f) signal:

$$
m_{c_j} = \alpha p [\theta - \theta_A(\tau_j)] + \alpha_R p [\theta_R - \theta_A(\tau_j)] \cos \beta_j
$$
 (2.44a)

$$
m_{s_{j}} = \alpha_{R} p [\theta - \theta_{A} (\tau_{j}] \sin \beta_{j}] \qquad (2.44b)
$$

various parameters of which are as defined, following (2.1). Then, in the same manner that the J-vector  $u$  of observations  $u_j$  was constructed, a noiseless quadratic envelope vector q is defined with elements  $q_i$ , **j=1,2,...,J,** where

$$
q_j = m_{c_j}^2 + m_{s_j}^2 \t\t(2.45)
$$

$$
= \alpha^2 p_j^2(\theta) + 2\alpha \alpha_R p_j(\theta) p_j(\theta_R) \cos \beta_j + \alpha_R^2 p_j^2(\theta_R)
$$
 (2.46)

in which  $p_j(\theta)$  is short-hand for  $p[\theta-\theta_A(\tau_j)]$ , and similarly for  $p_j(\theta_R)$ . The observations sample  $u_j$ , (2.1) may then be written as

$$
u_j = (m_{c_j} + n_{c_j})^2 + (m_{s_j} + n_{s_j})^2
$$
 (2.47)

or, equivalently

$$
u_{j} = q_{j} + 2n_{c} [q_{j}]^{\frac{1}{2}} + n_{c}^{2} + n_{s}^{2}
$$
 (2.48)

Now, let m and v respectively represent noiseless and noisey linear envelope vectors with elements  $m_j$  and  $v_j$ , respectively, for  $j=1,2,\ldots,J$ , where

$$
m_j \stackrel{\Delta}{=} q_j^{\frac{1}{2}} = [m_{C_j}^2 + m_{S_j}^2]^{\frac{1}{2}}
$$
 (2.49)

$$
\mathbf{v}_{j} \stackrel{\Delta}{=} \mathbf{u}_{j}^{\frac{1}{2}} = \left[ (\mathbf{m}_{\mathbf{c}_{j}} + \mathbf{n}_{\mathbf{c}_{j}})^{2} + (\mathbf{m}_{\mathbf{s}_{j}} + \mathbf{n}_{\mathbf{s}_{j}})^{2} \right]^{\frac{1}{2}}
$$
(2.50)

Since the sampling rate within the scan equals the i-f bandwidth, the noise samples are all nearly independent (and zero mean, Gaussian with variance 0.5; recall (2.11)). Hence, referring to [10, eq. (8-115)] for the conditional pdf  $p(v, \vert m.)$ , the conditional pdf  $p(v \vert m)$  can be written

$$
p(v|m) = \frac{J}{\mathrm{II}} p(v_j|m_j)
$$
 (2.51)

$$
= 2J \prod_{j=1}^{J} v_j I_o(2m_j v_j) \exp(-m_j^2 - v_j^2)
$$
 (2.52)

where  $I_{0}(\cdot)$  is the modified Bessel function of the first kind, zeroth order. The likelihood ratio of interest is the following:

$$
\lambda = \frac{p(v|m)}{p(v|0)} = \frac{J}{\Pi} I_0(2m_j v_j) \exp(-m_j^2)
$$
 (2.53)

or, defining a new function  $M_0(\cdot)$ :  $R^+ \rightarrow R^+$ , as follows, in relation to the even function  $I_{0}(\cdot)$  ([3], p. 13):

$$
M_0(x^2) = I_0(x), \ x \in R^1
$$
 (2.54)

then, in terms of  $q_i$  and  $u_j$ , we may write

$$
\lambda(u|y) = \prod_{j=1}^{J} M_0(4q_j u_j) \exp(-q_j)
$$
 (2.55)

$$
= \prod_{j=1}^{J} \lambda_j (u_j | q_j)
$$
 (2.56)

where the conditioning variable on the  $left$  is shown as  $\gamma$ , rather than  $q(=q(y))$ , to emphasize the parameter values.

The theory provides, further, that if one of the parameters upon which q is dependent is, in fact, a random variable, say **C,** in which there is no estimation interest, then it is to be averaged out before proceeding, i.e. the average likelihood ratio

$$
\lambda(u\big[\gamma\big) = \langle \prod_{j=1}^{J} \lambda_j(u_j\big|q_j(\gamma,\zeta)) \big| u, \gamma \rangle \tag{2.57}
$$

is used in the work below. In this approach (which formed the basis of one variant of **MLS** receiver design studied) clearly the noiseless envelope vector q has no further significance.

The Scan Data Processor design by the **LOE** approach can now be completed. In the notation of the SDP design problem (but otherwise quite generally) the estimate  $\hat{\epsilon}(\mathbf{k}|\mathbf{k})$  of the error  $\epsilon(\mathbf{k})$  (in the estimate

 $\hat{\gamma}(k|k-1)$  of the parameter vector  $\gamma$ ) which is locally optimum at  $\epsilon=0$  is given by

$$
\hat{\epsilon}(\mathbf{k}|\mathbf{k}) = \phi^{-1}(\hat{\mathbf{y}})\Lambda(\mathbf{u}|\hat{\mathbf{y}}) \tag{2.58}
$$

where, recognizing  $u(k) = u(\gamma(k), n(k)),$ 

$$
\Phi(\hat{\gamma}) \stackrel{\Delta}{=} \langle \Lambda(u(\gamma,n) | \hat{\gamma}) \Lambda^{T}(u(\gamma,n) | \hat{\gamma}) | \gamma = \hat{\gamma} \rangle
$$
 (2.59)

denoted as the LOE (Fisher) Information Matrix, and

$$
\Lambda(\mathbf{u}|\hat{\mathbf{y}}) \stackrel{\Delta}{=} \begin{cases} \frac{\partial}{\partial \hat{\mathbf{y}}} & \ln \lambda(\mathbf{u}|\hat{\mathbf{y}}) & \lambda(\mathbf{u}|\hat{\mathbf{y}}) \neq 0 \\ 0, & \text{otherwise} \end{cases}
$$
 (2.60)

Further, the mean-squared error,  $\Sigma$ , (2.41), of this estimate local to the point **&=0** is

$$
\Sigma(\circ) = \phi^{-1}(\gamma) \tag{2.61}
$$

As indicated above, several 'variants to the basic **MLS** receiver design using this approach were studied, differing initially in their definitions of the state and/or parameter vectors, x and y respectively. Detailed development of the **LOE** quantities defined above is deferred until the next section of this chapter where the various designs specific to particular state and/or parameter vector formulations will be described. We conclude this discussion of the Scan Data Processor by noting that, in view of (2.58) and (2.61) above, the principle calculations done by the SDP are those of  $\Phi(\hat{y})$  and  $\Lambda(u|\hat{y})$ . These, in fact, are the quantities passed to the Tracking Loop Filter, discussed next.

### Tracking Loop Filter

Inputs to the Tracking Loop Filter from the Scan Data Processor are the quantities  $\Lambda(u|\hat{\gamma}(k|k-1))$  and  $\Phi(\hat{\gamma}(k|k-1))$ . If we form the estimate

17

 $\hat{\epsilon}(\mathbf{k}|\mathbf{k})$ , as prescribed in (2.58), that is:

$$
\hat{\epsilon}(\mathbf{k}|\mathbf{k}) = \mathbf{R}(\hat{\mathbf{y}})\Lambda(\mathbf{u}|\hat{\mathbf{y}}) \tag{2.62}
$$

where 
$$
\hat{y} = \hat{y}(k|k-1)
$$
 (2.63)

and 
$$
R(\hat{y}) \stackrel{\Delta}{=} \phi^{-1}(\hat{y}(k|k-1))
$$
 (2.64)

and then tentatively form a "pre-estimate",  $\hat{\gamma}(k|k)$ , in the following manner:

$$
\hat{\hat{\gamma}}(k|k) = \hat{\gamma}(k|k-1) + \hat{\epsilon}(k|k), \qquad (2.65)
$$

we find that  $\hat{y}$  can be written

$$
\hat{\gamma} = \hat{\gamma}(k|k-1) + \varepsilon(k) + \hat{\varepsilon}(k|k) - \varepsilon(k)
$$
\n(2.66)

$$
= \gamma(k) + \eta(k) \tag{2.67}
$$

$$
= Hx(k) + \eta(k) \tag{2.68}
$$

i.e. the pre-estimate  $\hat{\gamma}(k|k)$ , in a neighborhood of  $\varepsilon=0$ , is in fact, a "pseudo-observation" which is both linear in x and corrupted additively by the zero mean, white noise  $\eta(k)$  with covariance  $R(\hat{\gamma}(k|k-1))$ , (2.63).

Following conventional Kalman filter theory and forming the innovations process,  $\hat{\gamma}(k|k-1) - \hat{\gamma}(k|k)$ , gives

$$
\hat{\gamma}(k|k-1) - \hat{\gamma}(k|k) = \hat{\epsilon}(k|k)
$$
\n(2.69)

i.e. the innovations process is the estimate  $\hat{\epsilon}(k|k)$ , (2.62), produced (effectively) by the LOE-theory-based Scan Data Processor. The filter, state update equation has the form

$$
\hat{\mathbf{x}}(\mathbf{k}|\mathbf{k}) = \hat{\mathbf{x}}(\mathbf{k}|\mathbf{k-1}) + \kappa(\mathbf{k})\hat{\boldsymbol{\epsilon}}(\mathbf{k}|\mathbf{k})
$$
 (2.70)

where  $K(k)$ , the Kalman gain, is calculated by cycling through 3 equations for each value of k,  $k = 1, 2, ...,$  usually as follows:

Extrapolated Error Covariance:

$$
P(k|k-1) = F(k-1)P(k-1|k-1)FT(k-1) + G(k-1)Q(k-1)GT(k-1)
$$
 (2.71)

Kalman Gain:

$$
\kappa(k) = P(k|k-1)\pi^{T}[HP(k|k-1)\pi^{T} + R(\hat{y})]^{-1}
$$
 (2.72)

Updated Error Covariance:

$$
P(k|k) = (I - \kappa(k)H)P(k|k-1)(I - \kappa(k)H)^{T} + \kappa(k)R\hat{y})\kappa^{T}(k)
$$
 (2.73)

In the present application some simplification is possible, however. Comparing (2.26) and (2.70) above indicates that

$$
\xi(k|k) = \kappa(k)\hat{\epsilon}(k|k) \tag{2.74}
$$

$$
= \kappa(k)R(\hat{\gamma})\Lambda(u|\hat{\gamma})
$$
 (2.75)

and substituting from (2.72) into the latter gives

$$
\xi(\mathbf{k}|\mathbf{k}) = \mathbf{P}(\mathbf{k}|\mathbf{k-1})\mathbf{H}^{\mathrm{T}}[\mathbf{H}\mathbf{P}(\mathbf{k}|\mathbf{k-1})\mathbf{H}^{\mathrm{T}} + \mathbf{R}(\hat{\mathbf{y}})]^{-1}\mathbf{R}(\hat{\mathbf{y}})\Lambda(\mathbf{u}|\hat{\mathbf{y}})
$$
(2.76)

or, after simplifying,

$$
\xi(\mathbf{k}|\mathbf{k}) = \Gamma(\mathbf{k})\Lambda(\mathbf{u}|\hat{\mathbf{y}}) \tag{2.77}
$$

where

$$
\Gamma(k) = P(k|k-1)H^{T}[1 + \Phi(\hat{y})HP(k|k-1)H^{T}]^{-1}
$$
\n(2.78)

is a new  $N_S$  x  $N_G$  gain matrix not requiring the inversion of the matrix  $\Phi(\hat{y})$  (produced by the SDP) for its calculation (by  $(2.64)$ ,  $R^{-1}(\hat{y})$ appearing in the simplification, was replaced by  $\phi(\hat{y})$ ). The refined state-estimate update equation, corresponding to (2.70) is the following:

$$
\hat{\mathbf{x}}(\mathbf{k}|\mathbf{k}) = \hat{\mathbf{x}}(\mathbf{k}|\mathbf{k-1}) + \Gamma(\mathbf{k})\Lambda(\mathbf{u}|\hat{\mathbf{y}})
$$
 (2.79)

Comparing (2.75) and (2.77) indicates that

$$
\kappa(k)R(\hat{Y}) = \Gamma(k) \qquad (2.80)
$$

or that

$$
\kappa(k) = \Gamma(k)R^{-1}(\hat{\gamma}) = \Gamma(k)\phi(\hat{\gamma})
$$
\n(2.81)

Substituting this into (2.73) and simplifying gives the following:

Updated Error Covariance:

 $P(k|k) = (I - \Gamma(k)\Phi(\hat{\gamma})H)P(k|k-1)(I - \Gamma(k)\Phi(\hat{\gamma})H)^T + \Gamma(k)\Phi(\hat{\gamma})\Gamma^T(k)$  (2.82) which also does not require the inversion of  $\Phi(\gamma)$ .

In summary, the **MLS** receiver design developed, a tracking receiver, will operate as a recursive state estimator and begin the (kth) data processing cycle by extrapolating the prior state estimate  $\hat{x}(k-1|k-1)$  to the present, producing the

Extrapolated State Estimate,  $\hat{x}(k|k-1)$ , (2.27) and then masking it, giving the

Extrapolated Parameter Estimate,  $\hat{\gamma}(k|k-1)$ , (2.36)

this, an estimate of parameter vector  $\gamma(k)$  with error  $\varepsilon(k)$ . Next, given  $\hat{\gamma}(k|k-1)$  and the vector  $u(k)$  of observations, the Scan Data Processor, designed under a criterion of producing an estimate  $\hat{\varepsilon}(\mathbf{k}|\mathbf{k})$  of error  $\varepsilon(\mathbf{k})$ that is locally optimum at  $\varepsilon=0$ , stops short of this result and instead calculates the following:

Log Likelihood Ratio,  $\Lambda(u|\hat{\gamma})$ , (2.60)

LOE Information Matrix,  $\Phi(\hat{\gamma})$ , (2.59)

The Tracking Loop Filter accepts  $\Lambda$  and  $\Phi$  from the SDP and completes the data processing cycle with following sequence of calculations.

Extrapolated Error Covariance,  $P(k|k-1)$ , (2.71)

Filter Gain,  $\Gamma(k)$ ,  $(2.78)$ 

Updated State Estimate,  $\hat{x}(k|k)$ , (2.79)

Updated Error Covariance,  $P(k|k)$ , (2.82).

This concludes the derivation at the general level. The results are specialized to particular state- and parameter-vector formulations next.

#### D. SPECIFIC DESIGNS

Throughout the research program three specializations of the above general design structure received most of the attention. 'These are characterized by the formulations of their parameter and state estimate vectors, as follows:

i. "Non-adaptive" Design

$$
N_G = 2, \quad \hat{\gamma} = (\hat{\alpha}, \hat{\theta})^T \tag{2.83}
$$

$$
N_{\rm g} = 3, \quad \hat{x} = (\hat{\alpha}, \hat{\theta}, \hat{\theta})^{\rm T} \tag{2.84}
$$

ii. "Optimal" Design (Adaptive)

$$
N_{\hat{G}} = 5, \quad \hat{\gamma} = (\hat{\alpha}, \hat{\theta}, \hat{\alpha}_{R}, \hat{\theta}_{R}, \hat{\beta})^{T}
$$
 (2.85)

$$
N_{\rm g} = 8, \quad \hat{x} = (\hat{\alpha}, \hat{\theta}, \hat{\dot{\theta}}, \hat{\alpha}_{\rm R}, \hat{\theta}_{\rm R}, \hat{\dot{\theta}}_{\rm R}, \hat{\dot{\beta}}_{\rm R}, \hat{\beta})^{\rm T}
$$
 (2.86)

iii. "Suboptimal" Design (Adaptive)

÷,

$$
N_{G} = 4, \quad \hat{\gamma} = (\hat{\alpha}, \hat{\theta}, \hat{\alpha}_{R}, \hat{\theta}_{R})^{T}
$$
 (2.87)

$$
N = 6, \quad \hat{x} = (\hat{\alpha}, \hat{\theta}, \hat{\theta}, \hat{\alpha}, \hat{\theta}, \hat{\theta})^T
$$
 (2.88)

The non-adaptive design was identified and studied as a baseline design in accessing the benefits of adaptivity as supplied by the other designs. The optimal design was the principal focus of the study; the definitions (2.85) and (2.86), and the resulting design, are predicated on the assumption that the multipath interference phenomenon, when present (in q, (2.46), e.g.), is one which is fully described by samples taken at the angle function repetition rate, or more concisely, via the sampling theorem,

$$
w_{\rm sc} < \pi(\text{Rep. Rate}) = \frac{\pi}{T}
$$
 (2.89)

where T is the interval between scans. Under this assumption then,  $\beta$  on the active scan is nearly constant, i.e. in q, (2.46),

$$
\beta_j \stackrel{\sim}{\sim} \beta(k)
$$
, for all  $j = 1, 2, ---, J$  (2.90)  
(where  $\beta(k)$  is the phase difference at the start of the kth scan) and  
hence  $\hat{w}_{SC}$  does not appear in the  $\hat{y}$ -formation for this design. The  
relation (2.89) is a restriction that would not always be met in prac-  
tice, of course, and the suboptimal design represented an effort to  
formally relax this condition and simultaneously reduce the dimensions  
of the vectors and hence the complexity of the algorithm. This design  
was accomplished by

- i. Assuming the  $\beta_i$  in q (2.46) were all independent random variables, uniformly distributed on the interval  $(-\pi,\pi)$  (corresponding to the assumption that  $w_{SC} \rightarrow \infty$ ); then
- ii. Following (2.57) and taking the average of the likelihood ratio over all the  $\beta_{i}$  and then using it in the subsequent design.

 $\mathcal{L}_{\mathbf{S}}$ 

Both the state and parameter vectors are devoid of both  $\beta$  and  $w_{SC}$  in this third design.

A fourth and very recently conceived design, motivated also by the desire to relax the restriction (2.89), though more complex than the "Optimal" design, is characterized as follows:

"6D LOE" Design (adaptive)

and 
$$
N_G = 6
$$
,  $\hat{\gamma} = (\hat{\alpha}, \hat{\theta}, \hat{\alpha}_R, \hat{\theta}_R, \hat{\beta}, \hat{\omega}_{SC})^T$  (2.91)

$$
\quad\text{and}\quad %
$$

$$
N_{\rm s} = 8, \quad \hat{x} = (\hat{\alpha}, \hat{\theta}, \hat{\dot{\theta}}, \hat{\alpha}_{\rm R}, \hat{\theta}_{\rm R}, \hat{\dot{\theta}}_{\rm R}, \hat{\dot{\beta}}, \hat{\omega}_{\rm sc})^{\rm T}
$$
(2.92)

or **^TA ^ <sup>A</sup>**

$$
N_{\rm s} = 9, \quad \hat{x} = (\hat{\alpha}, \hat{\theta}, \hat{\dot{\theta}}, \hat{\alpha}_{\rm R}, \hat{\theta}_{\rm R}, \hat{\dot{\theta}}_{\rm R}, \hat{\beta}, \hat{\omega}_{\rm sc}, \dot{\omega}_{\rm sc})^{\rm I}
$$
(2.93)

The assumption here is that there is sufficient information in the J

samples taken within a single scan (J/2 on each semi-scan, centered on the expected centroid of the direct path pulse) to produce an estimate of  $w_{_{\rm SC}}$  using just one scan's data; it appears also the fractional accuracy of such an estimate would improve with increasing  $w_{sc}$ , though it may be somewhat 0-dependent, since the interval between the TO-scan and FRO-scan pulses is both θ-dependent and relevant to the w<sub>sc</sub>-estimate produced (or, more specifically-, the **LOE** estimate of the error in  $\hat{w}_{SC}(k|k-1)$ . The "6D LOE" design will be described in Appendix C with any results obtained at the time of grant closure.

Here we focus on the earlier designs, in particular, the details for the optimal and suboptimal designs. The non-adaptive design is clearly imbedded, in a sense, in both of these designs and needn't be treated separately.

#### Optimal Design

For this case, referencing  $(2.56)$ ,  $\lambda(u|\hat{y})$  can be written as follows:

$$
\lambda(u|\hat{y}) = \prod_{j=1}^{J} \lambda_j(u_j|\hat{q}_j)
$$
 (2.94)

where

$$
\lambda_j (u_j | \hat{q}_j) \stackrel{\Delta}{=} M_o (4\hat{q}_j u_j) \exp(-\hat{q}_j)
$$
\n(2.95)

$$
> 0, \text{ for all } u_{j} \text{ and finite } \hat{q}_{j} \tag{2.96}
$$

and

$$
\hat{\mathbf{q}}_j \triangleq \mathbf{q}_j(\hat{\mathbf{y}}) \tag{2.97}
$$

$$
= \hat{\alpha}^2 p^2_{\phantom{2}j} (\hat{\theta}) + 2\hat{\alpha}\hat{\alpha}_{R} p_j (\hat{\theta}) p_j (\hat{\theta}_{R}) \cos \hat{\beta} + \hat{\alpha}_{R}^2 p_j^2 (\hat{\theta}_{R}) \qquad (2.98)
$$

Hence, via (2.60)

$$
\Lambda(u|\hat{\gamma}) \stackrel{\Delta}{=} \frac{\partial \ln}{\partial \hat{\gamma}} \lambda(u|\hat{\gamma}) = \frac{J}{J=1} \Lambda_j(u_j|\hat{q}_j)
$$
 (2.99)

where

$$
\Lambda_{j}(u_{j}|\hat{q}_{j}) \stackrel{\Delta}{=} \frac{\partial}{\partial \hat{y}} \ln \lambda_{j}(u_{j}|\hat{q}_{j}) = \frac{\partial \lambda_{j}}{\partial \hat{y}}(u_{j}|\hat{q}_{j})
$$
\n
$$
= \frac{d\hat{q}_{j}}{(\frac{d\hat{q}_{j}}{\partial \hat{y}})} \frac{\partial \lambda_{j}}{\partial \hat{q}_{j}}(u_{j}|\hat{q}_{j})
$$
\n
$$
= \frac{d\hat{q}_{j}}{(\frac{d\hat{q}_{j}}{\partial \hat{y}})} \frac{\partial \lambda_{j}}{\partial \hat{q}_{j}}(u_{j}|\hat{q}_{j}) \qquad (2.100)
$$
\nor\n
$$
\Lambda(u|\hat{y}) = D(\hat{y})w(u|q(\hat{y})) \qquad (2.101)
$$

in which

- **aq^() a j(y) 1 D(j) d- NG** x **J** (2.102) aqI **qj(** ) **aYN --2&'p (O) +** 2&R.)p()cs **--22j** (O pj ()2 pj(O)t OR)S **--** <sup>2</sup> **---** 2 p \*.(0)pj()+ 2&& e~n.(0R)P **<sup>A</sup><sup>A</sup>** .3 **.3 (- 2 jRP.(0)P.(eRsin -)**

where

$$
\dot{p}_{j}(\theta) \stackrel{\Delta}{=} \frac{d}{d\theta_{e}} p[\theta_{e}] \Big|_{\theta_{e} = \theta - \theta_{A}(\tau_{j})}
$$
 (and similarly for  $\dot{p}_{j}(\theta_{R})$ ), (2.104)

and

$$
w(u|\hat{y}) \stackrel{\Delta}{=} (---, w_j(u_j|\hat{y}), ---)^T, J-vector
$$
 (2.105)

where

$$
w_j(u_j|\hat{y}) \triangleq \frac{\frac{\partial \lambda_j}{\partial \hat{q}_j}(u_j|\hat{q}_j)}{\lambda_j(u_j|\hat{q}_j)}
$$
(2.106)

$$
= 4u_j \frac{M_1}{M_0} (4q_j(\hat{y})u_j) - 1
$$
 (2.107)

in which<br>M

Į.

$$
\frac{M_1}{M_0} \left( \cdot \right) \stackrel{\Delta}{=} \frac{M_1(\cdot)}{M_0(\cdot)} \tag{2.108}
$$

and, for any real  $z>0$ ,

$$
M_1(z) \stackrel{\Delta}{=} \frac{d}{dz} M_0(z) \tag{2.109}
$$

where  $M_0'$  **(** $\cdot$ ) was as defined in (2.54) in relation to  $I_0(\cdot)$ , as follows for any real x:

$$
M_0(x^2) = I_0(x) \tag{2.110}
$$

A corresponding relation for  $M_1$ ( ) is as follows:

$$
M_1(x^2) = \frac{1}{2x} I_1(x)
$$
 (2.111)

where  $I_1(\cdot)$  is the modified Bessel function of the first kind, first order. The well-known soft-limiter characteristic of

$$
\frac{I_1}{I_0} \quad (\cdot) \qquad \text{(initial slope of } \frac{1}{2}, \text{ saturation value of 1)}
$$
\ncorresponds to the following for 
$$
\frac{M_1}{M_0} \quad (\frac{x}{n}) \quad \frac{M_2}{M_0} \quad (\frac{x}{n}) \quad \text{(2.112)}
$$
\n
$$
(2.112)
$$

$$
\frac{d}{dx} \frac{M_1}{M_0} (x) \Big|_{x=0} = -\frac{1}{32}
$$
 (2.113)

$$
\frac{M_1}{M_0} (x) \Big|_x \text{ large} \stackrel{\rightarrow}{\rightarrow} \frac{1}{2-x}
$$
 (2.114)

These conditions are satisfied exactly by the approximation ([3], pp. 15-17)

$$
\frac{M_1}{M_0} (x) \approx \frac{1}{2 (4+x)^{\frac{1}{2}}} \tag{2.115}
$$

whose error peaks at only 4% around x=30. Substituting this in (2.107) above for  $w_j(u_j|\hat{y})$  gives the expression

$$
w_j(u_j|\hat{y}) \approx \frac{u_j}{(1 + q_j(\hat{y})u_j)^{\frac{1}{2}}} - 1
$$
 (2.116)

which was used in this design.

Substituting (2.101) above in the defining equation (2.59) for the LOE Information Matrix  $\Phi$  gives

$$
\Phi(\hat{\gamma}) \stackrel{\Delta}{=} \langle \Lambda(u(\gamma, n) | \hat{\gamma}) \Lambda^{T}(u(\gamma, n) | \hat{\gamma}) | \gamma = \hat{\gamma} \rangle
$$
 (2.117)

$$
= D(\hat{\gamma})\mathbf{H}_{\mathbf{w}}(\mathbf{q}(\hat{\gamma}))D^{\mathbf{T}}(\hat{\gamma})
$$
\n(2.118)

where

 $\overline{a}$ 

$$
H_{W}(q(\hat{\gamma})) \stackrel{\Delta}{=} \langle w(u(\gamma,n) | \hat{\gamma}) w^{T}(u(\gamma,n) | \hat{\gamma}) | \gamma = \hat{\gamma} \rangle \tag{2.119}
$$

 $\prime$ 

The criterion for locally optimum estimation (more specifically, locally unbiased estimation) at **&=O** assures that

$$
0 = \langle \Lambda(u(\gamma, n) | \hat{\gamma}) | \gamma = \hat{\gamma} \rangle = D(\hat{\gamma}) \langle w(u(\gamma, n) | \hat{\gamma}) | \gamma = \hat{\gamma} \rangle \qquad (2.120)
$$

A simulation study  $([4], p.15)$  of the process  $w(u | \hat{y})$ , using the approximation (2.116) gave support for (2.120) as well as strong evidence that  $w(u|\hat{q})$  is white, i.e.

$$
\langle w_{i}(u_{i}(\gamma, n_{i}) | \hat{\gamma}) w_{j}(u_{j}(\gamma, n_{j}) | \hat{\gamma}) | \gamma = \hat{\gamma} \rangle = \begin{cases} 0, & \text{for } i \neq j \\ h_{w_{j}}(\hat{\gamma}), & \text{for } i = j \end{cases}
$$
 (2.121)

and on this basis  $H_w(\hat{q})$ , (2.119), which is the covariance of  $w(u|\hat{q})$ local to  $\gamma-\hat{\gamma}=0$ , was taken as diagonal, i.e.

$$
H_{W}(\hat{q}) = \text{Diag}(\ldots, h_{W_{\hat{q}}(\hat{Y})}, \ldots), J \times J
$$
 (2.122)

where  $h$ ,  $\hat{y}$ , it was also found ([4], Appendix A), could be approximated,  $\hat{y}$ **w**  as follows: **j** 

$$
h_{w_j}(\hat{y}) \stackrel{\sim}{\sim} \frac{1}{1+2 \ q_j(\hat{y})}
$$
 (2.123)

with an error that peaked at about 20% for  $\hat{q}_j=2$ .

The antenna scanning function,  $\theta_A(\tau)$ , used was the following

$$
\theta_{A}(\tau_{j}) \triangleq \begin{cases} \theta_{A_{max}} + \Omega \tau_{j} & , & 0 \leq \tau_{j} \leq T_{s} \\ \theta_{A_{min}} & , & T_{s} \leq \tau_{j} \leq T_{F} \\ \theta_{A_{min}} - \Omega(\tau_{j} - T_{F}), & T_{F} \leq \tau_{j} \leq T_{1} \end{cases}
$$
(2.124)

where the parameters are defined, as follows: (see Figure 2.1)

$$
\Omega \triangleq -\frac{\theta_{A_{\text{max}}}-\theta_{A_{\text{min}}}}{T_s} \tag{2.125}
$$

$$
T_F \triangleq T_S + T_R - 2 \frac{\theta_{A_{min}}}{\Omega} \tag{2.126}
$$

$$
T_{\rm g} \stackrel{\Delta}{=} \text{duration of the To-scan} \tag{2.127}
$$

$$
T_p \stackrel{\triangle}{=} \text{interval between zero intercepts} \tag{2.128}
$$

$$
\mathbf{r}_1 \triangleq \mathbf{r}_s + \mathbf{r}_F \tag{2.129}
$$

Values for the parameters  $\theta_{Amax}$ ,  $\theta_{Amin}$ ,  $T_s$  and  $T_R$  are essentially prescribed by the **MLS** specifications and will be given in the simulation

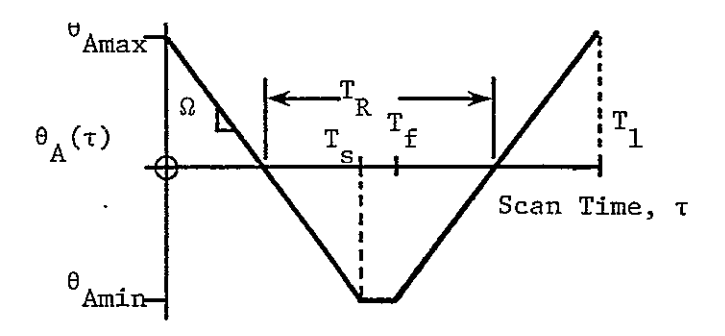

Figure 2.1 MLS Antenna Scanning Function
discussion. The antenna selectivity function, p( ), and its derivative p( ), are not prescribed in the specifications; plausible functions were chosen for simulation use, however, and these will be described later, also. This completes the description of the scan data processor for the optimal design.

The  $\hat{\gamma}$  and  $\hat{x}$  vector formulations in (2.85) and (2.86) require matrices F and H in the tracking loop, as follows:

$$
F = \begin{pmatrix}\n1 & 0 & 0 & 0 & 0 & 0 & 0 & 0 \\
0 & 1 & T & 0 & 0 & 0 & 0 & 0 \\
0 & 0 & 1 & 0 & 0 & 0 & 0 & 0 \\
0 & 0 & 0 & 1 & 0 & 0 & 0 & 0 \\
0 & 0 & 0 & 0 & 1 & T & 0 & 0 \\
0 & 0 & 0 & 0 & 0 & 1 & 0 & 0 \\
0 & 0 & 0 & 0 & 0 & 0 & 1 & T \\
0 & 0 & 0 & 0 & 0 & 0 & 0 & 1\n\end{pmatrix}
$$
\n
$$
H = \begin{pmatrix}\n1 & 0 & 0 & 0 & 0 & 0 & 0 & 0 & 0 \\
0 & 1 & 0 & 0 & 0 & 0 & 0 & 0 \\
0 & 0 & 0 & 1 & 0 & 0 & 0 & 0 \\
0 & 0 & 0 & 0 & 1 & 0 & 0 & 0 \\
0 & 0 & 0 & 0 & 0 & 1 & 0 & 0\n\end{pmatrix}
$$
\n(2.131)

The product matrix  $GQG^T$  used was a diagonal one in which the diagonal elements represented generally measures (variances) of the intuitive uncertainty in the elements of  $x(k)$ , given those of  $x(k-1)$ . The following values were selected as part of the tracking loop design:

$$
GQG_{11}^{T} = GQG_{44}^{T} = Max \{ (\frac{1}{2})^{2}, (\frac{\hat{\gamma}}{10})^{2} \}
$$
 (2.132)

representing **10%** uncertainty for S/N **>** 14 db (in the direct path signal strength only; the assignment of the same value to the '44' component was arbitrary);

$$
GQG_{22}^{T} = GQG_{55}^{T} = GQG_{77}^{T} = 0
$$
\n(2.133)

representing full reliance in these coordinates on integrations of ,derivatives;

$$
GQG_{33}^{T} = GQG_{66}^{T} = \begin{vmatrix} \ddot{\theta}_{\text{max}} & 2_{T} \\ \frac{\dot{\theta}_{\text{max}}}{2} & 2_{T} \end{vmatrix} = .01T
$$
 (2.134)

where  $\vert \theta_{\tt max} \vert$  = 0.1 deg/sec<sup>2</sup> in Azimuth, was determined from a study of a representative set of landing patterns ([3], pp. 40ff);

$$
GQG_{88}^{T} = (\frac{\Delta\beta}{T})^{2} = \frac{0.04}{T^{2}} \left( \langle \langle (\frac{\pi}{T})^{2} \rangle \right) \tag{2.135}
$$

representing an error  $\Delta\beta$  in phase (due to  $w_{\text{sc}}$  uncertainty (i.e. error)) of 0.2 radians between scans, well within the limit of  $\pi$  radians associated with the sampling theorem.

Finally, in recognition of the limitations on.the true values of the states, imposed by system geometry, modeling ambiguities, etc., the results obtained from the estimation algorithm described thus far were subjected to various additional constraint operations before being designated and subsequently evaluated as "the estimates". Each of these constraints are described pictorially in Figure 2.2 in the conventional format of an input--output graph of a function of one variable. In all cases the abscissa (input) is the result of the estimation update, (2.79) above, and the ordinate is the estimate to be output (or used in the next estimation cycle).

## Suboptimal Design

For this case, the  $\beta_j$ ,  $j=1,2$ , ---, J, are taken as independent random variables, each uniformly distributed on  $[-\pi,\pi]$ . Conceptually, **qj** is also random and can be written

$$
\hat{q}_{j} = \hat{q}_{A_{j}} + \hat{q}_{B_{j}} \cos \beta_{j} = q_{j} (\hat{\gamma}, \beta_{j})
$$
\n(2.136)

where

$$
\hat{q}_{A_{j}} \stackrel{\Delta}{=} \hat{\alpha}^{2} p_{j}^{2} (\hat{\theta}) + \hat{\alpha}_{R}^{2} p_{j}^{2} (\hat{\theta}_{R}) = q_{A_{j}} (\hat{\gamma}), > 0
$$
\n(2.137)

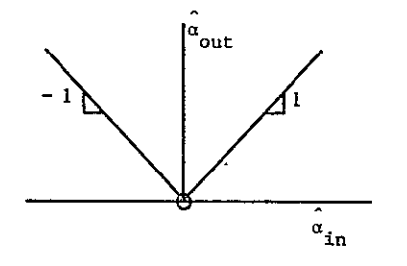

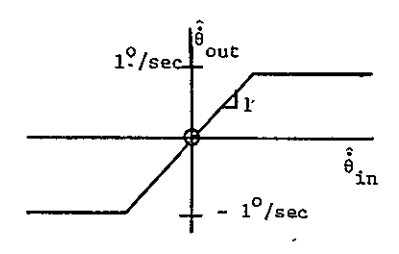

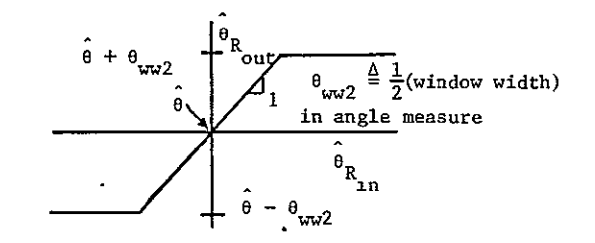

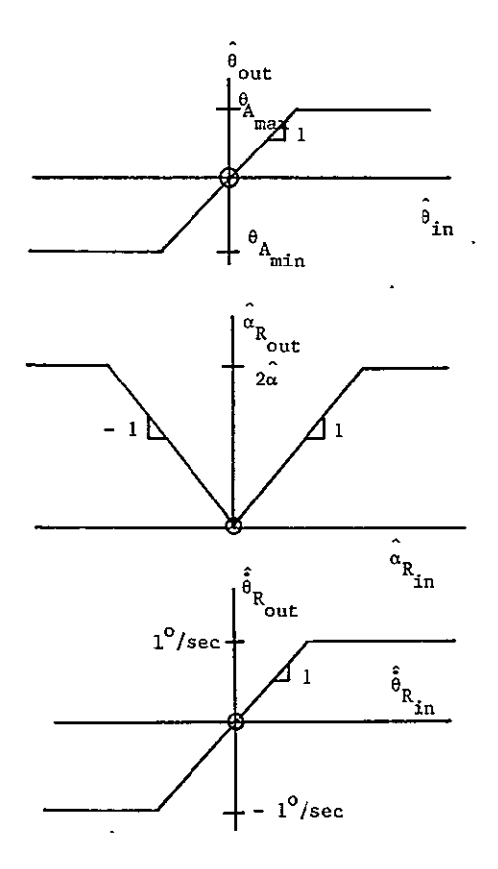

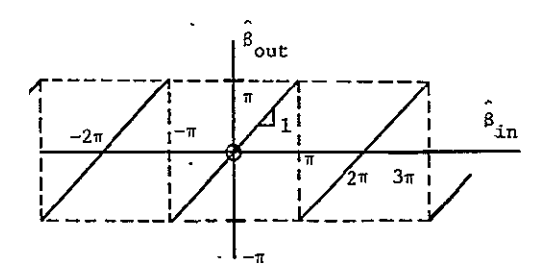

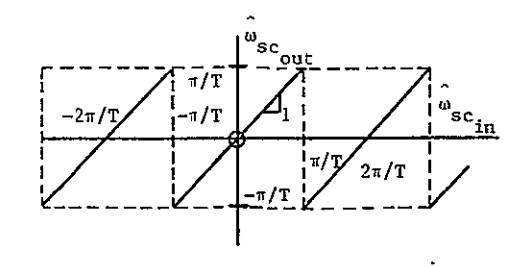

Figure 2.2 Constraints on Estimates

$$
\hat{q}_{B_j} \stackrel{\Delta}{=} 2\hat{\alpha}\hat{\alpha}_{R}p_j(\hat{\theta})p_j(\hat{\theta}_R) = q_{B_j}(\hat{\gamma}), \text{ indefinite} \qquad (2.138)
$$

and

$$
- \hat{q}_{A_j} \le \hat{q}_{B_j} \le \hat{q}_{A_j} \tag{2.139}
$$

We seek  $\lambda(u|\hat{y})$ , which, applying (2.57), is given by

$$
\lambda(\mathbf{u}|\hat{\mathbf{y}}) = \langle \prod_{j=1}^{J} \lambda_j(\mathbf{u}_j | \mathbf{q}_j(\hat{\mathbf{y}}, \beta_j)) | \mathbf{u}, \hat{\mathbf{y}} \rangle
$$
\n(2.140)

in which the averaging is done wrt the  $\beta_j$ ,  $j=1,2$ , ---, J. Because the  $\beta_j$  are independent this can be written in a form similar to  $(2.94)$  as follows:

$$
\lambda(\mathbf{u}|\hat{\mathbf{y}}) = \prod_{j=1}^{J} \lambda_j(\mathbf{u}_j|\hat{\mathbf{q}}_{A_j}, \hat{\mathbf{q}}_{B_j})
$$
\n(2.141)

where

$$
\lambda_j (u_j | \hat{q}_{A_j}, \hat{q}_{B_j}) \triangleq \langle \lambda_j (u_j | q_j (\hat{y}, \beta_j)) | u_j, \hat{y} \rangle
$$
\n(2.142)

$$
> 0 \text{ (by virtue of } (2.95), (2.96))
$$
\n(2.143)

And, as in (2.99),

$$
\Lambda(u\left|\hat{y}\right) = \sum_{j=1}^{J} \lambda_j(u_j\left|\hat{y}\right) \tag{2.144}
$$

where, here,

$$
\Lambda_j(\mathbf{u}_j|\hat{\mathbf{y}}) = \frac{\Delta}{\partial \hat{\mathbf{y}}}\mathbf{1}\mathbf{n} \Lambda_j(\mathbf{u}_j|\hat{\mathbf{q}}_{\mathbf{A}_j},\hat{\mathbf{q}}_{\mathbf{B}_j})
$$
(2.145)

$$
= \frac{\frac{\partial}{\partial \hat{y}} \lambda_j (u_j | \hat{q}_{Aj}, \hat{q}_{Bj})}{\lambda_j (u_j | \hat{q}_{A_j}, \hat{q}_{B_j})}
$$
(2.146)

$$
= \left(\frac{d\hat{q}_{A_j}}{d\hat{y}}\right) \left(\frac{\partial}{\partial \hat{q}_{A_j}} \frac{\lambda(u_j|\hat{q}_{A_j}, \hat{q}_{B_j})}{j} + \left(\frac{d\hat{q}_{B_j}}{d\hat{y}}\right) \left(\frac{\partial}{\lambda(u_j|\hat{q}_{A_j}, \hat{q}_{B_j})}\right) + \left(\frac{d\hat{q}_{B_j}}{d\hat{y}}\right) \left(\frac{\lambda(u_j|\hat{q}_{A_j}, \hat{q}_{B_j})}{\lambda(u_j|\hat{q}_{A_j}, \hat{q}_{B_j})}\right) \tag{2.147}
$$

Consequently,  $\Lambda(u|\hat{y})$  in (2.144) above, may be written

$$
\Lambda(\mathbf{u}|\hat{\mathbf{y}}) = \mathbf{D}_{\mathbf{A}}(\hat{\mathbf{y}})\mathbf{w}_{\mathbf{A}}(\mathbf{u}|\hat{\mathbf{y}}) + \mathbf{D}_{\mathbf{B}}(\hat{\mathbf{y}})\mathbf{w}_{\mathbf{B}}(\mathbf{u}|\hat{\mathbf{y}}) \tag{2.148}
$$

 $\hat{\mathbf{z}}$ 

where

$$
D_{A}(\hat{y}) \triangleq \begin{pmatrix}\n... & \frac{\partial q_{A}}{\partial \hat{y}_{1}} & \cdots \\
... & \frac{\partial q_{A}}{\partial \hat{y}_{1}} & \cdots \\
... & \frac{\partial q_{A}}{\partial \hat{y}_{N_{G}}^{T}} & \cdots\n\end{pmatrix}, N_{G} \times J \qquad (2.149)
$$
\n
$$
D_{B}(\hat{y}) \triangleq \begin{pmatrix}\n... & 2\hat{\alpha}_{P}^{2}(\hat{\theta})\hat{y}_{1}(\hat{\theta}) & \cdots \\
... & 2\hat{\alpha}_{P}^{2}(\hat{\theta})\hat{y}_{1}(\hat{\theta}) & \cdots \\
... & 2\hat{\alpha}_{P}^{2}(\hat{\theta})\hat{y}_{1}(\hat{\theta}) & \cdots \\
... & 2\hat{\alpha}_{P}^{2}(\hat{\theta})\hat{y}_{1}(\hat{\theta}) & \cdots\n\end{pmatrix}, \qquad (2.150)
$$
\n
$$
D_{B}(\hat{y}) \triangleq \begin{pmatrix}\n... & \frac{\partial q_{B}}{\partial \hat{y}_{1}} & \cdots \\
... & \frac{\partial q_{B}}{\partial \hat{y}_{1}} & \cdots \\
... & \frac{\partial q_{B}}{\partial \hat{y}_{N_{G}}^{T}} & \cdots \\
... & \frac{\partial q_{B}}{\partial \hat{y}_{N_{G}}^{T}} & \cdots \\
... & \frac{\partial q_{B}}{\partial \hat{y}_{N_{G}}^{T}}(\hat{\theta})\hat{y}_{1}(\hat{\theta}) & \cdots \\
... & \frac{\partial q_{B}}{\partial \hat{y}_{N_{G}}^{T}}(\hat{\theta})\hat{y}_{1}(\hat{\theta}_{R}) & \cdots \\
... & \frac{\partial q_{B}}{\partial \hat{y}_{P}}(\hat{\theta})\hat{y}_{1}(\hat{\theta}_{R}) & \cdots\n\end{pmatrix}, N_{G} \times J \qquad (2.151)
$$
\n
$$
D_{B}(\hat{y}) \triangleq \begin{pmatrix}\n... & 2\hat{\alpha}_{P}^{2}(\hat{\theta})\hat{y}_{1}(\hat{\theta}_{R}) & \cdots \\
... & 2\hat{\alpha}_{P}^{2}(\hat{\theta})\hat{y}_{1}(\hat{\theta}_{R}) & \cdots \\
... & \frac{\partial q_{B}}{\partial \hat{y}_{P}}(\hat{\theta})\hat{y}_{1}(\hat{\theta}_{R}) & \cdots \\
... & \frac{\partial q_{B}}{\
$$

$$
w_{B}(u|\hat{\gamma}) \triangleq (-\gamma w_{B_j}(u_j|\hat{\gamma}) - \gamma)^T, J-\text{vector} \qquad (2.154)
$$

in which  $\sim 10^{11}$   $\mu$ 

$$
\mathbf{w}_{A_j}(\mathbf{u}_j|\hat{\mathbf{y}}) \triangleq \frac{\frac{\partial}{\partial \hat{\mathbf{q}}_A} \lambda_j(\mathbf{u}_j|\hat{\mathbf{q}}_{A_j}, \hat{\mathbf{q}}_{B_j})}{\lambda_j(\mathbf{u}_j|\hat{\mathbf{q}}_{A_j}, \hat{\mathbf{q}}_{B_j})}
$$
(2.155)

$$
= \frac{\partial}{\partial \hat{q}_A} \lambda_j (u_j | q_j(\hat{\gamma}, \beta_j)) | u_j, \hat{\gamma})
$$
  
=  $\frac{\partial}{\partial \lambda_j (u_j | q_j(\hat{\gamma}, \beta_j)) | u_j \hat{\gamma}}$  (2.156)

$$
\langle \frac{\partial \hat{q}_j}{\partial \hat{q}_A} \rangle \left( \frac{\partial \lambda_j}{\partial \hat{q}_j} \right) (u_j | \hat{q}_j) | u_j, \hat{y} \rangle
$$
\n
$$
= \frac{\langle \lambda_j (u_j | \hat{q}_j) | u_j, \hat{y} \rangle}{\langle \lambda_j (u_j | \hat{q}_j) | u_j, \hat{y} \rangle}
$$
\n(2.157)

$$
= \frac{\frac{\partial \lambda_j}{\partial \hat{q}_j} (u_j | \hat{q}_j) | u_j \hat{Y}}{\langle \lambda_j (u_j | \hat{q}_j) | u_j, \hat{Y} \rangle}
$$
(2.158)

and, similarly

 $\sim 10^{11}$ 

 $\equiv$ 

$$
\frac{\partial}{\partial \hat{q}_{B}} \lambda_{j} (u_{j} | \hat{q}_{A} , \hat{q}_{B} )
$$
  

$$
w_{B_{j}} (u_{j} | \hat{q}) \triangleq \frac{\partial}{\partial \hat{q}_{B} (u_{j} | \hat{q}_{A} , \hat{q}_{B} )}
$$
 (2.159)

$$
$(\frac{\partial \hat{q}}{\partial \hat{q}}) \left(\frac{\partial \lambda_j}{\partial \hat{q}}\right) (u_j \mid \hat{q}_j) |u_j, \hat{y}\rangle$ \n
$$
\frac{\partial \hat{q}}{\partial \hat{q}} \left(\frac{\partial \lambda_j}{\partial \hat{q}}\right) (u_j \mid \hat{q}_j) |u_j, \hat{y}\rangle
$$
\n
$$
\frac{\partial \hat{q}}{\partial \hat{q}} (u_j \mid \hat{q}_j) |u_j, \hat{y}\rangle
$$
\n(2.160)
$$

 $\mathbb{Z}^2$ 

$$
\begin{aligned}\n&\langle \mathcal{N}_j(u_j | q_j) | u_j, \gamma \rangle \\
&= \frac{\langle \cos \beta_j \frac{\partial \lambda_j}{\partial \hat{q}_j} (u_j | \hat{q}_j) | u_j, \hat{\gamma} \rangle}{\langle \lambda_j(u_j | \hat{q}_j) | u_j, \hat{\gamma} \rangle}\n\end{aligned}
$$
\n(2.161)

Making use of (2.106) in (2.158) and (2.161) [and noting that  $\hat{y}$  in (2.106) included the phase difference parameter **I** gives

$$
w_{A_j}(u_j|\hat{y}) = \frac{\langle w_j(u_j|\hat{y}, \beta_j)\lambda_j(u_j|\hat{q}_j)|u_j, \hat{y}\rangle}{\langle \lambda_j(u_j|\hat{q}_j)|u_j, \hat{y}\rangle}
$$
(2.162)

$$
= \langle w_j (u_j | \hat{\gamma}, \beta_j) W(u_j | \hat{\gamma}, \beta_j) | u_j, \hat{\gamma} \rangle
$$
\n(2.163)

$$
w_{B_j}(u_j|\hat{y}) = \langle w_j(u_j|\hat{y}, \beta_j)\cos\beta_j W(u_j|\hat{y}, \beta_j)|u_j, \hat{y})
$$
\n(2.164)

where

$$
W(u_{j}|\hat{\gamma}, \beta_{j}) \triangleq \frac{\lambda_{j}(u_{j}|\hat{q}_{j})}{\langle \lambda_{j}(u_{j}|\hat{q}_{j})|u_{j}, \hat{\gamma} \rangle} > 0
$$
\n(2.165)

is a weighting factor which essentially modifies the (uniform) a priori distribution of  $\beta_j$ , giving an a posteriori one conditioned on **u**<sub>j</sub> and  $\hat{\gamma}$ , i.e.

$$
p(\beta_j | u_j, \hat{y}) = W(u_j | \hat{y}, \beta_j) p(\beta_j)
$$
 (2.166)

(Clearly

$$
\int_{-\frac{1}{2}}^{\frac{1}{2}} p(\beta_j | u_j, \hat{\gamma}) d\beta_j = \langle W(u_j | \hat{\gamma}, \beta_j) | u_j, \hat{\gamma} \rangle = 1, \qquad (2.167)
$$

independent of  $u_j$ ,  $\hat{y}$ , as expected.) A more explicit form for  $w_{A_j}$  results 3 from the substitution of (2.95) for  $\lambda$ <sub>j</sub> and (2.107) for  $w$ <sub>j</sub> into (2.162);

writing the expectations in integral form and taking advantage of the even symmetry wrt  $\beta_j$  (i.e. as cos  $\beta_j$  in  $\hat{q}_j$ ) gives:

$$
w_{A_j}(u_j|\hat{y}) = \frac{\int_{0}^{\pi} [4u_j \frac{M_1}{j} (4\hat{q}_j u_j)^{-1}] M_0 (4\hat{q}_j u_j) \exp(-q_j) d\beta_j}{\int_{0}^{\pi} M_0 (4\hat{q}_j u_j) \exp(-q_j) d\beta_j}
$$
(2.168)

or, in terms of the more familiar modified Bessel functions of the first kind,  $I_0$ , and  $I_1$ ,

$$
w_{A_j}(u_j|\hat{y}) = \frac{\int_{0}^{\pi} \left[ \left(\frac{u_j}{\hat{q}_j}\right)^{\frac{t_2}{2}} \frac{I_1}{I_0} \left(2 \left(\hat{q} u_j\right)^{\frac{t_2}{2}}\right) - 1 \right] I_0(2 \left(\hat{q} u_j\right)^{\frac{t_2}{2}}) \exp\left(-\hat{q}_j\right) d\beta_j}{\int_{0}^{\pi} I_0(2 \left(\hat{q}_j u_j\right)^{\frac{t_2}{2}}) \exp\left(-\hat{q}_j\right) d\beta_j}
$$
(2.169)

Substituting the approximations (for any real z)

$$
\frac{I_1}{I_0} (z) \approx \frac{z}{(4 + z^2)^{\frac{1}{2}}} \qquad \text{(good to about 4%)} \tag{2.170}
$$

$$
I_o(z) \approx \frac{\exp[(4 + z^2)^{\frac{1}{2}} - \frac{2}{1+z}]}{(1 + 2\pi z)^{\frac{1}{2}}}
$$
 (good to about 7%) (2.171)

and the following expansion for **q** 

$$
\hat{q}_j = \hat{q}_A (1 + B_j \cos \beta_j) \tag{2.172}
$$

where

$$
B_j \triangleq \frac{\hat{q}_{B_j}}{\hat{q}_{A_j}}
$$
 (2.173)

(and, **by** virtue of **(2.139)** 

 $\ddot{\phantom{0}}$ 

$$
-1 \leq B_j \leq +1
$$
 (2.174)

gives

$$
w_{A_{\hat{j}}} = \frac{\int_0^{\pi} w_{\hat{j}} L_{\hat{j}} d\beta_{\hat{j}}}{\int_0^{\pi} L_{\hat{j}} d\beta_{\hat{j}}}
$$
 (2.175)

$$
w_{\mathbf{B}_{\mathbf{j}}} = \frac{\int_{0}^{\pi} w_{\mathbf{j}} \cos \beta_{\mathbf{j}} L_{\mathbf{j}} d\beta_{\mathbf{j}}}{\int_{0}^{\pi} L_{\mathbf{j}} d\beta_{\mathbf{j}}}
$$
(2.176)

where

 $\mathcal{A}^{\mathcal{A}}$ 

 $\hat{\mathbf{z}}$ 

 $\ddot{\phantom{a}}$ 

$$
\omega_{j} \stackrel{\Delta}{=} \frac{u_{j}}{(1 + \hat{q}_{A_{j} u_{j}} (1 + B_{j} \cos \beta_{j}))^{\frac{1}{2}}} - 1
$$
 (2.177)

 $\Box$ 

 $\sim$   $\sim$ 

and

$$
L_{j} \simeq \frac{\Delta}{1 + 2(\hat{q}_{A_{j}}u_{j})^{\frac{1}{2}} - \frac{1}{1 + 2(\hat{q}_{A_{j}}u_{j})^{\frac{1}{2}} \left(1 + B_{j}\cos\beta_{j}\right)^{\frac{1}{2}}}} - q_{A} \left(1 + B_{j}\cos\beta_{j}\right)
$$
\n
$$
L_{j} \simeq \frac{\Delta}{1 + 4\pi(\hat{q}_{A_{j}}u_{j})^{\frac{1}{2}} \left(1 + B_{j}\cos\beta_{j}\right)^{\frac{1}{2}}\right)^{\frac{1}{2}}}
$$
\n
$$
(2.178)
$$

These last models, (2.175) and (2.176), were the basis of the calculations below. ä,

 $\hat{\mathbf{z}}$ 

Substituting (2.148) for 
$$
\Lambda(u|\hat{\gamma})
$$
 into (2.59) for  $\Phi(\hat{\gamma})$  gives  
\n
$$
\Phi(\hat{\gamma}) = D_A(\hat{\gamma})H_{W_{A}}(\hat{\gamma})D_A^T(\hat{\gamma}) + D_A(\hat{\gamma})H_{W_{AB}}(\hat{\gamma})D_B^T(\hat{\gamma})
$$
\n
$$
+ (D_A(\hat{\gamma})H_{W_{AB}}(\hat{\gamma})D_B^T(\hat{\gamma}))^T + D_B(\hat{\gamma})H_{W_{B}}(\hat{\gamma})D_B^T(\hat{\gamma})
$$
\n(2.179)

where, noting that now

$$
u = u(\gamma, \beta_{u}, n), \qquad (2.180)
$$

 $\mathbf{L}$ 

the J x J matrices  $H_1$ ,  $H_2$ , and  $H_1$  are given by the following:

wA wB **.** wAB

$$
H_{W_{\hat{A}}}(\hat{y}) \triangleq \langle w_{\hat{A}}(u(\gamma, \beta_{u}, n) | \hat{y}) w_{\hat{A}}^{T}(u(\gamma, \beta_{u}, n) | \hat{y}) | y = \hat{y} \rangle
$$
\n(2.181)

$$
H_{W_{\beta}}(\hat{\gamma}) \triangleq \langle w_{\beta}(u(\gamma, \beta_{u}, n) | \hat{\gamma}) w_{\beta}^{T}(u(\gamma, \beta_{u}, n) | \hat{\gamma}) | \gamma = \hat{\gamma} \rangle
$$
\n(2.182)

$$
H_{W_{AB}}(\hat{\gamma}) \triangleq \langle w_A(u(\gamma, \beta_u, n) | \hat{\gamma}) w_B^T(u(\gamma, \beta_u, n) | \hat{\gamma}) | \gamma = \hat{\gamma} \rangle
$$
 (2.183)

in which these averages are taken wrt to the noise n and phase difference  $\beta_j$  in u. Assurances given by the LOE theory that

$$
0 = \langle \Lambda(u(\gamma, \beta_{\mathbf{u}}, n) | \hat{\gamma}) | \gamma = \hat{\gamma} \rangle \tag{2.184}
$$

$$
= D_{A}(\hat{\gamma}) \langle w_{A}(u(\gamma, \beta_{u}, n) | \hat{\gamma}) | \gamma = \hat{\gamma} \rangle + D_{B}(\hat{\gamma}) \langle w_{B}(u(\gamma, \beta_{u}, n) | \hat{\gamma}) | \gamma = \gamma \rangle \quad (2.185)
$$
  
strongly suggest that

$$
\langle w_{A}(u(\gamma, \beta_{u}, n) | \hat{\gamma}) | \gamma = \hat{\gamma} \rangle = 0 \qquad (2.186)
$$

$$
\langle w_{\mathbf{B}}(u(\gamma, \beta_{\mathbf{u}}, n) | \hat{\gamma}) | \gamma = \hat{\gamma} \rangle = 0 \tag{2.187}
$$

and a simulation study of the processes  $w_{A}(u|\hat{y})$  and  $w_{B}(u|\hat{y})$ , using numerical approximations of (2.175) and (2.176) (discussed below) respectively, gave support for (2.186) and (2.187), as well as strong evidence that

$$
\langle w_{A_{i}}(u_{i}(\gamma, \beta_{u_{i}}, n_{i}) | \hat{\gamma})w_{A_{j}}(u_{j}(\gamma, \beta_{u_{j}}, n_{j}) | \hat{\gamma}) | \gamma = \hat{\gamma} \rangle = \begin{cases} 0 & \text{if } \neq j \\ h_{w_{A_{j}}}(\hat{\gamma}), i = j \end{cases}
$$
  

$$
\langle w_{B_{i}}(u_{i}(\gamma, \beta_{u_{i}}, n_{i}) | \hat{\gamma})w_{B_{j}}(u_{j}(\gamma, \beta_{u_{j}}, n_{j}) | \hat{\gamma}) | \gamma = \hat{\gamma} \rangle = \begin{cases} 0 & \text{if } \neq j \\ h_{w_{B_{j}}}(\hat{\gamma}), i = j \end{cases}
$$
  
(2.188)

$$
\langle w_{A_i} (u_i(\gamma, \beta_{u_i}, n_i) | \hat{\gamma}) w_{B_j} (u_j(\gamma, \beta_{u_j}, n_j) | \hat{\gamma}) | \gamma = \hat{\gamma} > 0 \quad i \neq j
$$
\n
$$
\left( \begin{array}{cc} 0 & i \neq j \\ h_{w_{AB_j}} (\hat{\gamma}), & i = j \end{array} \right)
$$
\n(2.190)

and, on the basis of these conclusions, the matrices H<sub>1</sub> ( $\hat{\gamma}$ ) and H<sub>1</sub> ( $\hat{\gamma}$ ) *W***<sub>B</sub>**  $\cdot$  *C* which are the covariances of processes  $w_A(u|\hat{y})$  and  $w_B(u|\hat{y})$  local to  $\gamma$ - $\hat{\gamma}$ =0, and the matrix  $H_{w_{AB}}(\hat{\gamma})$ , the cross-variance of the processes  $w_A$  and  $w_B$  local to  $\gamma$ - $\hat{\gamma}$ =0, were taken as diagonal, i.e.

$$
H_{w_A}(\hat{y}) = \text{Diag}(--, h_{w_{A,j}}(\hat{y}), ---), J \times J
$$
 (2.191)

$$
H_{W_{B}}(\hat{y}) = \text{Diag}(- -\cdot, h_{W_{B,j}}(\hat{y}), ---), J \times J
$$
 (2.192)

$$
H_{W_{AB}}(\hat{y}) = \text{Diag}(-,-, h_{W_{AB}}(\hat{y}), --), J \times J
$$
 (2.193)

where definitions for  $h_{W_{\text{A}_s}}(\hat{\gamma})$ ,  $h_{W_{\text{B}_s}}(\hat{\gamma})$  and  $h_{W_{\text{A}_s}}(\hat{\gamma})$  were taken from equations  $(2.188)$ ,  $(2.189)$  and  $(2.190)$ , respectively, above.

Efforts to use (2.175), (2.176), (2.188), (2.189) and (2.190) and

obtain approximations, respectively, for  $w_{\Lambda}$  ,  $w_{\rm R}$  ,  $h_{\rm w}$  ,  $h_{\rm w}$  and  $h_{\rm w}$ analogous to those in (2.116) and (2.123) for  $w_j$  and  $h_{w_j}$ , respectively, in the optimal design, were not successful. As indicated above, it was necessary to use numerical procedures to perform the averaging indicated in the calculations of  $w_{A_{\mathtt{A}}}(\mathtt{u}_{\mathtt{j}}|\hat{\mathtt{Y}})$ ,  $w_{B_{\mathtt{A}}}(\mathtt{u}_{\mathtt{j}}|\hat{\mathtt{Y}})$  and  $\Phi(\hat{\mathtt{Y}})$ ). Numerical versions of (2.175) and (2.176) were used to calculate  $w_{A_{i}}(u|\hat{y})$  and  $w_{B_{i}}(u|\gamma)$  in which integrations wrt  $\beta$  were replaced by simulation averages  $-\tilde{i}$ .e. by summations over on index set of LMAX values of  $\beta$  taken uniformly over the interval  $[0,\pi]$ , with due regard- for the dynamic range of the computing machine. The forms used are, as follows, suppressing the "j" subscript temporarily:

$$
w_{A} = \frac{\max(1, |h_{a}|\) }{\max(1, h_{a})} \frac{f_{s_{A}}}{f_{s}} \tag{2.194}
$$

$$
w_B = \frac{\max (1, | h_{b_\ell}|)}{\max (1, h_\ell)}, \frac{f_{s_B}}{f_{s}}
$$
 (2.195)

where

$$
h_{\ell} = \frac{1}{\left(1 + 4\pi \left(q_{\text{A}}u\right)^{\frac{1}{2}} \left(1 + B\cos\beta_{\ell}\right)^{\frac{1}{2}}\right)^{\frac{1}{2}}}
$$
(2.196)

$$
h_{a} = (-1 + \frac{u}{(1 + q_{A}u(1 + B\cos\beta_{\ell}))^{2}}) h_{\ell}
$$
 (2.197)

$$
h_{\rho} = h_{a} \cos \beta_{\ell} \tag{2.198}
$$

$$
f_s = \frac{LMAX}{\ell} h_{\ell} exp(g_{\ell} - g_m). \tag{2.199}
$$

$$
f_{s_A} = \frac{LMAX}{2} h_{a_{\ell}} exp(g_{\ell} - g_{m_{a}})
$$
 (2.200)

$$
f_{s_{B}} = \sum_{\ell}^{LMAX} h_{b_{\ell}} \exp(g_{\ell} - g_{m_{b}})
$$
 (2.201)

$$
g_m = \ln(\text{LMAX}) + \ln \left(\max_{\ell} (1, h_{\ell}) + \max_{\ell} (g_{\ell}) - \text{EXPMAX}\right) \qquad (2.202)
$$

$$
g_{m_a} = \ln(\text{LMAX}) + \ln(max(1, \left| h_{a_g} \right|) + \max_{\ell} (g_{\ell}) - \text{EXPMAX} \qquad (2.203)
$$

$$
g_{m} = \ln(\text{LMAX}) + \ln(max(1, h_{b\ell})) + \max(\ell g_{\ell}) - \text{EXPMAX} \qquad (2.204)
$$

and

$$
EXPMAX \stackrel{\Delta}{=} \ln(\text{largest REAL variable represented})
$$
\n
$$
\text{computer}
$$
\n(2.205)

$$
(\frac{206}{288})
$$
 on the PDF-11, 322. on the CDC Cyber 172 (2.206)

These equations were the basis for the simulation study that led to the conclusions of whiteness, equations (2.186) thru (2.190), and the consequent diagonality of H<sub>w</sub> , H<sub>w</sub> , and H<sub>w</sub> , (2.191) thru (2.193). These same equations were used in a numerical study of  $w_A$  and  $w_B$  as functions  $u_j$ ,  $y_j$  $q_{A_i}$  and B<sub>j</sub> in an effort to find approximating functions,

$$
w_{A_j}(u_j | q_{A_j}, B_j), w_{B_j}(u_j | q_{A_j}, B_j)
$$

"after the fact", again without success. As a result

- i. The numerical computation of  $w_A$ ,  $w_B$ , given  $u_i$ ,  $q_A$ , and.  $B_i$ , equations (2.194) thru (2.204) had to be programmed as part of the receiver design, to run "on-line" (with a substantial increment in processing time). More will be said about this in the simulation discussion in the next chapter.
- ii. Also, the second-order averages,  $h_{WA}$ ,  $h_{WA}$  and  $h_{WA}$ , associated is  $h_{BA}$ , associated with the calculation of  $\Phi$  could not be adequately approximated

in closed-form, and numerical.averages based on (2.188) thru

(2.190) had to be done.

These latter calculations will be summarized at this point in the discussion since they were done "off-line" and hence were not part of the receiver simulation per se, but more a part of the design.

As (2.188) thru (2.190) suggests, the second-order averages had to be taken wrt the  $\beta_{\mu}$  -variable and the noise n. in the observation sample,  $\overline{1}$ **u<sub>j</sub>**, appearing as an argument of the conditional mean processes  $w_{A_i}$ , W<sub>B<sub>3</sub></sub> -- clearly a very lengthy process but one fortunately that could be done off-line. Such an approach was used, but the effort then to find approximating functions "after the fact" was again not successful, and a plan was pursued involving calculating and storing many values of the second-order averages in tables off-line, then using table-lookup procedures indexed by  $q_A$  and B<sub>r</sub> and interpolation on-line to calculate  $\Phi(\hat{\chi})$ i. To improve the accuracy of these results and more nearly quarantee the non-negativeness of the calculated  $\phi(\hat{y})$ , the  $\phi$ -matrix was determined

element-wise, as follows:

$$
\Phi_{\ell i} = \Phi_{i\ell} = \sum_{j=1}^{J} [s_{w_{A_{j}}}^{D_{A_{i,j}}} - s_{w_{B_{j}}}^{D_{B_{i,j}}})(s_{w_{A_{j}}}^{D_{A_{i,j}}} - s_{w_{B_{j}}}^{D_{B_{i,j}}})
$$
  
+  $(1 + R_{AB_{j}})s_{w_{A_{j}}}^{S_{w_{B_{j}}}}(D_{A_{i,j}}^{D_{B_{i,j}}} + D_{A_{\ell,j}}^{D_{B_{i,j}}})]$  (2.207)

where

$$
s_{w_{A_{j}}}\stackrel{\triangle}{=} (h_{w_{A_{j}}})^{\frac{1}{2}}, \t s_{w_{A_{j}}}>0
$$
\n
$$
s_{w_{B_{j}}}\stackrel{\triangle}{=} (h_{w_{B_{j}}})^{\frac{1}{2}}, \t s_{w_{B_{j}}}>0
$$
\n
$$
(2.208)
$$
\n
$$
(2.209)
$$

$$
R_{AB}_{j} \triangleq \frac{h_{W_{AB}_{j}}}{s_{W_{A_{j}}S_{W_{B}_{j}}}} , \qquad -1 \leq R_{AB}_{j} \leq +1
$$
 (2.210)

The averaging associated with these calculations also was done by simulation rather than by using numerical integration of the associated probability integrals. In particular, suppressing the above "j" subscript temporarily and considering (2.136) and (2.172) then clearly  $u_{(j)}$ in (2.48) can be written without confusion as

$$
u = q(q_A, B, \beta_u) + 2n_c[q(q_A, B, \beta_u)]^{\frac{1}{2}} + n_c^2 + n_S^2
$$
 (2.211)

$$
= u(\beta_{\mathbf{u}}, \mathbf{n} | \mathbf{q}_{\mathbf{A}}, \mathbf{B}) \tag{2.212}
$$

where, of course **qA** = **qA(Y)** and B=B(y). Then wA can be denoted as A(.)

$$
\mathbf{w}_{\mathbf{A}}(\mathbf{u}|\hat{\mathbf{q}}_{\mathbf{A}},\hat{\mathbf{B}}) = \mathbf{w}_{\mathbf{A}}(\mathbf{u}(\mathbf{\beta}_{\mathbf{u}},\mathbf{n}|\mathbf{q}_{\mathbf{A}},\mathbf{B})|\hat{\mathbf{q}}_{\mathbf{A}},\hat{\mathbf{B}})
$$
(2.213)

and with this notation the calculation of s<sub>r</sub> is described, as follows

$$
s_{w_{A}} = \left[\frac{1}{L_{max}J_{max}} \sum_{\substack{n_{max} \\ n_{max}}}^{J_{max}} \sum_{\tilde{z}=1}^{N_{max}} \sum_{i=1}^{N_{max}} w_{A}^{2}(u(\beta_{u_{\ell}}, n_{i}|\hat{q}_{A}, \hat{B}) | \hat{q}_{A}, \hat{B})) \right]^{\frac{1}{2}}
$$
(2.214)  

$$
= s_{w_{A}}(\hat{q}_{A}, \hat{B})
$$
(2.215)

and similarly for  $s_{w_B}$ , etc. where the components  $n_{c_1}$ ,  $n_{s_i}$  of the J<sub>n noise</sub> vectors  $n_i$  were drawn from a Gaussian pseudorandom noise generator (with mean zero, variance 0.5, see (2.11)) and the  $L_{max}$  values of  $\beta_{u_{\ell}}$  were taken uniformly from the interval  $[0,\pi]$ . Values for  $L_{max}$  and  $J_{max}$ max used were

$$
L_{\text{max}} = 11 \tag{2.216}
$$

$$
J_{n_{\text{max}}} = 400 \tag{2.217}
$$

for each  $(\mathbf{q}_{\Lambda}$ ,  $\mathbf{B}_{\sharp})$  point. In building the tables 300  $(\mathbf{q}_{\Lambda}$ ,  $\mathbf{B}_{\sharp})$  points  $\mathbf{a}_{\mathbf{i}}$ were employed distributed generally, as, follows

$$
0.1 \le q_{A_j} \le 10^8
$$
 (25 values) (2.218)

 $0.01 \leq B_i \leq 0.990$  (12 values) (2.219) and values for  $\ln(s_{w_A}^{\beta})$ ,  $\ln(s_{w_B}^{\beta})$  and  $R_{AB}^{\beta}$  were calculated and stored.  $\mathbf{1}$   $\mathbf{1}$ These off-line calculations were done by PROGRAM WLOGSW, associated subroutines WAVGS and WAWB, and FUNCTION GAUSS, which are all included in Appendix A. Values calculated for  $ln(s, \theta)$ ,  $ln(s, \theta)$ , and  $R_{AD}$  are  $\mathbf{a}$   $\mathbf{b}$   $\mathbf{c}$   $\mathbf{c}$   $\mathbf{c}$   $\mathbf{c}$ are given in Tables 2.1, 2.2 and 2.3 respectively.

Then, in the receiver, for each  $(\hat{q}_A, B)$  point associated with  $\mathbf{i}$   $\mathbf{j}$ the estimate  $\hat{y}$ (k k-1), the tables were entered and

i. Values  $\hat{q}_{A_i}$ ,  $\hat{q}_{A_{i+1}}$ ,  $B_i$ ,  $B_{i+1}$  from the tables were found, such that

$$
\hat{q}_{A_{\underline{i}}} \leq \hat{q}_{A_{\underline{j}}} < \hat{q}_{A_{\underline{i}+1}}
$$
\n(2.220)\n  
\n
$$
\hat{B}_{\underline{i}} \leq \hat{B}_{\underline{j}} < \hat{B}_{\underline{i}+1}
$$
\n(2.221)

ii. Then, linear interpolation between calculated averages in the table was done, using the general formula

$$
f(x_1 + \Delta x, y_1 + \Delta y) = f(x_1, y_1) + \frac{f(x_2, y_1) - f(x_1, y_1)}{x_2 - x_1} + \frac{f(x_1, y_2) - f(x_1, y_1)}{y_2 - y_1} \Delta y + \frac{f(x_1, y_1) + f(x_2, y_2) - f(x_1, y_2) - f(x_2, y_1)}{(x_2 - x_1)(y_2 - y_1)} \Delta x \Delta y
$$
\n(2.222)

iii. The interpolated values of ln (s<sub>wa</sub>), ln(s<sub>wa</sub>) were exponentiated),  $\mathbf{B}_{\mathbf{i}}$   $\mathbf{B}_{\mathbf{i}}$ 

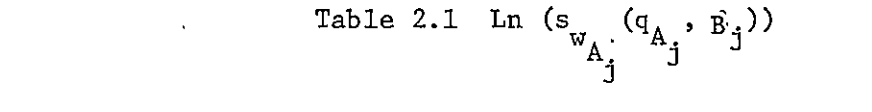

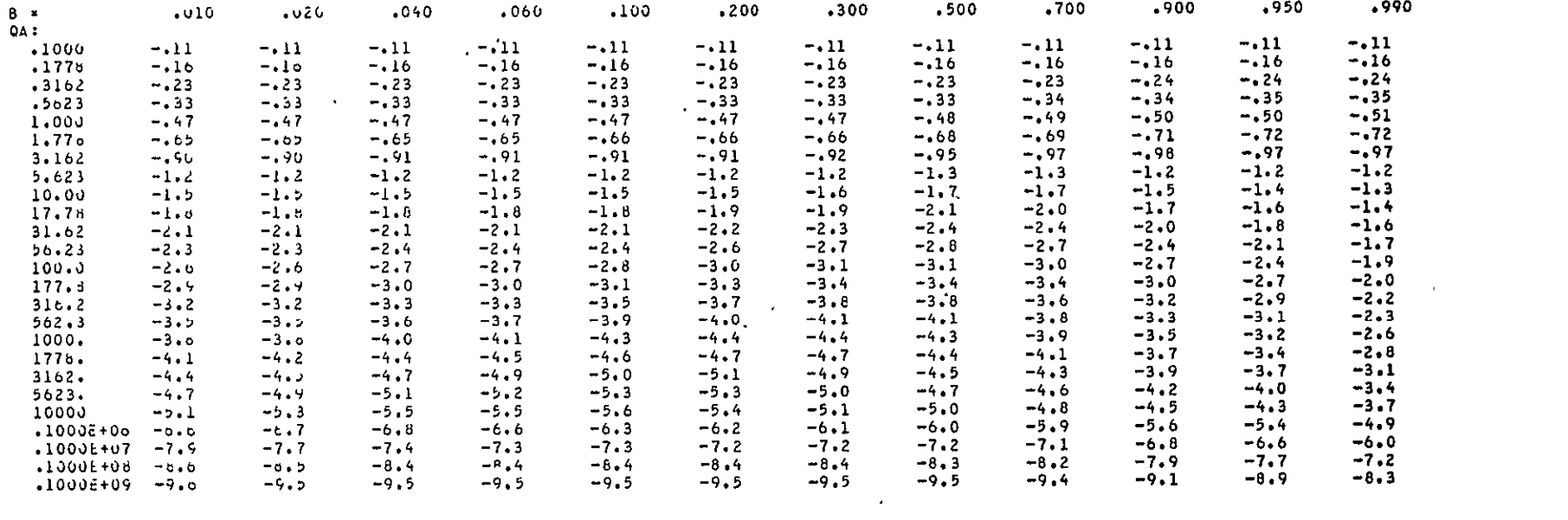

Table 2.2 Ln  $(s_{w_{\beta_j}}(q_{A_j}, B_j))$ 

| 8 =              | .010             | .020   | .040   | .060     | .100    | .200   | .300    | .500   | .700   | ,900   | .950   | ,990         |
|------------------|------------------|--------|--------|----------|---------|--------|---------|--------|--------|--------|--------|--------------|
| QA I             |                  |        |        |          |         |        |         |        |        |        |        |              |
| ,1000            | $-7.5$           | $-7.1$ | $-6.4$ | $-6 - 0$ | $-5.5$  | $-4.8$ | $-4.4$  | $-3.9$ | $-3.5$ | $-3.2$ | $-3.1$ | -3.1<br>-2.7 |
| .1773            | $-7.4$           | $-6.7$ | $-0.0$ | $-5.6$   | $-5.1$  | $-4.4$ | $-4.0$  | $-3.5$ | $-3.1$ | $-2.8$ | -2.7   |              |
| ,3162            | $-0.9$           | $-6.2$ | -5.5   | $-5.1$   | $-4.6$  | $-3.9$ | $-3.5$  | $-3.0$ | $-2.7$ | $-2.4$ | $-2.3$ | $-2.3$       |
| .5623            | $-6.5$           | -5.8   | $-5.1$ | $-4.7$   | $-4.2$  | $-3,5$ | $-3.1$  | $-2.6$ | $-2.2$ | $-2.0$ | $-1.9$ | $-1.9$       |
| 1.000            | $-6.1$           | -5.4   | -4.7   | $-4.3$   | $-3.8$  | $-3.1$ | $-2.7$  | $-2.2$ | $-1.8$ | $-1.6$ | $-1.6$ | $-1.5$       |
| 1.778            | $-5.7$           | $-5.1$ | $-4.4$ | $-4.0$   | $-3,4$  | $-2.8$ | $-2.4$  | $-1.9$ | $-1.6$ | $-1.4$ | $-1.3$ | $-1.3$       |
| 3.162            | $-5.0$           | -4.9   | $-4.2$ | $-3.8$   | $-3.3$  | $-2.6$ | $-2.2$  | $-1.7$ | $-1.5$ | $-1.3$ | $-1.2$ | $-1.2$       |
| 5.623            | $-5.5$           | $-4.9$ | $-4.2$ | $-3.8$   | $-3, 3$ | -2.6   | $-2.2$  | $-1.8$ | $-1.5$ | $-1.3$ | $-1.3$ | $-1.2$       |
| 10.00            | 6. ر –           | -4.4   | $-4.2$ | $-3.8$   | $-3.3$  | $-2.6$ | $-2.3$  | $-1.9$ | $-1.7$ | $-1.5$ | $-1.4$ | $-1.3$       |
| 17.78            | $-5.6$           | -4.7   | $-4.2$ | $-3.8$   | $-3.3$  | $-2.7$ | $-2.4$  | $-2.2$ | $-2.0$ | -1.7   | $-1.6$ | $-1.4$       |
| 31.62            | $-5.6$           | -4.9   | $-4.2$ | $-3.6$   | $-3.3$  | $-2.8$ | $-2.6$  | -2.5   | -2.4   | $-2.0$ | $-1.8$ | $-1.6$       |
| 56.23            | $-5.6$           | -4.4   | $-4.2$ | $-3.8$   | $-3.4$  | $-2.9$ | $-2.8$  | $-2.3$ | $-2.7$ | -2,4   | $-2.1$ | $-1.7$       |
| 100.3            | $-5.6$           | $-4.9$ | $-4.2$ | $-3.9$   | $-3.5$  | $-3.1$ | $-3.1$  | $-3.1$ | -3.0   | -2.7   | $-2.4$ | $-1.9$       |
|                  | $-5.6$           | $-4.9$ | $-1.2$ | $-3.9$   | $-3.6$  | $-3.4$ | $-3.4$  | $-3.4$ | $-3.4$ | -3.0   | $-2.7$ | $-2.0$       |
| 177.6            | $-5.6$           | $-4.4$ | $-4.3$ | $-4.0$   | $-3.8$  | $-3.7$ | $-3.8$  | $-3.8$ | $-3.7$ | $-3.2$ | -3.0   | $-2.2$       |
| 316.2            |                  | $-4.9$ | $-4.4$ | $-4.1$   | $-4.0$  | $-4.0$ | $-4.1$  | $-4.1$ | $-3.9$ | -3.5   | $-3,2$ | $-2.4$       |
| 562.3            | $-5.6$<br>$-5.6$ | -5.J   | $-4.5$ | $-4.3$   | $-4.3$  | $-4.4$ | $-4.44$ | $-4.4$ | $-4.1$ | -3.7   | $-3.4$ | $-2.5$       |
| 1000.            |                  | $-5.0$ | $-4.6$ | $-4.6$   | $-4.6$  | $-4.7$ | $-4.8$  | $-4.6$ | $-4.4$ | -3.9   | $-3.5$ | -2.9         |
| 1778.            | $-5.6$           | $-5.1$ | $-4.9$ | $-4.9$   | $-4.9$  | $-5.1$ | $-5.1$  | $-4.8$ | $-4.6$ | -4.1   | $-3.8$ | $-3 - 2$     |
| 3162.            | $-5.6$           |        | $-5.1$ | $-5.2$   | $-5.3$  | $-5.4$ | $-5.3$  | -5.1   | $-4.9$ | -4.3   | $-4.1$ | -3.5         |
| 5623.            | $-5.7$           | $-5.3$ |        | $-5.5$   | -5.6    | $-5.7$ | $-5.5$  | $-5.3$ | -5.1   | -4.6   | $-4.4$ | -3.7         |
| 10000            | $-5.6$           | $-5.7$ | $-2.2$ |          | $-6.7$  | $-6.6$ | $-6.5$  | $-6.3$ | $-6.1$ | $-5.8$ | -5.5   | $-4.9$       |
| .1000E+06        | $-0.0$           | $-0.7$ | $-0.8$ | $-6.8$   | $-7.7$  | $-7.5$ | -7.5    | $-7.4$ | -7.3   | -6.9   | -6.7   | -6.0         |
| $.1000E+07$      | $-7.9$           | $-6.0$ | $-7.8$ | $-7,7$   |         | $-8.7$ | $-8.7$  | $-8.6$ | -8.4   | $-8,1$ | -7.8   | -7.2         |
| $.1000 + 06$     | $-9.0$           | $-0.9$ | $-8.8$ | $-8.7$   | $-8.7$  | $-9.8$ | -9.8    | -9.7   | $-9.6$ | -9.2   | -9.0   | -8.3         |
| <b>.1000E+09</b> | -10.             | $-9.5$ | $-9.8$ | $-9.8$   | $-9,8$  |        |         |        |        |        |        |              |

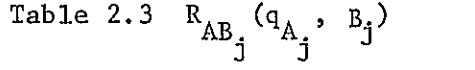

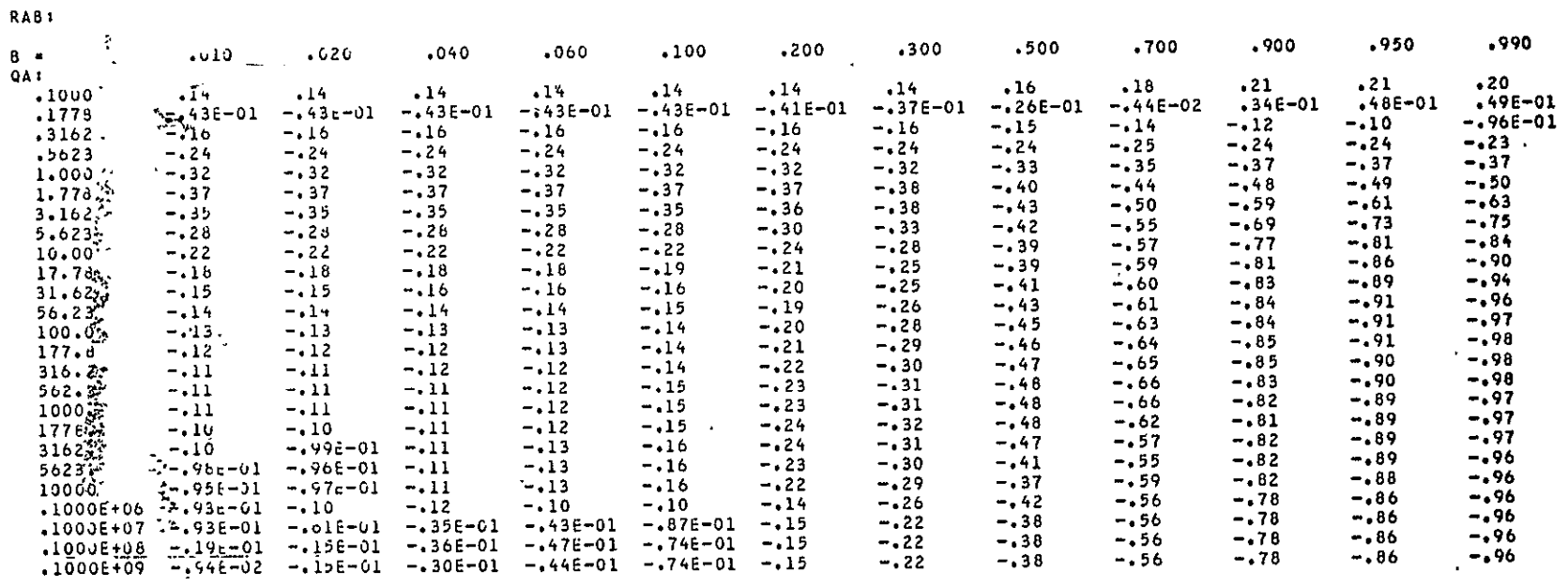

 $\mathcal{L}(\mathcal{L}(\mathcal{L}))$  and  $\mathcal{L}(\mathcal{L}(\mathcal{L}))$  . The contribution of

and the results with the interpolated value of  $R_{AP}$  were used in calculating  $\phi_{\ell i}$  via (2.207).

 $\mathbf{r}$ 

This completes the calculation of  $\Lambda(u|\hat{\gamma})$  and  $\Phi(\hat{\gamma})$ , hence the description of the Scan Data Processor, for the Suboptimal Design.

The Tracking Loop for the Suboptimal Design is identical with that of the Optimal Design, except for changes due to the lower dimensions of the state and parameter vectors. Generally

- i. The last two rows of the state vector estimate and corresponding rows and/or columns of associated matrices were eliminated;
- ii. The last row of the parameter-vector (estimate) and corresponding rows and/or columns of associated matrices were eliminated.

This simple adaptation procedure results from the special formulations of the state- and parameter-vectors adopted. It was employed in the simulation easily and without problem.

This same general procedure was used also in obtaining the Non-Adaptive Design (recall (2.83), (2.84)) -- simply by (initializing  $\hat{\gamma}_R^{\text{}}=0$ and then) pruning the several vectors and matrices back to the appropriate dimensions, starting with either the optimal or suboptimal designs (both give the same results). This too was used in simulation without problem.

This concludes the formal development of the receiver algorithms. We turn next to the simulation studies and discussion of results.

47

### SECTION III

#### SIMULATION STUDIES

The principal simulation result used in evaluating the performance of the various receiver designs was the calculated root mean square error (RMSE) (sample) statistic. A large number of studies of RMSE versus  $\Theta_{\text{sep}}$  were conducted, where

$$
\theta_{\text{sep}} \stackrel{\text{sep}}{=} \theta - \theta_{\text{R}} \tag{3.1}
$$

These studies were parameterized, in general, by the following:

$$
\text{DSNRDB (or S/N)} \stackrel{\Delta}{=} 20 \log_{10} \alpha \tag{3.2}
$$

$$
\rho \stackrel{\Delta}{=} \alpha_{\rm R}/\alpha \tag{3.3}
$$

**0,** the phase difference at the beginning of the simulation run  $(3.4)$ 

$$
F_{sc} = w_{sc} / 2\pi, \text{ the scaling rate (Hz)}
$$
 (3.5)

 $B_{MT,S} \stackrel{\Delta}{=}$  the 3 db beam width of the MLS transmitting antenna (3.6)  $B_{RCVR} \triangleq$  the presumed 3 db beam width in the receiver of the MLS transmitting antenna (3.7)

Other RMSE studies performed included:

- 1. RMSE versus  $(B_{RCVR}/B_{MLS})$ , parameterized by S/N,  $\rho$ ,  $\beta$ ,  $F_{SC}$  and  $\theta_{\text{sen}}$ ; this study was deemed important because of the presumption in the Optimal and Suboptimal receivers of a value for the **MLS** ground (transmitting) antenna beam width, a parameter not currently transmitted in the preamble of the **MLS** signal.
- 2. RMSE versus  $F_{SC}$ , parameterized by S/N,  $\rho$ ,  $\beta$ ,  $\theta_{sep}$ ,  $B_{MLS}$ ,  $B_{RCVR}$ .

DESCRIBING PARE BLANK NOT BLANCS.

 $4\pi$  of  $\mathbb{Z}_2$  of  $\mathbb{Z}_2$  of  $\mathbb{Z}_2$  of  $\mathbb{Z}_2$  of  $\mathbb{Z}_2$ 

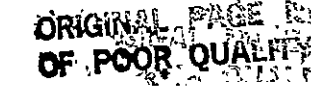

 $\mathcal{L}_\text{L}$  and  $\mathcal{L}_\text{L}$  and  $\mathcal{L}_\text{L}$  and  $\mathcal{L}_\text{L}$  and  $\mathcal{L}_\text{L}$  and  $\mathcal{L}_\text{L}$ 

 $, 49$ 

Two series of error time-history studies were conducted also, all runs in both cases being parameterized by the full set,  $S/N$ ,  $\rho$ ,  $\beta$ ,  $F_{sc}$ ,  $\theta_{\text{sen}}$ ,  $B_{\text{MT.S}}$ ,  $B_{\text{RCVR}}$ , as well as other variants, such as the presence or absence of the constraints imposed on the estimates, etc. One set of error time-history studies, termed Interference Acquisition scenario runs, evaluated the "pull-in" ability of the interference tracker for potential use in interference acquisition. The second set of error time-history studies, termed Crossing Multipath scenario runs, evaluated the tracking performance of the receiver designs in dynamic environments involving multipath interference which is initially out-of-beam, then closes to in-beam, crosses, and finally opens to out-of-beam.

A major portion of the research was devoted to simulation studies -- both program development and receiver performance evaluation. The programs used in the receiver performance studies, totaling about **100** pages of FORTRAN code, are listed in Appendix A and are briefly discussed in the first part of this section. The second part of this section presents a representative selection of data from the various simulation runs, and discusses the results.

A. SIMULATION MODELS

The bulk of the computation performed in the-simulation was done in FORTRAN subroutines described as follows:

> **MLSSUB:**  Simulation of the environment (via a state-space model with "true"-state,  $x(k)$ ) and the received (envelope) signal vector,  $u(k)$ ; we note here that within a scan the quantity

> > **50**

$$
\beta_j = \beta + \omega_{sc} T_j \tag{3.7a}
$$

is used as a better approximation of the phase difference (rather than simply  $\beta$ ) in computing the jth sample,  $u_j$ , of the received envelope signal.. RCVR: Computation of the estimate,  $\hat{\theta}(k|k)$ , of the angular  $\ast$ coordinate  $\theta(k)$ , given the observations vector, **u~k);** 

CONTRL: Conduct of the simulation run, including performing all I/O operations, special initializations and performance evaluation calculations.

The macro-flow-charts in Figure 3.1 show the organizations of these routines and their interrelations.

The simulation main program, MLSSIM, simply establishes **COMMON** storages and calls NISSIB. Subroutine MLSSUB calls a library gaussian pseudorandom number generator function GAUSS and the following two **MLS** functions, in addition to RCVR and CONTRL:

> PMLS: The antenna selectivity function,  $P_{MLS}(\theta_e)$ , of the **MS** transmitting antenna, used in constructing the observations vector  $u(k)$ . The following  $-23$  db sidelobe function was used in the study:

$$
P_{\text{MLS}}(\theta_e) = \begin{cases} \pi/4, & |z| = 1\\ \frac{\cos \frac{\pi}{2} \cdot z}{1 - z^2}, & |z| \neq 1 \end{cases} \tag{3.8}
$$

where 
$$
z \stackrel{\Delta}{=} 2.4\theta_e/B_{\text{MLS}}
$$
 (3.9)

$$
\theta_e \stackrel{\Delta}{=} \text{angle from beam center} \tag{3.10}
$$

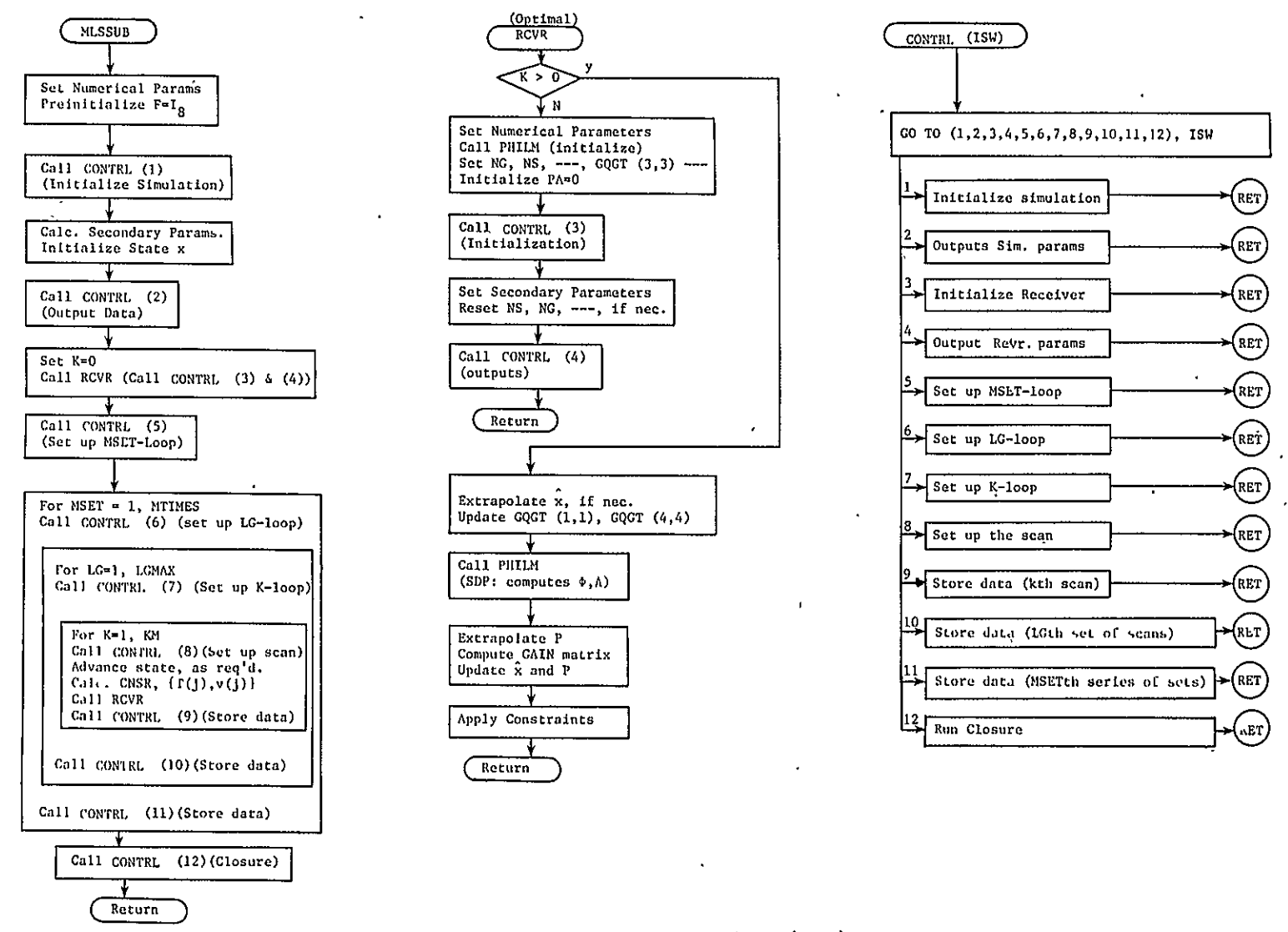

Figure 3.1 Flow Charts for MLSSUB, (OPT) RCVR, and CONTRL

 $\mathfrak{L}$ 

THA: The antenna scanning function,  $\theta_{\Lambda}(\tau)$ , of the MLS transmitting antenna, used in constructing the vector  $u(k)$ . The function in  $(2.124)$  above was specified in the **MLS** specifications and used in the study.

The programs MLSSIM, MLSSUB, THA, DFLTR1 (a 1st-order digital filtering subroutine used when the threshold receiver is running) and a BLOCK DATA program, MLS, collectively constituted a software module (or file), denoted MLSSIM. The function PMLS, and BLOCK DATA program PMLSID were put into a separate module, PMLS1, to facilitate changing the  $P_{MLS}(\cdot)$ function. The listouts of these and other programs found in Appendix A are grouped into modules.

Two scenarios of subroutine RCVR were used, which are distinguished by module (or file) names suggestive of their natures, as follows:

- OPTRVR: The optimal structure, comprising the Scan Data Processor and the Tracking Loop; calls subroutine PHILM (which calculates SDP quantities  $\phi$ ,  $\Lambda$ , and is described below) as well as matrix arithmetic subroutines MATSM, MATMUL and MATINV.
- THDRVR: A design similar to present commercial approaches using thresholding principles [II]. The simulation model, which involved
	- i) A 3db-below-peak threshold (referred to the linear envelope)
	- ii) A 300 microsec tracking gate for interference exclusion.

53

- iii) A dwell gate for "loss-of-track" decisions
	- iv) Input of the log envelope signal, filtered by a 25 KHz low pass filter.
	- v) Error filtered with a **10** r/s bandwidth low pass filter for evaluation,

was developed to provide baseline data for performance comparisons. See the references [11], [4, pp. 25,26] and the program in Appendix A for further details. The program calls subroutine DFLTRI to provide the 25 kHz filtering.

Two versions of PHILM were used, distinguished by module names, as Eollows:

> PLOPT: The Scan Data Processor calculations of  $\Phi$ ,  $\Lambda$  for the Optimal design. 'This uses function THA, (2.124) above, and functions P and PDOT given below. We note here that in the calculation of matrix D in PLOPT, analogous to (3.7a), the quantity

> > $\hat{\beta}_j = \hat{\beta} + \hat{w}_{sc} t_j$  (3.10a) was used.for  $\beta$  in (2.103) in an effort to improve the receiver performance by making use of the w<sub>sc</sub>information at this point.

PLSUB: The SDP calculations of  $\phi$ ,  $\wedge$  for the Suboptimal design. This calls the same functions THA, P, PDOT used by PLOPT, preceeding, but also calls subroutines WAWBJ (which calculated "on-line" conditional averages

 $w_A$  (u<sub>j</sub>  $\gamma$ ) and  $w_B$  (u<sub>j</sub>  $\gamma$ ) using (2.194), (2.195) and succeeding equations) and subroutine SWFCNS (which did the table look-up and necessary interpolation to produce the values s<sub>r</sub>, s<sub>r</sub>, and R<sub>AB</sub> (2.208),  $\mathbf{i}$   $\mathbf{r}$ 

(2.209) and (2.210) respectively needed to calculate matrix  $\Phi$  via (2.207). See the program in Appendix A for further details.

The functions P, PDOT constitute the module POPTl and are used by both versions of PHILM. They are described as follows:

> P: The antenna selectively function  $p(\theta_e)$  assumed in the receiver design to be in effect in the received signal vector  $u(k)$ . The following  $-23$  db sidelobe function was used in the study:

$$
p(\theta_e) = \begin{cases} \pi/4, & |z| = 1\\ \cos \frac{\pi}{2} z\\ \frac{1 - z^2}{\pi/2}, & |z| \neq 1 \end{cases} \tag{3.11}
$$

where  $z = 2.4 \theta_e / B_{RCVR}$  (3.12)

 $\theta_e \stackrel{\Delta}{=}$  angle from beam center (3.13)

This is the same function as  $p_{MLS}(\theta_e)$ , (3.8), but it was programmed twice with distinct names to allow different functions to be used (alternate function were not studied, however). Figure 3.2 shows the function  $p(\cdot)$ , (3.11) above, centered in the same 65-sample window on the same sampling grid  $(FSAMP = 160 kHz, OMEGA = 20,000 Deg./sec.)$  as in the receiver.

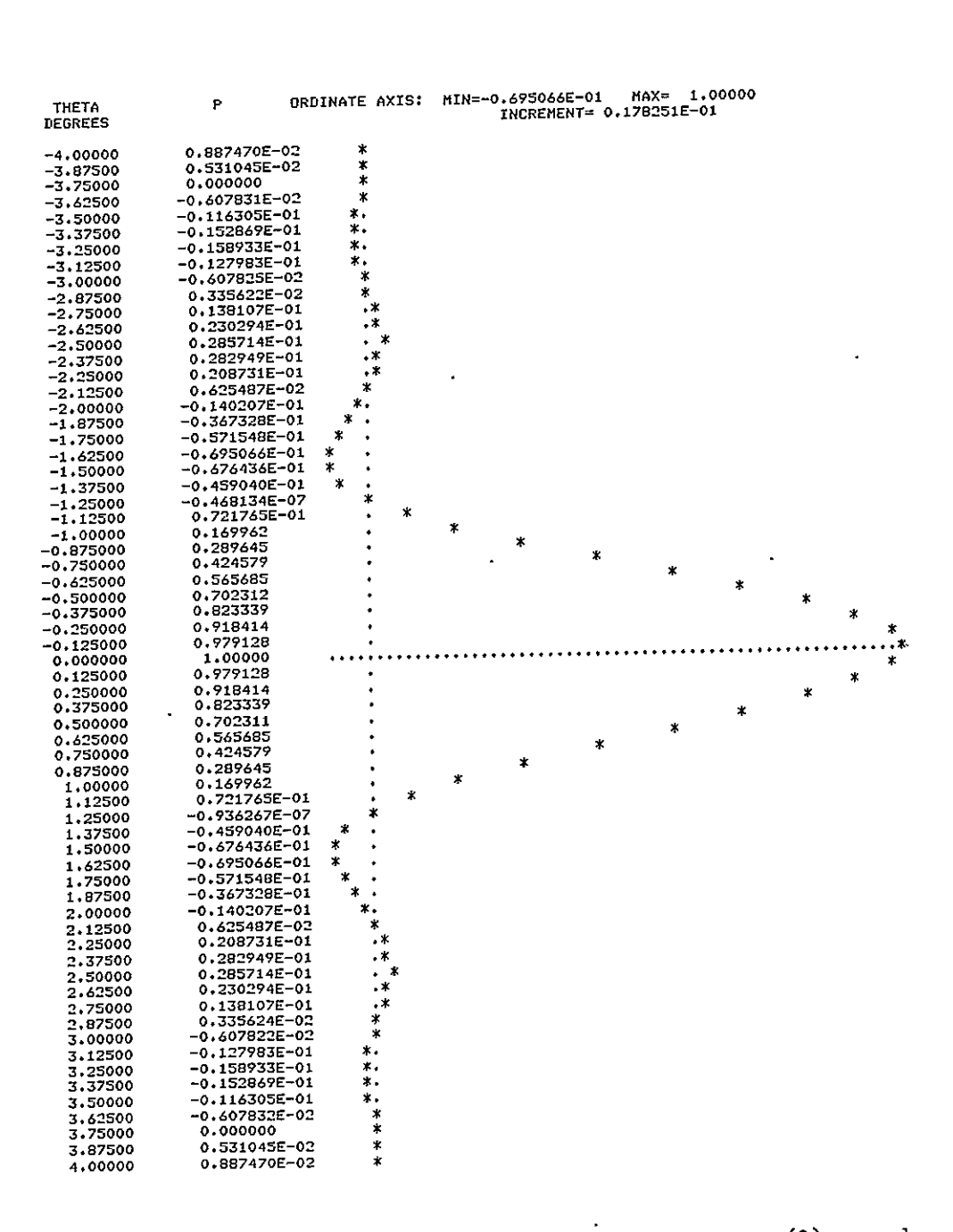

RUN PPLOT

 $BMLS =$ 

 $MFGA =$ 

 $FSAHP =$ 

DTHETA =

THEMIN =

THEMAX =

 $MAX =$ 

1,00000

20000.0

160000.

0.125000

65

 $-4.00000$ 

4,00000

Figure 3.2 Antenna Selectivity function,  $p(\theta)$ , used

PDOT: The function 
$$
\frac{dp(\theta_e)}{d\theta_e}
$$
. On the basis of (3.11) thru (3.13)  
the following was used:  
 $\int \frac{-0.3\pi}{\pi} \text{sigma}(z), |z| = 1$ 

$$
\frac{dp(\theta e)}{d\theta e} = \begin{cases}\nB_{RCVR} & s.t. \text{mu} \ (z), \ |z| = 1 \\
\frac{0.3\pi^2}{B_{RVCR}} \left\{ \frac{\cos(z+1)\pi/2 - \frac{\sin(z+1)\pi/2}{(z+1)\pi/2}}{(z+1)\pi/2} + \frac{\cos(z-1)\pi/2 - \frac{\sin(z-1)\pi/2}{(z-1)\pi/2}}{(z-1)\pi/2} \right\} |z| \neq 1\n\end{cases}
$$

Several versions of subroutine CONTRL, distinguished by module names, as follows, were used, conducting the simulation through various types of scenarios and test runs:

> CTLACQN: An interference acquisition scenario, testing the "pull-in" power of the interference tracking algorithm. Initially no interference is present and the interference tracker states are tethered to "idler" values, as follows:

$$
\hat{\alpha}_{R_0} = 0.5 \hat{\alpha} \qquad (3.15)
$$
  
\n
$$
\hat{\theta}_{R_0} = \hat{\theta} - 1.5 \text{ degrees} \qquad (3.16)
$$
  
\n
$$
\hat{\theta}_{R_0} = 0 \text{ degrees/second} \qquad (3.17)
$$
  
\n
$$
\hat{\beta}_0 = \pi/2 \text{ radians} \qquad (3.18)
$$
  
\n
$$
\hat{\omega}_{SC_0} = 0 \text{ radians/second} \qquad (3.19)
$$

A step of interference then occurs with prescribed parameter values, the interference tracker is untethered and the estimate error-time-histories are generated.

- CTLCRMP: A crossing multipath scenario, testing the tracking abilities of a receiver design from an out-of-beam interference condition, thru a crossing in-beam condition to a out-of-beam situation again under prescribed conditions; error-time-histories are generated.
- $\overline{0}$ sep able nonzero assignment of  $w_{\text{sc}}$ , the effects of  $\beta$  are approximately averaged out as the statistical sample - of desired size, **100** scans, evolves. **110** scans are calculated and the first **10** discarded in computing error statistics for each value of  $\theta_{\text{gen}}$ . The program increments  $\theta_{\rm sen}$  and repeats the calculation for up to 13 values of  $\theta$  .
- CTLOE: Another, more expensive, RMS error versus  $\theta_{\text{gen}}$  study in which for each value of  $\theta$  en  $\beta$  is stepped through 20 values uniformly spaced on the  $(-\pi,\pi)$  interval and, for each value of  $\beta$ , 30 scans are generated, the first **10** being discarded and the latter 20 being used in the statistical calculations.

CTLMSSBB: An RMS error versus  $B_{ratio}$  study, where

$$
B_{\text{ratio}} \stackrel{\Delta}{=} B_{\text{RCVR}} / B_{\text{MLS}}.
$$
 (3.20)

The study is performed in a manner similar to that in CTLMSTH above, including the use of nonzero  $w_{\rm sc}$ .

58

 $\overline{\phantom{a}}$ 

7 values of  $B_{ratio}$  were used in the range

$$
(10)^{-\frac{1}{2}} \leq B_{\text{ratio}} \leq (10)^{\frac{1}{2}} \tag{3.21}
$$

with

$$
B_{\text{RCVR}} = 1^{\circ}
$$
, when  $B_{\text{ratio}} < 1$  (3.22)

and

$$
\hat{B}_{\text{RCVR}} > 1^{\circ}
$$
, when  $B_{\text{ratio}} > 1$  (3.23)

CTLMSFS: An RMS Error versus  $F_{sc}$  study. This study is also performed in a manner similar to that in CTLMSTH above, except that  $w_{sc}$  is assigned higher and higher integer multiples of the minimum value (0.135 Hz in AZIMUTH) which would integrate  $\beta$  over a  $2\pi$  interval during a 100-scan time period.

Block data programs were included in many modules to initialize COMMON storages. A library of general math and utility programs was also used and is included in the program listings in Appendix A.

 $\ddot{\phantom{0}}$ 

All simulation runs were made with Azimuth angle function data, though the option for elevation simulation was included in the programs. Parameter values written in storages are, as follows:

$$
\theta_{A_{max}} = \overline{62.666667^{\circ}}
$$
 EL  
\n
$$
\theta_{A_{min}} = -62.0^{\circ}
$$
 0.0° (3.24)  
\n
$$
T_s = \overline{T_R^s} = \overline{62.833333 \text{ ms}}
$$
 1.533333 ms (3.26)  
\n
$$
T_R^s = \overline{6.6 \text{ ms}}
$$
 0.4 ms (3.27)  
\n
$$
T_{R}^s = \overline{12.533333 \text{ ms}}
$$
 (3.26)  
\n
$$
T_{R}^s = \overline{13.5 \text{ Hz}}
$$
 40.5 Hz (3.28)

Except as noted above for  $B_{ratio}$  studies, values assigned  $B_{MLS}$  and  $B_{RCVR}$ were, as follows:

$$
B_{MLS} = B_{RCVR} = 1^{\circ} \tag{3.29}
$$

Specification of the intensity of the interference was made using the parameter  $\rho$  defined in  $(3.3)$ . As indicated above in connection with Figure 3.2, 65 samples were taken in each semiscan, i.e.

$$
J = 130 \tag{3.30}
$$

at the sampling rate

$$
F_{\text{samn}} = 160 \text{ kHz} \tag{3.31}
$$

with the 33rd and'98th samples occuring where the peaks of the direct path pulses were expected, based on **6(kik-i).** 

Estimation error was calculated in the expected manner, i.e. x-x, except for components associated with  $\beta$ ,  $\dot{w}_{SC}$  (and  $\hat{w}_{SC}$  in the 6D LOE model). In these components, the differences in absolute values, e.g.  $\left[\beta\right] - \left[\hat{\beta}\right]$ , were used for error evaluation to accomodate the ambiguity in these variables.

#### B. SIMULATION RUNS **AND** RESULTS

The results of nearly 50-runs are reported here in 23 plots and 23 tables. Table 3.1 summarizes the runs made--by type of run and CONTRL module, parameter values used, RCVR. type used and figure numbers and table numbers in which the results appear. [In these discussions "'OPTRVR" implies the use of modules OPTRVR and PLOPT (an abuse of terminology, perhaps), "SUBOPT" implies the use of modules OPTRVR and PLSUB.]

Figure 3.3 shows the computed RMS error ( $\theta$  component) versus  $\theta$ <sub>sep</sub> for several S/N values for the OPTRVR,  $p=0.8$ . Figure 3.4 presents the

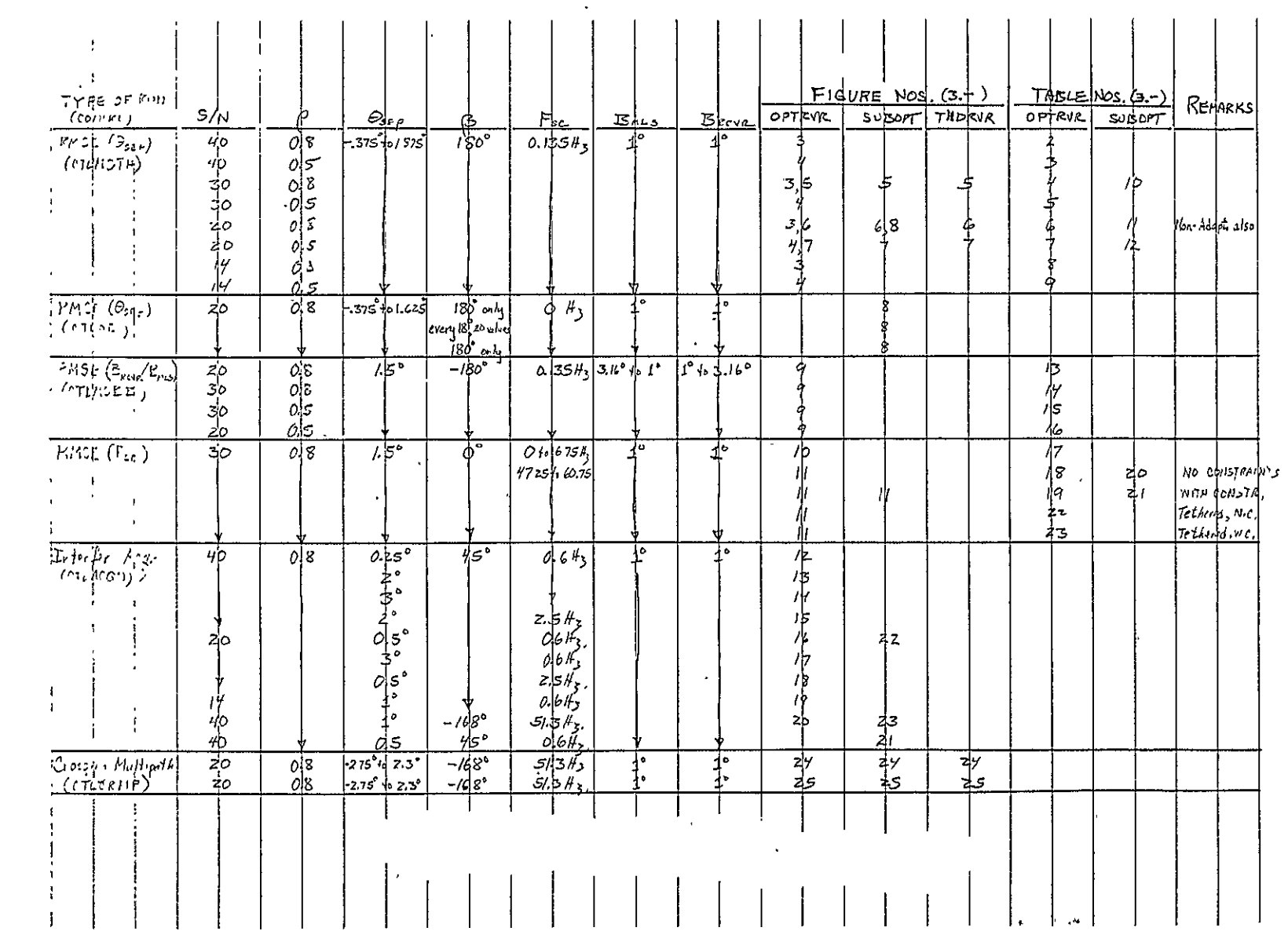

# Table 3.1 Summary of Simulation Runs

 $\bar{z}$ 

 $\blacksquare$ 

 $\sim$   $\mu$  .

 $\epsilon$ 

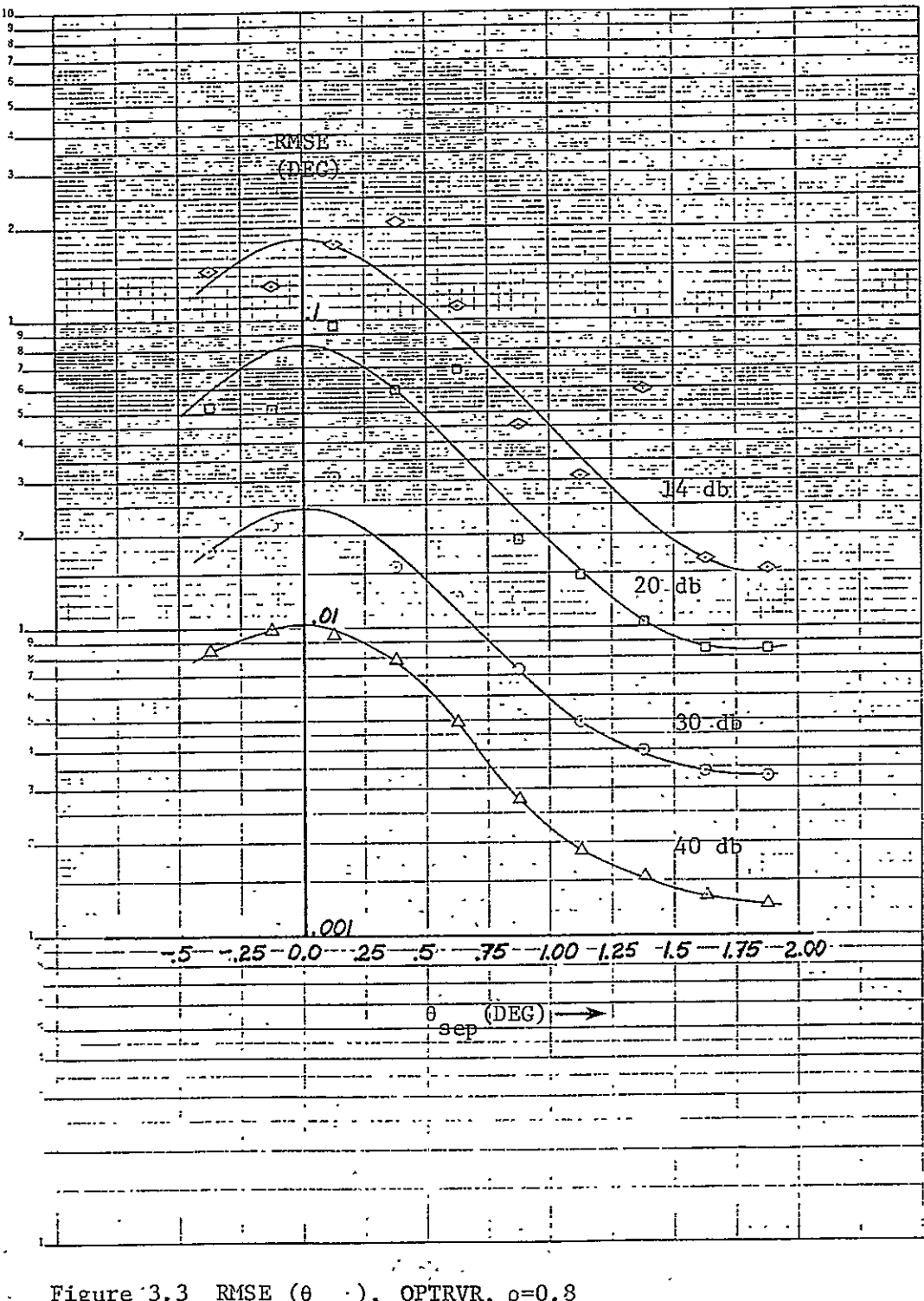

Figure 3.3 RMSE  $(\theta_{sep})$ , OPTRVR, p=0.8

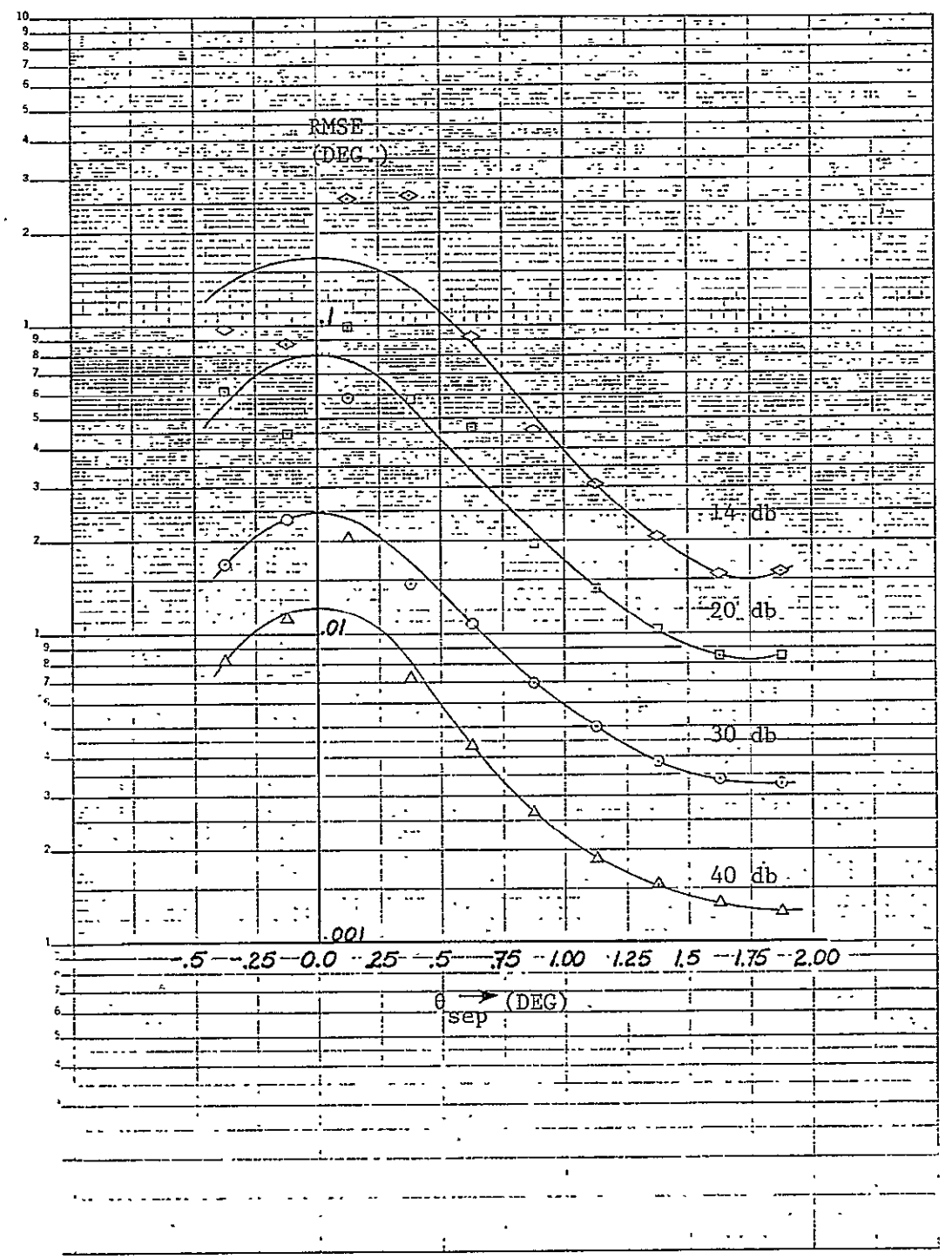

 $\sim 10^4$ 

Figure 3.4 RMSE  $(\theta_{sep})$ , OPTRVR, p=0.5.

same type of data for  $p=0.5$ . The scatter in the points for the lower S/N cases is due to noise; the apparent odd symmetry in the scatter about the origin is due to several causes:

- i. The lack of symmetry between the TO, FRO scans wrt the noise samples;
- ii. The effect of noise on the  $\beta$ -estimate (in one run, not included here,  $\beta$  was tethered to the true value  $\beta$  and the calculated RMSE  $(\theta_{\text{sep}})(\theta$ -component) exhibited more nearly the expected even symmetry wrt  $\theta_{\texttt{sep}}^{\texttt{}}$ .

iii. The use of the same noise sample function for each data point.

Figures 3.5 thru 3.7 show comparisons of RMSE  $(\theta_{\text{sen}})$  for the receivers for various values of S/N and p. Figure 3.6, for example, shows that with  $S/N=20$  db,  $\rho=0.8$ , the optimal design offers improvement by a factor up to about 30 over the threshold receiver. The suboptimal design, without tracking phase difference, shows improvement by a factor up to about 15 over the threshold receiver. The non-adaptive design, basically of optimal structure, but premised on interference-free reception, shows -approximately equivalent performance as the threshold receiver.

Tables 3.2 thru 3.12 give the full results of the OPTRVR and SUBOPT simulation runs associated with Figures 3.3 thru  $3.7$  -- error statistics for each coordinate of the state estimate as a function of  $\theta_{\rm sen}$ . One observation that can be made from this data is that the mean error at small separation angles becomes a more significant contributor to the RMSE as the S/N diminishes. This probably signals a diminishing validity of the **LOE** criterion (error being in a neighborhood of zero), due

64
| 10.     |                             |                            |                          |                             |                                    |                                         |                              |                          |                                    |                               |                             |                  |                     |                |  |  |
|---------|-----------------------------|----------------------------|--------------------------|-----------------------------|------------------------------------|-----------------------------------------|------------------------------|--------------------------|------------------------------------|-------------------------------|-----------------------------|------------------|---------------------|----------------|--|--|
| 9.      | ---<br>$\cdot$ 1            |                            |                          |                             |                                    |                                         |                              |                          |                                    |                               | NOTE: % Aborts are shown    |                  |                     |                |  |  |
| 5.      |                             |                            |                          |                             |                                    |                                         |                              |                          |                                    |                               |                             |                  |                     |                |  |  |
|         |                             | اليت التالي                | a ma                     |                             |                                    |                                         |                              |                          |                                    |                               | for each THDRVR data point. |                  |                     |                |  |  |
| 1.      |                             |                            |                          |                             | <b>RMSE</b> : 1                    |                                         |                              |                          |                                    |                               |                             |                  |                     |                |  |  |
| ۹.      |                             | ק −י−י <del>י</del>        |                          |                             | المعصف المربع وتتقاوض              |                                         | <u> HIPI-lari</u>            |                          | $\sim 25\, \mathrm{m}$             |                               | When the Threshold receiver |                  |                     |                |  |  |
|         |                             |                            |                          |                             | $(DEC)$ , $T = T$                  |                                         |                              | þ                        | -. <del>-</del> - - F              |                               | aborts, it outputs the last |                  |                     |                |  |  |
| 5.      |                             |                            |                          |                             |                                    |                                         |                              |                          |                                    |                               |                             |                  |                     |                |  |  |
|         | $\cdot$                     |                            |                          |                             |                                    | $\sim 100$ km s $^{-1}$                 |                              |                          |                                    |                               |                             |                  |                     |                |  |  |
| 4.      |                             | $\overline{1}$ .           |                          |                             |                                    | <u>ਮਰਾਵਾ</u>                            | - 1<br><u>staka</u>          |                          | <u>(07)</u>                        |                               | _<br>good estimate.         |                  |                     |                |  |  |
|         | va <del>lan Tur</del>       |                            | îдн                      | م که دا                     | Treat                              | بحنفت                                   |                              |                          |                                    | <del>(3%</del> )              |                             |                  |                     |                |  |  |
|         |                             |                            |                          |                             |                                    |                                         |                              |                          | 且                                  |                               |                             |                  |                     |                |  |  |
| З.      |                             |                            |                          | cerrent                     |                                    | <u>se dekem</u>                         |                              |                          |                                    |                               |                             |                  |                     |                |  |  |
|         |                             | viser pai                  |                          |                             |                                    | 医毛石树脂                                   |                              |                          |                                    |                               |                             |                  |                     |                |  |  |
|         |                             |                            |                          |                             | <u>trafi</u>                       |                                         |                              |                          |                                    |                               |                             | マクエ エトウエー・トーン    |                     |                |  |  |
|         |                             | 菜蒜                         | 36.9%                    |                             |                                    |                                         | ジー                           |                          |                                    |                               | 折射                          |                  |                     |                |  |  |
| 2       |                             |                            |                          |                             |                                    |                                         |                              |                          |                                    |                               |                             |                  |                     | 無い語・           |  |  |
|         |                             |                            |                          |                             | $-\left( \frac{\alpha}{2} \right)$ |                                         |                              |                          |                                    |                               |                             |                  |                     |                |  |  |
|         |                             |                            |                          |                             |                                    |                                         |                              |                          |                                    |                               |                             | FFF.             |                     |                |  |  |
|         |                             |                            |                          |                             |                                    | ш.                                      |                              |                          |                                    |                               |                             |                  |                     |                |  |  |
|         |                             |                            |                          |                             |                                    |                                         |                              |                          |                                    |                               |                             |                  |                     |                |  |  |
|         |                             |                            |                          |                             |                                    |                                         |                              |                          | Ŧ                                  | .                             |                             |                  |                     |                |  |  |
|         |                             |                            | ১                        | (ፀৡ                         |                                    |                                         | . . <del>.</del>             |                          |                                    |                               |                             |                  |                     |                |  |  |
|         |                             | π                          |                          |                             |                                    |                                         |                              |                          |                                    |                               |                             | المنطلب          |                     |                |  |  |
|         |                             | ipan ber∥ap —nlap•is       |                          | 白云                          |                                    | ≔≡Ω                                     | ∓- न∙                        |                          |                                    | $\mathfrak{c}_-$              | . - ∍ <del>1 --</del>       |                  | n ma                |                |  |  |
| 9.      |                             | $\mathbf{A}$               |                          | -75                         |                                    |                                         |                              |                          |                                    |                               | ا -                         |                  |                     |                |  |  |
|         |                             |                            |                          |                             | .                                  | بمحر                                    | ÷.                           |                          | nan.                               |                               |                             | <u>ಸ್</u> ಲ…     |                     |                |  |  |
|         |                             |                            |                          | v Tar                       |                                    |                                         |                              |                          | a wy a                             |                               |                             |                  |                     |                |  |  |
|         |                             | en avs                     |                          | يجود                        |                                    |                                         | 15 p                         |                          | s —i∤fibini                        |                               |                             | (5%)             |                     |                |  |  |
|         |                             |                            |                          |                             |                                    |                                         |                              |                          |                                    |                               |                             |                  | ener.com            |                |  |  |
|         |                             |                            |                          |                             |                                    |                                         |                              |                          |                                    |                               |                             |                  |                     |                |  |  |
|         |                             |                            |                          |                             |                                    |                                         |                              |                          |                                    |                               |                             |                  |                     |                |  |  |
|         |                             | l i i                      |                          |                             | ÷×                                 |                                         | $-1'$                        |                          |                                    |                               |                             |                  |                     |                |  |  |
|         | $\sim$ 24                   | Fri e                      | <del>ਦਾ ਯ</del> ਾਮ ਦਾ ਜ  |                             | $\ddotsc$                          | i Futbol (                              |                              |                          |                                    | $-2$                          |                             | ilar sa          |                     |                |  |  |
|         | E RPS                       | $\sim 10^{11}$ $\mu$       |                          |                             | $2 - 1$                            | .                                       | ಗಾಗುಕ್ಕೆ ಕ್ಲಿಕ್ತಾ∖           |                          | $1 - 1 - 1$                        | $\mathbf{I}$ and $\mathbf{I}$ | ٠,                          | THDRVR           |                     |                |  |  |
|         |                             | 19. IF                     |                          |                             |                                    |                                         |                              |                          |                                    |                               |                             |                  |                     |                |  |  |
|         | este                        |                            | <b>The Second</b>        | <u>ele :</u>                |                                    | -2 - 1                                  | — f                          | ੇ=                       | ۹.                                 | <b>Hart Corporation</b>       | وشريد                       |                  |                     |                |  |  |
|         |                             | tilian                     | स्कलन्द                  |                             |                                    | 포함편                                     |                              | af Fred                  |                                    | 한화면 보                         |                             |                  | æFfak               |                |  |  |
|         |                             |                            |                          |                             |                                    |                                         |                              |                          |                                    |                               |                             |                  |                     |                |  |  |
|         | ÷                           | $\mathcal{L}(\mathcal{A})$ | 44년                      |                             |                                    |                                         |                              | $\cdots$                 |                                    | $\mathcal{L}(\mathbb{R}^d)$ . |                             |                  |                     | $-7.7$         |  |  |
|         | ÷                           |                            |                          | А.                          |                                    |                                         |                              |                          |                                    |                               |                             | Ξ                |                     |                |  |  |
|         |                             |                            |                          |                             |                                    |                                         |                              |                          |                                    | 日本市                           |                             |                  | $\lceil 0 \rceil$   | $- -$          |  |  |
|         |                             | A.                         | $\mathscr{N}_\mp $ : .   |                             | t.                                 |                                         |                              | tita                     |                                    |                               |                             |                  |                     |                |  |  |
|         |                             |                            |                          |                             | $\ddotsc$                          |                                         |                              |                          |                                    |                               |                             |                  |                     | $\blacksquare$ |  |  |
|         |                             | mur.<br>Titul              |                          |                             |                                    |                                         |                              |                          |                                    | <b>SUBOPT</b>                 |                             |                  |                     |                |  |  |
|         |                             |                            |                          |                             |                                    |                                         | $\Delta$                     | $\mathbb{R}^2$           |                                    |                               |                             |                  |                     | re en          |  |  |
|         | ----- -                     | .                          |                          |                             |                                    |                                         |                              |                          |                                    |                               |                             |                  |                     |                |  |  |
|         |                             |                            |                          |                             | .ol                                |                                         |                              |                          |                                    |                               |                             |                  |                     |                |  |  |
|         |                             |                            |                          |                             |                                    |                                         |                              |                          |                                    |                               |                             |                  |                     |                |  |  |
|         |                             |                            |                          |                             |                                    |                                         |                              |                          |                                    |                               |                             |                  |                     |                |  |  |
|         |                             |                            |                          |                             |                                    |                                         |                              |                          |                                    |                               |                             |                  |                     |                |  |  |
|         |                             |                            |                          |                             |                                    |                                         |                              |                          |                                    |                               | 0                           | ⊙                |                     |                |  |  |
|         |                             | VI S                       |                          |                             |                                    |                                         |                              |                          |                                    | o                             |                             |                  |                     |                |  |  |
|         |                             |                            |                          |                             |                                    |                                         |                              | ,                        |                                    |                               |                             |                  |                     |                |  |  |
|         |                             |                            |                          | $\bullet$<br>$\blacksquare$ |                                    |                                         |                              |                          |                                    |                               |                             |                  |                     |                |  |  |
|         |                             | nu poli                    |                          | ţ                           |                                    |                                         |                              |                          |                                    |                               |                             |                  |                     |                |  |  |
|         |                             |                            |                          |                             |                                    |                                         |                              |                          |                                    |                               | OPTRVR ·                    |                  | $\cdot$ : $\cdot$ : |                |  |  |
|         |                             |                            |                          |                             |                                    |                                         |                              |                          |                                    |                               |                             |                  |                     |                |  |  |
|         |                             |                            |                          | Ţ                           |                                    |                                         |                              | ŧ                        |                                    |                               |                             |                  |                     |                |  |  |
|         |                             | ļ.                         |                          |                             |                                    | $\mathbf{1}$                            |                              | $\overline{\phantom{a}}$ |                                    |                               |                             |                  |                     |                |  |  |
|         |                             |                            |                          |                             |                                    |                                         |                              |                          |                                    |                               |                             |                  |                     |                |  |  |
|         |                             |                            |                          | .                           |                                    |                                         |                              |                          |                                    |                               |                             | ۵.               | - 2                 | بتعبيج         |  |  |
|         |                             | ı.                         |                          |                             |                                    |                                         |                              |                          | ۰                                  |                               |                             | ÷                |                     |                |  |  |
|         |                             |                            |                          |                             |                                    |                                         |                              |                          |                                    |                               |                             |                  |                     |                |  |  |
|         |                             |                            |                          |                             |                                    | ٠                                       | i.                           |                          |                                    |                               |                             |                  |                     |                |  |  |
|         |                             |                            |                          |                             |                                    |                                         |                              |                          | $\cdot$ !                          |                               |                             | Lε               |                     |                |  |  |
|         |                             |                            |                          | 1                           |                                    | ۰.                                      |                              |                          |                                    |                               |                             |                  |                     |                |  |  |
|         | $\mathcal{N}_{\mathcal{A}}$ |                            |                          | ł                           |                                    |                                         | $\mathcal{L}_{\mathrm{int}}$ |                          | ٠.                                 |                               |                             |                  | чπ.                 |                |  |  |
|         |                             |                            |                          |                             |                                    |                                         |                              |                          |                                    |                               |                             | $\gamma_{\rm 3}$ | u Zanaž             |                |  |  |
|         |                             |                            |                          | ÷                           |                                    |                                         |                              |                          |                                    |                               |                             |                  |                     |                |  |  |
|         |                             |                            |                          |                             |                                    |                                         |                              |                          |                                    |                               |                             |                  |                     |                |  |  |
|         |                             |                            |                          | ÷                           |                                    |                                         |                              |                          |                                    |                               |                             |                  |                     |                |  |  |
|         |                             |                            |                          |                             | .001                               |                                         |                              |                          |                                    |                               |                             |                  |                     |                |  |  |
|         |                             |                            |                          |                             |                                    |                                         |                              |                          |                                    |                               |                             |                  |                     |                |  |  |
|         |                             |                            | - <del>.</del> 5----25-- |                             | $0.0 - 25 - 5 -$                   |                                         |                              |                          |                                    |                               |                             |                  |                     |                |  |  |
| ببده    |                             |                            |                          |                             |                                    |                                         |                              |                          | $-75 - 100 - 125 - 15 - 175 - 200$ |                               |                             |                  |                     |                |  |  |
| $7 - 1$ |                             |                            |                          |                             |                                    |                                         |                              |                          |                                    |                               |                             | $\mathbf{I}$     |                     |                |  |  |
|         |                             |                            | ÷                        |                             | $\cdot$                            |                                         |                              | $\left($ DEG $\right)$   |                                    | $\mathbf{r}$                  |                             | ÷.               |                     |                |  |  |
|         |                             |                            |                          |                             |                                    |                                         |                              |                          |                                    |                               |                             |                  |                     |                |  |  |
| εij     |                             |                            |                          |                             | . .                                | $\frac{\theta \rightarrow}{\text{sep}}$ |                              |                          |                                    |                               |                             |                  |                     |                |  |  |
|         |                             |                            |                          |                             |                                    |                                         |                              |                          |                                    |                               |                             |                  |                     |                |  |  |
|         |                             |                            |                          |                             |                                    |                                         |                              |                          |                                    |                               |                             |                  |                     |                |  |  |
|         |                             |                            |                          |                             |                                    |                                         |                              |                          |                                    |                               |                             |                  |                     |                |  |  |
|         |                             |                            |                          |                             |                                    |                                         | الماسا ماسم                  |                          |                                    |                               |                             |                  |                     |                |  |  |
|         |                             |                            |                          |                             |                                    |                                         |                              |                          |                                    |                               |                             |                  |                     |                |  |  |
|         |                             |                            |                          |                             |                                    |                                         |                              |                          |                                    |                               |                             |                  |                     |                |  |  |
|         |                             |                            |                          |                             |                                    |                                         |                              |                          |                                    |                               |                             |                  |                     |                |  |  |
|         |                             |                            |                          |                             |                                    |                                         |                              |                          |                                    |                               |                             |                  |                     |                |  |  |
|         |                             |                            |                          |                             |                                    |                                         |                              |                          |                                    |                               |                             |                  |                     |                |  |  |
|         |                             |                            |                          |                             |                                    |                                         |                              |                          |                                    |                               |                             |                  |                     |                |  |  |
|         |                             |                            |                          |                             |                                    |                                         |                              |                          |                                    |                               |                             |                  |                     |                |  |  |
|         |                             |                            |                          |                             |                                    |                                         |                              |                          |                                    |                               |                             |                  |                     |                |  |  |
|         |                             |                            |                          |                             |                                    |                                         |                              |                          |                                    |                               |                             |                  |                     |                |  |  |
|         |                             |                            |                          |                             |                                    |                                         |                              |                          |                                    |                               |                             |                  |                     |                |  |  |
|         |                             |                            |                          |                             |                                    |                                         |                              |                          |                                    |                               |                             |                  |                     |                |  |  |
|         |                             |                            |                          |                             |                                    |                                         | $\mathbf{I}$                 |                          |                                    |                               |                             |                  |                     |                |  |  |

Figure 3.5 RMSE  $(\theta_{\text{sep}})$ , comparison of receivers,<br>S/N=30 db, p=0.8

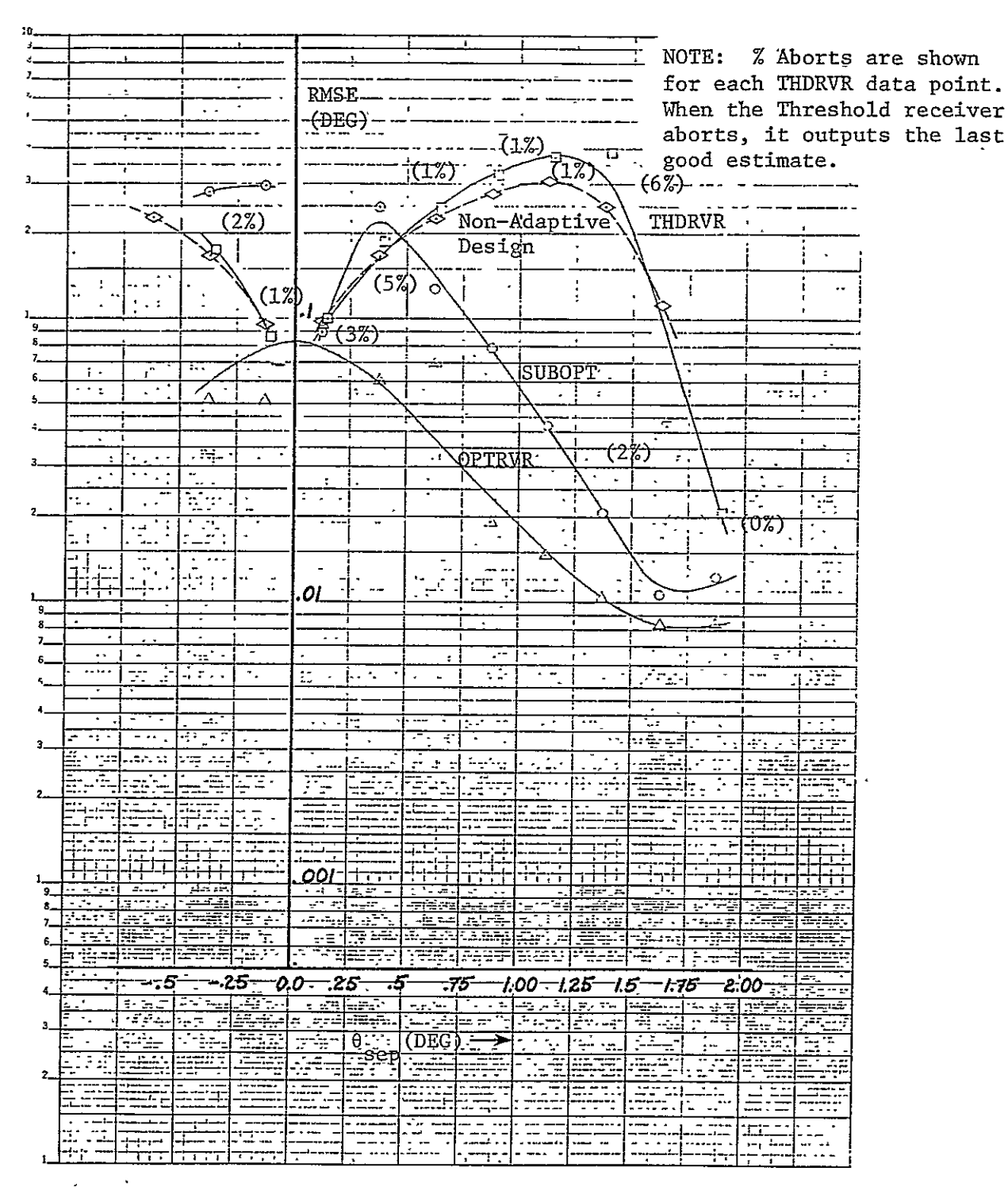

Figure 3.6 RMSE  $(\theta_{\text{sep}})$ , comparison of receivers,  $S/N = 20db, \rho = 0.8$ 

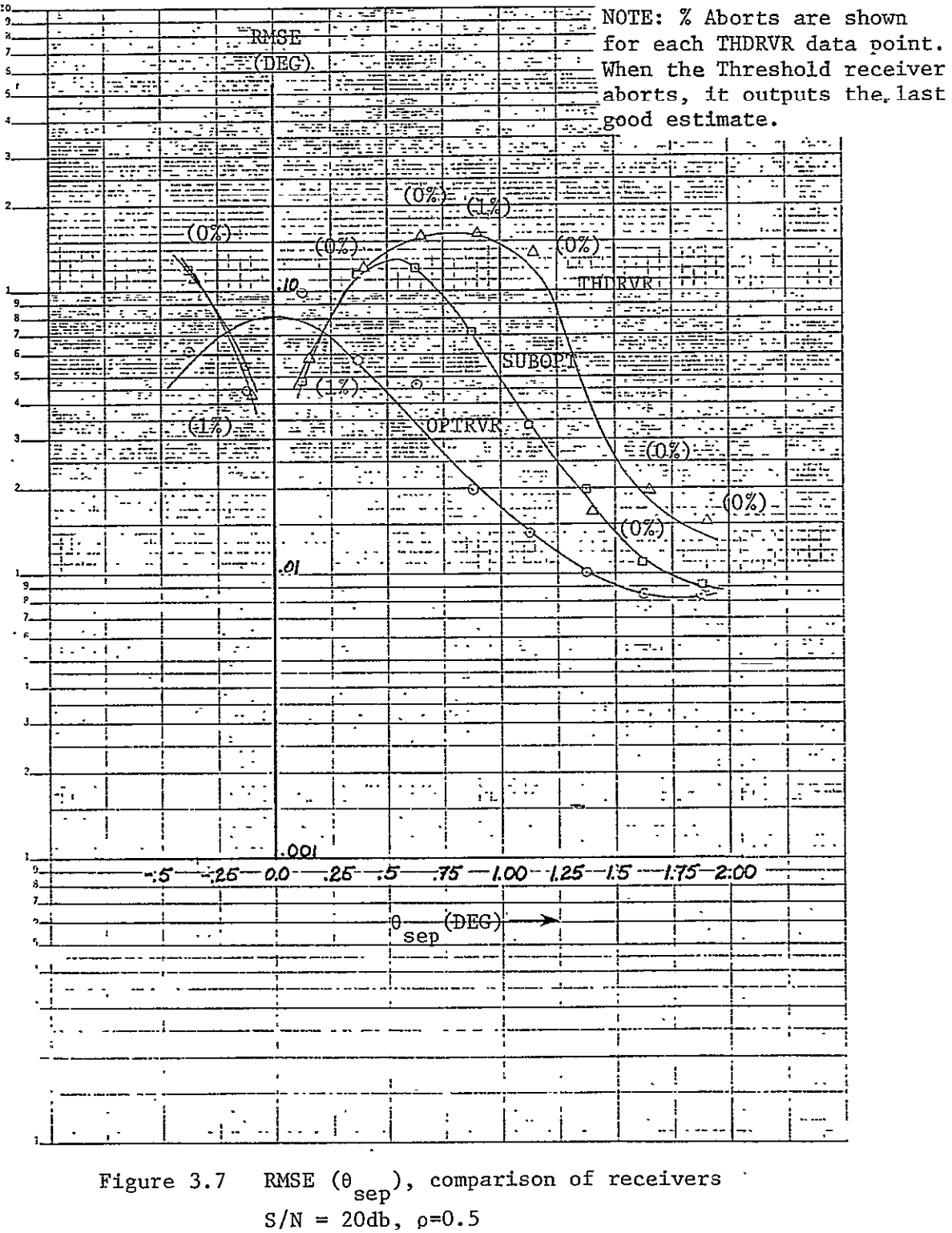

 $N\bar{R}UN =$ 

 $\mathbf{1}$ 

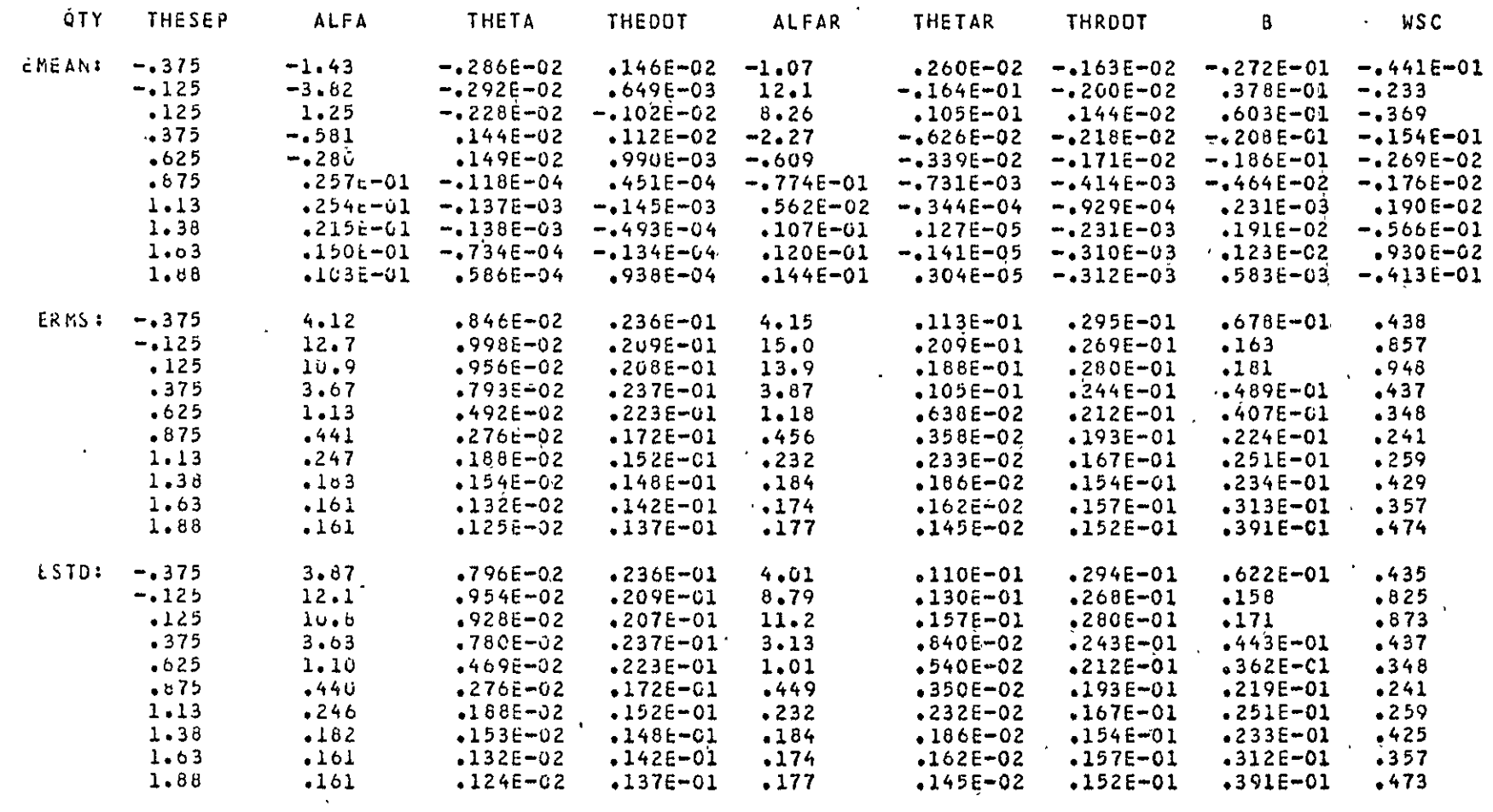

 $\sim 10$ 

Table 3.2 Error Statistics vs  $\theta_{\text{sep}}$ , OPTRVR, S/N=40db, p=0.8

 $\alpha$ 

 $NRUN = 2$ 

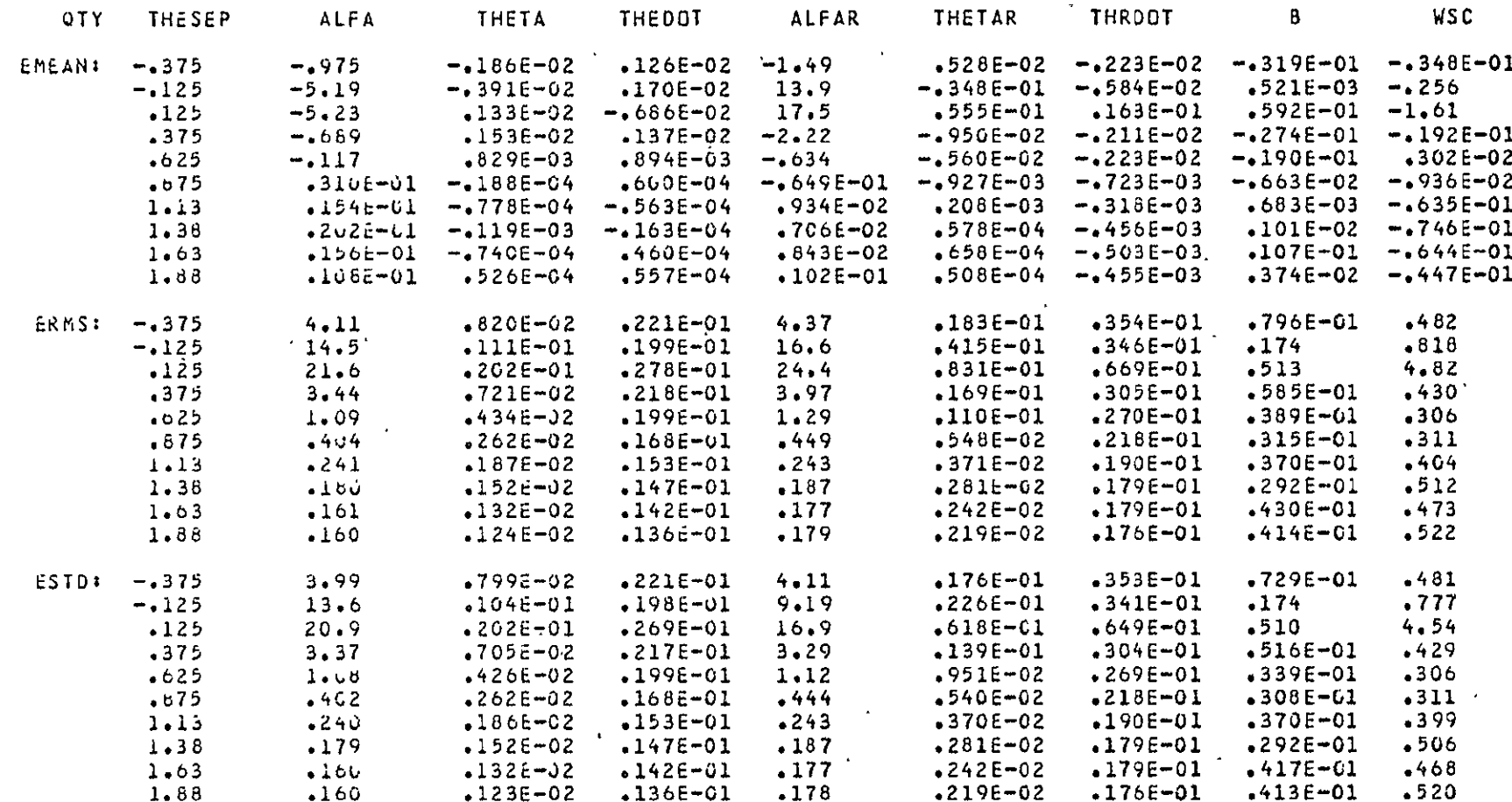

Table 3.3 Error Statistics vs  $\theta$  sep, OPTRVR, S/N=40db, p=0.5

 $\mathbf{e}^{\mathbf{g}}$ 

NRUN =

 $\overline{\mathbf{3}}$ 

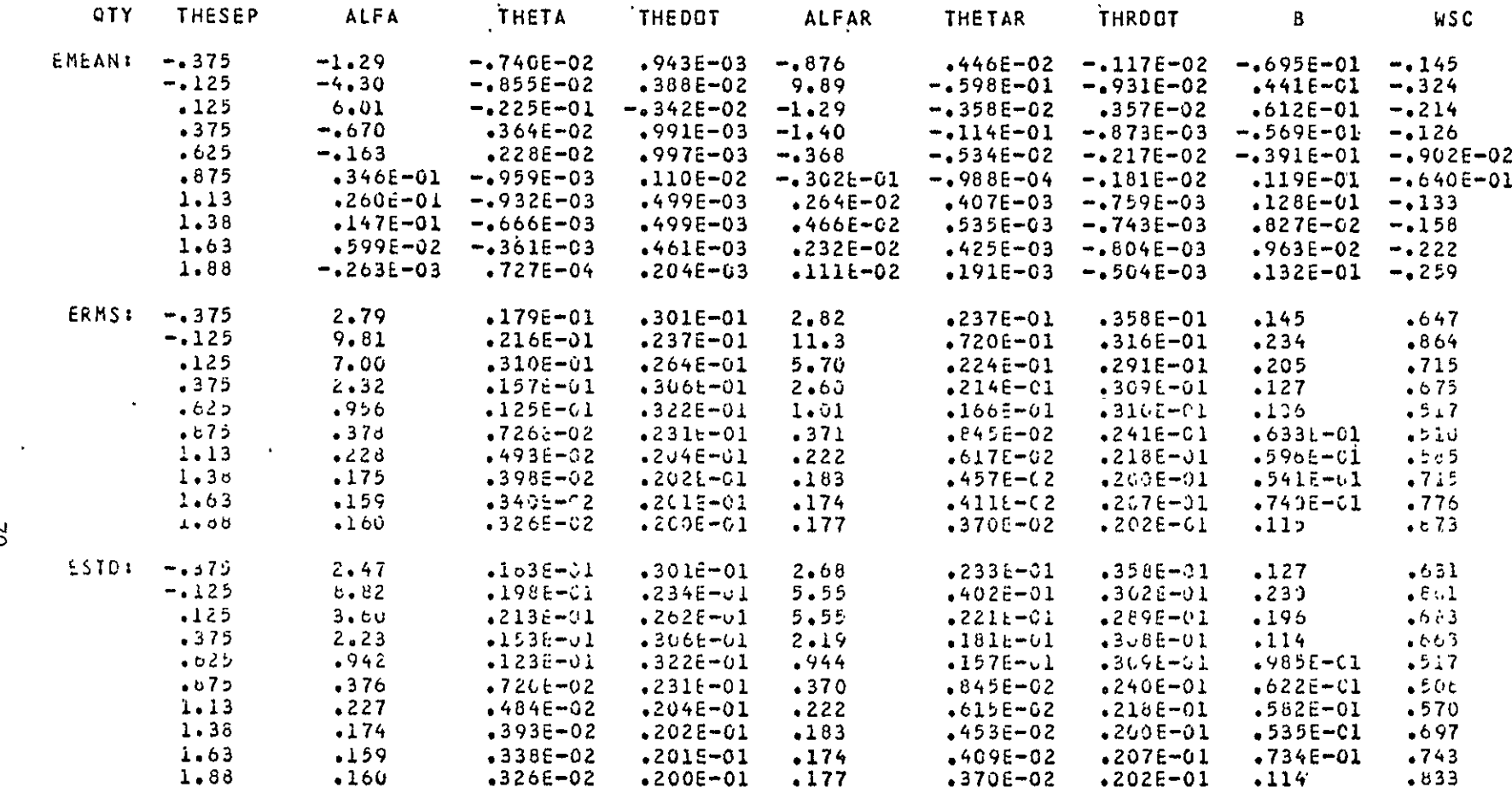

Table 3.4 Error Statistics vs  $\theta_{\text{sep}}$ , OPTRVR, S/N=30db, p=0.8

 $\mathcal{L}^{\mathcal{L}}(\mathcal{L}^{\mathcal{L}})$  . The contract of  $\mathcal{L}^{\mathcal{L}}(\mathcal{L}^{\mathcal{L}})$ 

 $\mathsf{S}$ 

 $MRUN =$ 

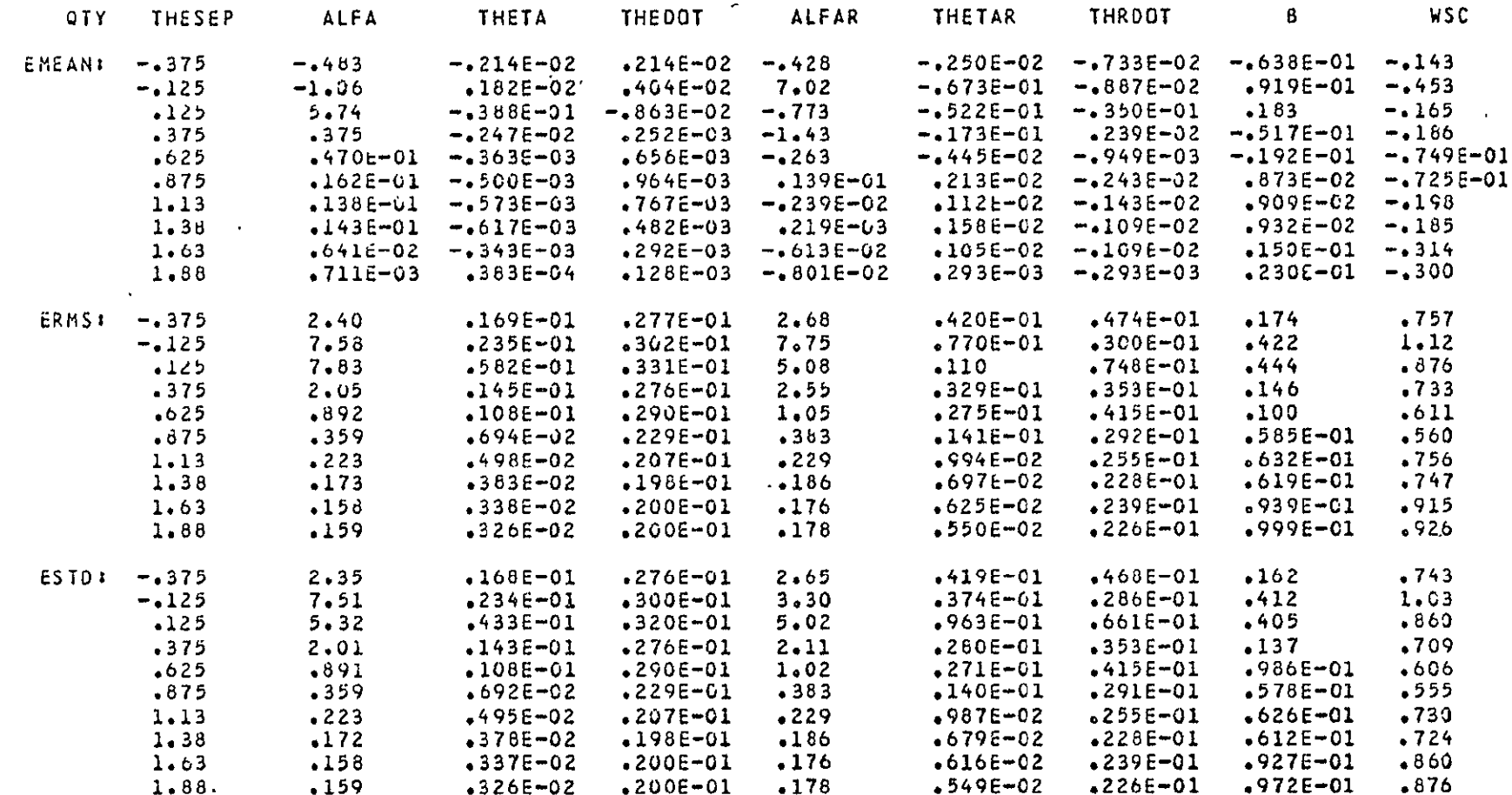

Table 3.5 Error Statistics vs  $\theta_{sep}$ , OPTRVR, S/N=30db, p=0.5

 $NRUN =$ 

 $5<sub>1</sub>$ 

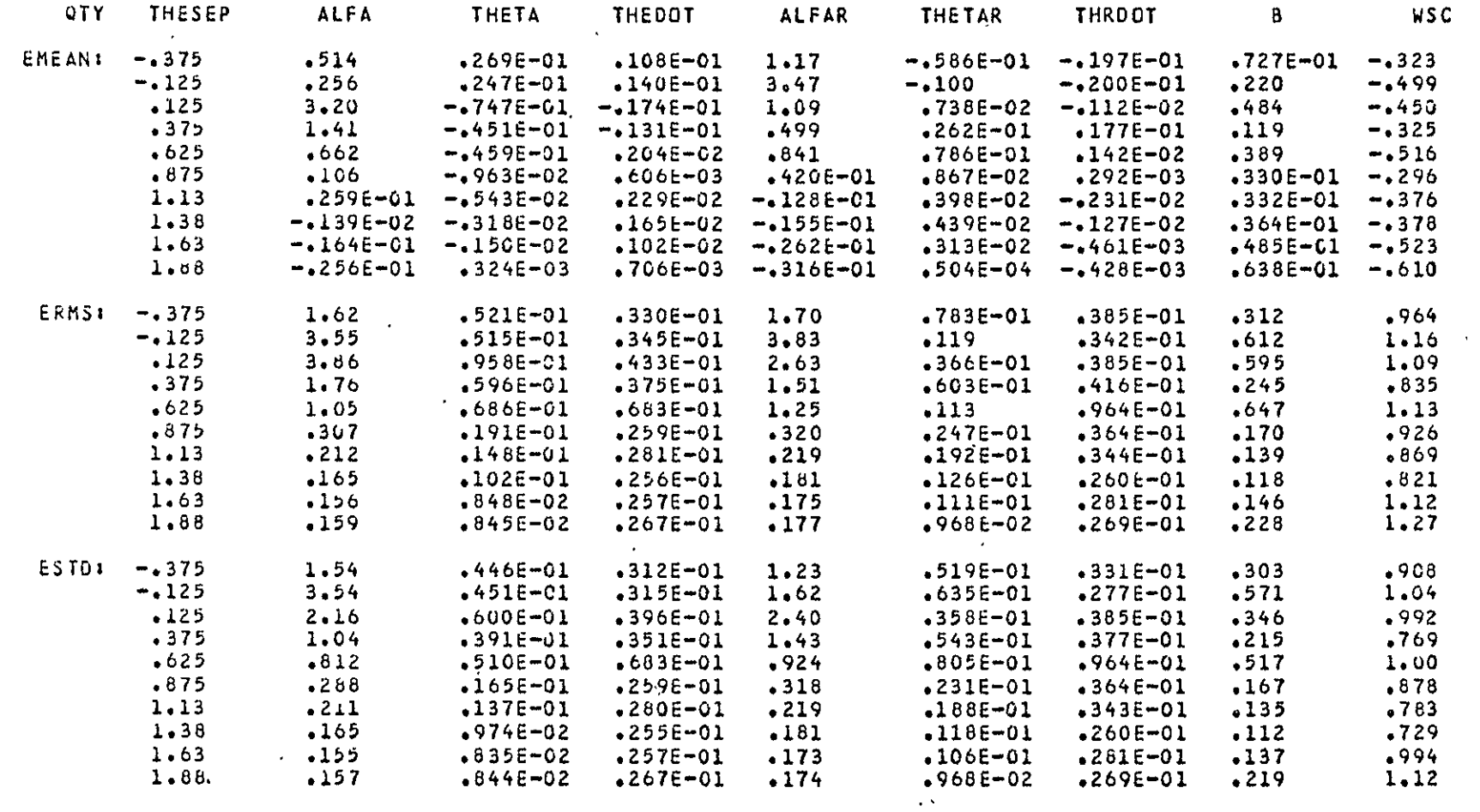

 $\mathcal{L}(\mathcal{A})$  and  $\mathcal{L}(\mathcal{A})$  . The set of  $\mathcal{L}(\mathcal{A})$ 

Table 3.6 Error Statistics vs  $\theta$  , OFTRVR, S/N=20db, p=0.8

 $72$ 

 $\mathcal{A}^{\pm}$ 

 $NRLN =$  $\ddot{\mathbf{6}}$ 

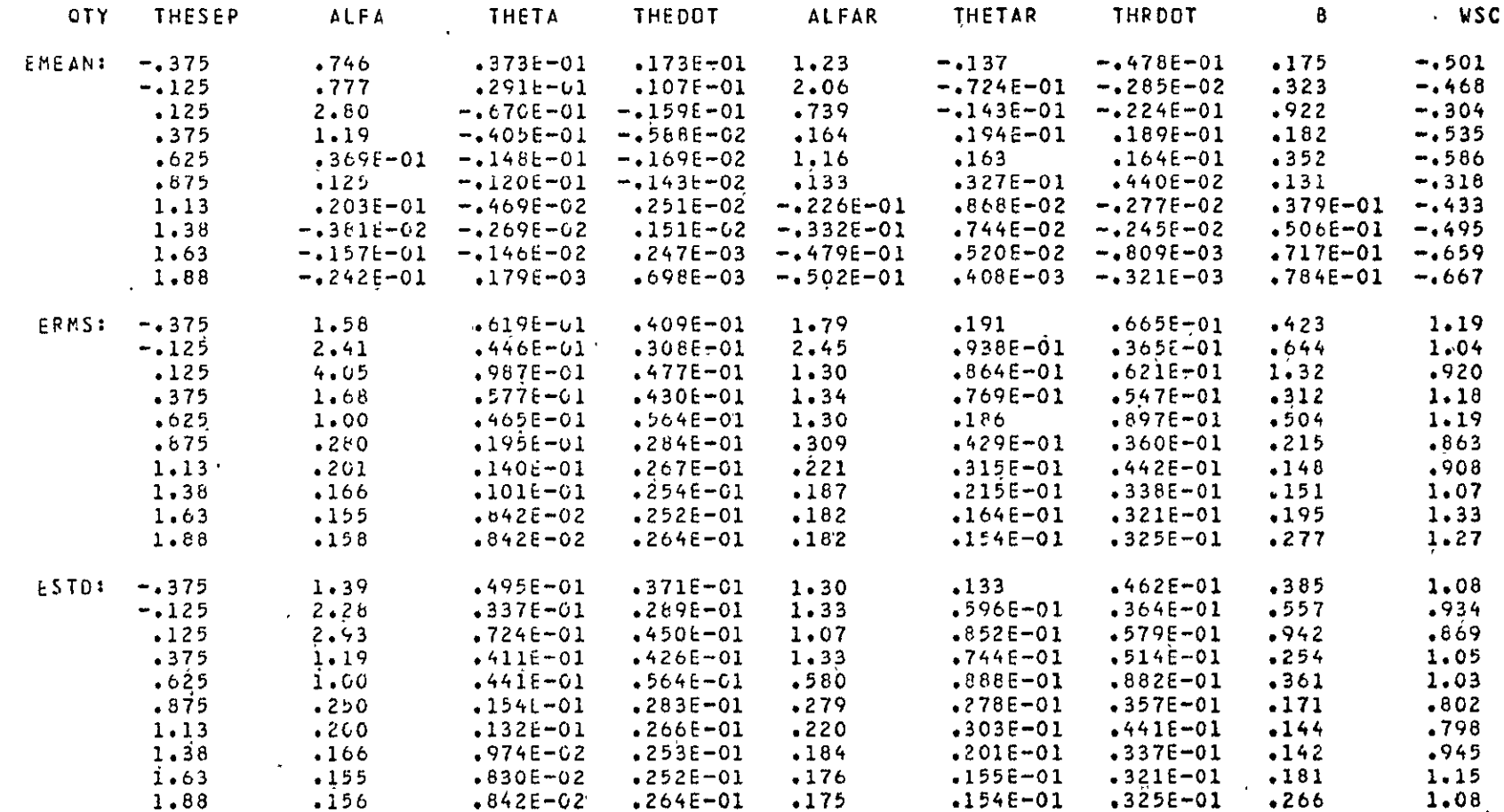

Table 3.7 Error Statistics vs  $\theta_{\text{sep}}$ , OPTRVR, S/N=20db, p=0.5

 $\ddot{\phantom{a}}$ 

 $NRUN =$  $\overline{1}$   $\overline{1}$ 

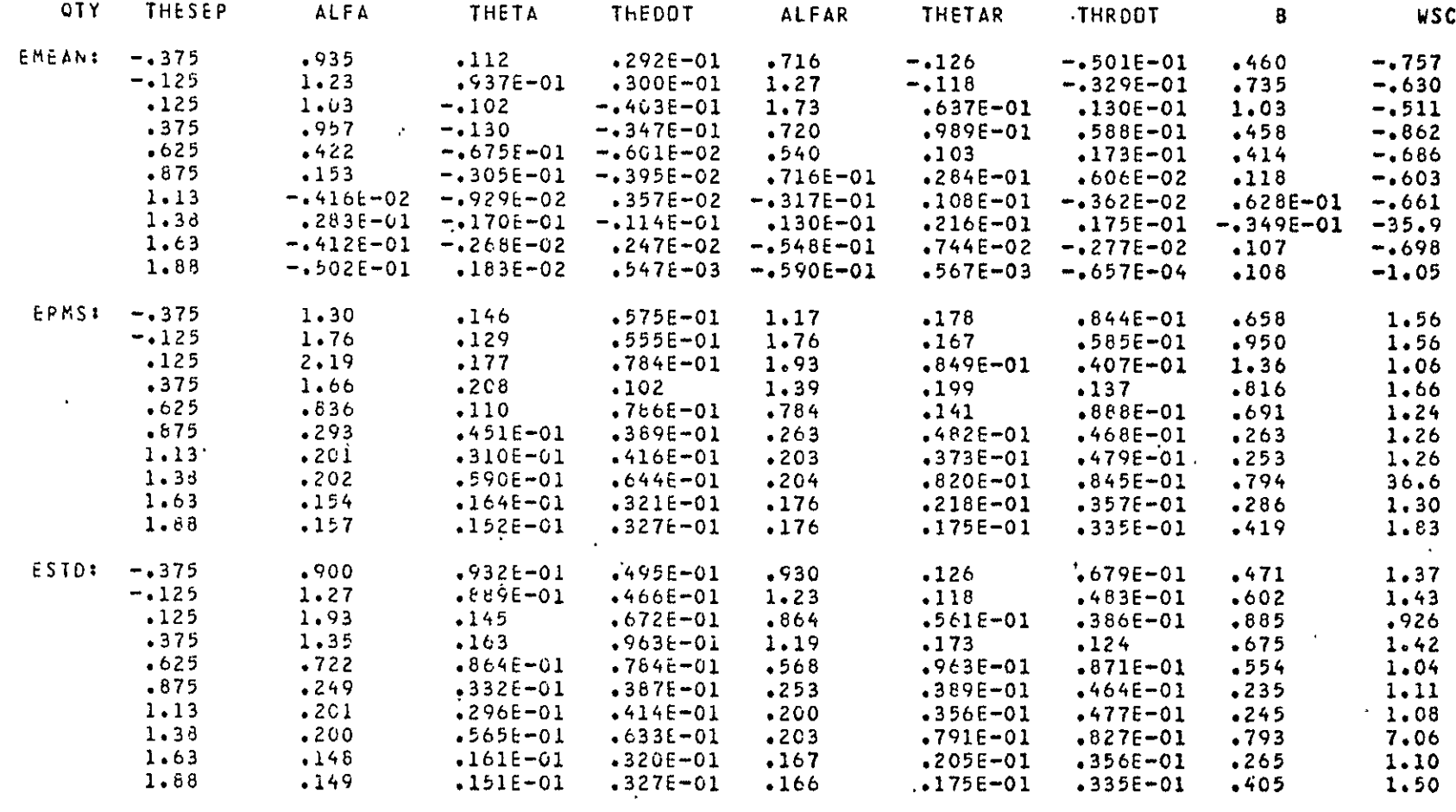

Table 3.8 Error Statistics vs  $\theta$  sep, OPTRVR, S/N=14 db, p=0.8

 $74$ 

 $NRUN =$  $\mathbf 6$ 

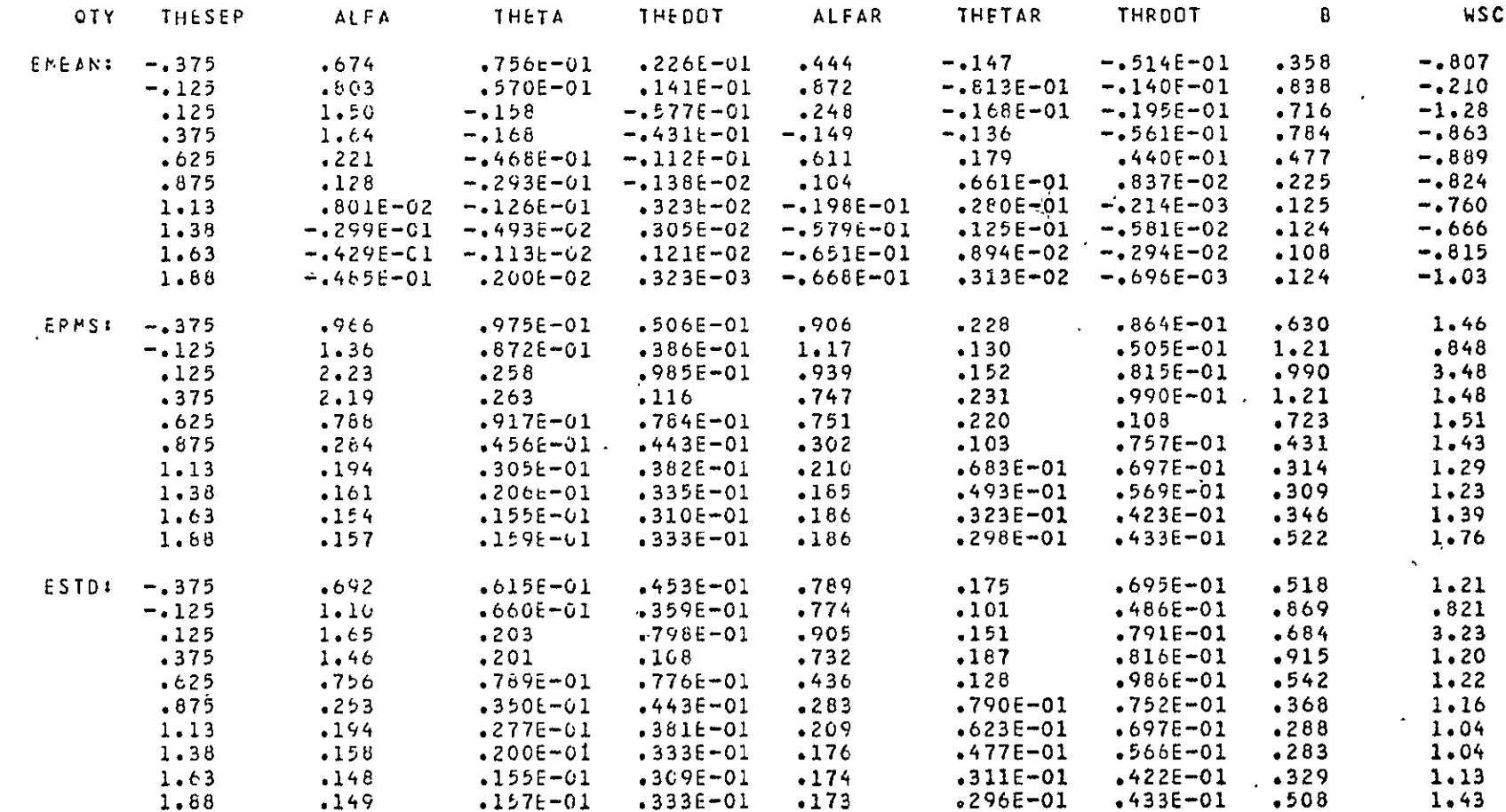

Table 3.9 Error Statistics vs  $\theta_{\text{sep}}$ , OPTRVR, S/N=14db, p=0.5

 $\sim$ 

 $\mathcal{L}^{\text{max}}_{\text{max}}$  and  $\mathcal{L}^{\text{max}}_{\text{max}}$ 

 $\mathcal{A}$ 

NRUN .  $\overline{\phantom{a}}$  3

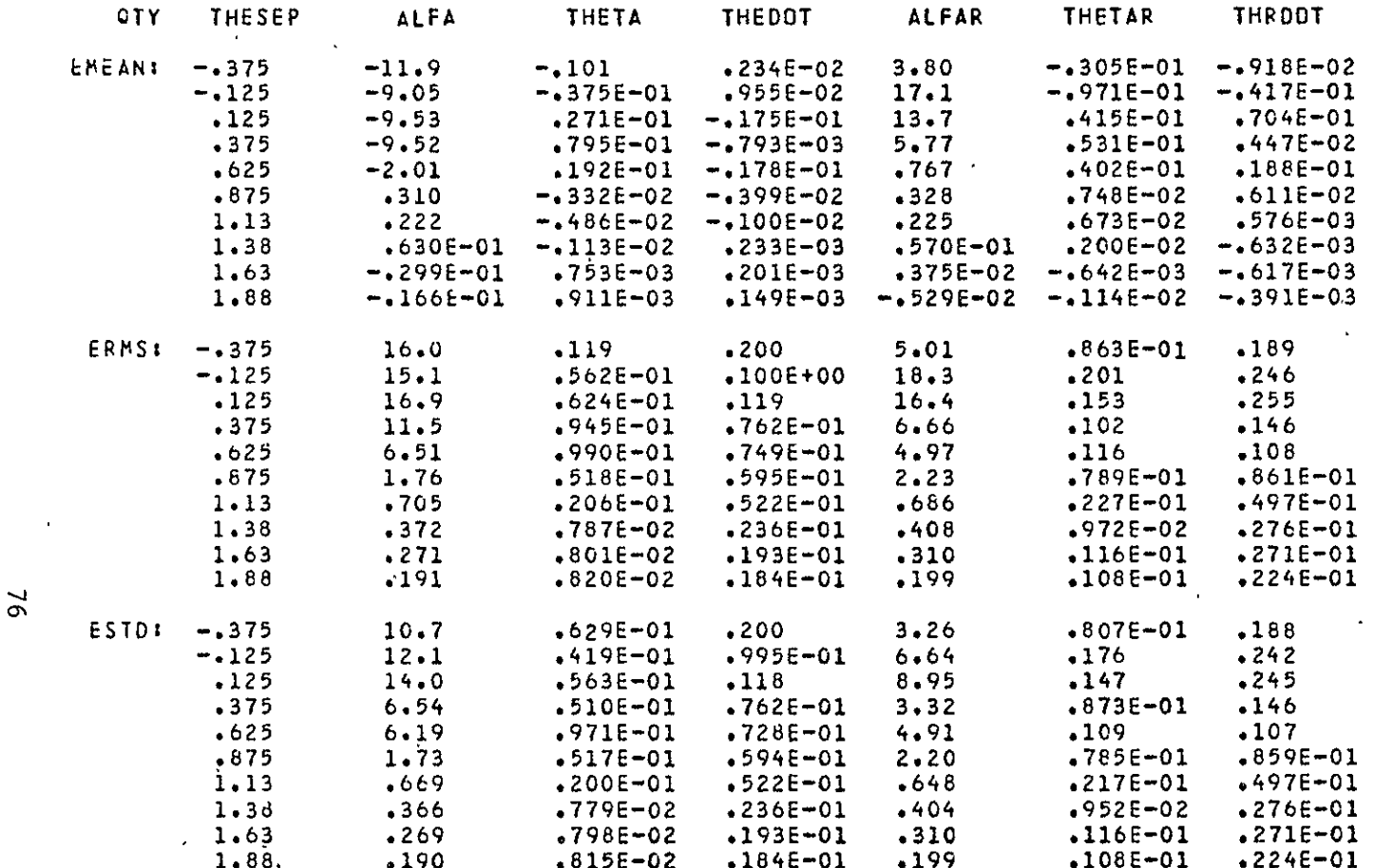

Table 3.10 Error Statistics vs  $\theta_{\text{sep}}$ , SUBOPT, S/N=30db, p=0.8

$$
\texttt{sp}^{\,\prime}
$$

 $\sim 10$ 

 $76$ 

 $\star$ 

 $NRUN =$ 

 $\mathfrak{s}$ 

 $\ddot{\phantom{0}}$ 

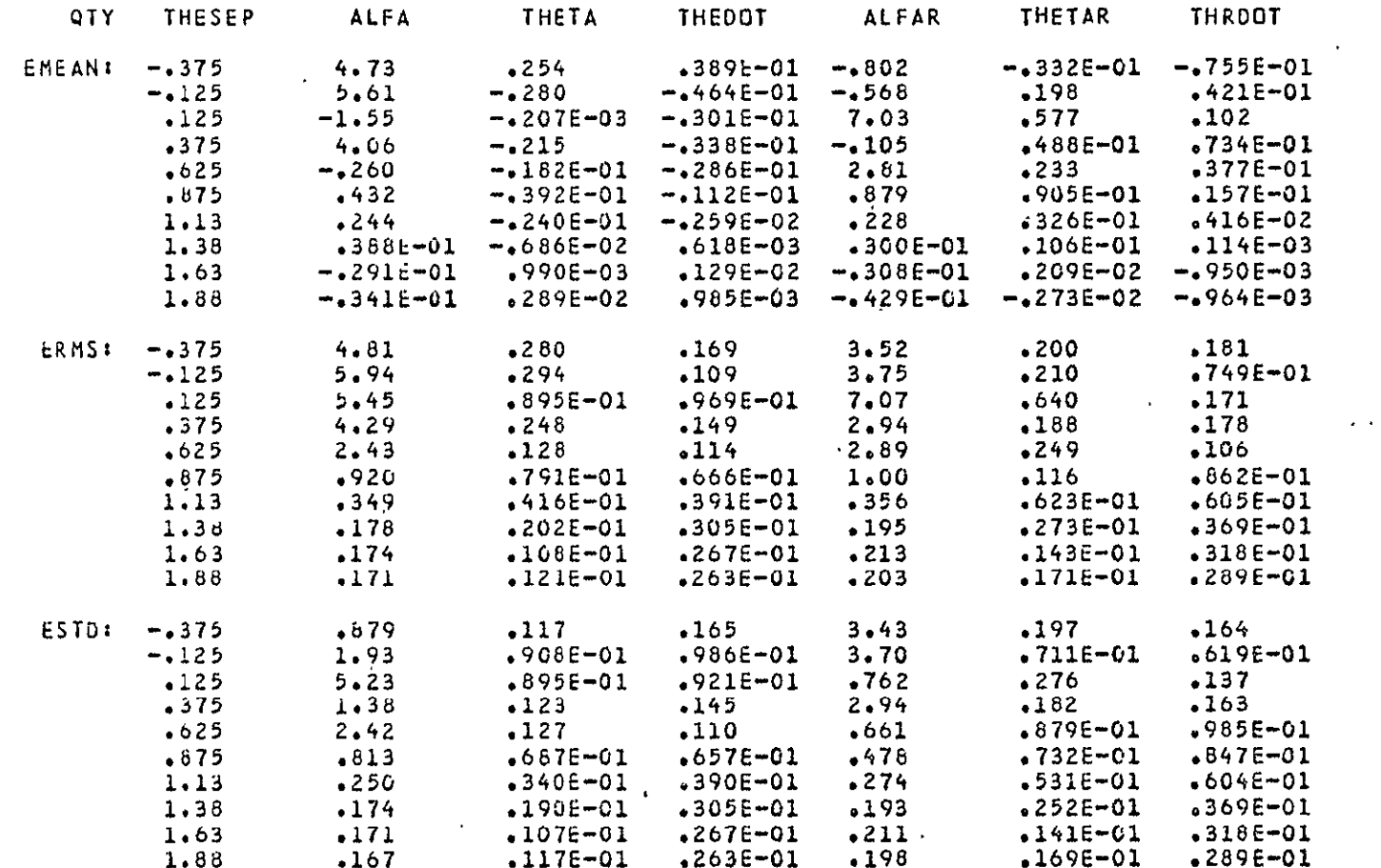

Table 3.11 Error Statistics vs  $\theta_{\text{sep}}$ , SUBOPT, S/N=20db, p=0.8

 $\mathcal{L}$ 

 $\overline{\mathcal{L}}$ 

 $\sim$   $\sim$ 

 $\overline{\mathbf{6}}$  $NRIJN$   $\star$ 

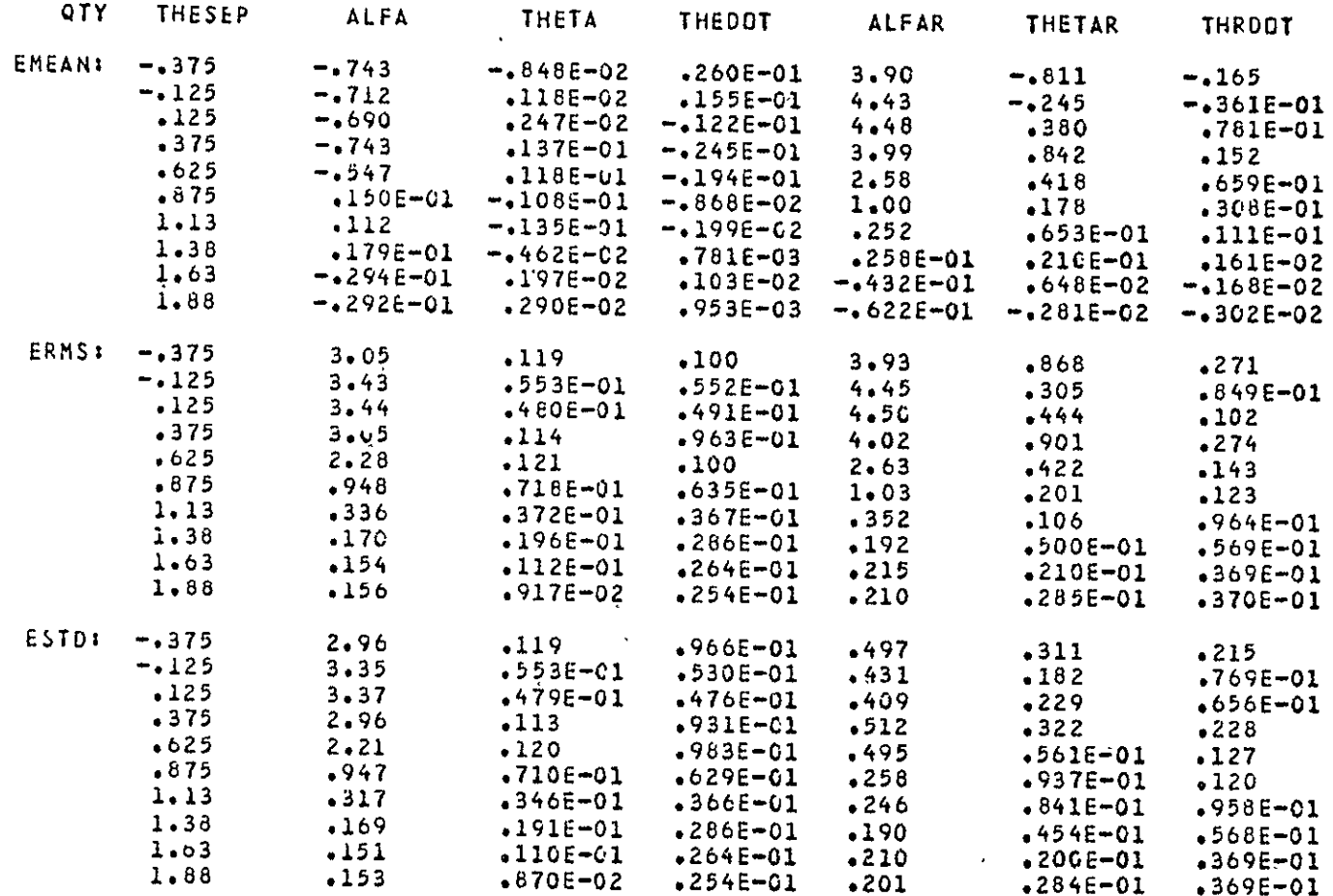

Table 3.12 Error Statistics vs  $\theta_{\text{sep}}$ , SUBOPT, S/N=20db, p=0.5

 $\star$ 

 $\epsilon$ 

in part to the relatively large value of GQGT (8.8) used,  $\sqrt{(2.7r/s)^2}$  (in AZ). This value was selected to facilitate tracking a varying  $\omega_{_{\rm SC}}$  under the condition that it is changing at the maximum rate at which it can be tracked in the present structure, based on angle function rep. rate considerations (recall (3.135)) (i.e. without extracting its derivative and integrating (as in the **6D** LOE design)). This was a practical consideration that penalized some the performance in the steady state (when **Wsc** was not changing).

Figure 3.8 summarizes a study of the SUBOPT receiver; it shows that

- **1.**  In the worst cast wrt **P,** i.e. **=1800 ,** the constraints on the estimate helped for small  $\theta$  and did not influence the performance for larger  $\theta_{\rm sen}$ ; and that
- 2. Averaging over noise effects and  $\beta$  simultaneously by using a small non-zero  $\dot{\beta}$  ( $=\omega_{\rm sc}$ ) to sweep  $\beta$  over a  $2\pi$  interval seems adequate generally, with some error possibly arising for small  $\theta_{\text{sep}}$ . This method of averaging over  $\beta$  was used generally.

Figure 3.9 and Tables 3.13 thru 3.16 following show the effects of a form of mismatch between the receiver design and its signal environment, specifically a mismatch in the presumed and actual values of the transmitting antenna beamwidth, (given the antenna selectivity functions, p,  $p_{MLS}$ , are otherwise identical). Much can be said about the necessity of tuning a high-performance signal processor to its signal environment, but the manifest RMSE sensitivity here to  $B_{RCVR}/B_{MLS}$  is nevertheless striking. The tables provide some insight, for example

79

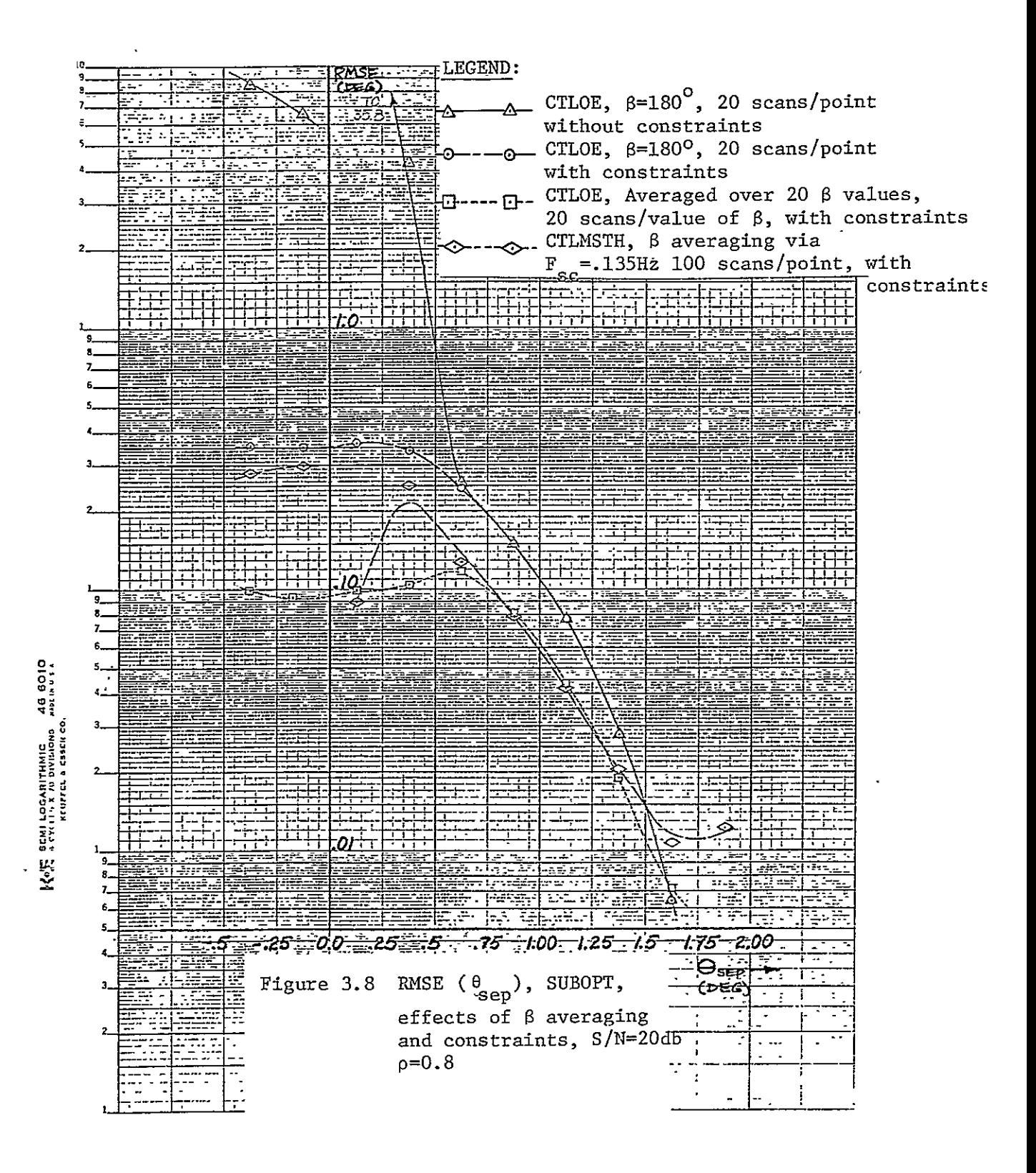

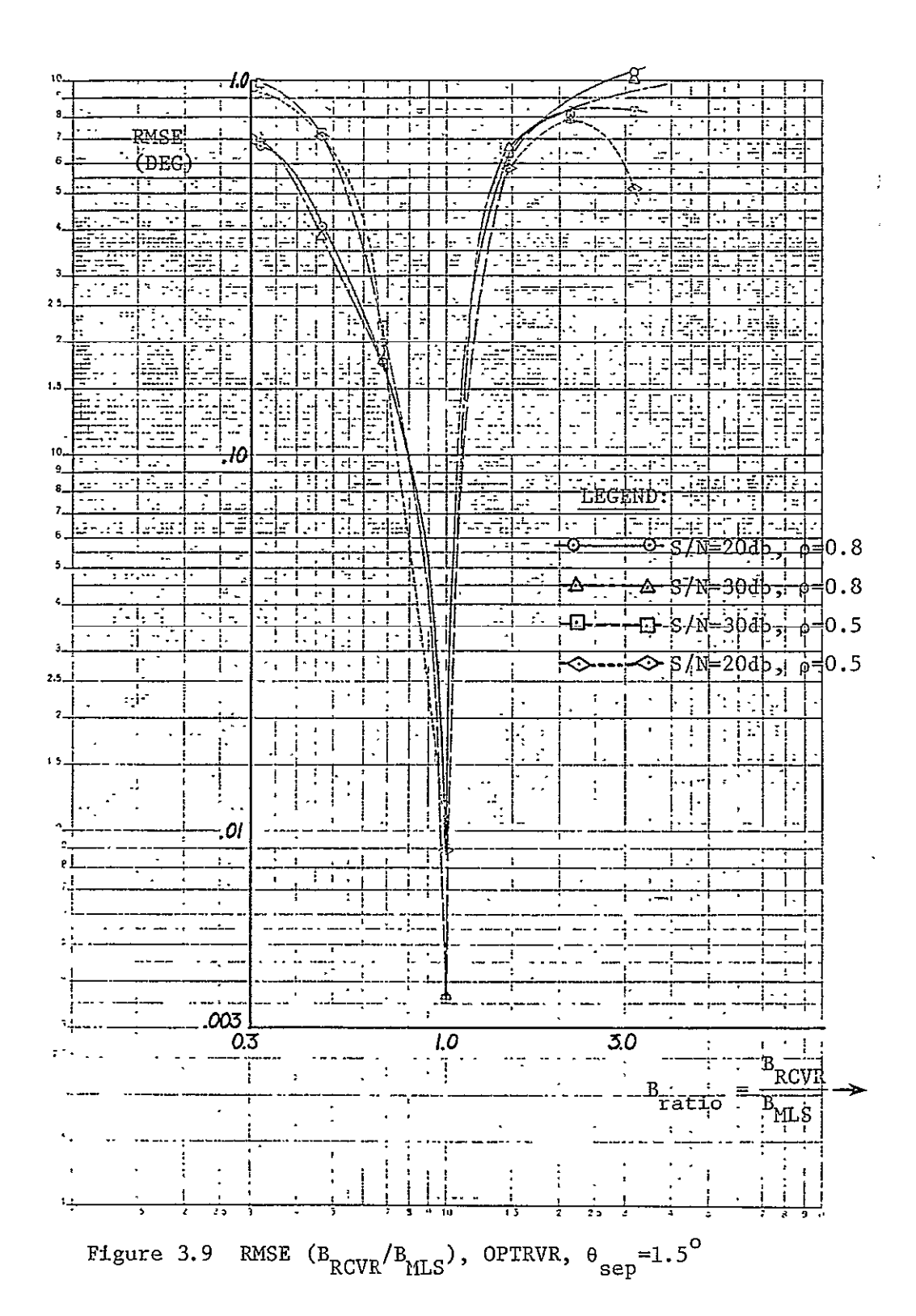

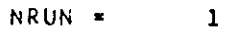

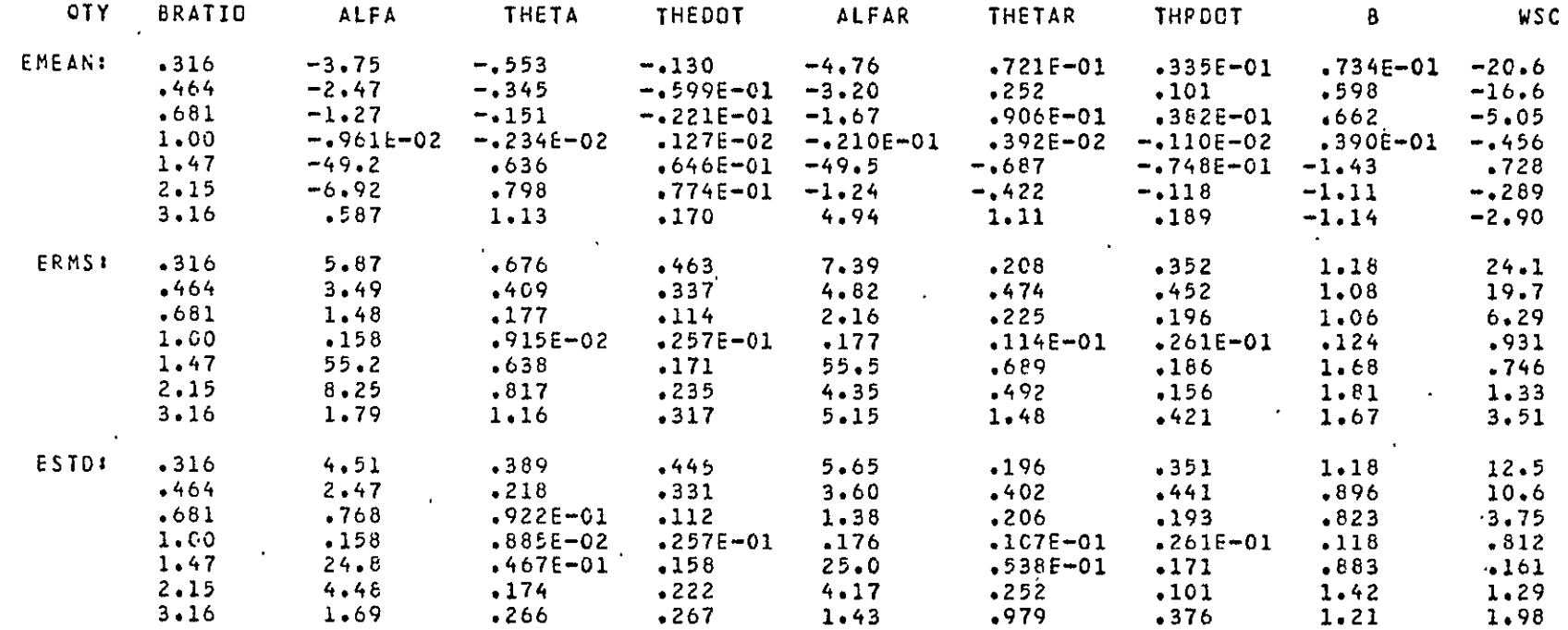

Table 3.13 Error Statistics vs B<sub>ratio</sub>, OPTRVR, S/N=20db,  $\rho=0.8$ ,  $\theta_{sep}=1.5^{\circ}$ 

 $\mathcal{A}^{\pm}$ 

NRUN \*

 $\overline{z}$ 

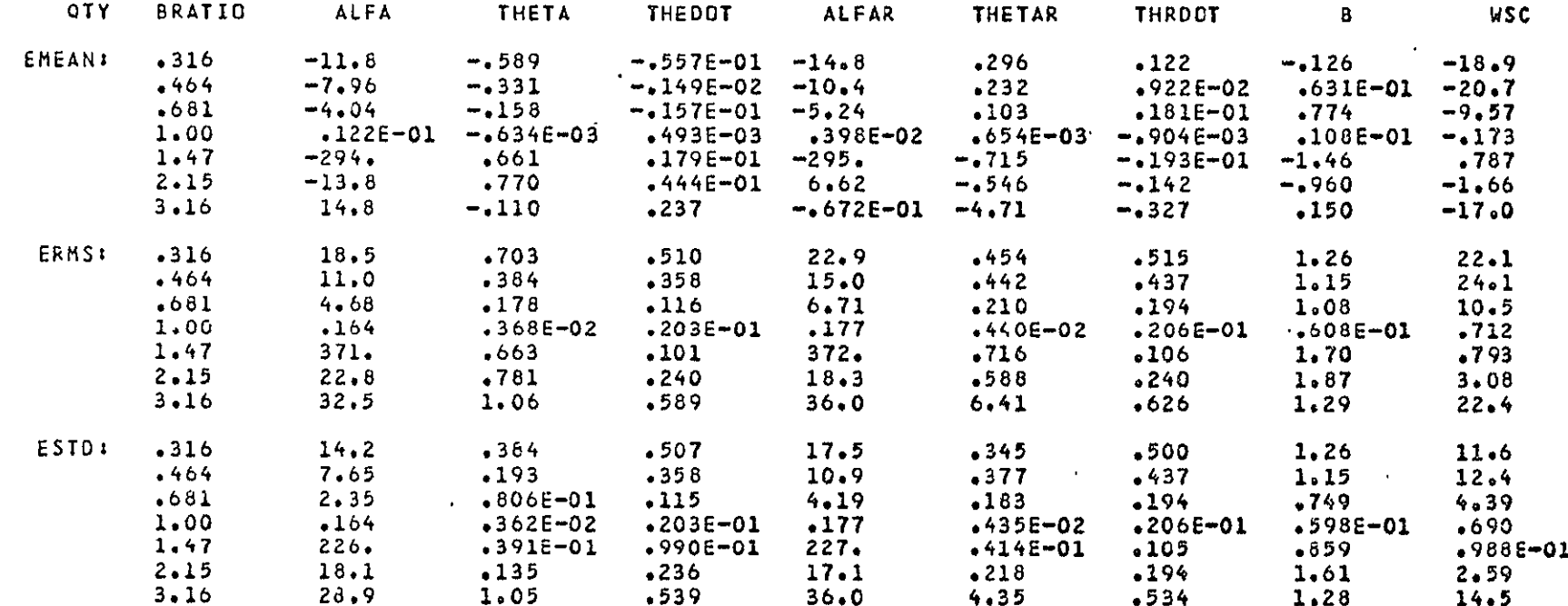

Table 3.14 Error Statistics vs B<sub>ratio</sub>, OPTRVR, S/N=30db,  $\rho=0.8$ ,  $\theta_{\text{sep}}=1.5^{\circ}$ 

 $NRUN =$  $\overline{\mathbf{B}}$ 

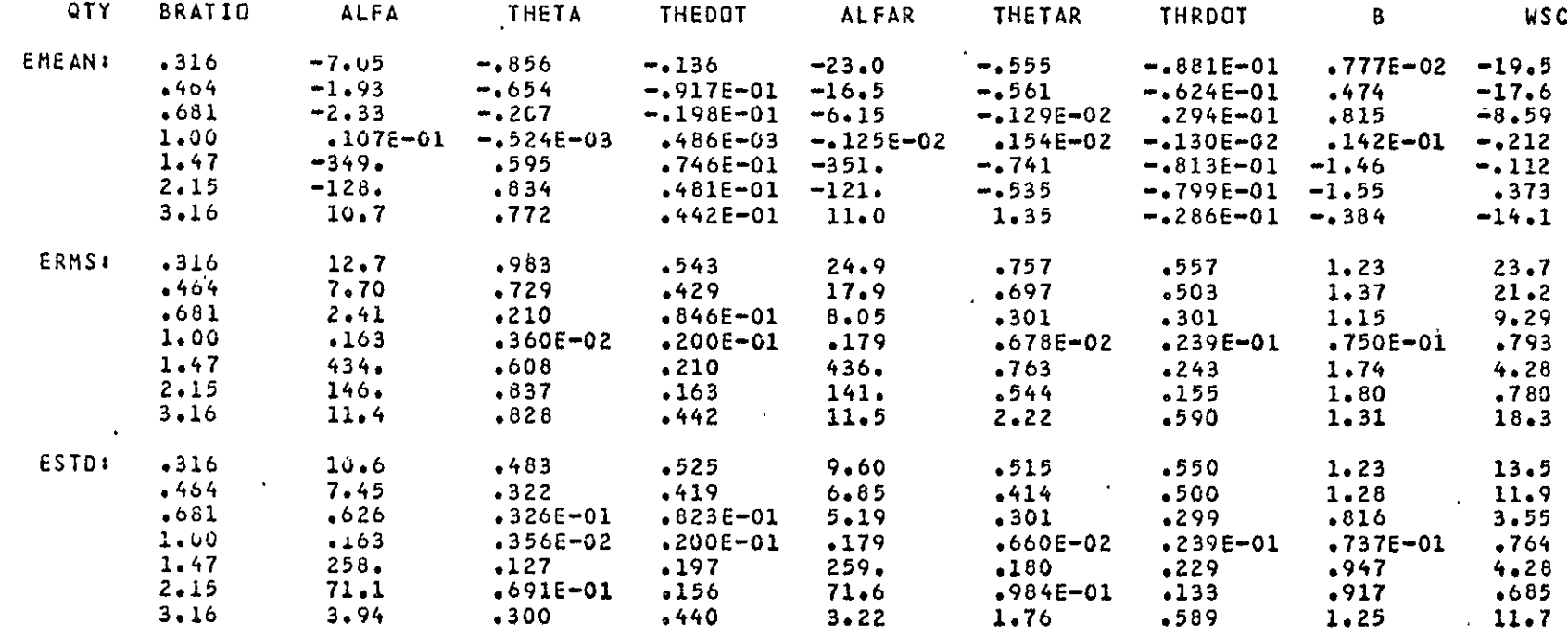

Table 3.15 Error Statistics vs B<sub>ratio</sub>, OPTRVR, S/N=30db,  $\rho$  =0.5,  $\theta_{\text{sep}}$ =1.5<sup>o</sup>

 $\mathcal{L}_{\mathcal{A}}$ 

NRUN =

 $\ddot{\bullet}$ 

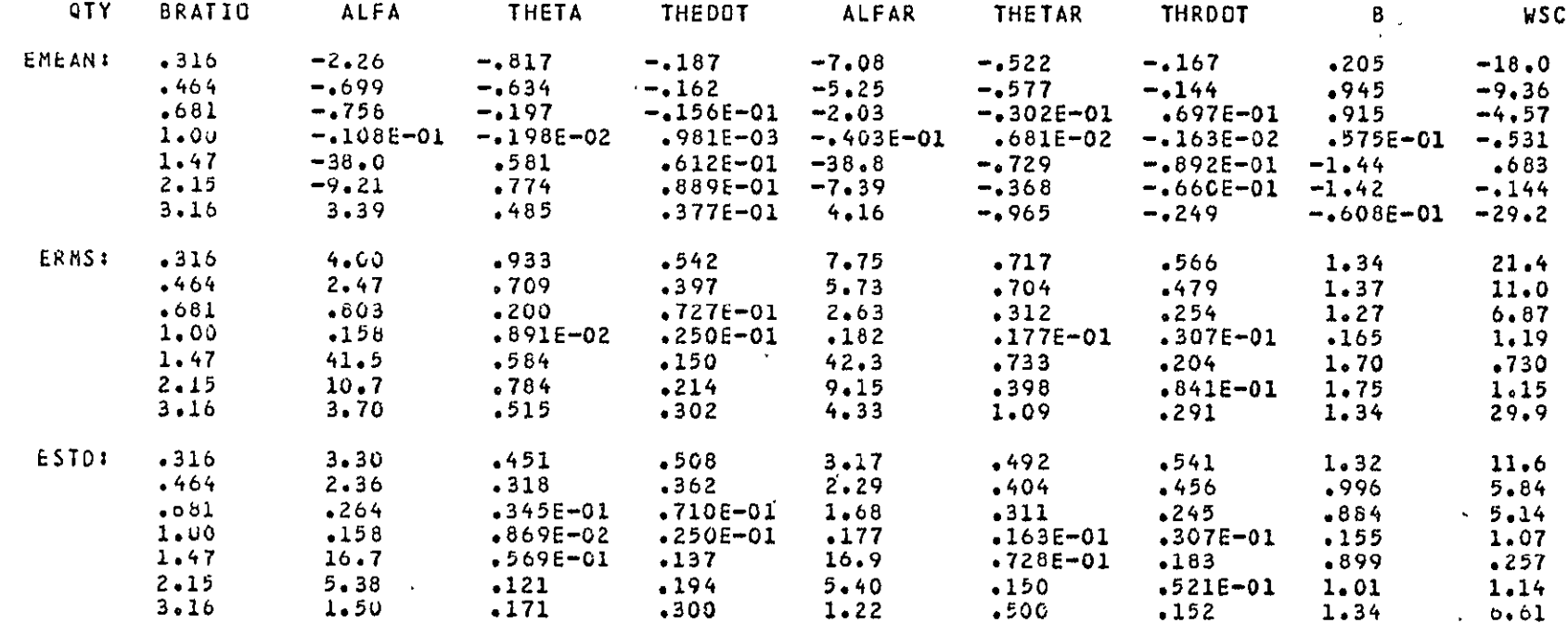

 $\mathcal{A}^{\pm}$ 

 $\ddot{\phantom{0}}$ 

Table 3.16 Error Statistics vs B<sub>ratio</sub>, OPTRVR, S/N=20db, p=0.5,  $\theta_{\text{sep}}$ =1.5<sup>o</sup>

 $\mathcal{L}^{\pm}$ 

- 1. An estimation of  $\alpha$  and  $\alpha_R$  by integration of the signal, such as in done here, may be especially vulnerable to uncertainties in other parameters that affect signal energy, such as beam width; and
- 2. The errors in the  $\theta$  and  $\theta_R$  components are heavily biased, when  $\beta_{\text{ratio}} \neq 1$ , indicating loss of LOE validity, specifically wrt decoupling of estimates of errors.

Perhaps peak detection, maybe in conjunction with an integration approach, would provide more robust estimates of  $\alpha$  and  $\alpha_R$ . Smaller errors in the  $\theta$  and  $\theta_R$  components should then result, but the residual errors might be reduced further by having the nominal beam width at each air terminal coded and transmitted in the **MHLS** preamble. Additional robustness and possibly some simplification advantages might result from use in the receiver of a **p(-)** function which doesn't model exactly any particular transmitting antenna selectivity function but does produce a best fit in some sense over the class of transmitting antenna selectivity functions to which the receiver is exposed. This is a problem area that needs further study.

Figure 3.10 presents an RMSE (F<sub>sc</sub>) study for scalloping rates in the first lobe of the rep. rate sampled signal spectrum, i.e.

$$
F_{\text{sc}} \le \frac{13.5}{2} \text{ Hz} = 6.75 \text{ Hz}
$$
 (3.32)

All the values of  $F_{sc}$  for which the RMSE was calculated, except 0.0 Hz, cause  $\beta$  to integrate an integral number of times around a  $2\pi$  interval as the run progresses hence the results should be independent of the initial  $\beta$ . The RMSE value at 0.0 Hz is probably dependent upon the

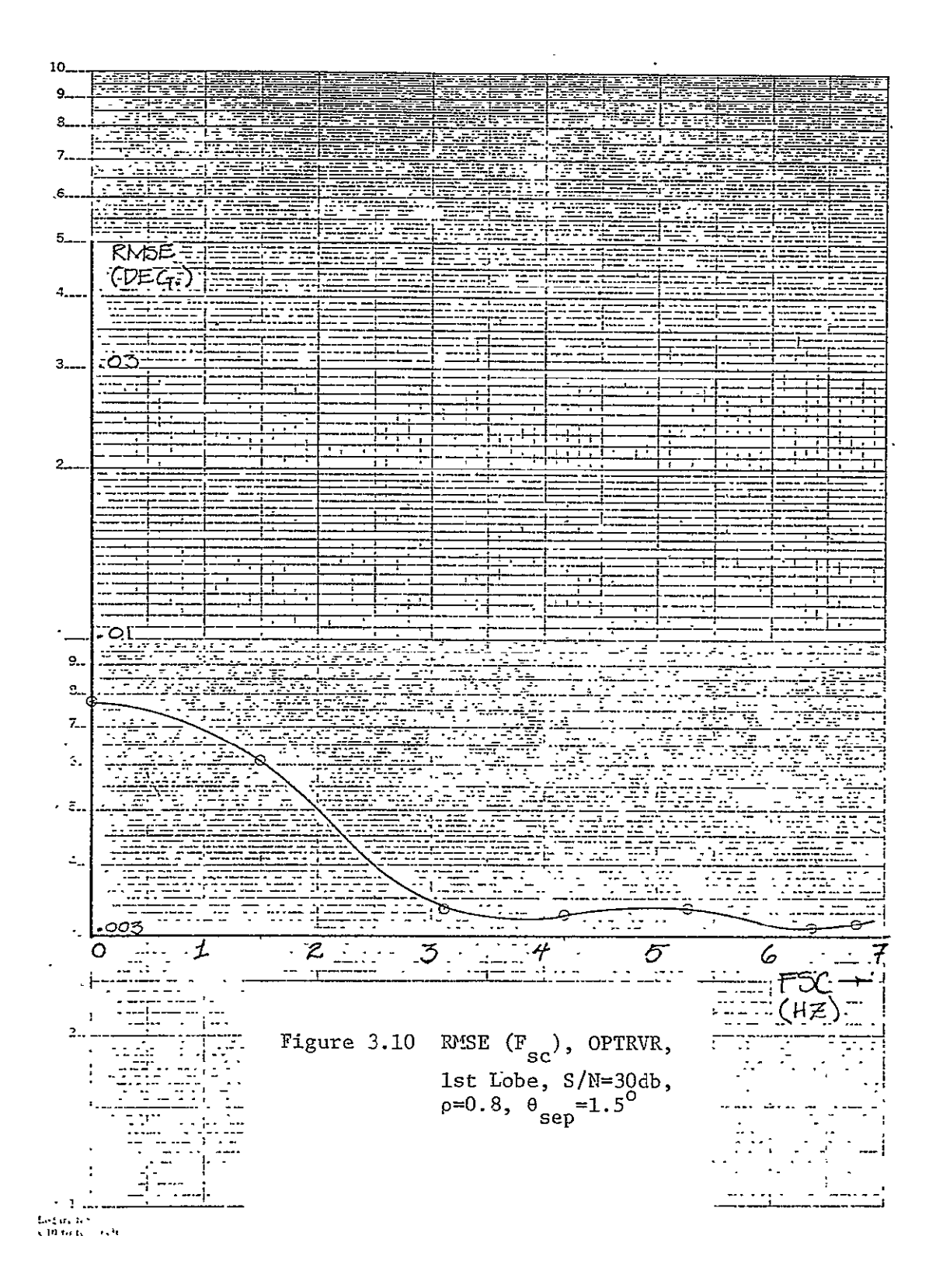

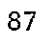

value of  $\beta$ ,  $0^{\circ}$ , during the run. Table 3.17 shows all computed statistics of all error components for this simulation run.

Figure 3.11 and the associated Tables 3.18 thru 3.23 present the results of several statistical error studies versus F with the latter **sc**  ranging on the fifth lobe of the rep. rate sampled signal spectrum, i.e.

 $47.25 \leq F_{\text{sc}} \leq 60.75 \text{ Hz}.$  (3.23) These studies indicate

- **1.**  The OPTRVR without constraints is definitely superior to the same receiver with constraints (Tables 3.18 and 3.19).
- 2. The SUBOPT performance is the same with and without constraints (Tables 3.20 and 3.21).
- 3. The OPTRVR with tethered estimates  $\beta$ ,  $\hat{\omega}_{s}$  as shown performs the same with and without constraints (Tables 3.22 and 3.23).
- 4. Items (2) and (3) above suggest it is the constraint on  $\hat{\omega}_{SC}$ only that degrades the OPTRVR performance referenced in item **(1)** above.

Relaxing the constraint on  $\hat{\omega}_{_{\rm SC}}$  in OPTRVR may be beneficial here without harming the performance for low  $F_{sc}$  cases, but there is no certainty of that without more tests. The benefits of the constraints generally were established in Figure 3.8 but that involved the SUBOPT receiver where there was no  $w_{\text{sc}}$  estimate. Clearly, relaxing the  $\hat{w}_{\text{sc}}$  constraint in the OPTRVR will not in any sense enable tracking of  $w_{\rm sc}$  above half the rep. rate, since the 5D LOE does not exploit individually (for w<sub>sc</sub>information) the TO and FRO scan pulses (as the **6D LOE** would do). Further sutdy at other values of S/N,  $\rho$  and  $\theta_{\rm sep}$  are needed here.

88

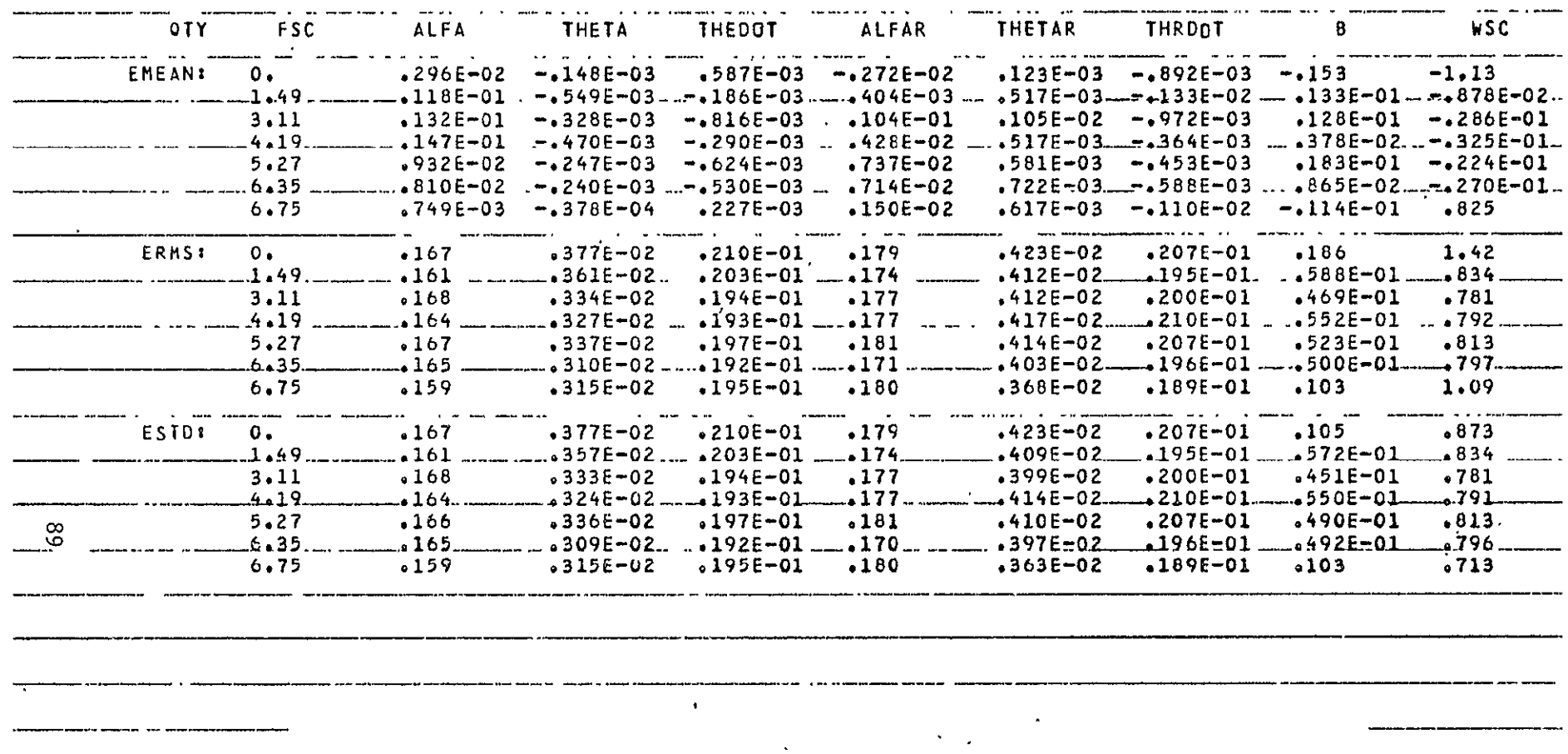

.<br>International stephendicture of the contract of the contract of the contract of the contract of the contract o

Table 3.17 Error Statistics vs  $F_{gc}$ , OPTRVR, 1st Lobe S/N=30db,  $\rho=0.8$ ,  $\theta_{dep}=1.5^{\circ}$ 

| $\overline{\mathbf{C}}$                     | (DEG)                  |                                             |                                       |                              |                                 |                 |                                                                    |
|---------------------------------------------|------------------------|---------------------------------------------|---------------------------------------|------------------------------|---------------------------------|-----------------|--------------------------------------------------------------------|
|                                             |                        |                                             |                                       |                              |                                 |                 |                                                                    |
| $\Omega$                                    |                        |                                             |                                       |                              |                                 |                 |                                                                    |
|                                             |                        |                                             |                                       |                              |                                 |                 |                                                                    |
|                                             |                        |                                             |                                       |                              |                                 |                 |                                                                    |
| تق                                          |                        |                                             |                                       |                              |                                 |                 |                                                                    |
|                                             |                        |                                             |                                       |                              |                                 |                 |                                                                    |
|                                             |                        |                                             |                                       |                              |                                 |                 |                                                                    |
|                                             |                        |                                             |                                       |                              |                                 |                 |                                                                    |
|                                             |                        |                                             |                                       |                              |                                 |                 |                                                                    |
|                                             |                        |                                             |                                       |                              |                                 |                 |                                                                    |
| 009:                                        |                        |                                             |                                       |                              |                                 |                 |                                                                    |
|                                             |                        |                                             |                                       |                              |                                 |                 |                                                                    |
|                                             |                        |                                             |                                       |                              |                                 | ЮN              |                                                                    |
| $\frac{1}{\sqrt{2}}$                        |                        |                                             |                                       |                              |                                 |                 |                                                                    |
|                                             |                        |                                             |                                       |                              |                                 |                 |                                                                    |
|                                             |                        |                                             |                                       |                              |                                 |                 |                                                                    |
| 7ھو                                         |                        |                                             |                                       |                              |                                 |                 |                                                                    |
|                                             |                        |                                             |                                       |                              |                                 |                 |                                                                    |
|                                             |                        |                                             |                                       |                              |                                 |                 |                                                                    |
|                                             |                        |                                             |                                       |                              |                                 |                 |                                                                    |
|                                             |                        |                                             |                                       |                              |                                 |                 |                                                                    |
|                                             |                        |                                             |                                       |                              |                                 |                 |                                                                    |
|                                             |                        |                                             |                                       |                              | ∵.                              |                 |                                                                    |
|                                             |                        |                                             |                                       |                              |                                 |                 |                                                                    |
| OO4                                         | ≔ੇ¤                    |                                             |                                       |                              |                                 |                 |                                                                    |
|                                             |                        |                                             |                                       |                              |                                 |                 |                                                                    |
|                                             |                        |                                             |                                       |                              |                                 |                 |                                                                    |
| 503                                         |                        | 쪽                                           |                                       |                              |                                 |                 |                                                                    |
|                                             |                        |                                             |                                       |                              |                                 |                 | CON                                                                |
|                                             |                        |                                             |                                       |                              |                                 |                 |                                                                    |
| 002                                         |                        |                                             |                                       |                              |                                 |                 |                                                                    |
|                                             |                        |                                             |                                       |                              |                                 |                 |                                                                    |
|                                             |                        |                                             |                                       |                              |                                 |                 | V                                                                  |
| 901                                         |                        |                                             |                                       |                              |                                 |                 |                                                                    |
|                                             |                        |                                             |                                       |                              |                                 |                 |                                                                    |
|                                             |                        |                                             |                                       |                              |                                 |                 |                                                                    |
| 000                                         |                        |                                             |                                       |                              |                                 |                 |                                                                    |
|                                             |                        |                                             |                                       |                              |                                 | 57              |                                                                    |
|                                             |                        |                                             |                                       |                              |                                 |                 |                                                                    |
|                                             |                        |                                             |                                       |                              |                                 |                 |                                                                    |
|                                             |                        |                                             |                                       |                              |                                 |                 |                                                                    |
|                                             |                        |                                             | (ਜਿਵ<br>.<br>Sc                       |                              |                                 |                 |                                                                    |
|                                             |                        |                                             |                                       |                              |                                 |                 |                                                                    |
|                                             |                        |                                             |                                       |                              |                                 |                 |                                                                    |
|                                             |                        |                                             |                                       |                              |                                 |                 |                                                                    |
|                                             |                        |                                             |                                       |                              |                                 | л.              |                                                                    |
|                                             |                        |                                             |                                       |                              |                                 |                 |                                                                    |
|                                             |                        |                                             |                                       |                              |                                 |                 |                                                                    |
| $\bullet$                                   |                        |                                             |                                       | Ϋ,<br>17                     | 99 J H                          | ĩ,<br>$\cdot$ . | j.                                                                 |
| $\frac{1}{2}$ .<br>$\mathbb{T}$<br>$\sim$   | d.                     | 世典                                          | <u> 1971 </u><br>1.<br>$\blacksquare$ | .1                           | ÷.                              | $\frac{1}{2}$   | $\frac{1}{2}$<br>×<br>$\alpha=0$                                   |
| ŧ                                           | ÷                      | Ŧ<br>I<br>$\bullet$<br>$\sim$ $\sim$<br>۰e. |                                       | и.<br>$\blacksquare$         |                                 | $=$<br>4        | .<br>تىم <sup>ار</sup>                                             |
| $\frac{1}{\sqrt{2}}$                        | r<br>$\blacksquare$    | i<br>F<br>iji j                             | $\frac{1}{1}$                         | 퍆<br>E<br>$\sim$ $\sim$<br>1 | $\frac{1}{4}$<br>уF,<br>$\cdot$ | 再<br>$\bullet$  | $\frac{d\mathbf{r}}{d\mathbf{r}}$<br>$\mathbb{Z}^{\pm}$<br>$\cdot$ |
| $\frac{1}{2} + \frac{1}{2}$                 |                        |                                             |                                       |                              |                                 |                 |                                                                    |
| $\mathbb{R}^{2}$<br>$\sim 100$ km s $^{-1}$ | $\bullet$<br>$\bullet$ | Ţ.<br>$\sim$ $\sim$                         | $\mathcal{A}$                         | أنبي<br>$\ddot{\cdot}$       |                                 |                 |                                                                    |
|                                             |                        | $\frac{1}{2}$<br>ļ<br>$\bullet$             | 국수<br>Ť                               |                              | Ī<br><b>F</b> 1                 | $\ddot{\cdot}$  | 導<br>$\overline{\mathbb{R}}$                                       |
|                                             |                        |                                             |                                       |                              |                                 |                 |                                                                    |
|                                             |                        |                                             |                                       |                              |                                 |                 |                                                                    |

Figure 3.11 RMSE  $(F_{sc})$ , comparison of receivers and<br>effects of constraints, 5th lobe, S/N=30db,<br> $p=0.8$ ,  $\theta_{sep} = 1.5^{\circ}$ 

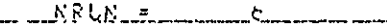

 $\frac{1}{2}$ 

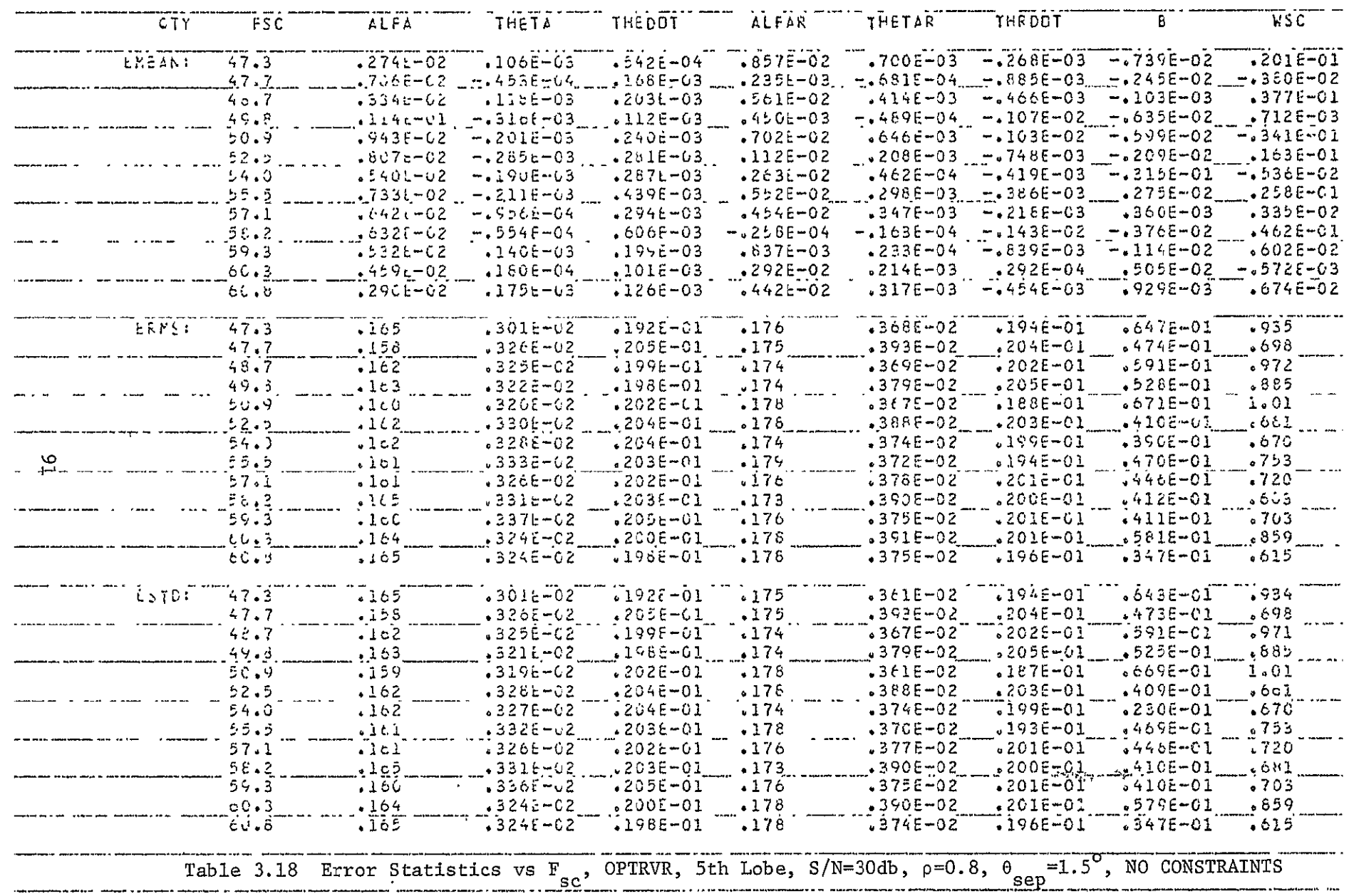

.<br>John P. of Servansworker surprisectionshipsing. . For information a man in a modern profession in the party of

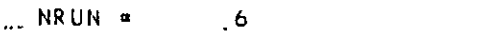

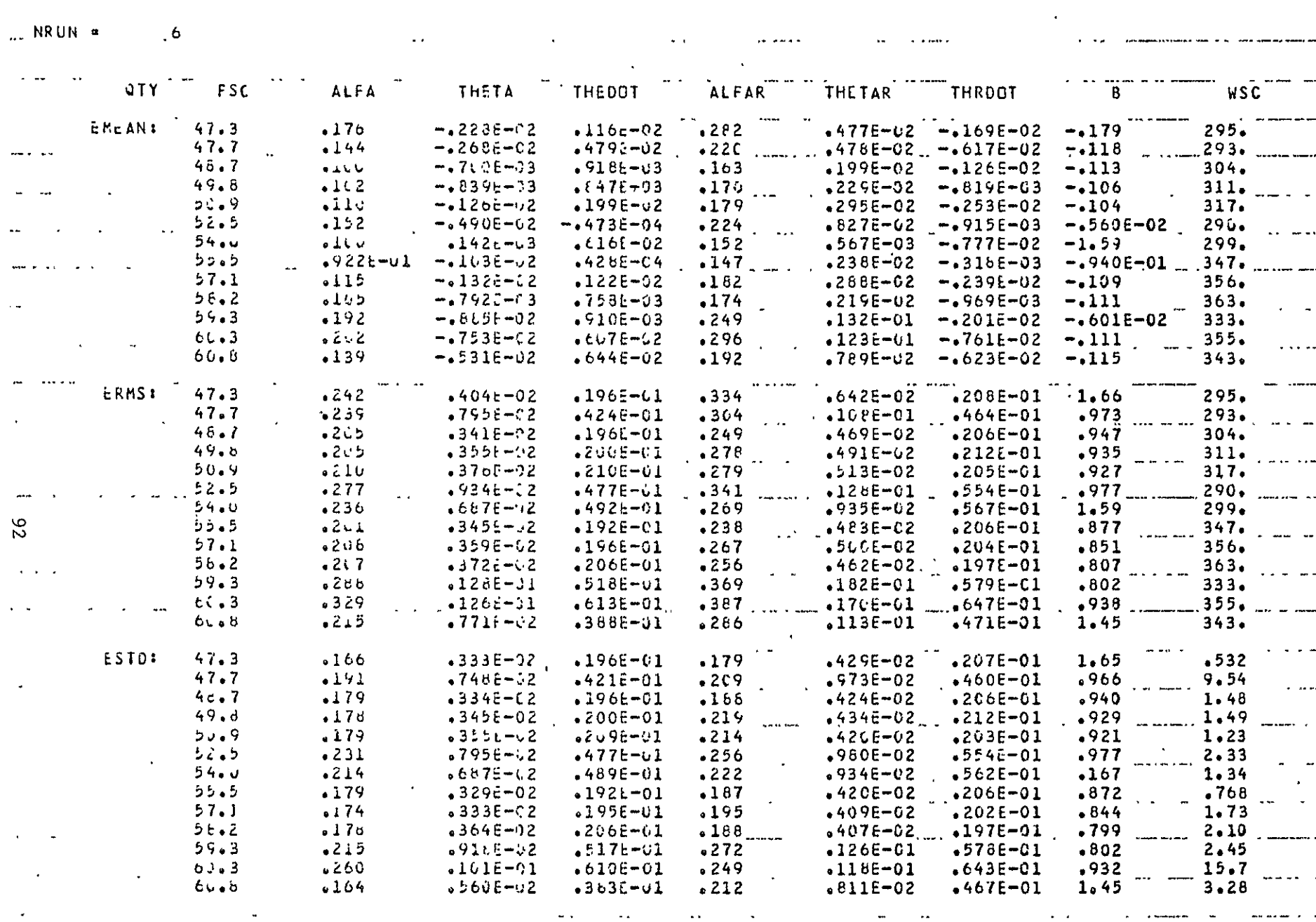

Table 3.19 Error Stastistics vs F<sub>sc</sub>, OPTRVR, 5th Lobe, S/N=30db, 0=0.8, 0<sub>sep</sub>=1.5<sup>o</sup>, WITH CONSTRAINTS ....

 $\sim$   $\sim$ 

 $\alpha$ 

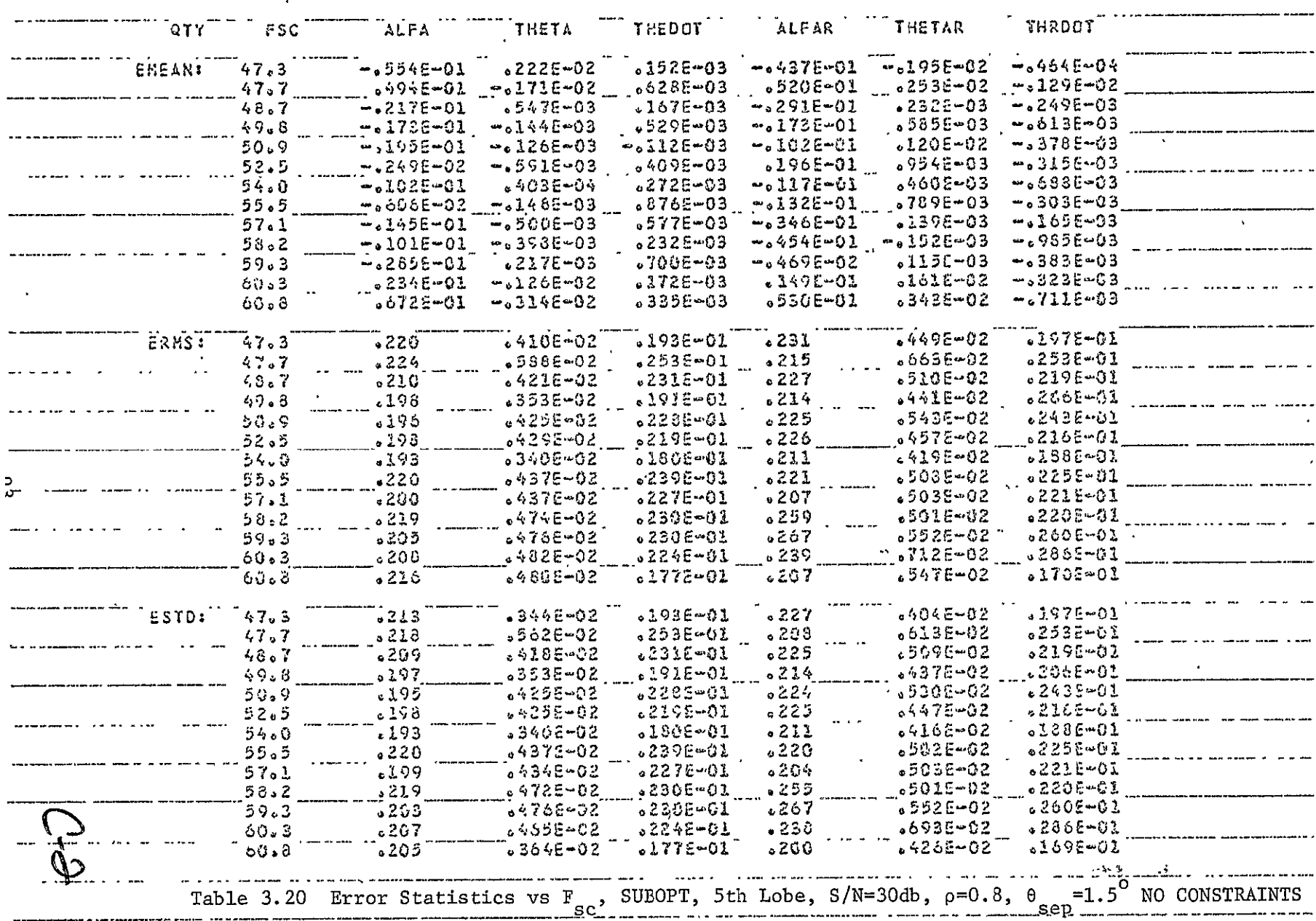

 $\sim 100$ 

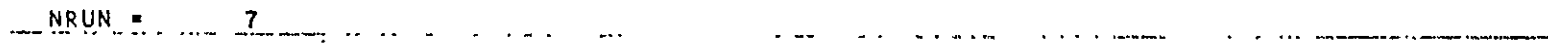

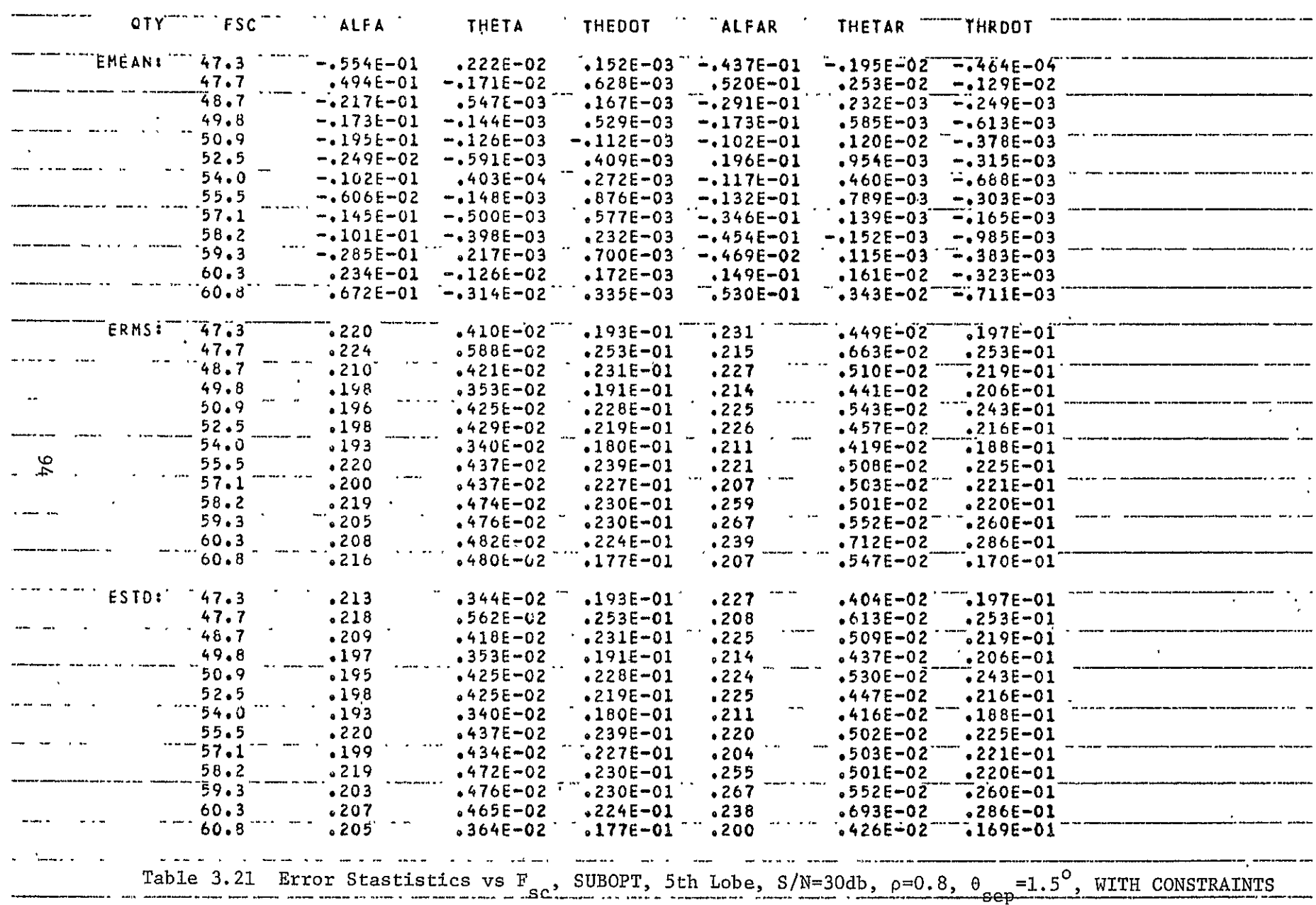

RRUN =  $\epsilon$ 

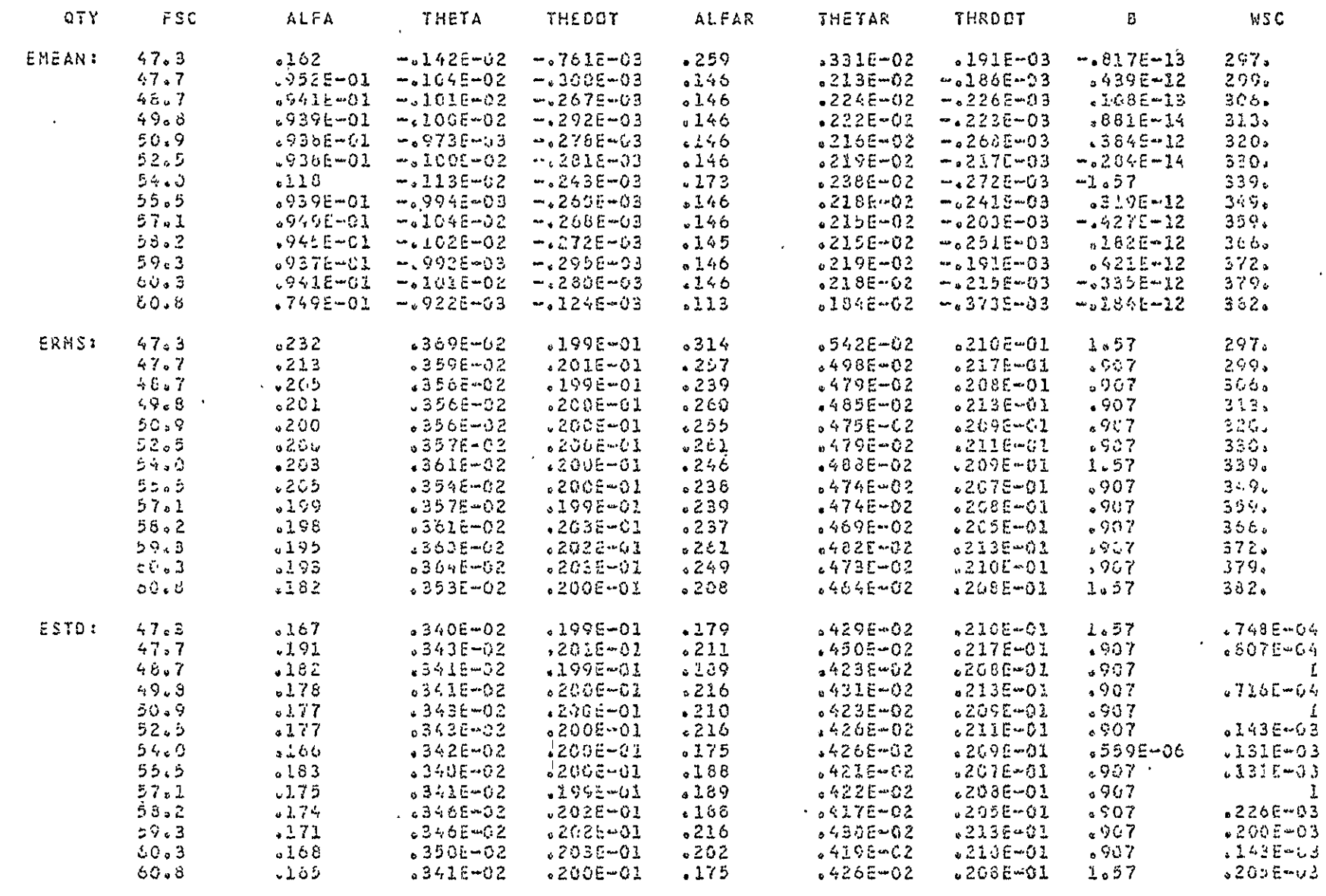

Table 3.22 Error Stastistics vs F<sub>sc</sub>, OPTRVR, 5th Lobe,  $(\hat{\beta}, \omega_{sc})$  tethered to  $(\pi/2, 0)$ <br>S/N=30db,  $\rho=0.8$ ,  $\theta_{sep}=1.5^{\circ}$ , NO CONSTRAINTS

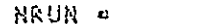

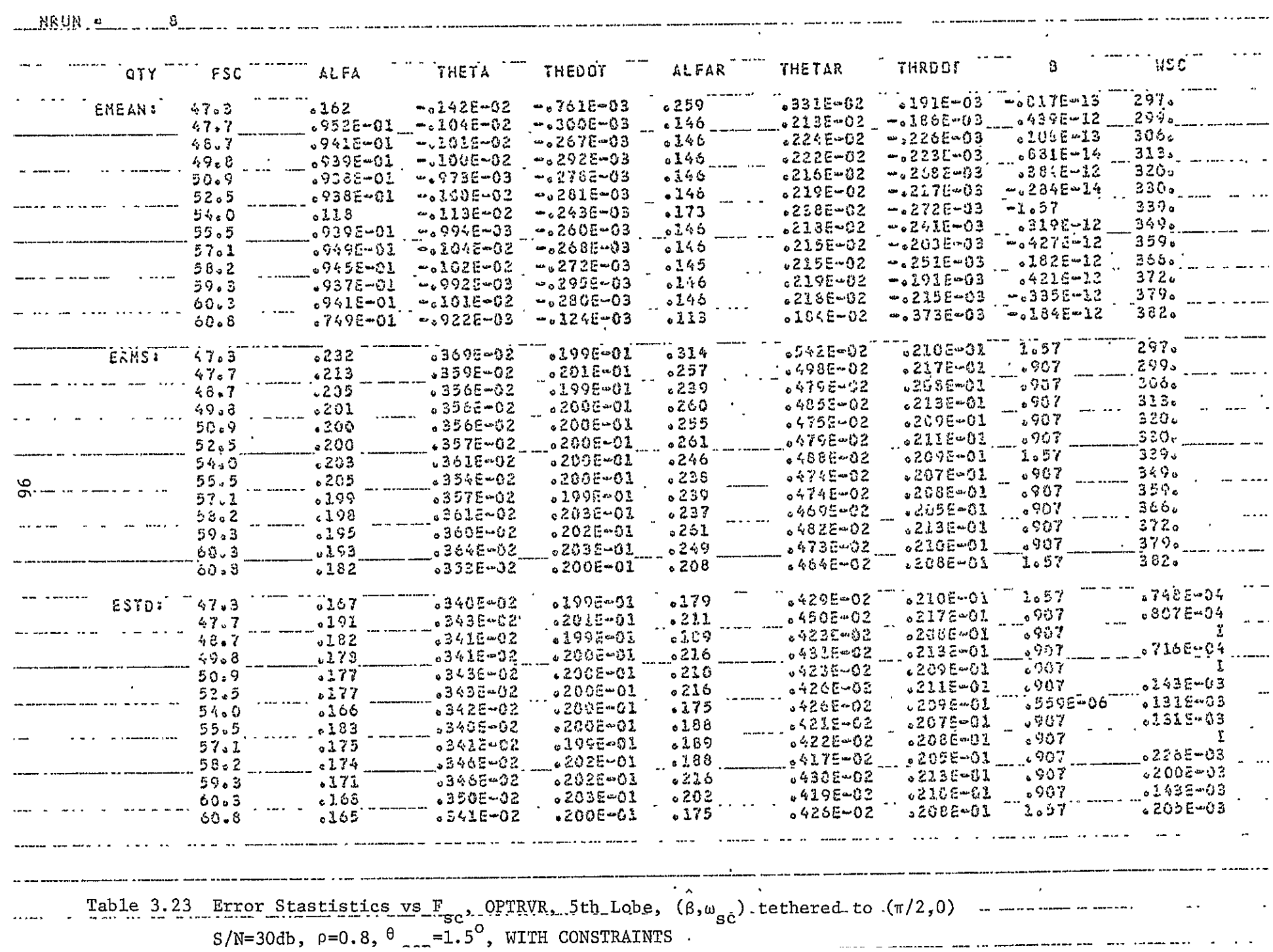

Figures 3.12 thru 3.23 present a study of the interference acquisition capabilities of the interference trackers in the OPTRVR and SUBOPT- designs. The 4 top traces on each figure are error time histories repectively (from the top) of the  $\alpha$ ,  $\theta$ ,  $\alpha_R$  and  $\theta_R$  estimate components; the bottom tract shows when the step of interference  $(p=0.8)$ occurs and simultaneously when the interference tracker estimate-vector elements are released from the idler values (equations 3.15 thru 3.19 above). The direct path pulse is being tracked from time zero. All plots have the same time-axis scaling.

Figures 3.11 thru 3.20 for the OPTRVR design (with constraints) show the following:

**1.**  Successful pull-in for small scalloping rates and separation angles as small as the following:

a. 
$$
\theta_{\text{sep}} = 0.25^{\circ} \text{ @ } S/N = 40 \text{ db}
$$
 (Figure 3.12)

b. 
$$
\theta_{\text{sep}} = 0.5^{\circ} \text{ @ } S/N = 20 \text{ db}
$$
 (Figure 3.16)

c. 
$$
\theta_{\text{sen}} = 1^{\circ} \text{ @ } S/N = 14 \text{ db}
$$
 (Figure 3.19)

- 2. Successful pull-in for small scalloping rates and separation angles probably extending nearly to the window edge (4°).
- 3. Successful pull-in @ S/N 40 db,  $\theta_{\text{sep}} = 1^{\circ}$  and  $\mathbb{F}_{\text{sc}}$  in the 5th lobe (Figure 3.20). The exact  $F_{\rm sc}$  (51.3 Hz) and initial  $\beta$ **(-168o)** were selected to produce, in the middle of the run, a maximum enhancement of the TO pulse and a maximum cancellation of the FRO pulse.

Figures 3.21 thru 3.23 for the SUBOPT design show the following: **1.** Results for  $\theta_{\text{max}} = 0.5^{\circ}$  and  $F_{\text{max}} = 0.6$  Hz (low): **sep sc** 

97

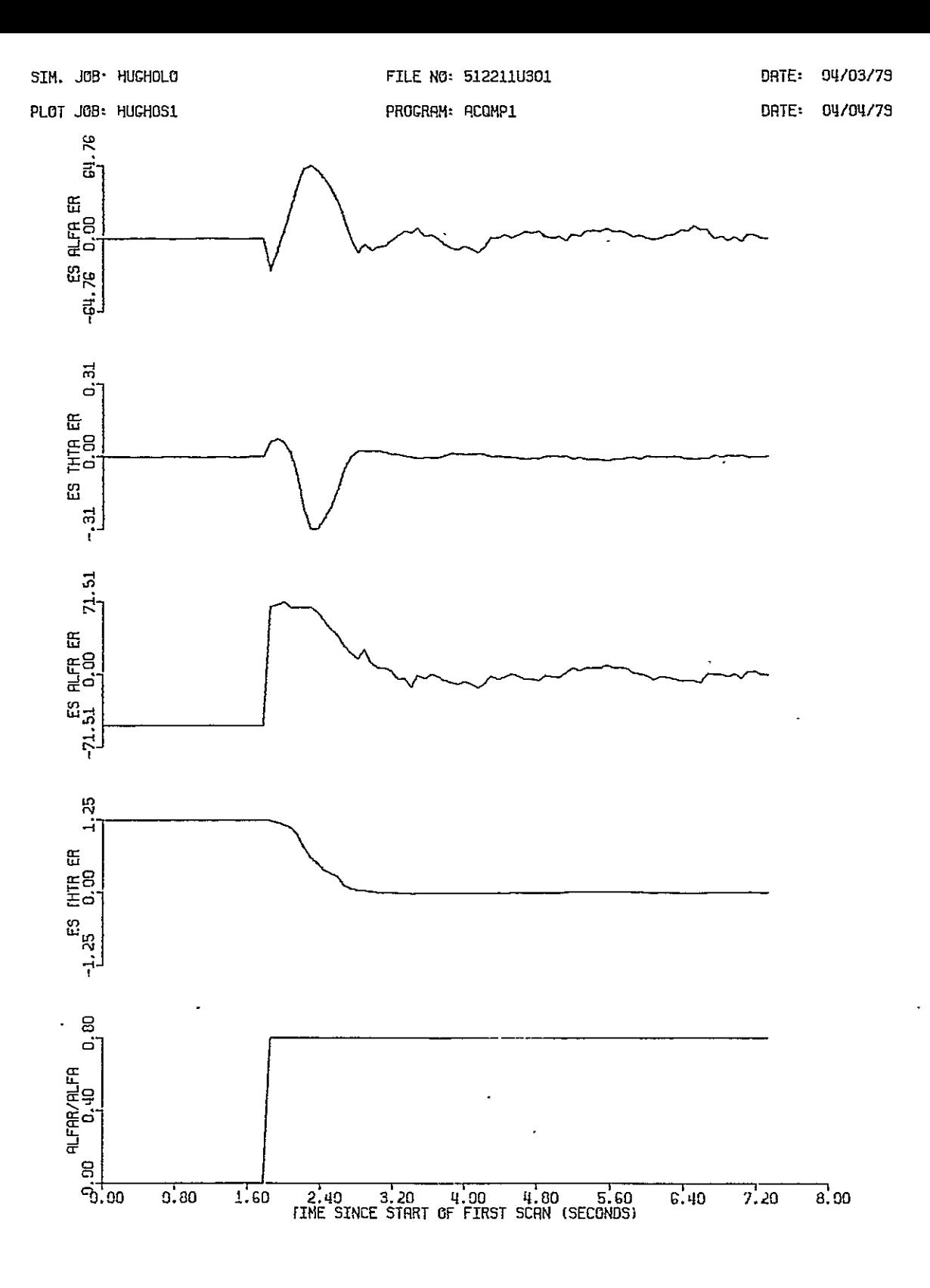

SCENARIO: ACOSITNS, PMLS1, BMLS= 1.0 DEC, DELT= .0740741 SEC, KM=100, KSTART= 26<br>S/N= 40.0 DB, RH0= .8, BETR= 45.0 DEC, FSC=, .600 HZ, THESEP= .250 DEC<br>RECEIVER: OPTIML, ADAPTIV, UNTETHRD, POPT1, BRCVR= 1.0 DEC<br>INTERFERENC

Figure 3.12 Interference Acquisition, OPTRVR, S/N=30db,  $\rho=0.8$ ,  $\theta_{\text{sep}}=0.25^{\circ}$ ,  $\beta=45^{\circ}$ ,  $F_{\text{sc}}=0.6$ Hz

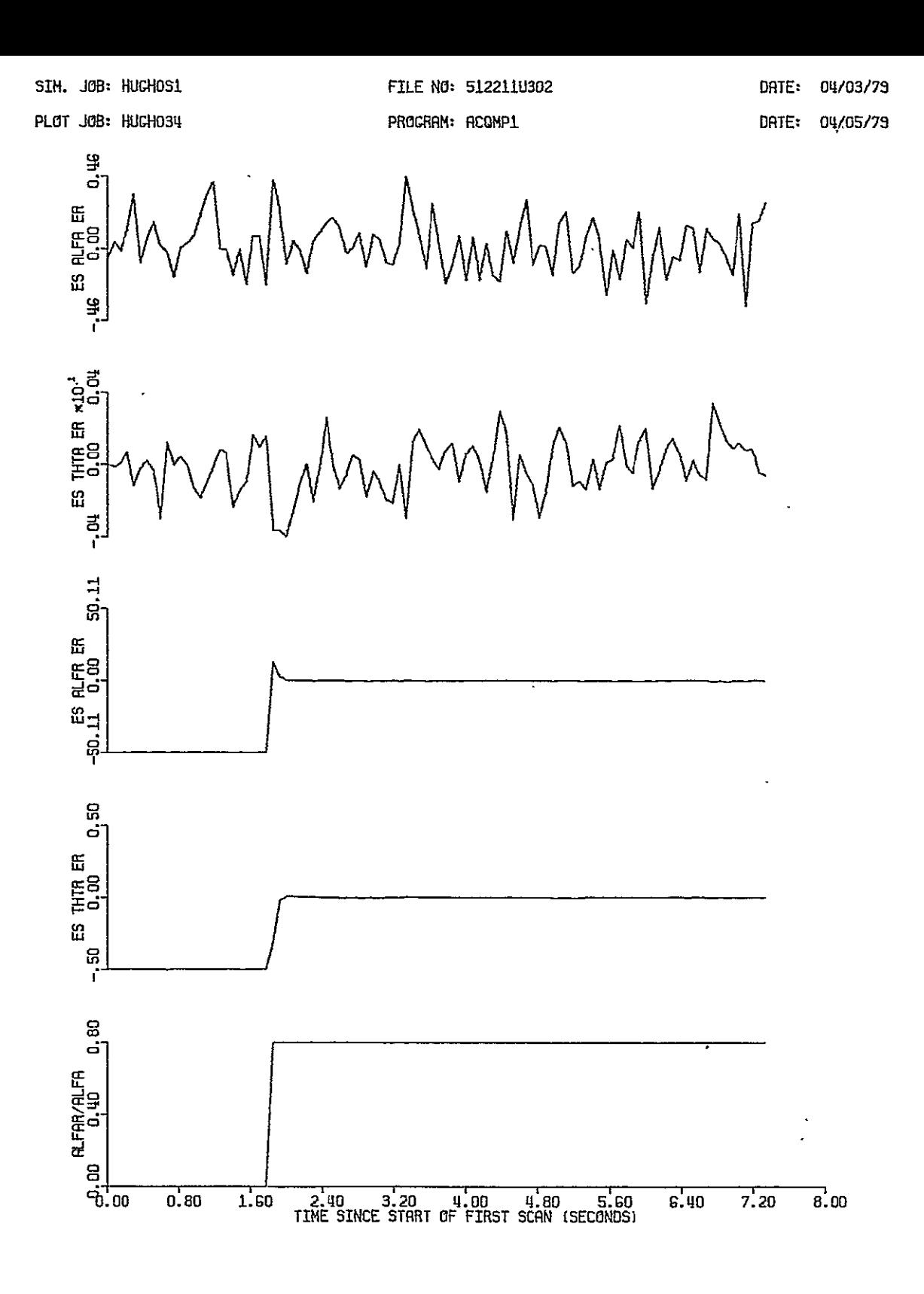

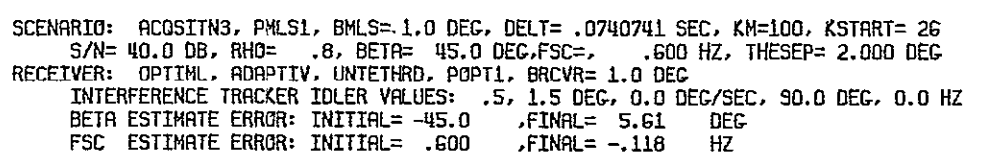

Figure 3.13 Interference Acquisition, OPTRVR, S/N=40db, p=0.8<br> $\theta_{\text{sep}} = 2^{\circ}, \beta = 45^{\circ}, \text{F}_{\text{sc}} = 0.6 \text{Hz}$ 

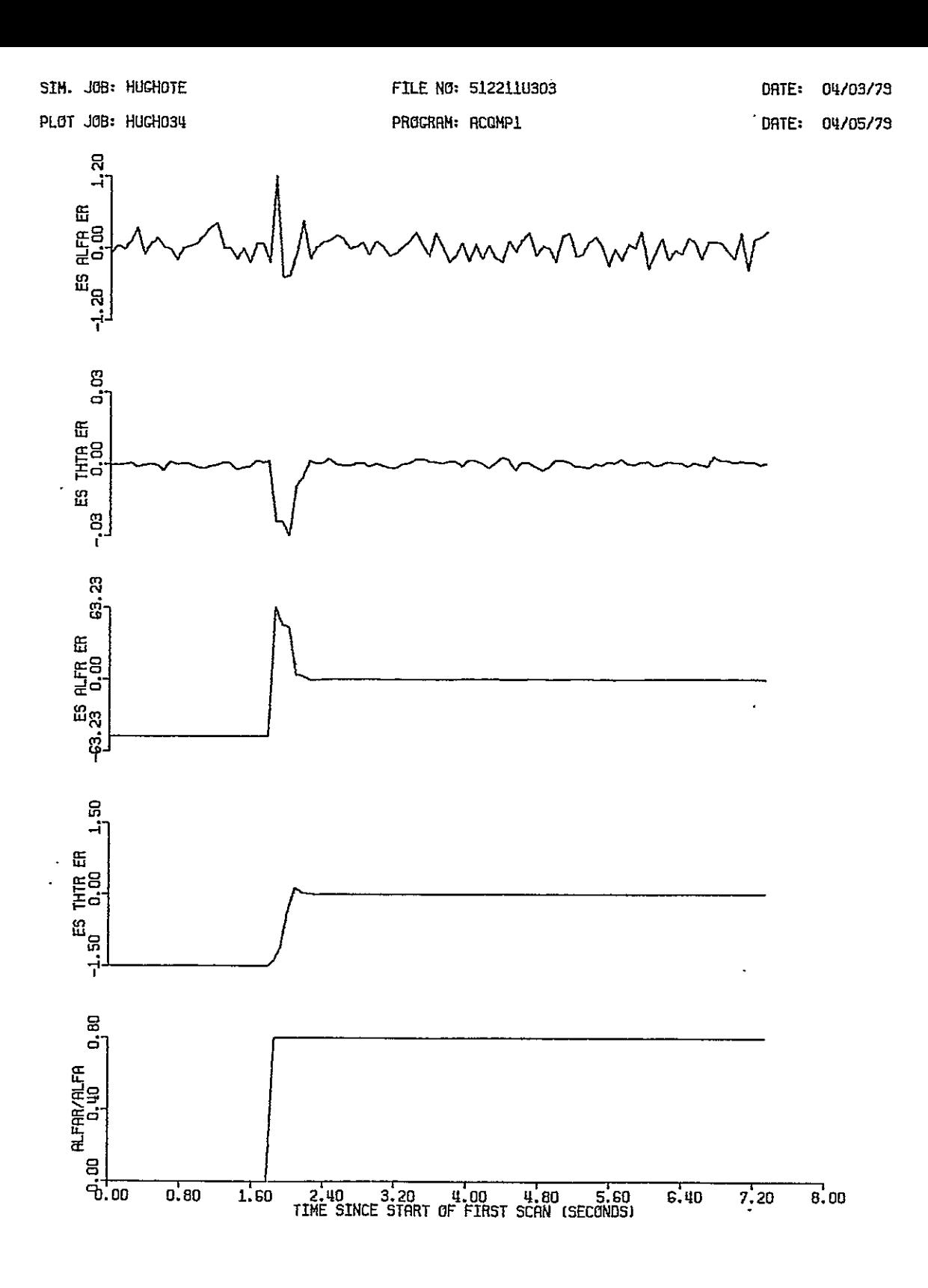

SCENARIO: ACOSITNS, PMLS1, BMLS= 1.0 DEG, DELT= .0740741 SEC, KM=100, KSTART= 26<br>
S/N= 40.0 DB, RH0= .8, BETA= 45.0 DEG,FSC=, .600 HZ, THESEP= 3.000 DEG<br>
RECEIVER: OPTIML, ADAPTIV, UNTETHRD, POPT1, BRCVR= 1.0 DEG<br>
INTERFER

×

Interference Acquisition, OPTRVR, S/N=40db,  $\rho=0.8$ <br> $\theta_{\text{sep}}=3^{\circ}$ ,  $\beta=45^{\circ}$ ,  $F_{\text{sc}}=0.6$ Hz Figure 3.14
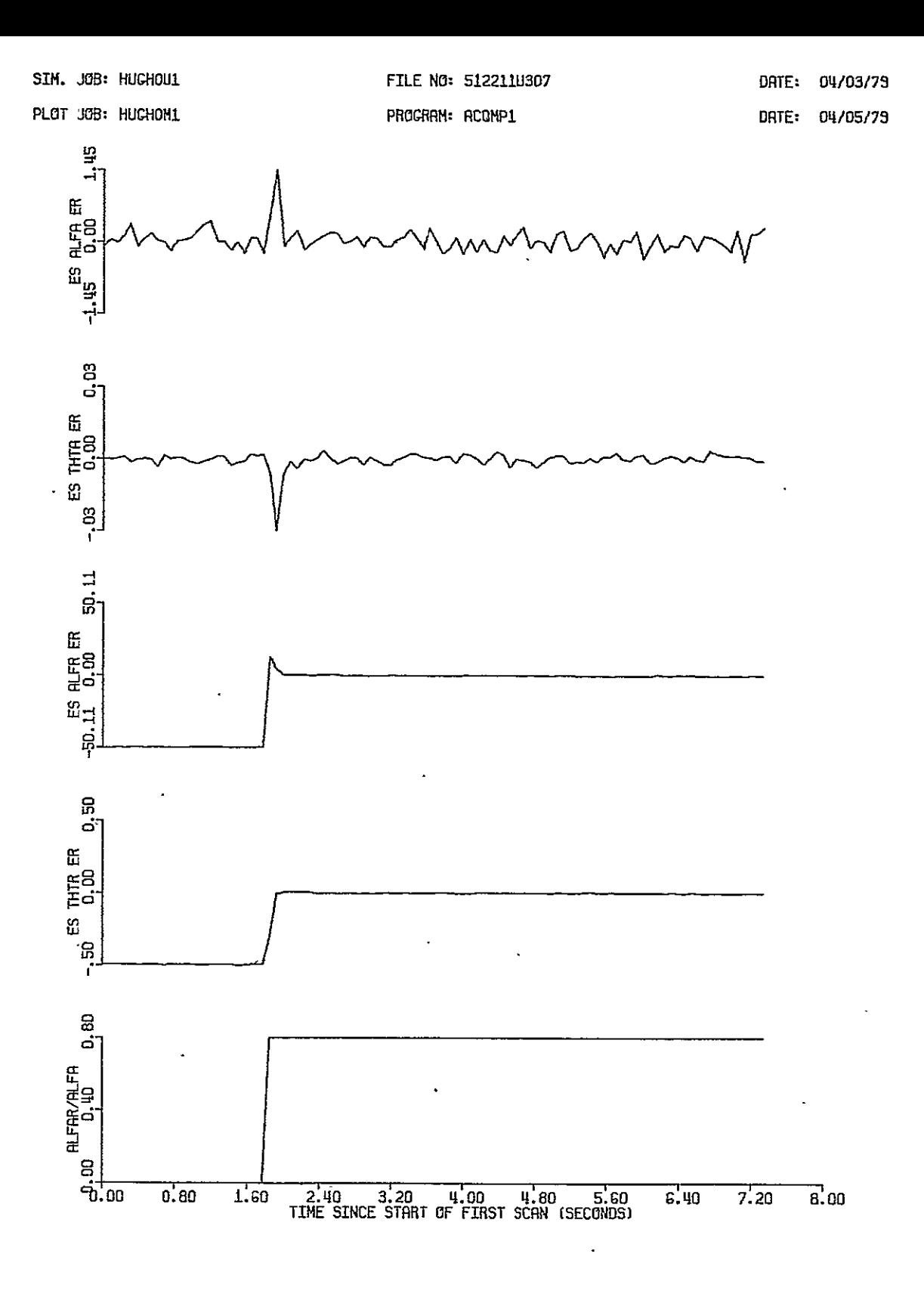

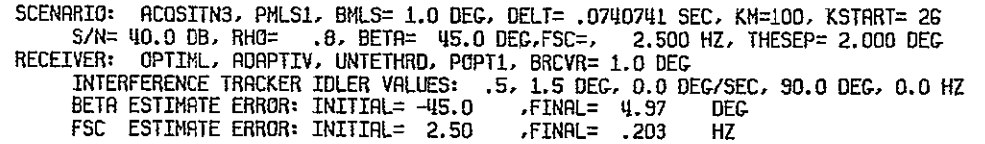

Figure **3.15**  Interference Acquisition, OPTRVR, **S/N=40db, p=0.8,**  $\theta_{\text{sep}} = 2^{\circ}, \ \beta = 45^{\circ}, \ \mathbb{F}_{\text{sc}} = 2.5 \text{Hz}$ 

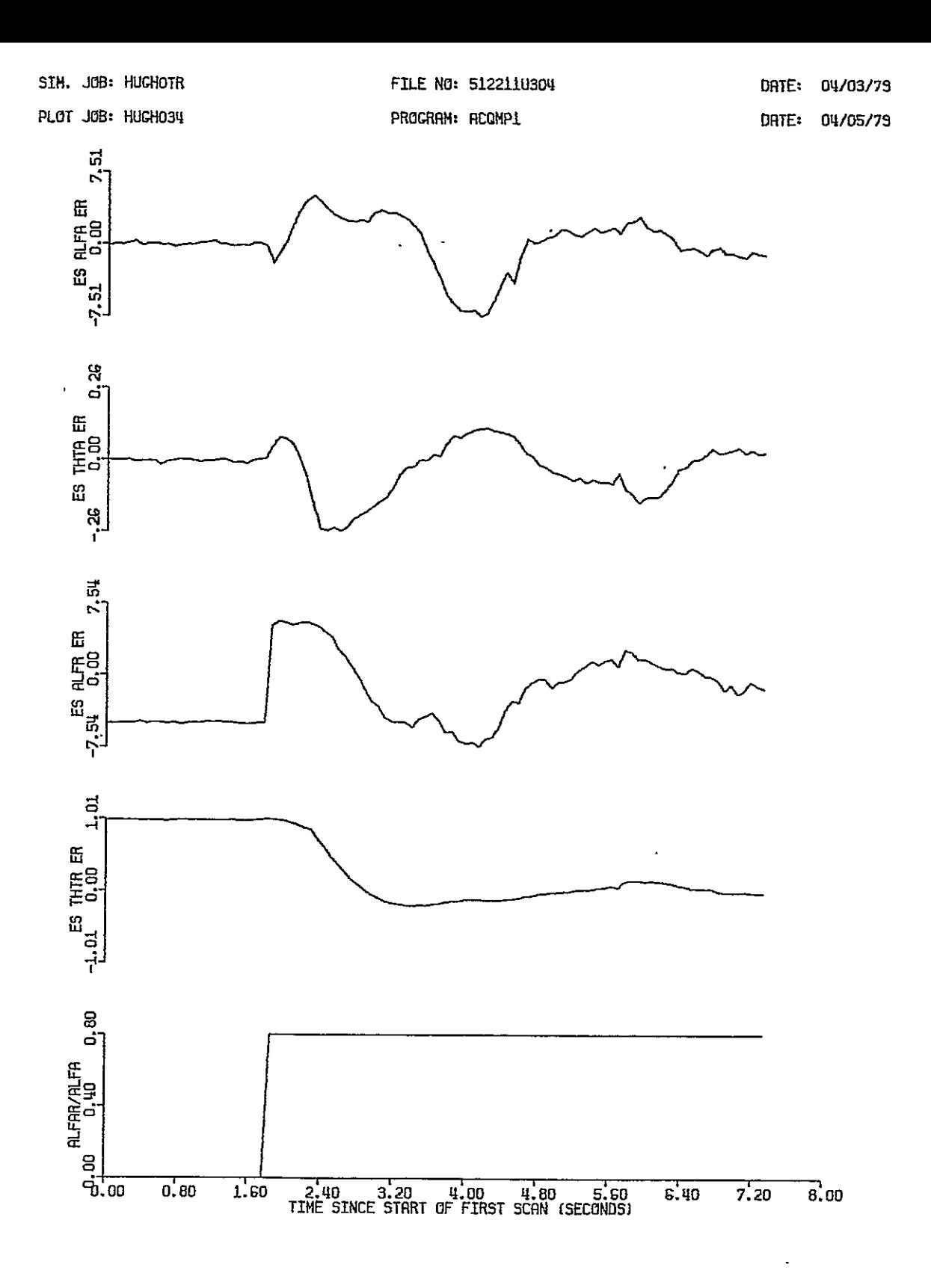

SCENARIO: ACOSITNS, PMLS1, BMLS= 1.0 DEC, DELT= .0740741 SEC, KM=100, KSTART= 26<br>S/N= 20.0 DB, RHO= .8, BETA= 45.0 DEC,FSC=, .600 HZ, THESEP= .500 DEC<br>RECEIVER: OPTIML, ADAPTIV, UNTETHRD, POPT1, BRCVR= 1.0 DEC<br>INTERFERENCE

**Figure 3.16** Interference Acquisition, OPTRVR,  $S/N=20db$ ,  $\rho=0.8$ ,

 $\ddot{\phantom{a}}$ 

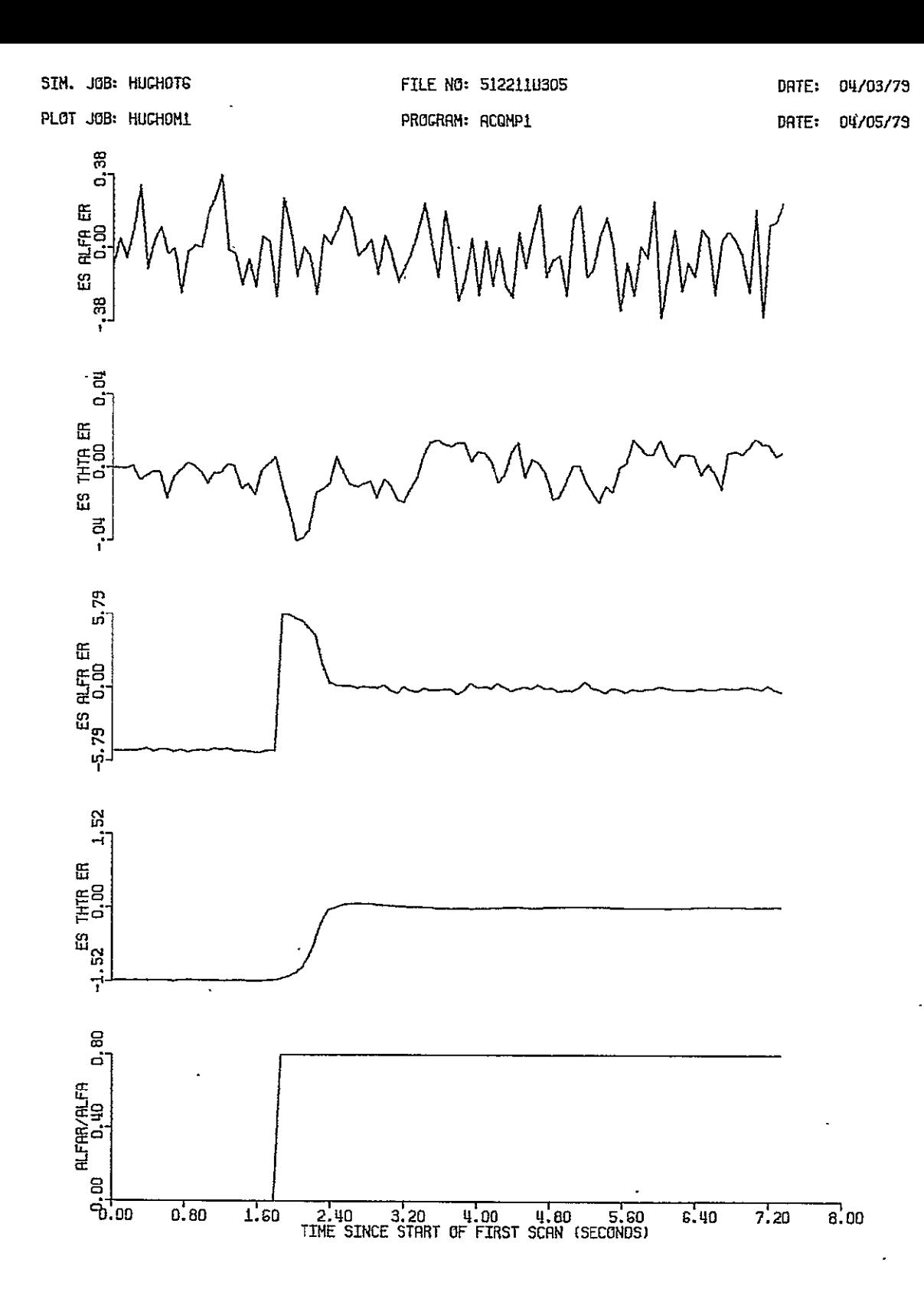

SCENARIO: ACQSITN3, PMLS1, BMLS= 1.0 DEG, DELT= .0740741 SEC, KM=100, KSTRRT= 26<br>S/N= 20.0 DB, RHO= .8, BETA= 45.0 DEG,FSC=, .600 HZ, THESEP= 3.000 DEG<br>RECEIVER: OPTIML, ADAPTIV, UNTETHRD, POPT1, BRCVR= 1.0 DEG<br>INTERFERENC **FSC** ESTIMATE ERROR: INITIAL= **.600 .FINAL= .174** HZ

Figure **3.17**  Interference Acquisition, OPTRVR, **S/N=20db, 0=0.8',**   $A = 3^{\circ}$   $A = 45^{\circ}$   $B = 0.68$  $\mathsf{sep}^{\pm 3}$ ,  $\mathsf{p}^{\pm 43}$ ,  $\mathsf{r}_{\mathsf{sc}}^{\pm 0}$ 

 $\ddot{\phantom{a}}$ 

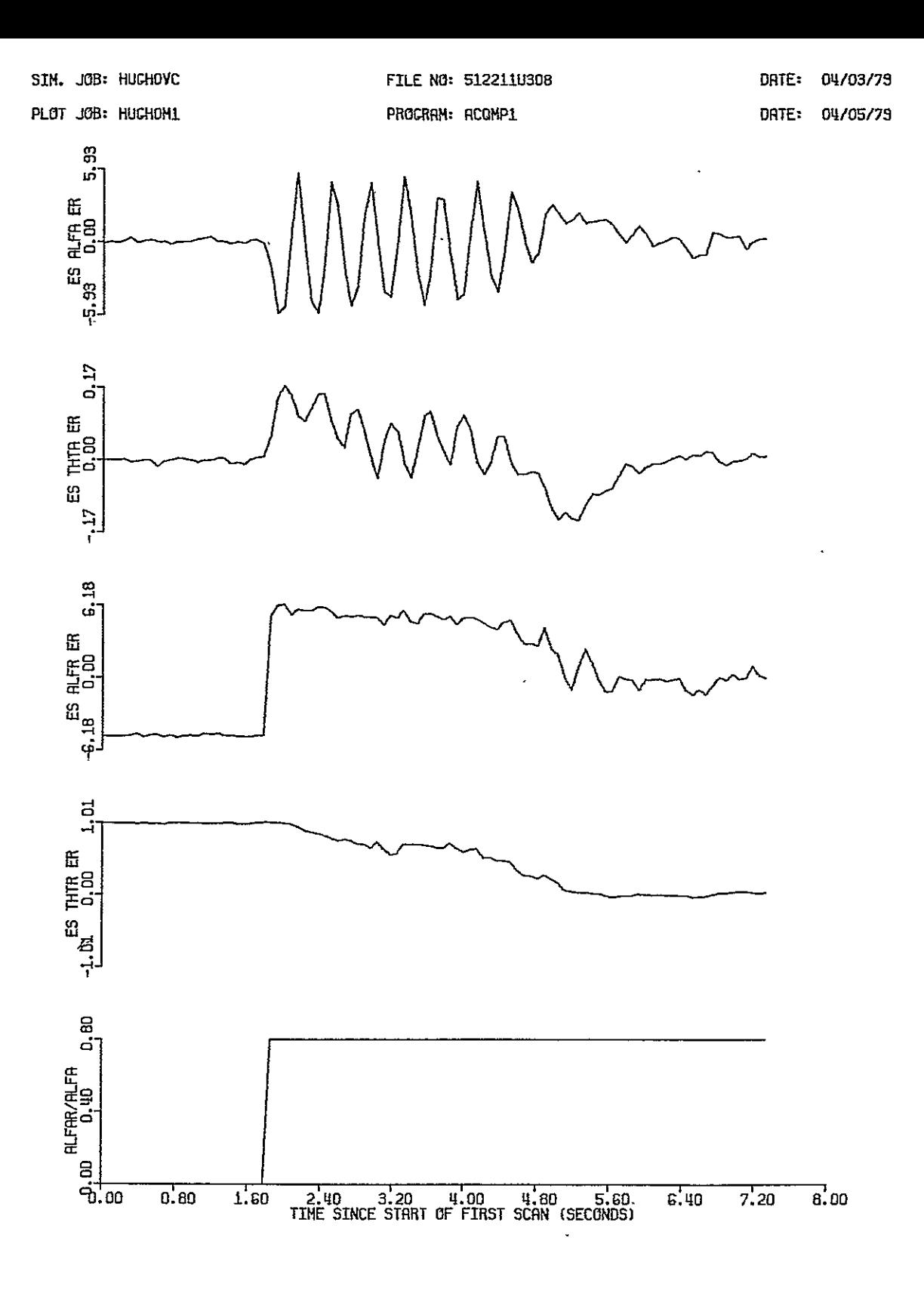

SCENARIO: ACQSITN3, PMLS1, BMLS= 1.0 DEC, DELT= .0740741 SEC, KM=100, KSTART= 26<br>S/N= 20.0 DB, RHQ= .8, BETA= 45.0 DEC,FSC=, 2.500 HZ, THESEP= .500 DEC<br>RECEIVER: OPTIML, ADAPTIV, UNTETHRD, POPT1, BRCVR= 1.0 DEC<br>INTERFERENC

Figure 3.18 Interference Acquisition, OPTRVR, S/N=20db,  $\rho=0.8$ ,  $\theta_{\text{sep}}=0.5^{\circ}$ ,  $\beta=45^{\circ}$ ,  $F_{\text{sc}}=2.5$ Hz

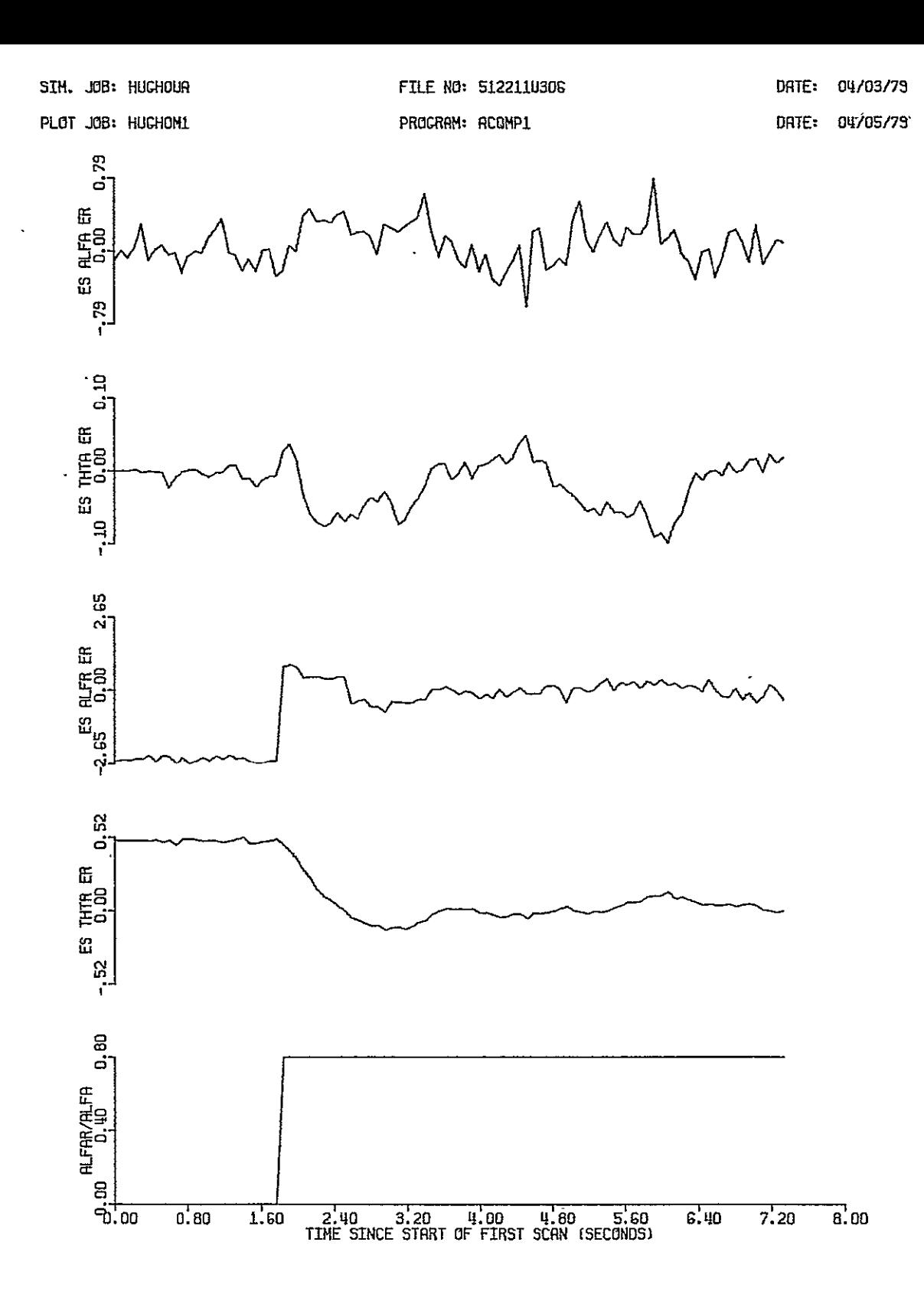

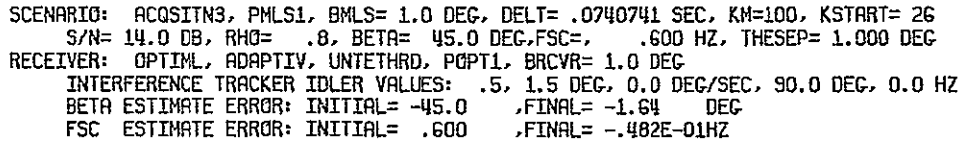

Interference Acquisition, OPTRVR, S/N=14db,  $\rho=0.8$ ,  $\theta_{\text{sep}}=1^{\circ}$ ,  $\beta=45^{\circ}$ ,  $F_{\text{sc}}=0.6$ Hz Figure 3.19

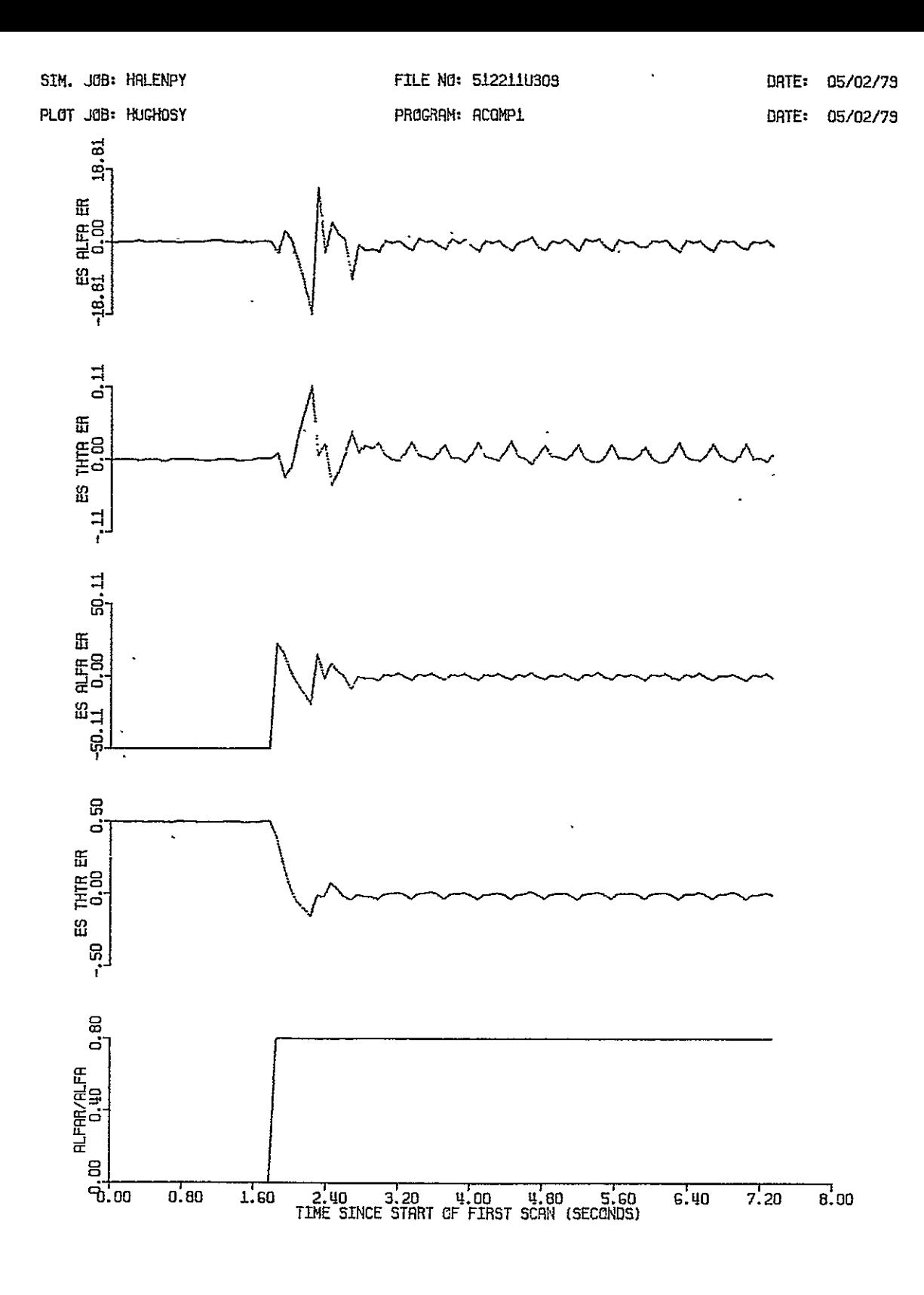

t

SCENARIO: ACOSITN3, PMLS1, BMLS= 1.0 DEG, DELT= . 0740741 SEC, KM=100, KSTART= 26 SCRIPTION REGERICAL BUILDINGS AND SALES AND SALES AND SALES AND SALES AND SALES AND SALES AND SALES AND SALES AND SALES AND SALES AND SALES AND SALES AND SALES AND SALES AND SALES AND SALES AND SALES AND SALES AND SALES AN

Figure 3.20 Interference Acquisition, OPTRVR, S/N=40db, p=0.8<br>  $\theta_{\text{sep}} = 1^{\circ}$ ,  $\beta = -168^{\circ}$ ,  $F_{\text{sc}} = 51.3 \text{Hz}$ 

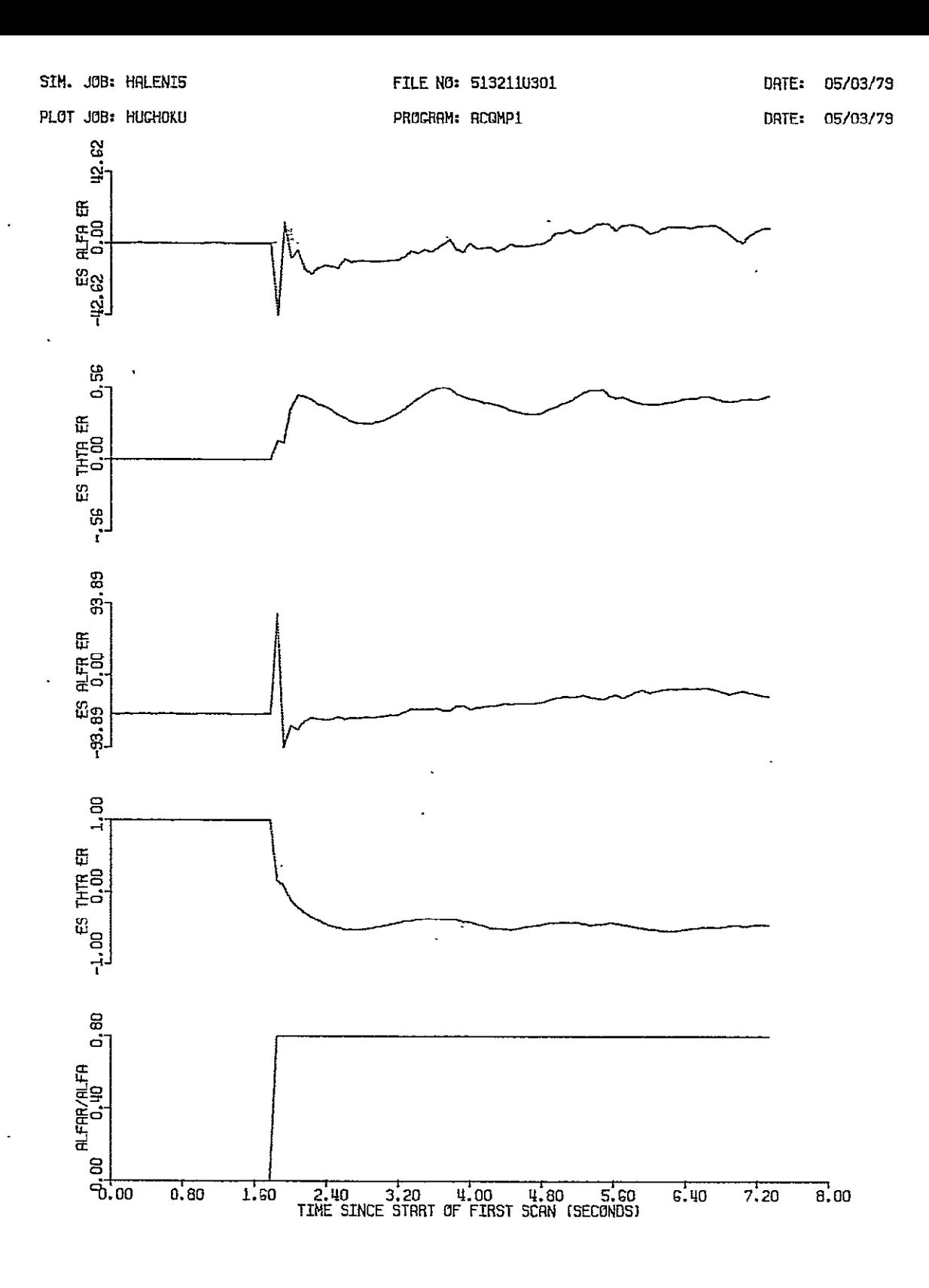

SCENRRIG: RCQSITN3, PMLS1, BMLS= 1.0 DEG, DELT= .0740741 SEC, KM=100, KSTRRT= 26<br>S/N= 40.0 DB, RH0= .8, BETR= 45.0 DEG,FSC=, .600 HZ, THESEP= .500 DEG<br>RECEIVER: SUBOPT, ADAPTIV, UNTETHRD, POPT1, BRCVR= 1.0 DEG

Figure 3.21 Interference Acquisition, SUBOPT, S/N=40db, p=0.8,<br> $\theta_{\text{sep}} = 0.5^{\circ}$ ,  $8.45^{\circ}$ ,  $F_{\text{sc}} = 0.6$ Hz

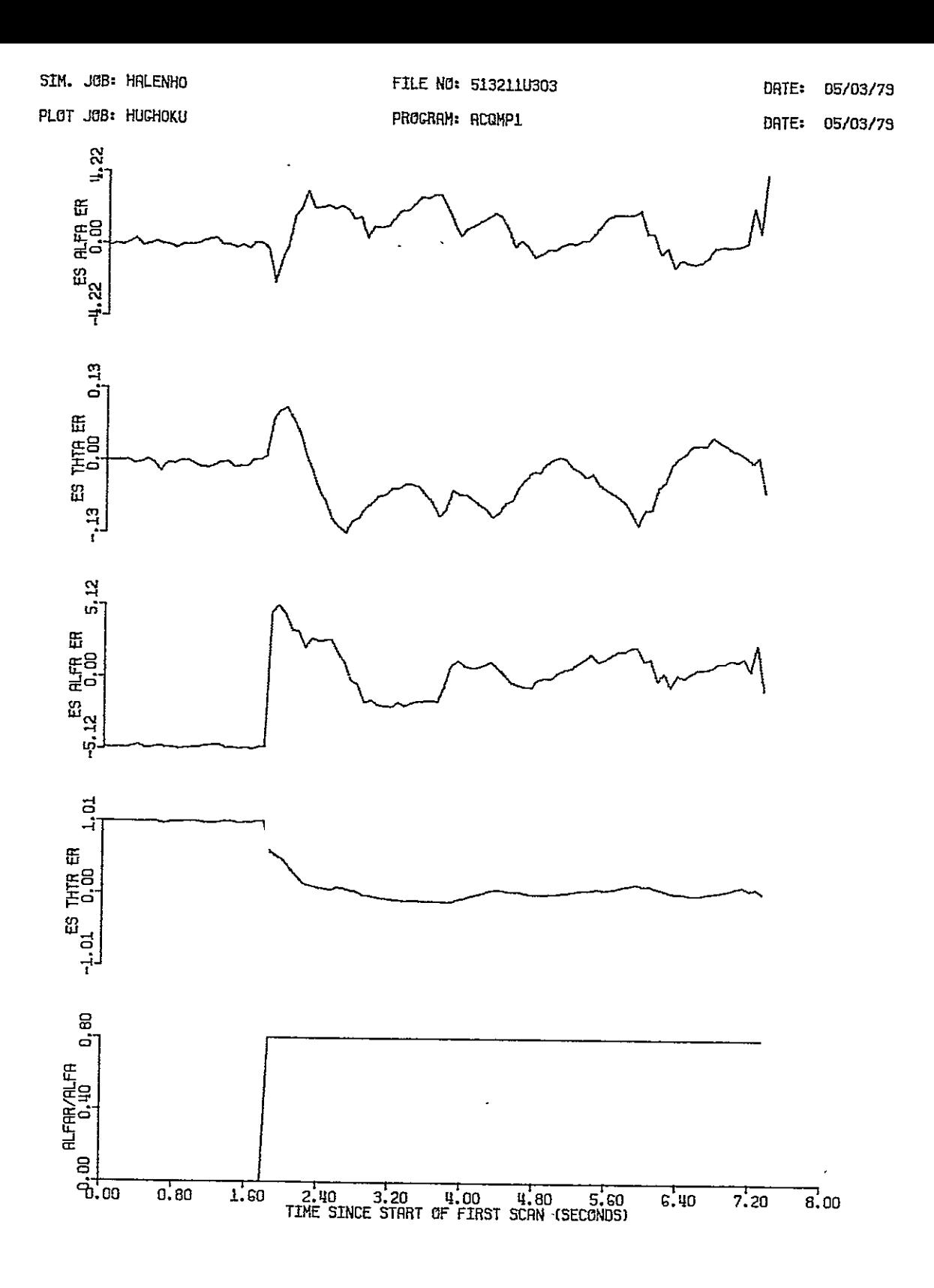

SCENARIO: ACQSITN3, PMLS1, BMLS= 1.0 DEG, DELT= .0740741 SEC, KM=100, KSTART= 26<br>S/N= 20.0 DB, RH0= .8, BETA= 45.0 DEG,FSC=, .600 HZ, THESEP= .500 DEG<br>RECEIVER: SUBOPT, RDAPTIV, UNTETHRD, POPT1, BRCVR= 1.0 DEG

Figure 3.22 Interference Acquisition, SUBOPT, S/N=20db, p=0.8,<br> $\theta_{\text{sep}} = 0.5^{\circ}, \beta = 45^{\circ}, \mathbf{F}_{\text{sc}} = 0.6 \text{ Hz}$ 

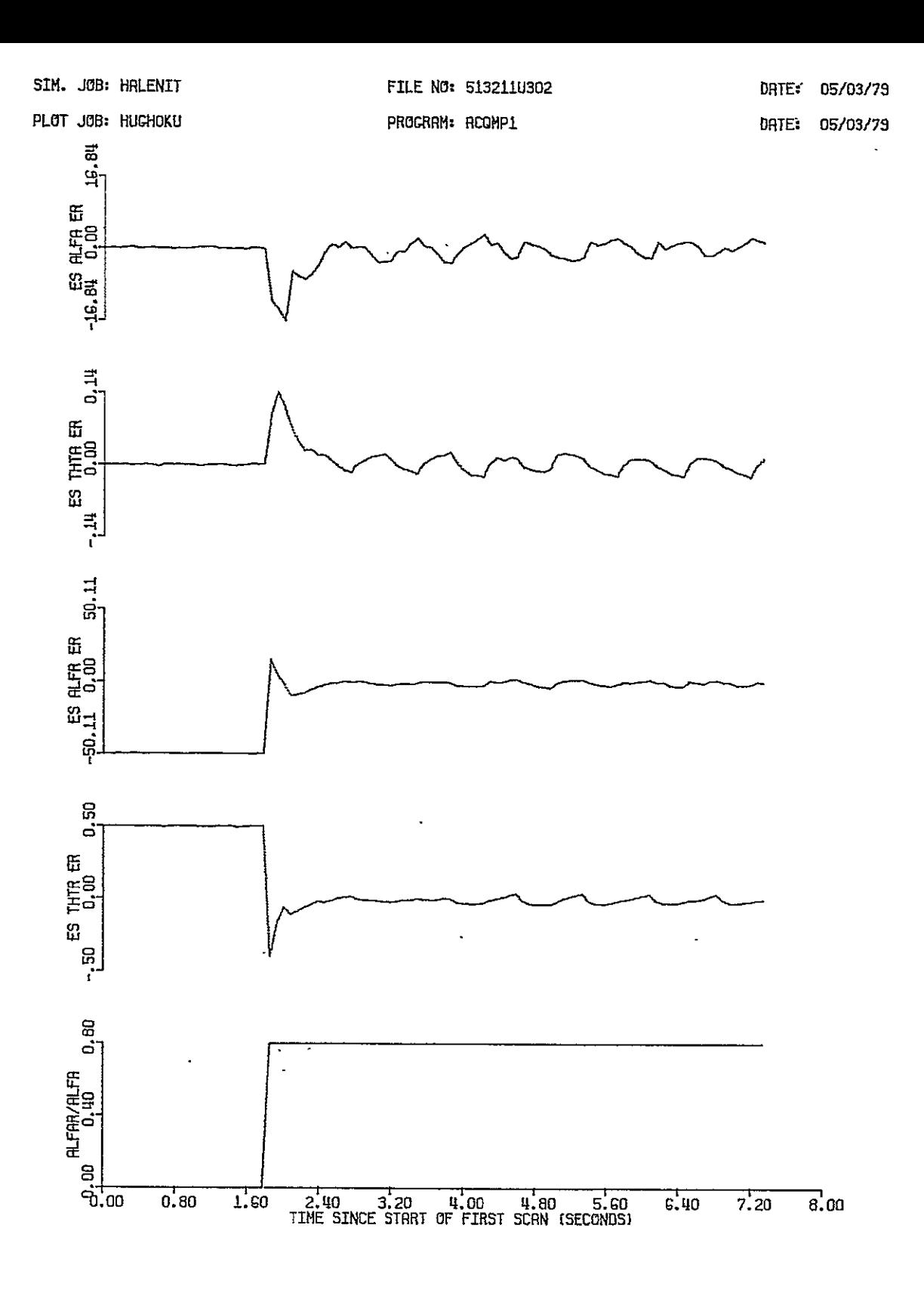

SCENRRIG: ACQSITN3, PMLS1, BMLS= 1.0 DEG, DELT= .0740741 SEC, KM=100, KSTRRT= 26<br>S/N= 40.0 DB, RH0= .8, BETR=-168.0 DEG,FSC=, S1.300 HZ, THESEP= 1.000 DEG<br>RECEIVER: SUBOPT, ADRPTIV, UNTETHRD, POPT1, BRCVR= 1.0 DEG

Figure 3.23 Interference Acquisition, SUBOPT, S/N=40db, p=0.8,<br> $\theta_{\text{sep}} = 1^{\circ}$ ,  $\beta = -168^{\circ}$ , 51.3 Hz

- **a. S/N =** 40 db -- unsuccessful pull-in, in fact loss of track of the direct path pulse (Figure 3.21);
- b.  $S/N = 20$  db  $-$  successful pull-in (Figure 3.22);
- 2. Successful pull-in  $\mathfrak{G} / N = 40$  db,  $\theta_{\text{sep}} = 1^{\circ}$  and  $F_{\text{sc}}$  in the 5th lobe, again maximum enhancement of TO pulse, maximum cancellation of FRO pulse (Figure 3.23).

The poor performance shown in Figure 3.21 is probably attributable to the low scalloping rate, the successful pull-in of Figure 3.22 notwithstanding. The SUBOPT design is essentially premised upon on arbitrarily high scalloping rate, and under these circumstances the results of Figure 3.21 are probably more to be expected that those of Figure 3.22. The successful pull-in of Figures 3.22 is probably only a testament to the beneficial effects of noise acting as dither; or worse, it may be sample function dependent. More study here should be done.

Finally, Figures 3.24 and 3.25 provide comparisons of the three receivers OPTRVR, SUBOPT and the threshold receiver, in a crossing multipath scenario, beginning with the receivers in track and the interference initially out-of-beam. The same noise sample function was used to construct the envelope signal applied to the receiver in each case, and the error time histories are all plotted to the same scale. Two significant differences in the figures, one intentional, one not, are, as follows:

- **1.**  In Figure 3.24, the OPTRVR and SUBOPT designs include constraints, in Figure 3.25 these are without constraints.
- 2. In the two figures that OPTRVR and SUBOPT error time history traces are interposed; in Figures 3.24, that for OPTRVR is on top; in Figure 3.25, that for SUBOPT is on top.

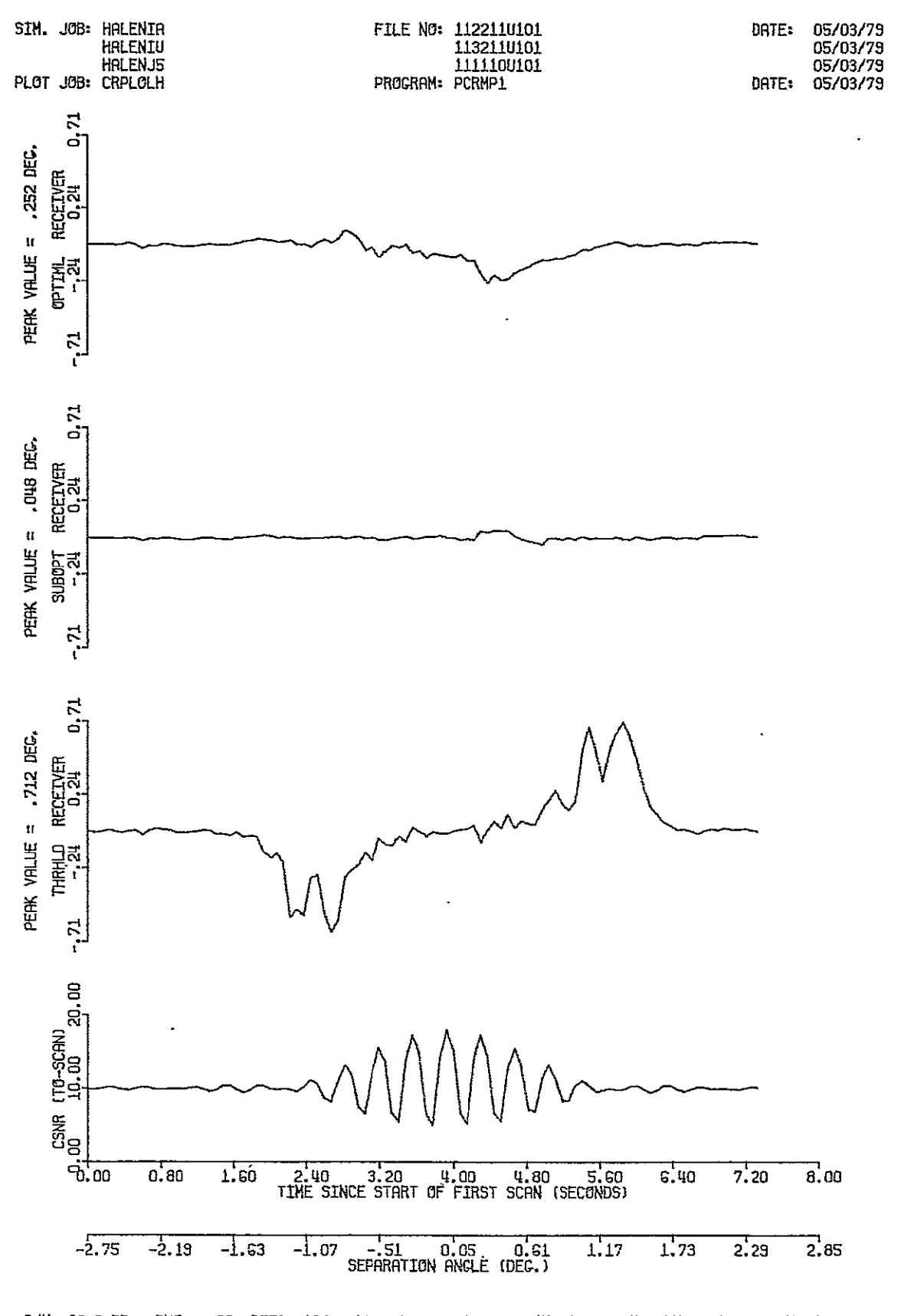

S/N= 20.0 DB, RHO= .80, BETA=-168.0 DEC, FSC= 51.3 HZ, KM= 100 SCANS, BMLS= 1.00, PMLS1 POPT1, BRCVR=1.00 DEC., ERMS=<br>POPT1, BRCVR=1.00 DEC., ERMS=<br>G.00% OF SCANS ABORTED, ERMS= .690944E-01 DEG.<br>.136560E-01 DEG.<br>.243510 DEG. OPTIML: ADAPTIY, UNTETHRD, SUBOPT: RDRPTIY, UNTETHRD. THRHLD:  $-3$  DB , UNTETHRD.

Figure 3.24 Crossing Multipath, OPTRVR and SUBOPT with constraints S/N=20db,  $\rho=0.\overline{8}$ ,  $\beta=-168$ ,  $F_{SC} = 51.3$  Hz

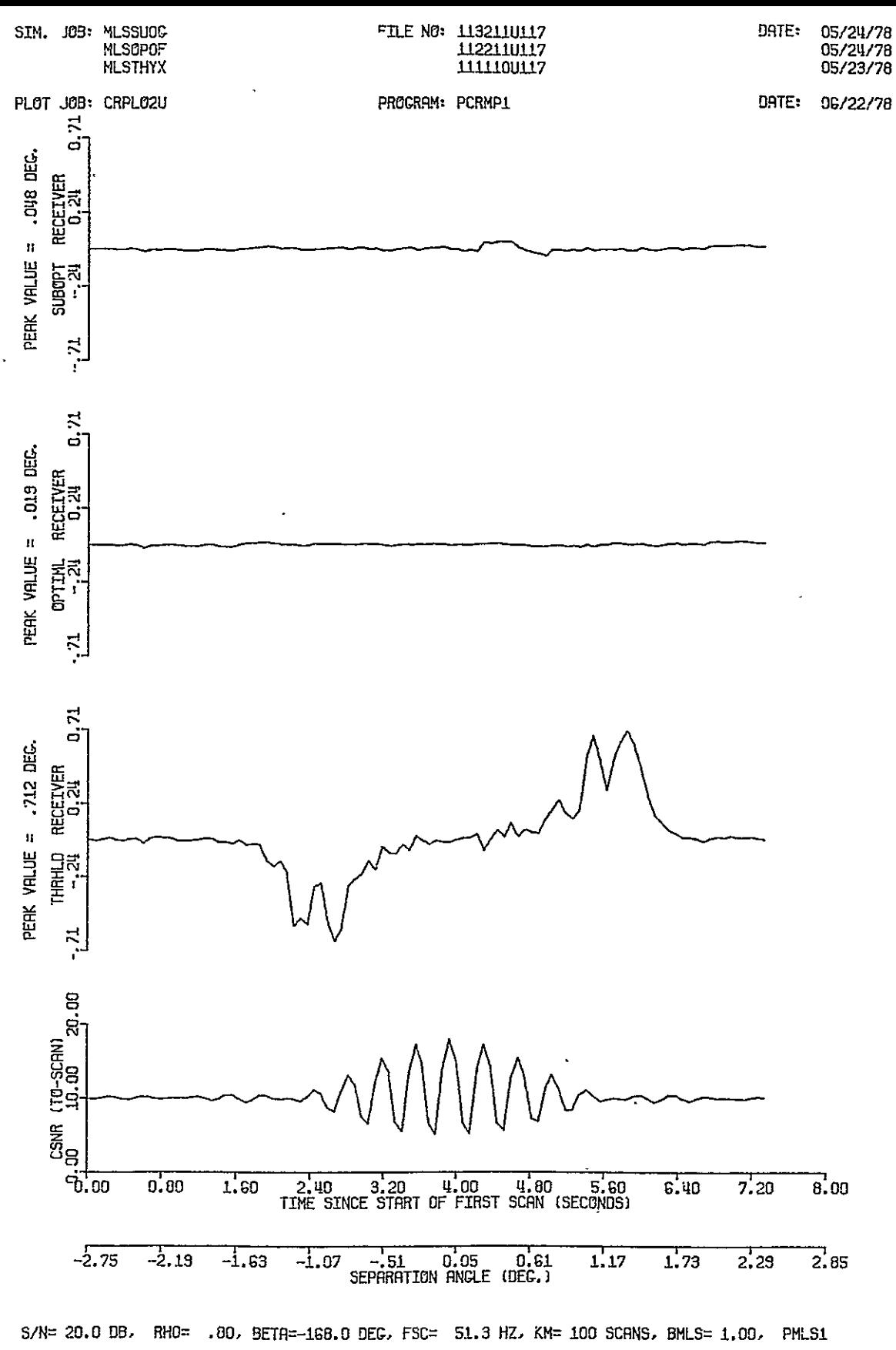

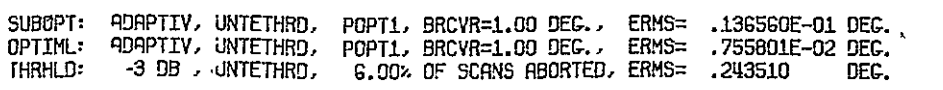

Figure 3.25 Crossing Multipath, OPTRVR and SUBOPT without constraints<br> $S/N=20db$ ,  $\rho=0.8$ ,  $\beta=-168^{\circ}$ ,  $F_{SC} = 51.3$  Hz

Another very significant difference is in the OPTRVR error time histories themselves  $-$  that without constraints peaks at about  $1/50^{\circ}$ , and that with constraints, at about  $\frac{1}{4}$ °, worse than the SUBOPT response, which peaks at about 1/20° with and without constraints. Again, we suspect the  $\hat{\omega}_{sc}$  constraint for the deterioration of the OPTRVR performance. Nevertheless, all optimal structure receivers performed better in this demonstration than did the threshold receiver, which peaked at 0.71°. The lowest trace shows the carrier signal-to-noise ratio CSNR, evaluated at the peak of the direct path pulse on the TO-scan, as the  $\sin$ wilation evolves. The  $\mathbf{F}_{\text{eq}}$  used here is in the 5th lobe, the exact  $\beta$ ,  $F_{sc}$ , values used being again that combination producing maximum enhancement of the TO-pulse and maximum cancellation of the FRO-pulse at crossover.

In summary, a simulation study involving principally statistical error studies but also some error time histories has been carried out; a substantial collection of FORTRAN programs was developed. Simulation results show for the OPTRVR design

- **1.**  RMSE performance improvement factors wrt the threshold receiver sometimes approaching 30 at 20 db S/N;
- 2. Full track capability limited to scalloping rates below  $\frac{1}{2}$  of rep. rate (below 6.75 Hz in AZ).
- 3. Some deterioration in performance when constraints are used believed attributable to the  $\hat{\omega}_{_\textbf{SC}}$  constraint. Removal of this one constraint may restore the generally higher RMSE performance of the unconstrained OPTRVR without reducing the resistance to loss of track apparently characterizing the constrained receiver (see SUBOPT below). Also perhaps a depend-

able angle-tracking capability at higher scalloping rates might result from removal of the  $\hat{\omega}_{c}$ -constraint.

The results show for the SUBOPT design

- **1.**  Lesser performance than the OPTRVR design, improvement factors wrt the threshold receiver sometimes approaching, 15 at 20 db **S/N;**
- 2. Performance probably better at higher scalloping rates, deteriorating at lower rates;
- 3. Very definite improvement in track-holding ability at small separation angles when the receiver constraints are applied. There is no  $\omega_{\text{sc}}$ -estiamte, hence no  $\hat{\omega}_{\text{sc}}$ -constraint in the SUBOPT design.

Based on studies of the OPTRVR, we expect both the OPTRVR and SUBOPT design performance to be quite sensitive to error, in the receiver model, of the transmitting antenna, selectivity function, particularly the beam width parameter. Possible approaches to reduce the effects on performance were discussed. Finally, in error time history studies

- **1.**  Strong interference pull-in capabilities at various S/N's and F**sc's** were demonstrated, which might be used in an interference acquisition scheme; and
- 2. A high performance in a representative crossing multipath situation was demonstrated, and is to be generally expected, particularly if the removal of the  $\hat{\omega}_{sc}$ -constraint will have the effects expected and discussed.

#### SECTION IV

#### EXPERIENTAI SYSTEM CONSIDERATIONS

An experimental receiver development project was included in the original research proposal and begun in 1976 in parallel with tracking algorithm development then in progress. The project was short<sup>2</sup>lived, however, and abandoned the following year, principally because the computational demands of the evolving tracking algorithms simply could not be met with any economically feasible microcomputer that was available at the time. The general design philosophy and the allocation of tasks among

- **1.** the interface hardware
- 2. the foreground software
- 3. the background software

were described in [3, **pp.** 52-60]; the approach to the interface design, involving specifically a state controller, is conveyed in Appendix B of this final report.

At the present time, both the **MLS** tracking algorithm development and the state-of-the-art in microcomputing are more advanced. It seems safe to conjecture, in conclusion, that one way the requisite computer power might be obtained economically, certainly in the near future, is to make use of a bank, or an array, of now diminishingly expensive microprocessors. One or more microprocessors might serve the executive function,, allocating the resources provided by the others to the various computational needs as they arise. Advantages of such an arrangement might be, as follows:

- **1.**  It would be able to exploit the large potential .for parallel computation in the tracking receiver calculations;
- 2. It would have high protection against total system failure due to isolated failures;
- 3. It would easily accomodate the randomized repetition rates in  $\mathbf{r}$ the MLS.

#### SECTION V

### SUMMARY **AND** CONCLUSIONS

This report has described research performed at the University and concerned with optimal **MLS** receiver theory, design and simulation evaluation. The program has produced a general receiver structure which, it is believed, gives close to limiting performance; it consists of a Scan Data Processor (SDP) based on the theory of Locally Optimum Estimation enclosed in a Tracking Loop Filter (TLF) based on **IISE** recursive state estimation. Three concrete specializations of the general structure were carried out, characterized by both the dimension of the Scan Data Processor and the method of extraction of phase difference  $(\beta)$ and scalloping frequency  $(\omega_{sc})$  information, as follows:

- **5D** SDP: Denoted the Optimal design (OPTRVR); **SDP** extracts information from each scan; TLF extracts  $\mathbf{w_{SC}}$  information from the sequence of scans;
- $\overline{4D}$  SDP: Denoted the Suboptimal design (SUBOPT); Both  $\beta$  and  $w_{SC}$ are suppressed from the model and not estimated,
- $\underline{6D}$  SDP: Denoted the 6D LOE design; SDP extracts  $\beta$  and  $w_{\text{sc}}$  information from each scan; TLF may optionally extract  $w_{SC}$ information.

Two of these, the OPTRVR and SUBOPT designs were studied extensively in simulation studies, including:

- a. Statistical error studies under various conditions;
- b. Studies of interference acquisition capability using "pull-in",

## c. Performance evaluations with "crossing" multipath interference.

and comparisons of performances were made with a simulated "threshold" receiver approximately representative of the Phase III design. Finally, a limited effort to implement an experimental receiver was undertaken, but was aborted with little more result than the tentative approach planned and the insights gained.

In the simulation studies of RMSE the OPTRVR and SUBOPT designs showed improvements over the threshold receiver by factors approaching 30 and 15, respectively, at low scalloping rates. Constraints were imposed on the computed estimates, based largely on natural limitations on the true state values, and as a result, improved ability to maintain track was noted in the SUBOPT design at small separation angles and moderate S/N. At higher values of scalloping rate,  $\omega_{\rm sc}$ , the SUBOPT design was superior to the OPTRVR with constraints. The data suggests, however, that the  $\hat{\omega}_{sc}$ -constraint in OPTRVR may be hurting performance some, though even with its removal, successful full-state tracking can't be expected in OPTRVR in the strict sense. at higher scalloping frequencies. A high sensitivity to error in the receiver model of the MLS transmitting antenna selectivity function, particularly the beam width parameter, was observed in the SUBOPT design (and believed to be characteristic of the OPTRVR design also). Approaches were. discussed to reduce this problem. Both the OPTRVR and SUBOPT designs exhibited sufficient multipath "pull-in" capability to merit a "pull-in" approach to interference acquisition. In summary, the receiver designs developed in this research have demonstrated in simulation superior levels of

performance for NLS receivers. Some areas of consideration need further study, however, to fine-tune the designs to the signal and state dynamics environment and other aspects of the application. On the basis of available data the SUBOPT design appears to be the more appropriate for the **MLS** aircraft receiver application, where the scalloping. rates experienced are generally greater than one-half the **MLS** angle function repetition rate, and thus beyond the full-track capability of the OPTRVR design.

From the viewpoint of implementation, it would appear that, on the basis of trends in the microprocessor art,

- 1. Input of the envelope samples to the computer should be made by direct memory access (DHA), and
- 2. The comptuer should, perhaps, be a bank of microprocessors performing many operations in parallel (to supply the requisite computing power) and operating as a unified system under an executive function microprocessor.

Finally, an operational receiver should probably be structurally adaptive also with an ability to expand the state vector (by appending a "sentry" tracker channel tethered to "idler" values) as additional interference pulses are recognized and acquired. The "sentry" should move from a position one side of the sampling window to the opposite side and then back on alternate scans to preserve the integrity of the main pulse track. Also when the separation angle for an interference pulse drops below a certain threshold and information needed to distinguish the pulse becomes less available, track of that interference pulse should then be dropped and the state dimension suitably decremented.

# PRESERVES PACE BLANK NOT REMARD.

#### REFERENCES

- **1.** McAlpine, **G.** A., Highfill, J. H., III, Irwin, S.. H., and Padgett, J. E., "Optimization of **MLS** Receivers for Multipath Environments,'! Rpt. #EE-4033-101-75, Research Laboratories. for the Engineering Sciences,, School of Engineering and Applied Science, University of Virginia, Charlottesville, Virginia, 22901, Dec. 1975.
- 2. McAlpine, G. A., Highfill, J. H., III, and Irwin, S. H., "Optimization of **MLS** Receivers for Multipath Environments," Rtp. #EE-4633-102-76, Research Laboratories for the Engineering Sciences, School of Engineering and Applied Science, University of Virginia, Charlottesville, Virginia, 22901, March 1976.
- 3. McAlpine, **G.** A., Highfill, J. H., III, and Irwin, S.. H., "Optimization of **MLS** Receivers for Multipath Environments," Rpt. **#** UVA/528062/EE76/103, Research Laboratories for the Engineering Sciences, School of Engineering and Applied Science, University of Virginia, Charlottesville, Virginia, 22901, Dec. 1976.
- 4. McAlpine, G. A., Highfill, J. H., III, Irwin, S. H., Nelson, R. A., and Koleyni, G., "Optimization of **MLS** Receivers for Multipath Environments," Rpt. **#** UVA/528063/EE77/104, Research Laboratories for the Engineering Science, School of Engineering and Applied Science, University of Virginia,. Charlottesville, Virginia 22901, Nov. 1977.
- 5. McAlpine, G. A., Highfill, J. H., III, Tzeng, C. P. J., and Koleyni, **G.,** "Optimization of **MLS** Receivers for 'Multipath Environments,' Rpt. **#** UVA/528062/EE78/106, Research Laboratories for the Engineering Science, School of Engineering and Applied Science, University of Virginia, Charlottesville, Virginia 22901, Oct. 1978.
- 6. **MLS** Scanning Beam Working Group, **"MLS** Technique Assessment," Final Report, Prepared for DOT,, FAA, December 1974 (Binders **I** & 2 and Appendices).
- **7. "MLS** Functional Requirements Specification," Report No. FAA-ER-700-07A, DOT' , FAA, July 25, 1975.
- 8. "MLS Signal Format Specificatin for the Time Reference Scanning Beam Guidance System," Report No. FAA-ER-700-08A, DOT, **FAA,** May 30, 1975.
- 9. Murphy, James T., Jr., "Locally Optimum Estimation with Applications to Communication Theory," Ph.D. Dissert., Univ. of Florida, 1968.
- **10.**  Davenport, W. B., Jr., and Root, W. L., An Introduction to the Theory of Random Signals and Noise, McGraw-Hill, New York, 1958.

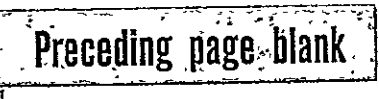

ll. Kelley, R. J., "Time Reference Microwave<sup>\*</sup> Landing System Multipath Control Techniques," Navigation, 23:1, Spring 1976, pp. 42-58.

#### APPENDIX A

### COMPUTER PROGRAMS

Programs in this appendix are listed below in the order presented, generally alphabetized by Module name in two groups. Programs within each Module are listed with a brief characterization of the Module. Programs for the 6D LOE design are given in Appendix C.

### SIMULATION PROGRAMS

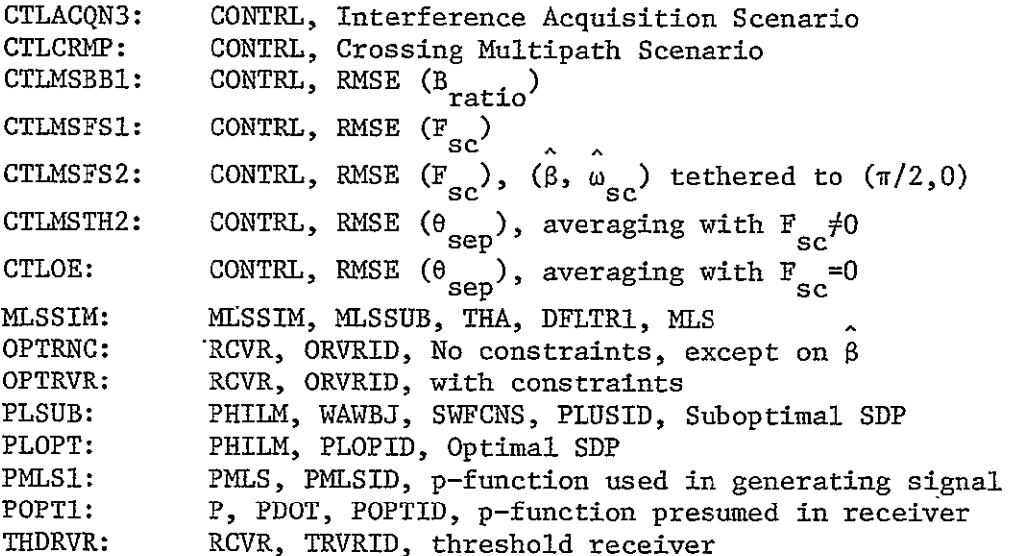

UTILITY **AND** SERVICE PROGRAMS

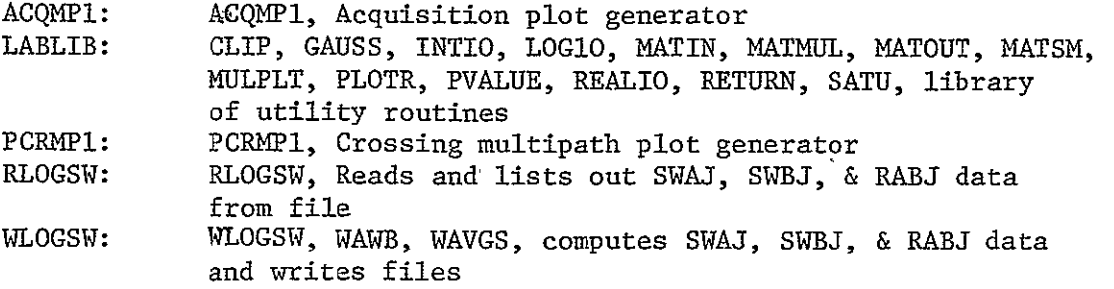

 $\mathbf{1}$ 

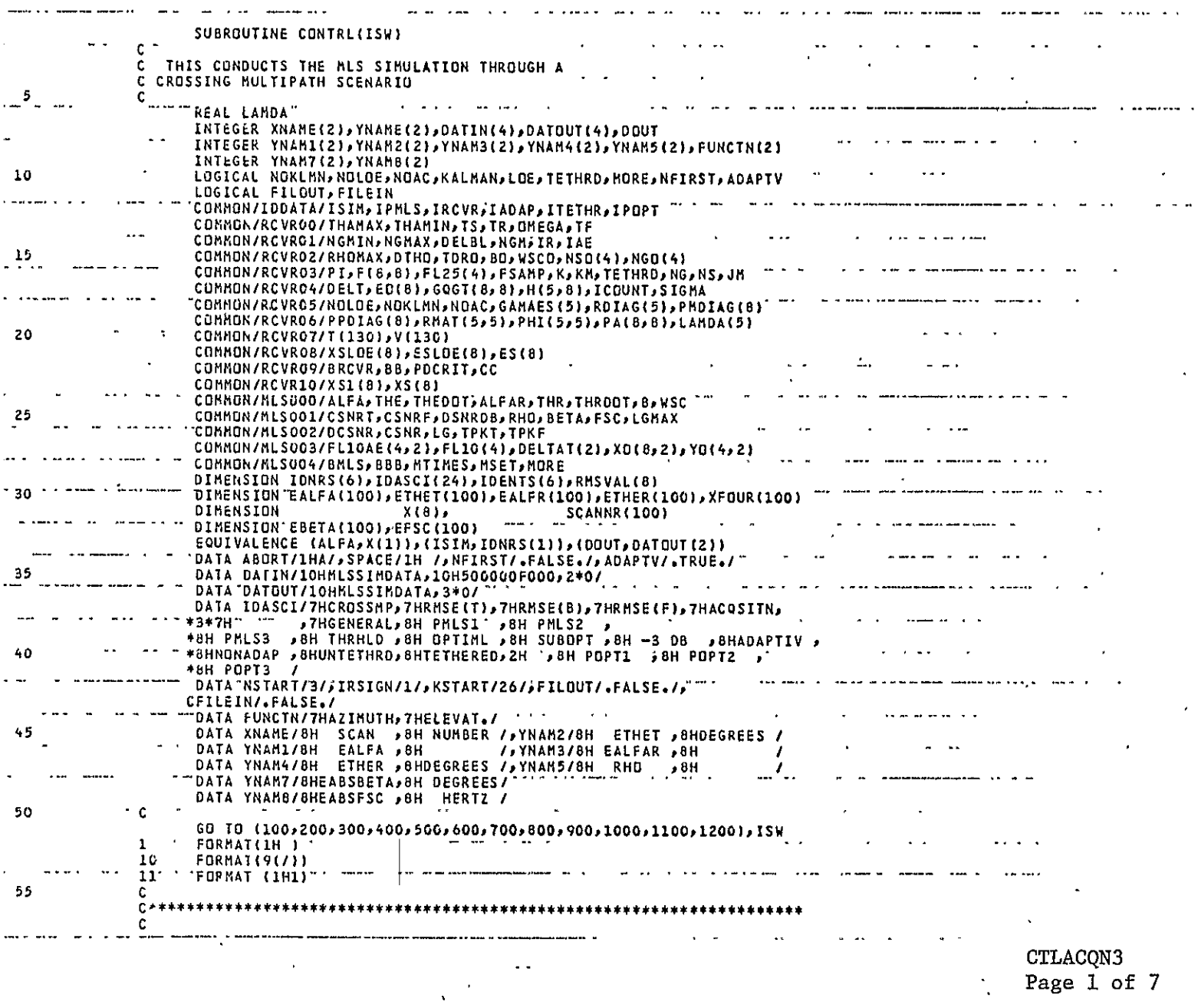

CTLACQN3<br>Page 1 of 7

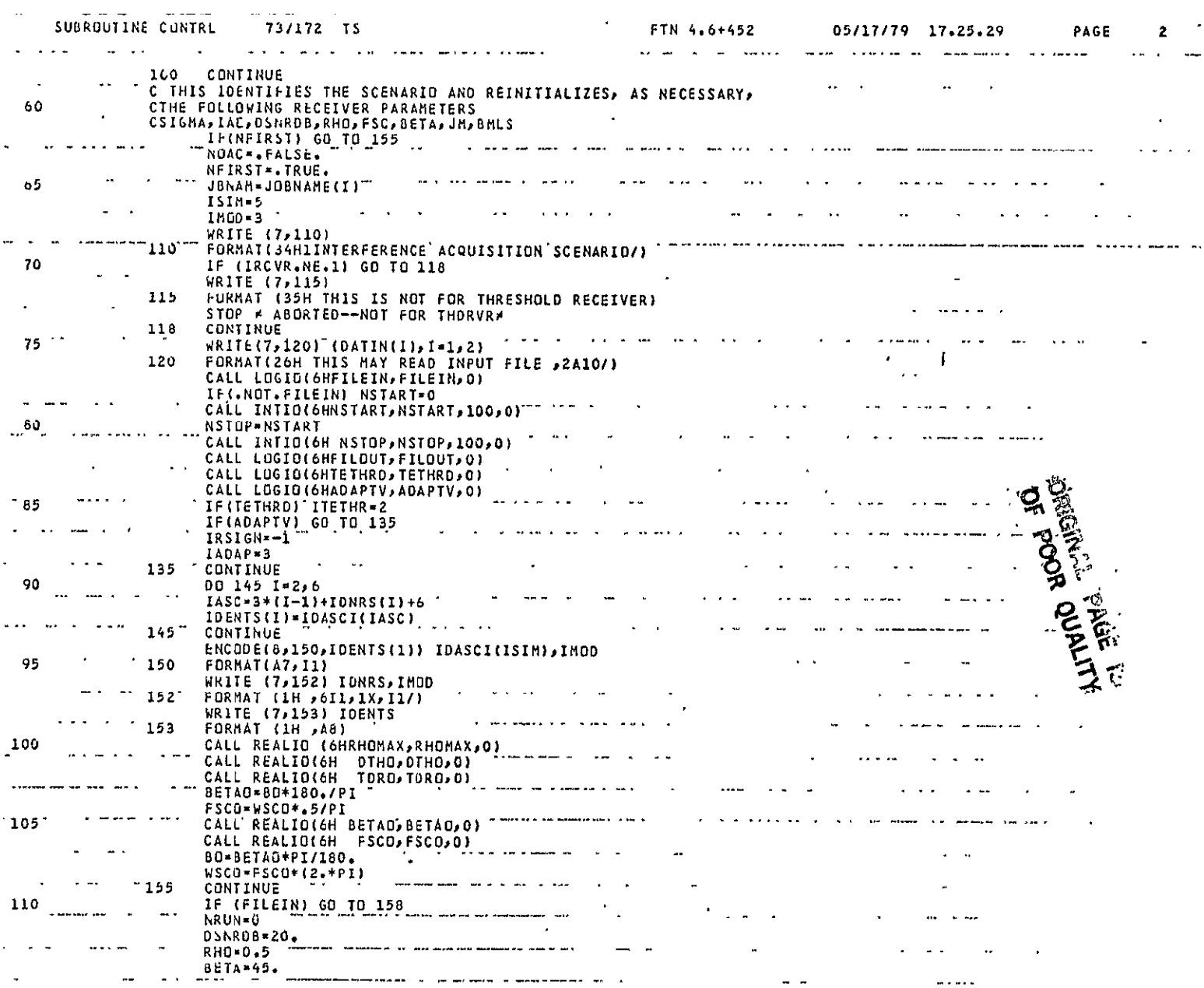

 $\sim$ 

 $\dots$  . . . .

 $\hat{\boldsymbol{\cdot} }$ 

 $\sim$ 

 $\mathcal{L}^{\text{max}}_{\text{max}}$ 

 $\overline{\mathbf{3}}$ 

CTLACQN3 **m**Page dupf a

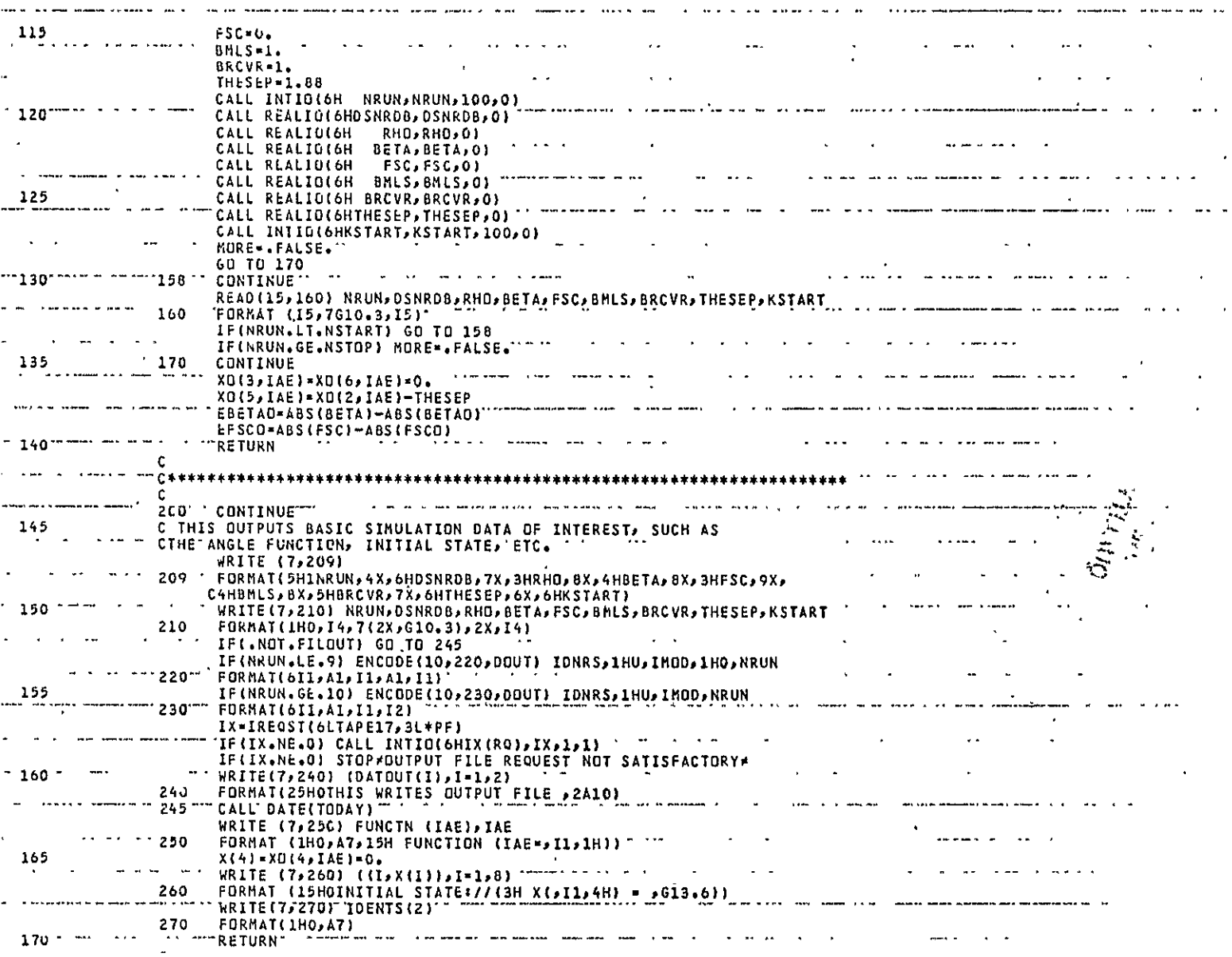

 $\blacklozenge$ 

 $\sim$ 

 $\bar{\mathbf{r}}$ 

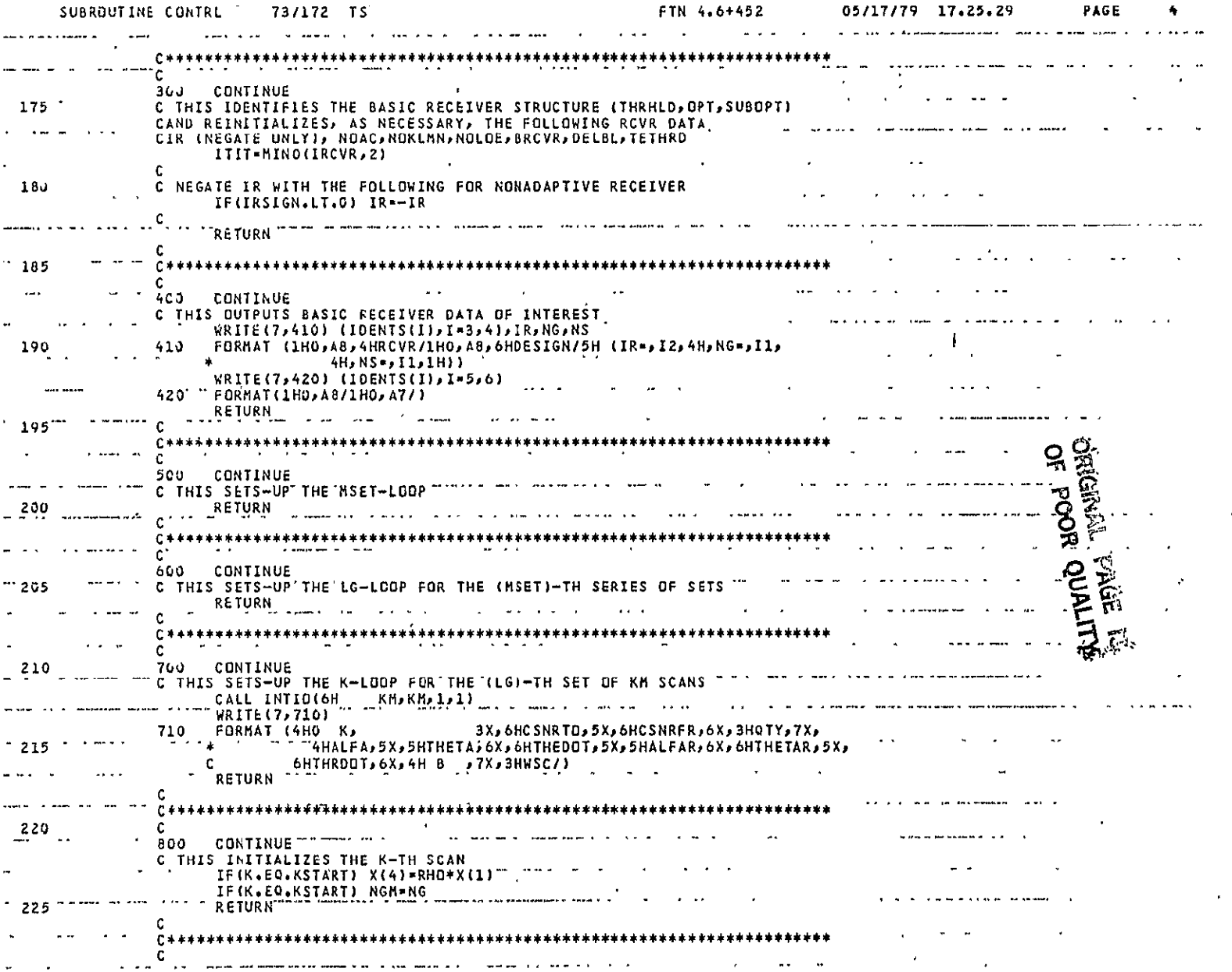

 $\alpha$ 

 $\mathcal{A}^{\mathcal{A}}$ 

 $\mathbf{v}=\mathbf{w}$  ,  $\mathbf{v}$  ,

 $\mathbf{r}$ 

and the contract of the contract of the contract of the contract of the contract of the contract of the contract of the contract of the contract of the contract of the contract of the contract of the contract of the contra

 $\sim 100$  M  $_{\odot}$ 

 $\sim 100$  km s  $^{-1}$ 

 $\sim 100$ 

PAGE 5

**Contractor** 

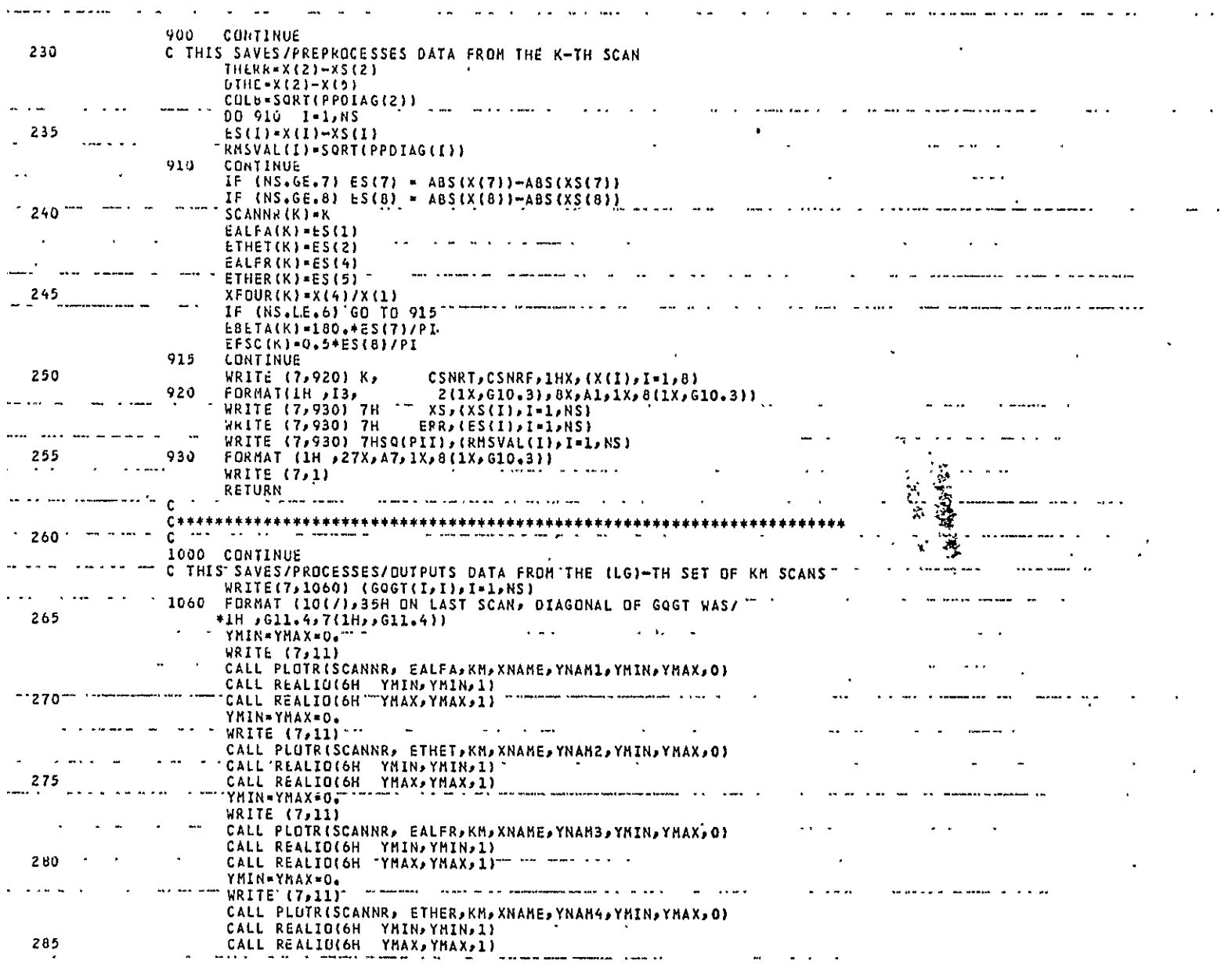

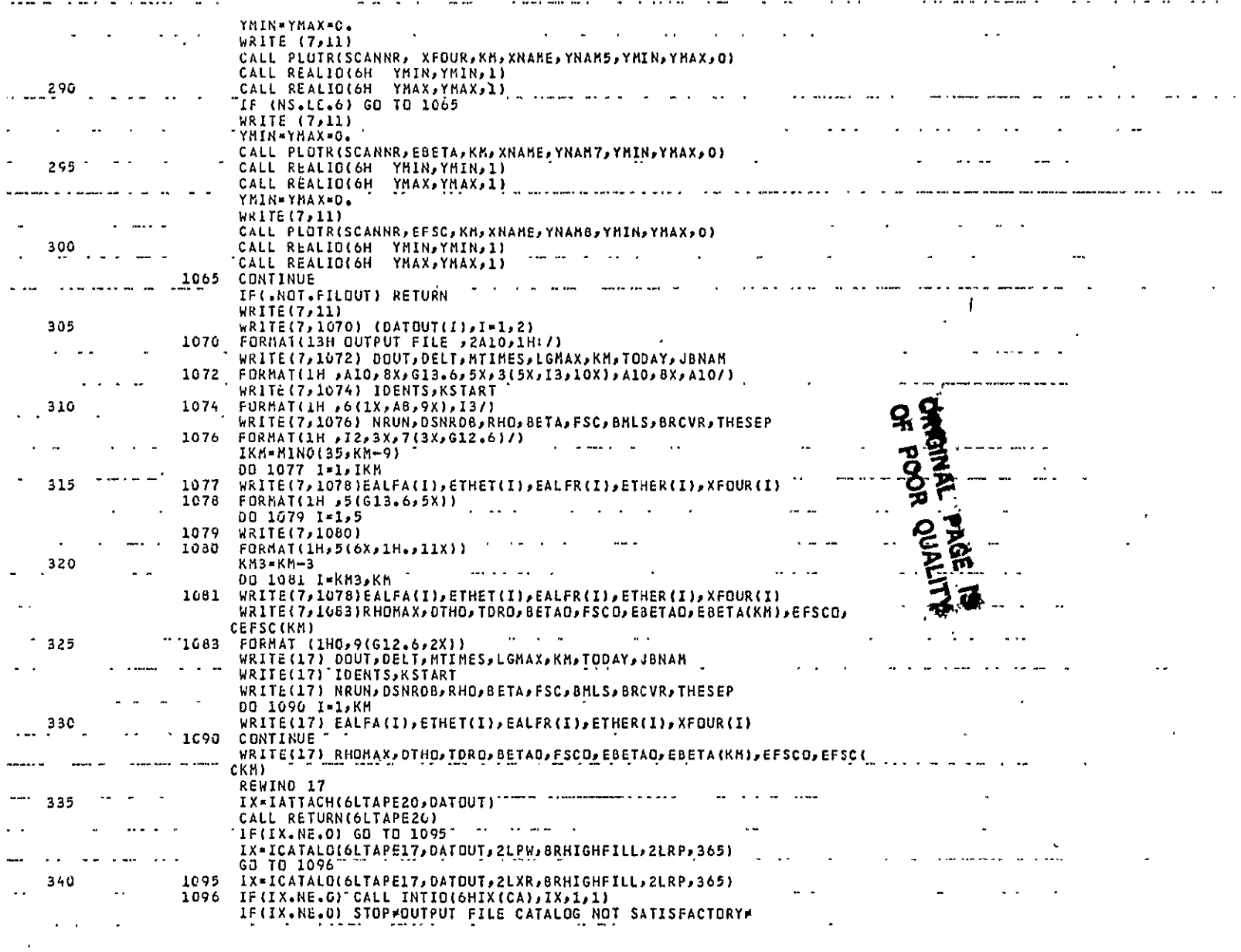

 $\mathcal{L}^{\text{max}}_{\text{max}}$  .

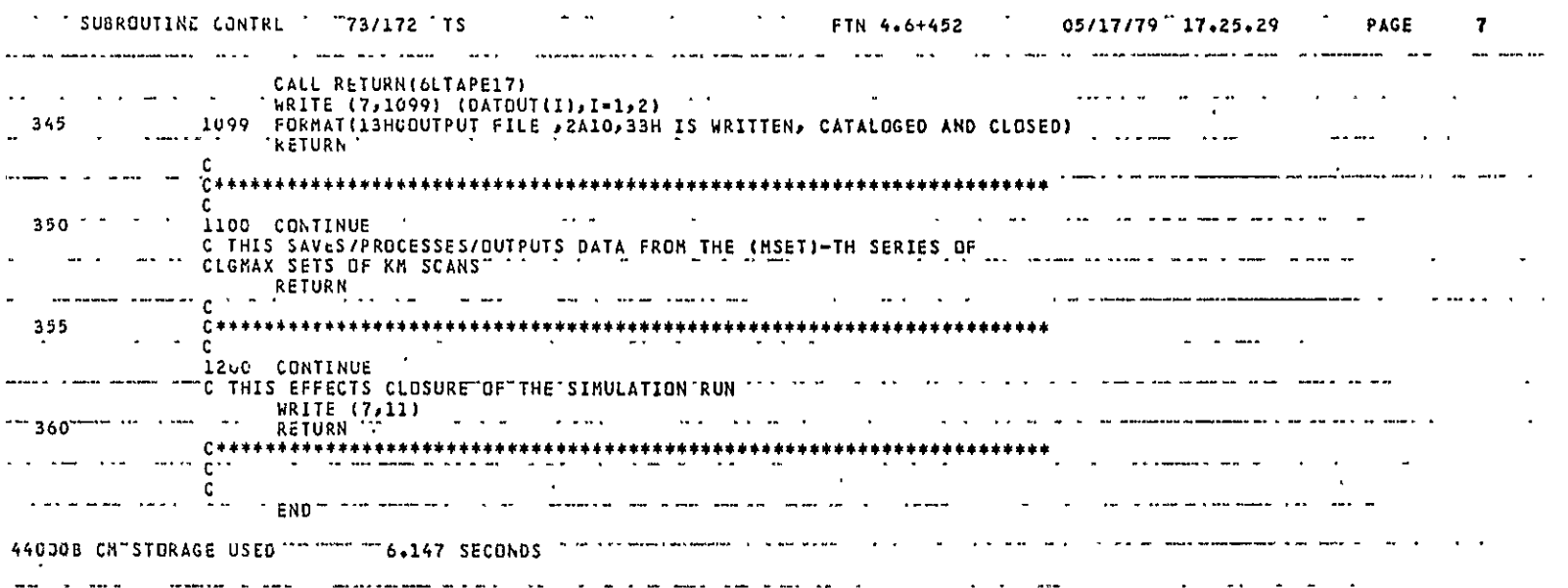

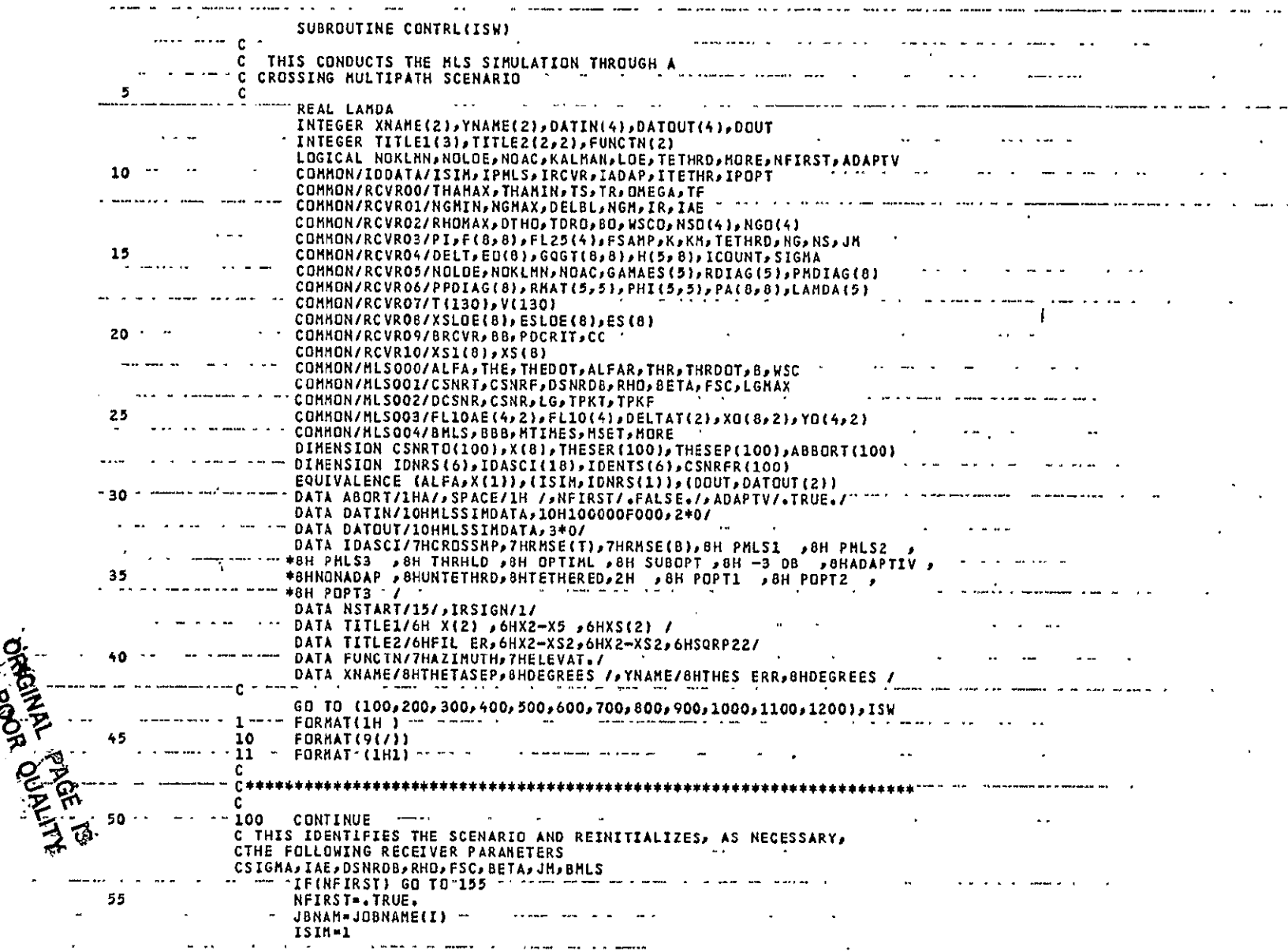

 $\bar{z}$ 

CTLCRMP Page **1** of 6

 $\mathbf{u}$  .

 $\mathbf{1}$ 

#### $\frac{1}{2}$  (1)  $\frac{1}{2}$  (1)  $\frac{1}{2}$  ( SUBROUTINE CONTRL ' 73/172 'TS 05/18/79 13.43.46 **PAGE**  $\mathbf{z}$

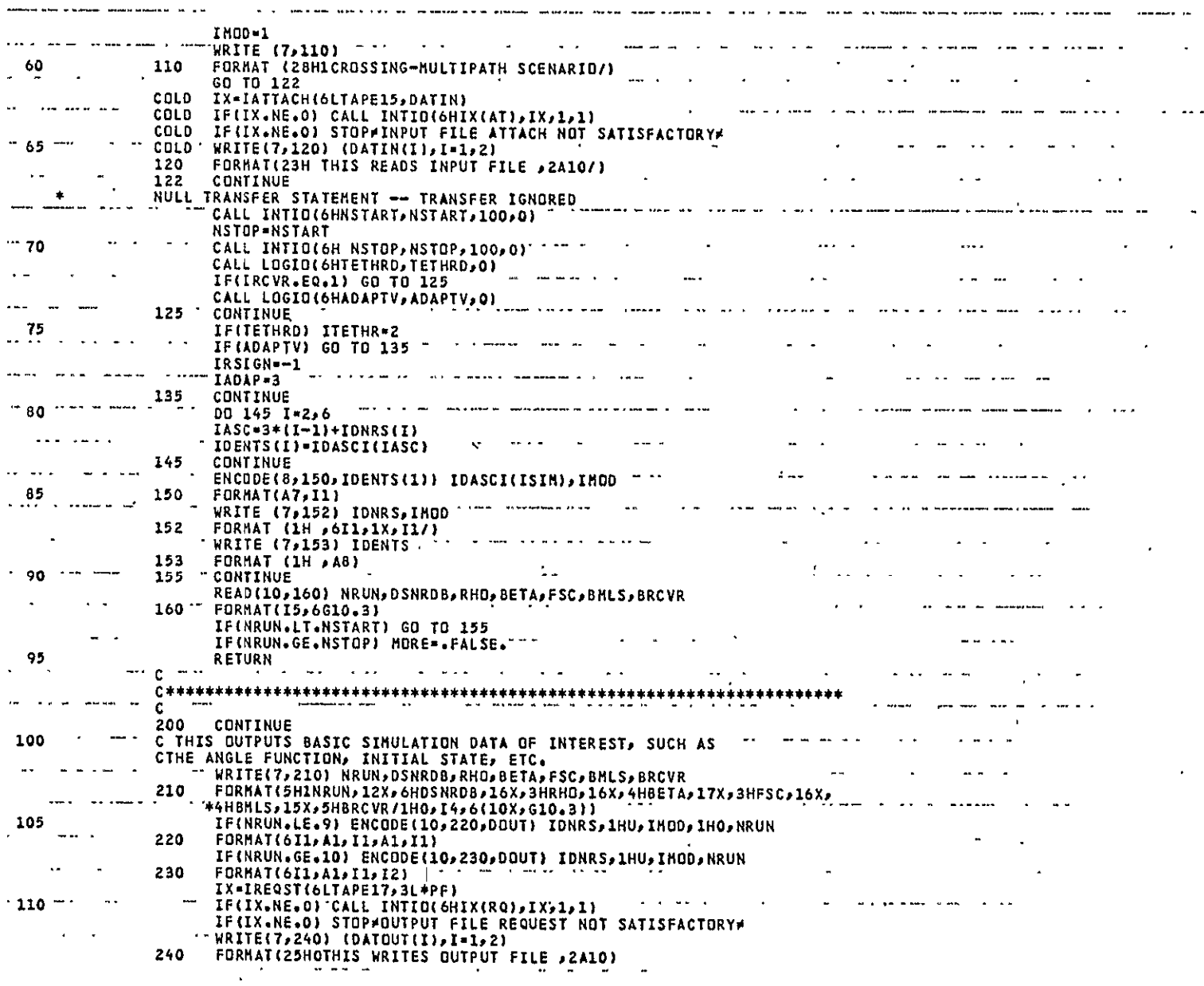

 $\sim$ 

 $\sim$ 

 $\sim 10^7$ 

 $\sim$ 

sang kalang kabupatèn Kabupatèn Kabupatèn Ka

 $\langle \cdot, \cdot \rangle$ 

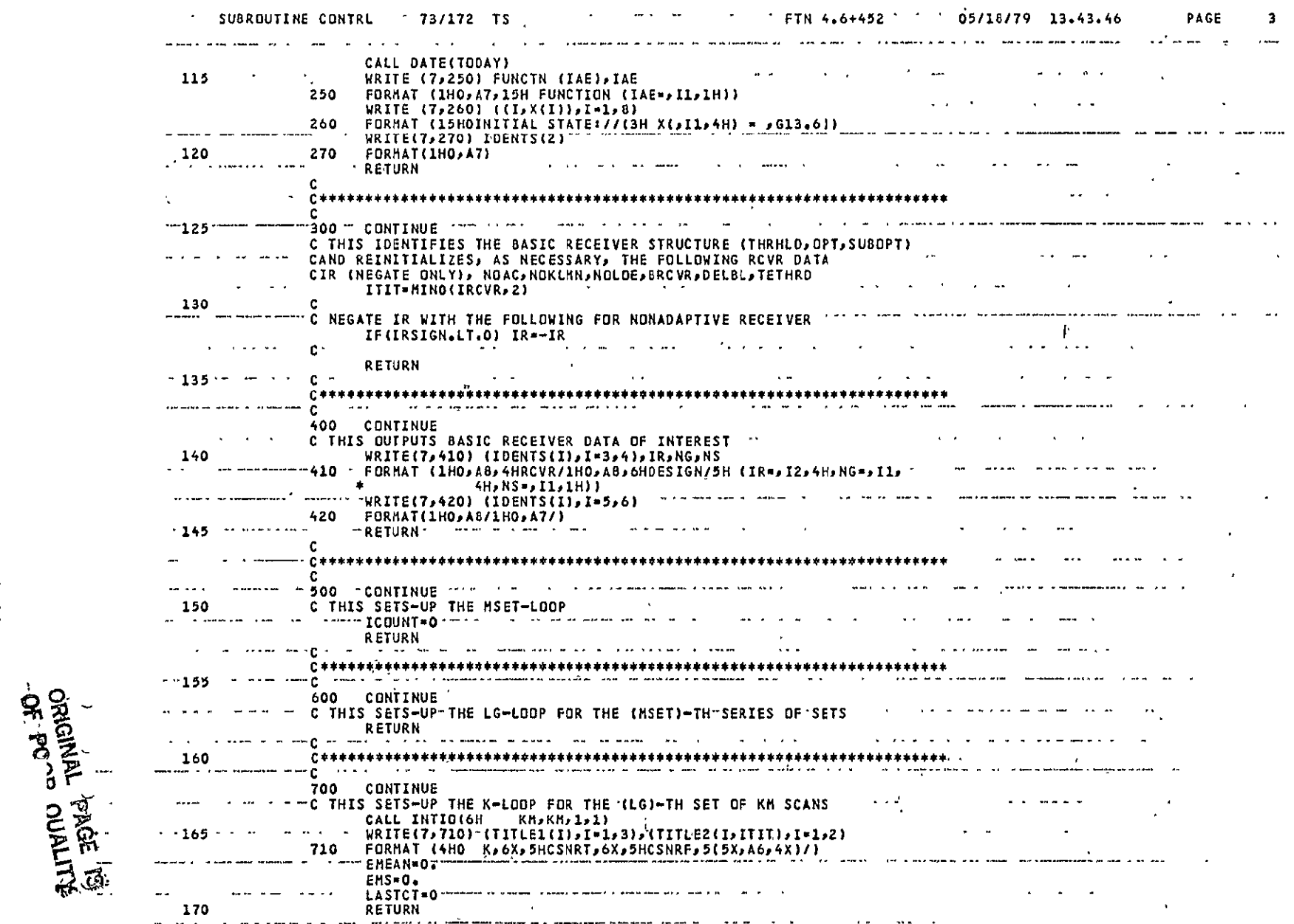

 $\Delta \phi = 0.000$ 

 $\hat{\mathbf{r}}$ 

 $\sim 10^{11}$ 

 $\epsilon$ 

 $\lambda$ 

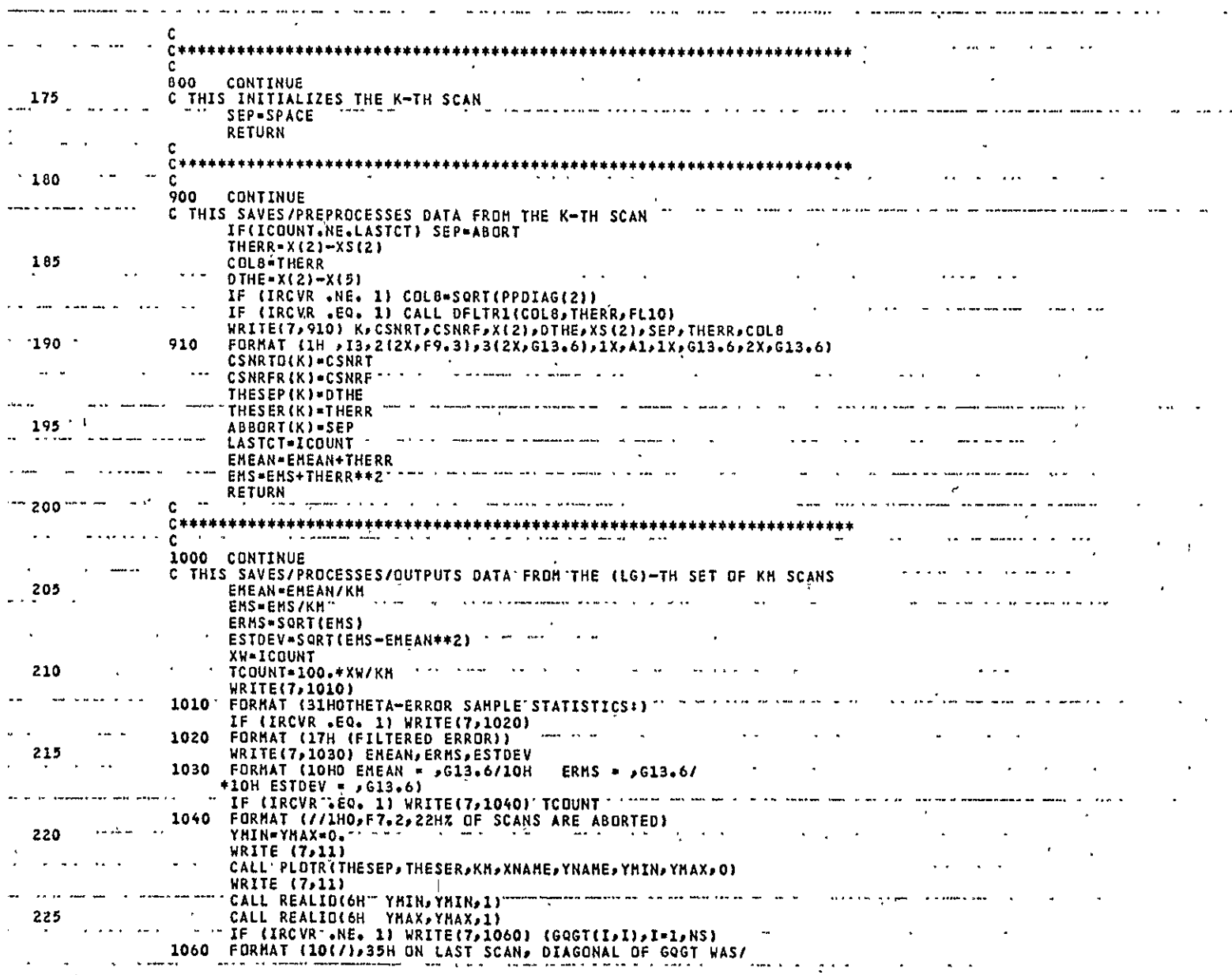

 $\mathbf{q}$ 

 $\sim$ 

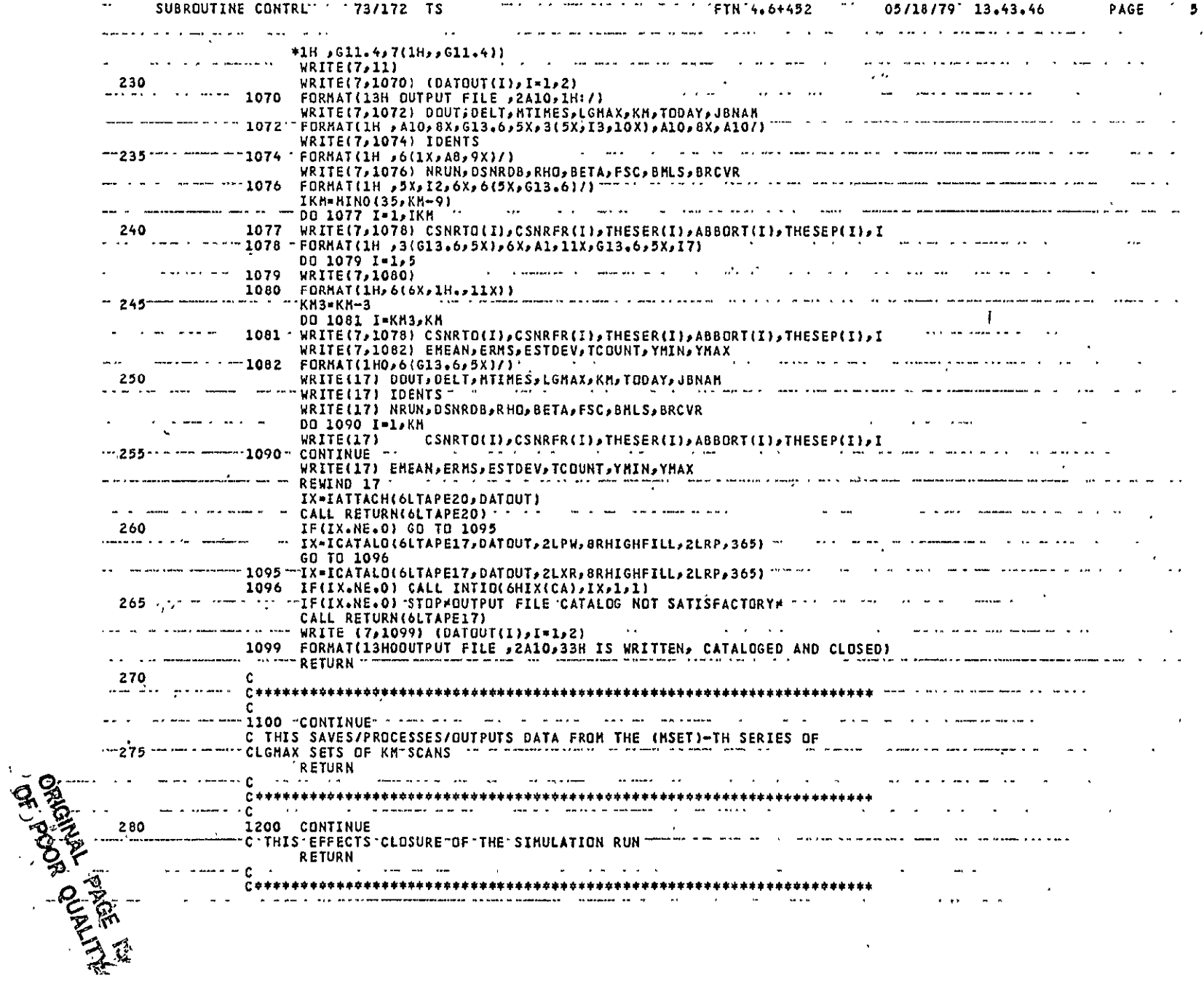

CTLCRMP<br>Page 5 of 6

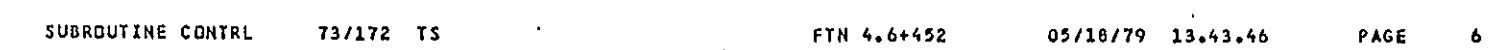

 $\cdots$ 

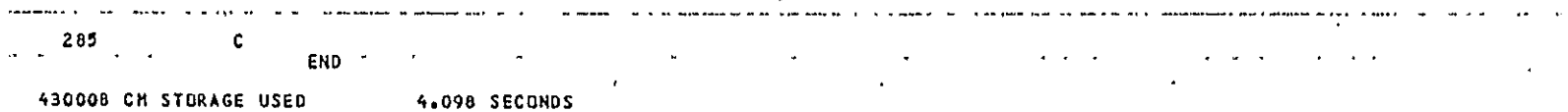
$\mathcal{O}(\mathcal{F})$  .

 $\sim$ 

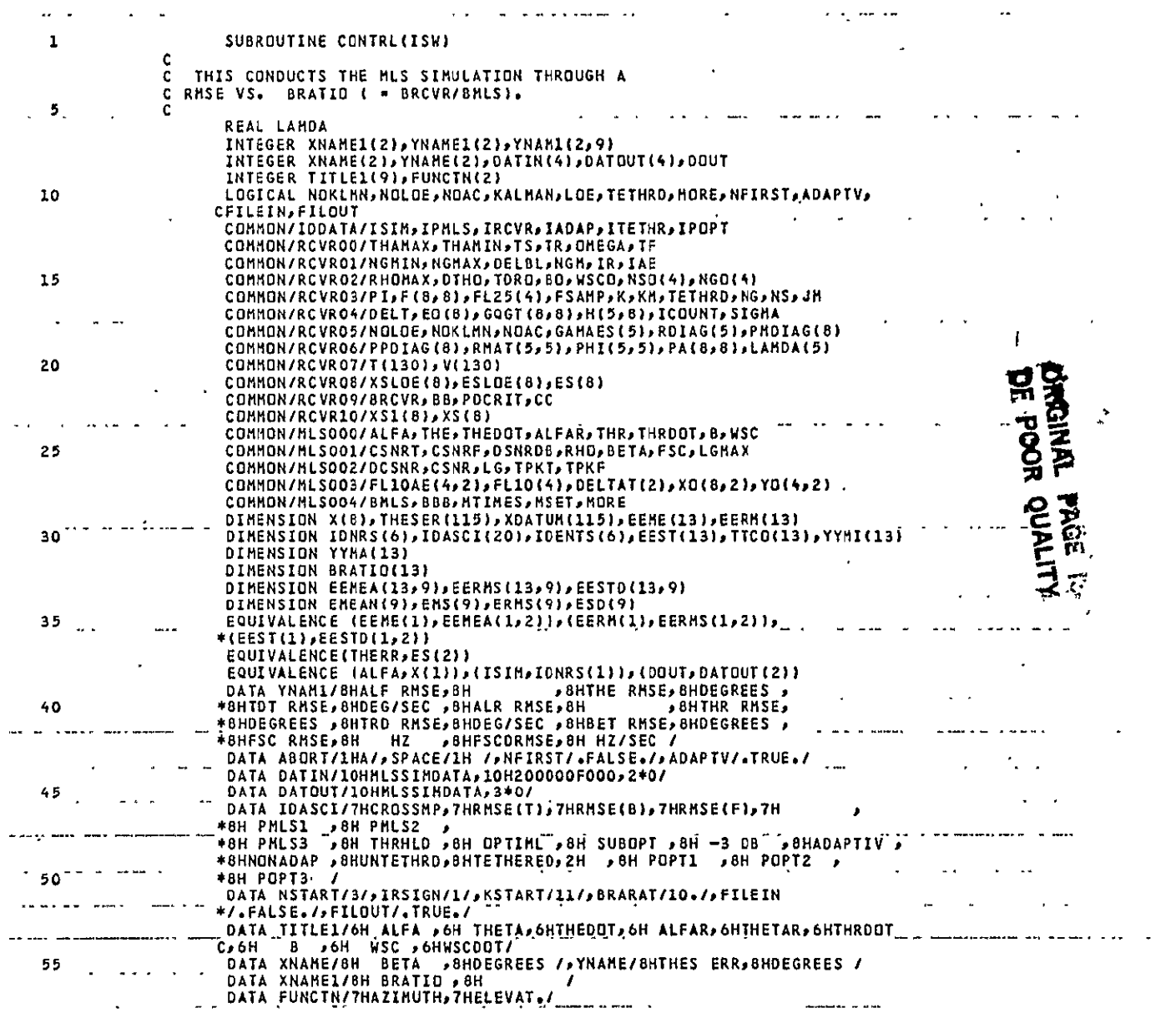

CTLMSBB1 Page 1 of 8

 $\epsilon$ 

 $\hat{\boldsymbol{\epsilon}}$ 

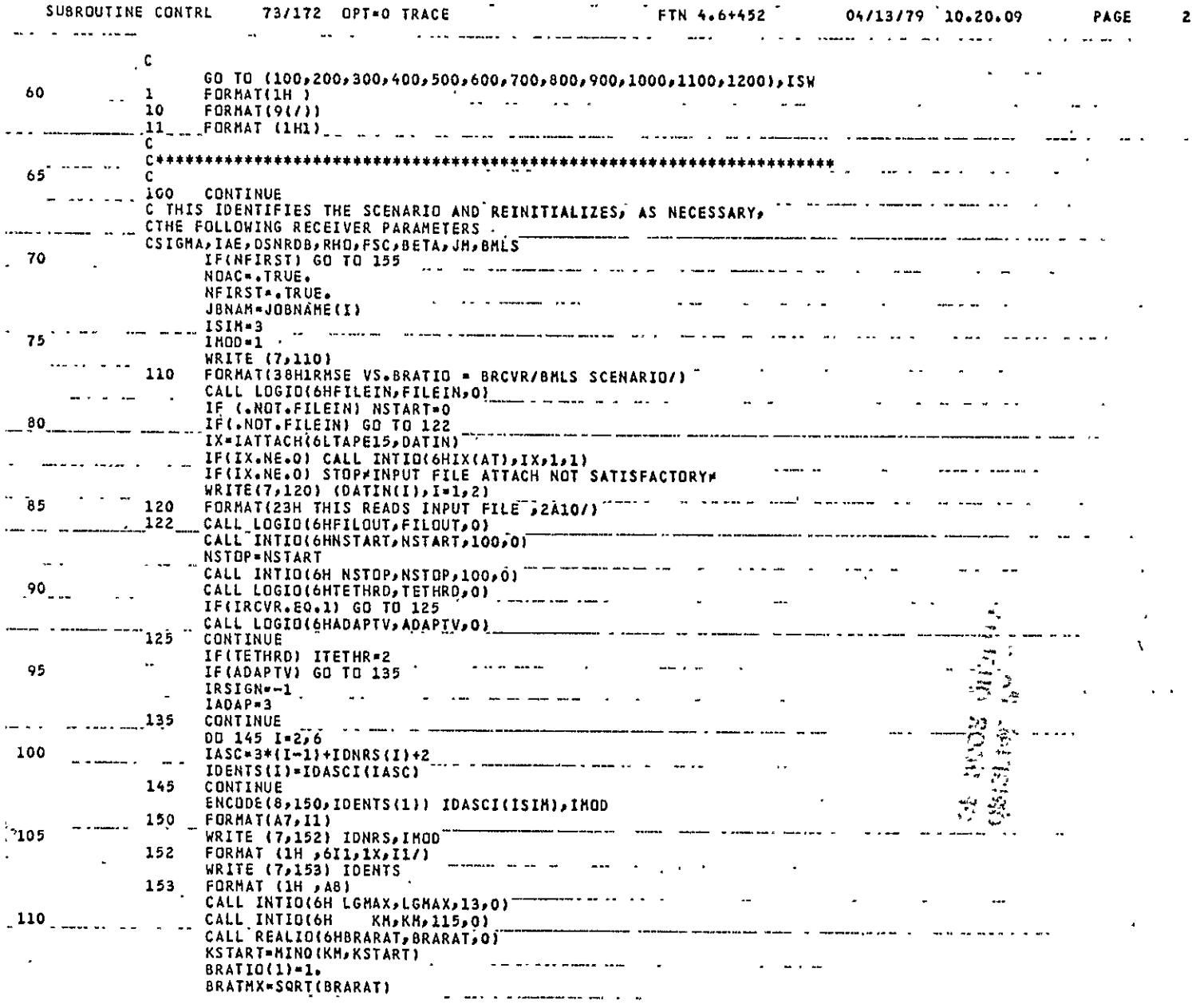

 $\mathcal{L}_{\text{max}}$  and  $\mathcal{L}_{\text{max}}$ 

CTLMSBB1<br>Page 2 of 8

 $\mathcal{L}^{\text{max}}$ 

 $\mathcal{L}^{\text{max}}_{\text{max}}$ 

 $\mathcal{L}$ 

 $\sigma^{\pm}$ 

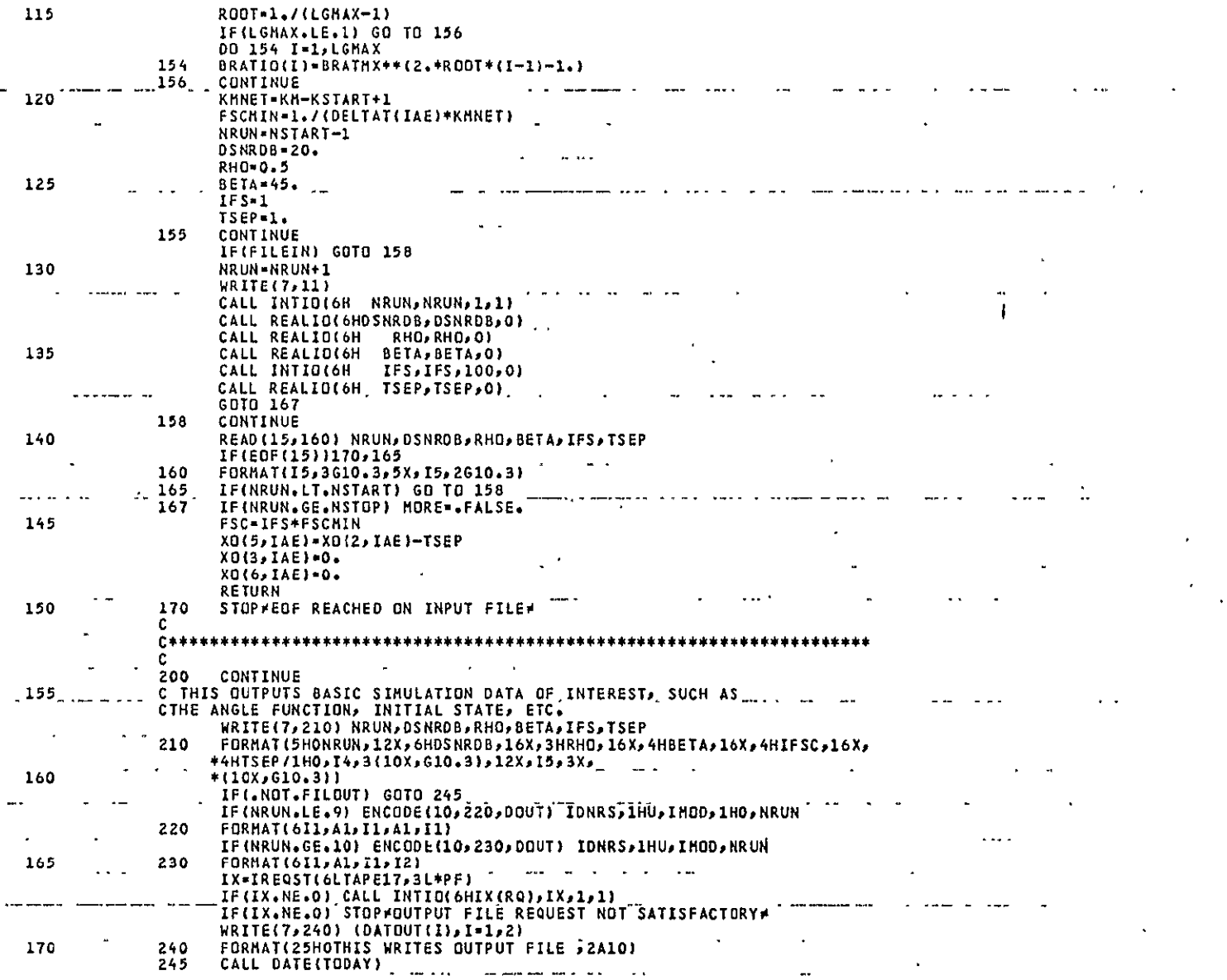

 $\hat{\textbf{z}}$  $\hat{\mathbf{r}}$  $\Delta \vec{r}$ 

 $\overline{\mathbf{3}}$ 

Page 3 of 8

 $\epsilon$ 

 $\Delta \sim 10^{11}$ 

PAGE 4

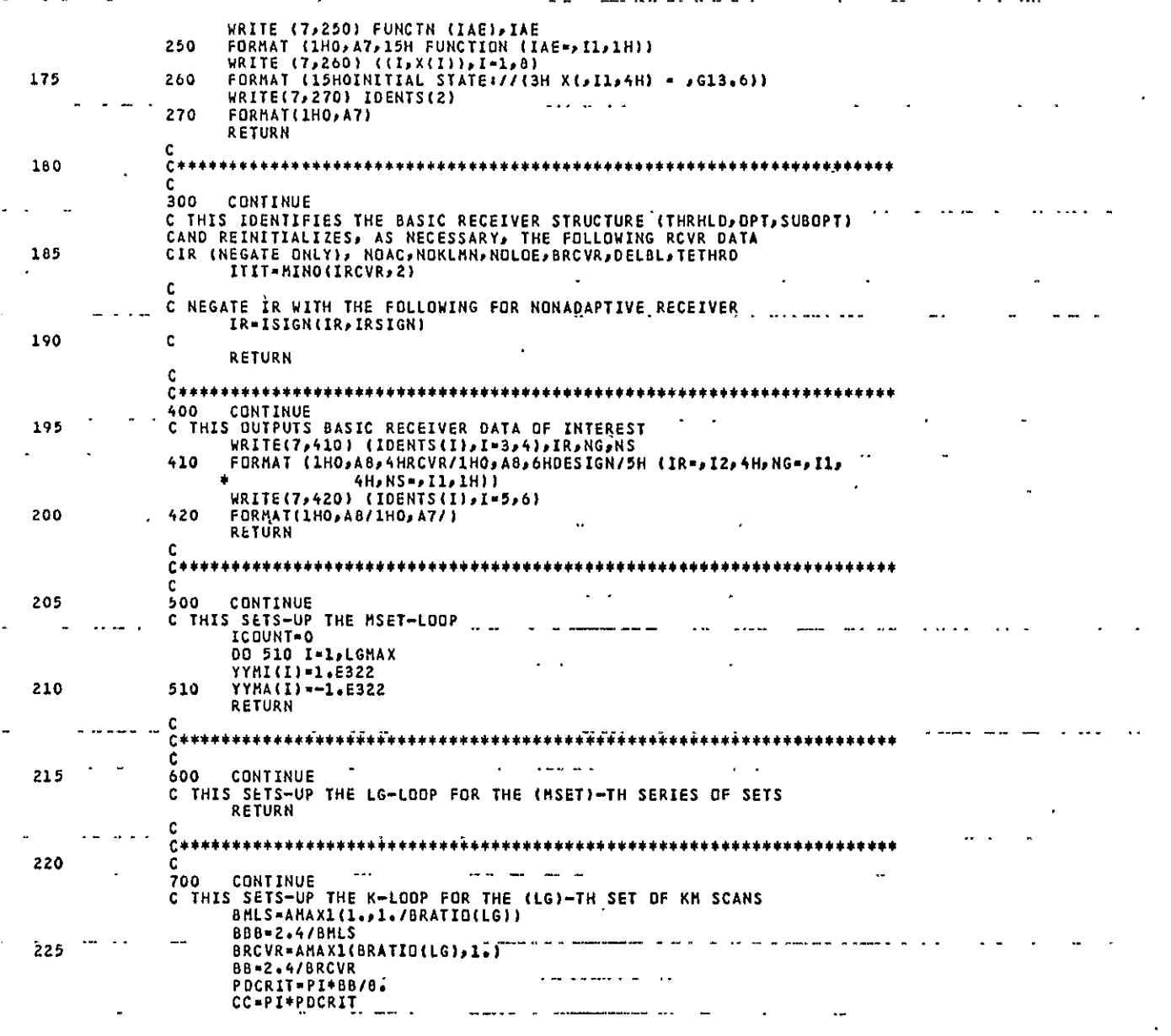

CTLMSBB1<br>Page 4 of 8

 $\epsilon$ 

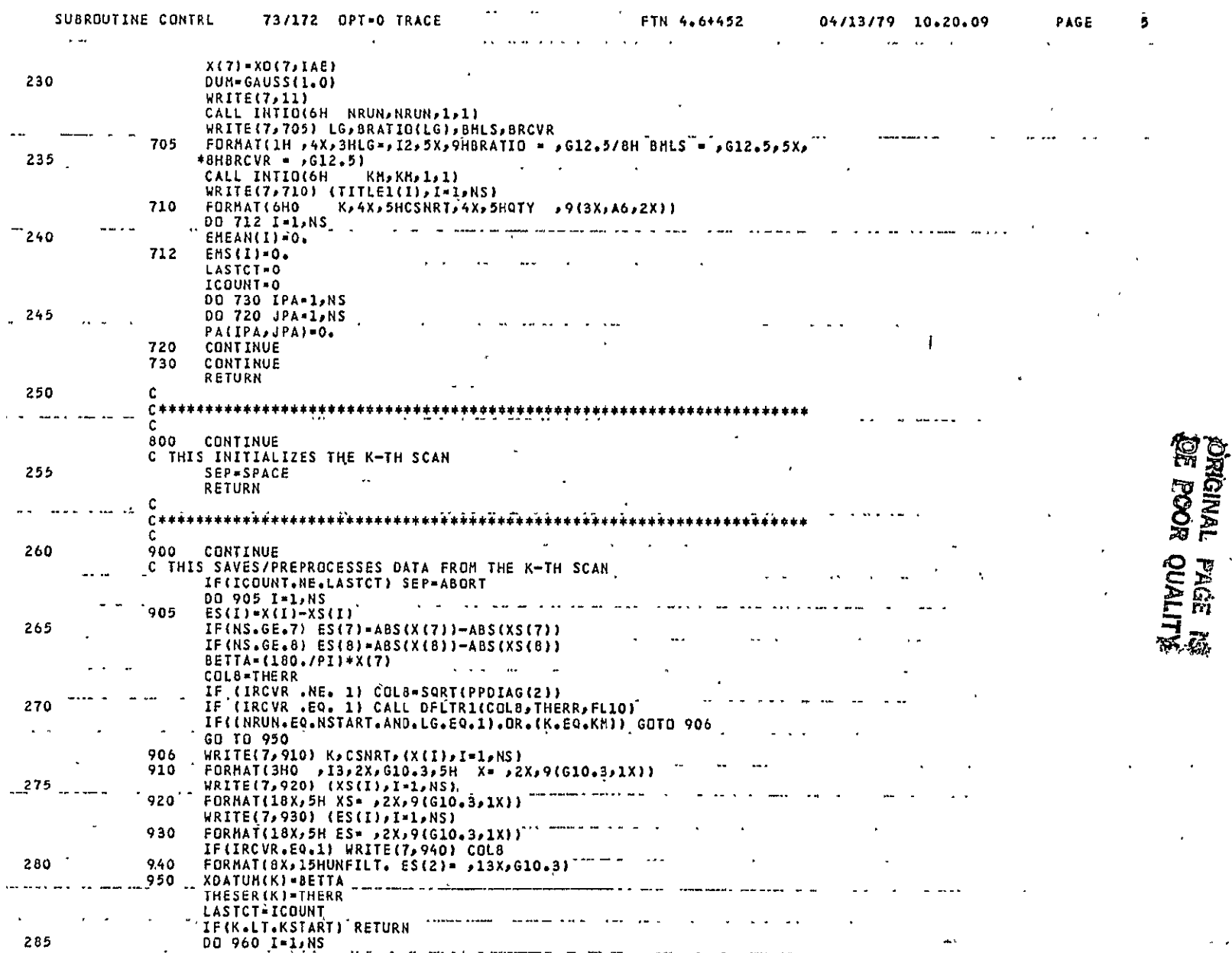

 $A-1.9$ 

CTLMSBB1<br>Page 5 of 8

 $\mathcal{L}^{\mathcal{L}}$  and  $\mathcal{L}^{\mathcal{L}}$  .

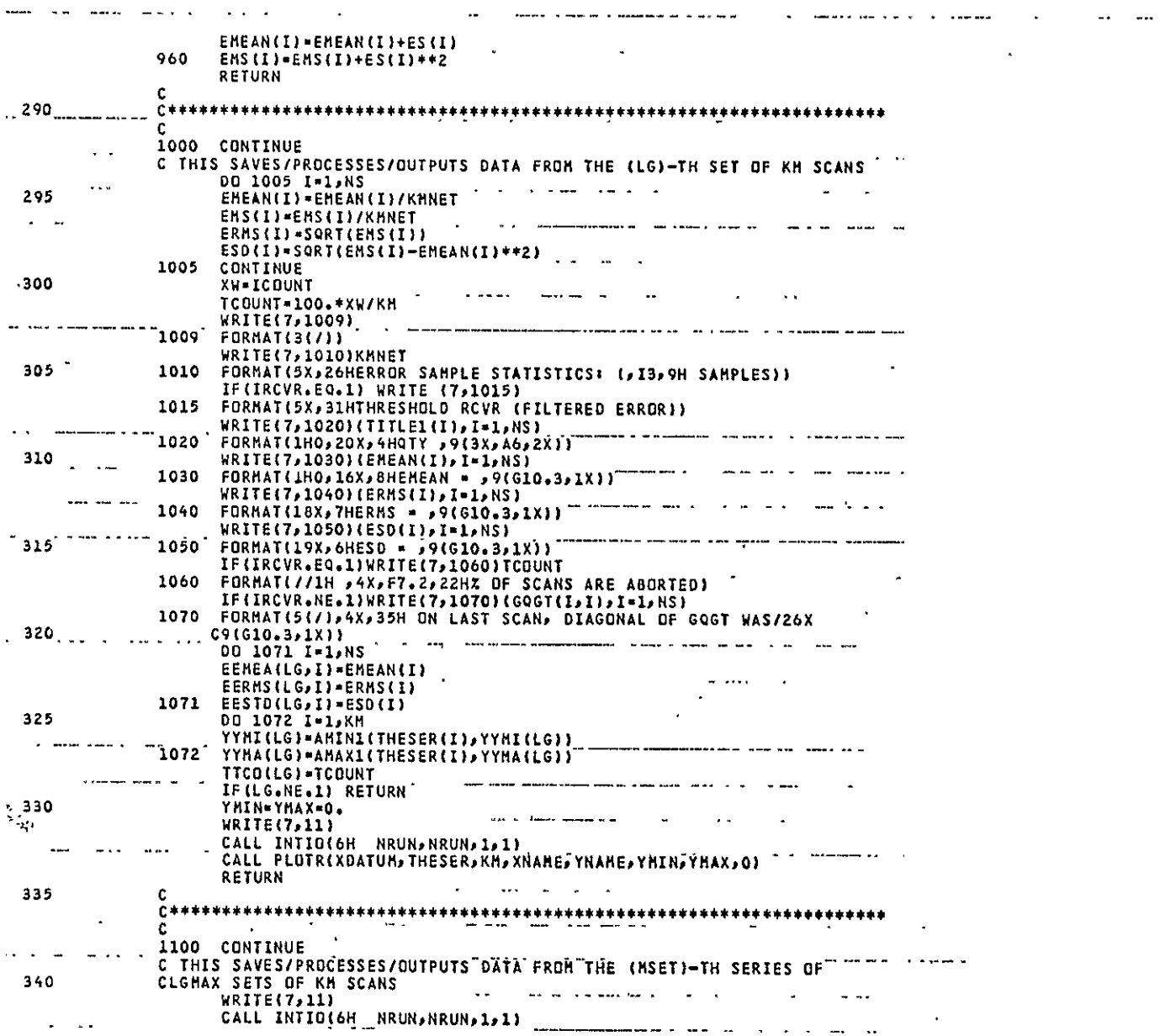

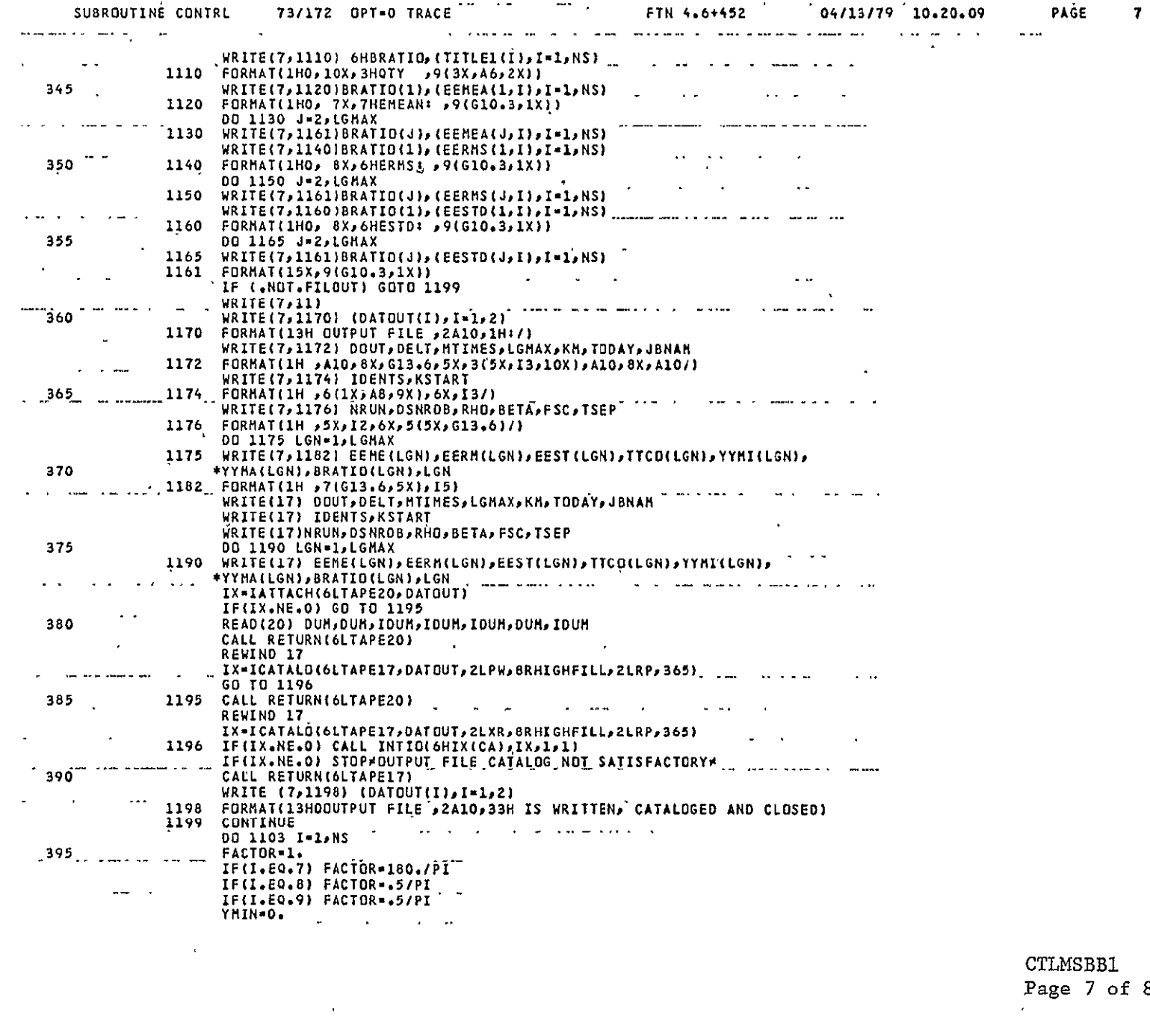

CTLMSBB1<br>Page 7 of 8  $\epsilon$ 

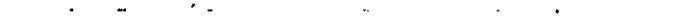

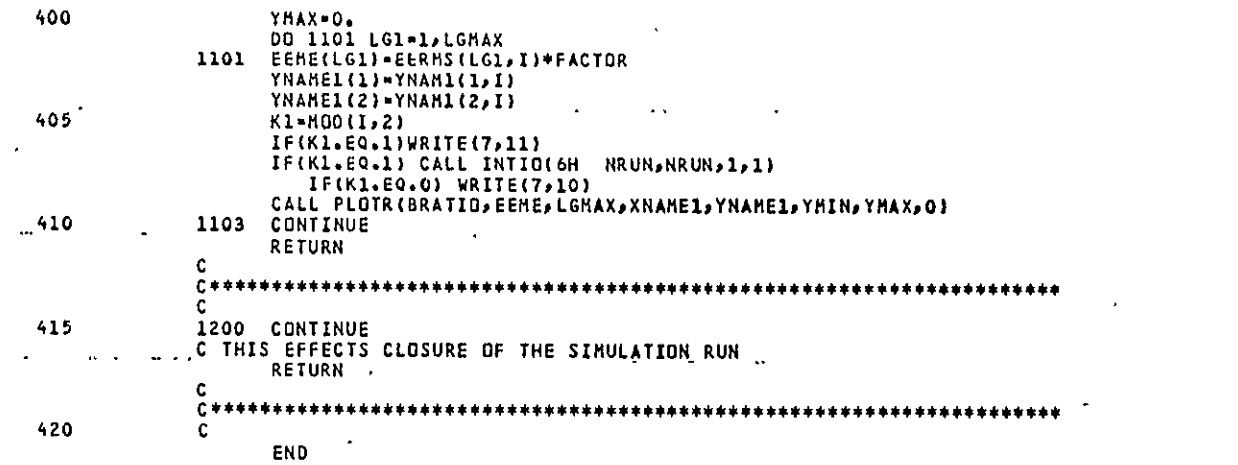

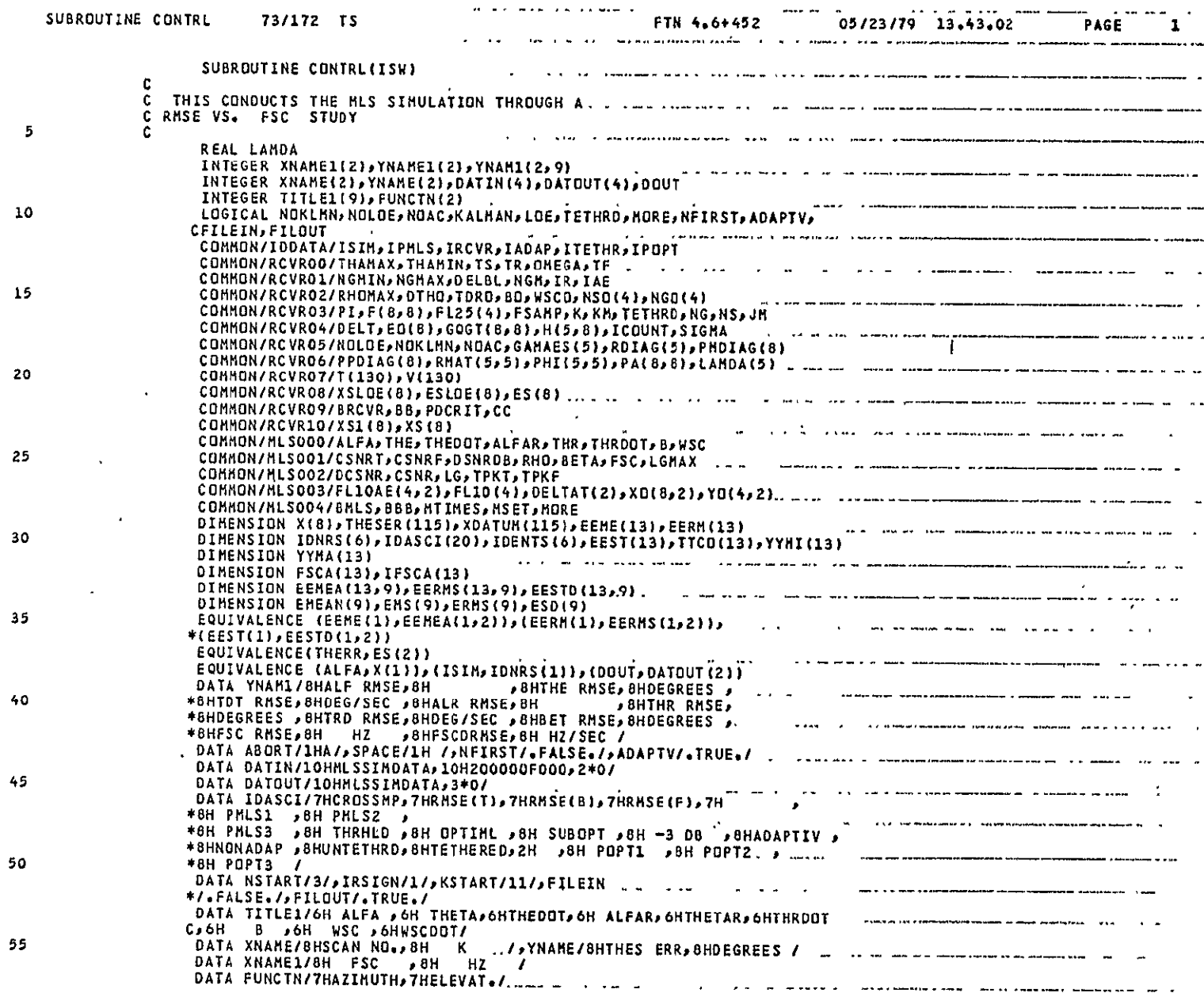

 $\sim$   $\star$ 

 $\mathcal{A}^{\mathcal{A}}$ 

 $A-2.3$ 

CTLMSFS1<br>Page 1 of 8

 $\sim 10^{-1}$ 

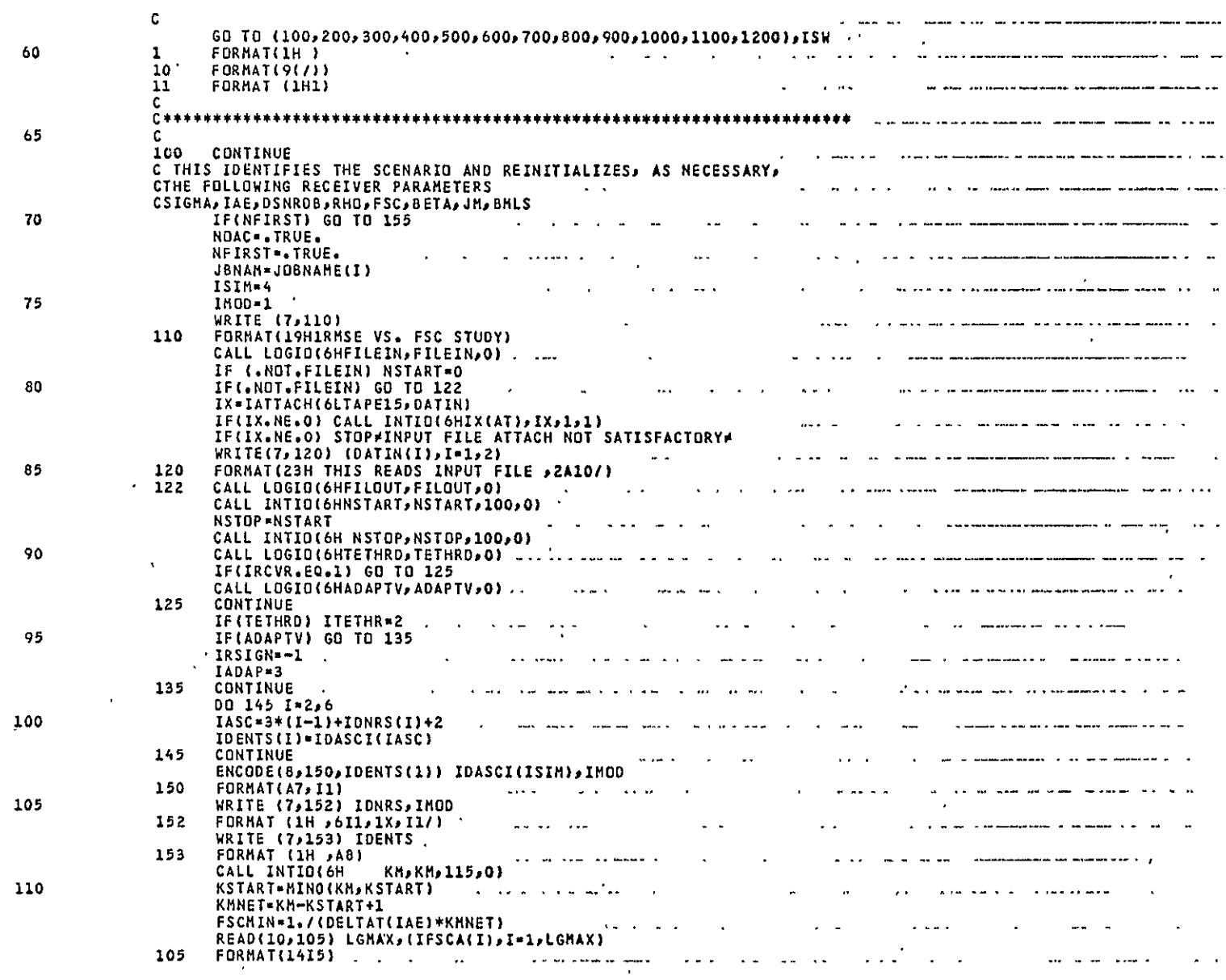

**CTLMSFS1** Page 2 of 8

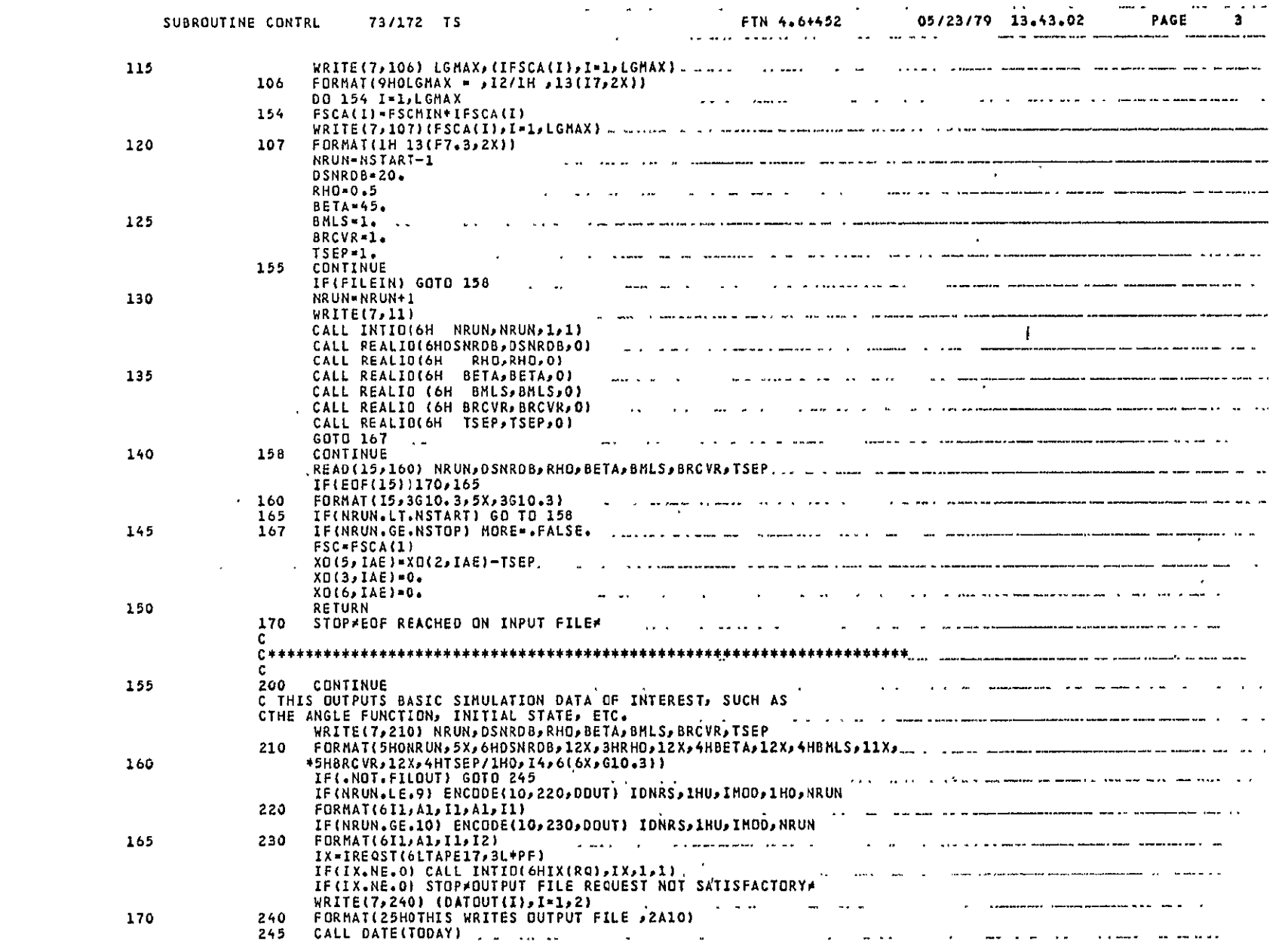

 $\label{eq:2.1} \frac{1}{\sqrt{2}}\int_{\mathbb{R}^3}\frac{1}{\sqrt{2}}\left(\frac{1}{\sqrt{2}}\right)^2\frac{1}{\sqrt{2}}\left(\frac{1}{\sqrt{2}}\right)^2\frac{1}{\sqrt{2}}\left(\frac{1}{\sqrt{2}}\right)^2\frac{1}{\sqrt{2}}\left(\frac{1}{\sqrt{2}}\right)^2.$ 

 $\mathcal{L}^{\text{max}}_{\text{max}}$  . The  $\mathcal{L}^{\text{max}}_{\text{max}}$ 

 $\sim$ Page 3 of 8<br>Primorol

 $\mathcal{L}(\mathcal{A})$  and  $\mathcal{L}(\mathcal{A})$  .

 $\mathcal{L}_{\mathbf{r}}$ 

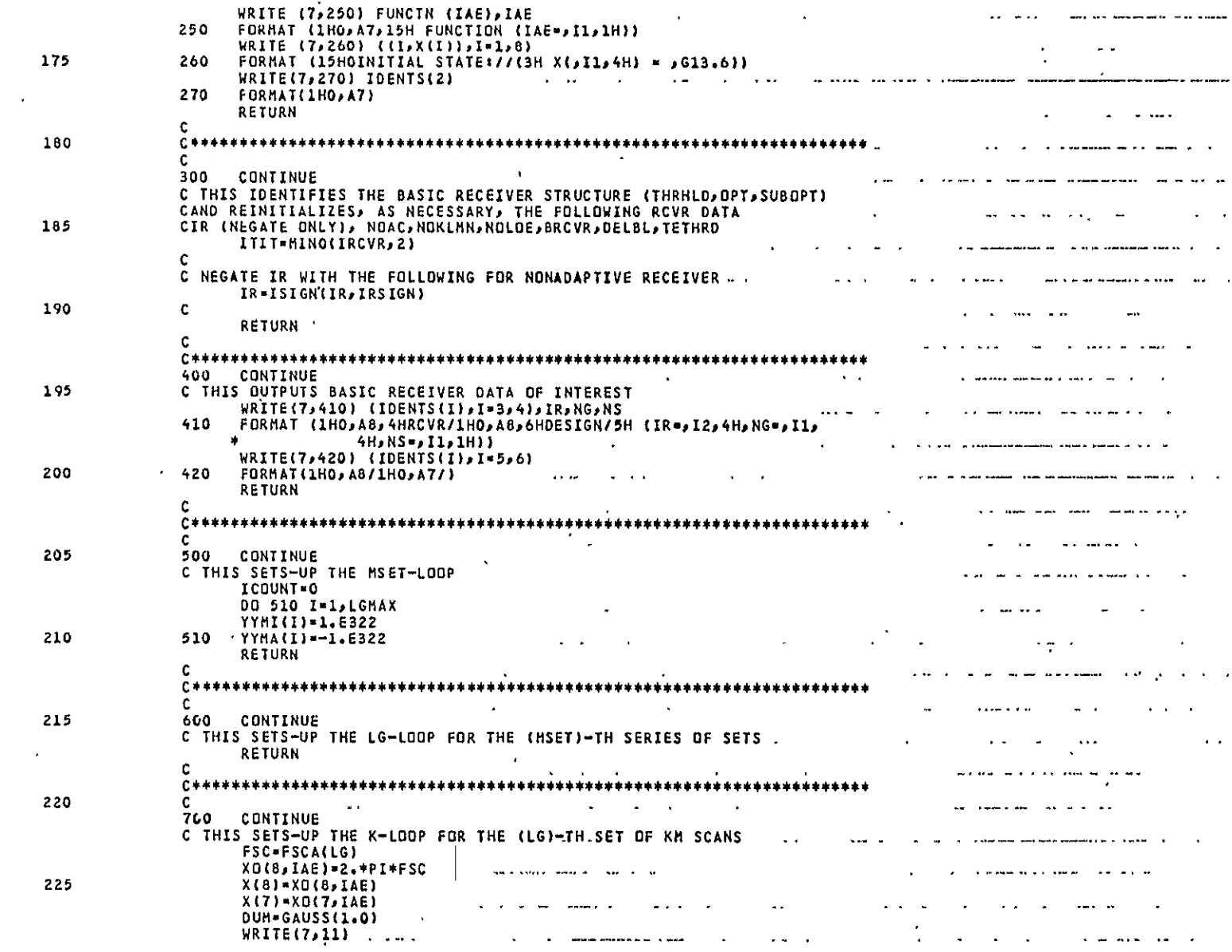

CTLMSFS1<br>Page 4 of 8

 $\frac{1}{2} \frac{1}{2} \frac{1}{2}$ 

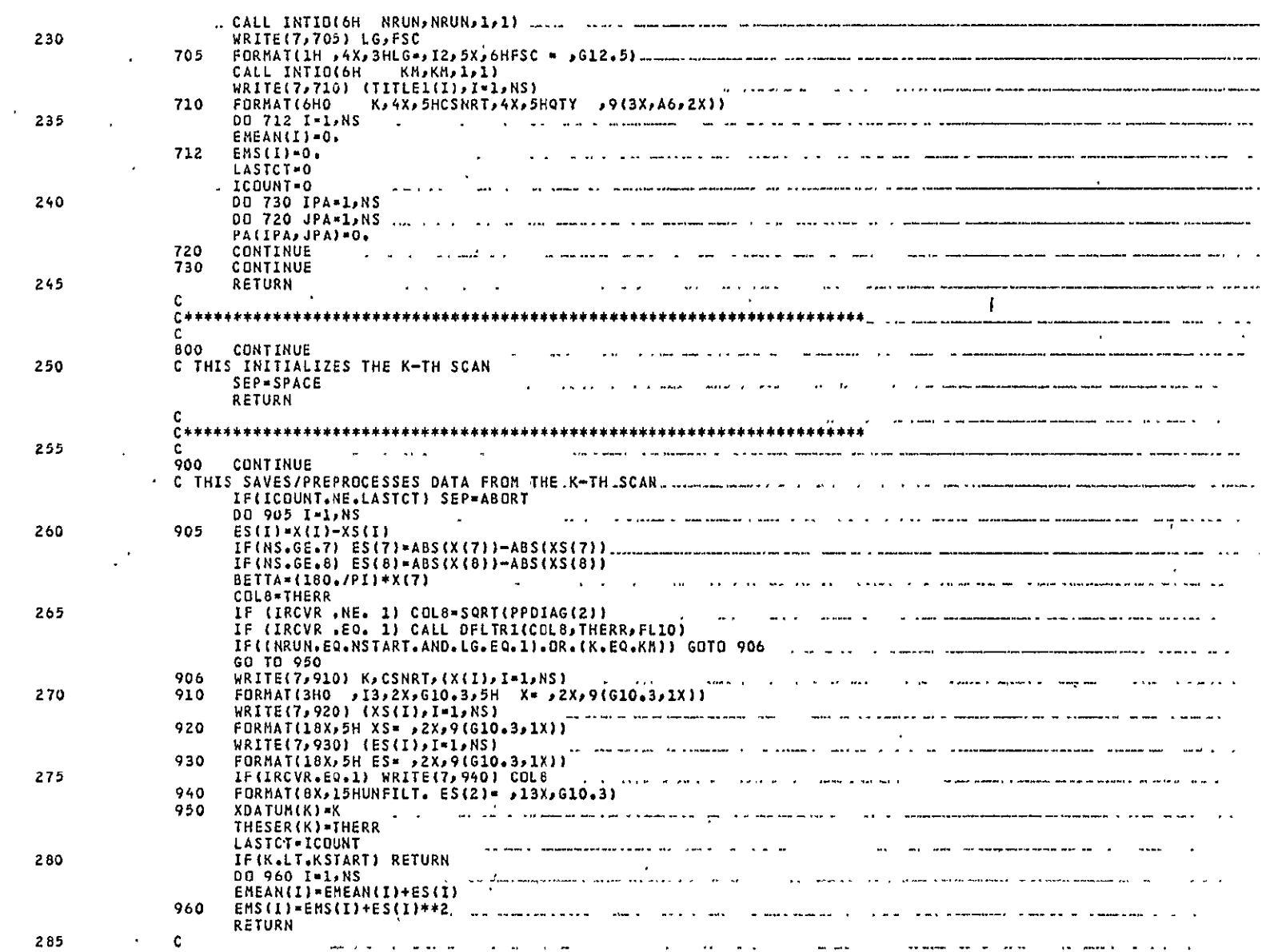

and contract to the contract of

 $-$ 

.<br>Saatamadahaan waa macaalimaa kale ahaan ku c

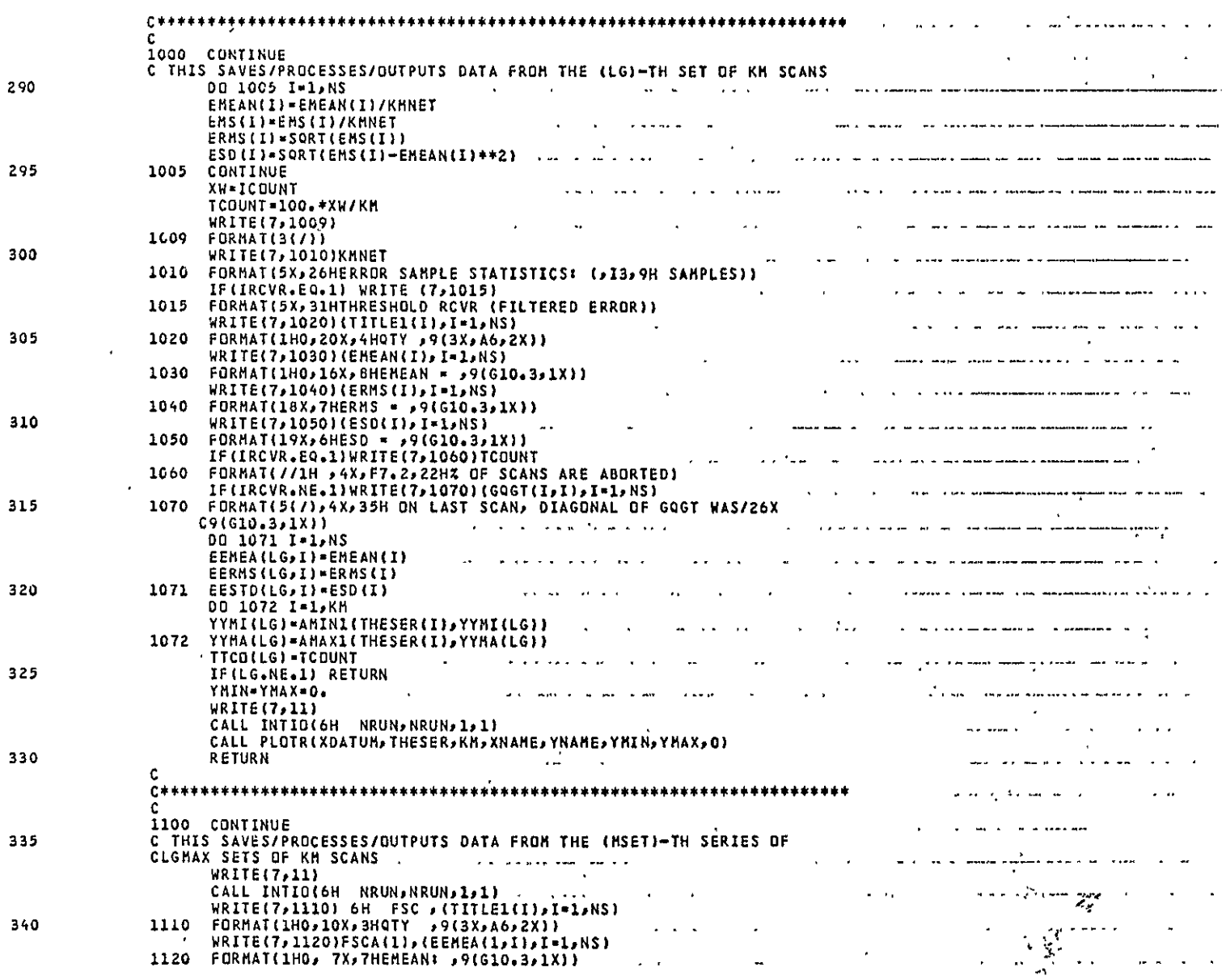

 $\langle \cdot, \cdot \rangle$ 

 $\sim 100$  km s  $^{-1}$ 

 $\sim 10^{-1}$ 

 $\sim 10^{11}$  km

**FTN 4.6+452** 

.<br>And the present sound in the contract the contract of the contract of the contract of the contract development

 $\sim$   $\sim$   $\sim$   $\sim$ 

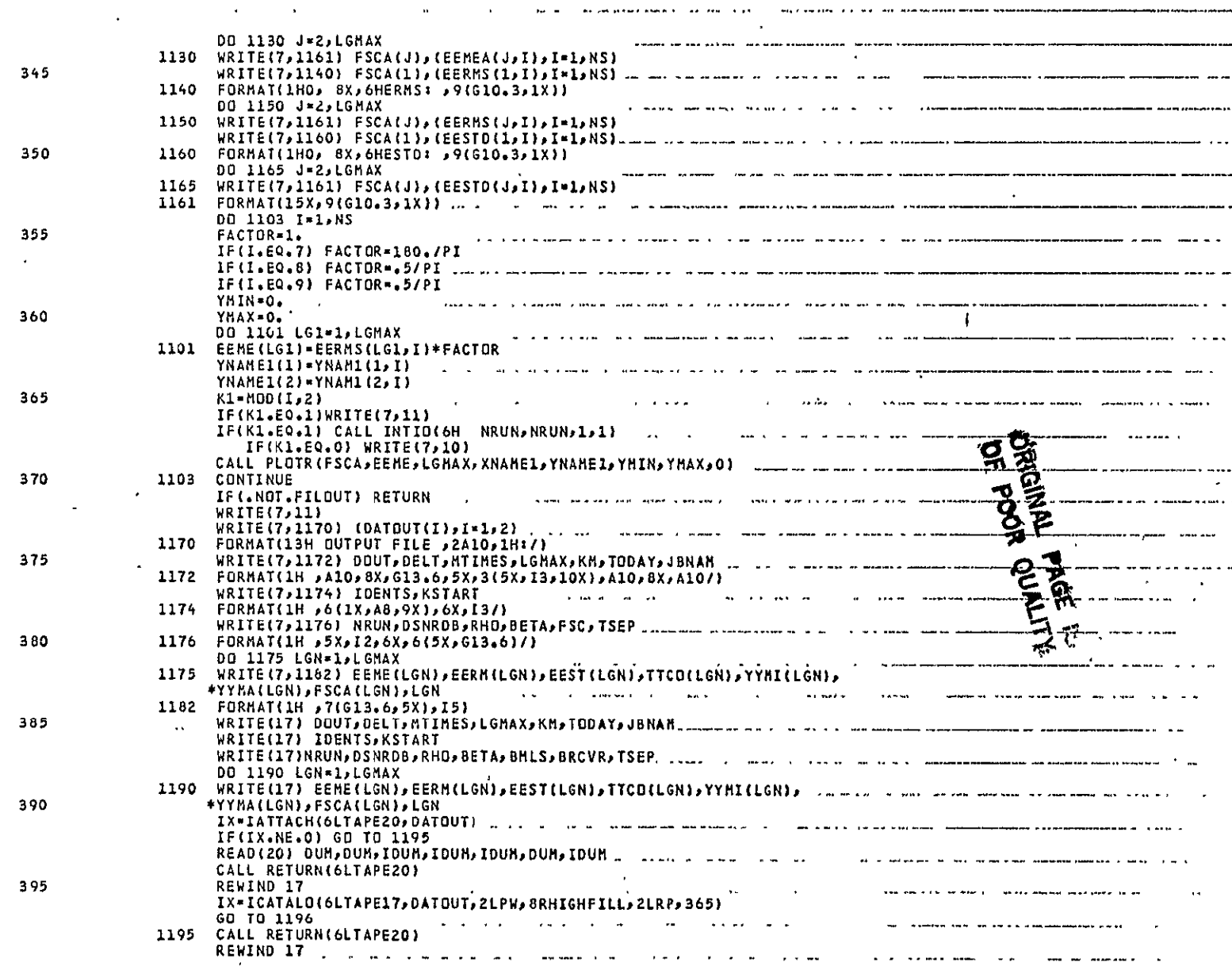

 $\mathcal{A}^{\mathcal{A}}$ 

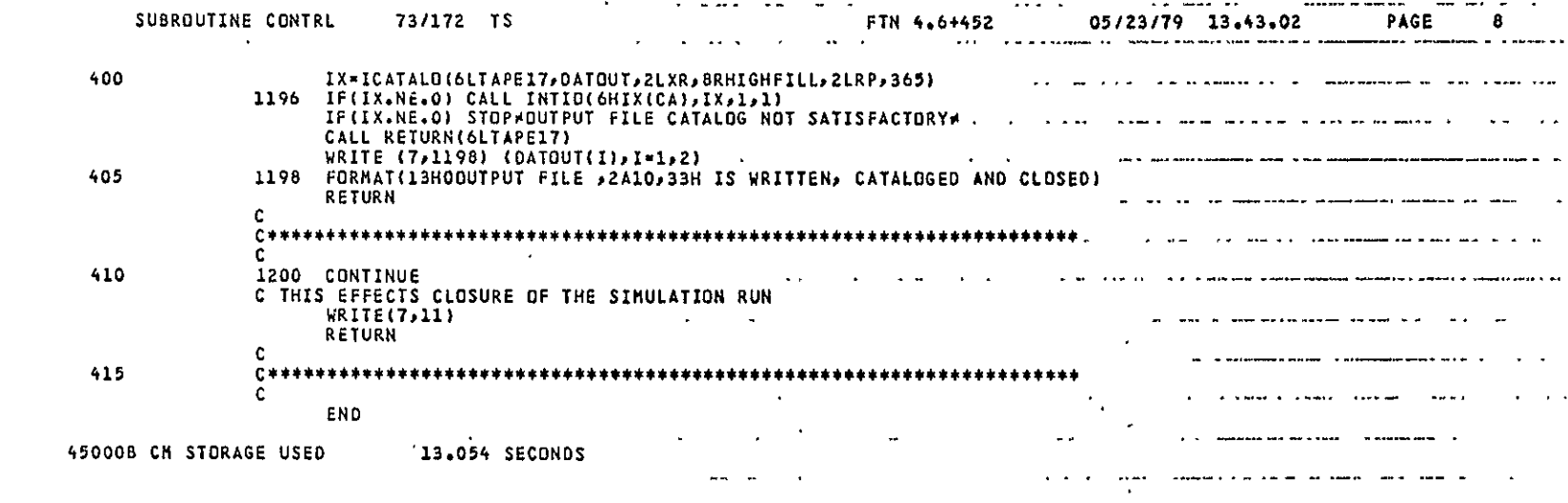

CTLMSFS1<br>Page 8 of 8

 $\mathbf{r}$ 

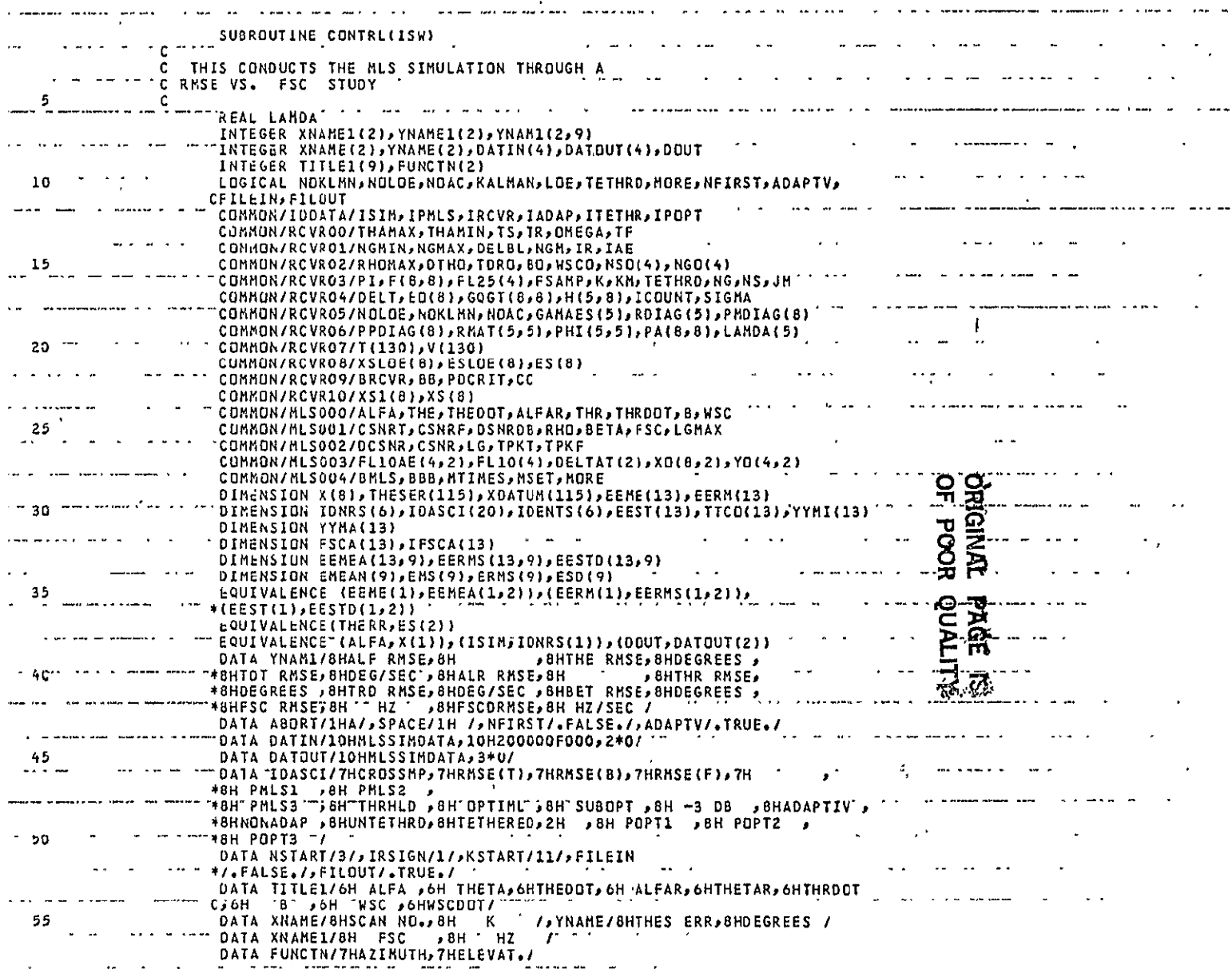

 $\sim$   $\sim$ 

 $A-31$ 

 $\tt CTLMSFS2$ Page 1 of 8

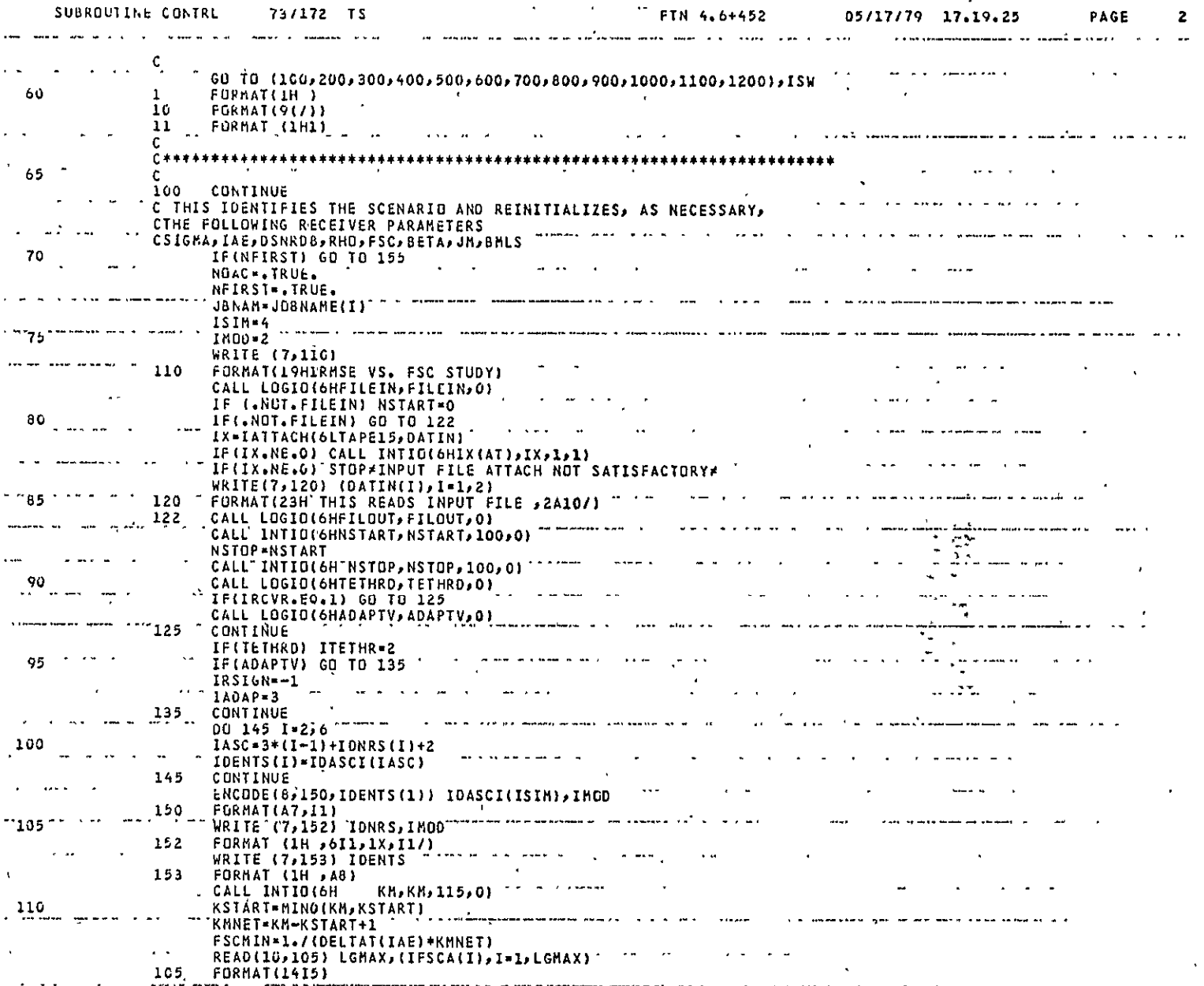

الحال المنظور بين الراحل المنظم المستشفين<br>المراجع  $\mathcal{A}=\{x_1,x_2,\ldots,x_n\}$ ÷ ᄁᅐ

 $A-32$ 

CTLMSFS2<br>Page 2 of 8

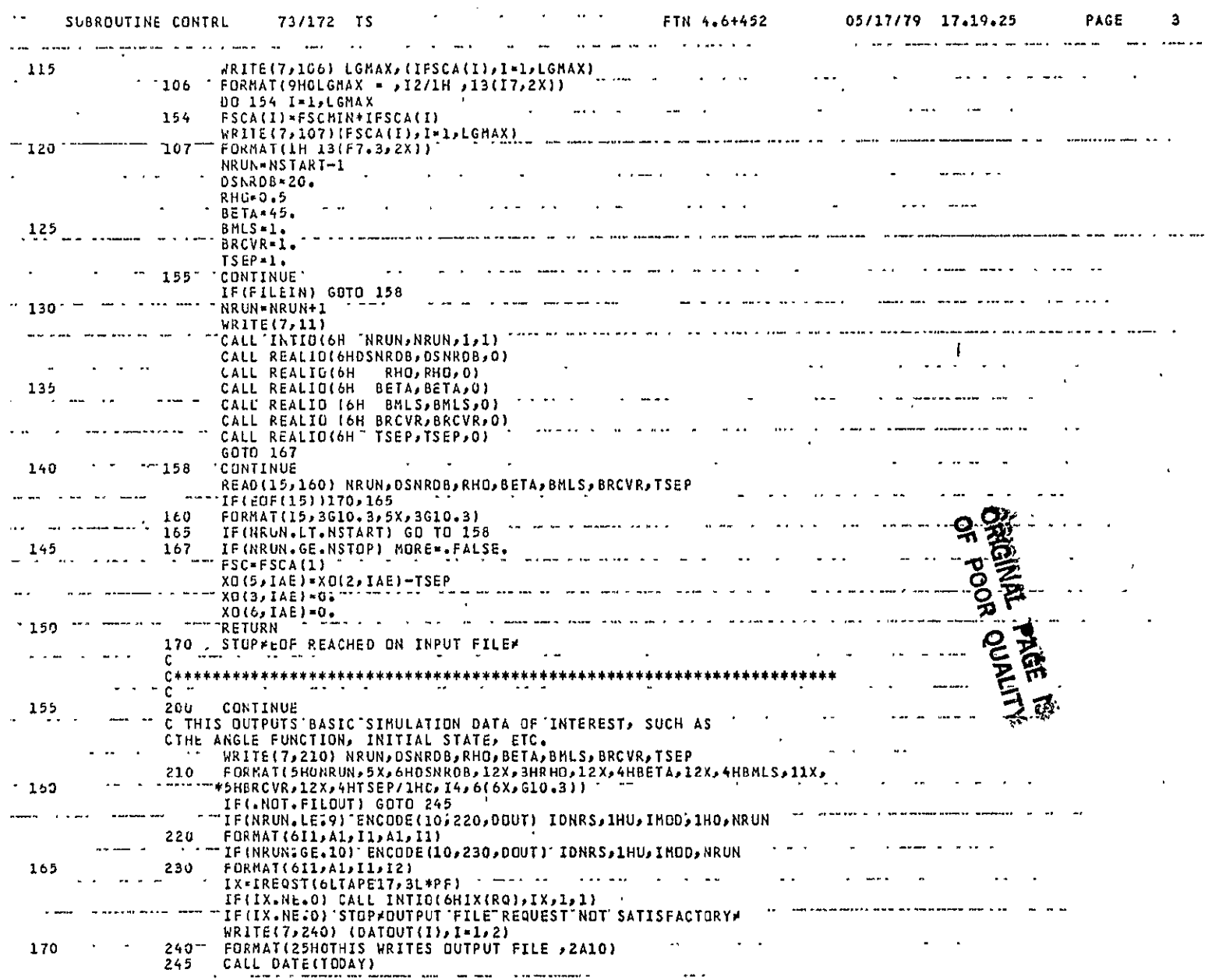

 $\sim$ 

CTLMSFS2<br>Page 3 of 8

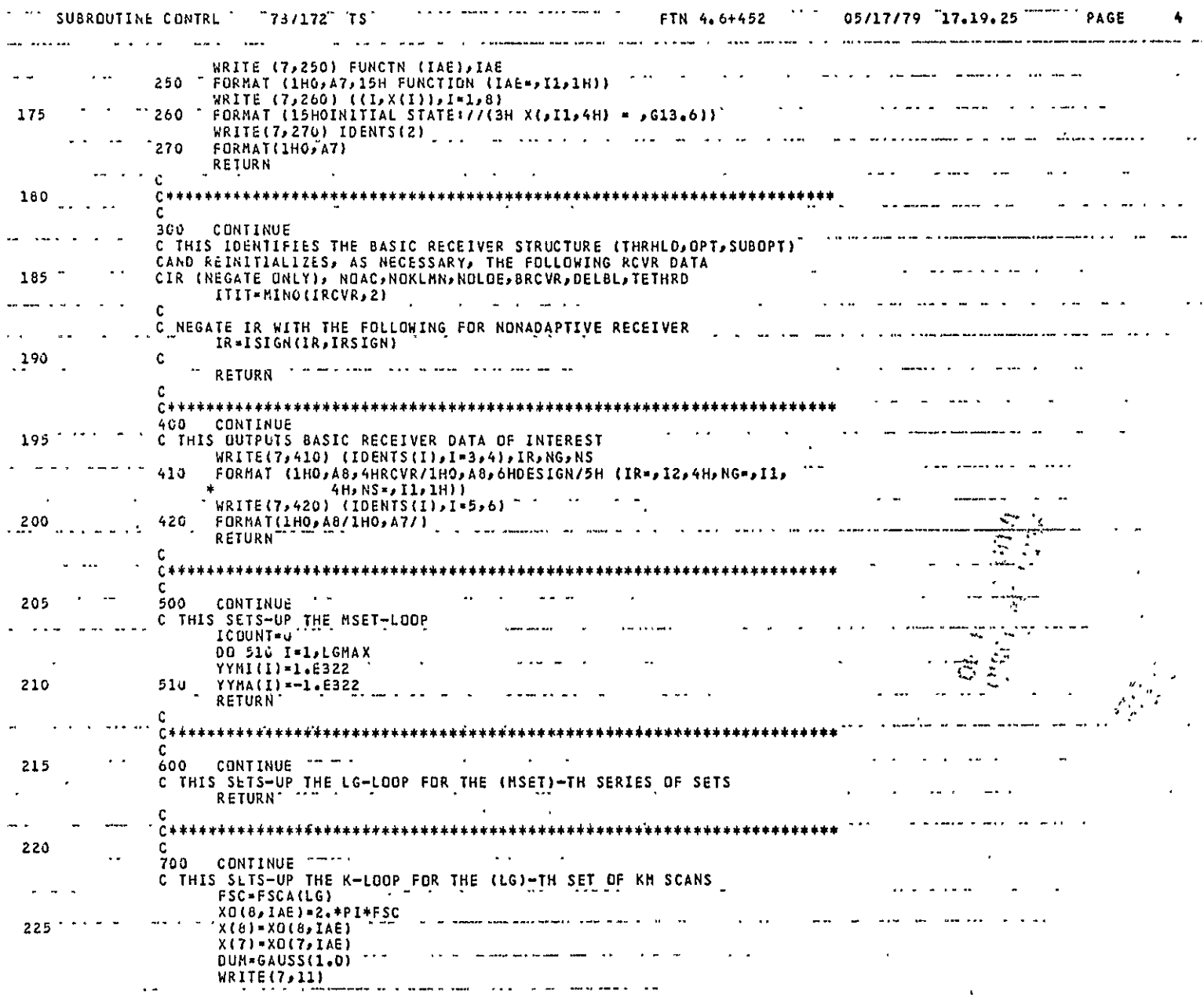

 $\sim$   $\sim$ 

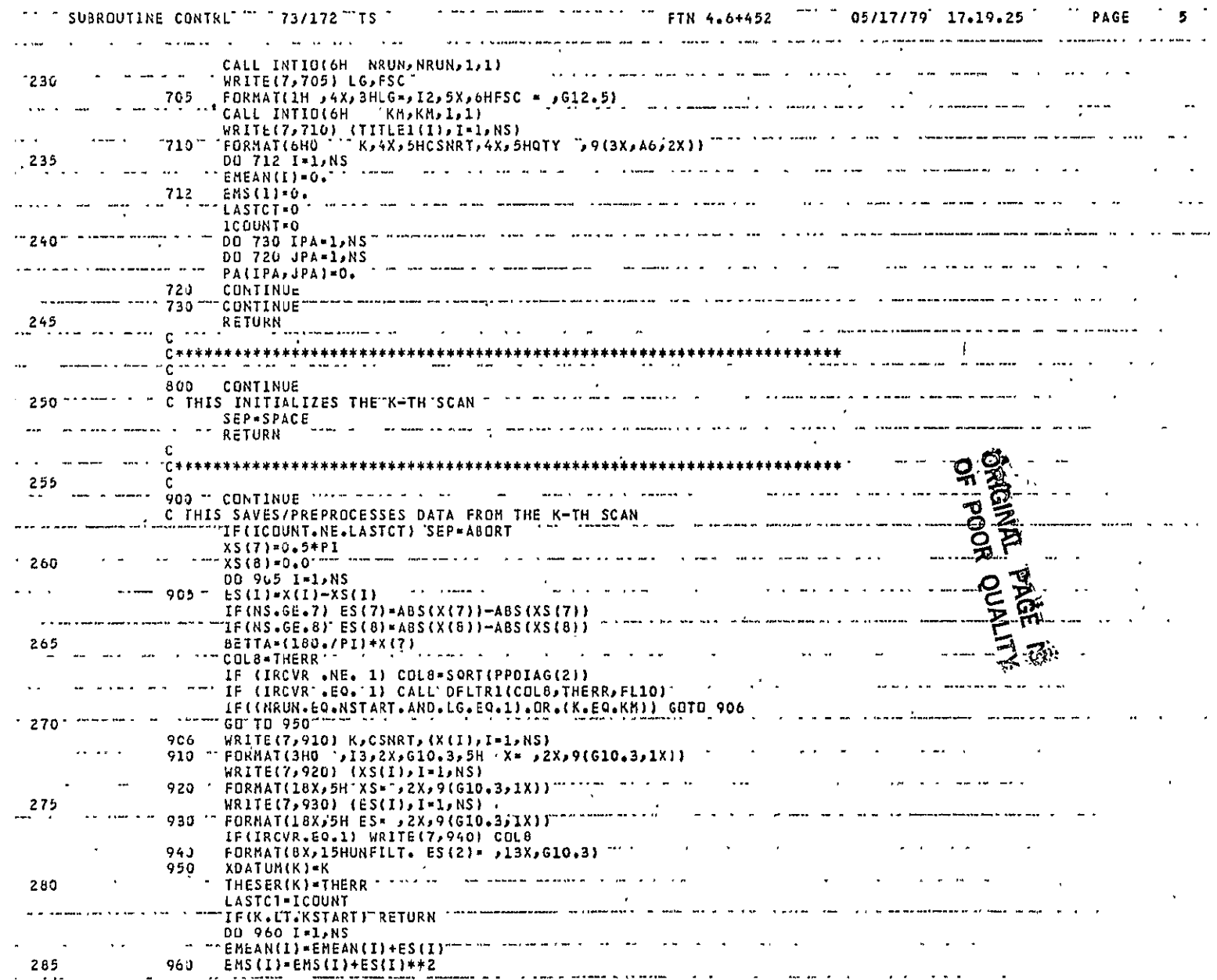

 $\mathcal{L}^{\mathcal{L}}(\mathcal{L}^{\mathcal{L}}(\mathcal{L}^{\mathcal{L$ 

 $\epsilon$ 

 $\sim 100$  km  $^{-1}$ 

 $\sim 100$ 

 $\sim 100$ 

 $\sim 10^7$ 

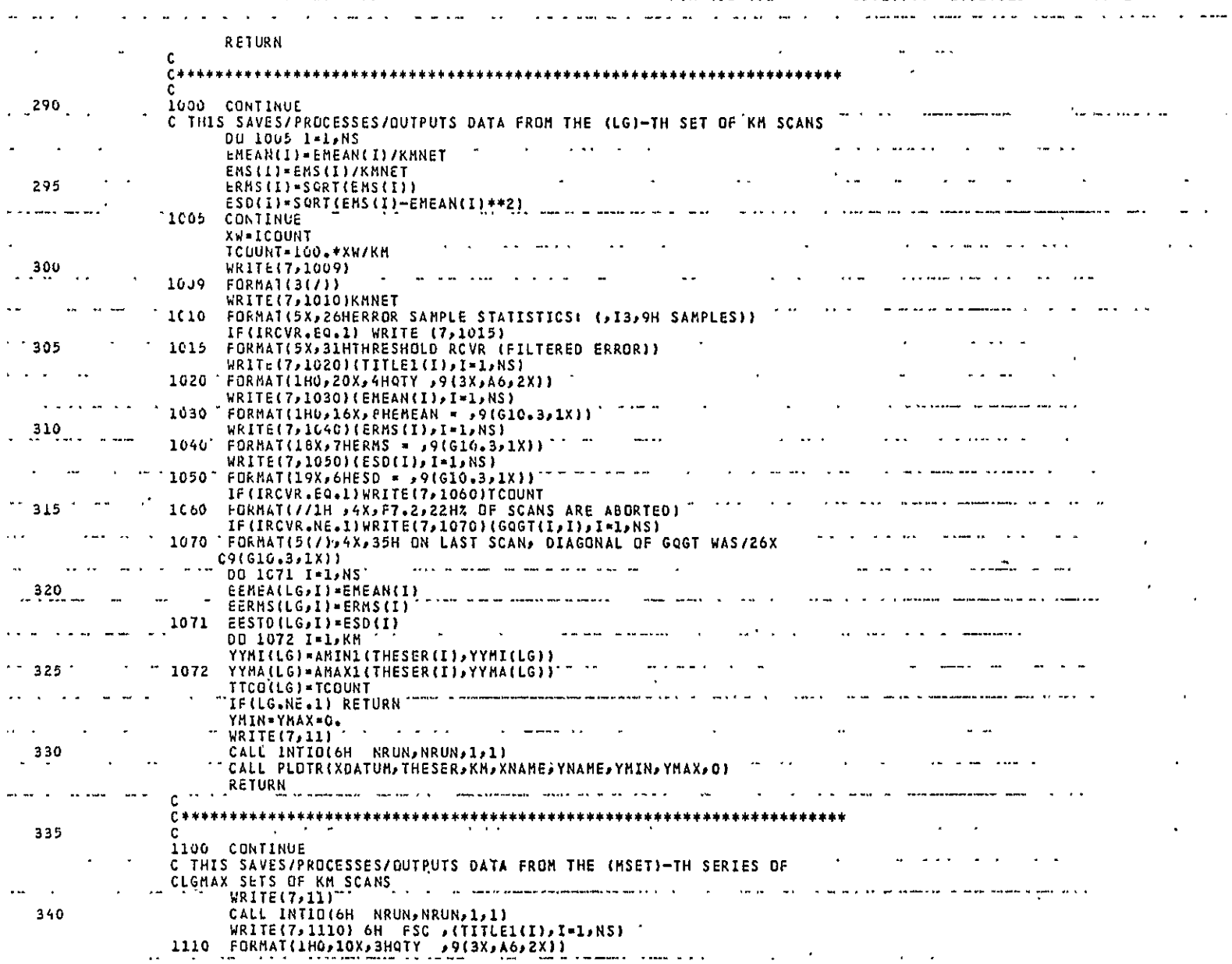

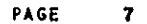

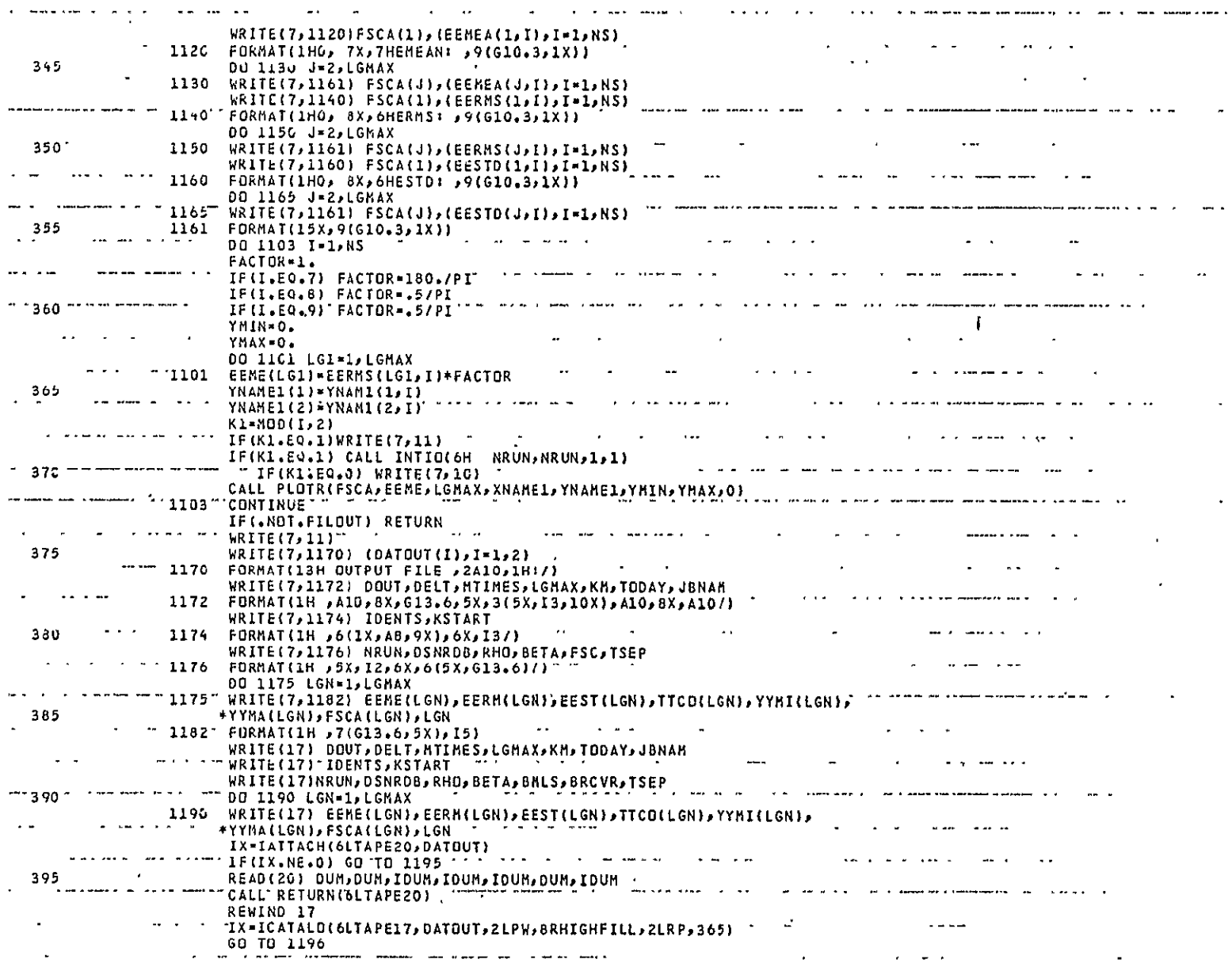

 $\langle \cdot \rangle$ 

CTLMSFS2 Page 7 of 8

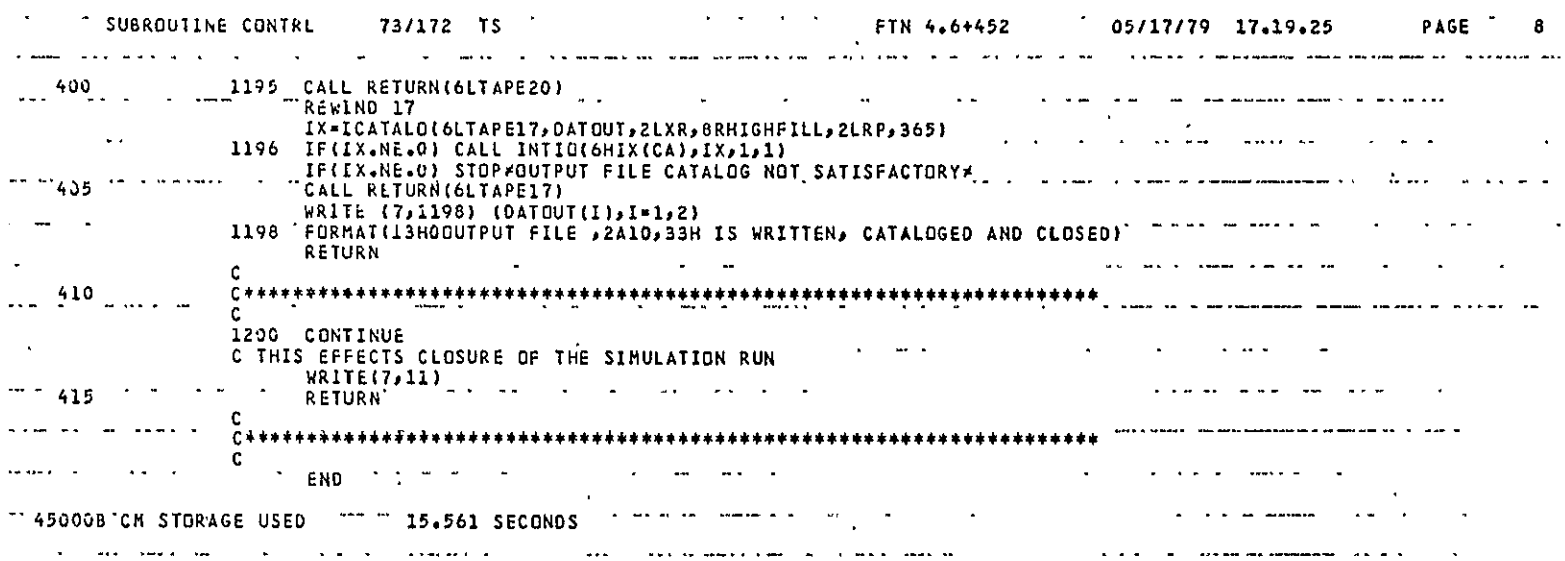

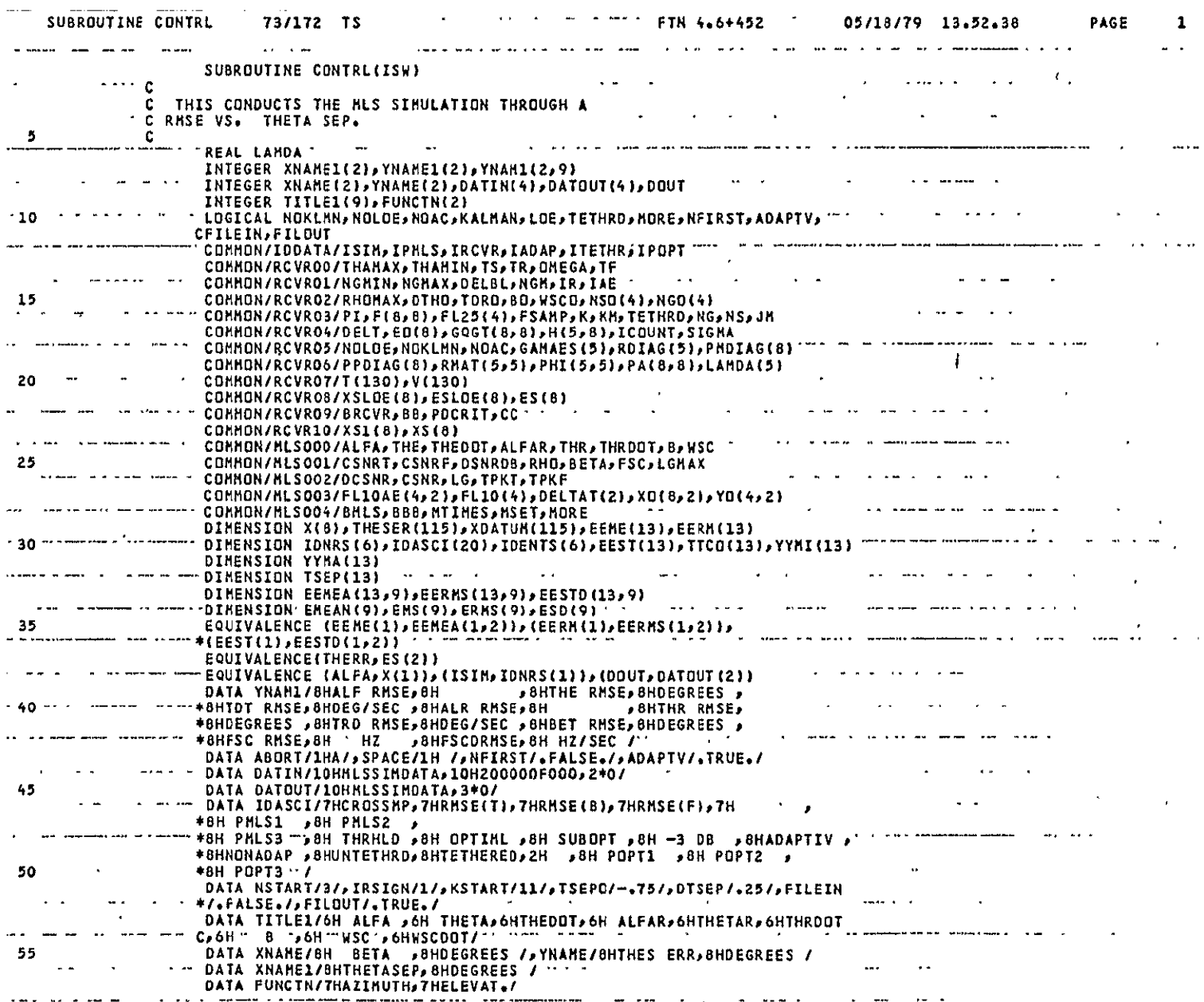

 $\sim$ 

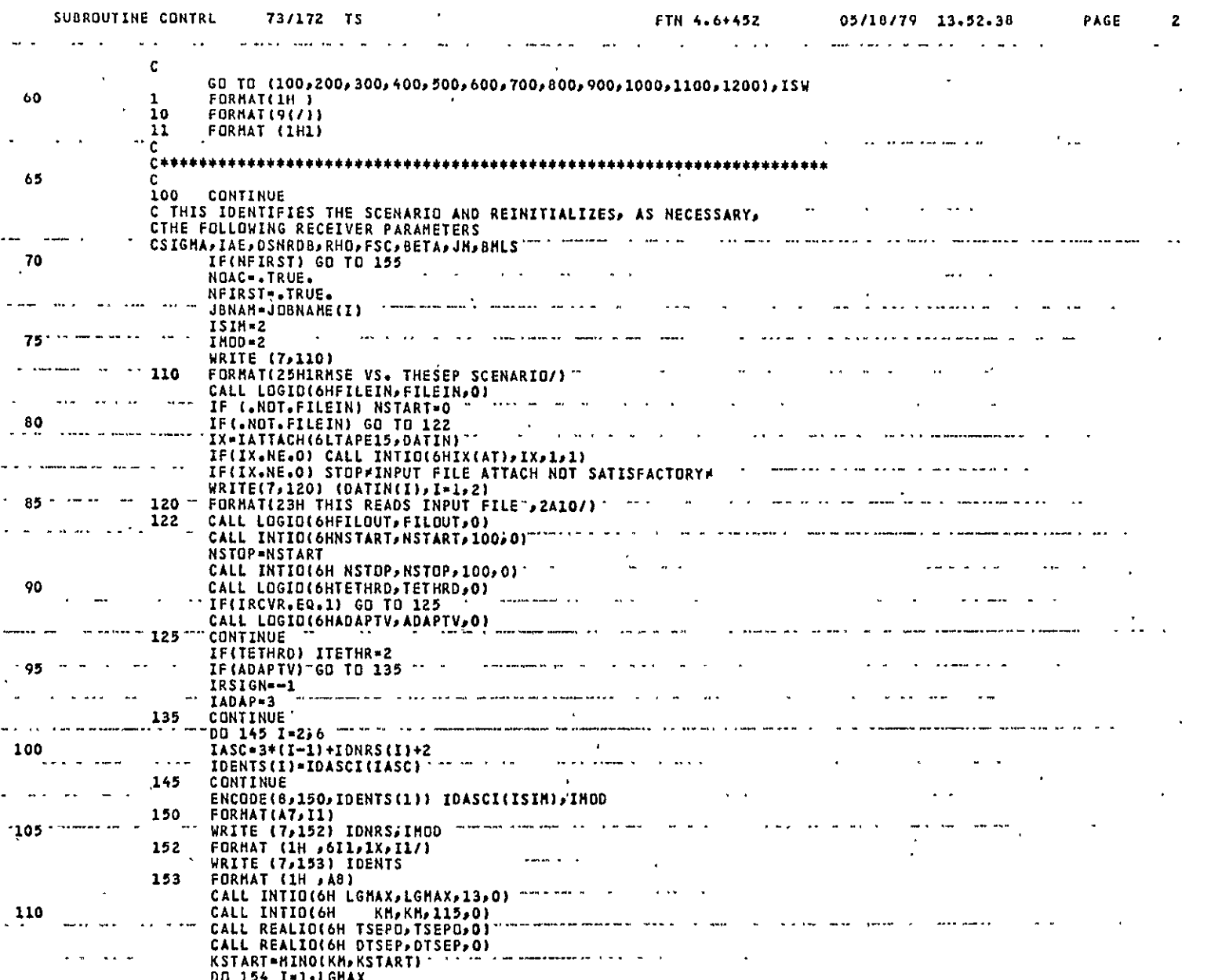

**ASA TATITOUWY** At the teacher and the world of a complete the complete of the complete the complete that the complete the complete the complete that the complete the complete the complete the complete the complete the com  $\epsilon = 1/\epsilon$ 

 $\mathcal{L}^{\mathcal{L}}$  and  $\mathcal{L}^{\mathcal{L}}$  and  $\mathcal{L}^{\mathcal{L}}$ 

 $A-40$ 

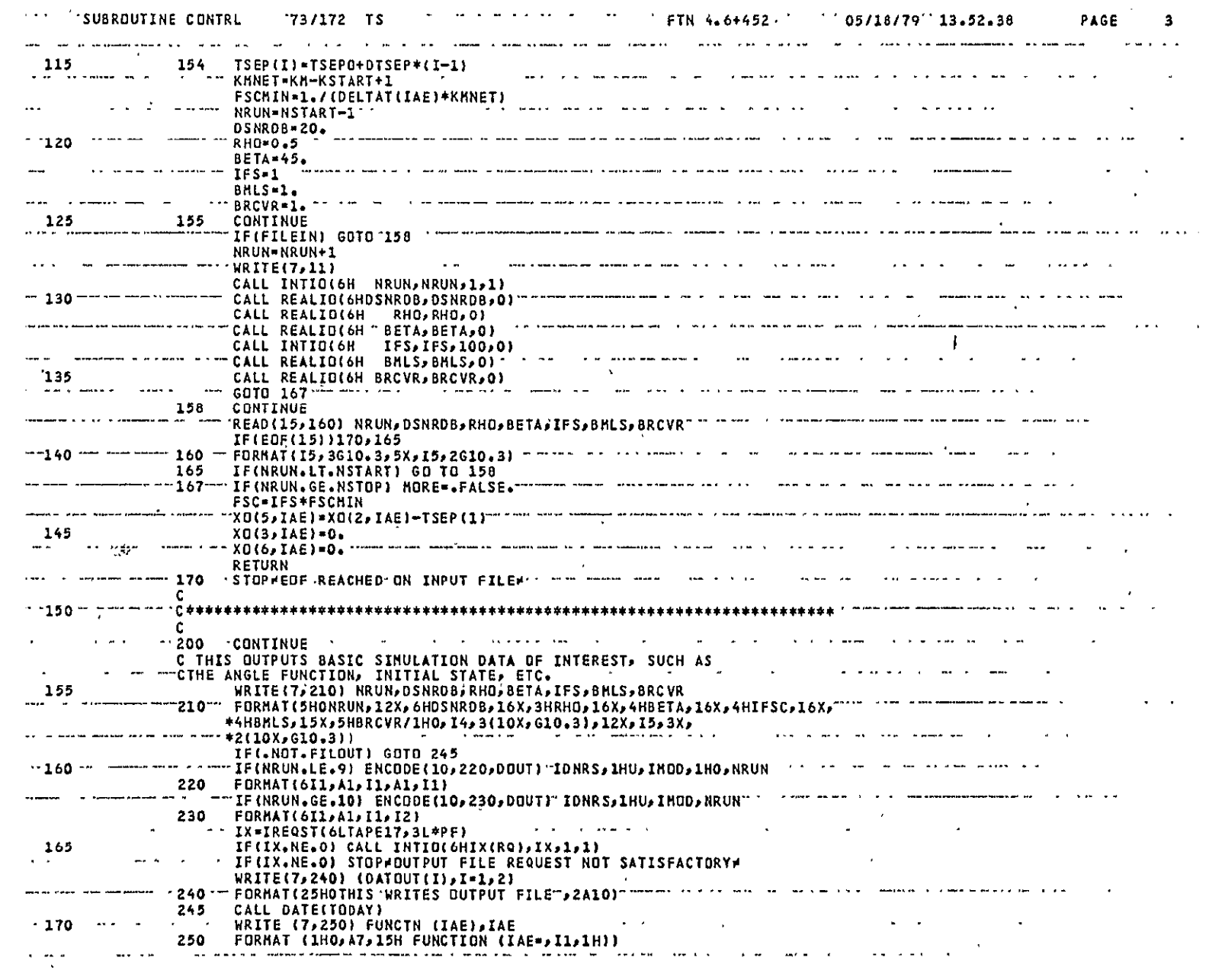

 $\label{eq:2.1} \frac{1}{\sqrt{2}}\left(\frac{1}{\sqrt{2}}\right)^{2} \left(\frac{1}{\sqrt{2}}\right)^{2} \left(\frac{1}{\sqrt{2}}\right)^{2} \left(\frac{1}{\sqrt{2}}\right)^{2} \left(\frac{1}{\sqrt{2}}\right)^{2} \left(\frac{1}{\sqrt{2}}\right)^{2} \left(\frac{1}{\sqrt{2}}\right)^{2} \left(\frac{1}{\sqrt{2}}\right)^{2} \left(\frac{1}{\sqrt{2}}\right)^{2} \left(\frac{1}{\sqrt{2}}\right)^{2} \left(\frac{1}{\sqrt{2}}\right)^{2} \left(\$ 

CTLMSTH2 Page 3 of 8

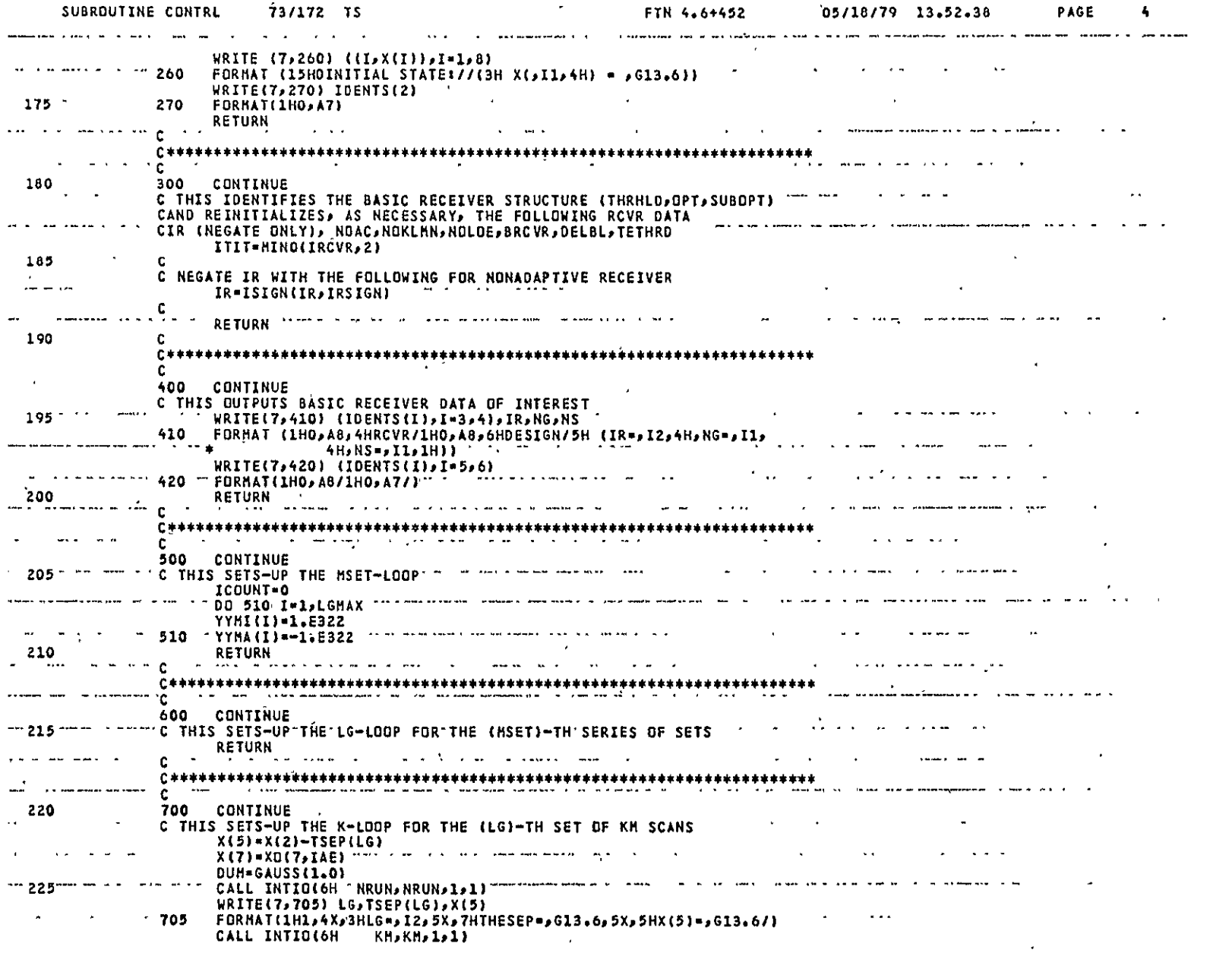

 $\label{eq:2.1} \mathcal{L}_{\mathcal{F}}(\mathcal{E}) = \mathcal{E}(\mathcal{E}(\mathcal{E})) \mathcal{E}(\mathcal{E})$ 

¢TLMSTH2<br>Page 4 of 8

 $\sim 10^7$ 

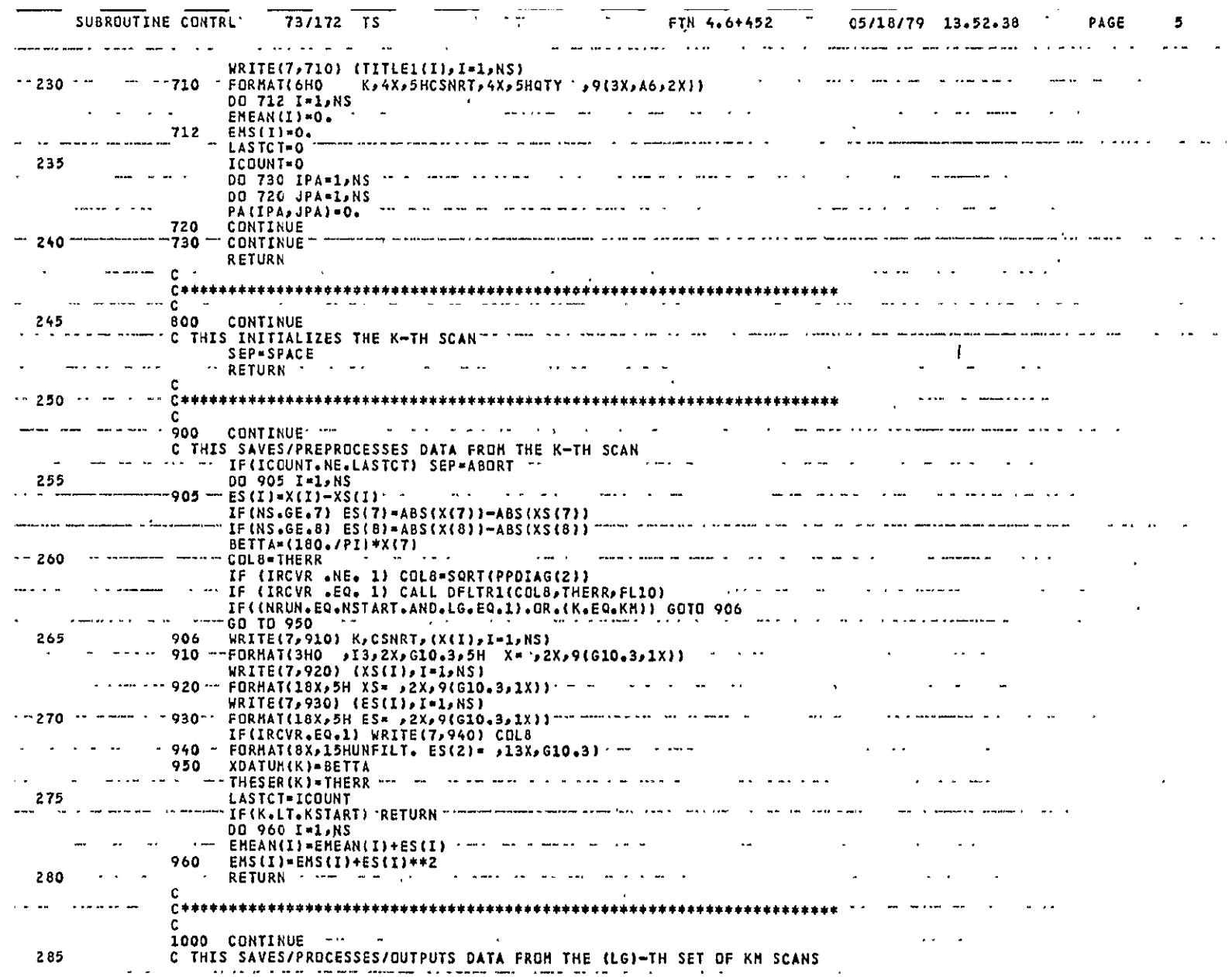

 $\bullet$ 

 $\mathcal{L}^{\text{max}}_{\text{max}}$ 

 $\langle \cdot \rangle$ 

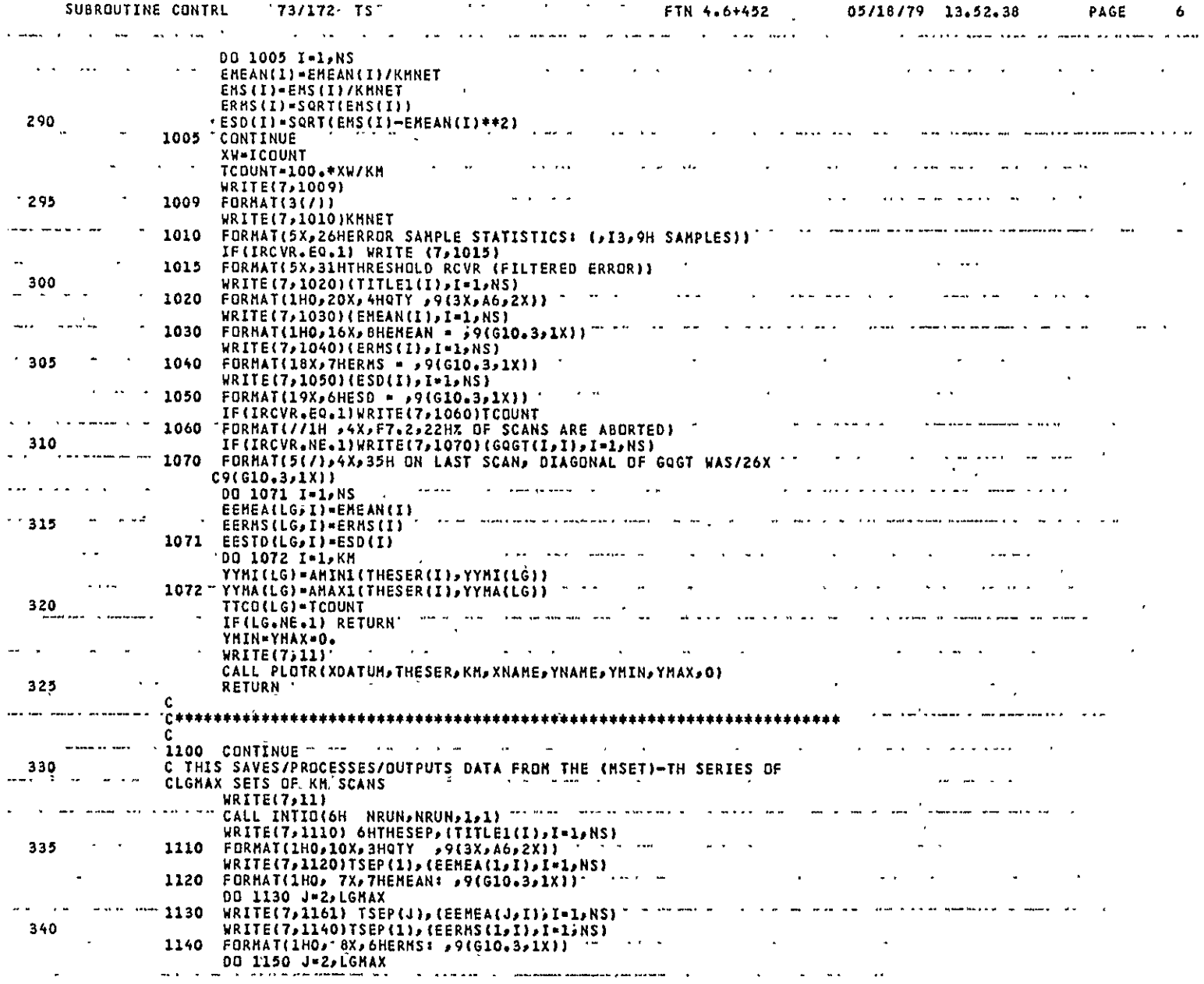

 $\mathcal{L}^{\pm}$ 

 $\mathcal{L}^{\mathcal{L}}(\mathcal{L}^{\mathcal{L}})$  and  $\mathcal{L}^{\mathcal{L}}(\mathcal{L}^{\mathcal{L}})$  and  $\mathcal{L}^{\mathcal{L}}(\mathcal{L}^{\mathcal{L}})$ 

 $\sim 100$ 

CTLMSTH2<br>Page 6, of 8

 $\hat{\mathcal{L}}$ 

 $\mathcal{A}^{\pm}$ 

 $\mathbf{r}$ 

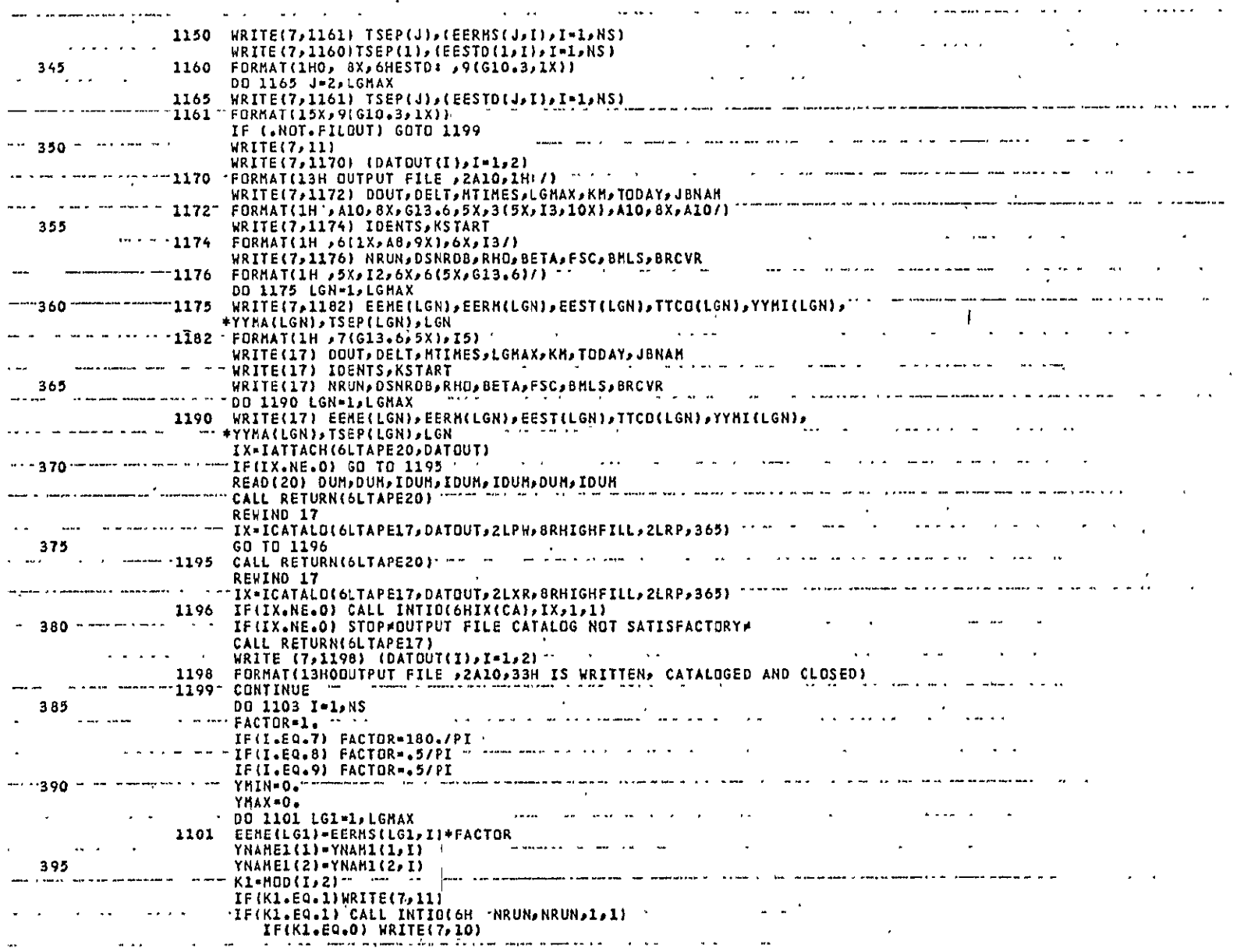

 $\alpha$ 

 $\epsilon$ 

 $\sim 100$  km s  $^{-1}$ 

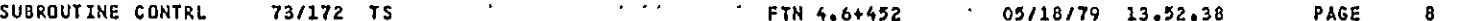

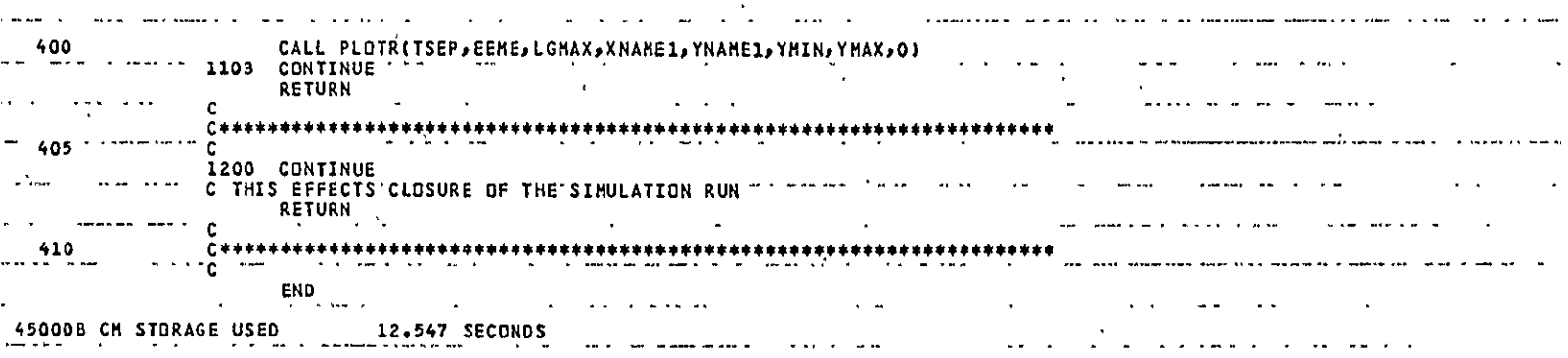

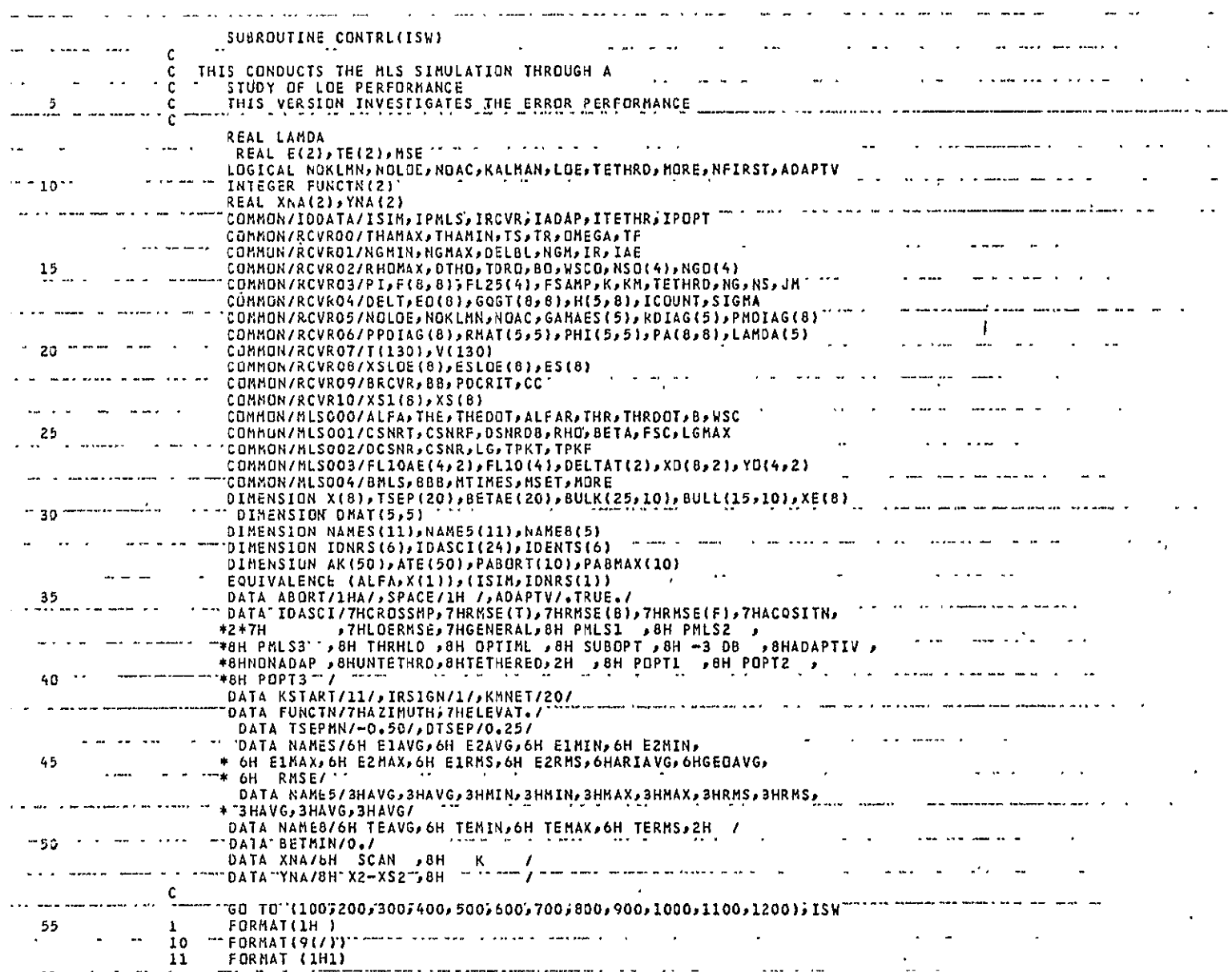

 $\bullet$ 

 $\mathbf 1$ 

 $\sim 100$ 

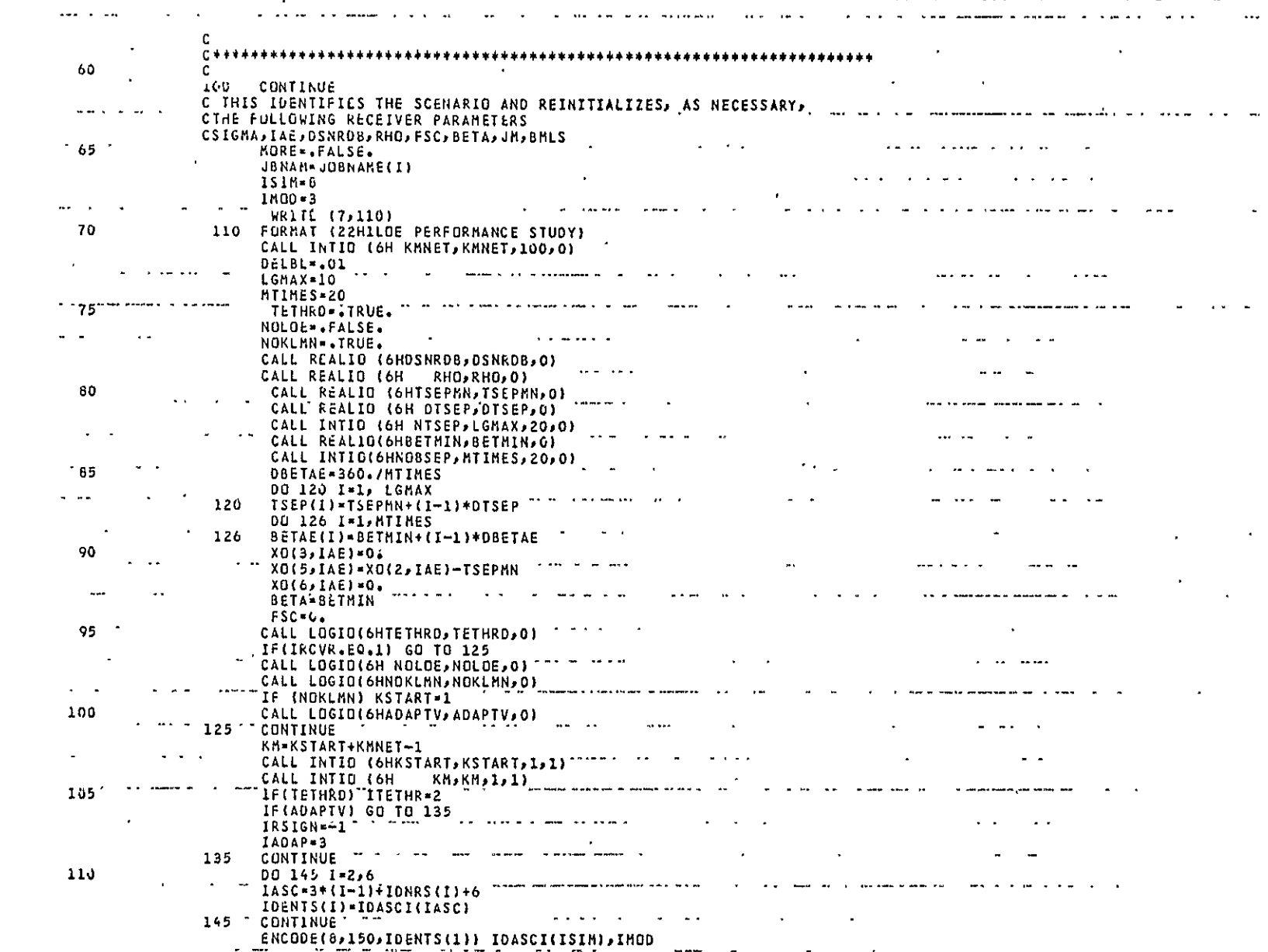

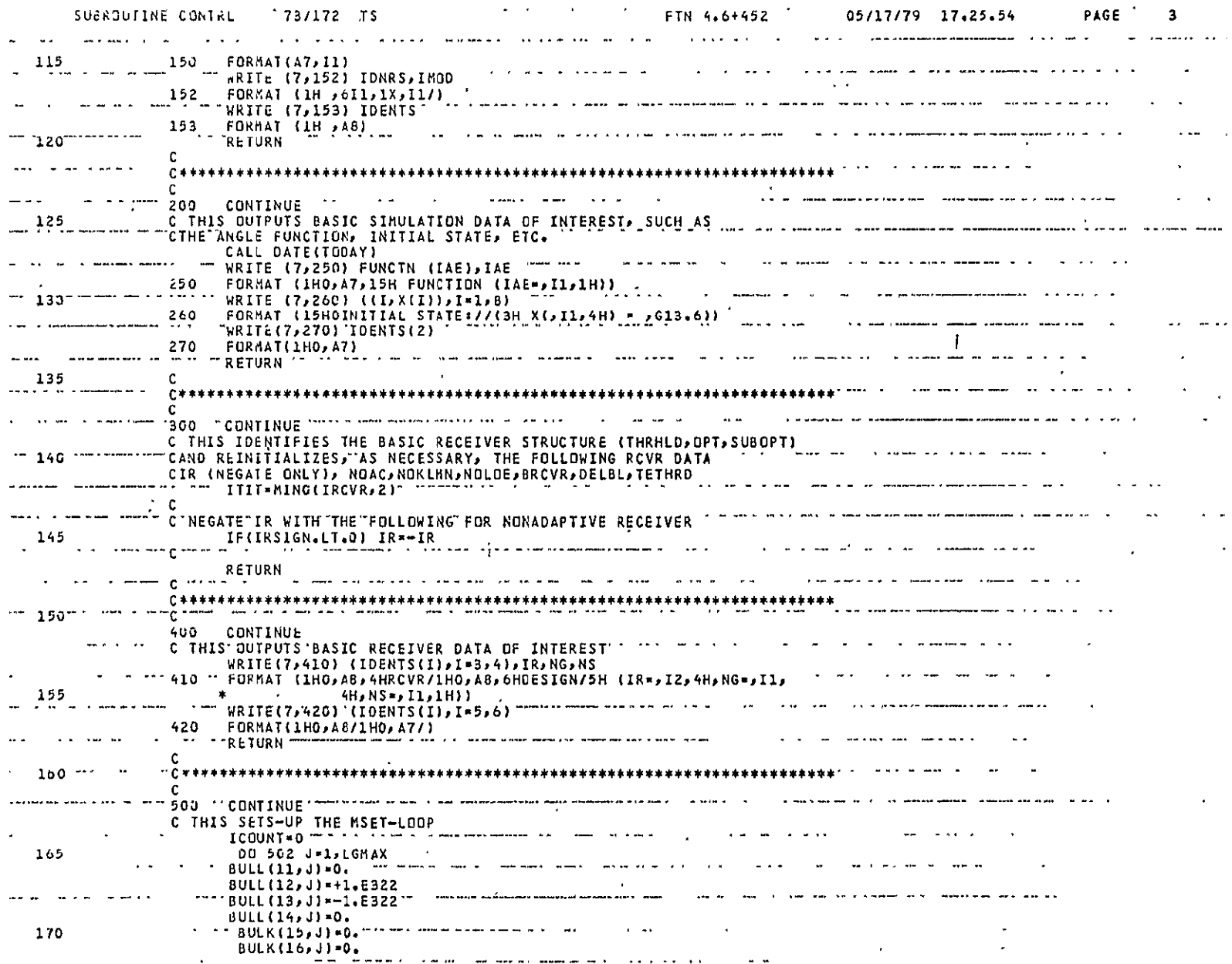

 $\tt CTLOE$ Page 3 of 7

 $\clubsuit$ 

 $\ddot{\phantom{a}}$ 

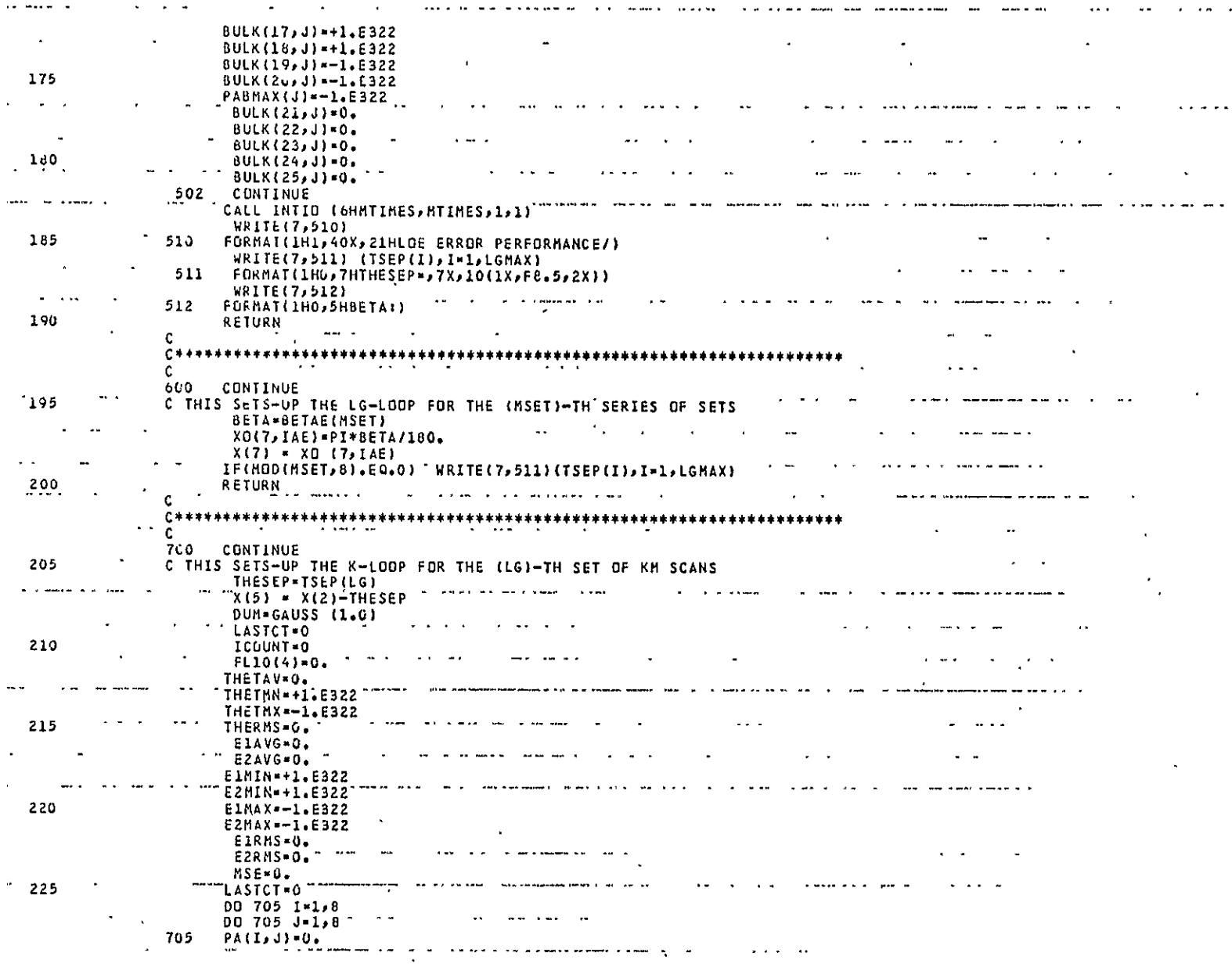

 $\bullet$ 

CTLOE<br>Page 4 of 7

 $\mathcal{F}_{\mathcal{C}}$  $\hat{\mathcal{A}}$
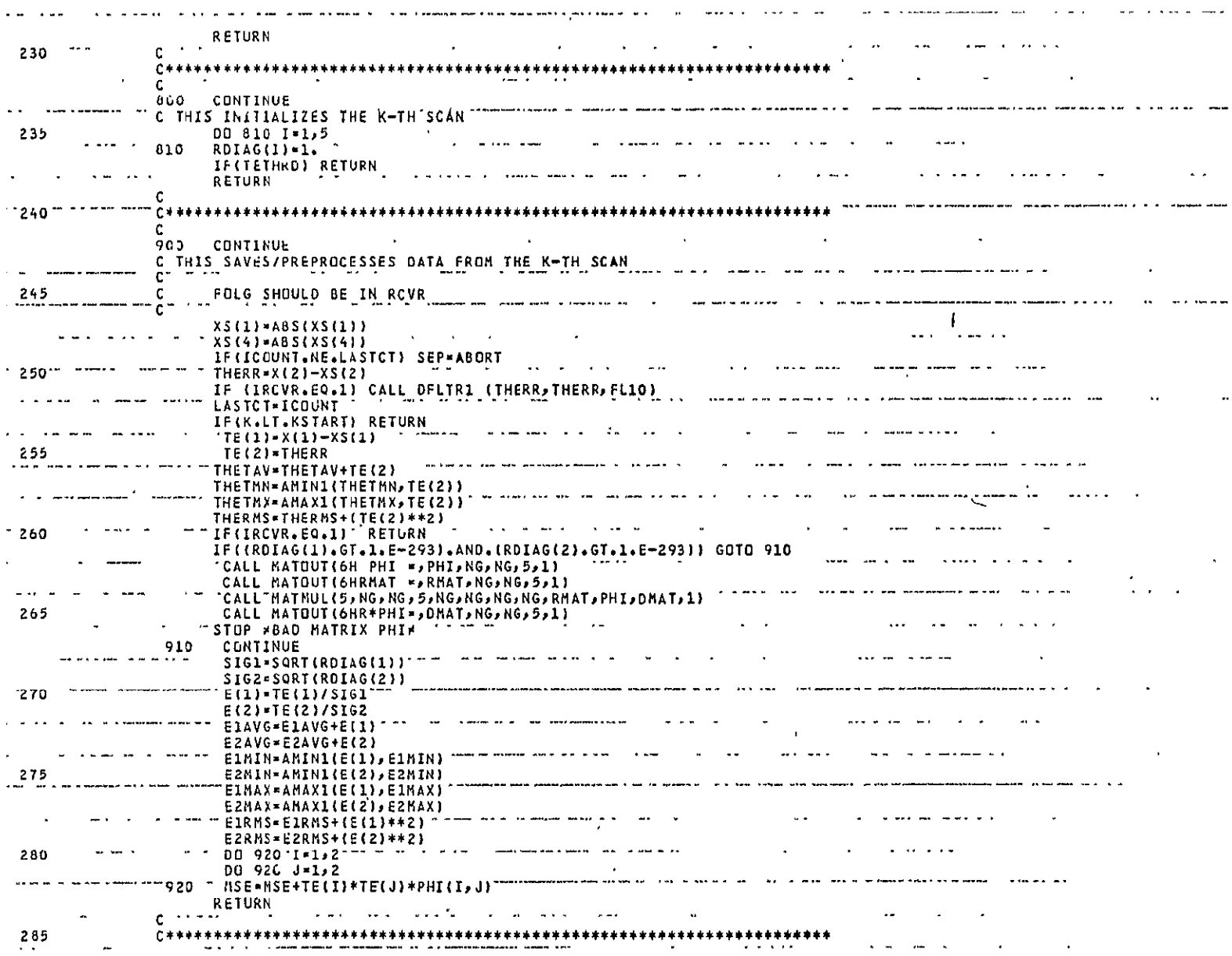

 $\sim 40\,$  km  $^{-1}$  $\tt CTLOE$ Page 5 of 7 المنافذ فلأنفذ القاطرة فاستناقها الفرق فالمتحارث والمنافرات

an earn is ever more as

 $\mathcal{L}(\mathcal{L}(\mathcal{$ 

and the second continuous contracts of the second contracts of the second contracts of the second contracts of

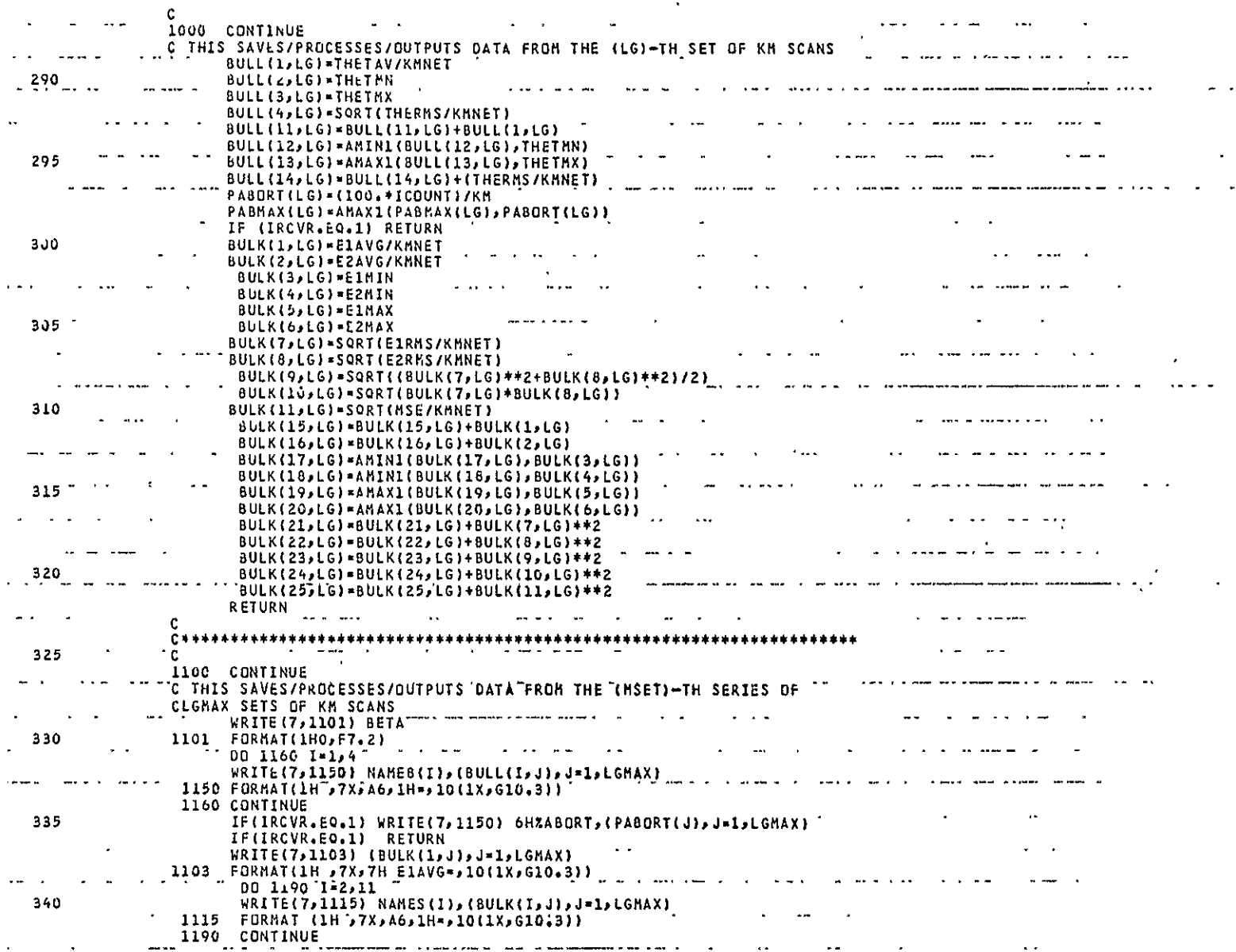

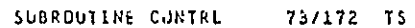

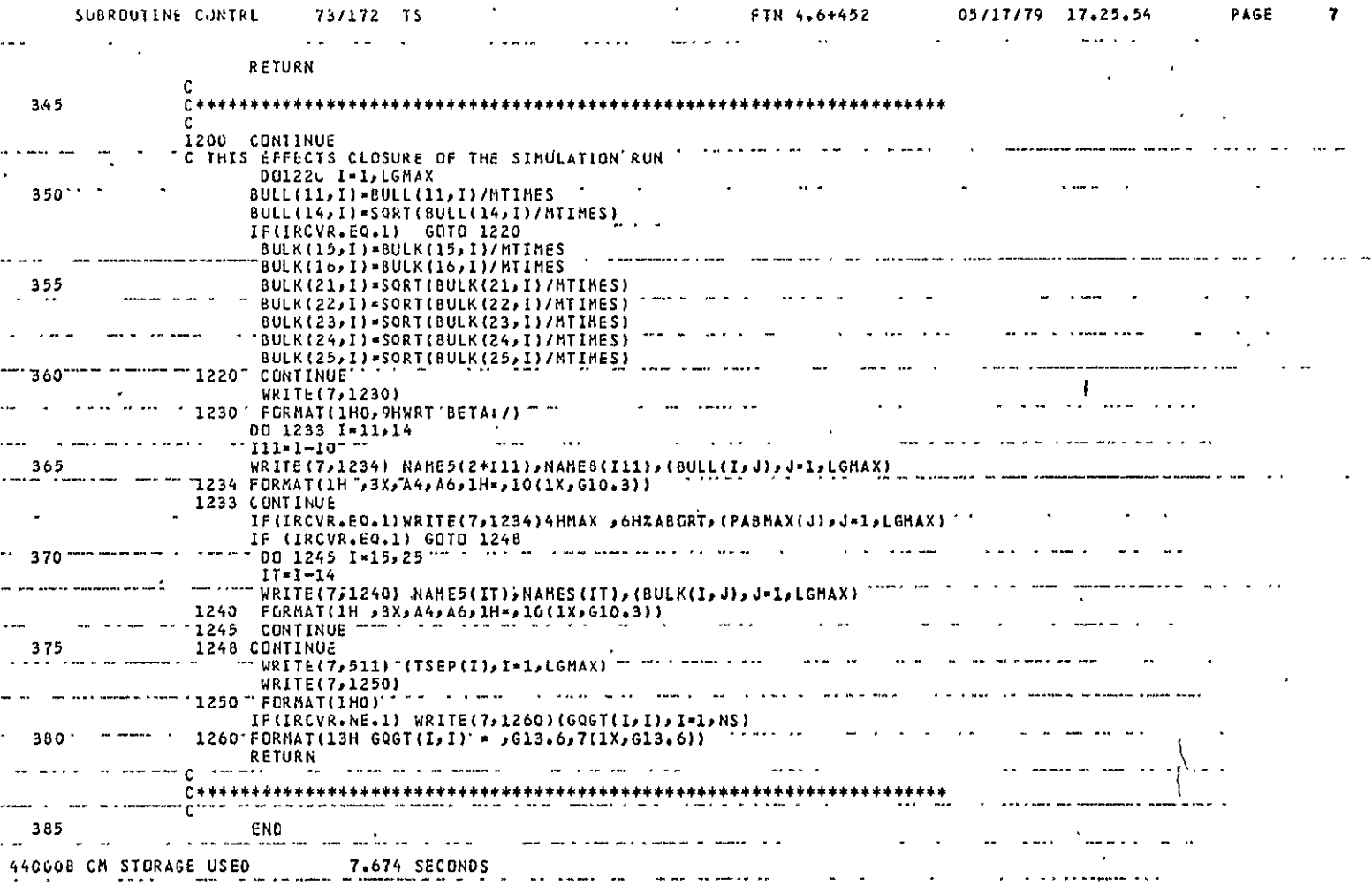

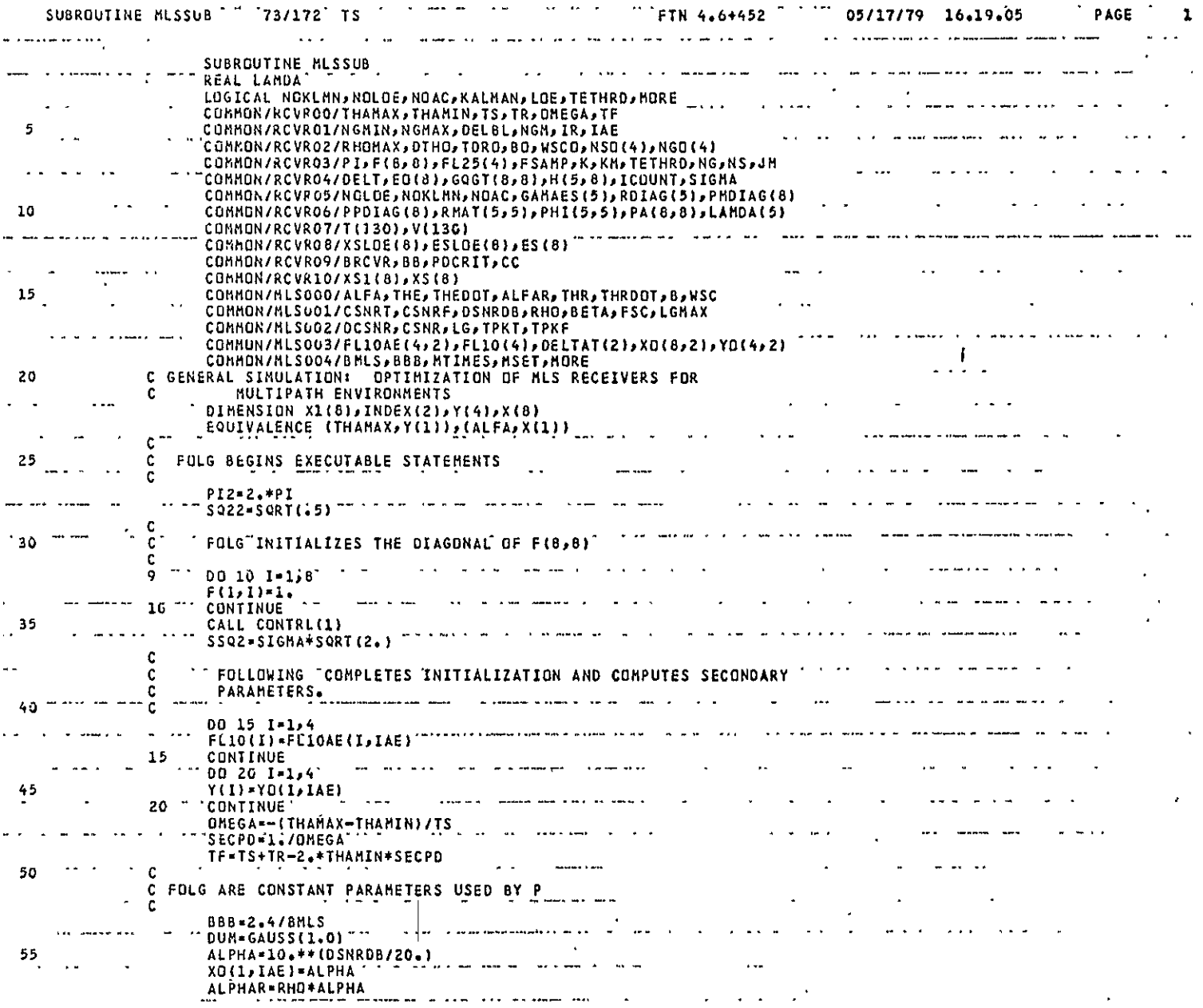

MLSSIM<br>Page 1 of 8

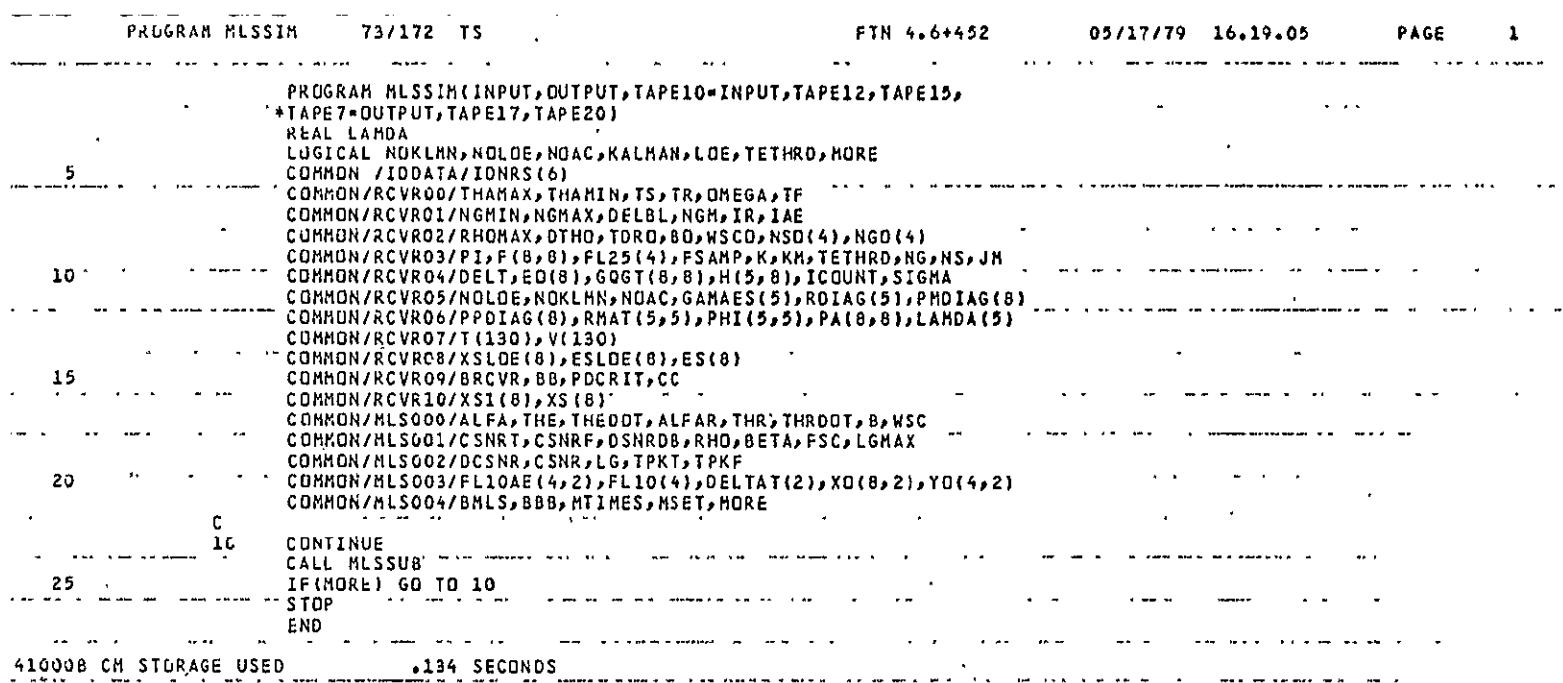

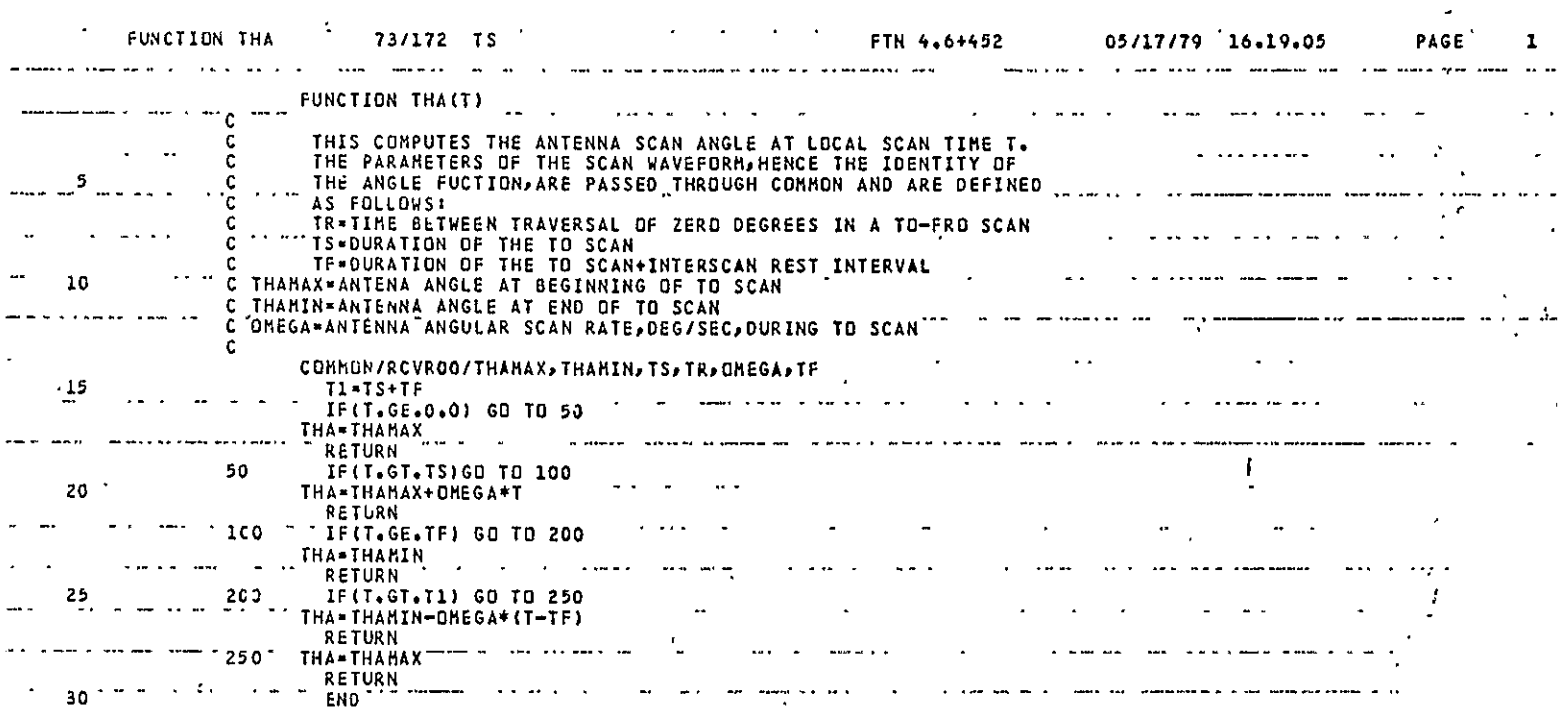

A100O 'CN STORAGE **USED -. 118 SECONDS**   $\sim$  $\mathcal{A}^{\mathcal{A}}$  and  $\mathcal{A}^{\mathcal{A}}$  $\langle \cdot \rangle$  $\mathbf{r}$ and a sample of the ш.  $\mathcal{L}_{\mathcal{A}}$  $\sim$   $\sim$   $\sim$  $\sim$  $\sim$  $\sim$   $\sim$ <u>.</u>  $\sim$   $\sim$   $\sim$ ---- $\sim$  100  $\cdots$  $\lambda$  and

 $\blacksquare$ 

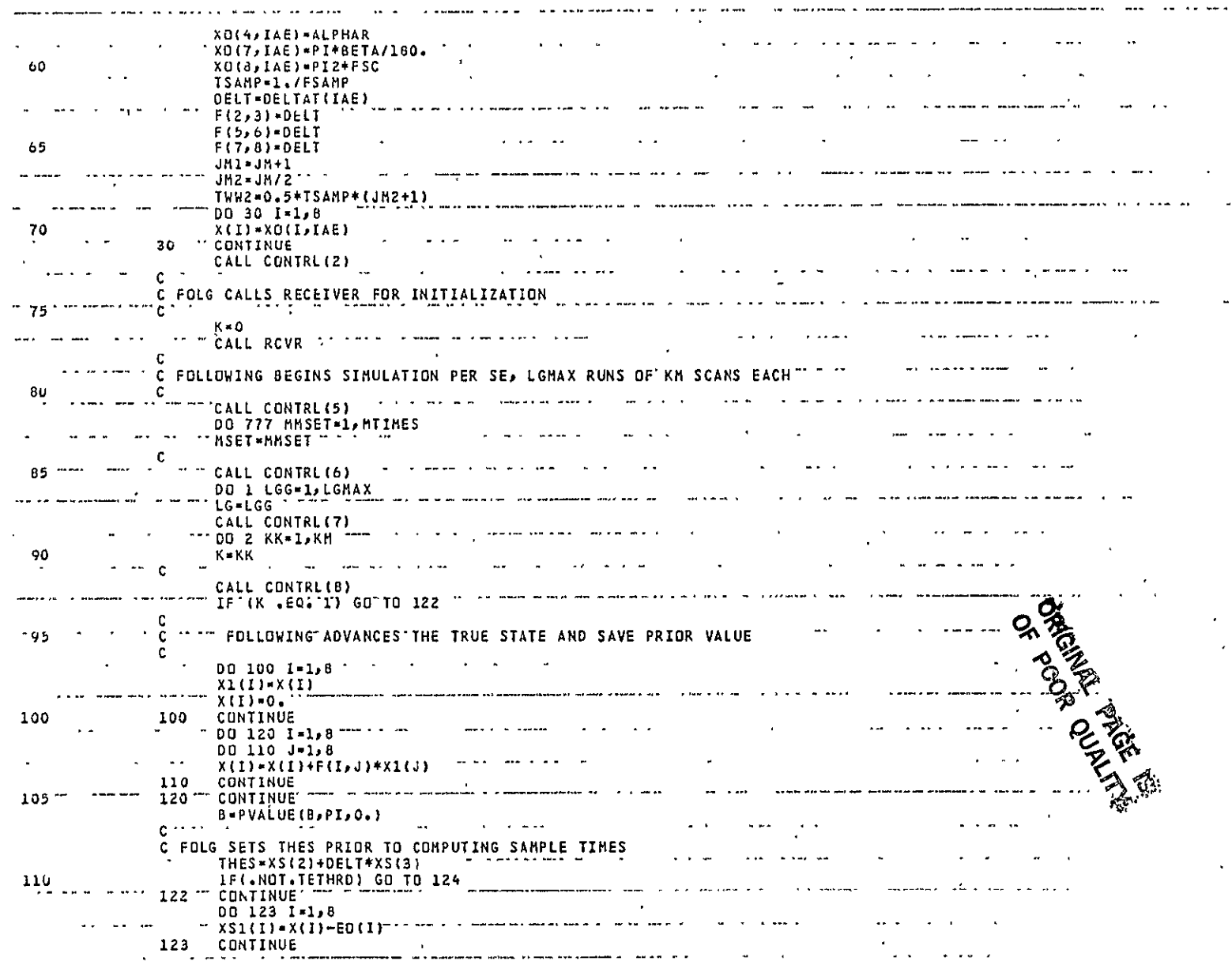

 $\mathcal{L}(\mathcal{L})$  . The contract of  $\mathcal{L}(\mathcal{L})$ 

FTN 4.6+452

05/17/79 16.19.05

**PAGE** 

 $\mathbf{2}$  $\frac{1}{2}$  and  $\frac{1}{2}$  are the second

 $\Delta \sim 100$ 

SUBROUTINE MLSSUB " 73/172 TS

 $\sigma_{\rm{max}}$ 

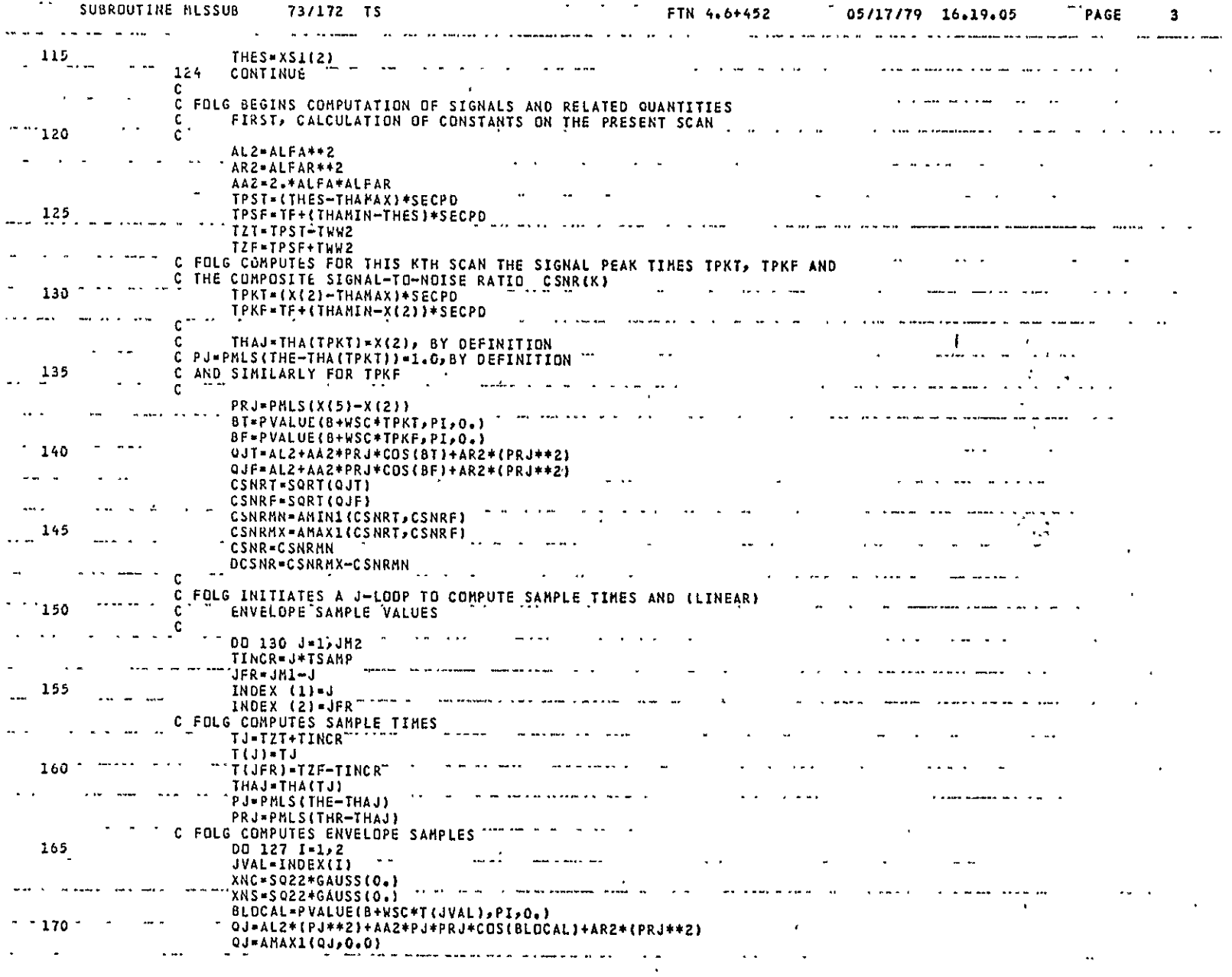

MLSSIM<br>Page 5 of 8

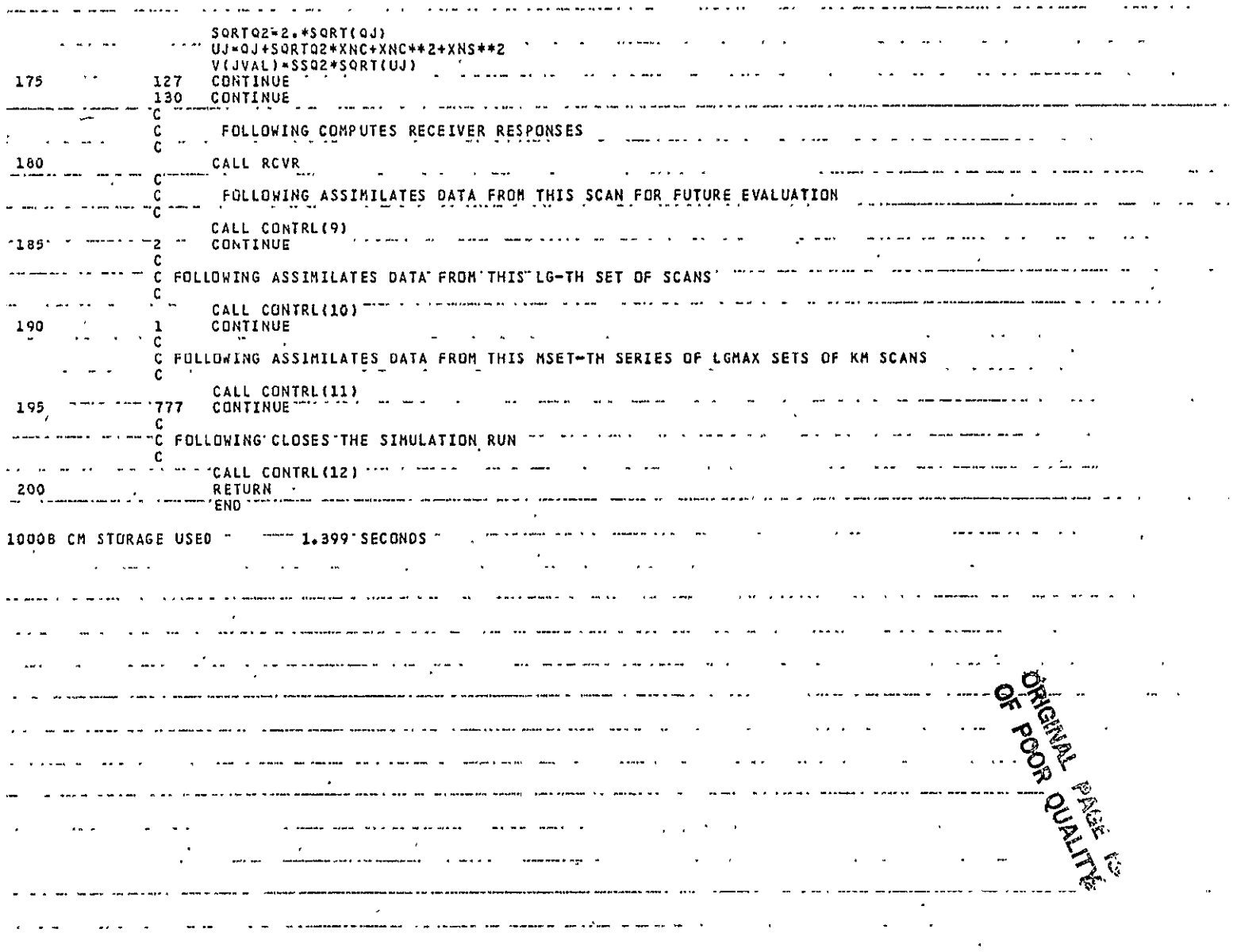

 $\mathcal{A}=\mathcal{A}$  .

FTN 4.6+452

 $\sim$ 

 $\sim$   $\sim$ 

05/17/79 16.19.05

PAGE 4

 $\mathcal{A}(\mathbf{x})$ 

73/172 TS

SUBROUTINE MLSSUB

 $\rightarrow$ 

 $\hat{\phantom{a}}$ 

 $\sim$   $\sim$ 

where  $\epsilon$  is a contract community

المرشاء فالمحصصات

 $\mathbf{q}_{\mathbf{p}}(\mathbf{q}) = \mathbf{q}_{\mathbf{p}}$  , and the constraint of the parameter constraint  $\mathbf{q}_{\mathbf{p}}$ 

 $\sim 100$  km s  $^{-1}$ 

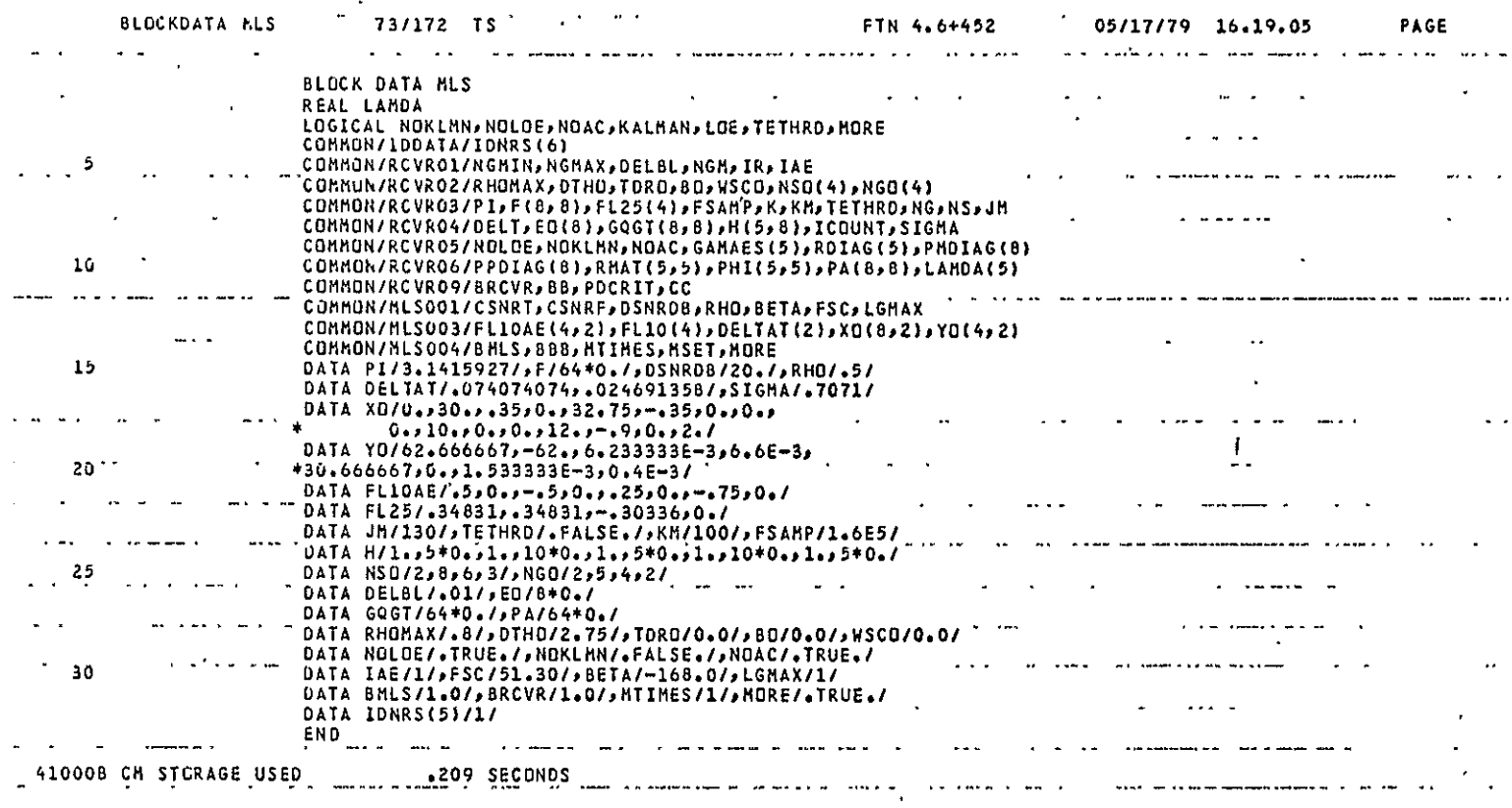

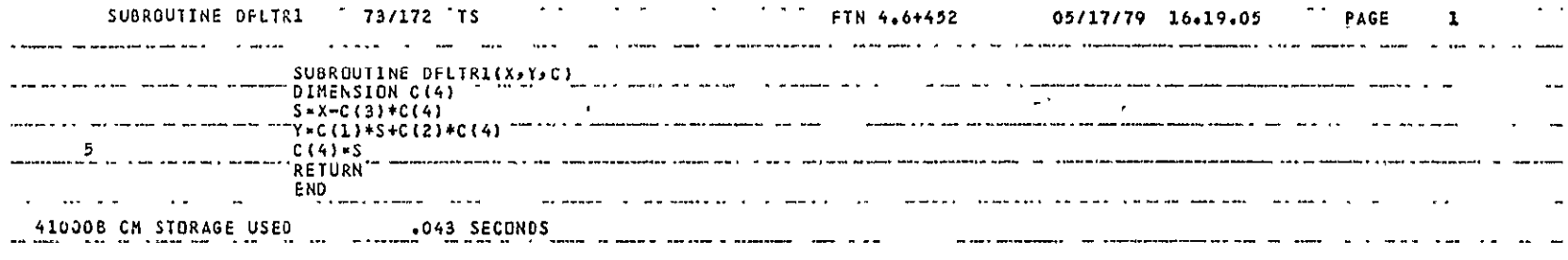

 $100 - 1000 =$ 

 $\cdots$ والمسترسر -----

 $\sim 10^{-1}$  m  $^{-1}$ 

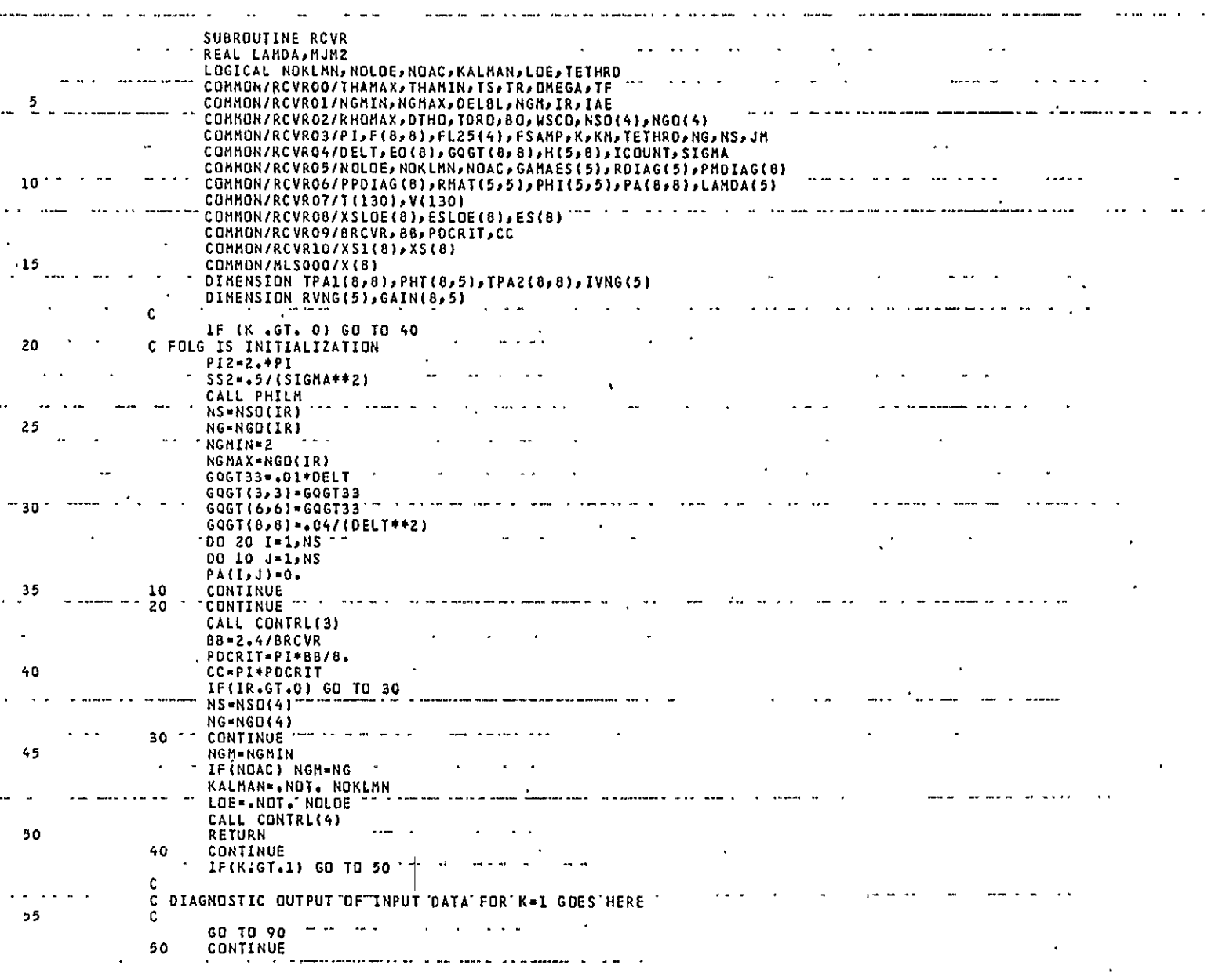

 $\frac{1}{\sqrt{2}}\sum_{i=1}^{n} \frac{1}{\sqrt{2}}\left(\frac{1}{\sqrt{2}}\right)^2$ 

 ${\tt OPTRNC}$ Page 1 of  $4$ 

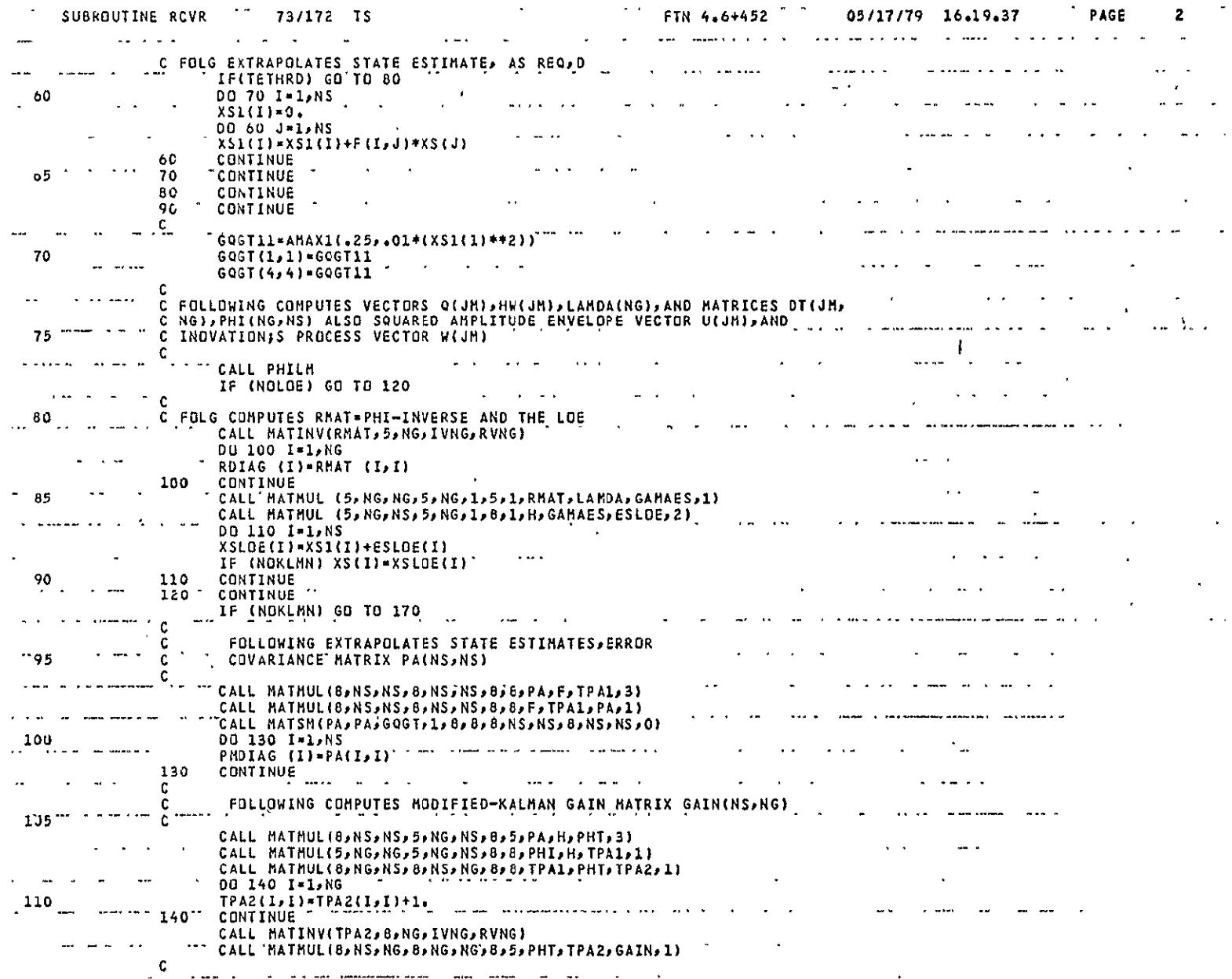

 $\lambda$ 

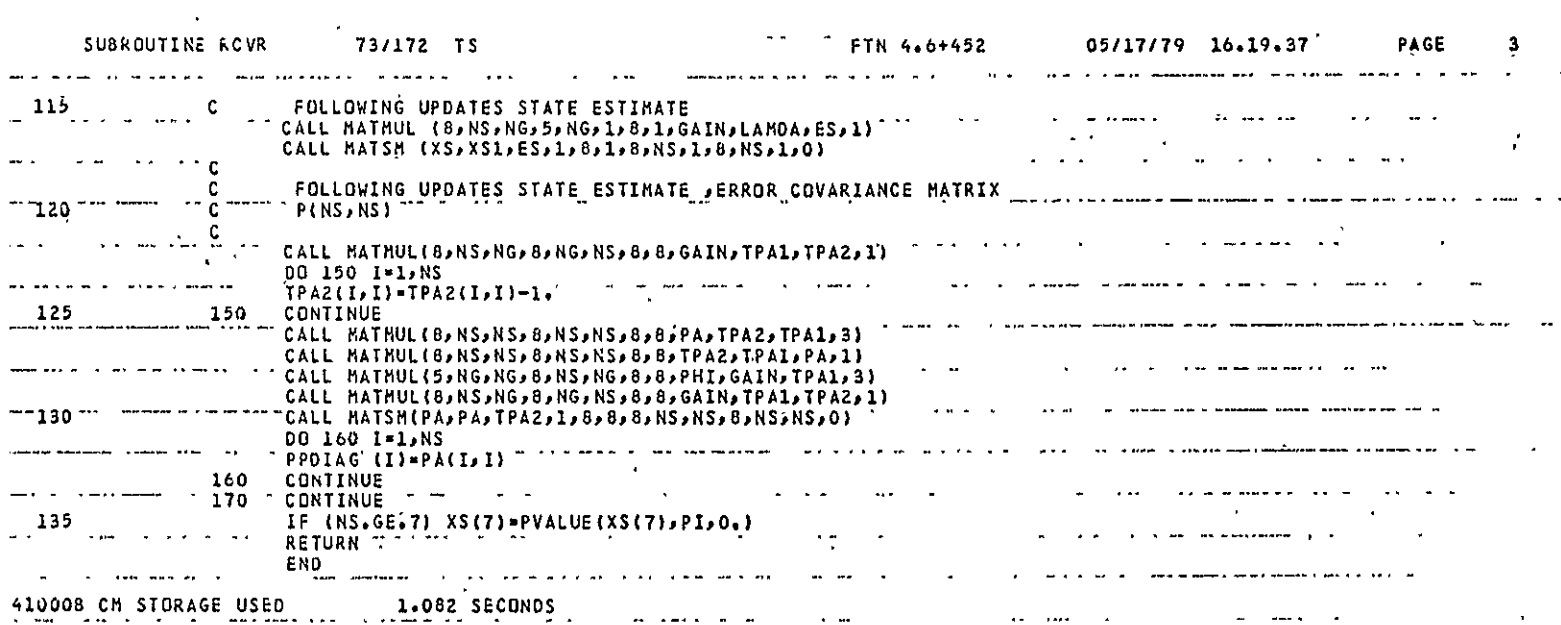

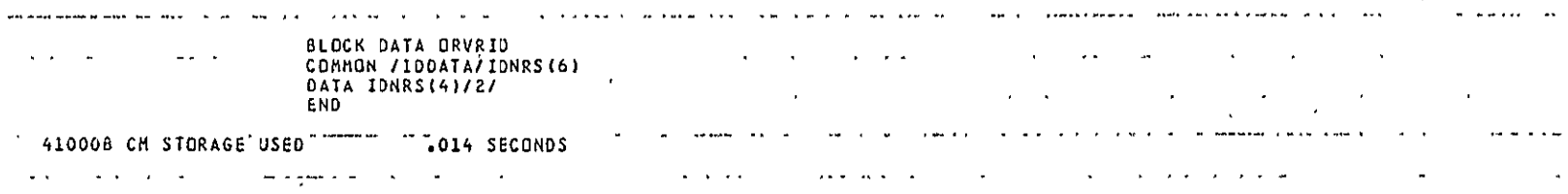

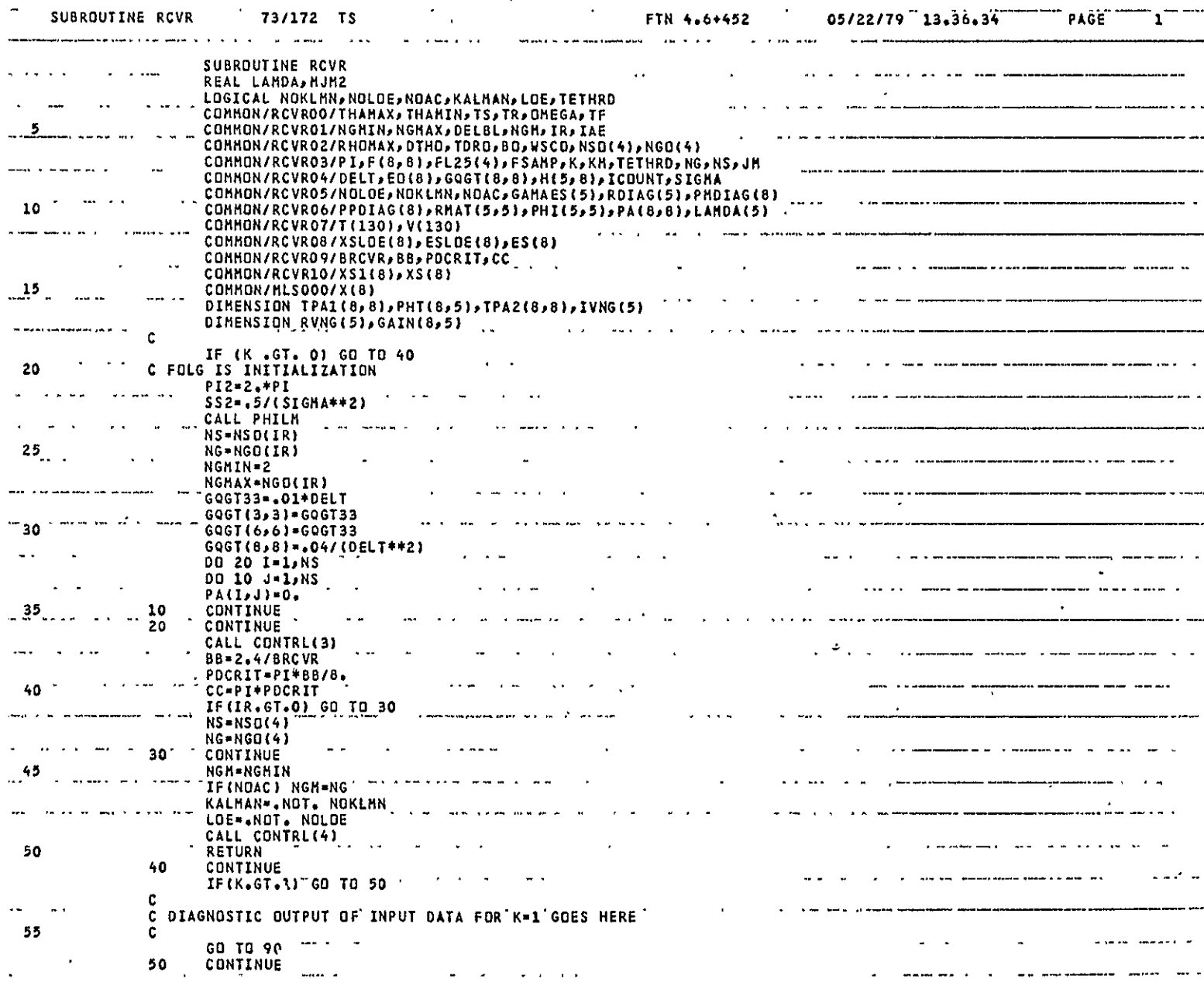

مستدفات

OPTRVR Page 1 of 4

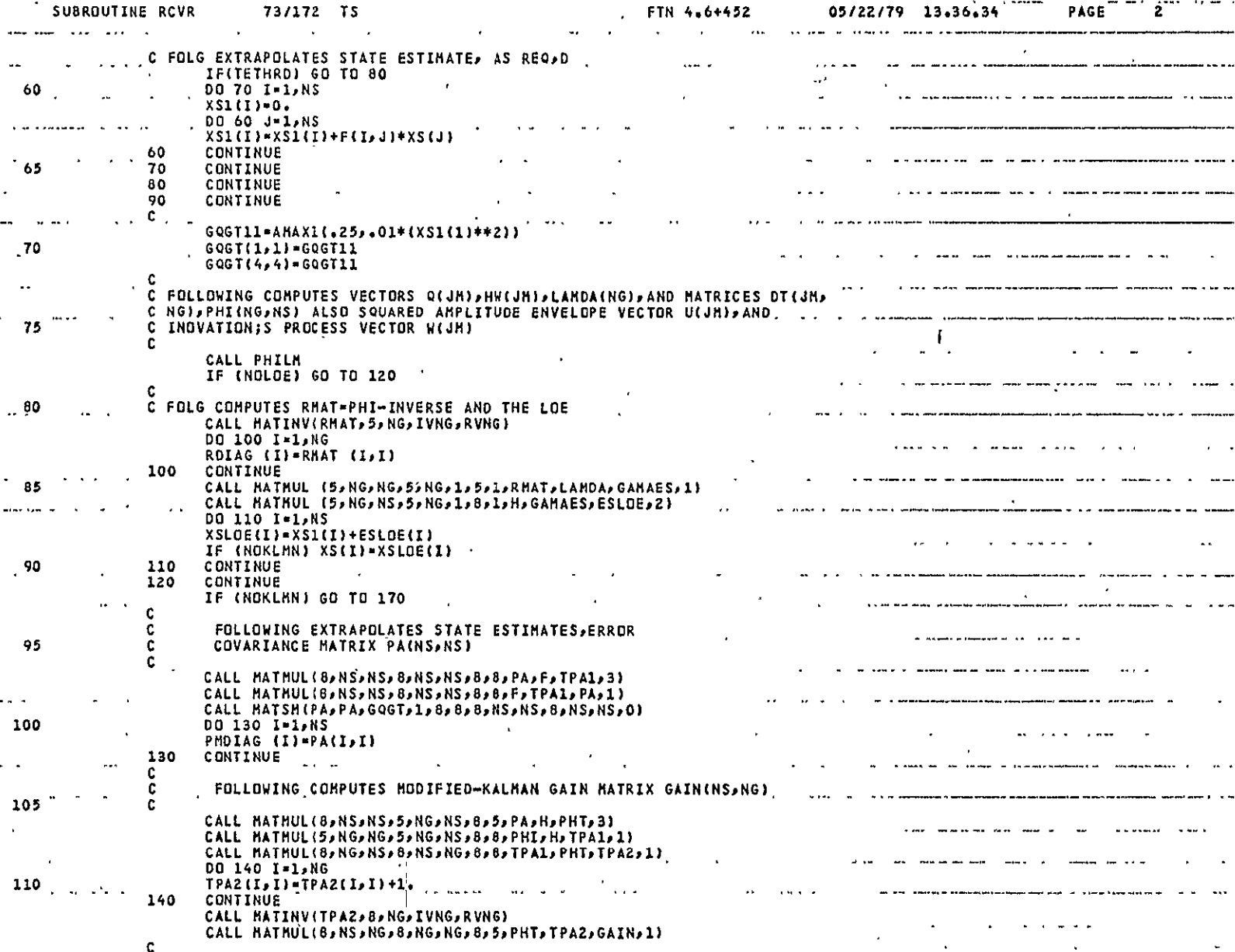

 $4-67$ 

OPTRVR<br>Page 2 of 4

 $\cdot$ 

 $\epsilon_{\rm H}$ 

and such and any

 $\alpha$  ,  $\alpha$  ,  $\alpha$ 

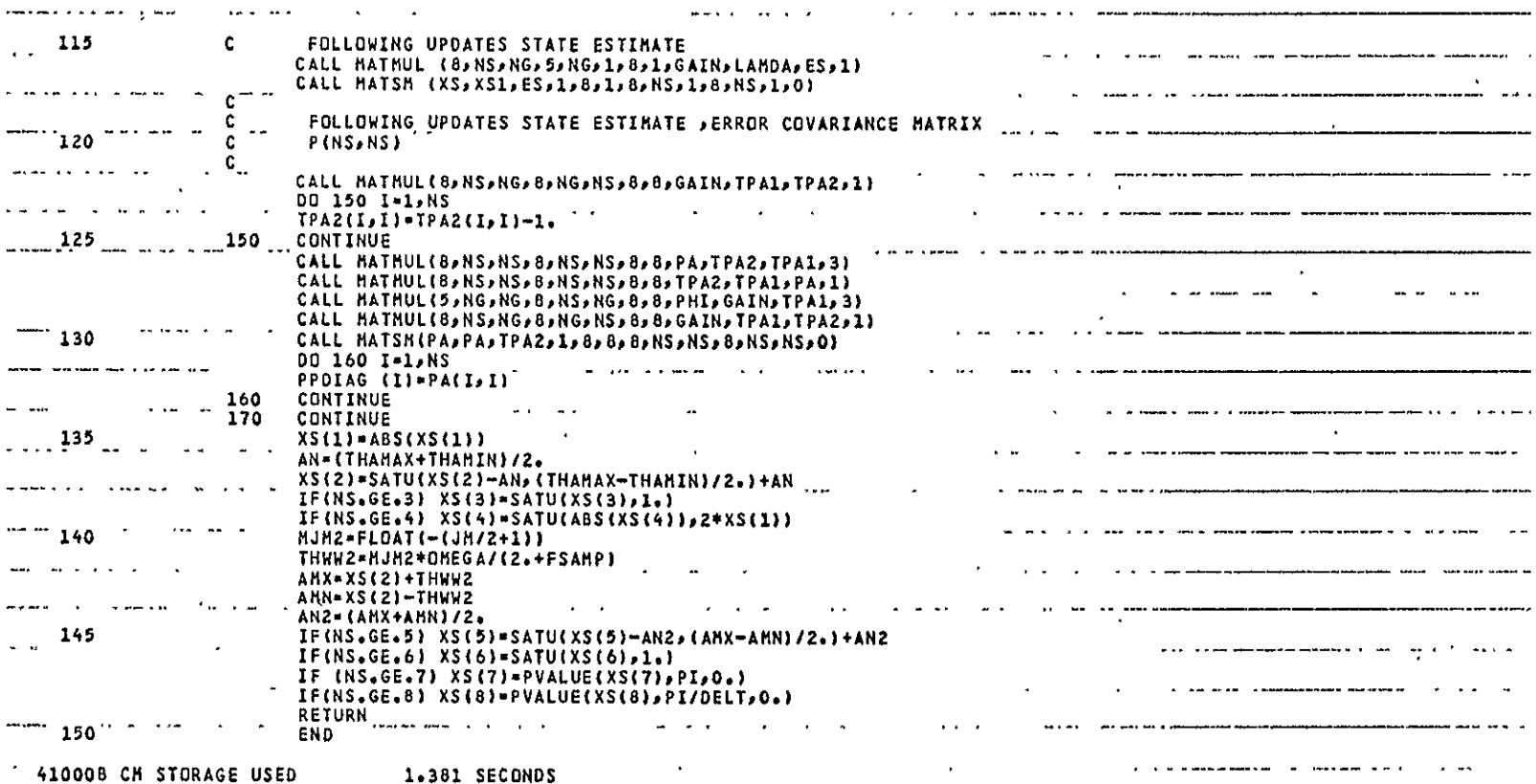

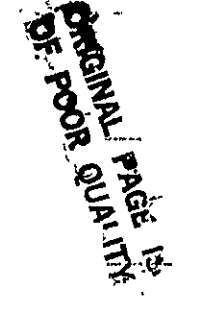

 $A-68$ 

OPTRVR<br>Page 3 of 4

المراريا فيسترد فالمستردد وبالمرار

**Contract Contract State** 

المراق الرادي التسلم المواجز كفريقته الاستأسس

and present a construction construction of

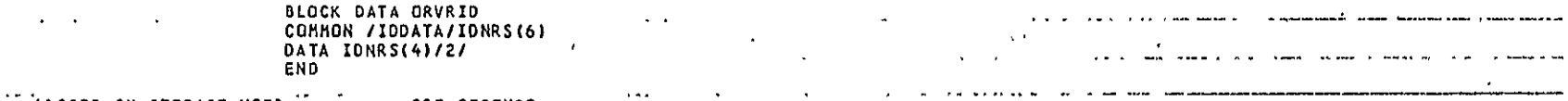

**Contract Advised** 

الموارد والوالوا المراد

**SALE STATE** 4100GB **CM** STORAGE **USED .015 SECONDS**  and the contract of **Contractor** a se se a constituída de construír a componente a seu componente de compositor.

. . . . . .

and compare and

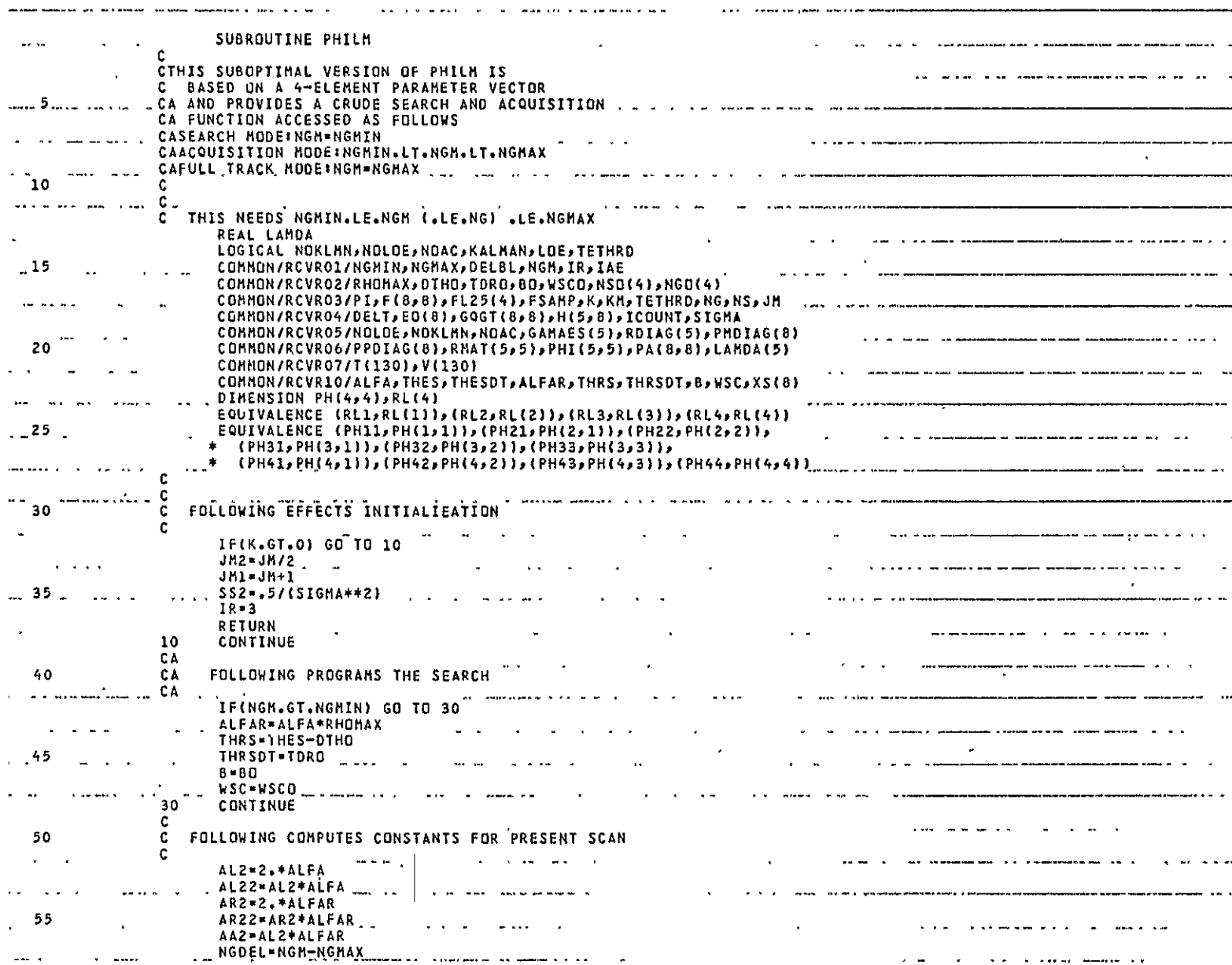

PLSUB<br>Page 1 of 8

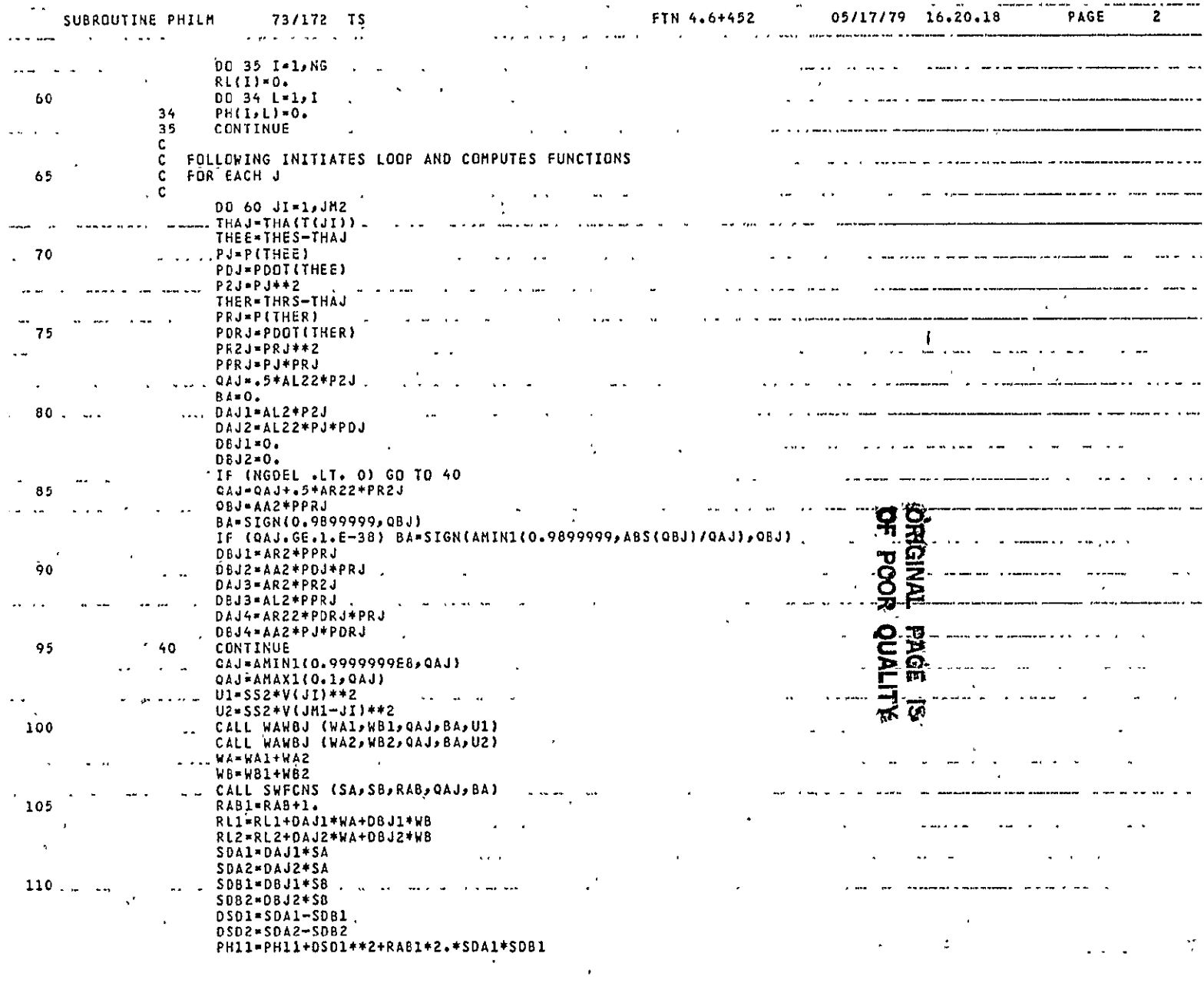

PLSUB<br>Page 2 of 8

 $\ddot{\phantom{0}}$ 

 $\hat{\mathcal{A}}$ 

 $\Lambda$ -71

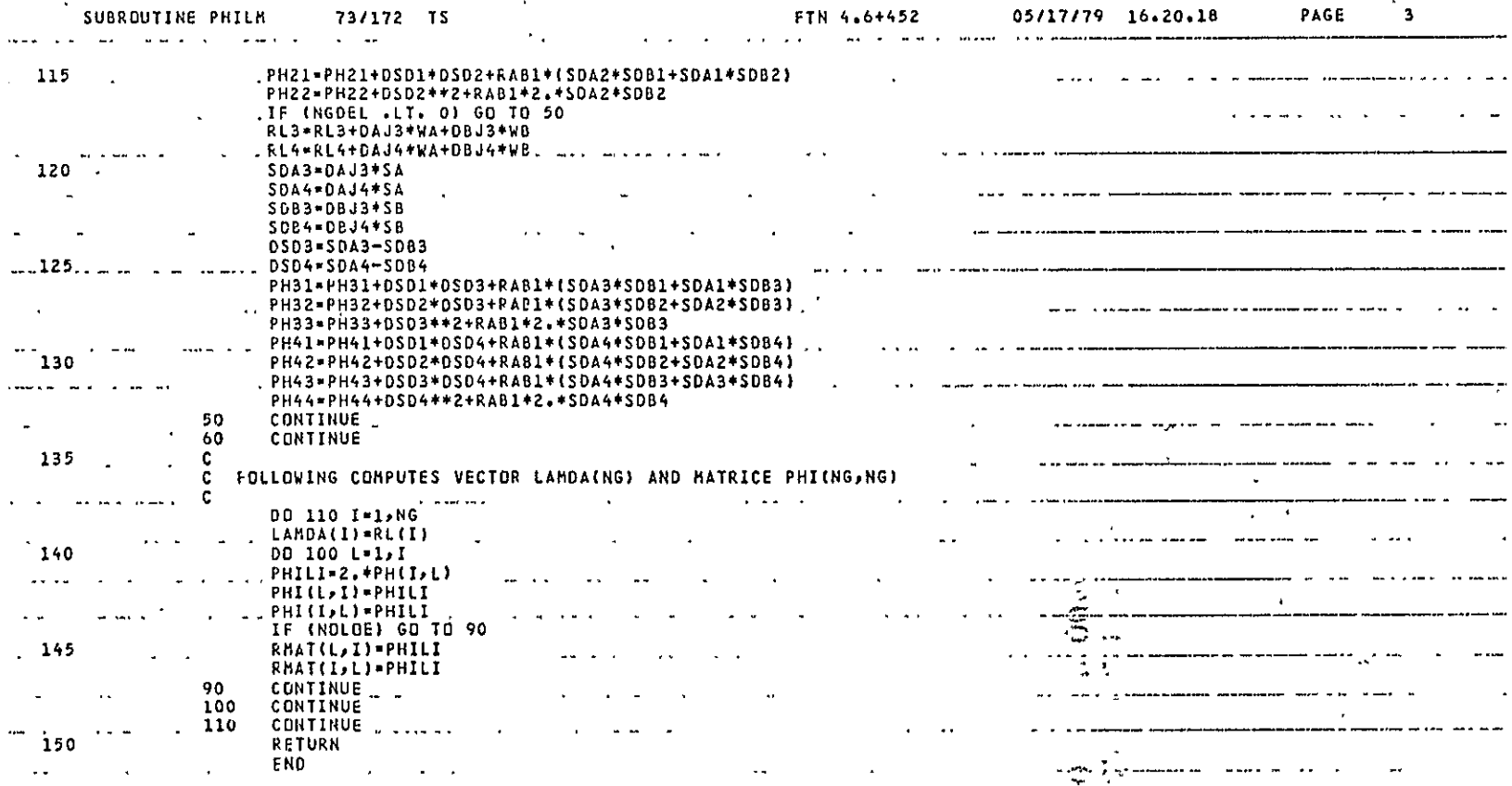

410008 **CM** STORAGE **USED 1.381 SECONDS** 

فسعا ستشفط المرضم بمحاربه سا

**PLSUB**  Page 3 of 8  $\ddot{\phantom{a}}$ 

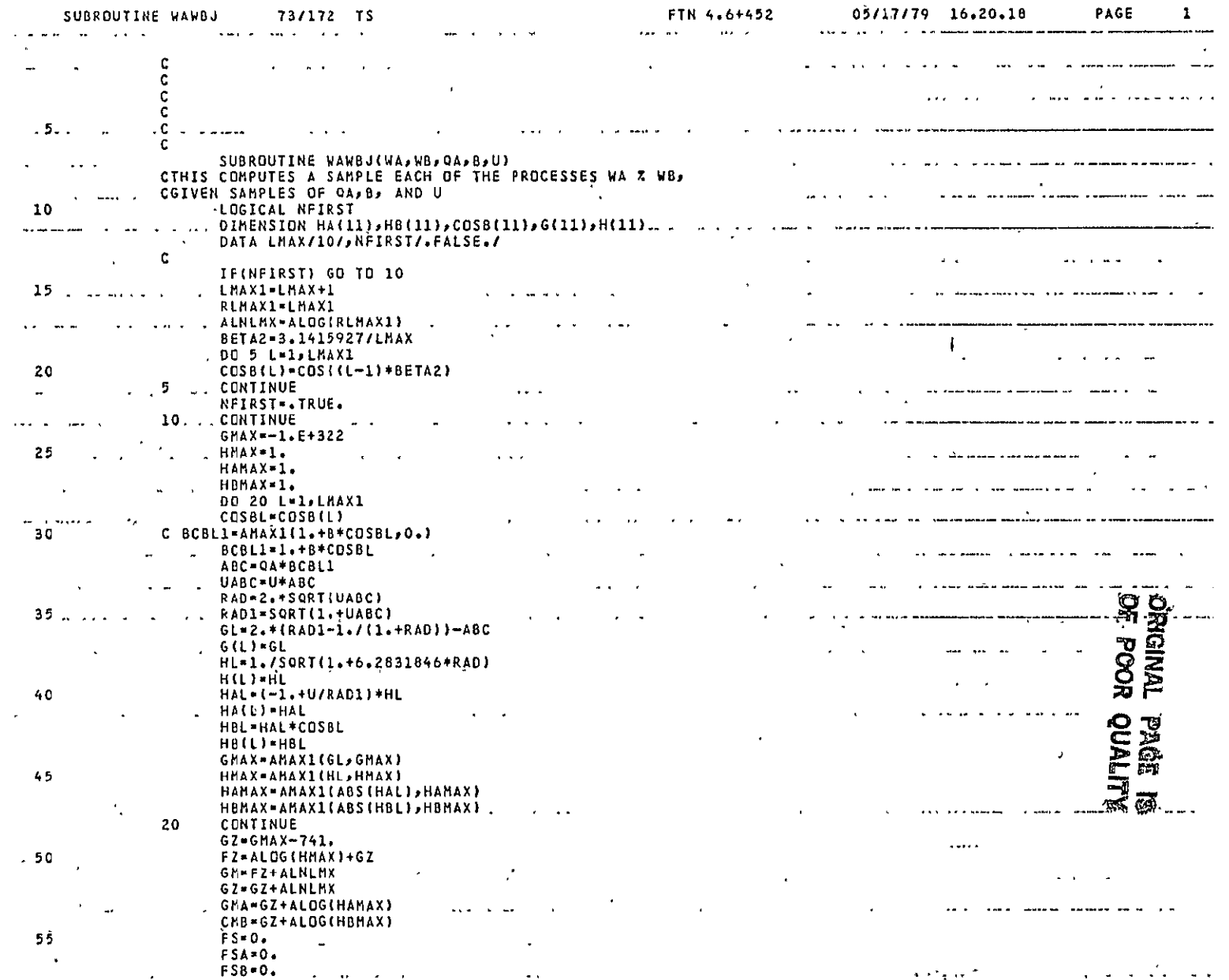

 $\mathcal{A}^{\pm}$ 

 $\alpha$ 

PLSUB<br>Page 4 of 8  $\Delta$ 

 $\mathcal{A}$ 

 $\mathcal{L}^{\pm}$ 

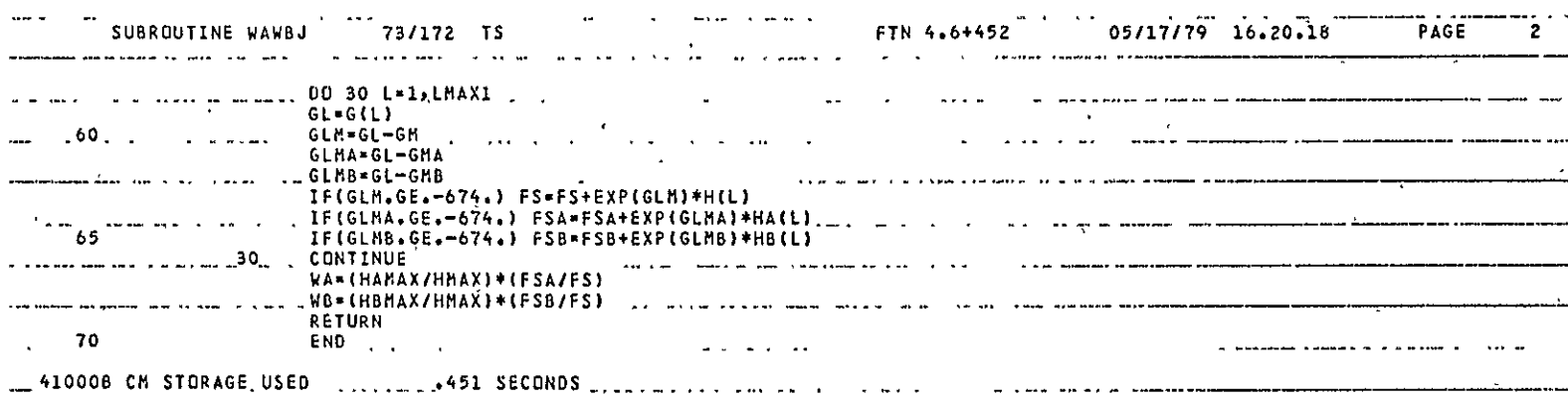

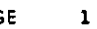

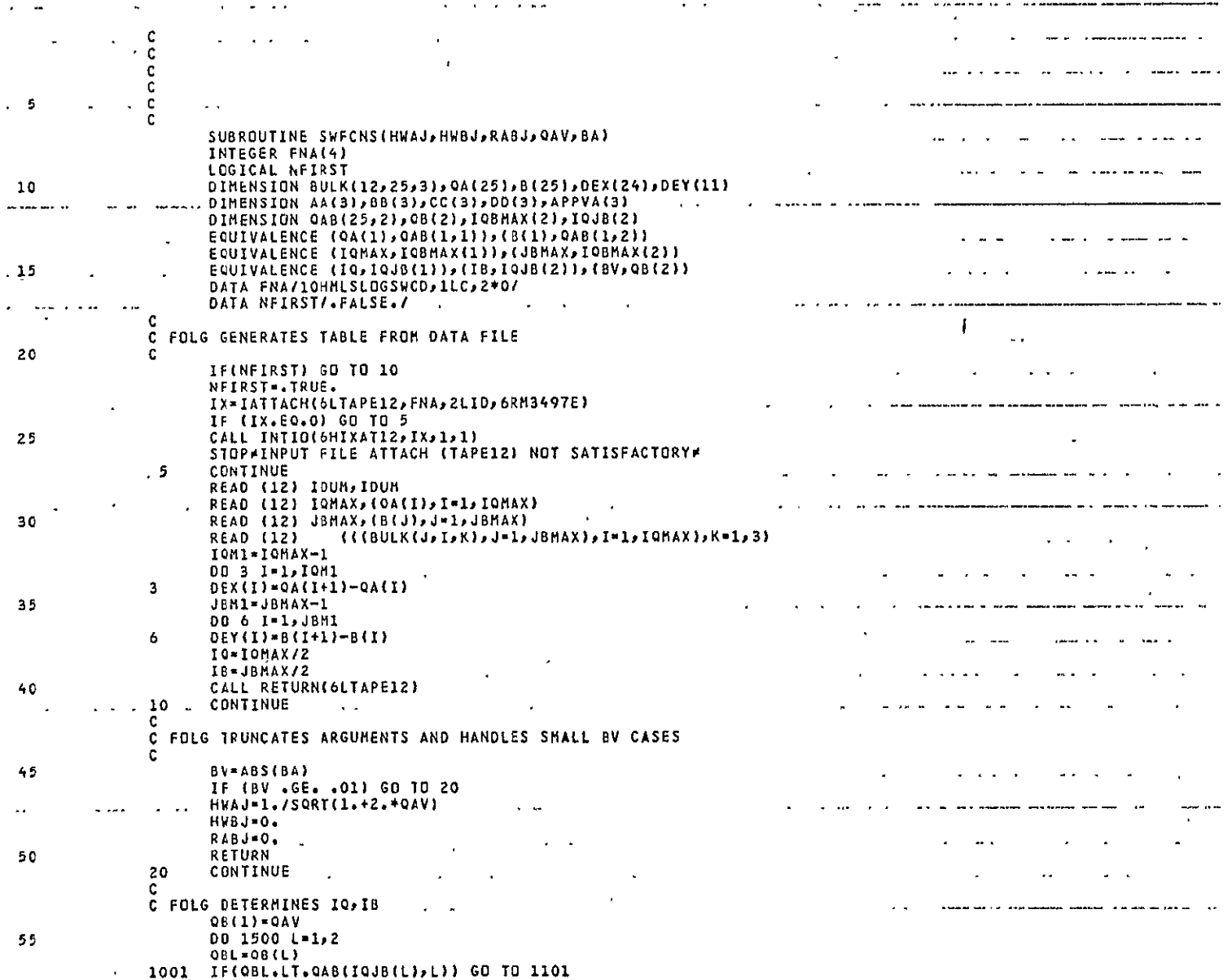

**PLACE** Page 6 of 8  $\sim$   $\sim$ 

and complete an annual con-

 $\mathcal{L}_{\text{max}}$  and  $\mathcal{L}_{\text{max}}$  . The  $\mathcal{L}_{\text{max}}$ 

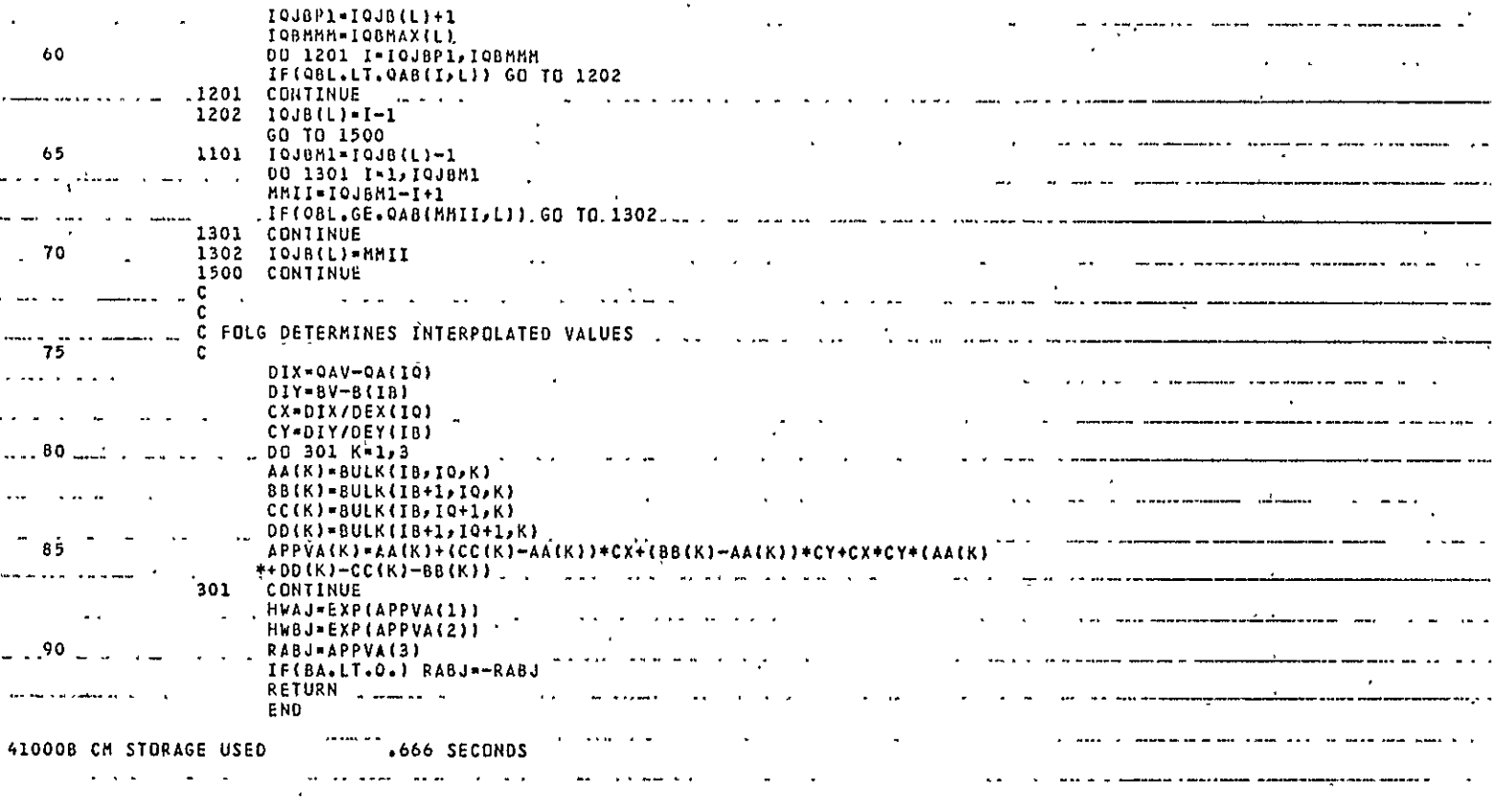

 $\mathbf{r}$ 

 $\label{eq:12} \mathcal{A}(\mathbf{x},\mathbf{y}) = \mathcal{A}(\mathbf{x},\mathbf{y}) = \mathcal{A}(\mathbf{x},\mathbf{y}) = \mathcal{A}(\mathbf{x},\mathbf{y}) = \mathcal{A}(\mathbf{x},\mathbf{y}) = \mathcal{A}(\mathbf{x},\mathbf{y}) = \mathcal{A}(\mathbf{x},\mathbf{y}) = \mathcal{A}(\mathbf{x},\mathbf{y}) = \mathcal{A}(\mathbf{x},\mathbf{y}) = \mathcal{A}(\mathbf{x},\mathbf{y}) = \mathcal{A}(\mathbf{x},\mathbf{y}) = \mathcal{A}(\mathbf{x},\mathbf$ 

 $\ensuremath{\mathrm{PLSUB}}$ Page 7 of 8

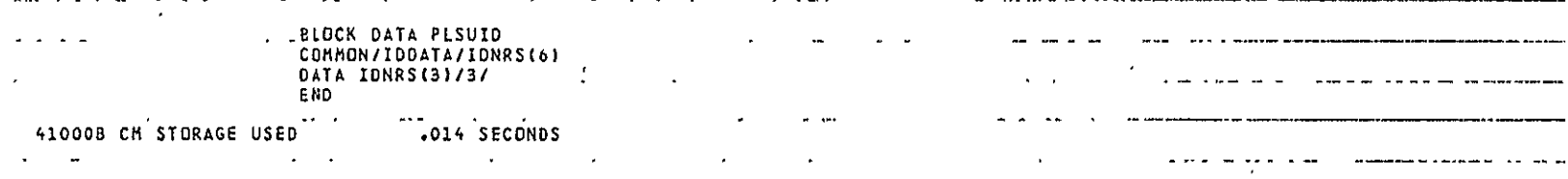

and a strategic control of  $\mathcal{L}^{\mathcal{L}}$  and  $\mathcal{L}^{\mathcal{L}}$  and  $\mathcal{L}^{\mathcal{L}}$  $\sim 100$  km s  $^{-1}$  km s  $^{-1}$  **5 C** ACCESSED **AS** FOLLOWS\$

 $\sim$ 

 $\mathbf{r}$ 

 $\star$ الأرا الفرعات الفرعمية أنح

**15** 

 $\sim$   $\sim$ 

 $\overline{a}$ 

 $\hat{\mathbf{r}}$ 

 $\sim$   $\sim$ 

. .........

 $\mathbf{r}$ 

------

--- -------- -- --

SUBROUTINE PHILM C

المتواط المنشعر وكصماص الاقطاعي

**C SEAACH MODE: NGM=NGMIN**<br> **C** ACQUISITION MODE: NGMIN.LT.

 $\mathbf{u} \mathbf{v} = \mathbf{u} \mathbf{v}$  , and

**C FULL** TRACK MODE: **NGM-NGMAX** .

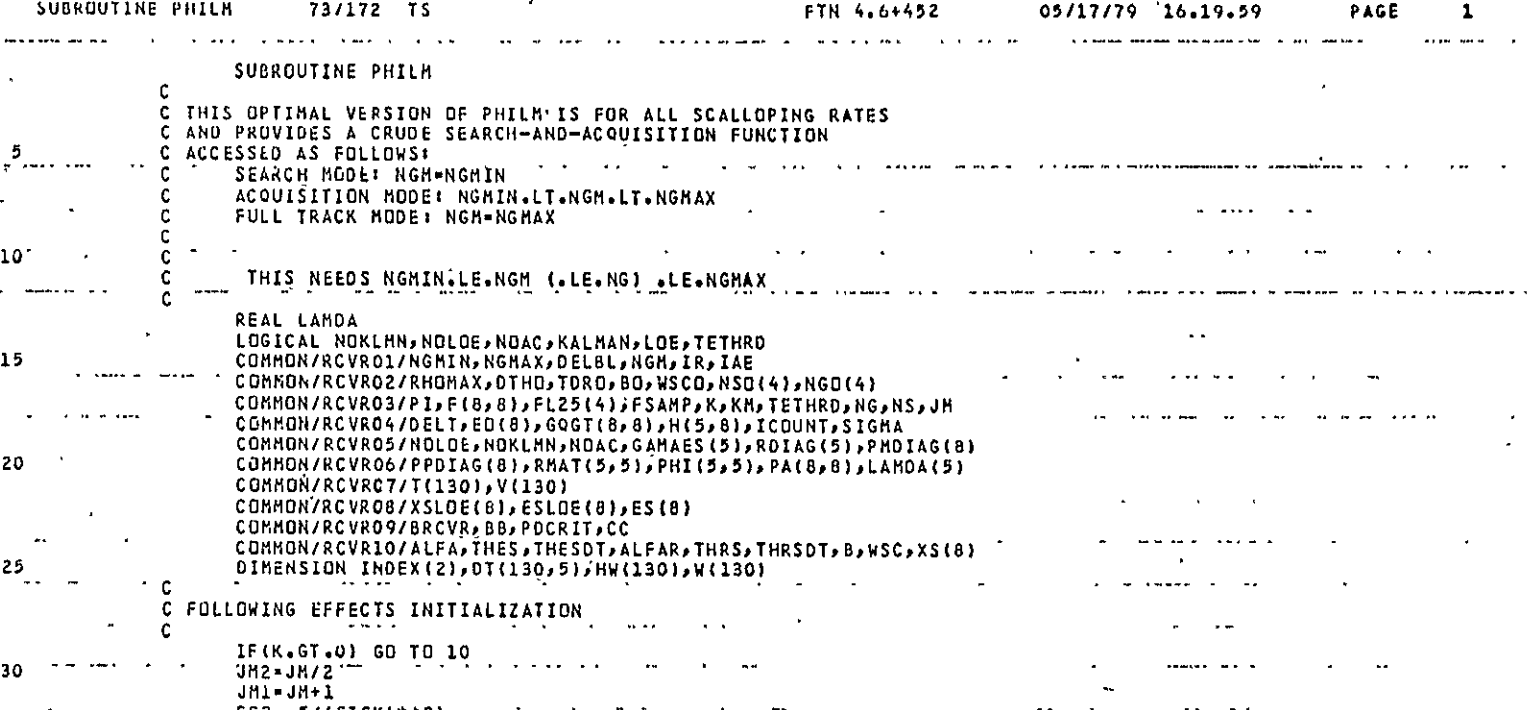

 $\mathbf{r}$ 

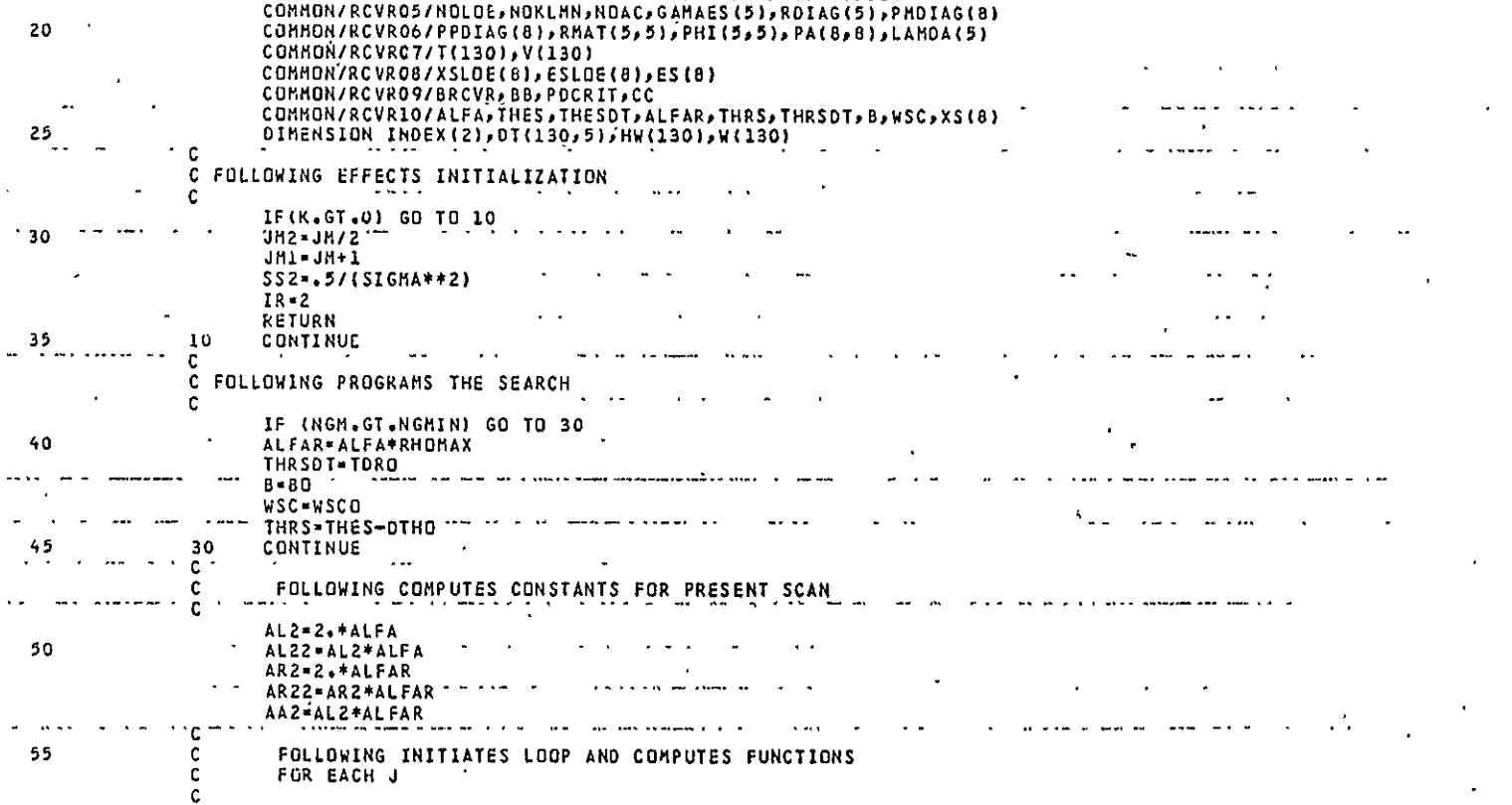

PLOPT **.:**  .Page **I of** 4

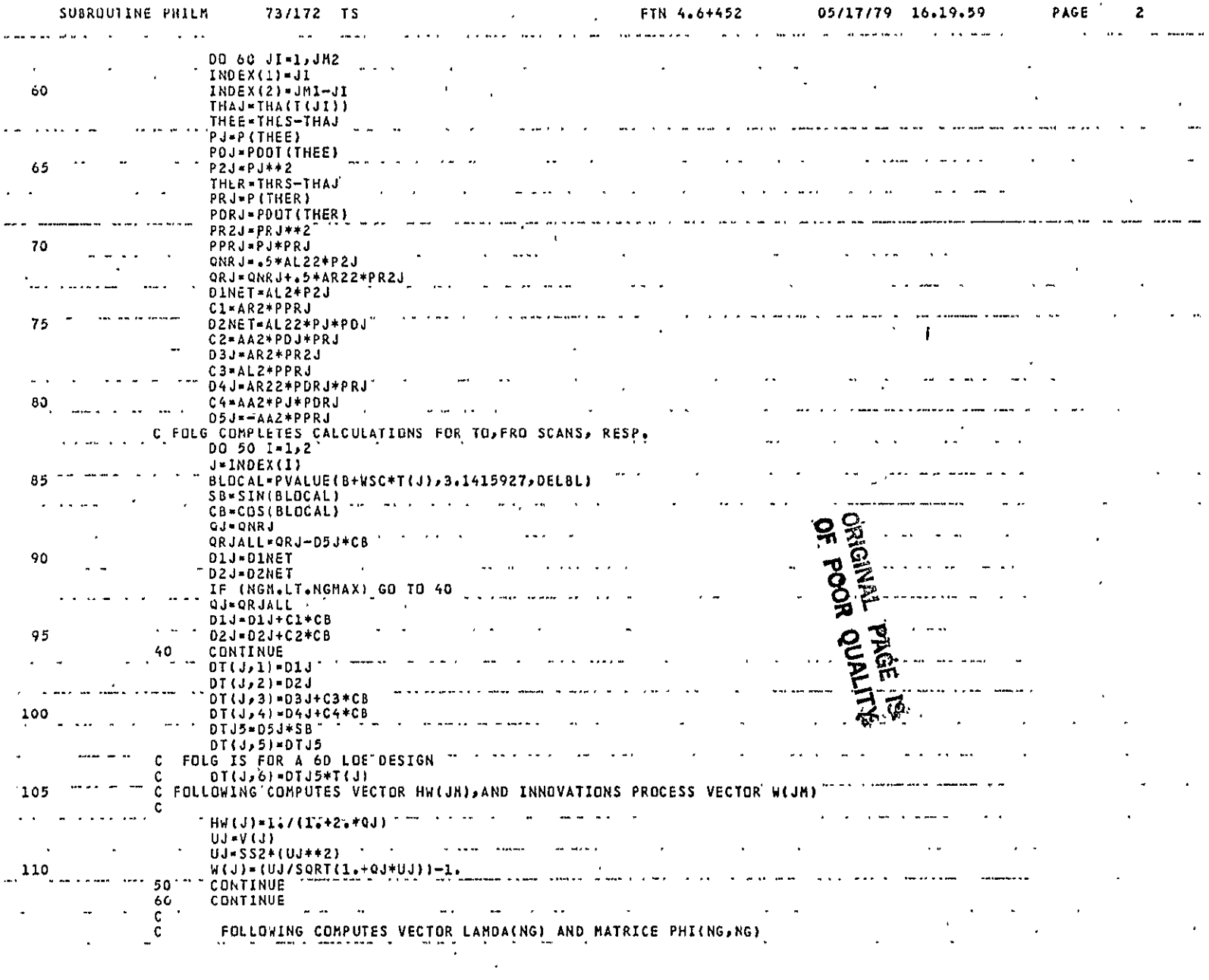

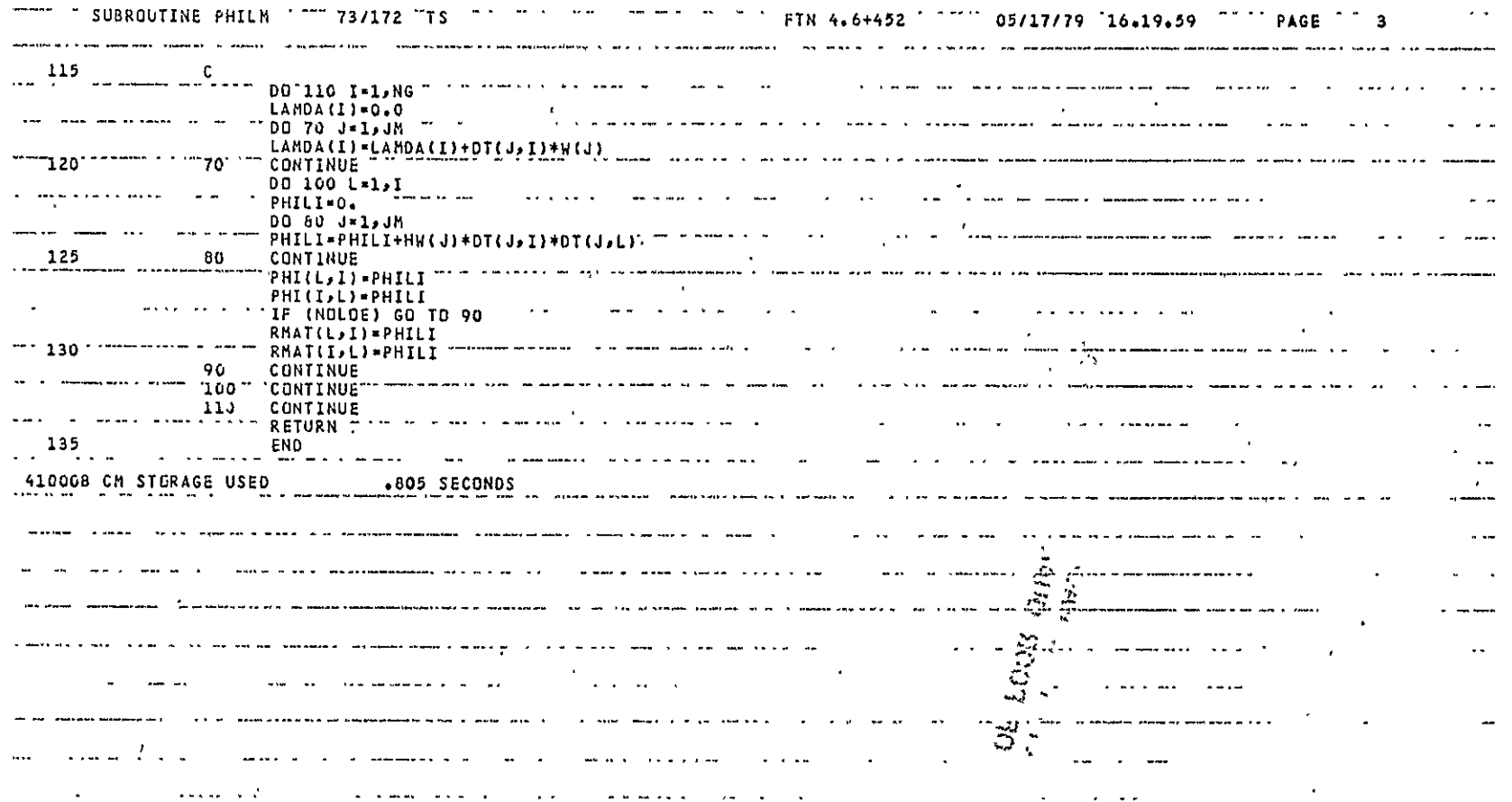

 $\lambda_{\rm S}$ 

 $\boldsymbol{\zeta}$ 

 $\sim 10^{-11}$ 

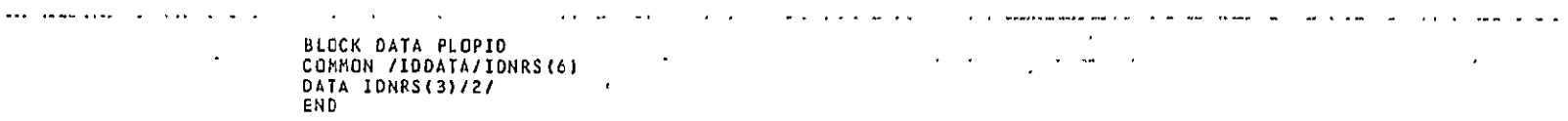

- 41000B **CM** STORAGE **USED** .015'SECONDS a mar mar a manifest control of المستنصب المترومين وسوا

 $\mathcal{A}^{\mathcal{A}}$  , and  $\mathcal{A}^{\mathcal{A}}$  , and  $\mathcal{A}^{\mathcal{A}}$  , and  $\mathcal{A}^{\mathcal{A}}$  , and  $\mathcal{A}^{\mathcal{A}}$ 

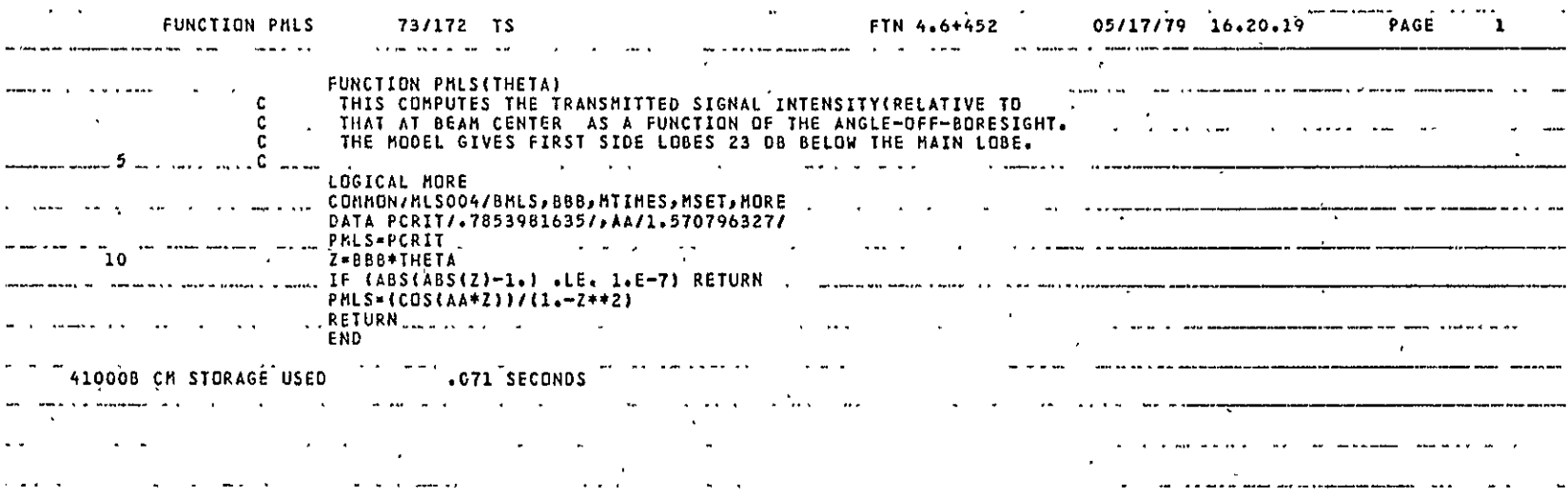

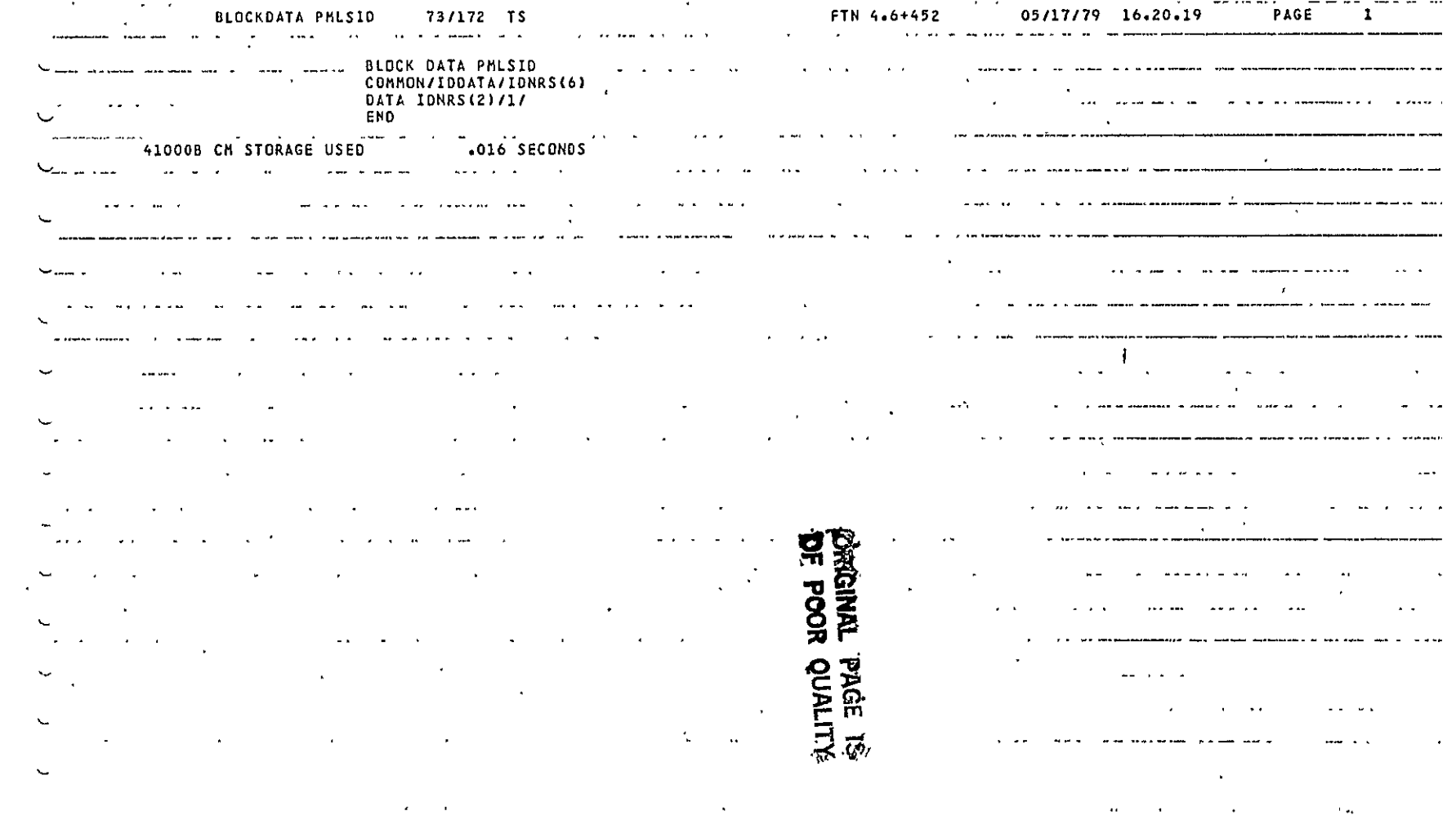

 $\sim 10^{11}$  km  $^{-1}$ 

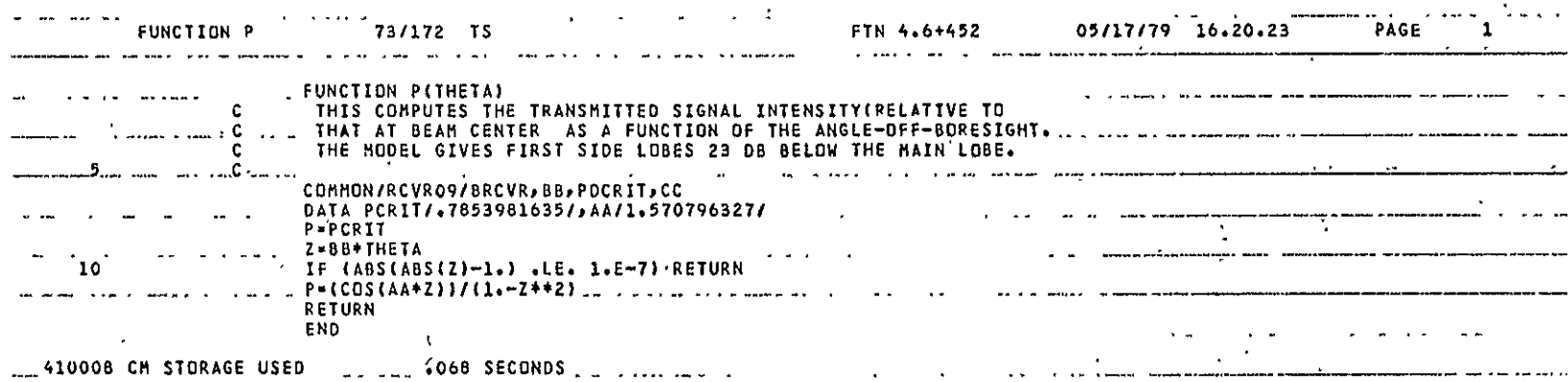

 $\ddot{\phantom{0}}$ 

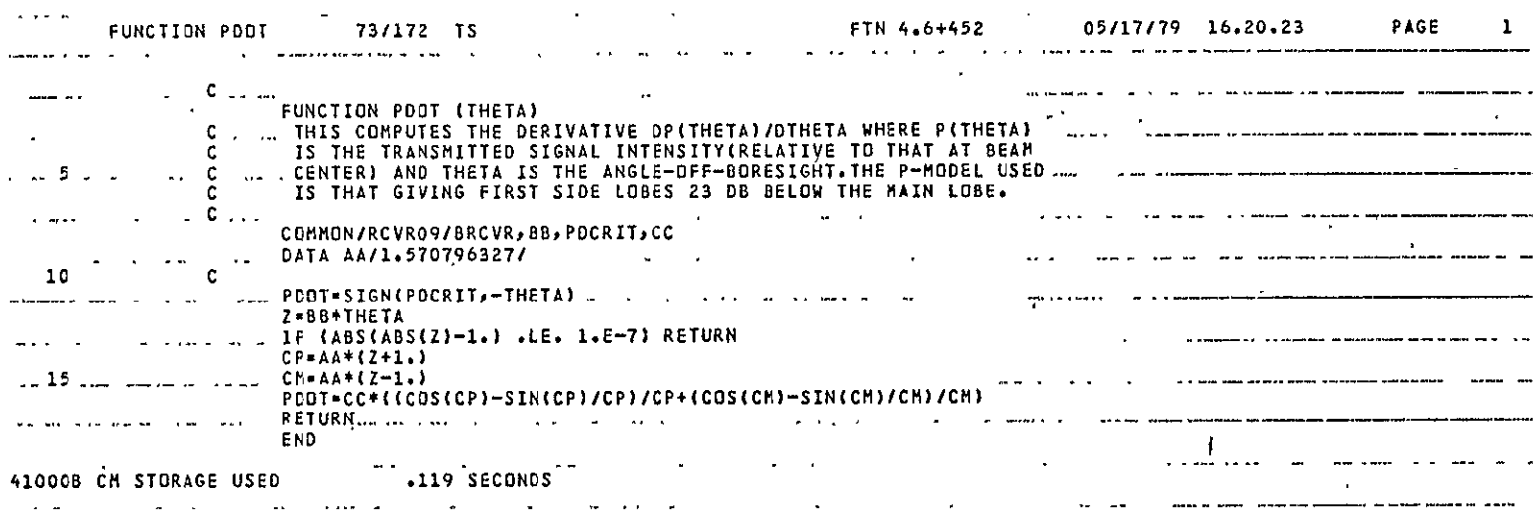

rn -

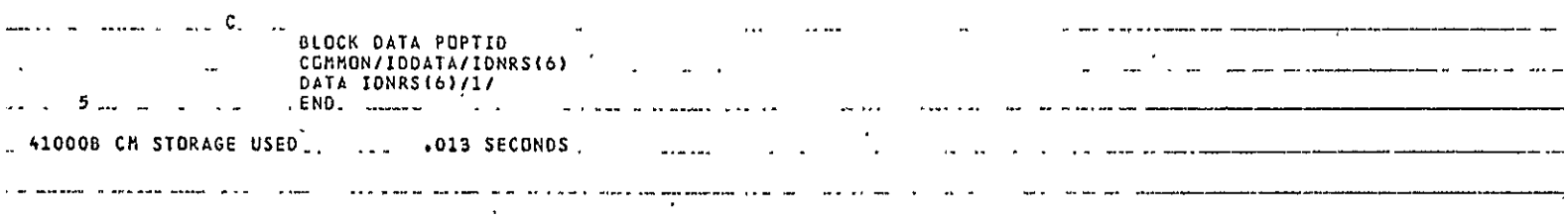
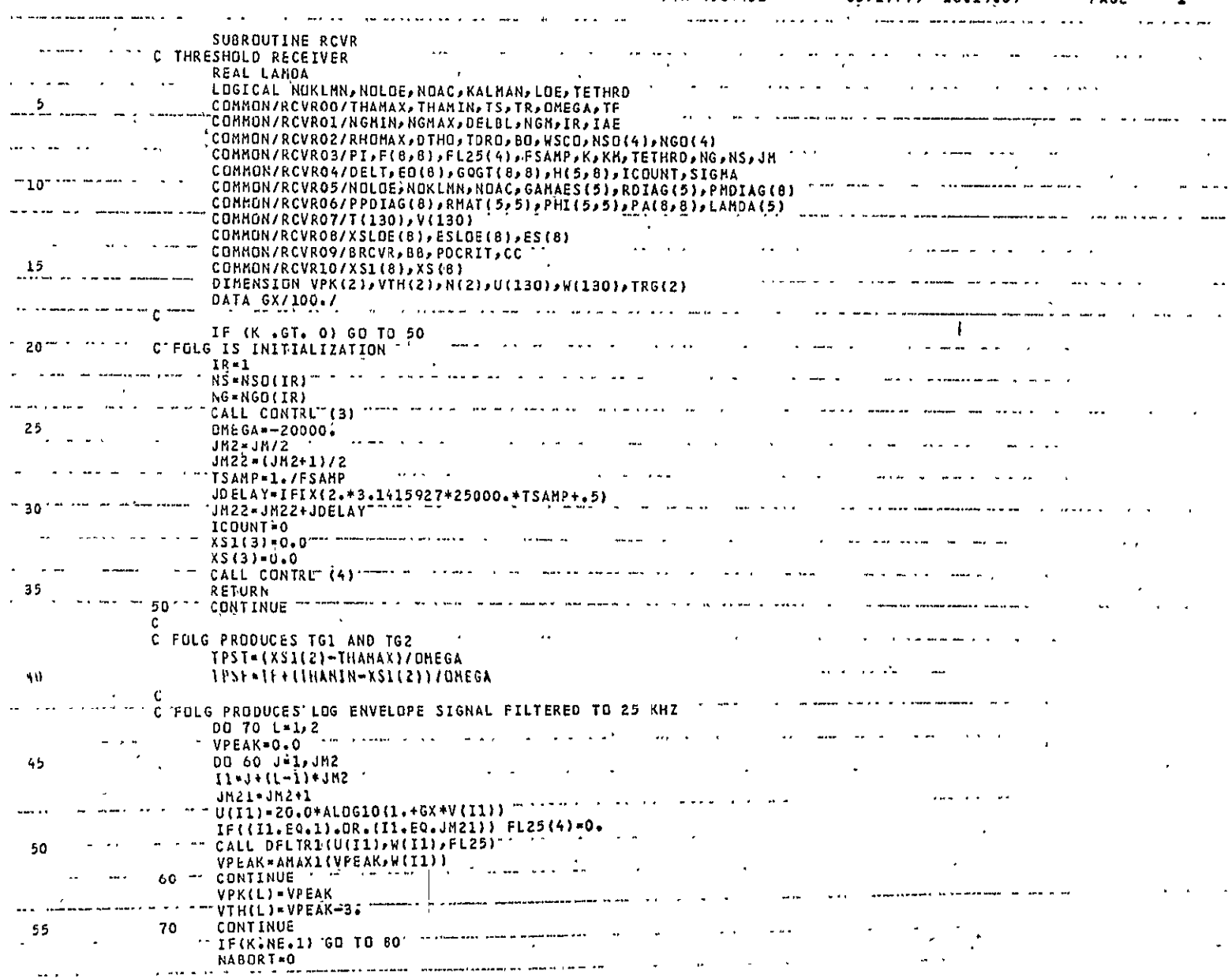

 $\mathcal{L}(\mathcal{A})$  . The  $\mathcal{L}(\mathcal{A})$  $\mathcal{L}^{\mathcal{L}}(\mathcal{L}^{\mathcal{L}}(\mathcal{L}^{\mathcal{L$ 

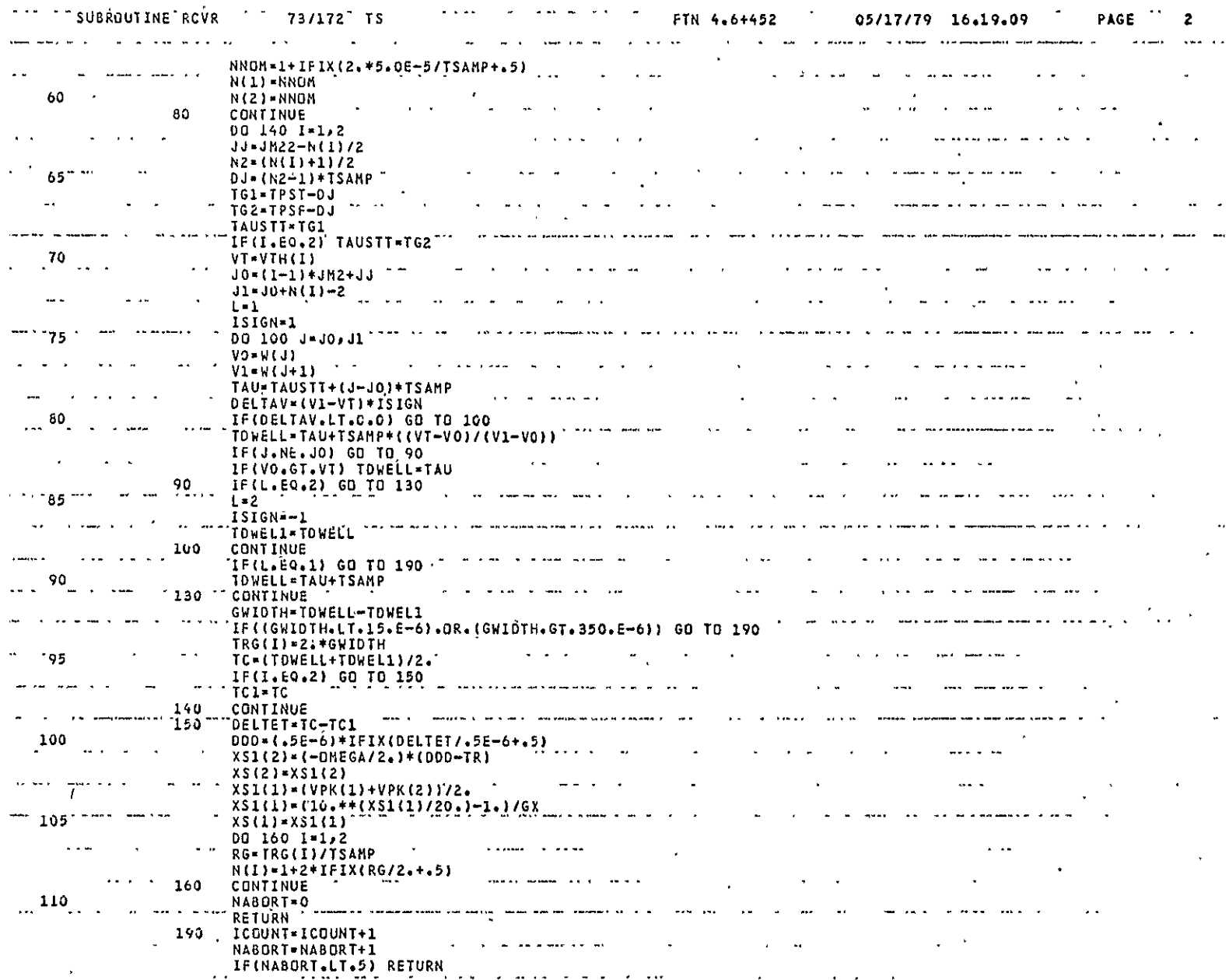

THDRVR<br>Page 2 of 4

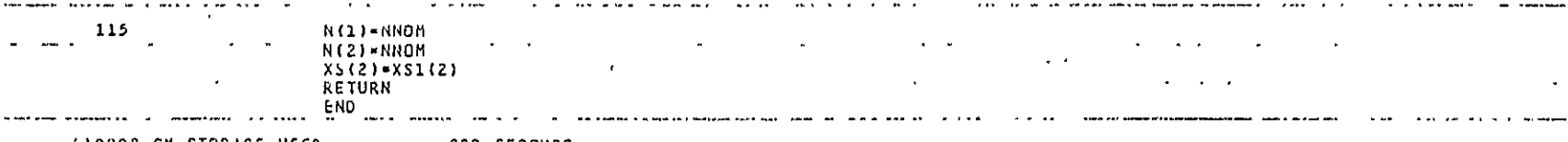

41000B **CM** STORAGE **USED** .822 **SECONDS**   $\mathbf{w} = \mathbf{w} \mathbf{w}$  , where  $\sim$   $\sim$   $-$   $\sim$ 

 $\mathcal{L}^{\pm}$  and

**41uUOD'CM** STORAGb **USED .023 SECONDS** الأراد ساريان المساعدات المفارقات والمستقلس ستنسخ وسمارا المتعادي والأرامين المداري والأراد والمتعارض المتعارض والمتعارض  $\sim 10$ 

 $\mathbf{1}$ 

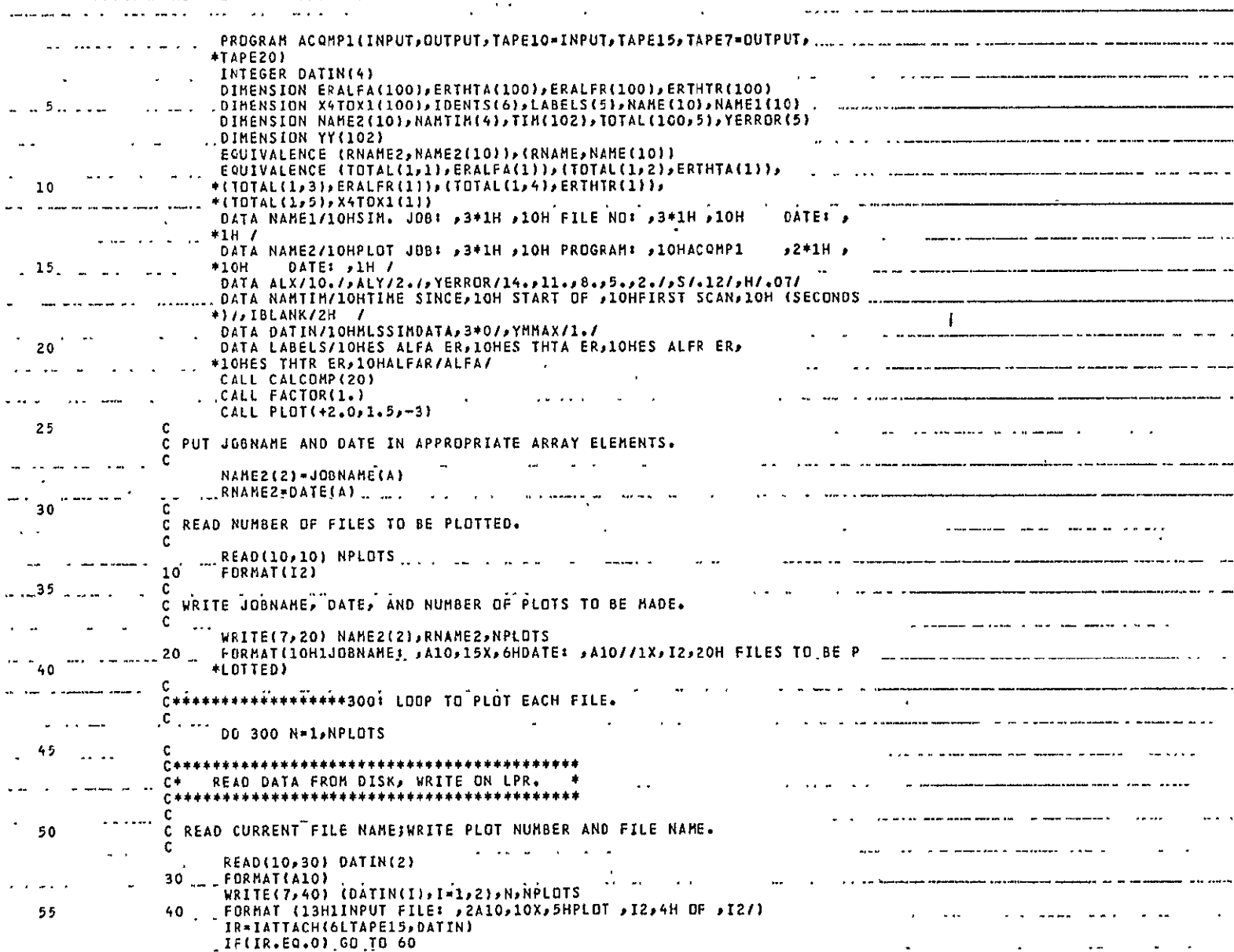

 $\mathcal{L}^{\mathcal{L}}(\mathcal{L}^{\mathcal{L}}(\mathcal{L}^{\mathcal{L$ 

ACQMP1<br>Page  $1^{\circ}$ of 5

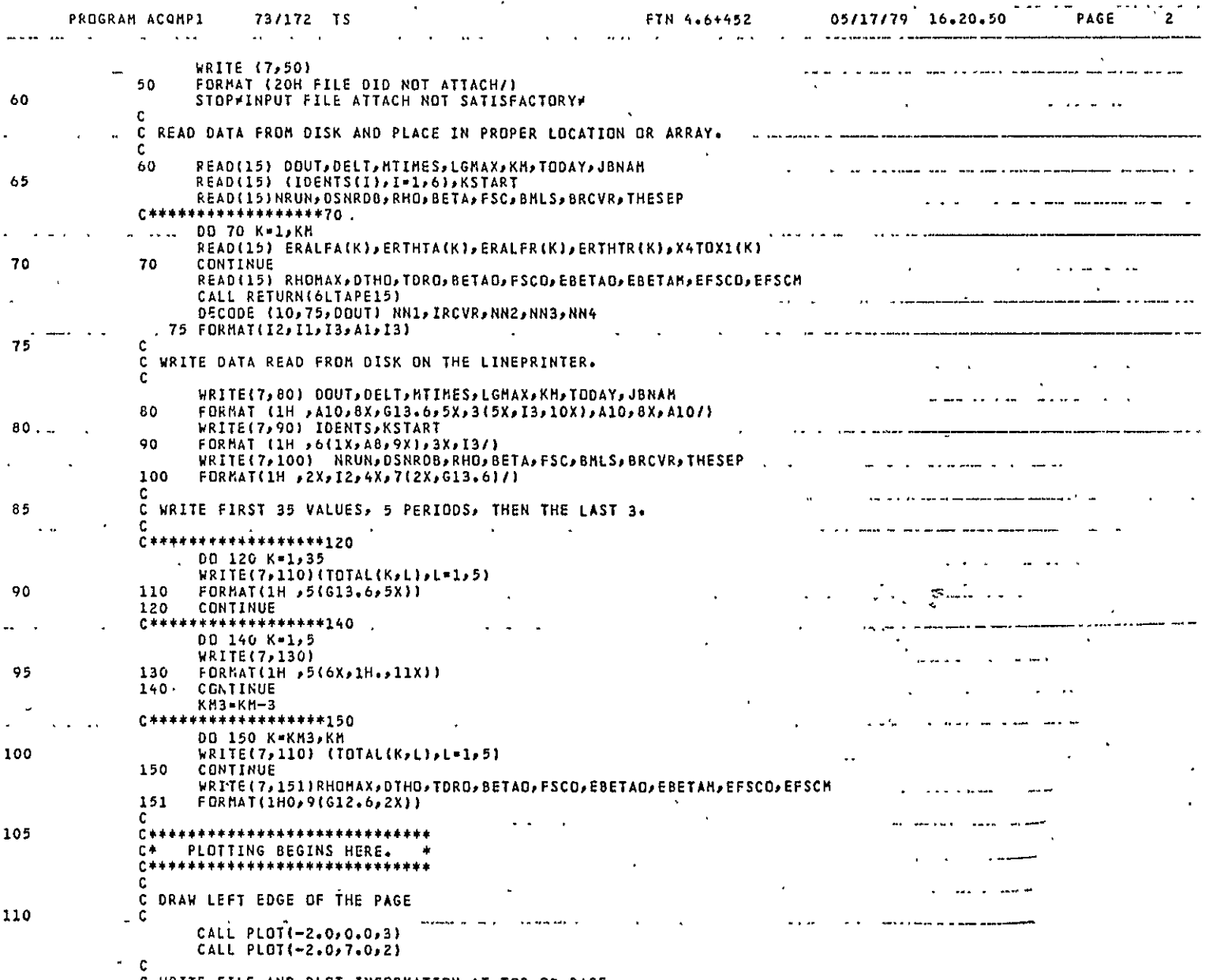

C WRITE FILE AND PLOT INFORMATION AT TOP OF PAGE.

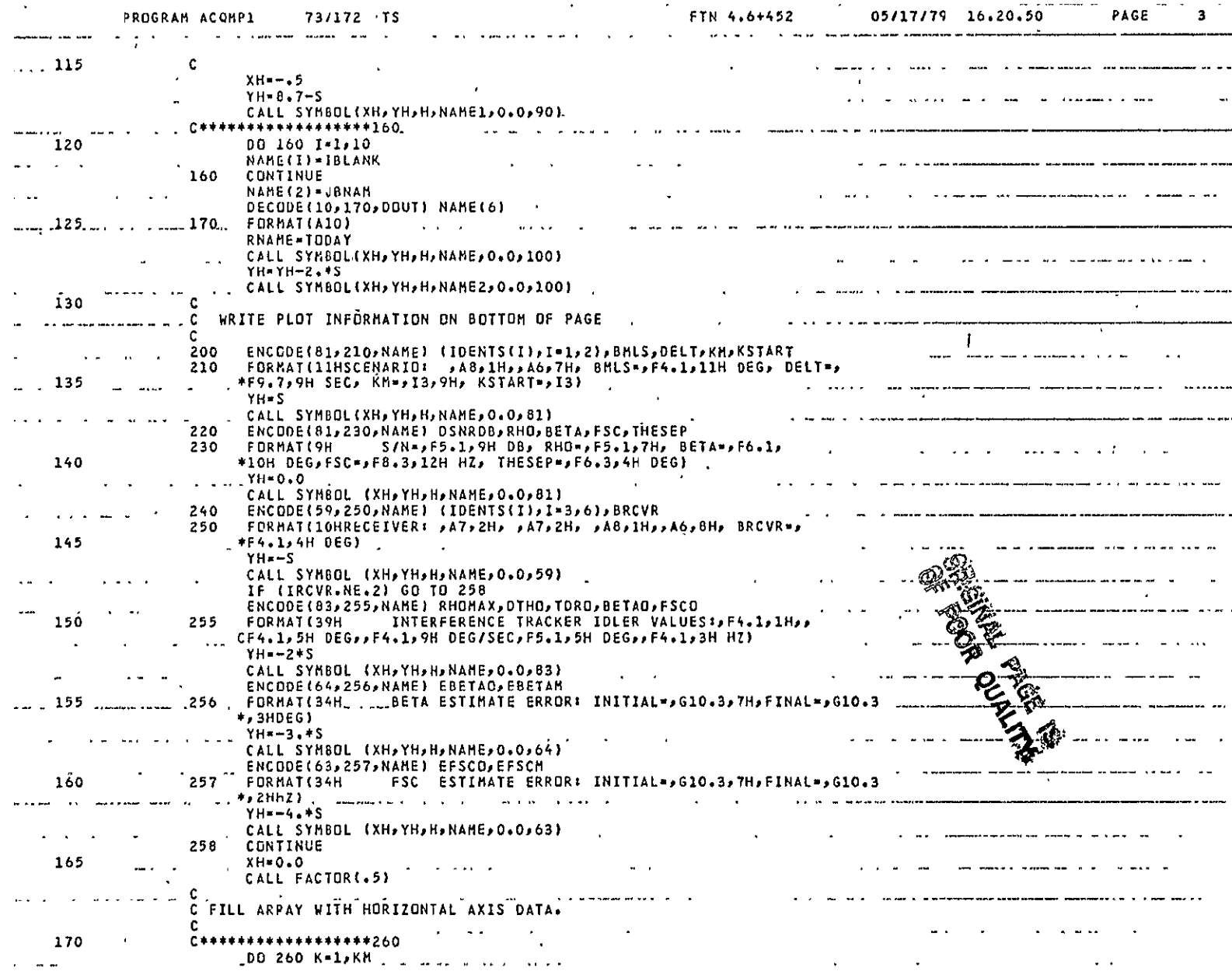

 $\mathcal{L}_{\mathcal{A}}$ 

 $\sim$ 

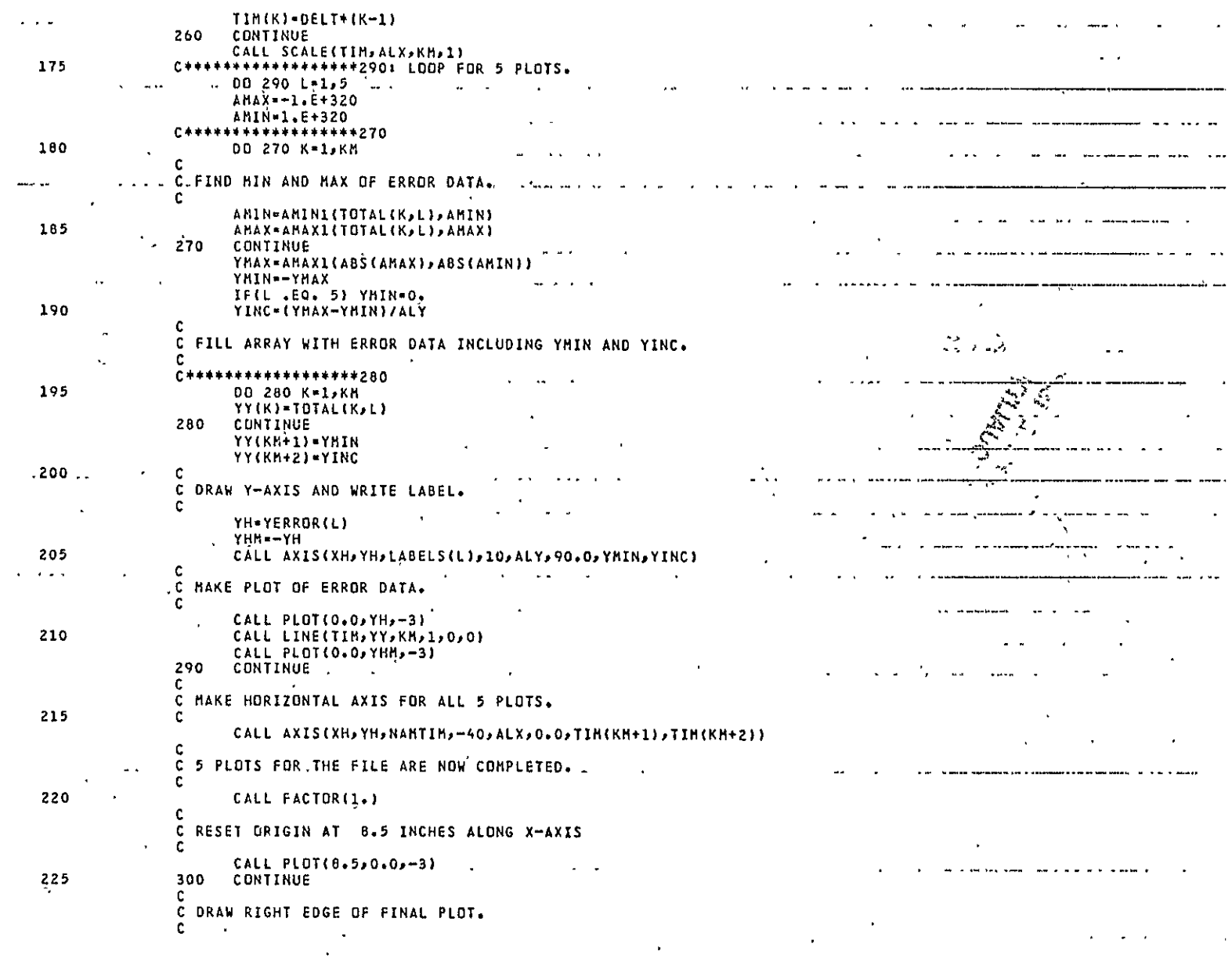

 $A-94$ 

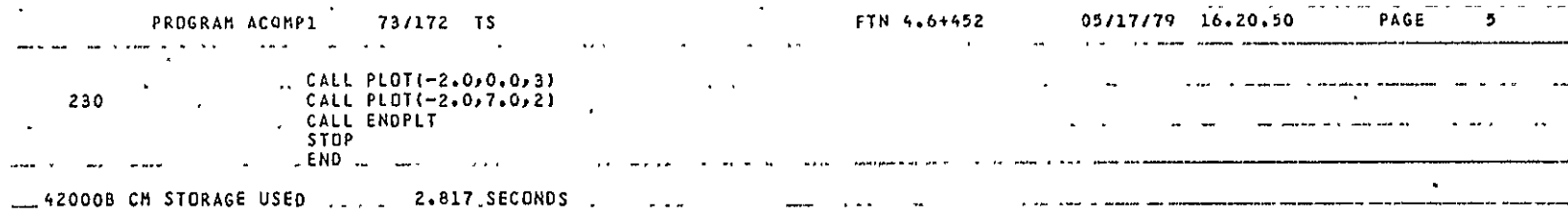

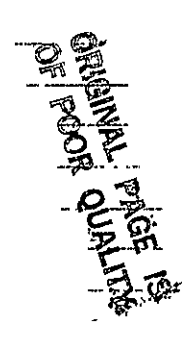

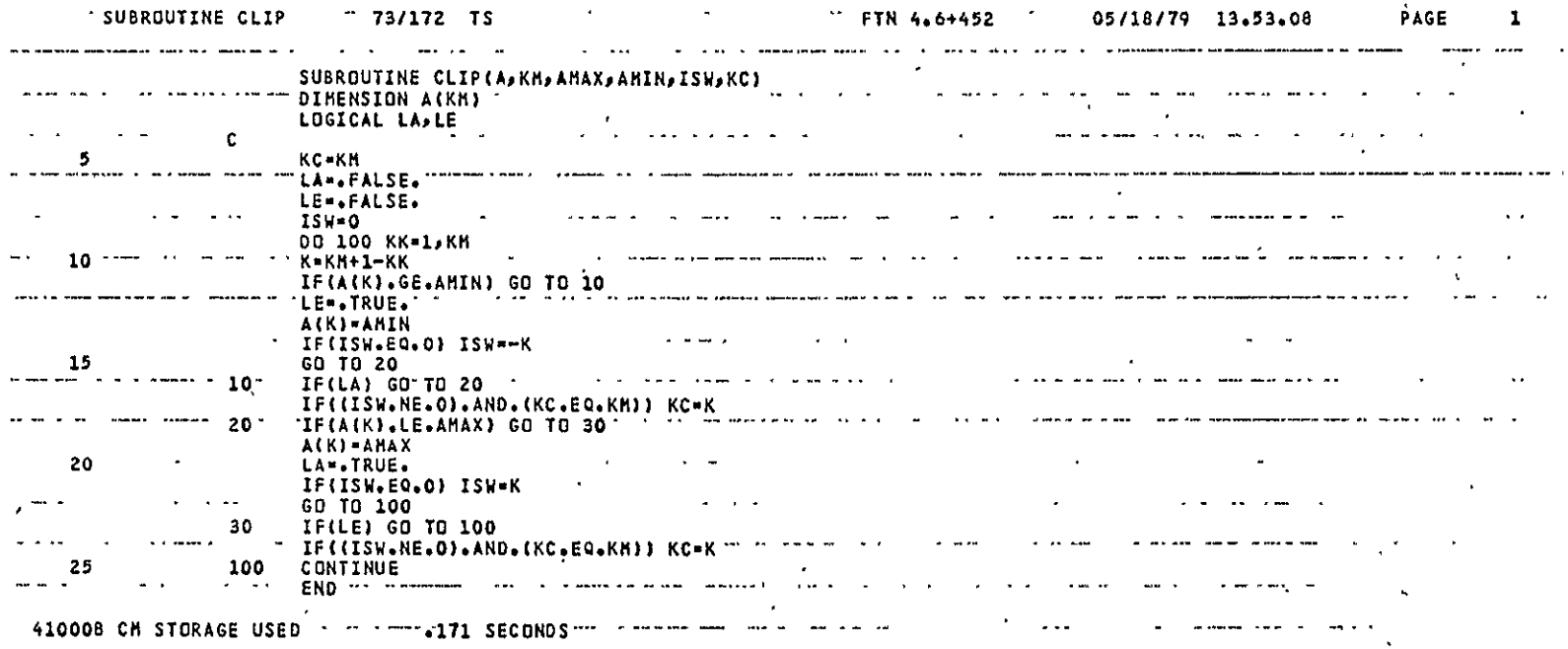

 $\sim 10^{11}$  km

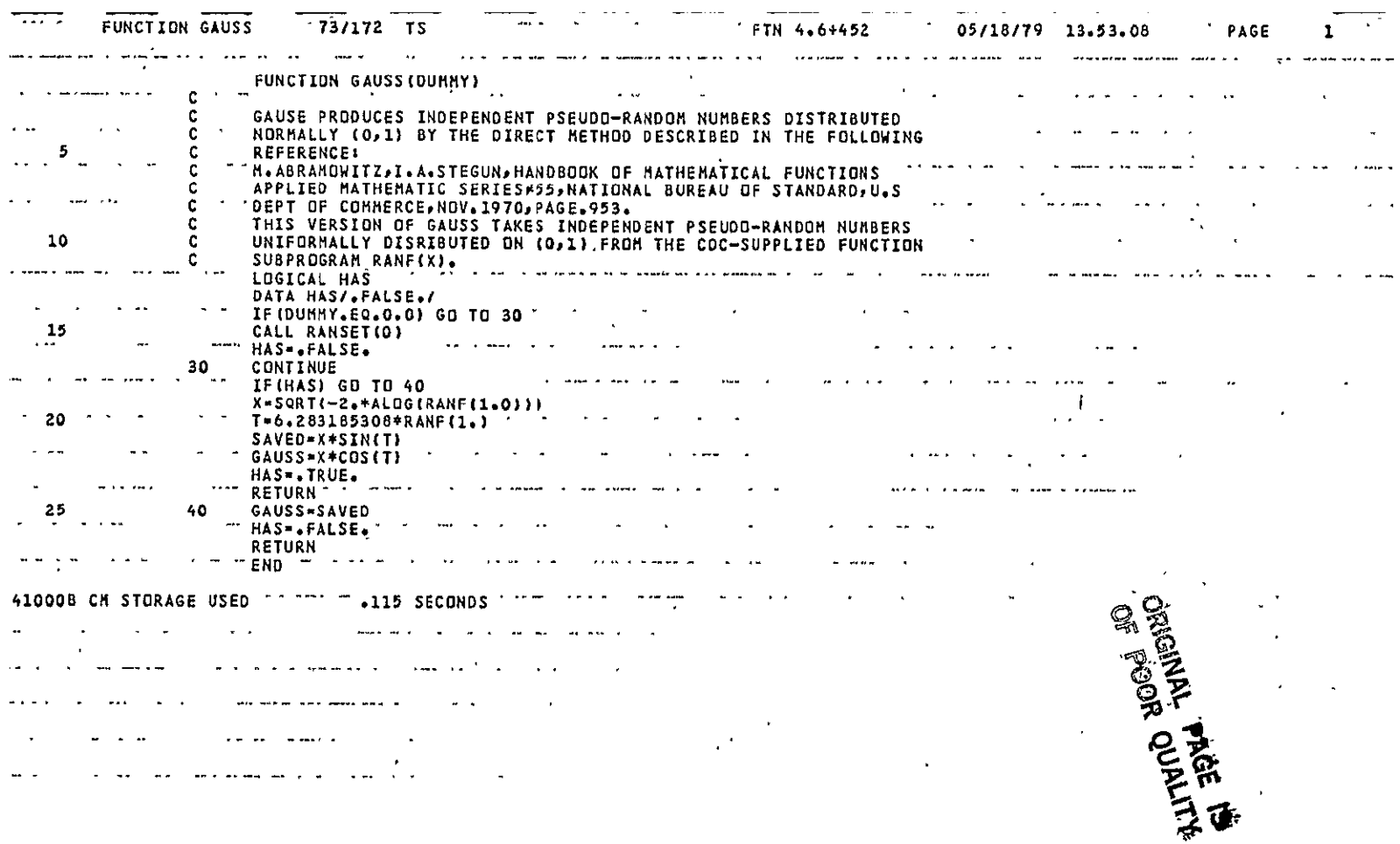

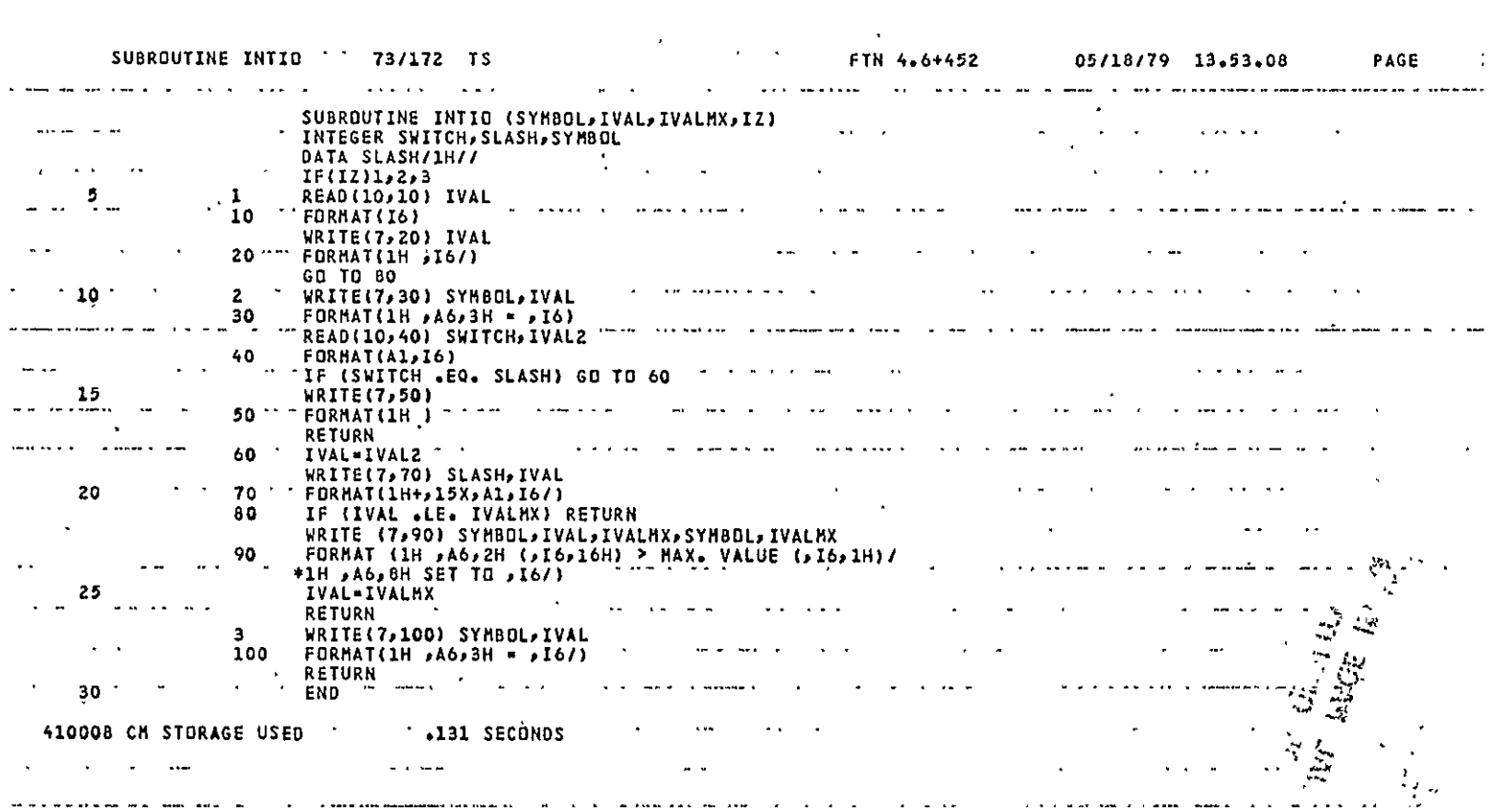

as no nas si

 $\Delta$ 

-----------

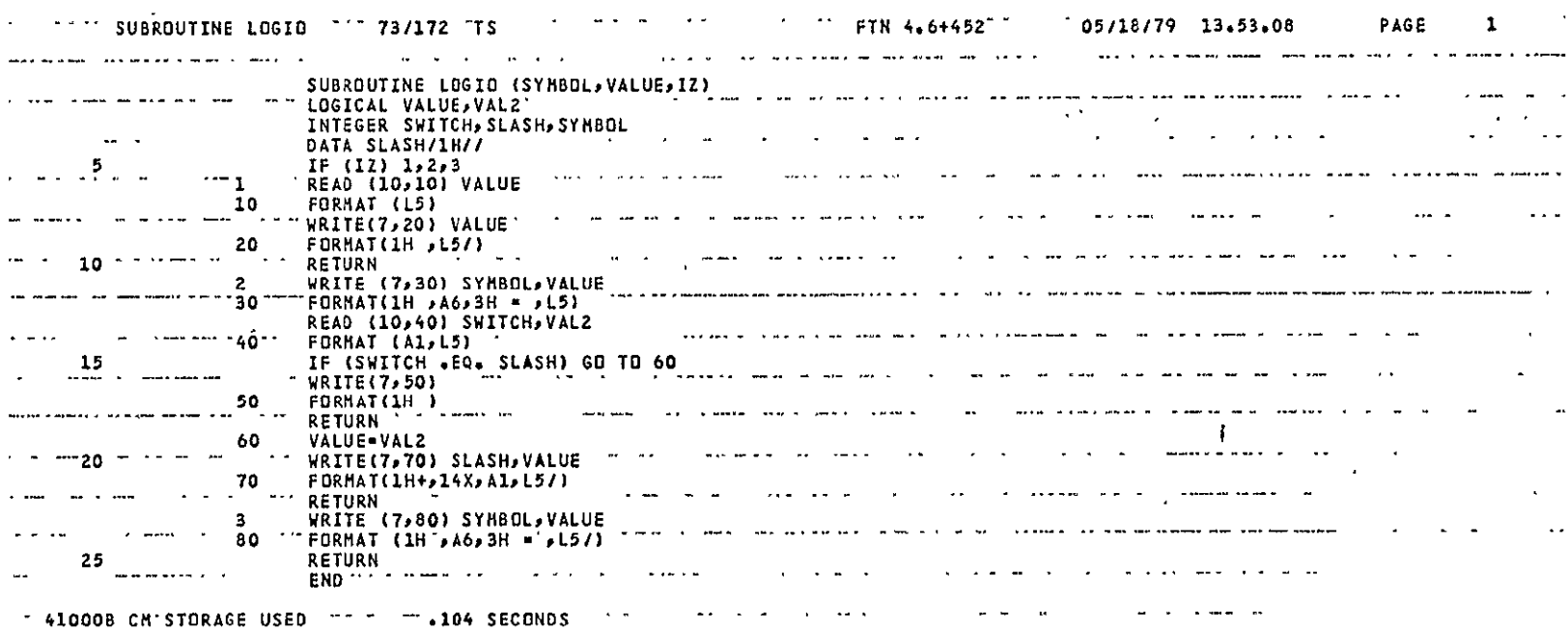

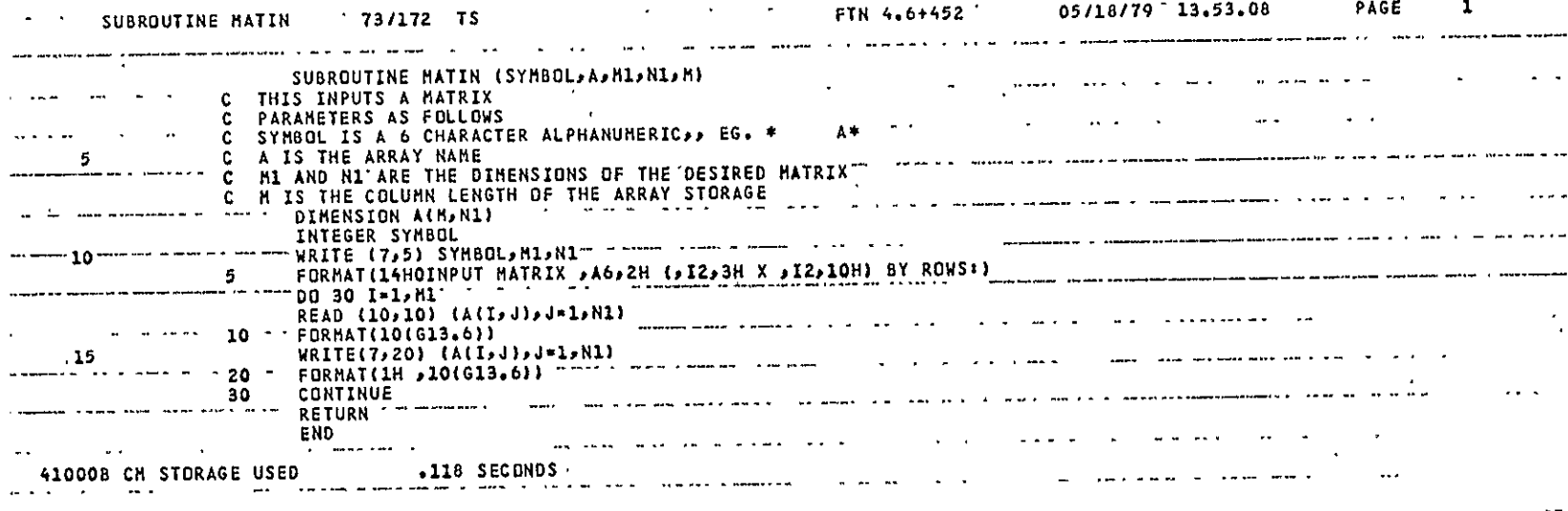

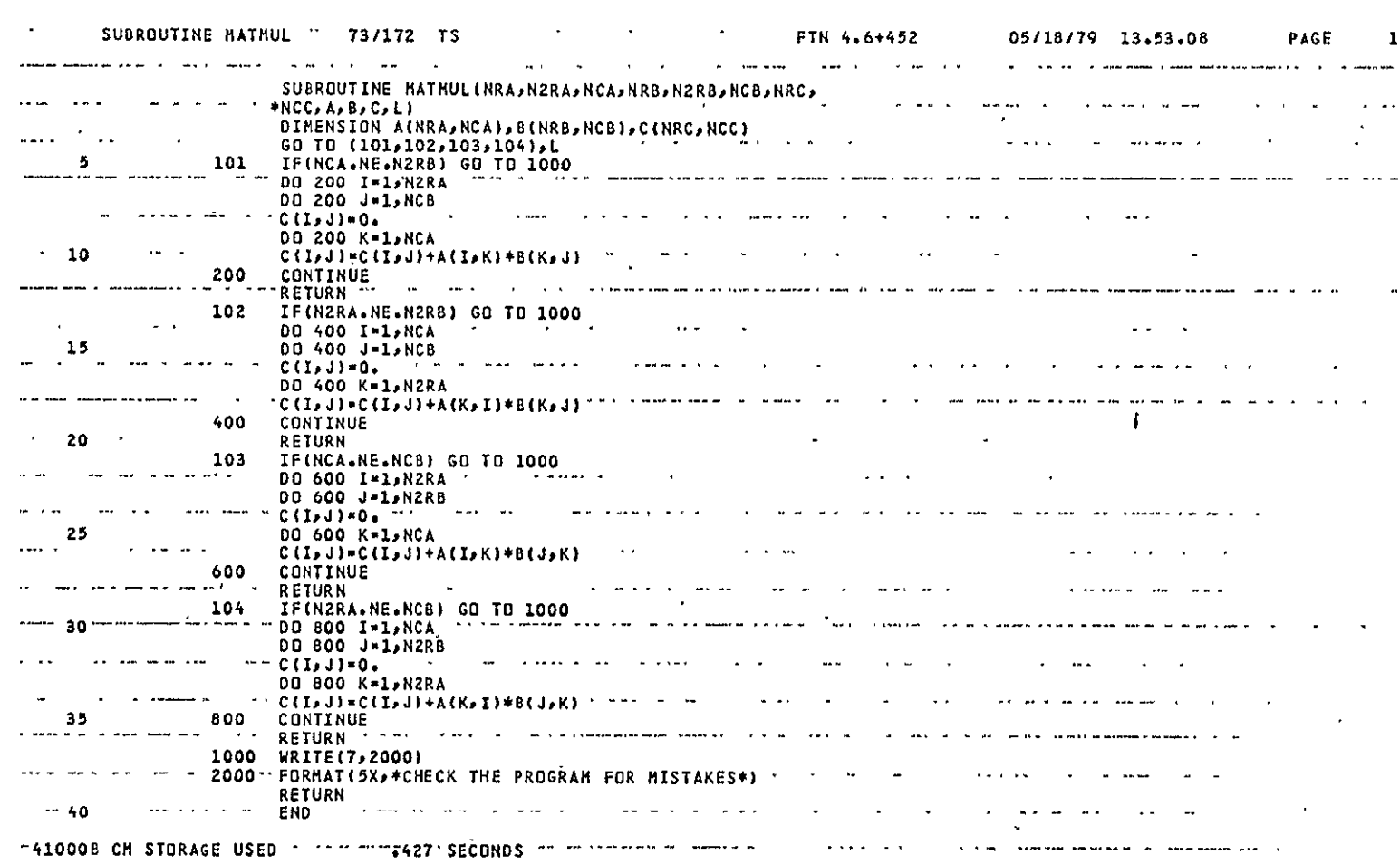

LABLIB<br>Page 6 of 17

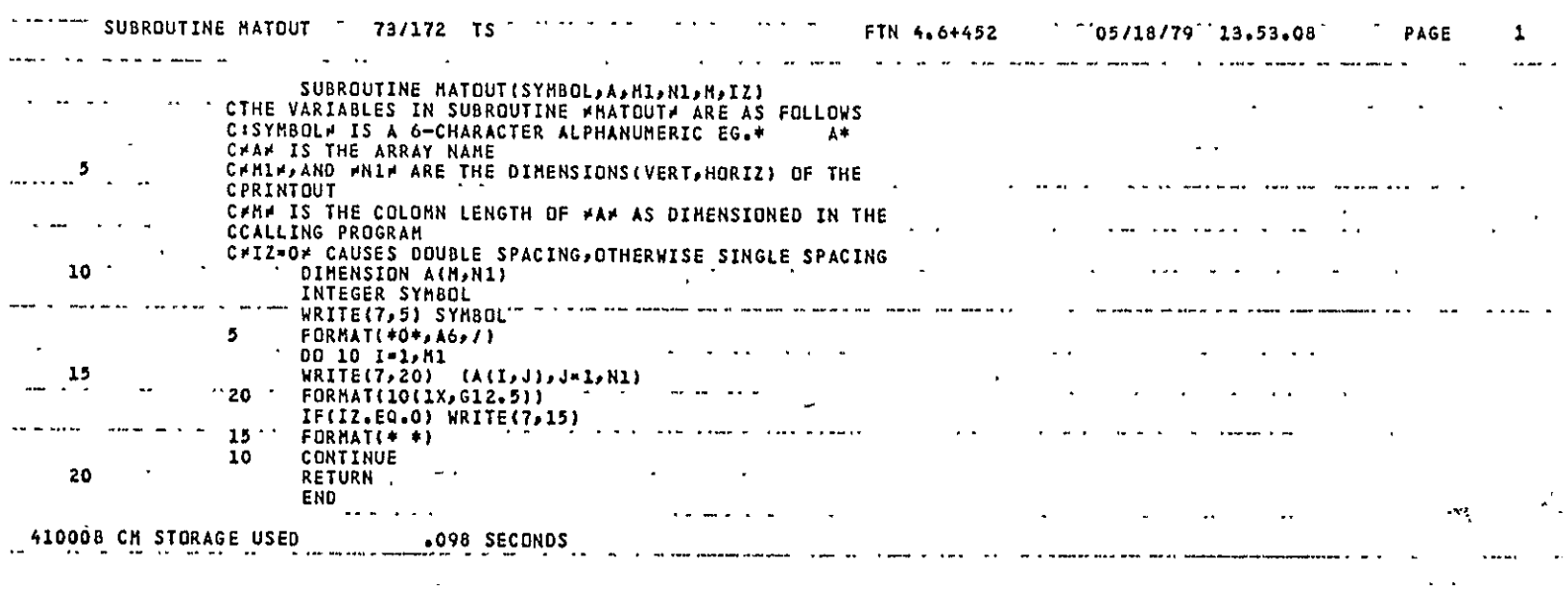

 ${\bf LABLIB}$ Page 7 of 17

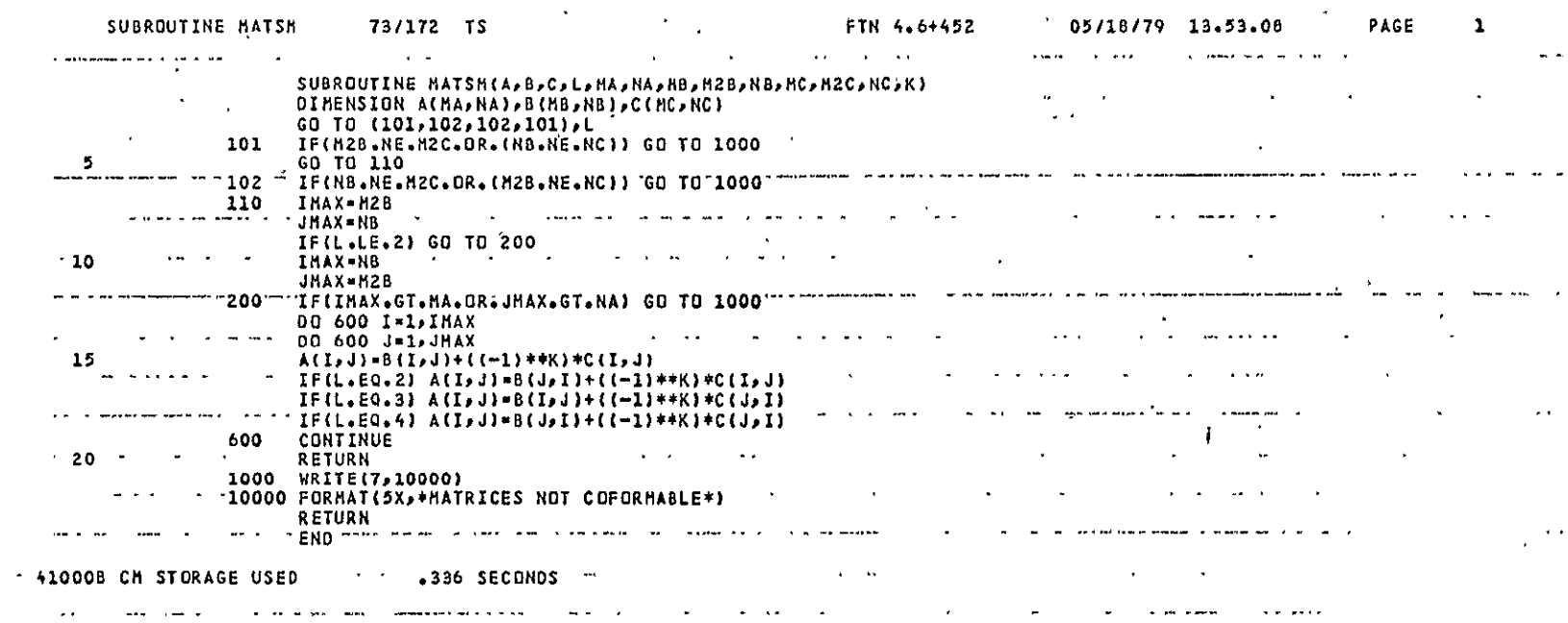

 $A - 103$ 

LABLIB<br>Page 8 of 17

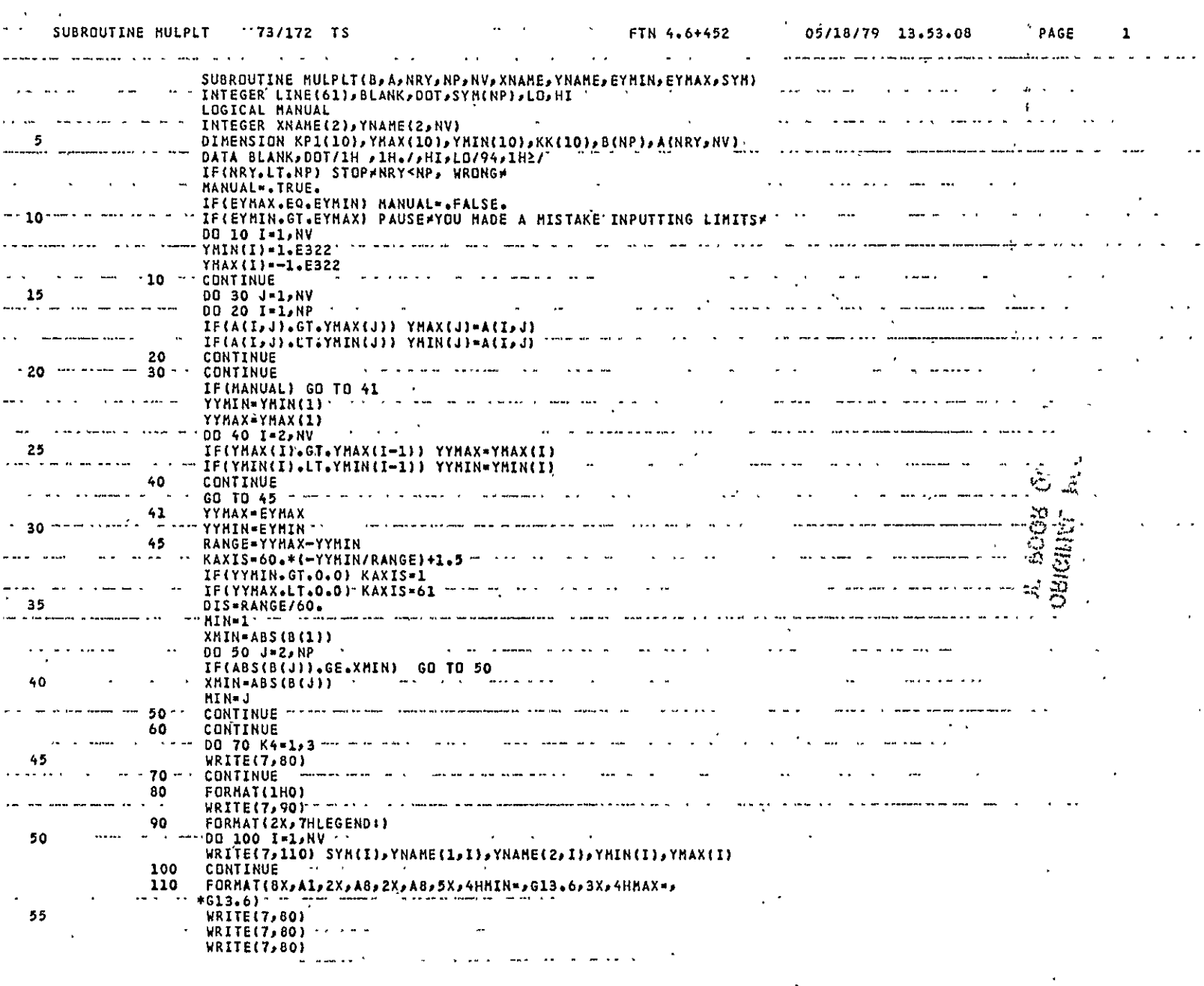

 $\label{eq:2.1} \frac{1}{2} \sum_{i=1}^n \frac{1}{2} \sum_{j=1}^n \frac{1}{2} \sum_{j=1}^n \frac{1}{2} \sum_{j=1}^n \frac{1}{2} \sum_{j=1}^n \frac{1}{2} \sum_{j=1}^n \frac{1}{2} \sum_{j=1}^n \frac{1}{2} \sum_{j=1}^n \frac{1}{2} \sum_{j=1}^n \frac{1}{2} \sum_{j=1}^n \frac{1}{2} \sum_{j=1}^n \frac{1}{2} \sum_{j=1}^n \frac{1}{2} \sum_{j=1}^n \frac{$ 

 $\label{eq:2.1} \frac{d\mathbf{r}}{d\mathbf{r}} = \frac{1}{2} \left( \frac{\partial \mathbf{r}}{\partial \mathbf{r}} + \frac{\partial \mathbf{r}}{\partial \mathbf{r}} \right) \mathbf{r} \cdot \mathbf{r} \cdot \mathbf{r} \cdot \mathbf{r} \cdot \mathbf{r} \cdot \mathbf{r} \cdot \mathbf{r} \cdot \mathbf{r} \cdot \mathbf{r} \cdot \mathbf{r} \cdot \mathbf{r} \cdot \mathbf{r} \cdot \mathbf{r} \cdot \mathbf{r} \cdot \mathbf{r} \cdot \mathbf{r} \cdot \mathbf{r} \cdot \mathbf{r}$ 

 $\overline{a}$ 

 $\hat{\mathcal{A}}$ 

 $\ddot{\phantom{a}}$ 

 $\hat{\mathcal{E}}$ 

 $\frac{1}{2}$ 

LABLIB<br>Page 9 of 17

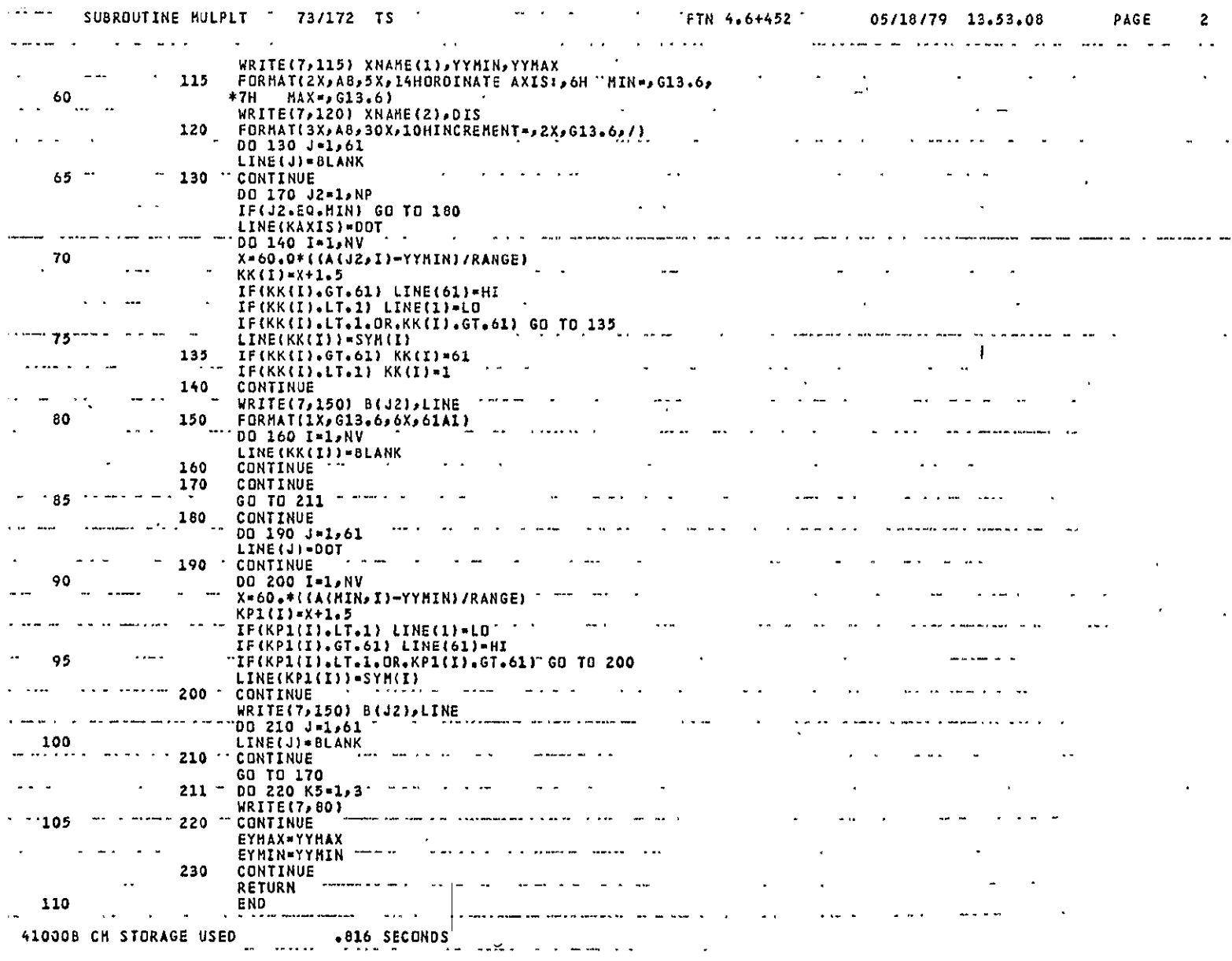

 $\sim$   $\sim$ 

 $\sim$ 

LABLIB<br>Page 10 of 17

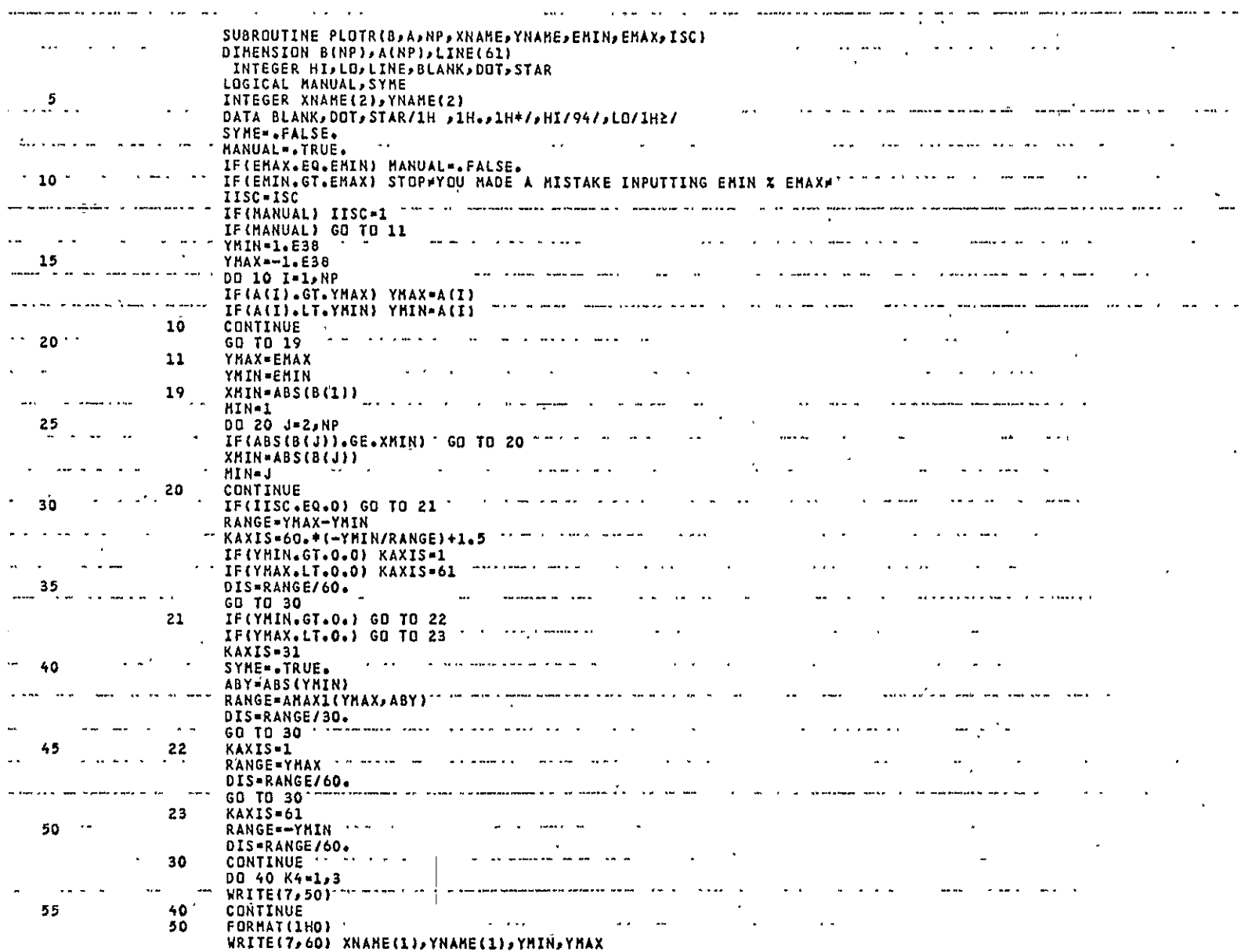

 ${\bf LABLTB}$ Page 11 of 17

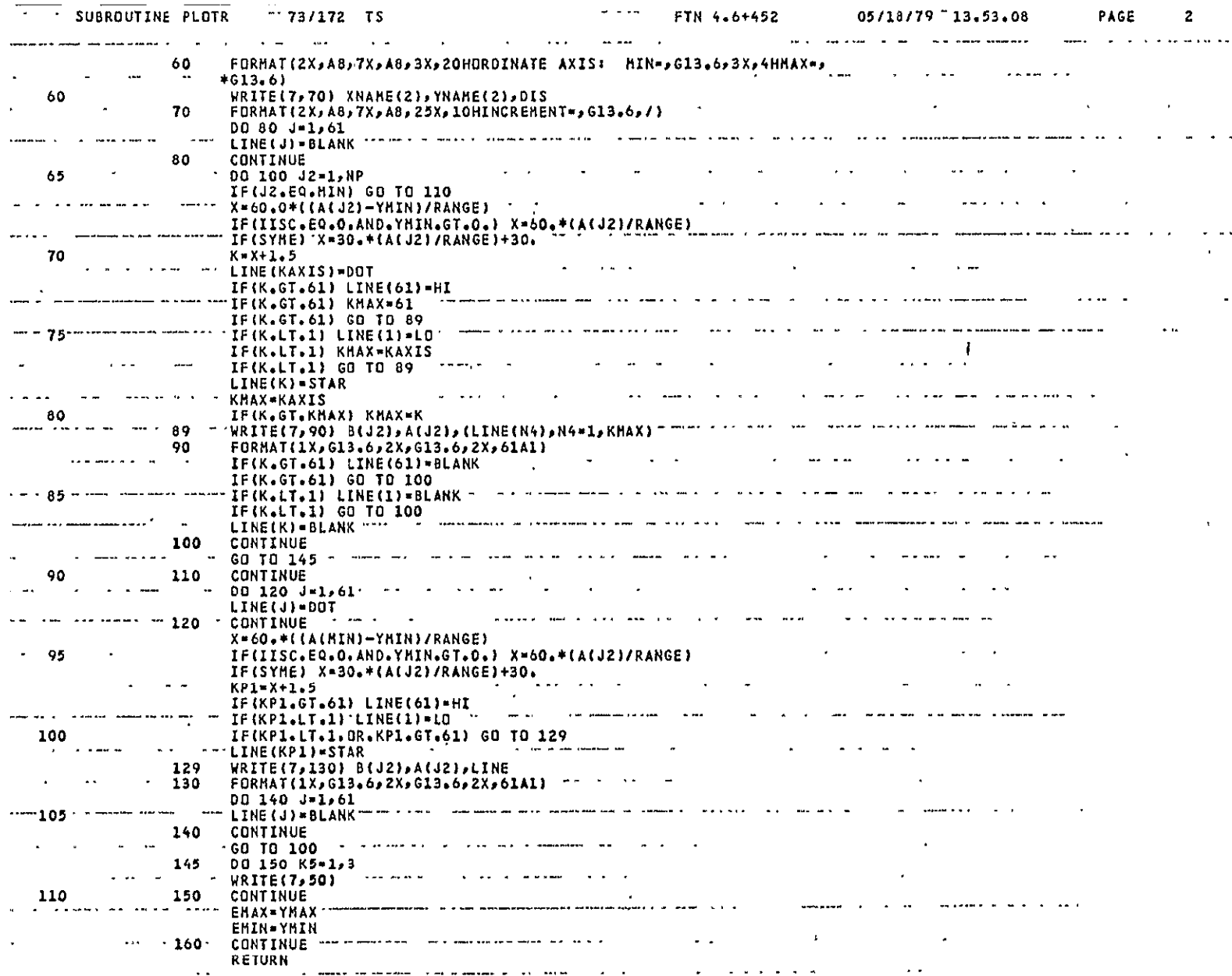

LABLIB<br>Page 12 of 17

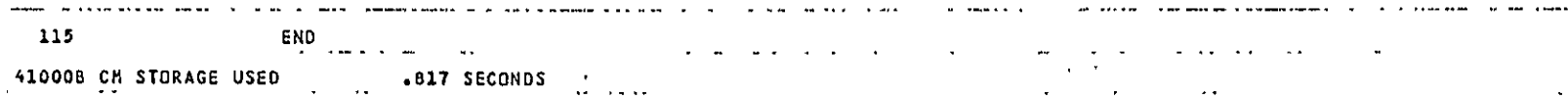

 $\sim$ 

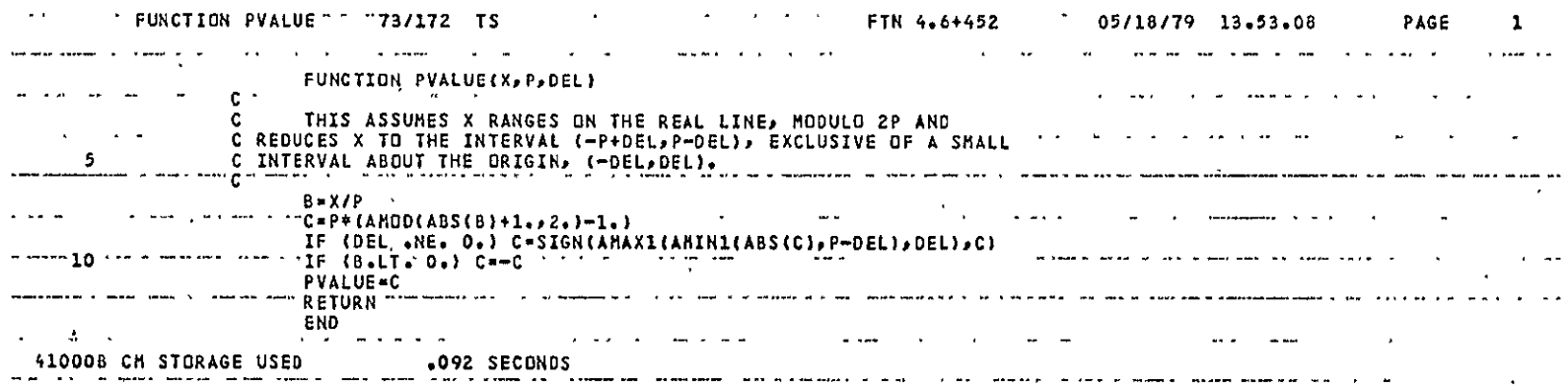

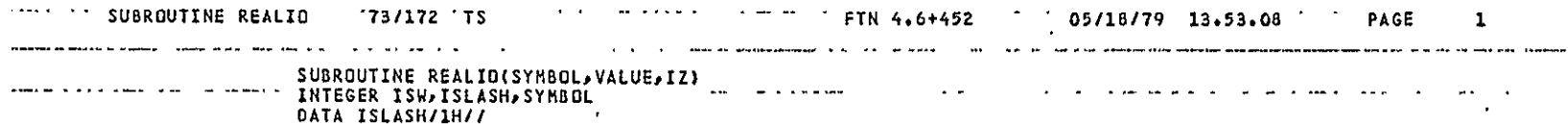

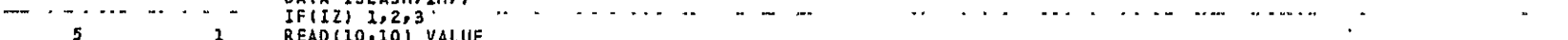

**5 1 REAO(10,10) VALUE 10** FR AT(G13.6) ................... **...........** .  **.....** . ......... . ........... . . .......... ....  $\ddot{\phantom{0}}$ WRITE(7,20) **VALUE** 

--------- ---------- 20 \*FORMAT(IH **.G13.6/--.** .. ................. .... ...... .........

RETURN **-- 10--- ---** WRITE(7,30) **SYNBOLVALUE .-** . - . - - . --.. . .. ... ... .. . . . . **30** FORMAT(1H **,A6,3H - P613.6)** 

READ (O40O'ISWVALZ------------------- **--** 40 FORMAT **CAWG13.6)**  . - - . . .... .. ..

.. .......--- IF (ISW **.EQ. ISLASH) GO** TO **60** ... ..... .. . ....

**<sup>15</sup>**WRITE(?,50) .. .... .. . . .....-**50 -**  FORI AT(IH-------- .... . .. . .. .... . . .. ..... . .. ... . . .

RETURN **.60 VALUE-VALZ** - - - - - - - - - - - - - - - - - - - - - - - -. .. ...... .. . . . ... .

WRITE(7,70) **ISLASHVALUE**  20 **70** FORMAT(CH+,22XAGl13.6/-). . .... .  $\bullet$ RETURN

 **3** WRITE(7,80) SYXBOL,VALUE  $\overline{a}$  $\overline{\phantom{a}}$  $\ddot{\phantom{a}}$ 

**80** FORMAT(IH **,A6,3H** \* **PG13.6/)**  المناصر بالمار  $-$ 

RETURN .. . . ... . . . .. .. .. . ..-. ... .. .. ... . . ..

**25 END END** 

 $\sim$ **Contractor** *College College College College College College College College College College College College College College College College College College College College College College College College College College College Coll* **Service** 

**410008 CM STORAGE USED** 

**8098 SECONDS**  $\sim$   $\sim$   $\sim$   $\sim$ 

 $\sim$   $\sim$ and the series of the series of the series of the series of the series of the series of the series of the series of the series of the series of the series of the series of the series of the series of the series of the seri -- -----

المداما

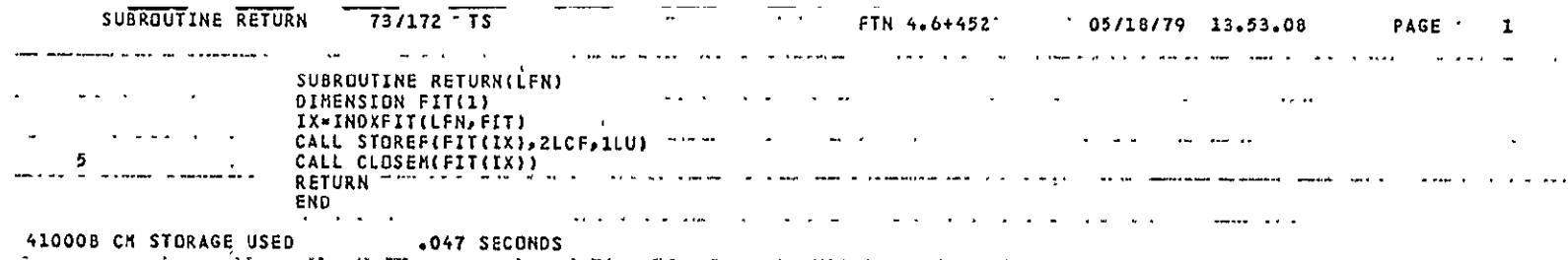

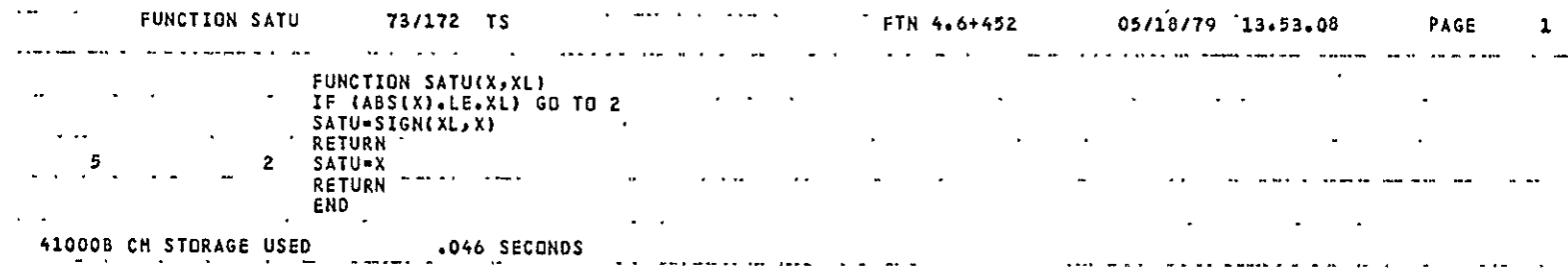

 $\sim 10^{-1}$  .

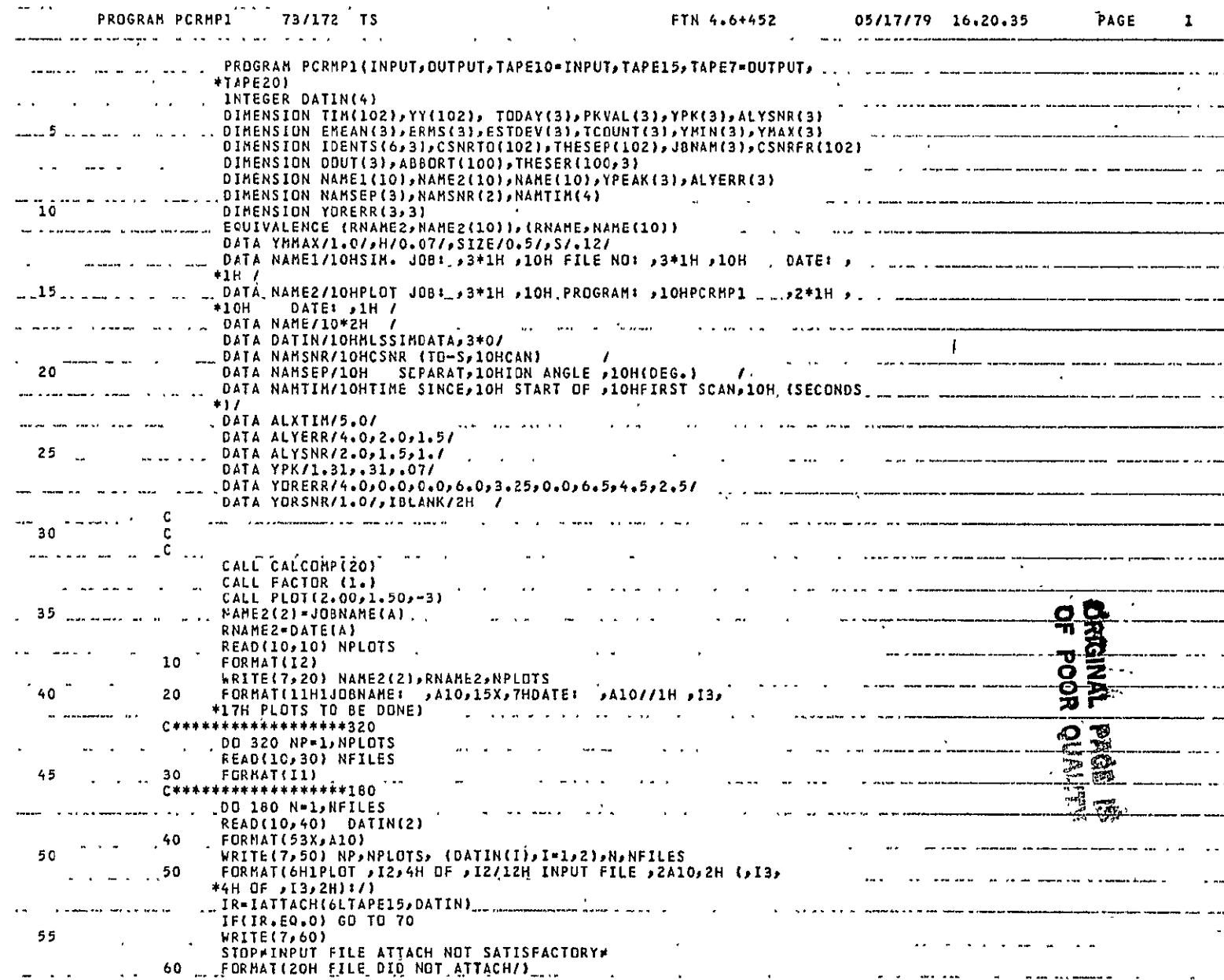

 $\mathcal{L}(\mathcal{L})$  and  $\mathcal{L}(\mathcal{L})$  and  $\mathcal{L}(\mathcal{L})$ 

 $\Delta \Delta \sim 100$ 

PCRMPI Page **1** of 4

 $\sim$   $\star$ 

 $\sim$   $\sim$ 

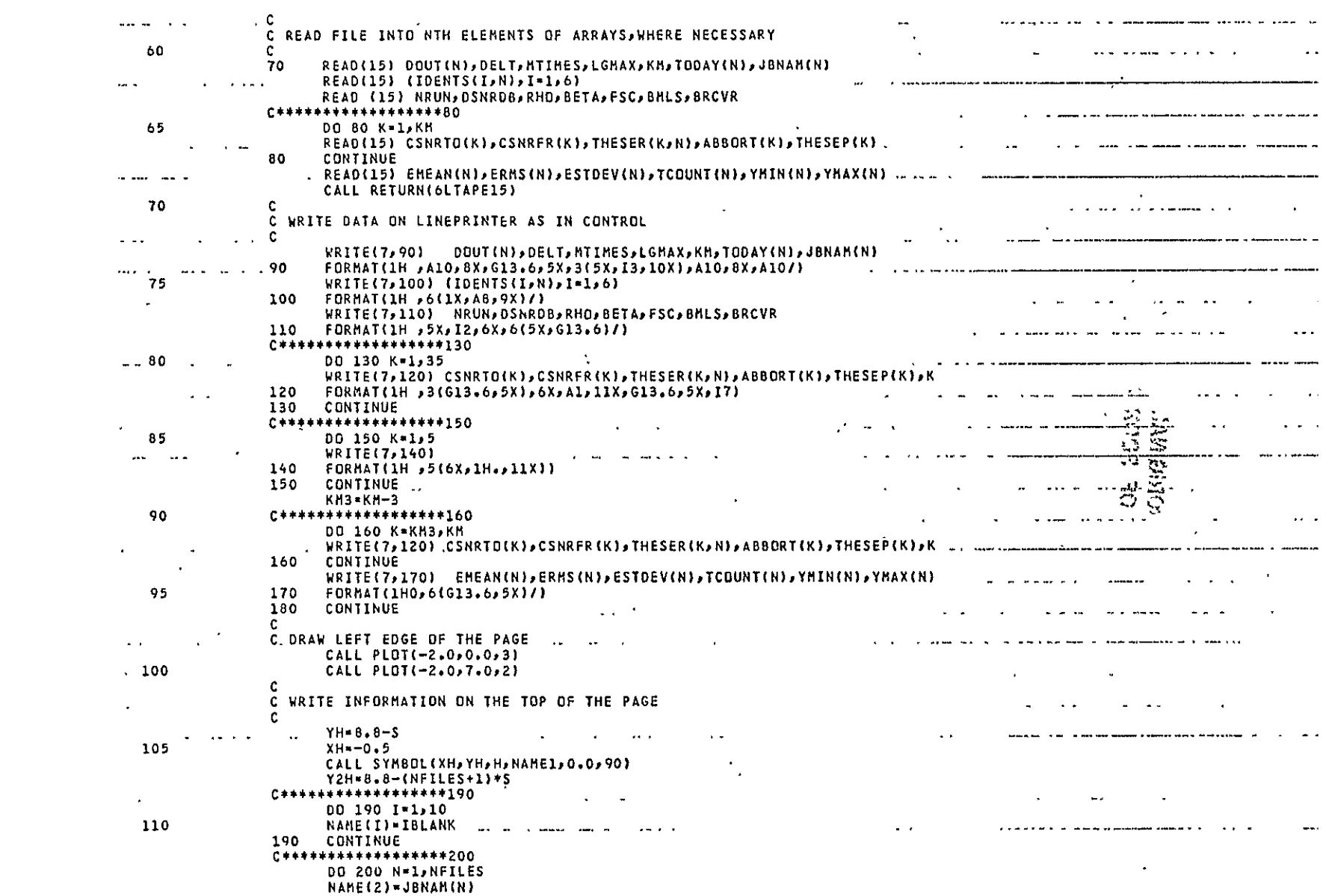

PCRMP1 Page 2 of 4

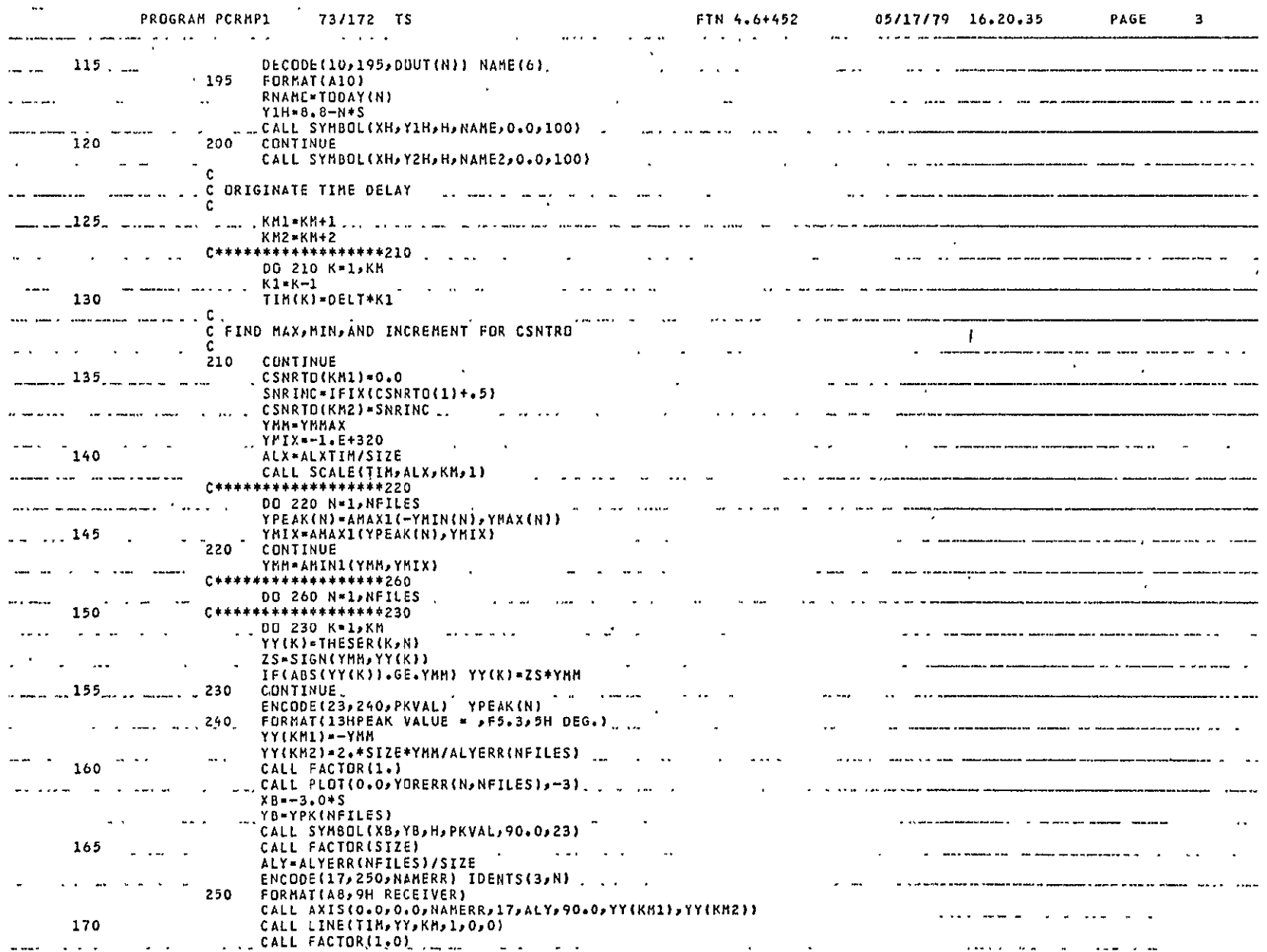

PCRMP1<br>Page 3 of 4

 $\clubsuit$ 

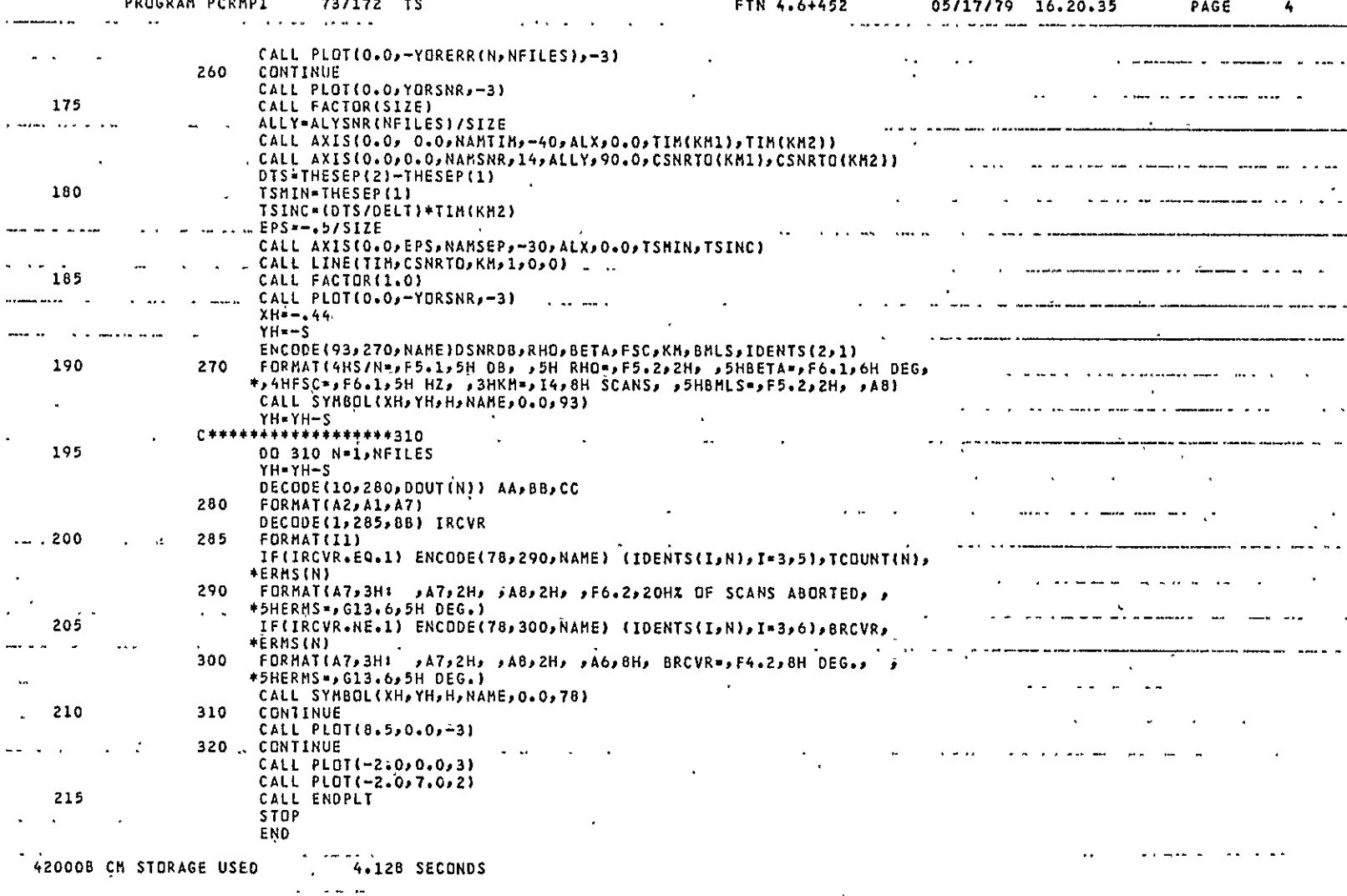

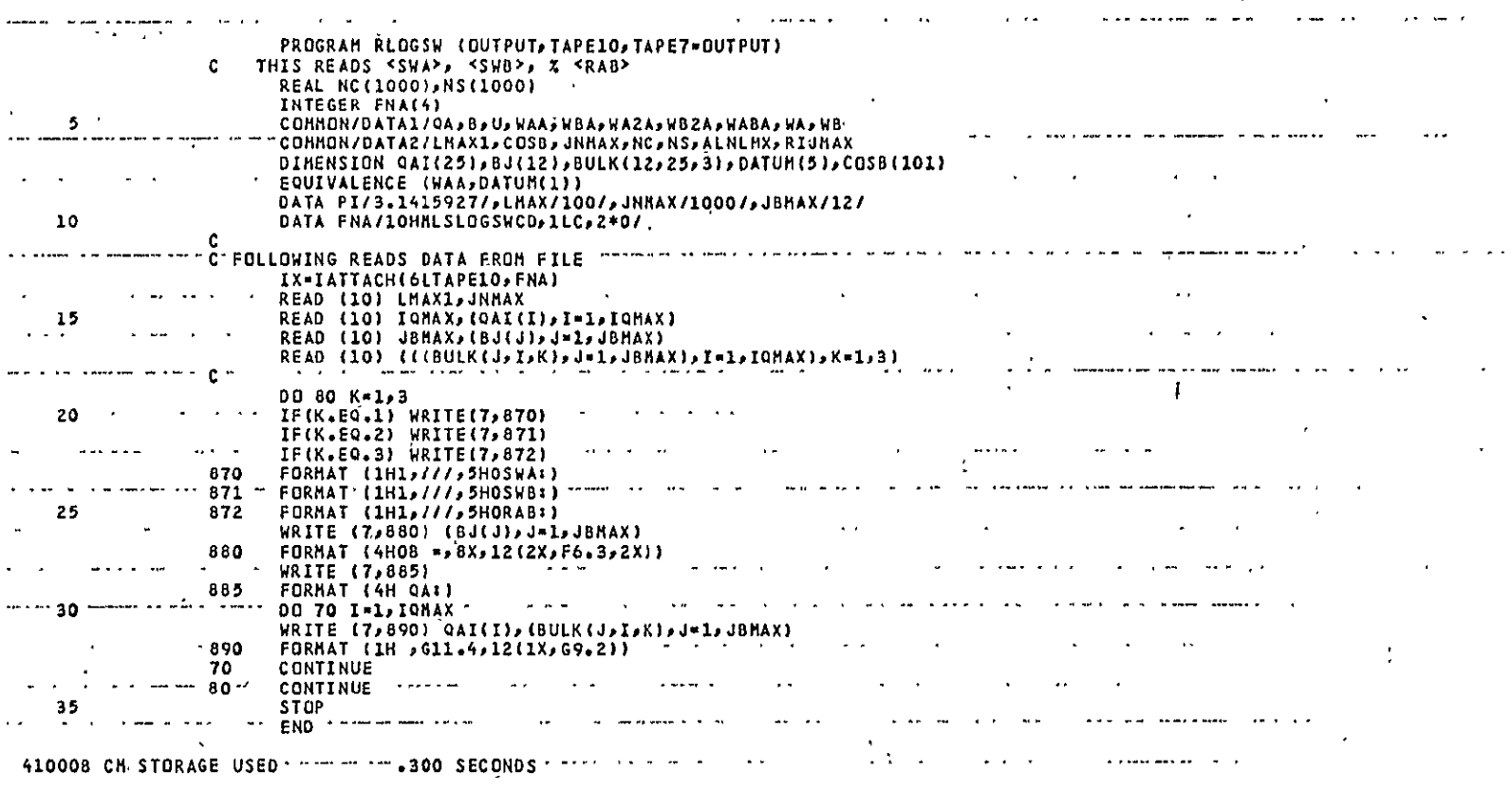

 $\mathcal{L}(\mathcal{L}^{\mathcal{L}})$  and the contract of the contract of the contract of  $\mathcal{L}^{\mathcal{L}}$ 

 $\ddot{\phantom{a}}$ 

 $\sim$ 

PAGE

 $\mathbf 1$ 

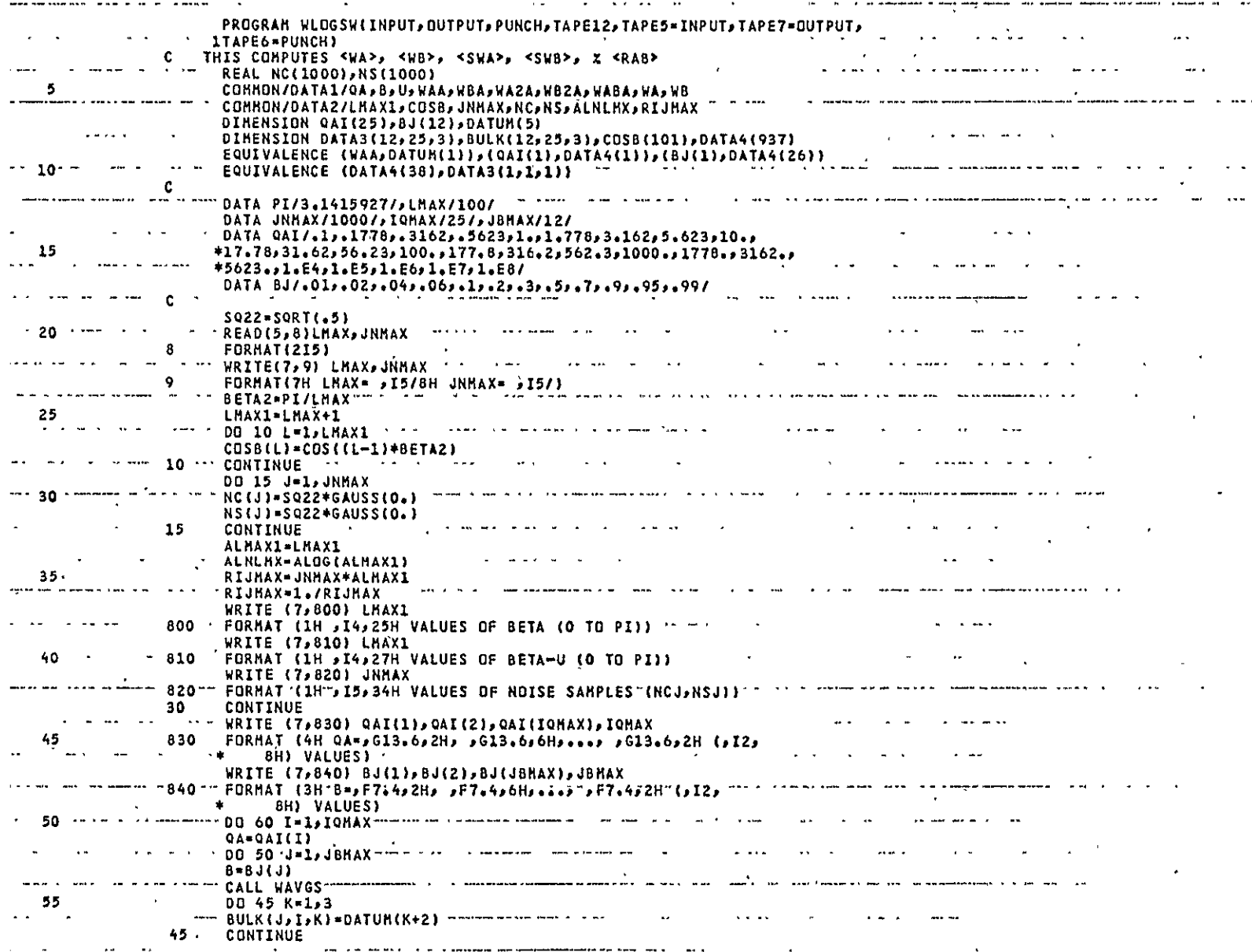

 $\mathcal{L}(\mathcal{A})$  and  $\mathcal{L}(\mathcal{A})$  . The set of  $\mathcal{L}(\mathcal{A})$ 

and department of a problem of

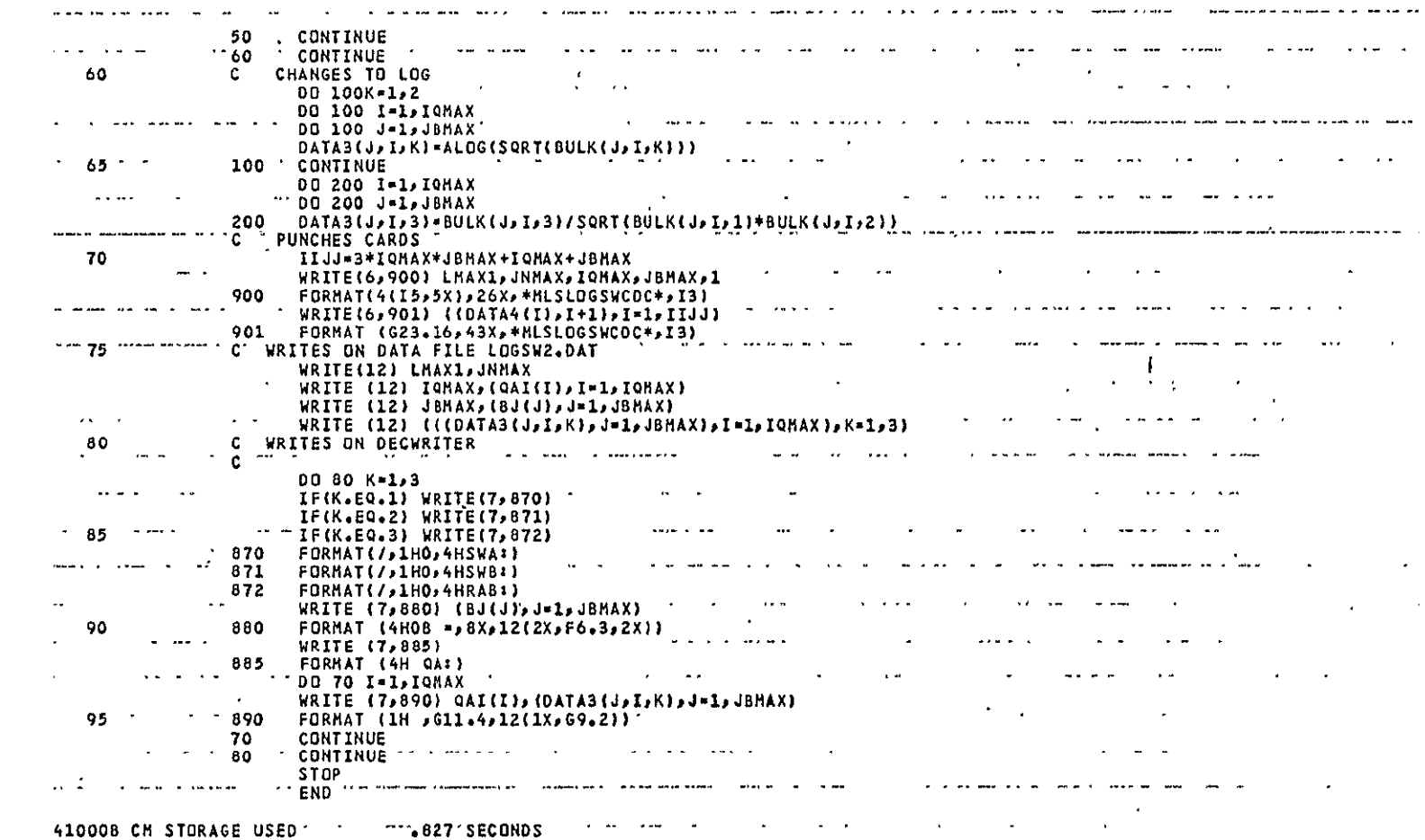

and the state of the state of

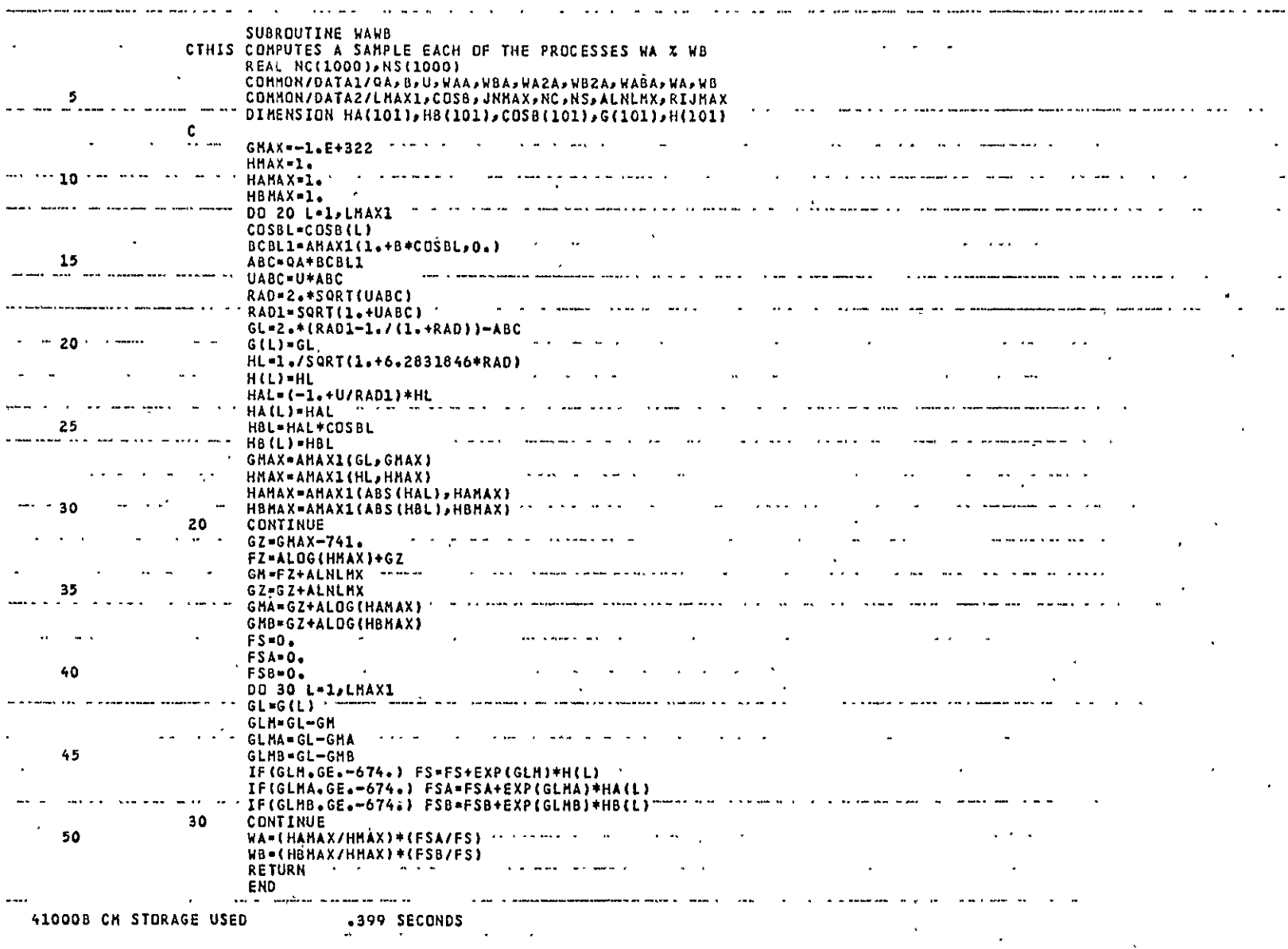

WLOGSW<br>Page 3 of 4

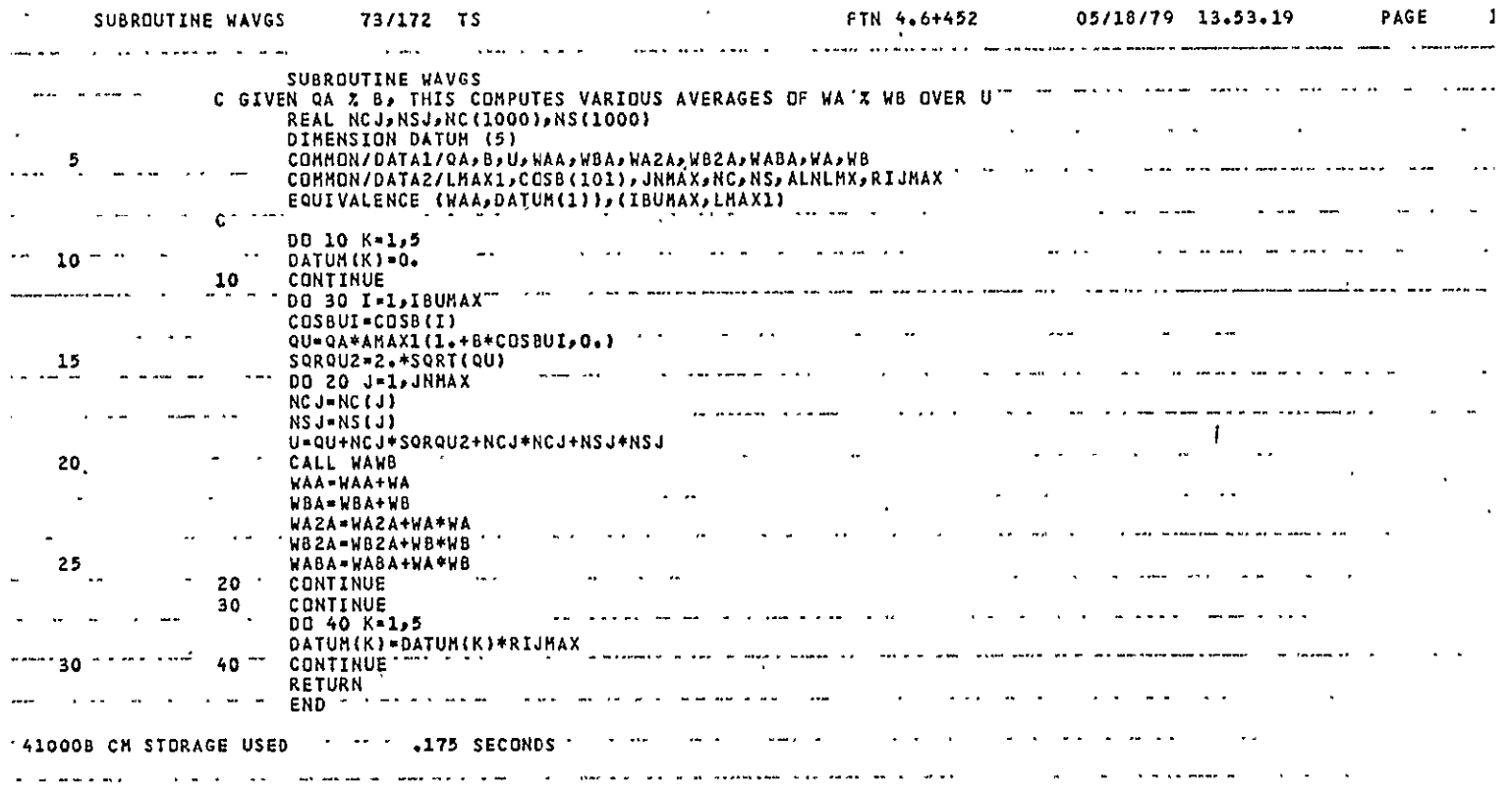

SUBROUTINE WAVGS 73/172 TS

 $\sim$
#### APPENDIX B

## EXPERIMENTAL **SYSTEM** DATA ACQUISITION

**PDP-11/03** DRV **ii** Parallel Line Unit signals which will be used:

Outputs: OUT **00** through OUT **15\***  NEW DATA READY\* inputs: IN **00** through IN **09\***  REQ **A\*-** DATA TRANSMITTED\* CSR0\*

Signals which will be generated by the data acquisition hardware:

BIT **0** through BIT **9\*** START CONVERT\* STATUS\* CLEAR CONTROLLER\* TO SCAN IN (DECODE 33)\*  $t_S$  RECEIVED COMPARISON MATCH\* COUNTER ENABLE COUNTER DISABLE ID RECEIVED  $\neq$  ID REQUESTED t<sub>s</sub> . TO SCAN IN ID RECEIVED = ID REQUESTED  $t_S$  • TO SCAN IN **So** through S5"

Signals which are expected from the BENDIX receiver:

 $t_R^*$  Log Video(+)\* and Log Video(-)\* ELevation\* AZimuth\*

Signals which will be supplied from front panel switch: Basic Wide (BW)

 $\mathcal{A}$ 

 $\overline{a}$ 

or Basic Narrow (BN)\*

## Quick Overview of Normal Operation

After initialization, the hardware will ask the PDP 11/03 to select the

Note: \* indicates that the signal will be transmitted via the backplane of the VERO rack.

type of scan (Azimuth or Elevation), which should next be sampled. In response the PDP will read out the samples-from the previously sampled scan which were stored in a semiconductor memory; then, the PDP will select the next type of scan to be sampled. This selection is referred to as "ID REQUESTED" (ID REQ)-.

Now, the hardware waits for the  $t_{\rm R}$  signal from the BENDIX receiver which indicates the beginning of the next scan. (Note:  $t_R$  must come shortly after Bit 5 of the BARKER code (data Bits 1 through 5); however, scan function identification is associated with data bits 6 through **11.** The current design assumes that Azimuth or Elevation scans are the only type being transmitted from the airport. If this is not the case design changes must be made. This problem will be discussed further in relation to the Function-ID logic.) After receipt of the  $t_{R}$  pulse, the hardware waits for either the Azimuth or the Elevation line from the BENDIX receiver to be raised. This is referred to as the "ID RECEIVED" (ID REC).

If, the ID requested is unequal to the ID received, then the hardware waits until the desired scan is received. When the desired scan is received. (ID requested = ID received), the hardware asks the PDP to tell it when to start sampling the TO scan. The PDP sends a  $16$ -bit  $t_{\rm s}$  word to the hardware. When a hardware timer operating at 3.84 MHz counts up to the  $\mathrm{t_{s}^{}}$  word, TO scan sampling commences. The t<sub>s</sub> word measures time with respect to the t<sub>R</sub> reference, but there are some delays which are involved which must be compensated for by adjusting the t<sub>s</sub> word sent to the hardware. These adjustments will be discussed later.

The data samples have 10-bit resolution and are stored in a 256 x 12 semiconductor memory. After 33 samples are taken, the hardware asks the PDP to send a t<sub>s</sub> word to tell it when to start FRO scan sampling. When the hardware timer counts up to this t<sub>s</sub> word, FRO scan sampling commences. Then, 34 samples

are taken (the last one will be ignored when data are read out for processing).

Finally, the hardware returns to the state in which it asks the PDP to select the next type of scan to be sampled. The PDP reads out the 66 samples and sends out the next ID requested.

## Detailed Description of the Data Acquisition Hardware

The detailed description will come in two parts. First, the hardware will be divided into functional units which will be described as separate entities. Second, a step-by-step description of the operation of the hardware will be given to show how the functional units interact by passing signals through the backplane of the VERO rack. The backplane wiring will be described after all of the functional units have been presented. The descriptions are most meaningful if they are read along with the logic diagrams of the hardware.

## Functional Units

The hardware is divided into separate functional units, each of which has its own Vero Finger Board. These boards will be mounted in a Vero rack, and the backplane will provide the necessary interconnections from board-to-board and from the rack to the PDP  $11/\emptyset$ 3 computer. The functional units are:

- a. POWER SUPPLY
- b. OSCILLATOR (3.84 MHz Clock)
- c. A/D and Sample/Hold
- d. STATE CONTROLLER and FUNCTION ID LOGIC
	- e. SCAN TIMER
- f. **SAMPLE** TIMER & BUFFER MEMORY

## Power Supply (Figure B-l)

The power supply is a Datel Systems BPM 15/150-D5, which converts +5 volts to ±15 volts with COMMON. The supply has been mounted on a PC board with an aluminum plate for heat dissipation. Note: It is very important in a

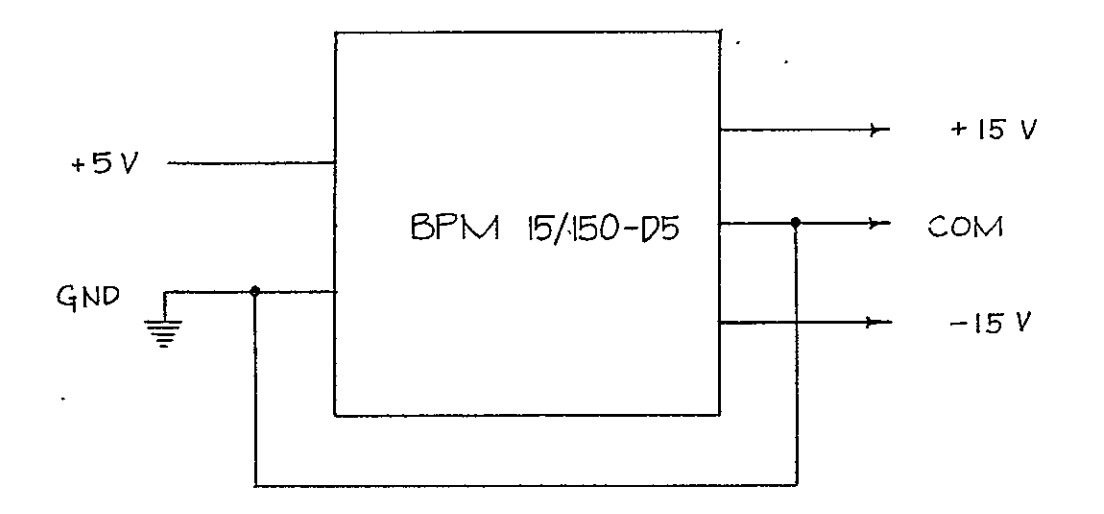

Figure B-1 Power Supply

 $\mathcal{L}^{\text{max}}_{\text{max}}$ 

system with both analog and digital signals present to maintain the correct distinction between analog and digital ground. However, these must ultimately be tied together -- preferably, as close to the power supply as possible. Therefore, GROUND and COMMON have been wired together on the power supply board. [Note: second thoughts suggest the two supplies should be tied together at the **A/D** Converter (see below); this will be considered further] Inputs: +5 Volts, GROUND Outputs: +15 Volts, -15 Volts, COMMON

## Oscillator

The oscillator is a 3.84 MHz crystal oscillator which has been mounted on a special PC board which provides a ground plane underneath the entire unit.

Inputs: +5 Volts, GROUND Outputs: CLOCK

## **A/D** and Sample/Hold (Figure B-2)

This board will include an AD509J Op Amp and an **ADC1109** Analog-to-Digital Converter, both by Analog Devices, plus an SHM-12 Sample and Hold by Datel. The op amp is used in the standard noninverting configuration, with highfrequency compensation, to provide a gain of four. This gain will boost the 0 - 2.5 Volts swing of the **Log** Video input to 0 - **<sup>10</sup>**Volts, which is the unipolar range of the **A/D** converter.

The board will operate as follows. The A/D converter will receive a START CONVERT command, via the backplane, from the SAMPLE TIMER & BUFFER MEMORY board. The converter will then raise its STATUS output signal, which will make the SHM-12 hold the current value of the Log Video input. Approximately four microseconds later, when the conversion is completed, the STATUS line will drop low. The **10** bits of digitized data are then valid. The negative-going edge of the STATUS signal will cause the **10** bits to be written into the buffer memory via the backplane. Note: While the schematic diagram for this board shows the

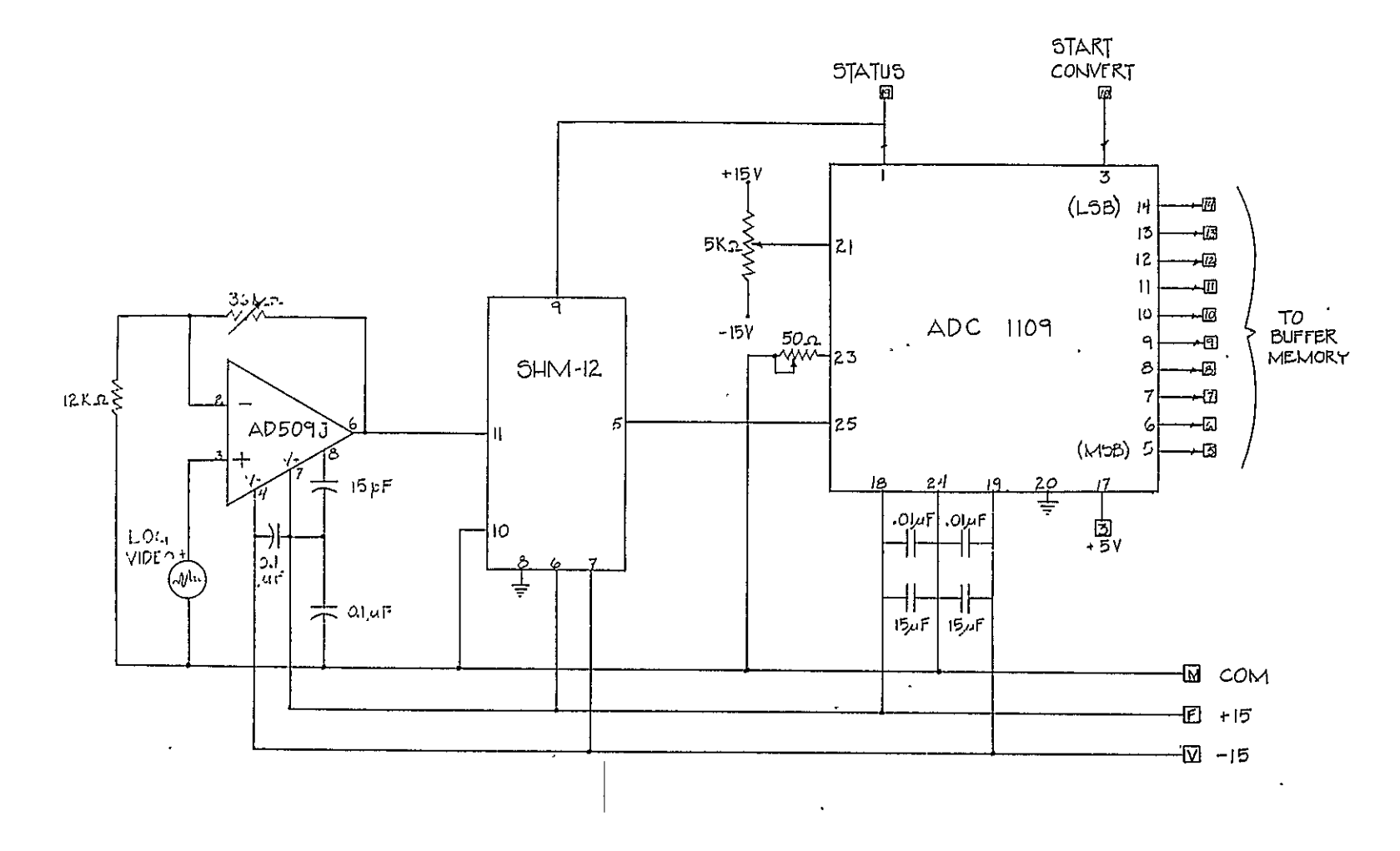

Figure B-2 A/D and Sample/Hold

 $\ddot{\phantom{a}}$ 

ADC 1109 with trim pot adjustments for the zero adjust (Pin 21) and the gain adjust (Pin 23), these should be replaced ultimately with precision resistors. Also, it is assumed that Log Video will be brought to the backplane from the BENDIX receiver through a shielded cable.

Inputs: +5 Volts, GROUND, +15 Volts, -15 Volts, COMMON, START CONVERSION, Log **I** ,'SVideo(+), Log Video(-) Outputs: STATUS, Bit 1 (MSB) through Bit 10 (LSB)

# State Controller and Function ID Logic (Figures B-3 and B-4)

The state controller design is based on the control-state counter, presented in Section 5.11 of Thomas R. Blakeslee's book, Digital Design with Standard MSI and LSI. The controller consists of two 74151 data multiplexers, a 74193 presettable binary counter, and a 7442 demultiplexer. The inverters on the outputs of the demultiplexer are used for buffering and also establish positive logic7 thus, when a line, such as **Sl,** goes high, the controller is in State **1.** The operation of the controller is discussed in Blakeslee's book and will not be described here. However, we may summarize its performance with the state diagram on the following page (Eigure B-3).

The signals which cause the transitions from one state to another are produced at several different points in the data acquisition system:

Signal

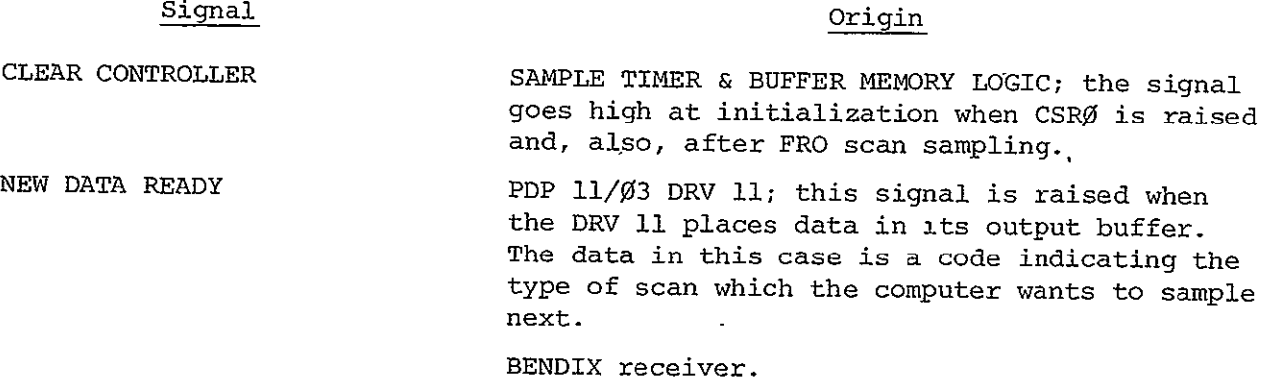

```
B-7
```
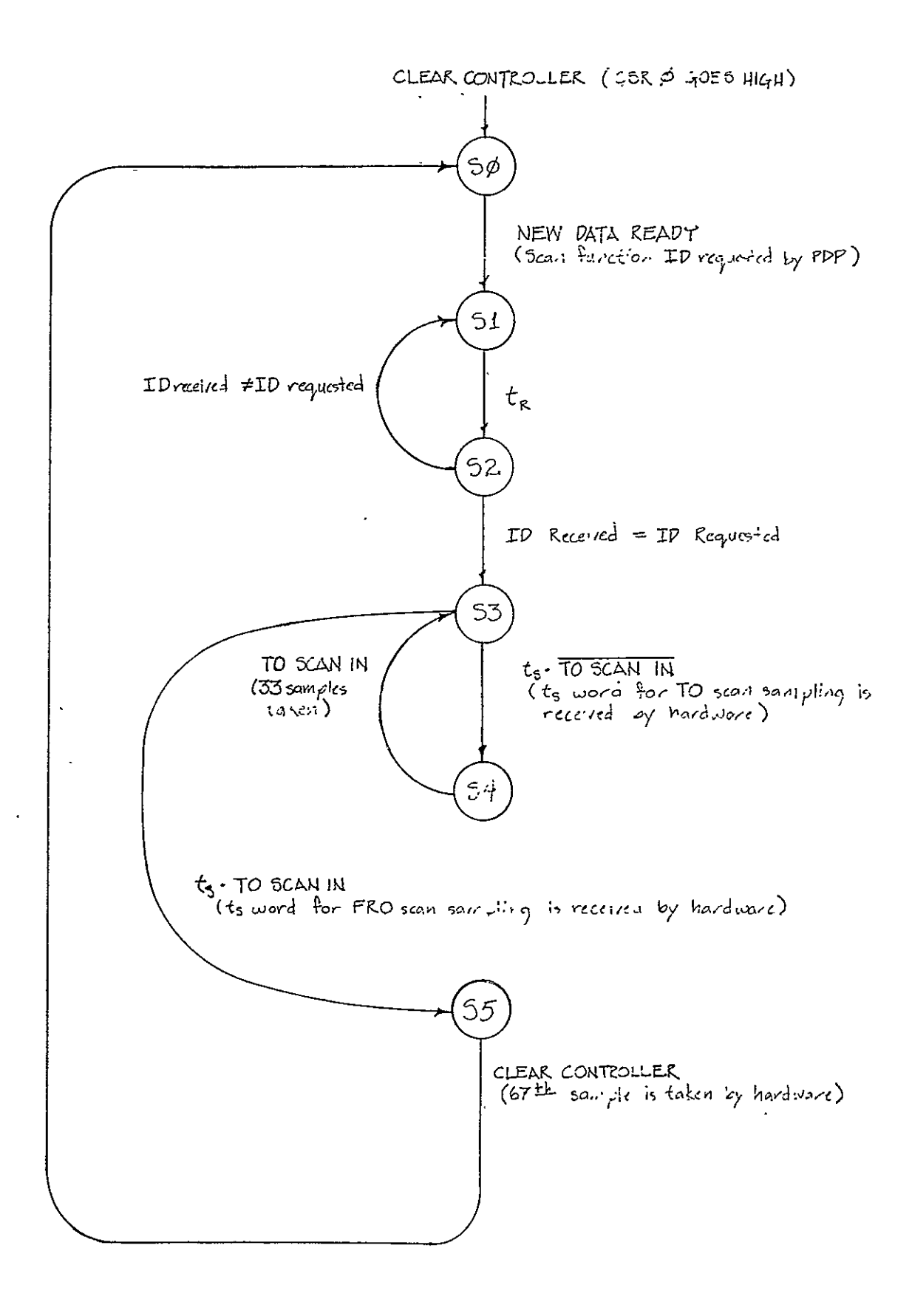

Figure B-3 State Diagram for State Controller

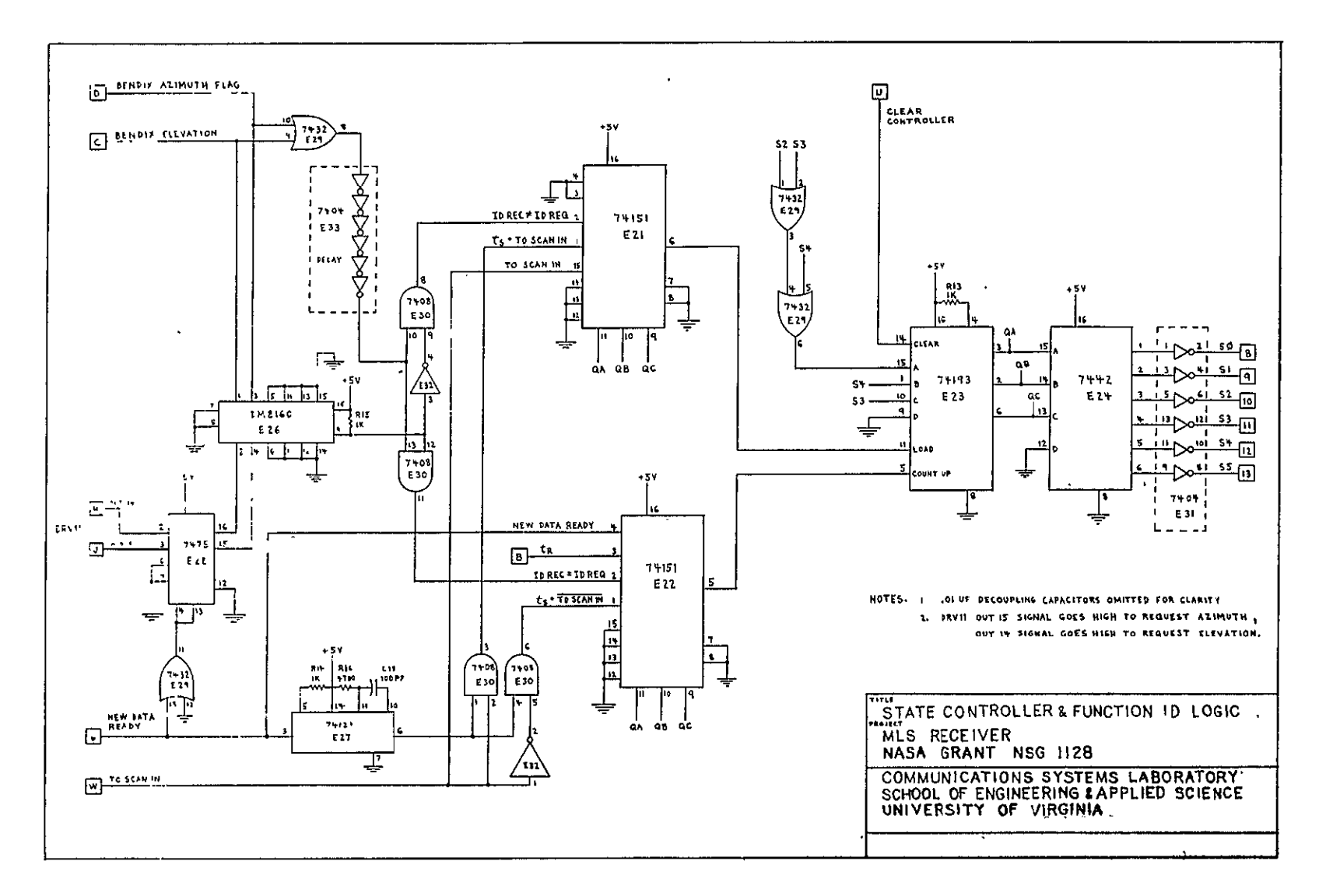

Figure B-4 State Controller and Function ID Logic

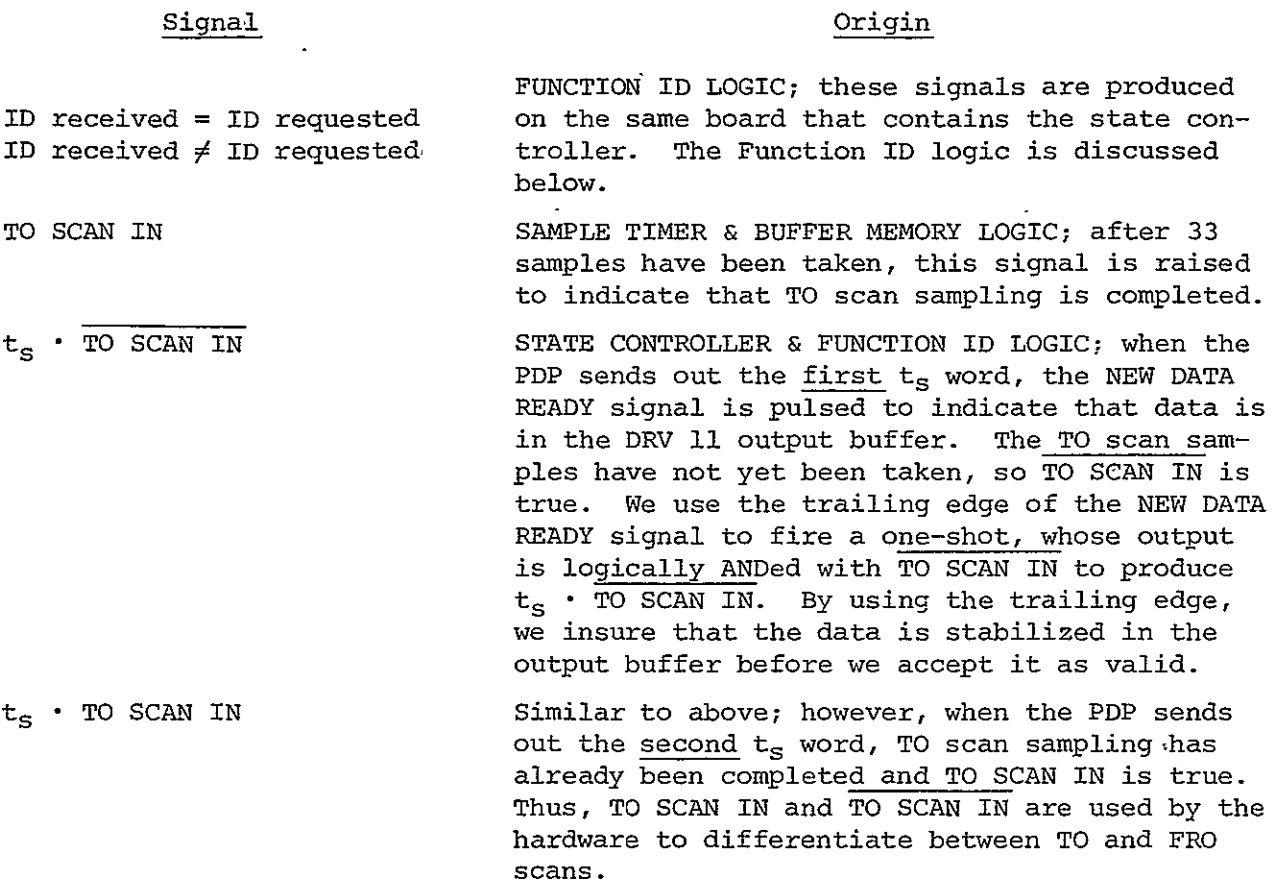

 $\overline{a}$ 

## Function ID Logic (Figure B-4)

As mentioned in the quick overview, the function ID logic, as currently designed, will work only if Azimuth and Elevation scans are the only scans being transmitted from the airport. The logic works as follows. When making an ID request, the computer will use signals OUT 15 and OUT 14 of the DRV **11.** OUT 15 will be raised to request Azimuth; OUT 14 for Elevation. The NEW DATA READY pulse associated with this output will strobe the request into a 7475 buffer latch. Now, when the BENDIX receiver decodes the scan function ID, either the Azimuth flag or the Elevation flag will be raised. A DM8160 comparator will compare the ID received with the ID requested. It takes approximately 20 nsec for the comparator output to become valid. In order to prevent premature generation of invalid ID RECEIVED  $\neq$  ID REQUESTED or ID RECEIVED = ID

REQUESTED signals, the rising edge of either the Azimuth or Elevation flag is passed through'a delay line and is used to gate the comparator output and its complement on to the state controller. Thus, both of the signals ID REQUESTED **9** ID RECEIVED and ID REQUESTED = ID RECEIVED remain low until the comparator output is valid, at which time only one of the signals goes high. This is necessary for the correct operation of the state controller (see Figure B-5).

**If** the airport were to broadcast more than just Azimuth and Elevation scans, the hardware as currently designed would not work. The BENDIX receiver would have to send out a t<sub>p</sub> pulse at the beginning of each scan as it decodes the BARKER code; it has no way of knowing if the scan to follow is Azimuth, Elevation, or otherwise. Upon receipt of the  $t_R$  pulse, the state controller would enter STATE 2. Now, however, the controller would be stuck if neither the Azimuth nor Elevation flags were raised, as neither of the signals ID REC = ID REQ or ID REC **7** ID REQ would he enabled to take the controller to another state. There are two ways around this problem. One solution would be to have the Bendix receiver provide additional flag signals for the other-scans and to expand on the current design using some of the extra inputs to the DM8160 comparator. The raising of any of the flag signals could be used to gate the comparator output on to the state controller. A second solution would be to obtain precise information about the delay between the output of the Bendix  $t_{p}$ pulse and the output of the Azimuth or Elevation flags. Since the  $t_R$  pulse starts a 3.84 MHz counter, logic could be designed around this counter to provide a pulse after this delay had elapsed. This pulse could be used to gate the comparator output on to the state controller.

Inputs: +5 Volts, GROUND, CLEAR CONTROLLER, TO SCAN IN, CLOCK BENDIX tR, Azimuth, Elevation NEW DATA READY, OUT 14, OUT 15 Outputs: St, **Sl, S2, S3,** S4, **S5** 

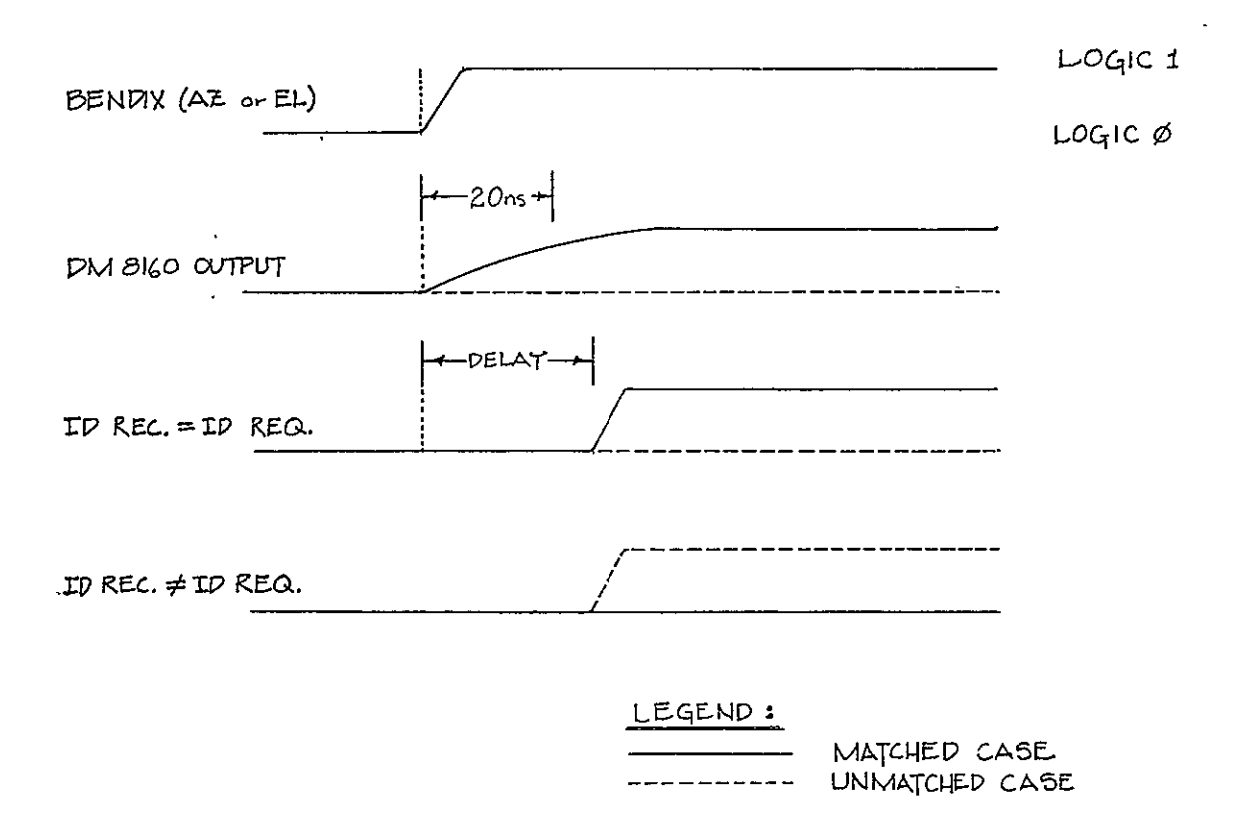

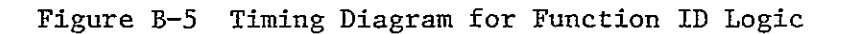

 $\ddot{\phantom{1}}$ 

 $\ddot{\phantom{0}}$ 

 $\ddot{\phantom{1}}$ 

## Scan Timer (Figure B-6)

The purpose of the scan timer is to initiate sampling of the TO and PRO scans at the times specified by the  $16$ -bit  $t_{\rm S}$  words sent from the PDP. The scan timer uses four 7475 four-input latches to hold the  $\mathrm{t_{_{S}}}$  word. Four 7493 binary counters are wired to provide a 16-bit binary counter. The combination of a DM8130 10-bit comparator and a DM 8160 6-bit comparator will be used for a 16-bit comparison between the latches and counters. Cross-coupled NOR gates are used to implement classic Set-Reset flip-flops. Two flip-flops are used and will be referred to as the clock flip-flop and the comparator flip-flop. The clock flip-flop controls the flow of the 3.84 MHz clock signal to the binary counter. The comparator flip-flop controls the passage to the backplane of the ANDed comparator outputs (referred to as COMPARISON MATCH).

The scan timer will operate as follows. When the state controller enters STATE  $\emptyset$ , both flip-flops are reset. This will prevent the counter from being incremented and will disable the COMPARISON MATCH signal from reaching the backplane. When the controller enters STATE **1,** the binary counter is cleared. Now, upon receipt of the BENDIX  $t_R$  pulse, the state controller enters STATE 2. This sets the clock flip-flop, and the binary counter begins counting at 3.84 MHz. If the ID received  $\neq$  ID requested signal is produced by the function ID logic, the controller re-enters STATE **l;** and the counter is again cleared. It will remain cleared as long as the controller sits in STATE **1,** even though the 3.84 MHz clock signal still flows to the counter input. On the other hand, if the ID received = ID requested signal is produced, then the controller enters STATE 3. Note that the  $t_{\rm s}$  word has not yet been loaded into the latches; therefore, any matching between the ,counter and the latches cannot be valid. So STATE 3 is used to reset the comparator flip-flop, preventing the COMPARISON MATCH signal from being raised.

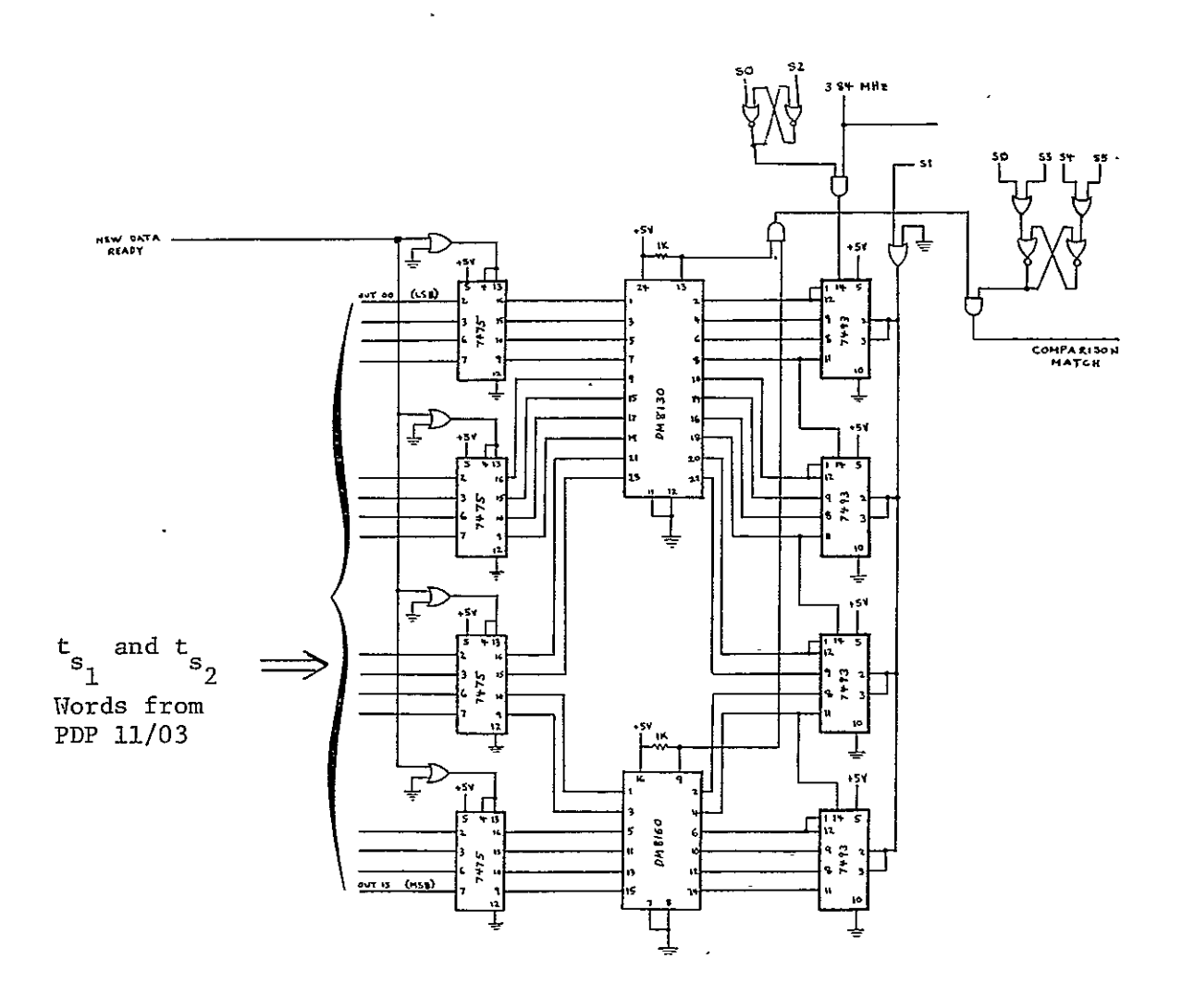

 $\overline{\phantom{a}}$ 

Figure B-6 Scan Timer Logic

STATE 3 is used to signal an interrupt request (REQUEST B) to the PDP. In response, the PDP will output a 16-bit  $\frac{1}{s}$  word which indicates when TO scan sampling should start. As mentioned in the quick overview, this t<sub>s</sub> word will measure time from the  $t_R$  pulse but must be corrected for a constant delay time which will be discussed in the next section. The NEW DATA READY signal associated with the output of the  $\frac{t}{s}$  word is used to strobe the 16 bits into the 7475 latches. The trailing edge of the NEW DATA READY signal is used to generate the t<sub>s</sub> • TO SCAN IN signal which will make the controller enter STATE 4. At this point, the latches contain a valid t<sub>s</sub> word; so STATE 4 is used to set the comparator flip-flop. Now, when the counter counts up to the  $\mathrm{t}_{_{\mathrm{S}}}$  word, the comparator outputs go high. The comparator flip-flop is set; thus, the COMPARISON MATCH signal is raised. This signal is passed via the backplane to the SAMPLE TIMER & BUFFER MEMORY board and enables sampling to commence.

After 33 samples have been taken, the state controller re-enters STATE **3.** The Request B line to the PDP is raised to request the FRO scan  $\mathsf{t}_{_\mathrm{S}}$  word. Since the t<sub>s</sub> word has not yet been received, STATE 3 resets the comparator flip-flop to prevent the COMPARISON MATCH signal from going high. When the t<sub>s</sub> word is received, the  $t_s \cdot$  TO SCAN IN signal will make the controller enter STATE 5. STATE 5 sets the comparator flip-flop to allow the COMPARISON MATCH signal to go high. Meanwhile, the counter continues to count at 3.84 MHz. When it counts up to the FRO scan t<sub>r</sub> word, the comparator outputs again go high; and the COMPARISON MATCH signal is raised. This allows FRO scan sampling to commence. After the  $67$ <sup>th</sup> sample is taken, the controller returns to STATE  $\beta$ .

Inputs:  $+5$  Volts, GROUND, OUT  $\cancel{\emptyset\emptyset}$  (LSB) through OUT 15(MSB), New Data Ready, CLOCK, **So** through **S5** Output: COMPARISON MATCH

## Sample Timer and Buffer Memory (Figure B-7)

The purpose of this board is to control the operation of the **A/D** and Sample/Hold board and to store the samples as they are taken so that they may be read back by the PDP **11/03.** Three Intel 2101 256 x 4 Static **MOS** RAM's provide the memory storage. Although only 66 samples with 10-bit resolution need to be stored, space is at a premium on the VERO boards and the 2101's provide the necessary storage with only three 22-pin I.C. packages. The samples are taken at a rate of 160 KHz. This frequency is obtained from the 3.84 MHz clock by a divide-by-24 counter which consists of the series combination of a 7492 counter and a 7493 counter. The memory address logic for 2101 RAM's is provided by an 8-bit binary counter consisting of two 7493 counters. These will be referred to as the address counters. Additional logic is wired to the outputs of the address counters to provide signals which go high when the counters point to the 33 $^{\text{rd}}$  and to the 67<sup>th</sup> locations in memory. This additional logic consists of two 7421 dual 4-input AND gates along with some inverters and 7408 AND gates.

NOTE: As was mentioned previously, the t<sub>e</sub> words sent by the computer to the SCAN TIMER must be adjusted for a constant delay factor. 'This delay is due to two primary sources. One source of delay is the divide-by-24 counter.

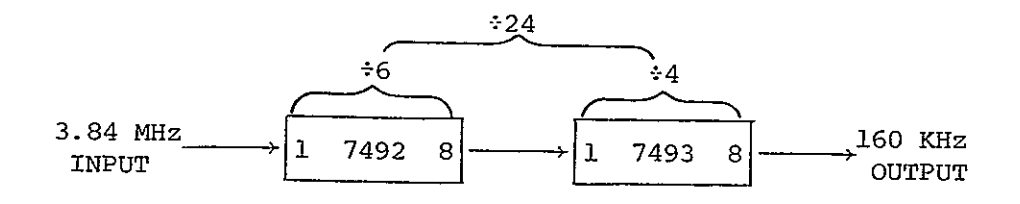

A detailed analysis of the operation of this counter, based on its internal logic, yields the following result: the counter provides

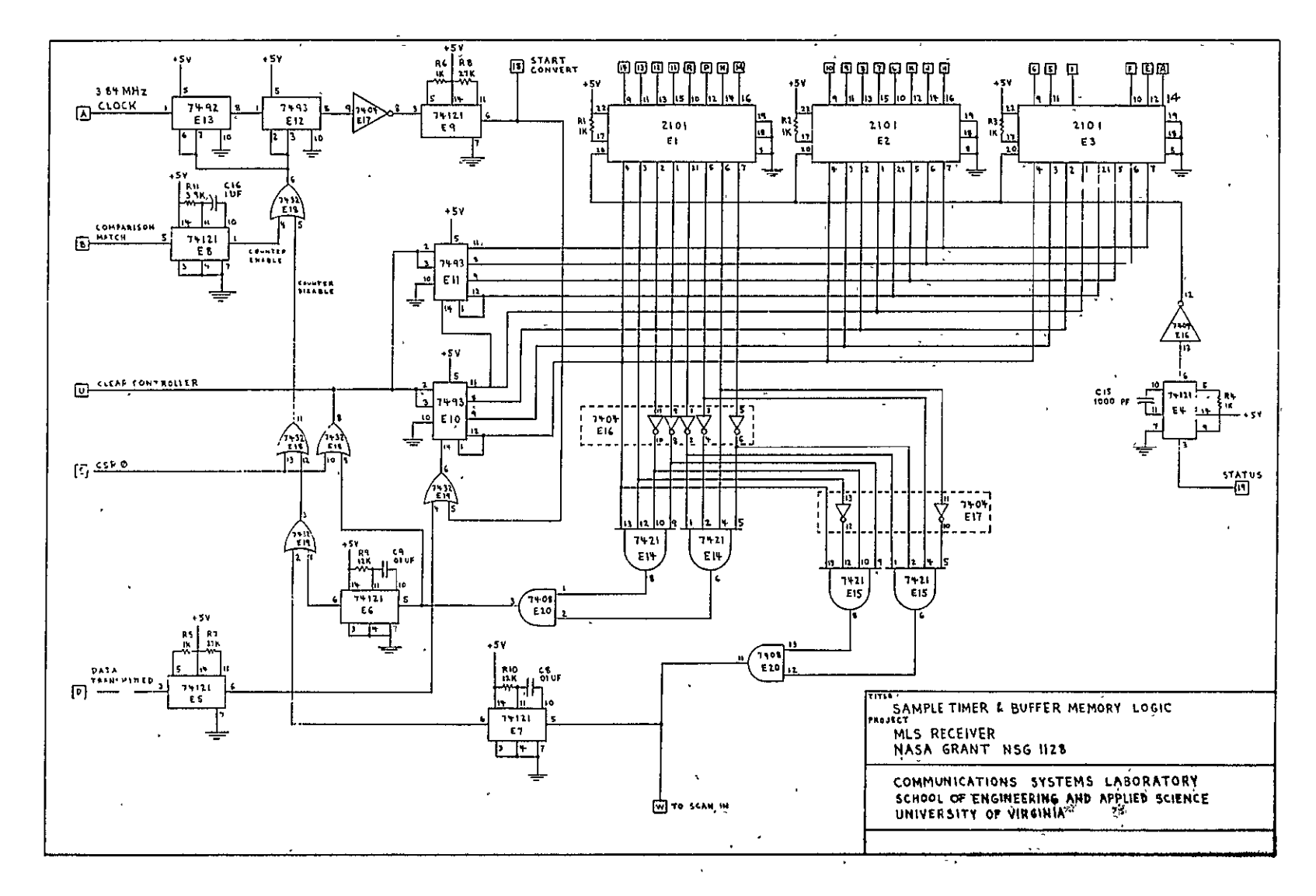

Figure B-7 Sample Timer and Buffer Memory

¥.

 $1 - 1$ 

the proper frequency division, but the output is shifted in phase. The first output pulse comes at the end (trailing edge) of nine input pulses. At 3.84 MHz, this delay is approximately 2.34 microseconds.

A second source of delay will be the Bendix receiver., The receiver is to output the leading edge of its  $t_{p}$  pulse no later than **100** microseconds after reception of Bit **5** of the five-bit Barker code. The actual delay will have to be obtained from Bendix. Note that this delay will be compensated for partially or wholly by the delay in transmission of the Log Video envelope.

Ĩ,

Other delays associated with gating and signal propagation are measured in nanoseconds and are-insignificant when compared to the sources of delay above. Thus, the total delay may be expressed as:

TOTAL DELAY=(COUNTER DELAY)+(BENDIX  $t_R$  DELAY)+(BENDIX Log Video DELAY)

This total delay must be subtracted from the  $t_c$  words which are calculated by the computer before they are sent to the SCAN TIMER board.

The sample timer and buffer memory board will operate as follows. During the initialization following power-up, the computer will raise and then lower the CSR0 signal of the DRV **11** Parallel Line Unit (DRCSR Bit **0).** This pulsing of CSRØ will do three things: (1) it will raise the CLEAR CONTROLLER signal, thus placing the state controller in STATE **0;** (2) it will clear the divide-by-24 counter; (3) it will clear the address counter so that it points to memory location zero of the buffer memory.

Now, STATE **0** is the state in which the computer reads out the samples from the previously sampled scan. It does this by repeatedly reading the contents of the DRV **11** input buffer, DRINBUF. After each read operation, the DRV **11** automatically pulses the DATA TRANSMITTED signal. This signal will be used by the hardware to increment the address counter so that the next sample may be read. Thus, to read out the 66 samples the computer must do the following. First, it must read DRINBUF once and ignore this sample. This sample, stored in buffer memory location zero, is actually the  $67^{th}$  sample and that is why it is ignored, The 66 samples of interest are stored in Locations 1 through 66. So the computer now does 66 successive reads to obtain the 66 samples. The data is in the lower **10** bits of the 16-bit input buffer, with Bit **0** as the Least Significant Bit.

After the 66<sup>th</sup> sample has been read (67 read operations), the hardware automatically clears the address counters in preparation for the next set of samples to be taken. The hardware also raises the CLEAR CONTROLLER signal (this has no effect here since the controller is already in STATE **0)** and fires a one-shot (the purpose of the one-shot will be explained later).

No more activity occurs on the board until the COMPARISON MATCH signal from the SCAN TIMER board is raised, signifying that sampling is to begin. The COMPARISON MATCH signal is fed into a one-shot  $(ES)$ . The output of this oneshot, labeled COUNTER ENABLE, is normally high and is used to prevent the divide-by-24 counter from incrementing. When COMPARISON MATCH goes high, COUNTER ENABLE goes low for an interval somewhat longer than the time necessary to take 33 samples at 160 KHz. Thus, the divide-by-24 counter is allowed to start incrementing. Each output pulse of the counter fires a one-shot whose output is the START CONVERT signal. This signal causes the **A/D** and Sample/Hold board to take a sample and also increments the address counter so that it

addresses the location in the buffer memory where the sample will be stored. When the A/D conversion is completed; the STATUS line goes low. This transition fires a one-shot (E4) which provides a low-true write pulse for the buffer memory. The 10-bit digitized sample is thus written into the buffer memory at the address indicated by the address counters.

When the 33<sup>rd</sup> sample is taken, logic wired to the outputs of the address counters decodes the 33 and raises the TO SCAN IN signal. A one-shot **(E)** is fired which raises the COUNTER DISABLE signal. This signal remains high for the duration of the TO scan and clears and disables the divide-by-24 counter, thus preventing any more samples from being taken during the scan. The raising of TO SCAN IN takes the state controller back to STATE 3.

The board is now inactive until the COMPARISON MATCH signal goes high, signifying that sampling for the FRO scan must begin. The COUNTER ENABLE signal goes low, and samples are taken and stored as before. However, during the FRO scan, 34 samples are taken, the last of which will be ignored. This is done so that the 66 samples of interest will be stored in consecutive memory locations, while still providing a self-clearing address counter. Thus, when the  $67$ <sup>th</sup> sample is taken, logic wired to the outputs of the address' counters decodes the 67 and clears the address counter so that the  $67<sup>th</sup>$  sample gets written into memory location zero. A one-shot **(E6)** is fired whose output raises the COUNTER DISABLE line, thus preventing anymore samples from being taken during the FRO scan. The CLEAR CONTROLLER line is also raised, so the state controller is sent back to STATE **0.** 

STATE  $\emptyset$  is used to signal the PDP 11/03 with an interrupt (Request A). The PDP responds by reading out 67 samples (ignoring the first) and then by sending out the code for the next type of scan to be sampled.

Note: The Basic Wide/Basic-Narrow option will be transmitted to the

buffer memory from a front panel switch. The option will be stored in memory along with the data samples and may be checked by looking at Bit 15 of the input buffer after any of the data samples have been read.

Inputs: **+5** V; GROUND, Bit 0(LSB) through Bit 9(MSB), BW/BN, COMPARISON MATCH, CLOCK, STATUS CSR  $\emptyset$ , DATA TRANSMITTED

Outputs: START CONVERT, TO SCAN IN, CLEAR CONTROLLER, IN ØØ(LSB) through IN Ø9(MSB), IN 15

## Backplane Wiring

The table on the following page gives terminal pin assignments for each of the VERO FINGER BOARDS which will be used to implement the functional units described above (Figure B-8).

## II. Step-by-Step Operation

We may now summarize and clarify all of the previous discussion by giving a step-by-step description of the operation of the data acquisition hardware. The state transitions of the state controller will provide a convenient outline structure for the description.

#### Power Up

During the initialization following power-up, the computer must pulse the CSR **0** signal. On the sample timer and buffer memory board this pulse will clear the divide-by-24 counter and the address counter and will also raise the CLEAR CONTROLLER signal. The CLEAR CONTROLLER signal is transmitted to the state controller and function ID logic board, where it places the state controller in STATE Ø.

## State **0**

The STATE **0** line is connected to the Request A line of the DRV **11;** so

| POWLE WELL      | <u>056 NLATRA</u> | NR and Sample/Hold                  | State Centralies<br>к<br>Function 3.2 Logic | Sun,<br>$\mathbf{v}_1 = \mathbf{c}_1$ | Sample Timer &<br>$=$ beffer theming $=$ $+$                         |
|-----------------|-------------------|-------------------------------------|---------------------------------------------|---------------------------------------|----------------------------------------------------------------------|
|                 |                   |                                     |                                             |                                       | <u>aw/ba</u>                                                         |
|                 |                   |                                     |                                             |                                       |                                                                      |
| +5 Yaltı<br>s   | <u>+ 5 Yelt</u>   | والملاء :                           | $+5$ Yous                                   | 2.5.111                               | $1.5 y_2$                                                            |
|                 |                   |                                     |                                             |                                       |                                                                      |
|                 |                   | $5.5t - (M58)$                      |                                             |                                       | $2 - 8 + 1$ (msn)                                                    |
|                 |                   |                                     | NIW PATA RIALI                              | <b>C. HEWLDFIALFEARE</b>              | 1<br>0.1<br>54                                                       |
|                 | 7                 | 15.1                                |                                             |                                       | ł<br>2.17                                                            |
|                 |                   | Ł<br>8.1                            |                                             |                                       | $\bullet$                                                            |
|                 |                   | $\frac{17 - 1.11}{74}$<br>f,<br>6.1 | 56                                          | s.<br>১৩                              | $D = G$<br>io infs<br>$8 - 5$                                        |
|                 |                   | سيب<br>lie B+                       |                                             | 52                                    | $-1$                                                                 |
|                 |                   |                                     |                                             |                                       | $8 + 4$<br>$\Delta/D$<br>t                                           |
|                 |                   | B <sub>1</sub>                      |                                             | ۵3                                    | 9.13<br>ہ ا                                                          |
|                 |                   | ۵á<br>h.                            |                                             | 'n<br>٩W                              | $0$ $1$ $2$                                                          |
|                 |                   | 8.1                                 |                                             | 55<br>ø                               | $B + 1$                                                              |
| Ħ               |                   | <u>in si use)</u>                   |                                             | is.                                   | <u>سه میو</u><br>۰.                                                  |
| 23              |                   | $\int$                              | Ł                                           | ß.                                    |                                                                      |
| GROUND<br>ıś    | GPOUND            | <b>GROUND</b>                       | GROUND<br>$\bar{\mathbf{z}}$                | GROUND                                | <b>GPOUND</b>                                                        |
| $\mathbf{u}$    |                   |                                     |                                             | ٣ī                                    |                                                                      |
| i,              |                   | START, GONVERT<br>15<br>Ť           |                                             |                                       | START CONYER<br>J1.                                                  |
| Į,              |                   | <b>STATUS</b><br>ū٩                 |                                             |                                       | STATUS<br>÷<br>1                                                     |
|                 |                   | ۰.                                  |                                             | ż.                                    |                                                                      |
|                 | ععب<br>٩ī.        |                                     | سمعت<br>İ۳                                  | <b>CLOCK</b>                          | $\frac{1}{1}$<br>$rac{1}{2}$                                         |
|                 |                   |                                     |                                             |                                       |                                                                      |
|                 | ÷                 | لانكسامتك ومد                       |                                             |                                       | <b>BUS REVERSION</b>                                                 |
|                 |                   |                                     | BLADY T                                     | COMPARISM_MAICH                       |                                                                      |
| Į.              | je.               | c Log Yideo (-)                     | <b>SENDIX ELEVATION</b><br>ċ                | $err$ do $(x, y)$<br>c                |                                                                      |
|                 |                   |                                     | <u>LLHEL AZIMITH</u>                        | لتعلمه                                | <b>DATA TRANSHITT</b>                                                |
|                 |                   |                                     |                                             | $0 - 62$                              | $H = (130)$                                                          |
| P +15 Yolts     |                   | $+15$ $N_0$ its                     |                                             | بمصع                                  | <b>ISLOS</b>                                                         |
|                 |                   |                                     | <b>OUT IN</b><br><b>ALCUMED</b>             | <u>cor ox</u>                         | M<7                                                                  |
|                 |                   |                                     | OUT IT<br>ŀ                                 | تعتع                                  | t<br><u>u 36</u>                                                     |
|                 |                   |                                     |                                             | x<br>cet di                           | és.<br>عدعه                                                          |
|                 |                   |                                     |                                             | ŧ<br>تفصيف                            | $\overline{\mathbb{R}}$<br><u>18. ex</u><br>$\overline{\phantom{a}}$ |
| <b>M_SOMMON</b> |                   | <b>COMMON</b><br>'n.                |                                             | - 7<br>Ħ.<br>00101<br>c.              | u or                                                                 |
|                 |                   |                                     |                                             | ×.<br>CVT 41<br>.ter                  | m.c                                                                  |
|                 |                   |                                     |                                             | cut.12                                | وفرين                                                                |
|                 |                   |                                     |                                             |                                       | in 62 (nsr)                                                          |
|                 |                   |                                     |                                             | 31 T C                                | 554                                                                  |
|                 |                   |                                     |                                             | I 93 32                               |                                                                      |
|                 |                   |                                     | CLLAR_COURROLLE                             | y eit<br>n                            | 2012<br>лен татт                                                     |
| متلمع کا در     |                   | - 15 - Yulu                         |                                             | يجدده فلقده                           |                                                                      |
|                 |                   |                                     | To<br>SCAN<br>w                             |                                       | ٦٥.<br>SUM IN                                                        |
|                 | Ξi                |                                     |                                             |                                       |                                                                      |
|                 |                   |                                     |                                             |                                       |                                                                      |
|                 |                   |                                     |                                             |                                       |                                                                      |
|                 |                   |                                     |                                             |                                       |                                                                      |
|                 |                   |                                     |                                             |                                       |                                                                      |
|                 |                   | شاكا ويستراكا                       |                                             |                                       |                                                                      |
|                 |                   |                                     |                                             |                                       |                                                                      |

Figure B-8 Terminal Pin Assignments

 $\ddot{\phantom{a}}$ 

when STATE  $\emptyset$  occurs, an interrupt is generated. The STATE  $\emptyset$  signal also is transmitted to the scan timer board, where it resets the clock flip-flop and comparator flip-flop, thus preventing the COMPARISON MATCH signal from being raised.

## Response to Interrupt Request A

The computer must respond to the Request A interrupt by reading its input buffer 67 times. The first read will be ignored and is used merely to increment the address counter so that it points to buffer memory location one, which holds the first sample. The DATA TRA1SMITTED signal generated by each read operation is transmitted to the buffer memory to increment the address counter.

After reading in the samples, the computer will send out a code for the type of scan that it wants to have sampled. To request Azimuth the OUT 15 signal will be raised; to request Elevation the OUT 14 signal will be raised. The NEW DATA READY signal generated by this output will latch the ID requested on the STATE CONTROLLER & Function ID Logic board and will take the state controller to STATE 1.

## State 1

The STATE 1 signal is transmitted to the scan timer board, where it clears a 16-bit binary counter which will operate at 3.84 MHz. Now, the controller waits until the Bendix receiver generates a  $t_R$  pulse. This pulse will take the controller-to STATE 2.

## State 2

The STATE 2 signal is transmitted to the scan timer board, where it sets the clock flip-flop. This makes the 16-bit binary counter begin to count at 3.84 MHz.

Meanwhile, the Bendix receiver will be decoding the function ID of the current scan. It will raise either the Azimuth or Elevation flag. The function ID logic, in turn, will generate either the signal "ID received **7** ID requested" or the signal "ID received = ID requested." If ID rec  $\neq$  ID req is generated, the state controller goes back to STATE **1,** thus stopping and clearing the 16-bit counter. If ID rec = ID req is generated, the state controller goes to STATE 3.

#### State 3

The STATE 3 line is connected to the Request B line of the DRV **11;** so when STATE 3 occurs, an interrupt is generated. The STATE 3 signal is also transmitted to the scan timer board, where it resets the comparator flip-flip, thus preventing the COMPARISON MATCH signal from being raised.

## Response to Interrupt Request B

The computer must respond to the first Request B by sending out a 16-bit t<sub>e</sub> word (with adjustments as noted before) which tells the hardware when to begin TO scan sampling. In response to the second Request B (STATE 3 is generated twice), the computer must send out a 16-bit t word which tells the hard-5 ware when to begin FRO scan sampling.

If the TO scan has not been sampled, then the TO SCAN IN signal from the sample timer board will be low. The state controller board will use the trailing edge of the NEW DATA READY signal assocaited with the first t<sub>s</sub> word output to generate the signal  $t_{\rm g}$  · TO SCAN IN; this signal will take the controller to STATE 4.

On the other hand, if the TO scan has already been sampled, then the state controller board will generate the signal  $t_{\rm g}$  • TO SCAN IN; this signal will take the controller to STATE 5.

## State 4

The STATE 4 signal is transmitted to the scan timer board, where it sets the comparator flip-flop, thus allowing the COMPARISON MATCH signal to go high when the  $16$ -bit counter counts up to the TO scan  $t_{\tt s}$  word. When the COMPARISON MATCH signal is raised, sampling begins as described in Section I. After 33 samples have been taken, the TO SCAN IN signal from the sample timer.board is raised. This signal takes the state controller back to STATE 3.

## State 5

The STATE **5** signal is transmitted to the scan timer board, where it sets the comparator flip-flop, thus allowing the COMPARISON MATCH signal to go high when the 16-bit counter counts up to the FRO scan  $\frac{1}{s}$  word. When COMPARISON MATCH is raised, sampling begins as described in Section I. After 34 additional samples have been taken, the sample timer board raises the. CLEAR CONTROLLER signal, which takes the state controller back to STATE  $\emptyset$ .

## Test Program

The computer program used to test the completed data acquisition system is shown in Figure B-9.

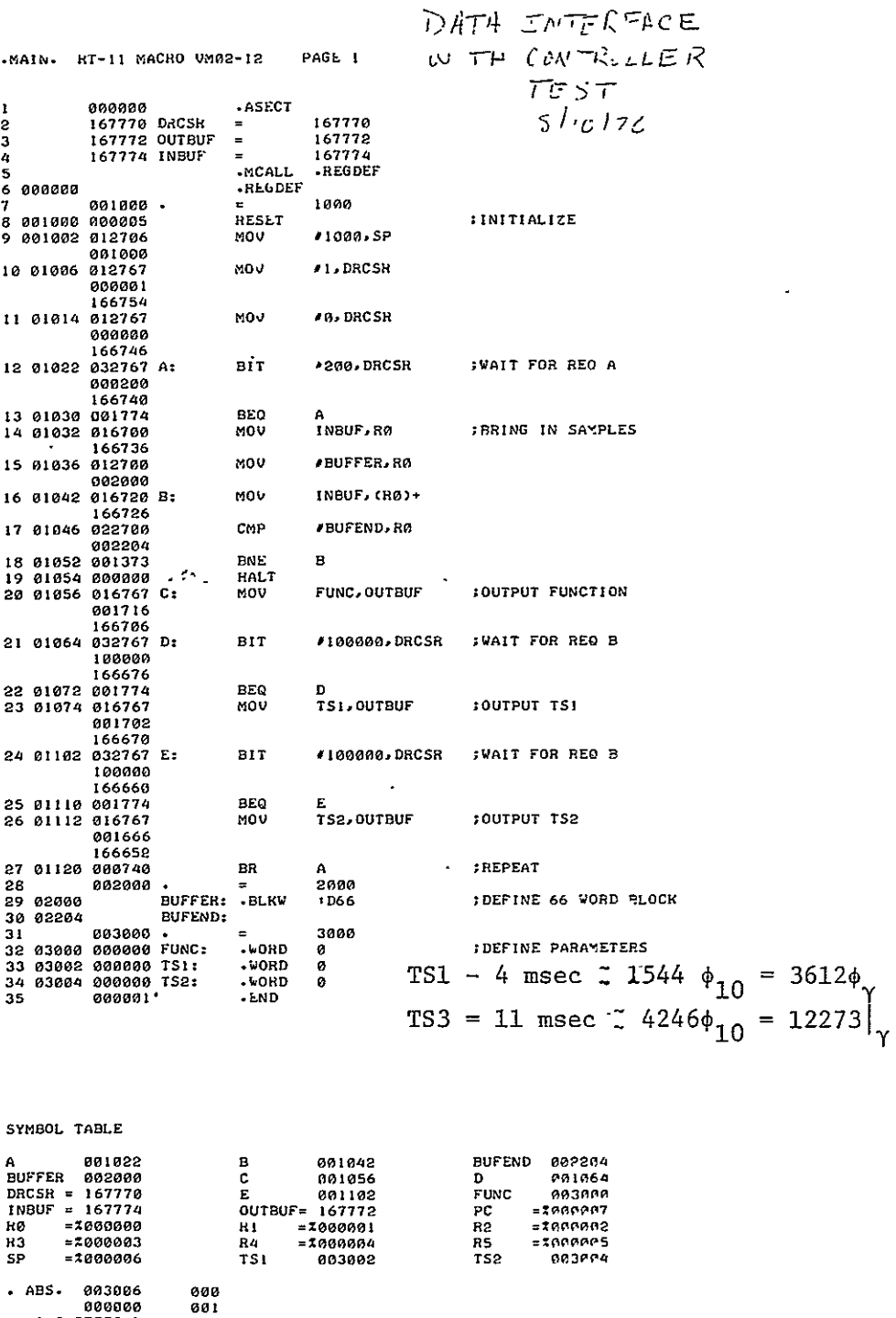

ERRORS DETECTED: 0<br>FREE CORE: 1707. WORDS MLSTES.MLSTES=MLSTES

 $7 * E0F * ?$ 

Figure B-9 Data Acquisition System Test Program

 $\hat{\mathbf{v}}$ 

## APPENDIX C

## A 6D **LOE** OPTIMAL RECEIVER

In this design, a 6th component,  $\hat{\omega}_{SC}$ , is appended to the definition of **y,** requiring basically only two changes:

1. Appending a 6th row to matrix  $\hat{D}(\hat{\gamma})$  so that instead of  $(2.1\dot{0}3)$ 

$$
\vec{D}(\hat{\gamma}) = \begin{pmatrix}\n... & \hat{\vec{C}}_{\hat{\alpha}} & \hat{\vec{C}}_{\hat{\alpha}} \\
... & \hat{\vec{C}}_{\hat{\alpha}} & \hat{\vec{C}}_{\hat{\beta}} \\
... & \hat{\vec{C}}_{\hat{\alpha}} & \hat{\vec{C}}_{\hat{\beta}} \\
... & \hat{\vec{C}}_{\hat{\alpha}} & \hat{\vec{C}}_{\hat{\beta}} \\
... & \hat{\vec{C}}_{\hat{\alpha}} & \hat{\vec{C}}_{\hat{\beta}} \\
... & \hat{\vec{C}}_{\hat{\alpha}} & \hat{\vec{C}}_{\hat{\beta}} \\
... & \hat{\vec{C}}_{\hat{\alpha}} & \hat{\vec{C}}_{\hat{\beta}} \\
... & \hat{\vec{C}}_{\hat{\alpha}} & \hat{\vec{C}}_{\hat{\beta}} \\
... & \hat{\vec{C}}_{\hat{\alpha}} & \hat{\vec{C}}_{\hat{\beta}} \\
... & \hat{\vec{C}}_{\hat{\alpha}} & \hat{\vec{C}}_{\hat{\beta}} \\
... & \hat{\vec{C}}_{\hat{\alpha}} & \hat{\vec{C}}_{\hat{\beta}} \\
... & \hat{\vec{C}}_{\hat{\alpha}} & \hat{\vec{C}}_{\hat{\beta}} \\
... & \hat{\vec{C}}_{\hat{\alpha}} & \hat{\vec{C}}_{\hat{\beta}} \\
... & \hat{\vec{C}}_{\hat{\alpha}} & \hat{\vec{C}}_{\hat{\beta}} \\
... & \hat{\vec{C}}_{\hat{\alpha}} & \hat{\vec{C}}_{\hat{\beta}} \\
... & \hat{\vec{C}}_{\hat{\alpha}} & \hat{\vec{C}}_{\hat{\beta}} \\
... & \hat{\vec{C}}_{\hat{\alpha}} & \hat{\vec{C}}_{\hat{\beta}} \\
... & \hat{\vec{C}}_{\hat{\alpha}} & \hat{\vec{C}}_{\hat{\beta}} \\
... & \hat{\vec{C}}_{\hat{\alpha}} & \hat{\vec{C}}_{\hat{\beta}} \\
... & \hat{\vec{C}}_{\hat{\alpha}} & \hat{\vec{C}}_{\hat{\beta}} \\
... & \hat{\vec{C}}_{\hat{\alpha}} & \hat{\vec{C}}_{\hat{\beta}} \\
... & \hat{\vec{C}}_{\hat{\alpha}} & \hat{\vec{C}}_{\hat{\beta}} \\
... & \hat{\vec{C}}_{\hat{\alpha}} & \hat{\vec{C}}_{\hat{\beta}} \\
... & \hat{\vec{C}}_{\hat{\alpha}} & \hat{\vec{C}}_{\hat{\beta}} \\
... & \hat{\vec{C}}_{\hat{\alpha}} & \hat{\vec{C
$$

where, as indicated in (3.10a), the quantity

$$
\hat{\beta}_j = \hat{\beta} + \hat{\omega}_{sc} \tau_j
$$
 (C-2)

is one which has already been in use in the SD **LOE** (see PLOPT, Appendix  $\Lambda$ )(in spite of the assumption (2.90) used in the derivation of the **LOE** that all the **0.** are equal); and

2. Changing the dimensions of all affected arrays in the programs,

Both changes affect module PLOPT, the latter additionally affects modules ILSSIM, OPTRVR and CTLACQN, the (interference acquisition) version of CONTRL which was selected for this study. Listings of the modified versions of these modules, CTLACQ6, MLSIM6, OPRVR6 and PLOPT6 follow below. Two options of this basic design were provided in the programs.

 $C-1$ 

 $\ddot{\phantom{a}}$ 

- 1.  $N_s = 8$ , and the state vector x is as defined for the Optimal design;
- 2.  $N_S = 9$ , and an additional component,  $\dot{w}_{SC}$ , is appended to the end of the state vector definition.

It was not possible to run any simulation studies involving the 6D LOE, the computing resources having practically been exhausted at this point (including the \$4700 University grant); as a debug exercise, however, the programs, by parameter inputs, were specialized to the prior SD **LOE** OPTRVR design and an earlier interference acquisition run with OPTRVR duplicated.

and police and construction of the second contract of the second contract of the second contract of the second contract of the second contract of the second contract of the second contract of the second contract of the sec

 $\lambda$ 

∽.,

 $\epsilon$  constructions and one are sensor to the  $\epsilon$ 

 $\mathbf{1}$ and an instrumental

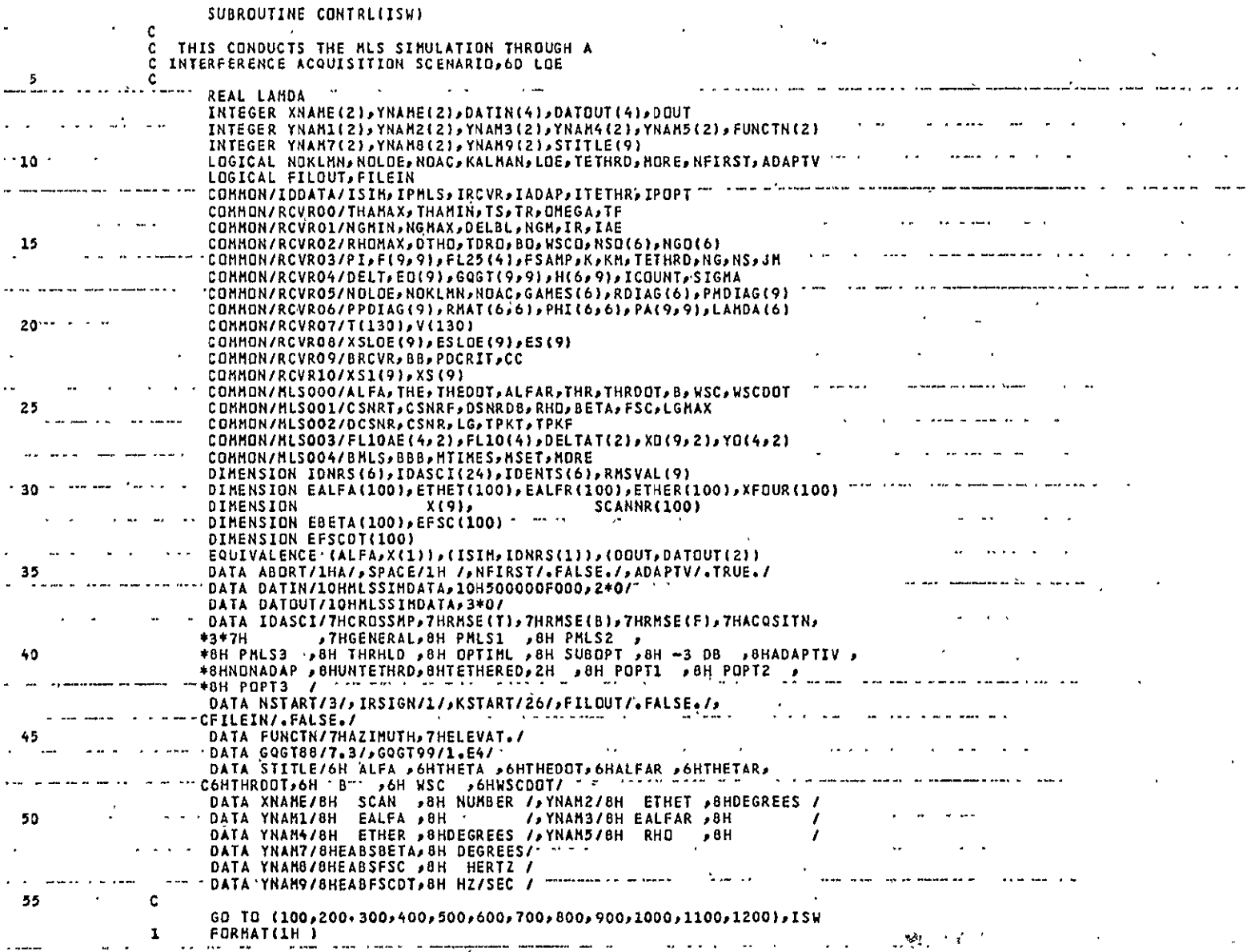

فالتجل المامد فدعته فاقتلالهم الفعف الصابح القا

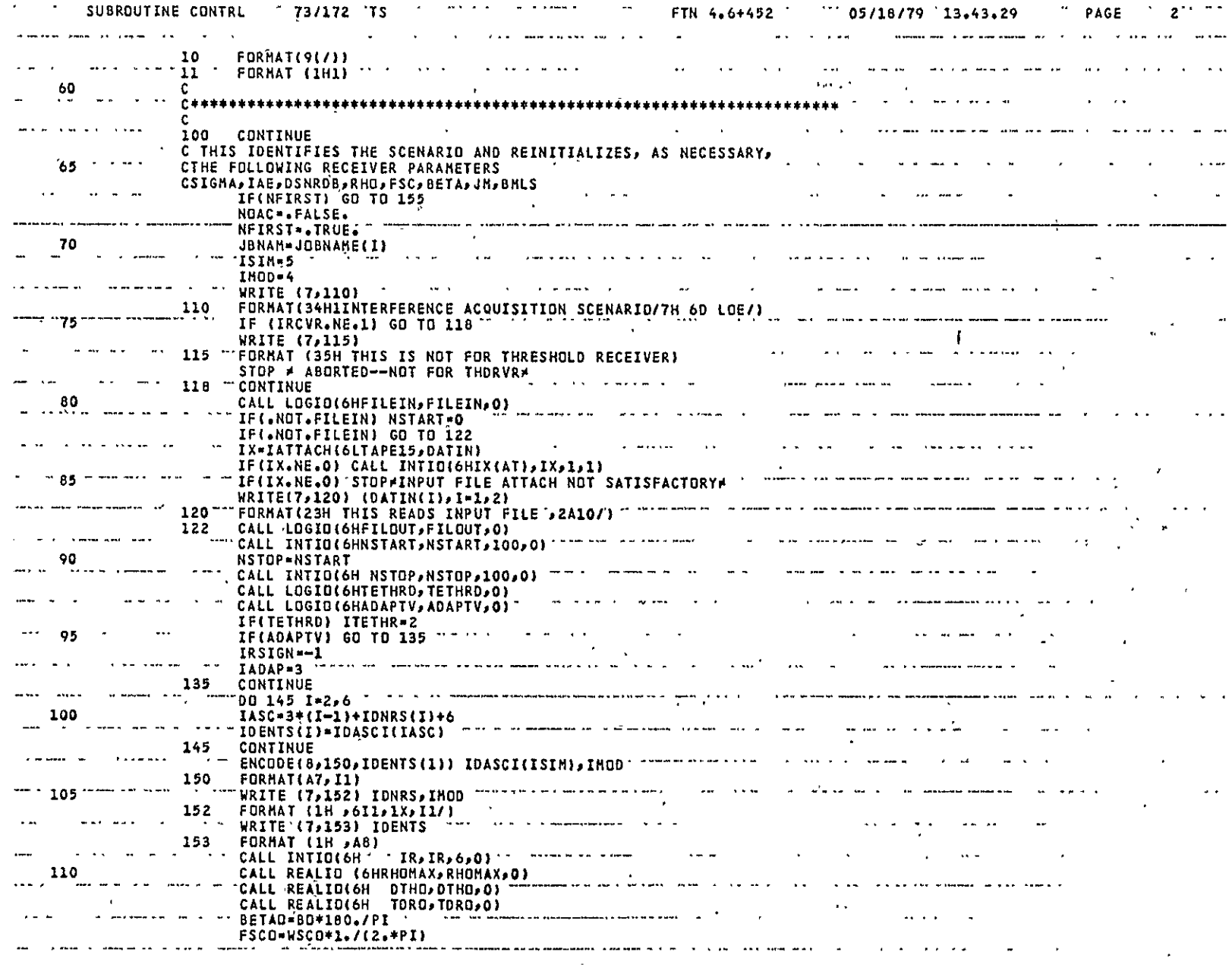

 $\Delta$ 

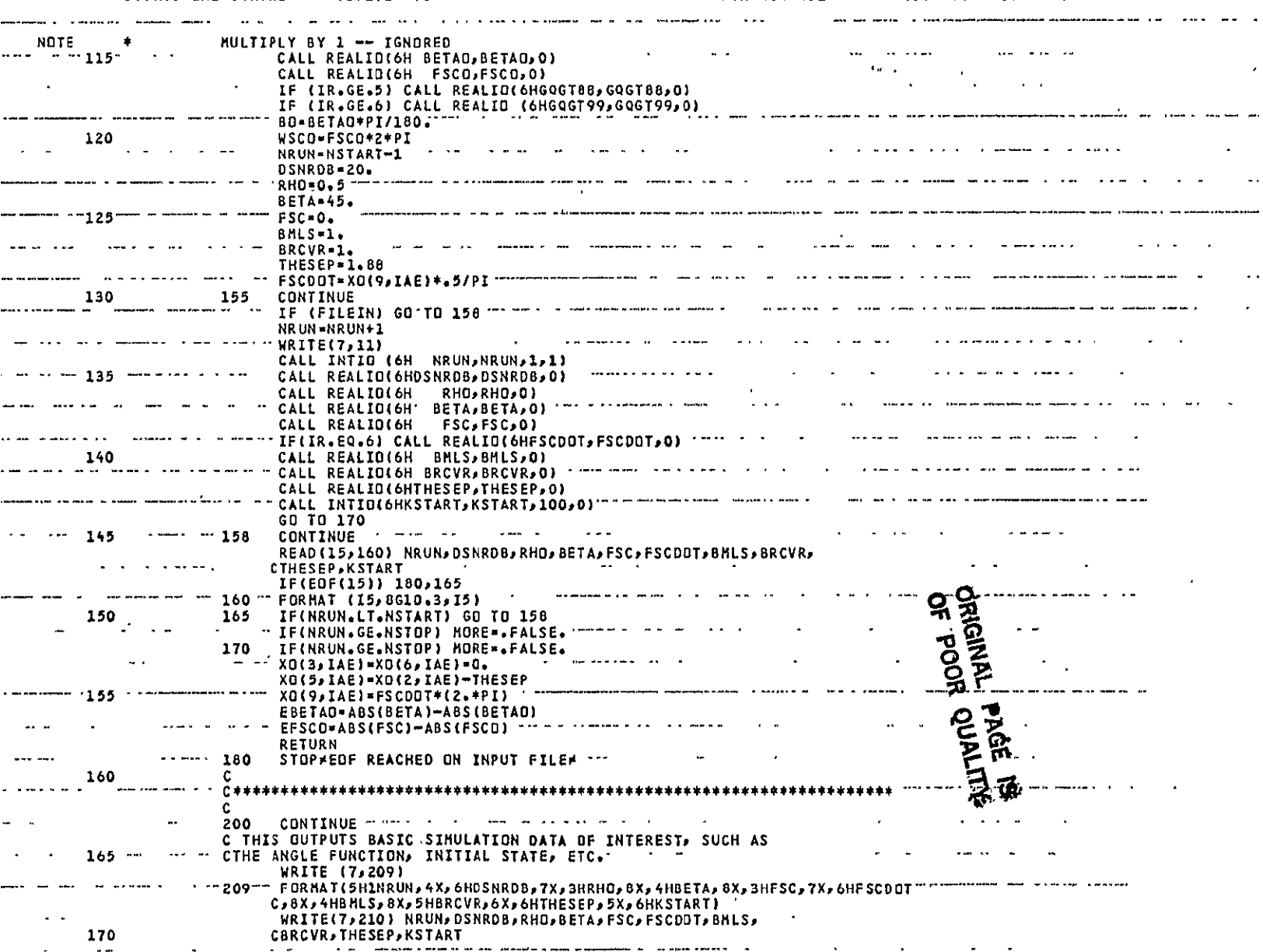

CTLACQ6<br>Page 3 of 8

 $\mathcal{L}^{\text{max}}$  and  $\mathcal{L}^{\text{max}}$ 

 $\sim$   $\sim$ 

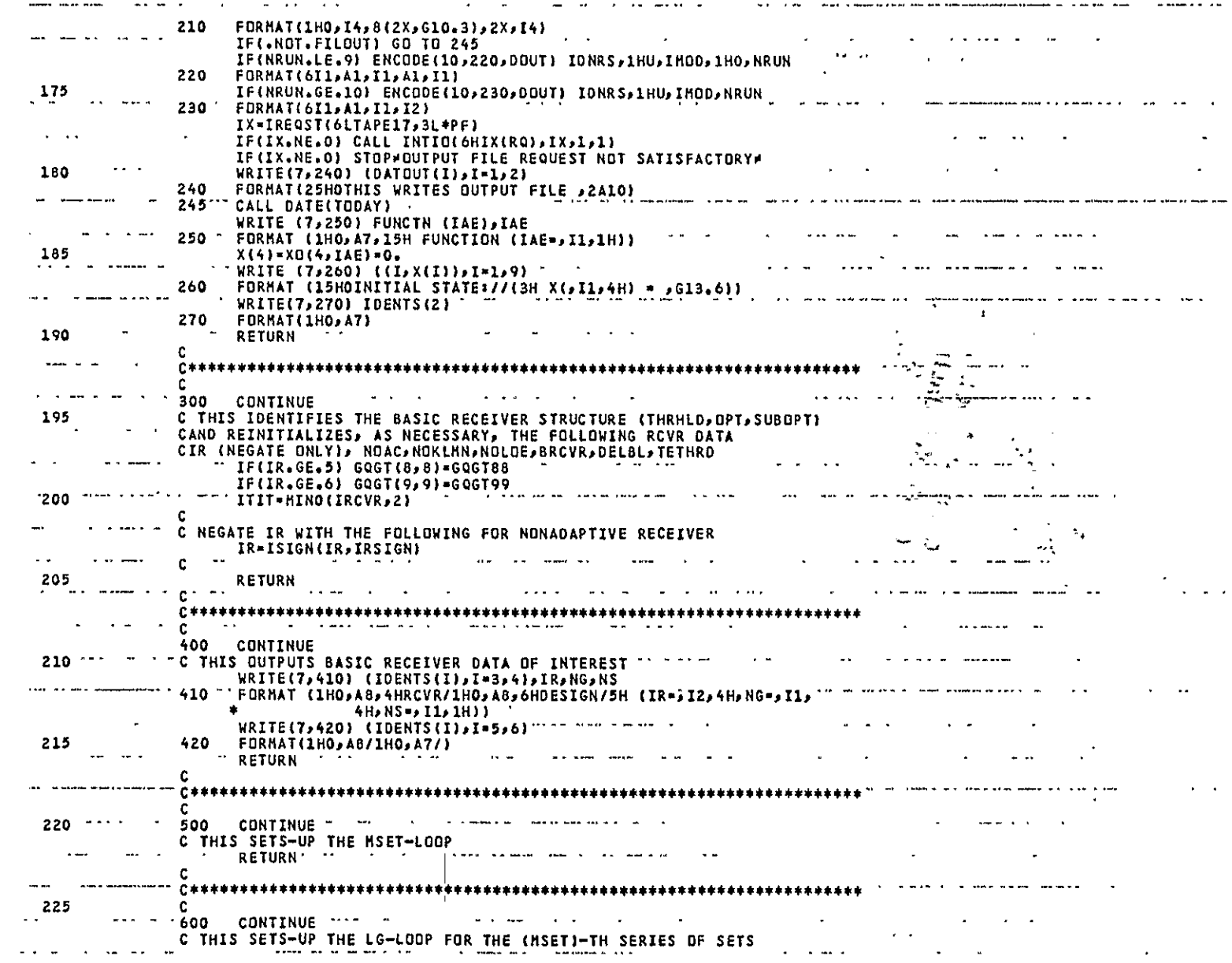

CTLACQ6<br>Page 4 of 8

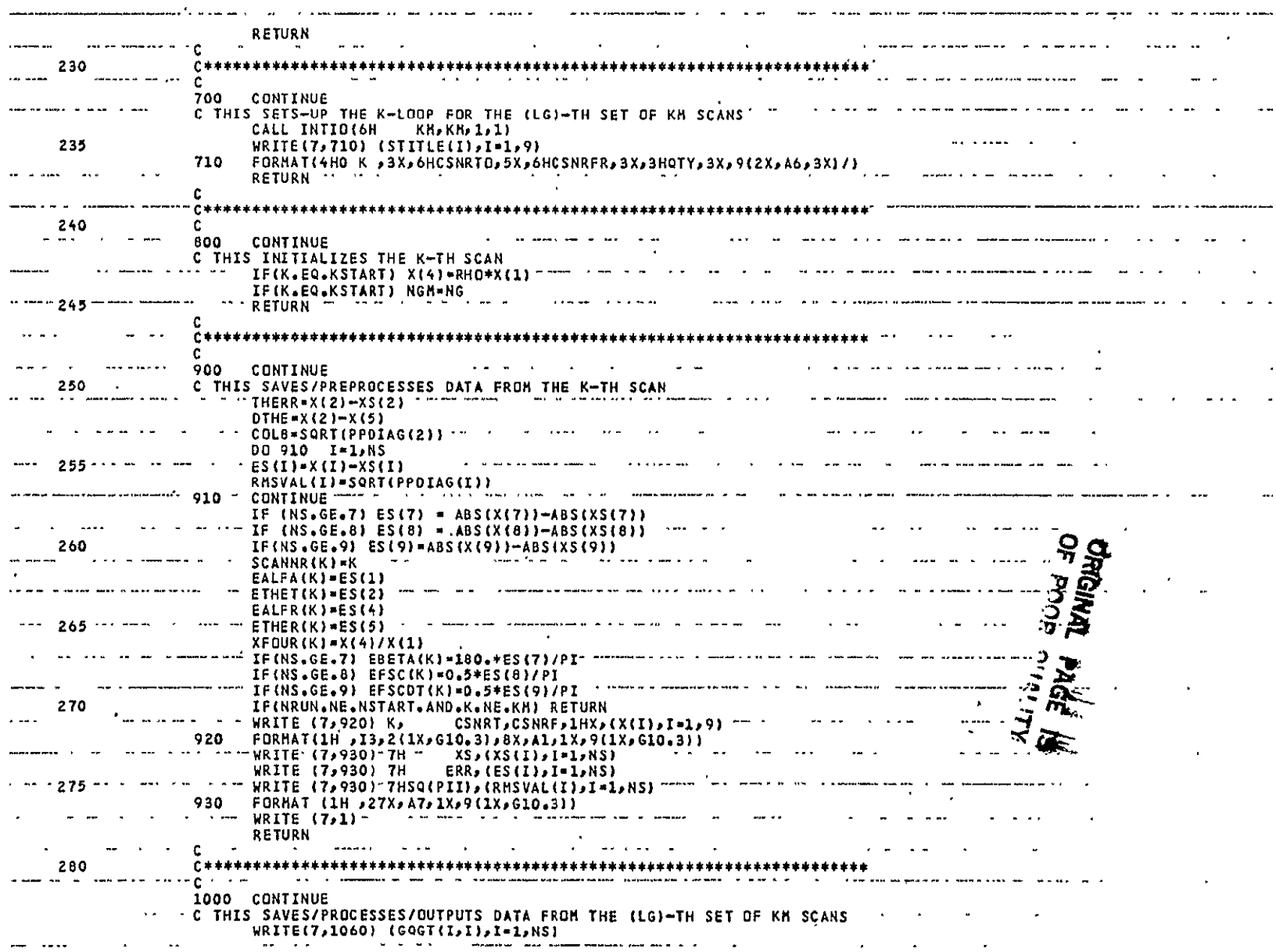

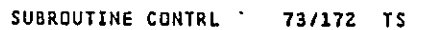

 $\mathcal{A}(\mathcal{A})$  and  $\mathcal{A}(\mathcal{A})$  and  $\mathcal{A}(\mathcal{A})$ 

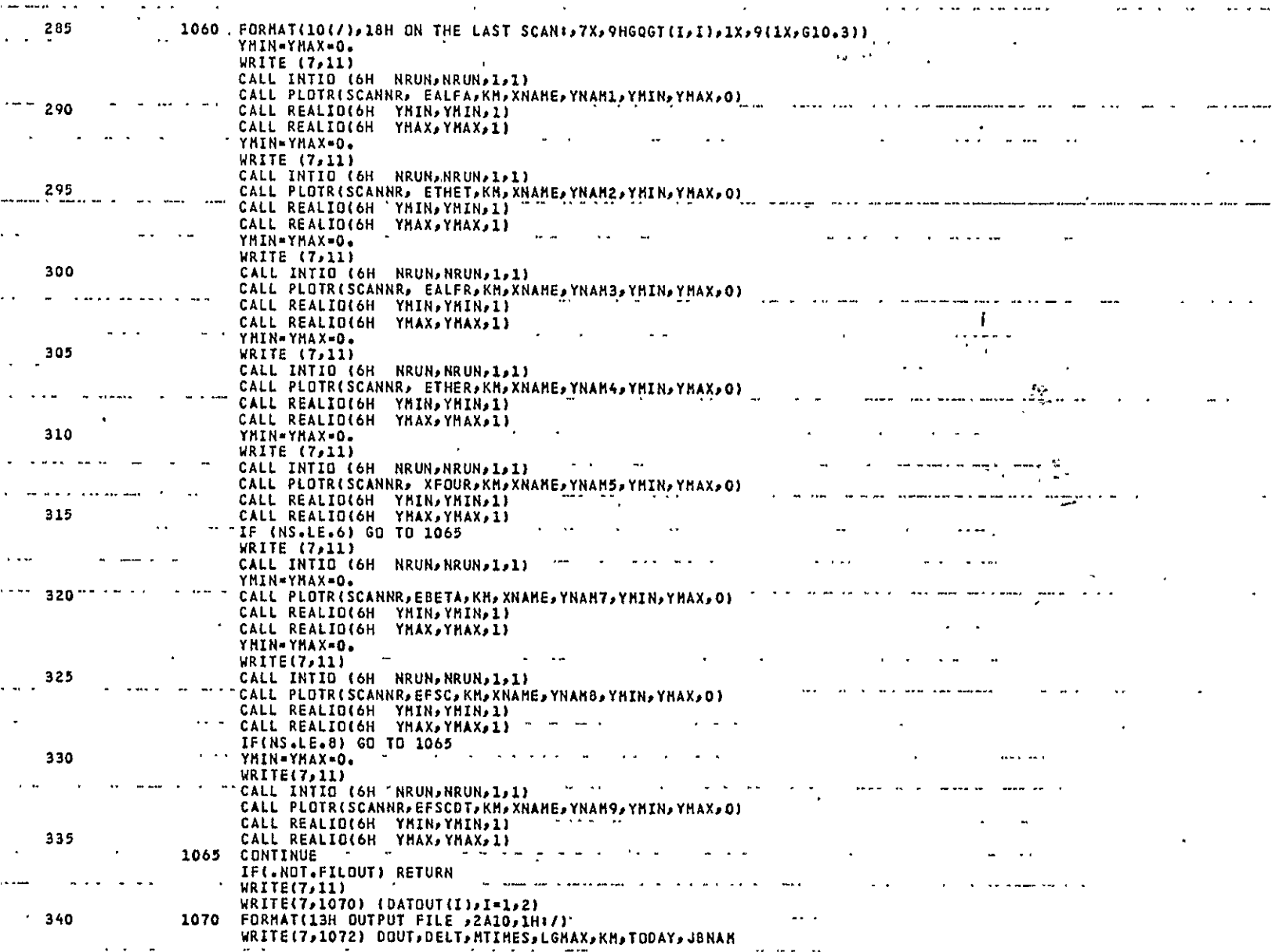

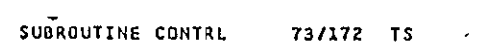

 $\omega_{\rm{max}}$ 

 $\sim$   $\sim$  $\sim$  $1.11$  $\mathcal{L}^{\pm}$ 

 $\bullet$ 

 $\omega_{\rm{max}}$  ,  $\omega_{\rm{max}}$  $\sim$   $\sim$   $\sim$ 

 $\sim$   $\sim$ 

 $\sim$ 

 $\sim$   $\star$  $\sim$   $\sim$   $\sim$ 

 $\bullet$ 

 $\sim$  $\sim$ FTN 4.6+452 ÷.

 $\sim$ 

 $\overline{7}$ 

PAGE

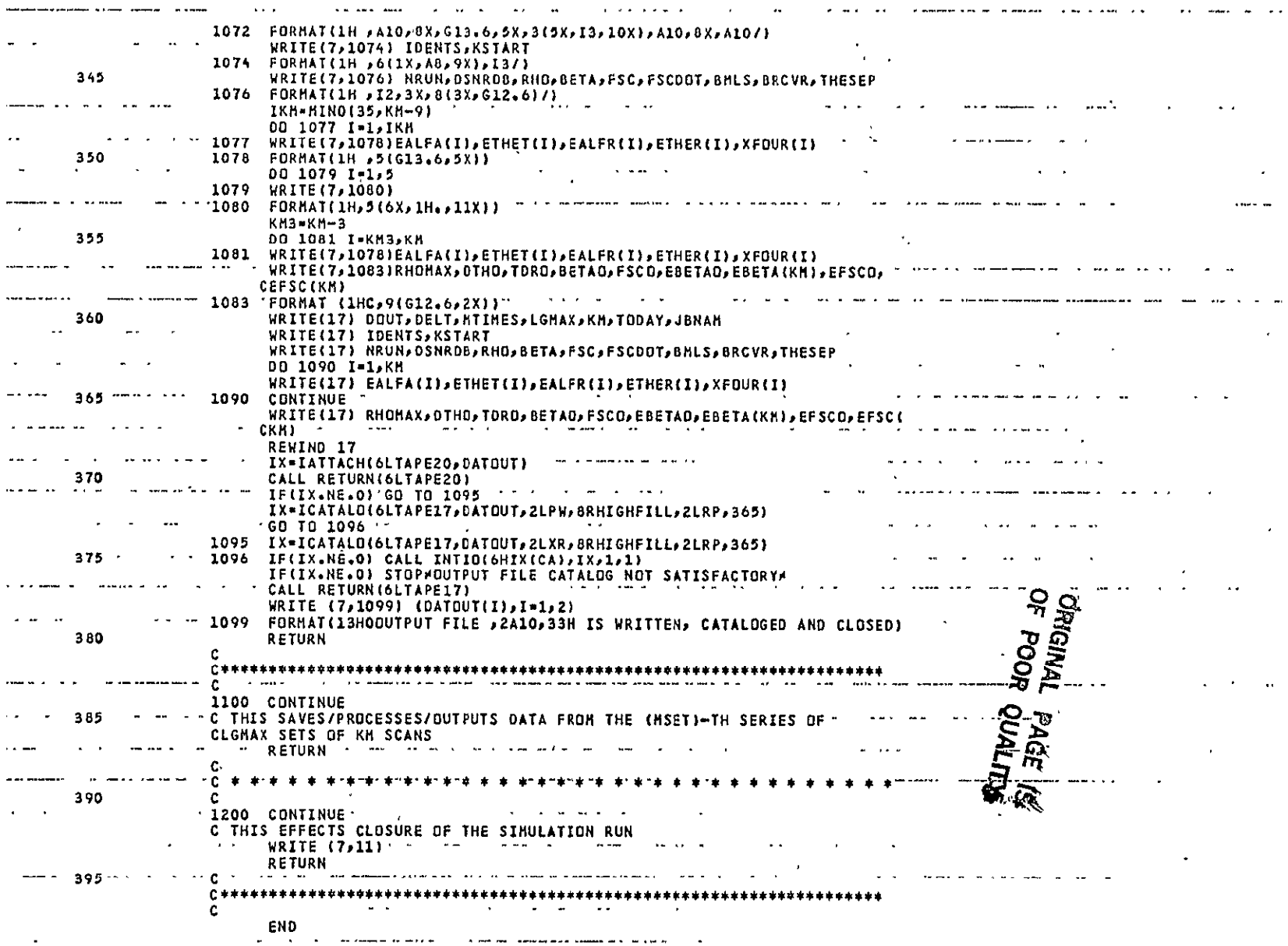

CTLACQ6<br>Page 7 of 8

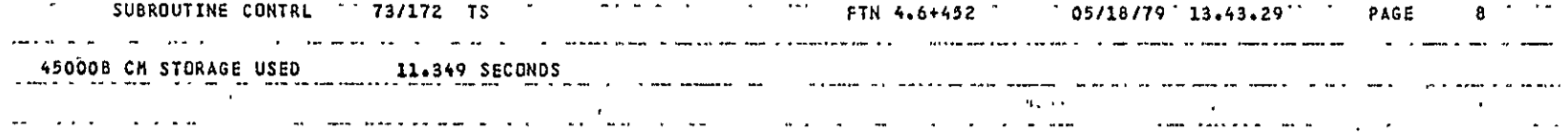

**CTLACQ6**  Page **8** of **8**
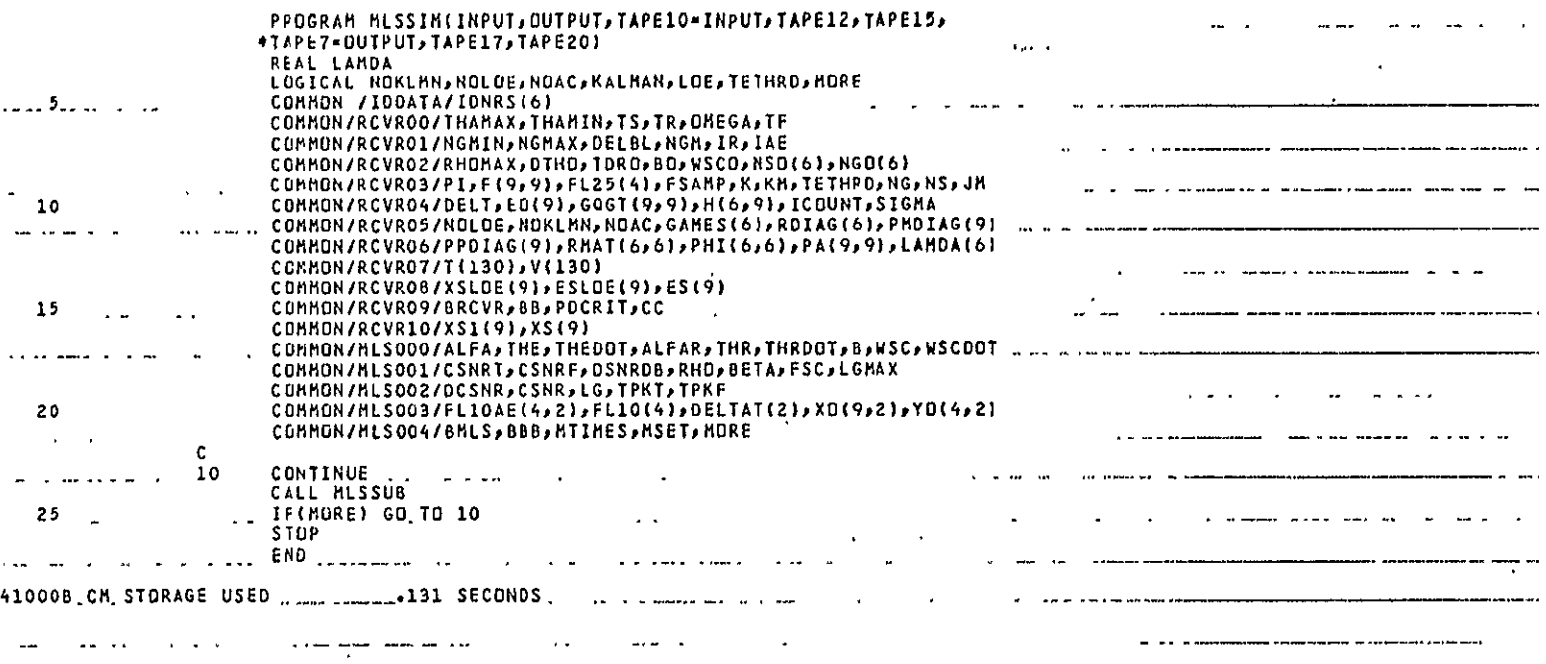

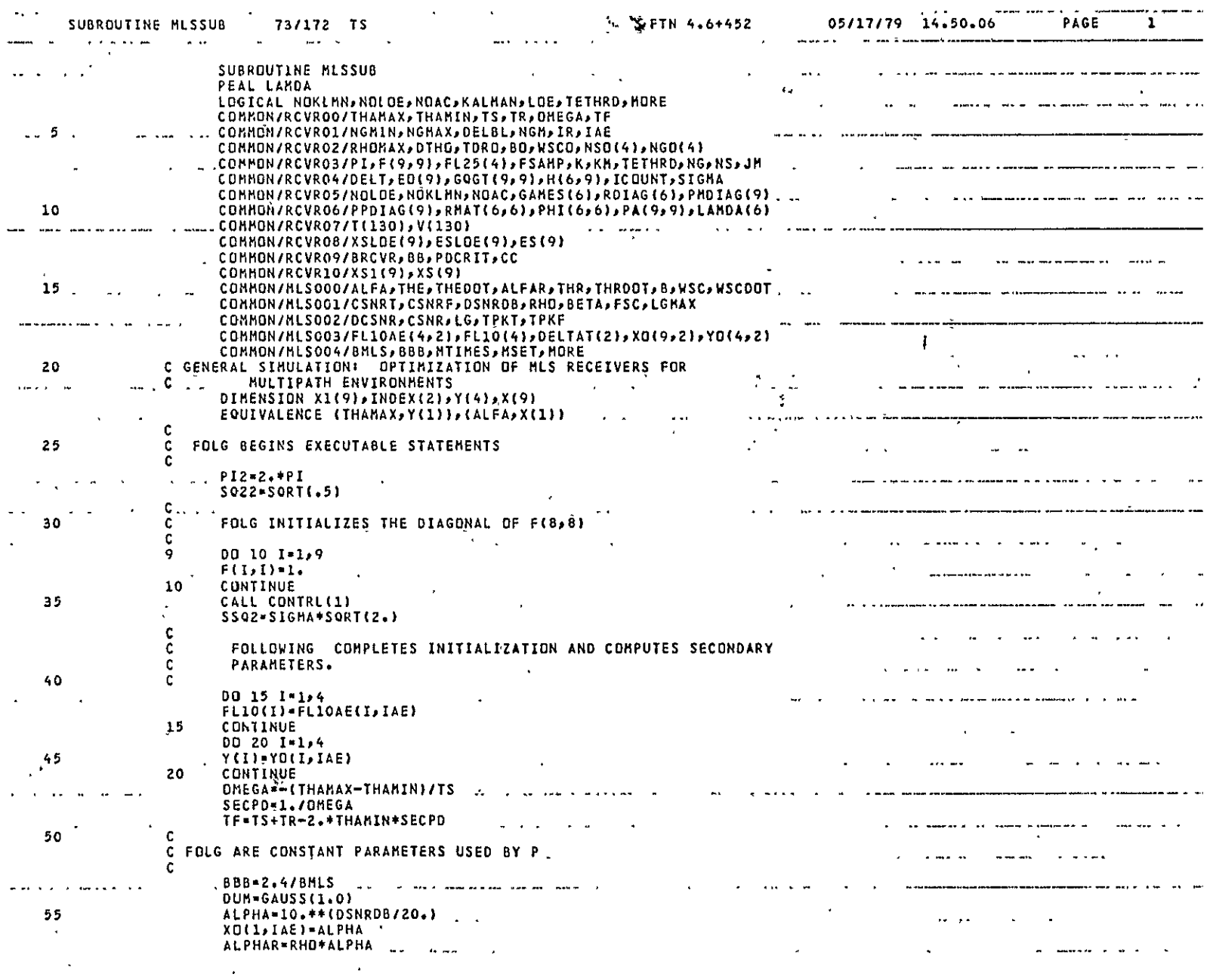

 $\mathcal{A}^{\pm}$ 

 $\label{eq:2} \frac{1}{\sqrt{2}}\int_{0}^{\pi} \frac{1}{\sqrt{2\pi}}\left(\frac{1}{\sqrt{2\pi}}\right)^{2} \frac{1}{\sqrt{2\pi}}\frac{1}{\sqrt{2\pi}}\frac{1}{\sqrt{2\pi}}\frac{1}{\sqrt{2\pi}}\frac{1}{\sqrt{2\pi}}\frac{1}{\sqrt{2\pi}}\frac{1}{\sqrt{2\pi}}\frac{1}{\sqrt{2\pi}}\frac{1}{\sqrt{2\pi}}\frac{1}{\sqrt{2\pi}}\frac{1}{\sqrt{2\pi}}\frac{1}{\sqrt{2\pi}}\frac{1}{\sqrt{2\pi}}\frac{1}{\$  $\frac{1}{2} \frac{1}{2} \frac{1}{2} \frac{1}{2} \frac{1}{2}$ 

 $\hat{\mathcal{A}}$  $\hat{\mathbf{v}}$ 

MLSIM6<br>Page 2 of 8

 $\sim$ 

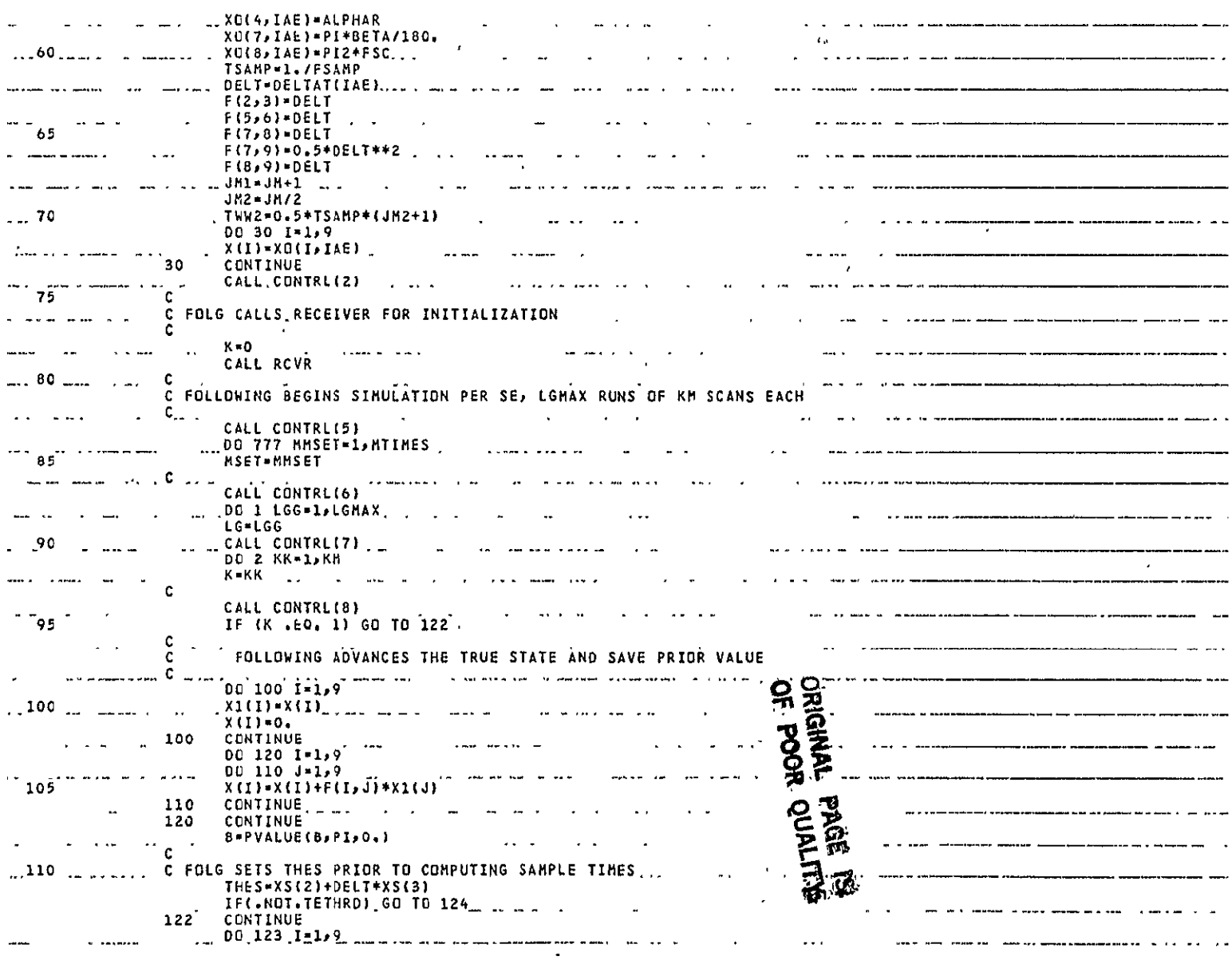

MLSIM6<br>Page 3 of 8

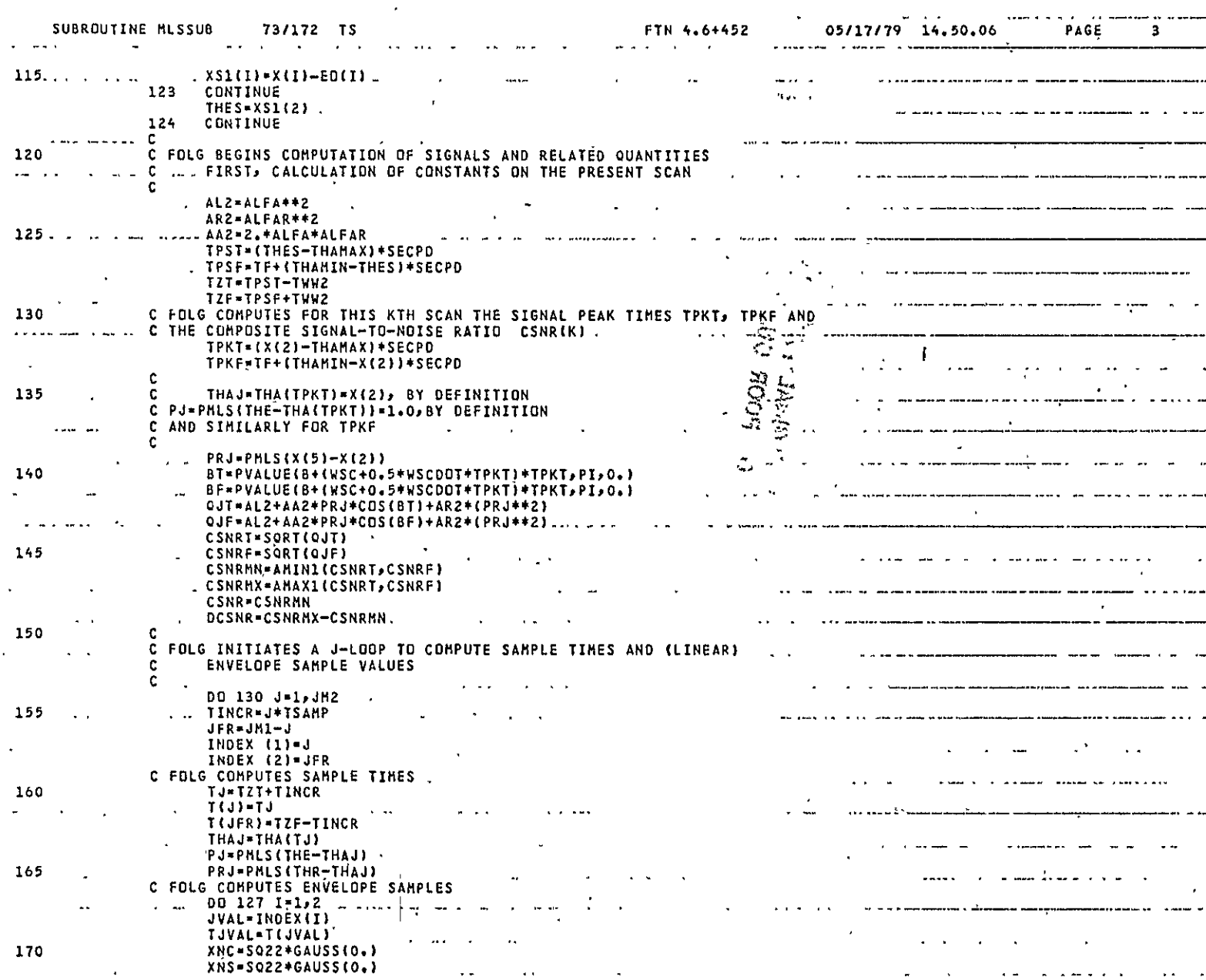

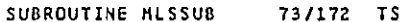

 $\cdot$   $\cdot$   $\cdot$ 

 $\sim$ 

 $\ddot{\phantom{0}}$ 

 $\sim$   $\sim$ 

 $\ddot{\phantom{0}}$ 

 $\ddot{\phantom{a}}$ للأرابط المعا

 $\sim 10^{-11}$  $\sim$ 

 $\overline{\phantom{0}}$ 

.....

÷.

 $\mathbf{v}_\mathrm{r}$ 

 $\sim$  ...

المحدد

 $\overline{a}$  $\overline{a}$   $\mathbf{r}$ 

 $\sim$   $\sim$ 

PAGE

 $\blacktriangleleft$ 

. L

 $\sim$ 

 $-$ .....

.<br>...

 $\sim$ 

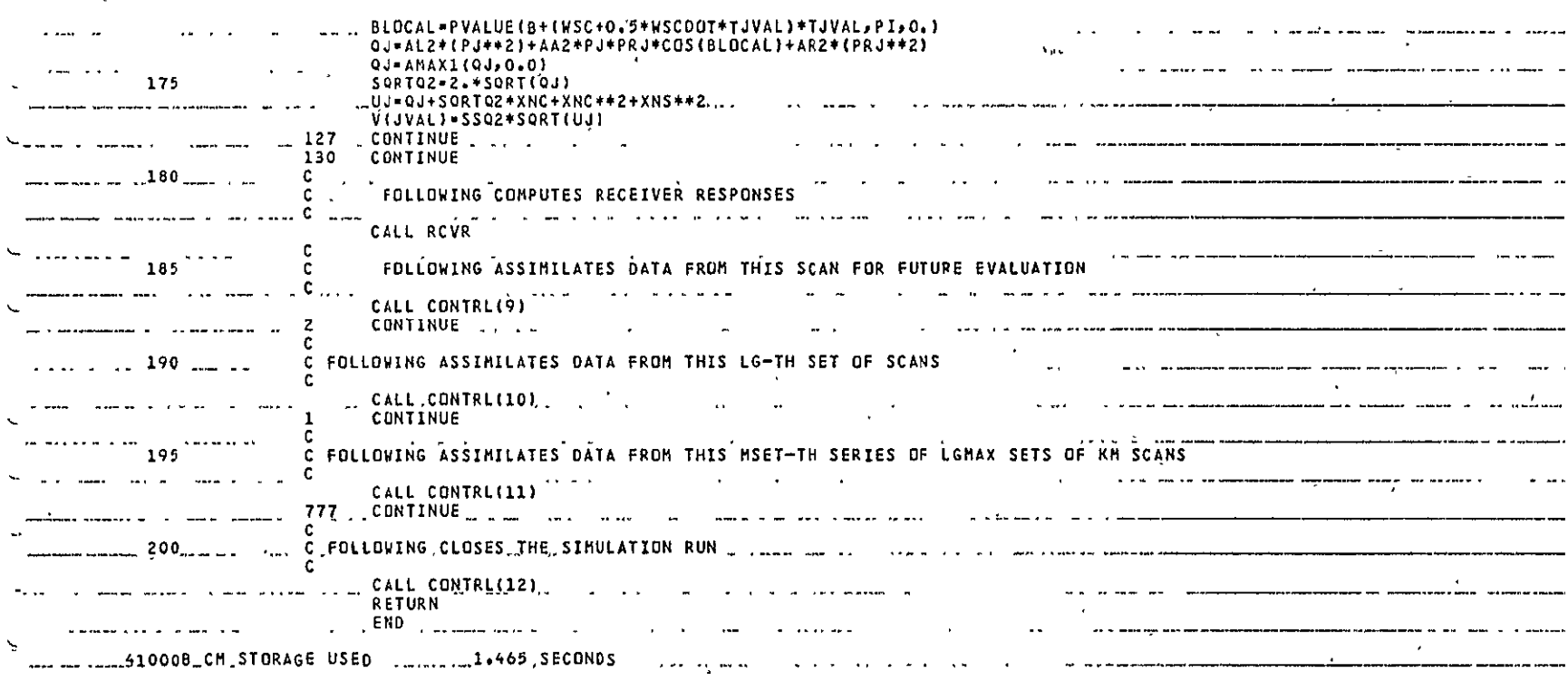

 $\overline{\phantom{a}}$  $\overline{a}$  $\ddot{\phantom{0}}$ 

 $\alpha$  , and  $\alpha$ 

 $\sim$ 

 $\pm$ 

-----

 $\tilde{\phantom{a}}$  $\alpha = 0.5$ 

 $\sim$   $\sim$ 

 $\sim 100$ 

service and the control of

 $\overline{1}$ .

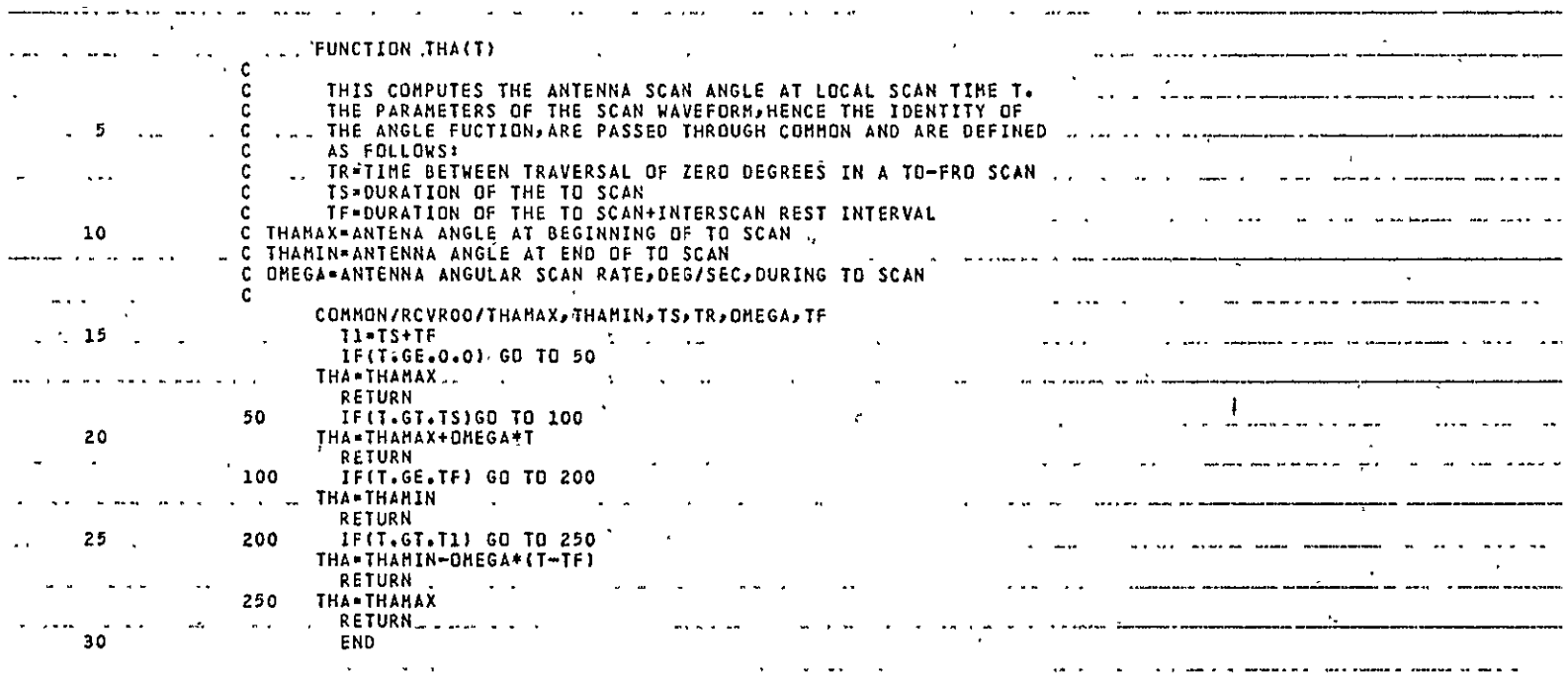

 $\mathcal{L}_{\mathcal{L}}$ 

 $\mathcal{L}_{\mathcal{L}}$ 

 $\frac{1}{2}$ 114 SECONDS  $\frac{1}{2}$ 41000B CM STORAGE USED 

 $\omega = \omega \omega$  and  $\omega$ سيعوض بالماعا

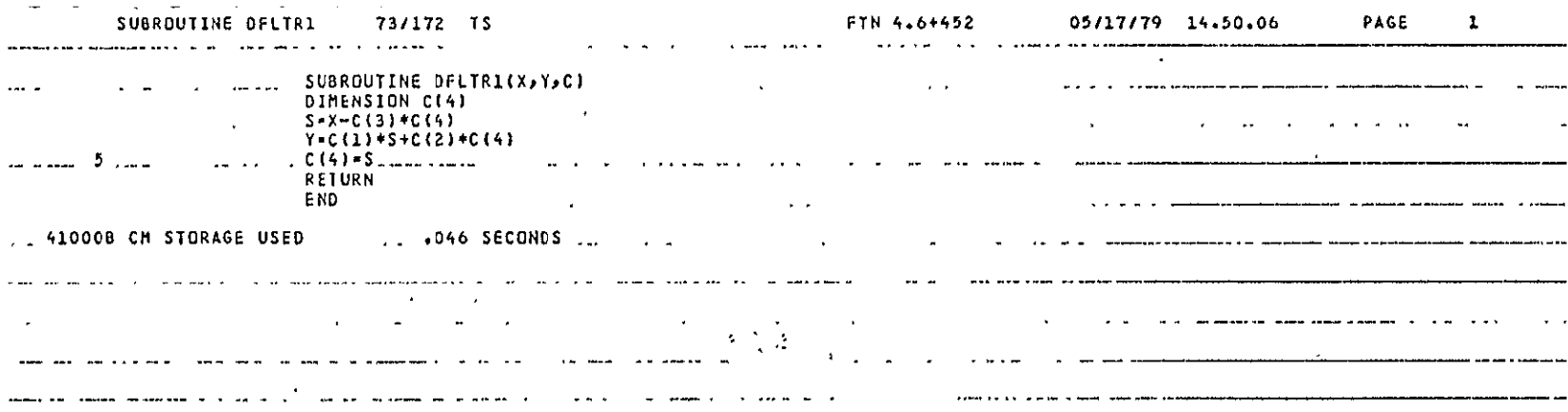

**ORIGINAL PAGE 13** 

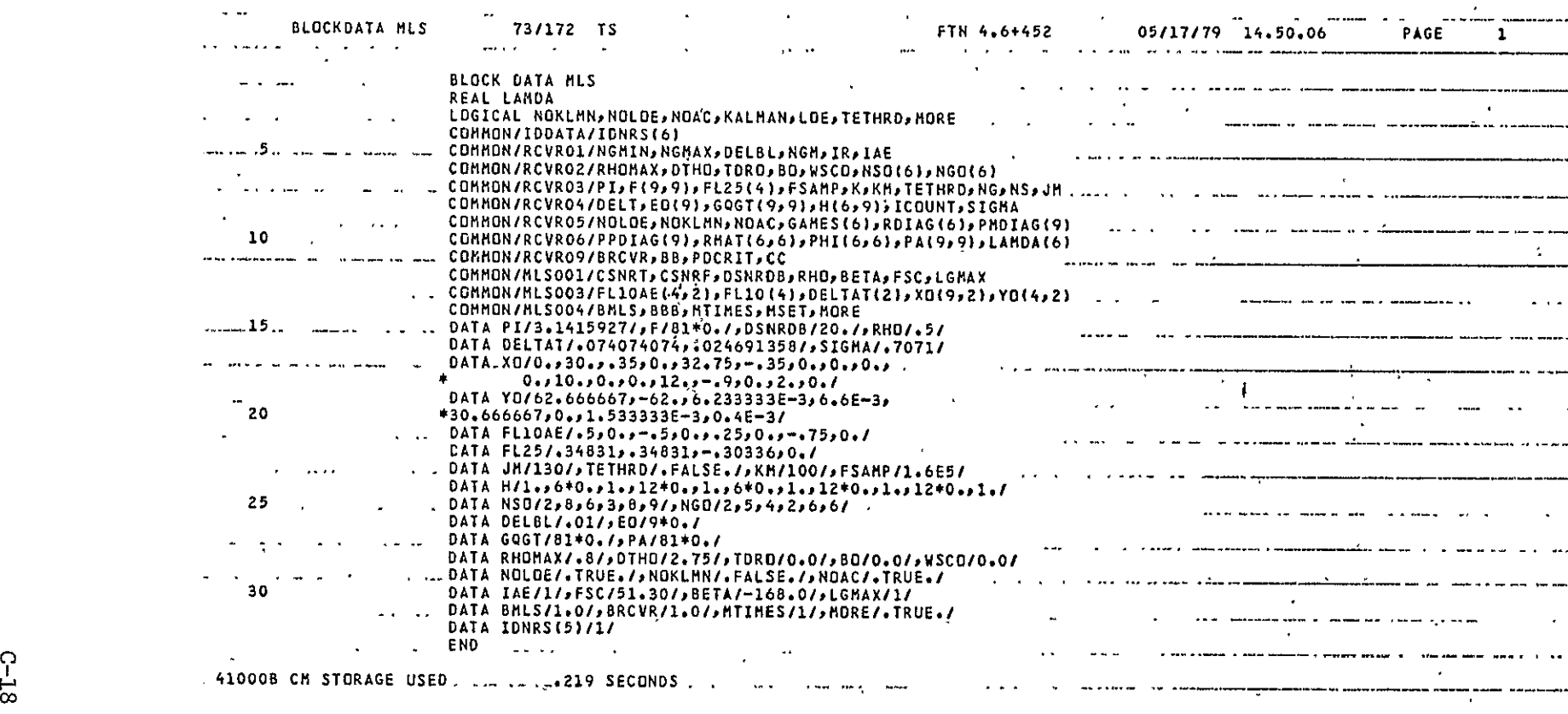

MLSIM6 Page **8** of **8** 

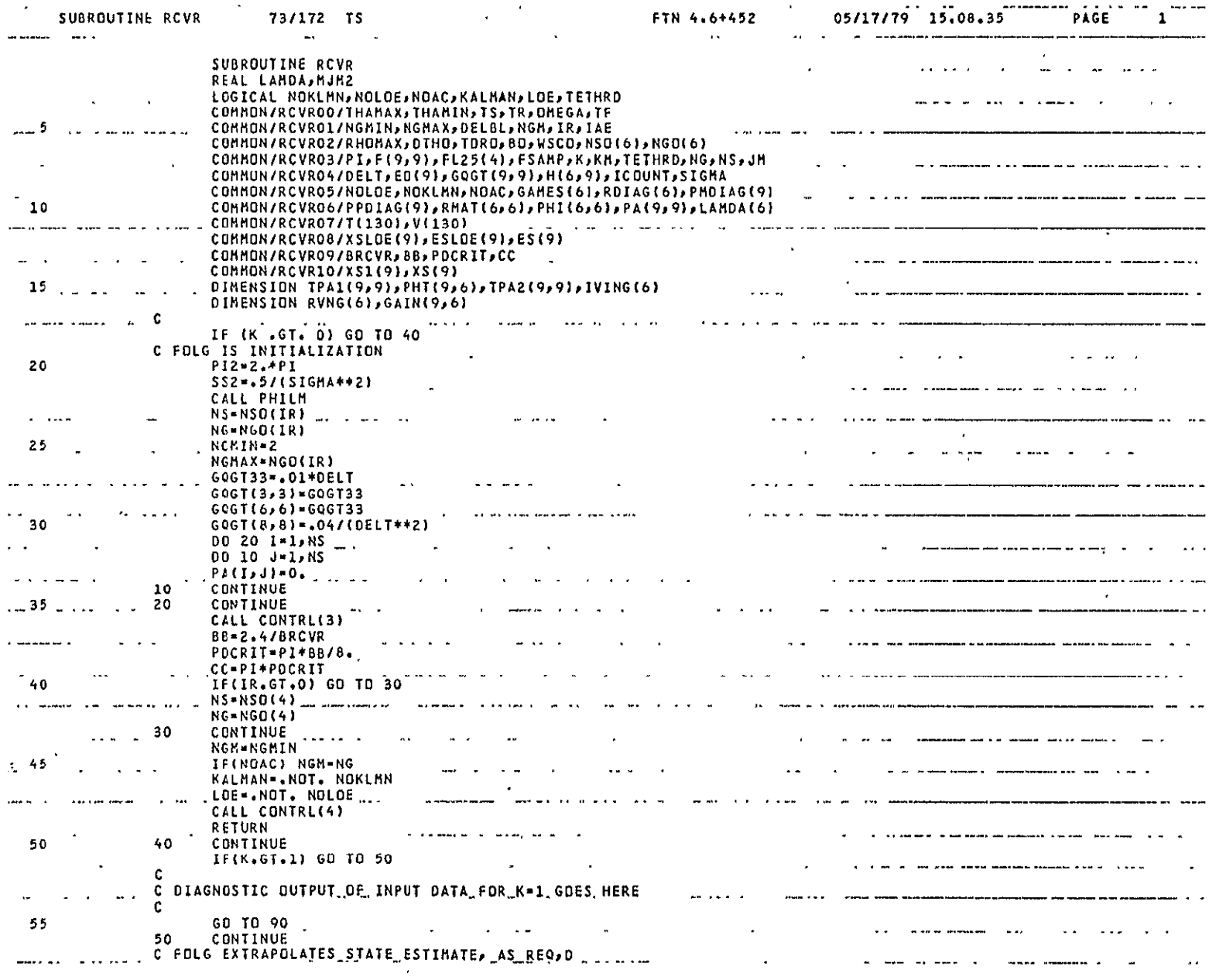

OPRVR6<br>Page 1 of 4

 $C - 19$ 

 $f - 2$ 

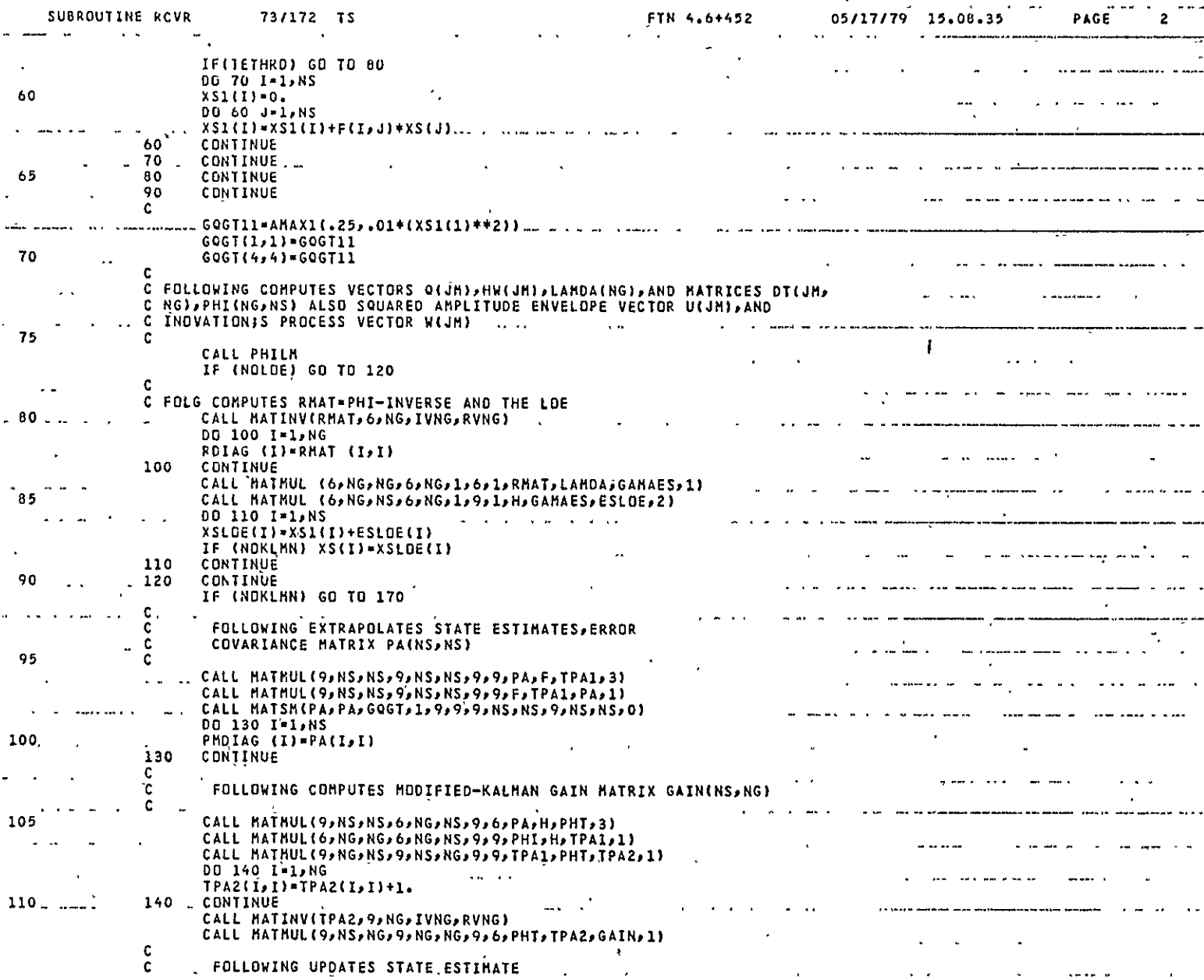

 $\omega$ 

 $\sim$ 

FTN 4.6+452

 $\frac{1}{\sqrt{2}}$ 

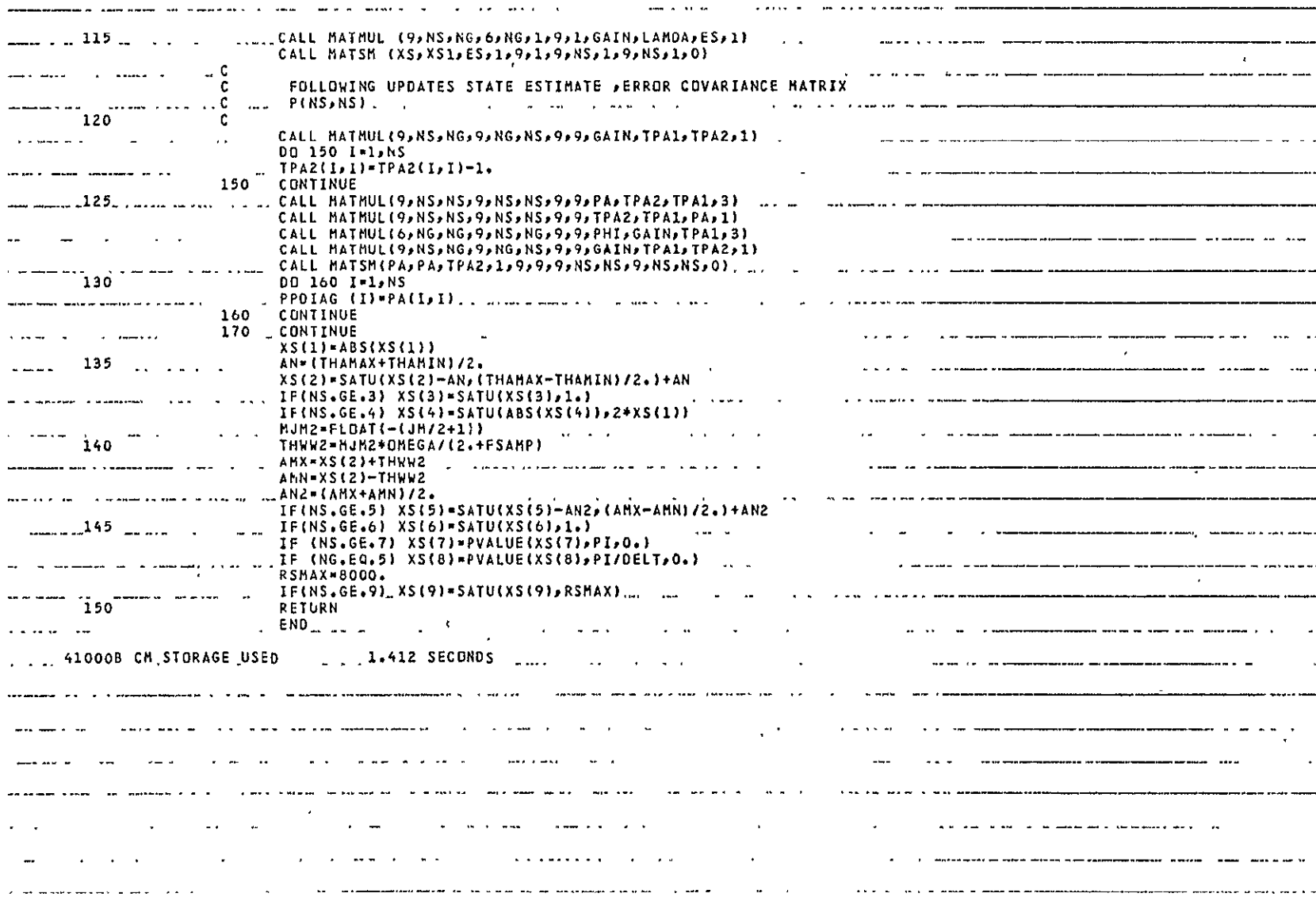

**Communication** 

 $\Lambda$ 

OPRVR6<br>Page 3 of 4

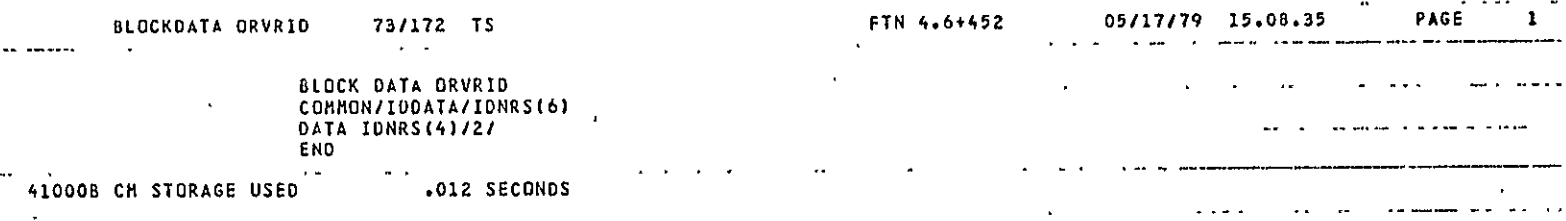

المحافظ فللقطاء المارين المقدار الماري المحافظ

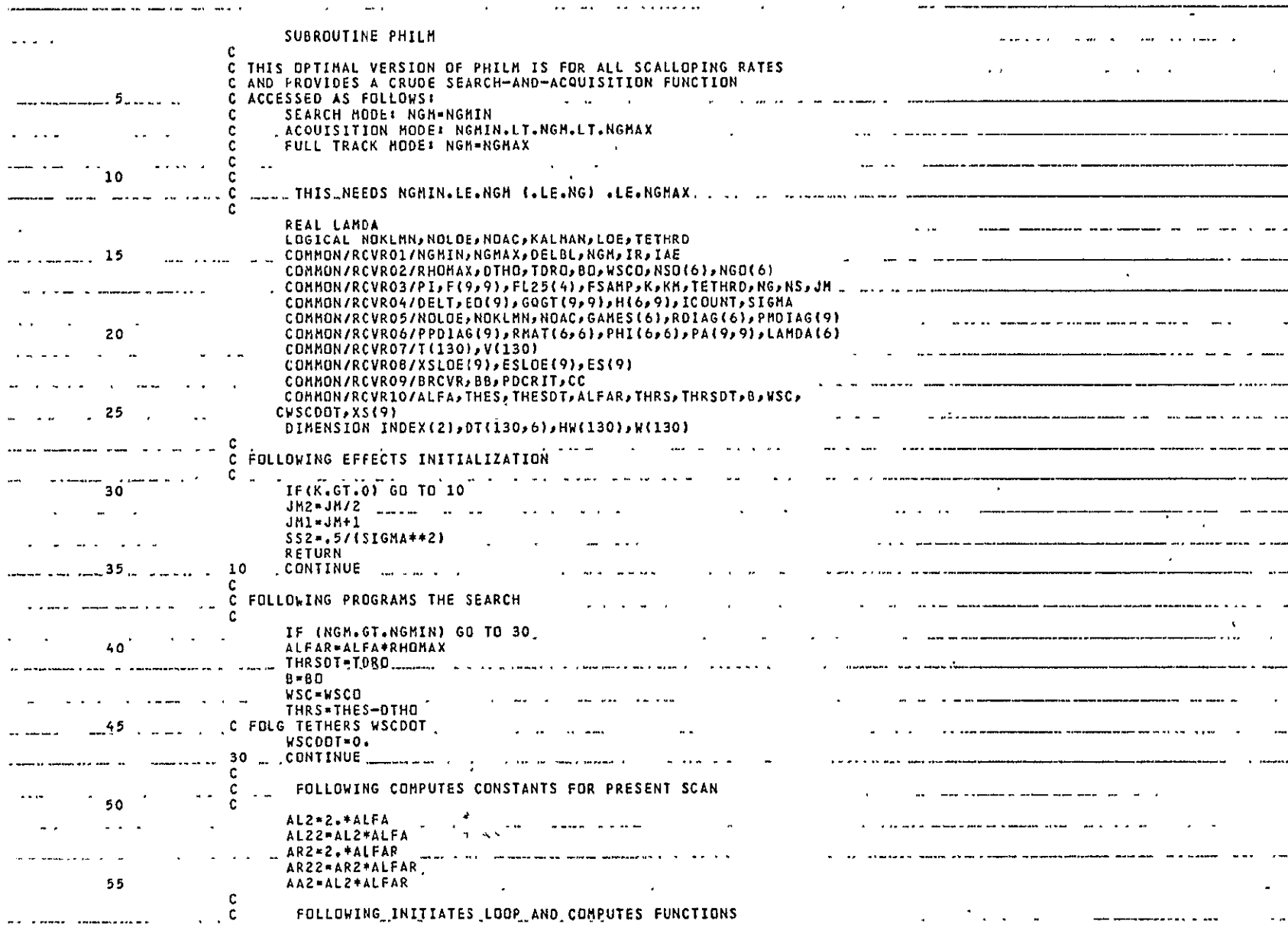

PLOPT6 Page **I** of 4

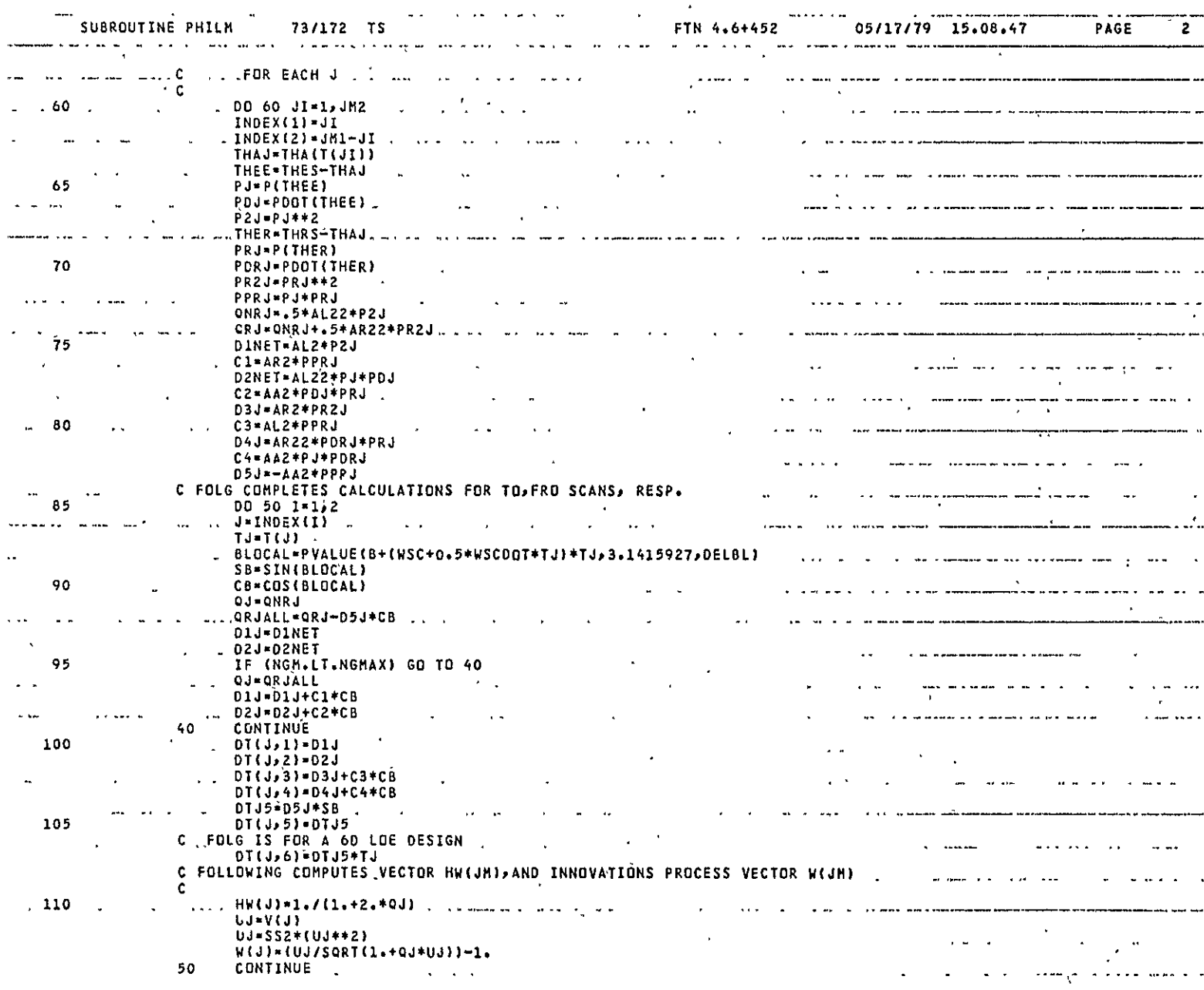

PLOPT6<br>Page 2 of 4

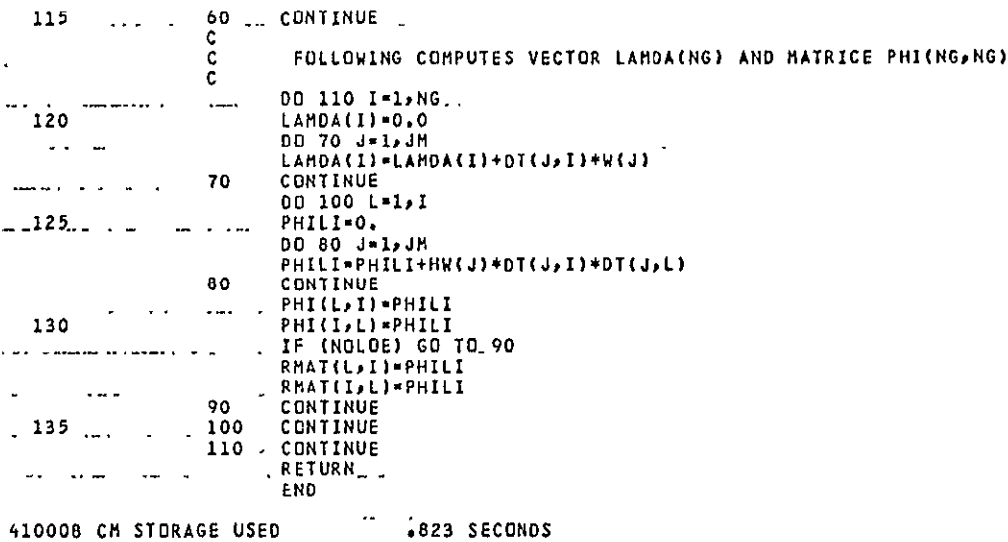

 $\mathbf{1}$  $\omega$  . The same  $\omega$ **PAGE** 

BLOCK DATA PLOPID<br>COMMON /IDOATA/IDNRS(6)<br>COMMON/RCVRO1/NGMIN,NGMAX,DELBL,NGM,IR,IAE<br>DATA IDNRS(3)/2/<br>DATA IR/6/ END

410008 CM STORAGE USED .019 SECONDS

## DISTRIBUTION LIST

Copy No.

- **1**  2 NASA Scientific & Technical Information Facility P. **0.** Box\8757 Baltimore/Washington International Airport Baltimore, MD. 21240
- 3 13 <sup>b</sup> Flight Electronics Division National Aeronautics and Space Adm'ihistration Langley Research Center Hampton, VA 23365
- 14 15 G. A. McAlpine
- 16 18 J. H. Highfill III
	- 19 **E.** A. Parrish, Jr.
	- 20 I. A. Fischer OSP
- 21 22 **E.** H. Pancake Clark Hall  $\Delta \phi$ 
	- 23 RIES Files

**JO#** 9903 **JDH** 

## **UNIVERSITY** OF VIRGINIA

## School of Engineering and Applied Science

The University of Virginia's School. of Engineering and Applied Science has an undergraduate enrollment of approximately 1,000 students with a graduate enrollment of 350. There are approximately 120 faculty members, a majority of whom conduct research in addition to teaching.

Research is an integral part of the educatiohal program and interests parallel academic specialties. These range from the classical engineering departments of Chemical, Civil, Electrical, and Mechanical to departments of Biomedical Engineering, Engineering Science and Systems, Materials Science, Nuclear Engineering, and Applied Mathematics and Computer Science. In addition to these departments, there are interdepartmental groups in the areas **of** Automatic Controlsand Applied Mechanics. **All** departments offer the doctorate; the Biomedical and Materials Science Departments grant only graduate degrees.

The School of Engineering, **and** Applied Science is an integral part of the University (approximately 1,400 full-time faculty with a total enrollment of about 14,000 full-time students), which also has professional schools of Architecture, Law, Medicine, Commerce, and'Business Administration. **In** addition, the College of Arts and Sciences houses departments of Mathematics, Physics, Chemistry and others relevant to the engineering research program. This University community provides opportunities for interdisciplinary work in pursuit of the basic goals of education, research, and public service.